From: Ulrich Hilger <Ulrich.Hilger@t-online.de>
To: bbemer@wf.net <bbemer@wf.net>
Date: Tuesday, January 25, 2000 1:05 PM

Subject: Re: AllDay

Dear Bob.

below please find the requested information.

Is it a computer program? For what platforms or operating systems?

AllDay is a computer program I originally developed for the Apple Macintosh some year ago. At a certain point in time I decided to discontinue maintenance for the Mac and ported it to Windows. It now is available for Windows 9x/NT while the last version for the Mac still is available.

I created it because I oftenly use these well known little cards that show a whole year on one small page along with lots of basic calendrical information. At the time I created it there was no application which was able to display these overviews of one year with all relevant information about events occuring such as holidays on a computer in a similar layout and graphical complexity. Even today I do not know of any application combining AllDay's current features although there are lots of applications doing partly comparable things in a partly comparable manner.

I wanted to have a tool where I can define my own personal set of events once and for which my mac would display their occurrences correctly for any past present or future year once entered.

I was wondering how these information can be computed in general without relying on support by operating system routines, tables or any other information whatsoever. I started to do my own sort of little research looking for the pure algorithms and basic circumstances making up time and calendar measurement.

Apart from coding basic algorithms it was necessary to invent certain routines for a fast display of such a lot of information at once and in a good graphical layout.

## Commercial?

While the last version for the Mac still is freeware, because of the added value of the Windows version, this one is shareware.

Then sold or available where?

The original source of AllDay is my homepage at <a href="http://www.calcom.de">http://www.calcom.de</a>. From there it can be registered online as well. However, there are a lot of other sources mainly on the web from which the application can be obtained. Some of them I do not even know. Currently I work on setting up a full version of AllDay to be sold through Electronic Software Distribution (ESD) channels.

What are the inputs and outputs?

AllDay shows an overview of any year in either the gregorian or julian calendar system without any input necessary other than the year in question. It computes all relevant information like weekdays and week numbers. For any day of the overview it computes number of day in year, remaining days in year, week number, remaining weeks in year, julian date, jewish date, times of sunrise, sunset, moon rise, moon set, time of next full moon respectively new moon.

It allows input of events which can be repeated in various ways including related to the date of easter or a date in the jewish calendar. Events can be related to a group. Groups can be entered separately with certain attributes such as color and visibility. For proper time computation (sun and moon) the user's location can be entered like the groups in a personal preferences area. Events can be stored in files at the user's choice. File contents can be imported and exported. Aside of events being shown in the year overview an event list shows events sorted either alphabetically by name or chronologically by occurrence. A filter allows to show or hide events related to certain groups. A day calculator can compute the number of days between two dates while allowing to omit certain weekdays and/or days related to certain groups.

Cost to users?

Usage of a single copy of AllDay costs US \$ 20.00.

Principles of operation?

The year overview is built each time the year is changed by computing the weekday of the first day in the year according to the system currently activated (gregorian or julian) and then building a temporary table for the proper date to weekday relation . From the temporary table a graphic is drawn day by day making up the year view taking into account the weekday and possible events for that day. The graphic is built offscreen and then copied to the visible region of the year window to allow for fast partial screen updates.

To show events in the year view, another temporary table is rebuilt each time the year is changed. The temporary event table holds the date in the year displayed for any event in the currently open event file. The table is recalculated by taking the repeat method and base date as an argument and passing it to a set of computation functions (one for each repeat type).

Event files hold the name of each event entered by the user along with the base date, repeat method and group. Groups are stored centrally in a separate file. Language can be changed between english and german and is taken from a text file to allow for easy translation to other languages.

Times of sun and moon are computed using the appropriate astronomical algorithms.

Why is it useful more than any others?

It gives instant access to a calendar with everything in it that is related calendarwise. It leaves out appiontment planning/scheduling by intention and is a pure and complete calendar. Events have to be entered only once to be shown for any past present and future year. Once configured for personal needs it starts almost immediately and shows all relevant calendar information right when it is needed. Having AllDay and a PC, a user hardly has the need to buy paper calendars anymore.

Where would I find the documentation and description? Anywhere on the Web?

It is installed as online help file along with the application, which is available at http://www.calcom.de

If commercial, what company supplies it? Address?

Please refer to http://www.calcom.de

Let me know if there is anything else you like to know.

Best regards Ulrich

CalCom E-Mail info@calcom.de Internet http://www.calcom.de

----Ursprüngliche Nachricht-----Von: bbemer@wf.net An: Ulrich Hilger

Gesendet: Dienstag, 25. Januar 2000 00:18

Betreff: Re: AllDay

Is it a computer program? Commercial? Then sold or available where? For what platforms or operating systems? What are the inputs and outputs? Cost to users? Principles of operation? Why is it useful more than any others? Where would I find the documentation and description? Anywhere on the Web? If

# 'Father Time' Software Draws Corrections From Readers

To The Editor:

Amterre Management Inc. Philadelphia, Penn. I found the article by Celko and McDonald in the Feb. 9 Software Design section to be both interesting and valid. Unfortunately, it is marred by several errors in the actual procedures.

The COMMENT following the Leap Year label on page 32 is correct, but the condition in the IF should be ((Year MOD 4 =0) AND (Year MOD 100 >> 0)) OR (Year MOD 400 = 0). The FOR clause following

the label Work on the same Month - 12 or actually, IF (Month >1) THEN FOR i=1 page should be for i:=1 PO Month . 1. There are two errors in the block labeled Work on page 33: The second condition should be (Month>2) and the final assignment should be Julianize Two := (Year \* 1000)+ Accum-month-table [Month] Day + Julianize Two; Mark Sapiro

City College of San Francisco San Francisco, Calif. Systems & Operations Mgr. Computer Services

To The Editor:

Your readers should be aware of some errors in the "Father Time" article by Celko and McDonald (ISN. Feb. 9).

IF ((Year MOD 4=0) OR (Year MOD 100=0)) AND (Year MOD 400 0) should read IF ((Year MOD 4=0) OR (Year MOD 400=0)) AND (Year MOD The statement that begins:

Also, the statement that

FOR :=1 TO month-table Month-1] should read FOR:=1 Director of Data Processing ro Month-1. .H. Wigdor

The Leapyear section should Joe Celko responds;

Lenpyear: IF((Year MOD 4=0) THEN month-table [2] = 29 AND (Year MOD 100 <> 0) OR (Year MOD 400))

The work section should be: Work: BEGIN JuhanizeOne= 0,

JulianizaOne: = (Year \* 1000) DO JulianizeOne: " JulianizeOne + month - table [1]; FOR i= 1 TO (Month -1) + (JulianizeOne + Day);

ounting out the error of my promise to proof articles better My thanks to Les Wigdor for ouys. I sent Les a copy of the original ACM Julianizer. in the future-honest.

-Joe Celko

## SOFTWARE DESIGN

Information Systems News - Monday, April 20, 1981

## Ways To Handle Periods Of Less

By Joe Celko

in a prior article, the subject of years as data items within a computer data base was discussed in some detail. This article deals with the units of time that

It is worth mentioning as a trivia tem that there is only one unit of time, and that is the second. All of this other stuff you use every day, like year and day, are not regular units in the System Internationale (SI) or "metric system" as we call it in the United States. Computers are not bothered by the diviare one year or less.

sions of a second and think in terms of without any trouble at all. Nobody on "miliseconds" and "nanoseconds" earth thinks in terms of "kiloseconds." in place of "days" as a unit.

kind agreed on days of 12 hours of light ution tried to put in decimal clocks and failed, The Canadian Metric Board experimented with a tenth of a day unit called a "chrona" and dropped it. Why change something that we all agree upon? Because these other units of time For some reason, almost all of manand 12 hours of dark. The French Revo-

are so popular, the SI has them as auxiltary units, and gives them each an official abbreviation. A good reference book on SI should have their abbrevia-

"Ten fifty-seven"? It was always about eleven o'clock" and everyone could, which can be read easier than a Did you ever notice that before digital watches there was no such time as accepted the error. Now it is possible to get a digital watch that will keep better time than any mechanical watch ever mechanical watch and which will cost

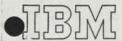

Date: From: Department:

January 6, 1959 F. R. Helt, Jr. Applied Programming DPDHO

To:

Department: Location: Miss C. M. Maar Commercial Systems Development WHQ

Subject and/or Reference:

Conversion of Calendar dates to days of the Year

I saw a request in Sales Currents for information on the subject application, and I've worked out a formula which may be of some help. The formula is:

CC:

where:

N is the result of the computation. The integer portion of N, without rounding, is the day of the year.

M is the number of the month, from 1 to 12.

D is the day of the month

K is a constant whose value depends upon the month.

When M = 1 or 2; K = 30.

When M = 3 through 12; K = 32.3.

The above values of K are for a non-leap year. For a leap year, the value remains the same for M=1 or 2, and is changed to 31.3 for M=3 through 12.

frh/ep

F. R. Helt, Jr.

# Eather Time' Software Draws Corrections From Readers

FOR in 1'O month-table Month-1 | should read PORi=1 Director of Data Processing Amterre Management Inc. Philadelphia, Penn. L. H. Wigdor 1'O Month-1 found the article by Celko and McDonald in the Feb. 9 Software Design section to be Unfortunately, it is marred by both interesting and valid several errors in the actua Fo The Editor: procedures.

=0) AND (Year MOD 100 <> the IF should be ((Year MOD 4 The COMMENT following the Leap Year label on page 32 is correct, but the condition in 0)) OR (Year MOD 400 = 0).

The FOR clause following the label Work on the same Month - 13 or actually, IF (Month >1) THEN FOR i=1 Dage should be for i:=1 TO TO Month . 1.

There are two errors in the block labeled Work on page 33: The second condition should be (Month>2) and the final assignment should be Accum-month-table [Month] + Julianize Two = (Year \* 1000) + Day + Julianize Two .. Mark Sapiro

City College of San Francisco Systems & Operations Mgr. San Francisco, Calif. Computer Services

To The Editor:

Your readers should be aware of some errors in the "Father Time" article by Celko and McDonald (ISN

((Year MOD 4=0) OR (Year MOD 4000) AND (Year MOD (Year MOD 100=0)) AND (Year MOD 400 0) should read IF IF ((Year MOD 4=0) OR The statement that begins:

Also; the statement that

Joe Celto responds.

The Leapyear section should Leapyear: IF((Year MOI) 4=0) OR (Year MOD 400))

THEN month-table [2] - 29 AND (Year MOD 100 <> 0)

The work section should be: Work: BECHN JulianizeOnce 0;

JulianizeOne: (Year \* 1000) 10 JulianizeOne: Julian izeOne + month - table [1] FOR iz 1 TO (Month -1) + (JulianizeOne + Day);

pointing out the error of my ways. I sent Les a copy of the original ACM Julianizer. 1 My thanks to Les Wigder for promise to proof articles better in the future-honest.

-Jue Celko

## SOFTWARE DESIGN

Information Systems News -- Monday, April 20, 1981

## Ways To Handle Deriods Of Less Th

In a prior article, the subject of years as data items within a computer data base was discussed in some detail. This article deals with the units of time that are one year or less.

It is worth mentioning as a trivia and that is the second. All of this other stuff you use every day, like year and item that there is only one unit of time, day, are not regular units in the System Internationale (SI) or "metric system" as we call it in the United States. Computers are not bothered by the divi-

sions of a second and think in terms of without any trouble at all. Nobody on "milliseconds" and "nanoseconds" earth thinks in terms of "kiloseconds." in place of "days" as a unit.

change something that we all agree kind agreed on days of 12 hours of light and 12 hours of dark. The French Revolution tried to put in decimal clocks and failed. The Canadian Metric Board experimented with a tenth of a day unit called a "chrona" and dropped it. Why apon? Because these other units of time For some reason, almost all of man-

official abbreviation. A good reference book on SI should have their abbreviatury units, and gives them each an are so popular, the SI has them as auxil-CHOILS

tid watches there was no such time as "Ten fifty seven"? It was always about eleven o'clock" and everyone accepted the error. Now it is possible to get a digital watch that will keep better time than any mechanical watch ever could, which can be read easier than a Did you ever notice that before digimechanical watch and which will cost

less. This makes people of more and more as

As computers become active, the rate of increase and more and will need to have time entries.

In Europe, the periodate hours, minutes andisplay format, who States would use a cwhat do you expect use a comma for a de-

But the real difference of 24-hour or "nopposed to the a.m.-p.s. the United States. Contact Clocks are making more and more committee."

ANSI standard X. both the 12- and 24 tions. Both representativerees, "A" and "P" a meridiem (not meridian, the right of the 12 hour 24-hour scheme, 00:000 the day and 24:00:00 is

This is amplified in X3.51-1975, where Gr. Time (Universal Time) the right-hand side presentation. The lases the string "spa a meridiem designatural Time.

It is useful to have a local time in relation. Time. The displacemens shown as a four-digit senting hours and minor minus sign in front differential factor (TD) it he right of the local ti-1200 to +1300.

In ANSI standard time zones in the Unthree letter codes, who associated with them with "ST," which markers." There is also set of three-letter codewhich means "David

example, "EST" is "Easte Standard Time" and it has TDF equal to -0500; "EDT" "Eastern Daylight Time" a it has a TDF of -0400. This how daylight savings time handled

The standard calendar is universal standard. We a have universal agreement that there are seven days in veek, too. The day of the we n be calculated by taking Julian date, and dividing by seven. The remaind would then map into a day the week.

direct calculation is given in the following pseudo code.

STRING FUNCTION Dayof-week (INTEGER Year, INTEGER Month, INTEGER Day);

COMMENT Year is given as four digits. The DIV operator is integer division. MOD is the remainder function. The Boolean function LeapYear explains itself. The function is valid from the 1700s through 2100s;

BEGIN EXTERNAL BOOLEAN FUNCTION LeapYear; STRING ARRAY DayName [0:6]

INIT ("SUN", "MON", "TUE", "WED", "THU", "FRI", "SAT");

INTEGER ARRAY Date-Table [1:12]

INIT (0, 3, 3, 6, 1, 4, 6, 2, 5, 0, 3, 5);

INTEGER ARRAY Century-Table

[17:21]

INIT (1, 2, 0, 6, 4); INTEGER Century, Year-in-Century, Result;

IF (LeapYear(Year))
THEN BEGIN Date-Table
[1]:= 6;

Date-Table [2] = 2; END;

Century: Fear DIV 100; Year-in-Century: Fear -(Century \* 100); Result: Century-Table [Century]

- + Year-in-Century
- + (Year-in-Century DIV 4)
- + Date-Table [Month]
- + Day:

Day-of-Week := DayName [Result MOD 7]; END.

This algorithm was supplied by Gail Higgins, an Atlantabased consultant, who found it years ago in a puzzle book. She first used it to save a client who had two possible methods of finding the day of the week: (1) Carry it in every record and rewrite the entire system to reflect the record format change (2) Julianize every day of the year and start counting from the front of the year with a table look-up scheme The standard calendar has twelve months, but mankind never did agree on how to write a date. A computer needs to be able to convert the three-letter shorthand for a month name into the numeric value of the month. This is very handy for an interactive program taking in data from untrained users.

Richerd Cichelli developed a perfect hashing technique and gave this algorithm as an example of it in the January 1980 issue of Communications of the ACM. A perfect hashing

has two properties: (1) It always hits the desired value in the hash table. (2) There are no emply records in the hash table.

INTEGER FUNCTION.
Three-Letter (STRING Month-

COMMENT Month-name is the three letter month abbreviation:

BEGIN INTEGER ARRAY Numeric-Value [1:26]

INIT (4, 5, 2, 0, 0, 0, 3, 0, 0, 0, 0, 6, 0, 6, 0, 5, 1, 0, 6, 0, 6, 0, 6, 0, 6, 0, 6, 0, 6, 0, 5, 0);

INTEGER ARRAY Numeric-Value [0:11]

INIT (6, 9, 12, 8, 1, 2, 7, 4, 10, 5, 3, 11);

INTEGER Second-Place, Third-Place:

COMMENT The ORD function returns the numeric position of a letter in the alphabet so that A=1, B=2...Z=26. SUBSTRING (i, text) return the i-th character in the string named text.

Second-Place := Alpha-Value [ORD (SUBSTRING (2. Month-name));

Third-Place = Alpha-Value [ORI) (SUBSTRING (3, Month-name))

Three-Letter - Numeric Value | Second Place -Third Place |

This is a cute algorithm, lawith such a short list of posble values, but unless it is writen in assembly language, with a good optimizer, it proably is not worth the trouble

The first man to think of puting the day of the year on the bottom of the pages of calendar did a great favor The following algorithm will take a month and a day a input and then return the du of the year. It operates by making a quick first hack at thanswer and then tuning it fo the actual months.

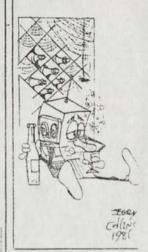

INTEGER FUNCTION Day-of-Year (INTEGER Year, INTEGER Month, INTEGER days;

BEGIN EXTERNAL BOOLEAN Valid-date LeapYear:

IF (Valid-date (Year, Month day)
THEN

BEGIN Day-of-Year: TRUNCATE + 40 4-75 (month + 1 0 - day)

IF (Month > 2 THEN Day of Year: Day of Year + 2 If (Month > 5 THEN Day of Year + Day of Year +) IF (Month > 6 THEN Day of Year: Day of Year

IE Mentis THEN Do a Year Day of Year William Year Year AN

THEN David Year Day-of-Year

end et sk tragative

ELSE Day-of-Year = 0 END.

Potential contributors to: Software Design section show contact James Ludvit. Intention Systems News East State Road, Marthus

## PROPOSED AMERICAN NATIONAL STANDARD

## Representation for Calendar Date for Machine-to-Machine Data Interchange\*

## CACM EDITOR'S NOTE

A previous version of this proposed American National Standard was published for public comment in COMM, 11, 4 (Apr. 1968). It was subsequently sent out by American National Standards (formerly USASI) Committee X3, Computers and Information Processing, for letter ballot. A number of comments were received with the responses, and these were submitted for evaluation to the author of the proposed standard, Subcommittee X3.8, Data Elements, Codes, and Formats. As a result of their deliberations, X3.8 withdrew its support of the original version and drafted the current one. This version, published here, is substantively different from the original in that alternative representations for calendar date are provided to include century and ordinal type dates. The section of the original version entitled "Expository Remarks" (which is not part of the proposed standard) was not changed substantively, and is therefore not reprinted here.

This proposed American Standard has been accepted for publication by American National Standards Committee X3. In order that the final version of the proposed standard reflect the largest public consensus, X3 authorized publication of this document to elicit comment and general public reaction, with the understanding that such a working document is an intermediate result in the standardization process and is subject to change, modification, or withdrawal in part or in whole. Comments should be addressed to the X3 Secretary, Business Equipment Manufacturers Association, 235 East 42 Street, New York, NY 10017 .- C.K.

Key Words and Phrases: calendar date, machine-to-machine interchange, month, year, day, representation coded CR Categories: 3.70, 3.73, 3.74, 3.9

## Foreword

(This foreword is not a part of the American National Standard Representation for Calendar Date for Machine-to-Machine Data Interchange.)

This proposed American National Standard presents a standard representation for a calendar date for use in the interchange of data from machine-to-machine among data systems.

## 1. Purpose and Scope

1.1 The purpose of this standard is to provide a standard means of representing a calendar data to facilitate interchange of data between the machines of data systems.

1.2 The scope of this standard is limited to such interchange of data between the machines of data systems.

## 2. Specifications

2.1 Calendar date is a representation composed of the time elements year, month of year, and day of month.

2.2 Year shall be represented by the two low order digits of the conventional numeric representation of the Gregorian calendar year.

2.3 Month of year shall be represented by the ordinal numbers 01, 02, 12, representing the first through the twelfth months.

2.4 Day of month shall be represented by the ordinal numbers 01, 02, 31, representing the first through the thirty-first days.

2.5 The sequence of the time elements shall be from high order to low order (left to right), year, month of year, and day of month.

2.6 No separators shall be used between the time elements.

\* ANSI (USASI) Document X.38/139, 1969 January 22; X3.8.2/122, 1969 January 21.

## 3. Example

3.1 1967 July 1, 1 July 1967, and July 1, 1967 would be expressed as

## 4. Qualifications

4.1 In certain applications it may be necessary to represent the year by its full four digits. In these instances the calendar date may be represented as an eight character string of digits wherein the high order four digit (left most) represent the year, e.g. 1967 July 1 would be represented as

4.2 The ordinal representation of the day of the year in lieu of a monthday of month representation is commonly used in applications where frequent computation is employed to determine the number of elapsed days between two dates. In these instances the day of the year should be represented by a numeric string of three digits wherein January 1, the first day of the year would be represented as 001, through December 31, the last day of the year, which would be represented as 365 (366 in a leap year). This three digit representation of the day of the year may be used with a one, two, or four digit representation of the year to yield the identification of the date (Ordinal Date). e.g. 1967 January 1 would be represented as 7001, 67001, or 1967001 depending upon the requirements of the specific application.

4.3 The time elements, year, month of year, day of month, and day of year may be represented and used independently or collectively as required. When used collectively the high to low sequence must be maintained. i.e. year-month of year, month of year-day of month, yearmonth of year-day of month, or year-day of year.

4.4 In the interchange of data between data systems it is essential that the sender provide the recipient of the data a description of the format and contents of the data involved. When calendar dates are involved in interchange, the specific representations employed must be fully described.

4.5 This standard does not specify standard means of representing calendar dates for man-to-machine (or machine-to-man) or man-to-man interchange. The representations of calendar date in these environments will be the subject of future standards now under consideration.

## APPENDIX

(This Appendix is not part of the foregoing standard, but is included to facilitate its use.)

## Al. Intended Use of the Standard Representations

A1.1 The Standard Representation for Calendar Date is intended for use in interchange of data between the machines of data systems. This interchange is the counterpart of the present interchange of conventional business transaction documents: bid requests, purchase orders, invoices, shipping notices, payments, etc.

## A2. Projected Standard Representations for Time Elements

A2.1 The Standard Representation for Calendar Date is intended to be a member of a family of representations for time elements to be developed for the full range of needs for representing time elements in the interchange of data.

A22 Additional members of the projected family of data codes for times include the following:

1. Year and week of year.

2. Julian Day number.

3. Year and quarter of year.

4. Time of day carried to hours, minutes, seconds, and time zone.

5. General time intervals. These are arbitrary intervals and intervals corresponding to established units of calendar and civil time

6. Period-to-date intervals. These are-special cases of (5) above. The period for which the to-date interval is to be identified may be, for

example, a year, half-year, quarter-year, month, or week.
7. Times of the type "This time period last year" where the time period may be, for example, a day, week, or month.

américan national standards committees

X3—computers and information processing

X4—office machines and supplies
operating under the procedures of the
American National Standards Institute

doc. no. : X3L8/225

ete: : 1980 May 2

project :

reply to :

MEMORANDUM FOR Membership of X3L8, Representations of Data Elements

Dear Members:

The attached document ISO/TC97/SC14/N215 - Revision of ISO 2711, Representation of Ordinal Dates, is being provided to the membership of X3L8 for review and comment. Comments should be submitted by May 30 to:

Administrative Secretary, X3L8 C.B.E.M.A. 1828 L Street, N.W., Suite 1200 Washington, D.C. 20036

202/466-2298/99

Sincerely,

Catherine A. Kachurik

Attachment

1980 April 16

P, O and L Members

REPRESENTATION OF DATA ELEMENTS 1SO/TC 97/SC 14

Secretariat: USA (ANSI)

Dear Members:

Subject: ISO 2711 - Information Processing Interchange --Representation of Ordinal Dates

ballot on the same question. Switzerland submitted a proposal for revision (97/4 M 215) that was supported by France. When Scii was advised of Switzerland's proposal, Germany and Gunada supported it. In October 1979, TC 97 reviewed the altuation with 150 Central Secretariat: 3 "PM" sembers of SC 14 supporting the revisions submitted by Switzerland. Central Secretariat advises SC is to revise 150 2711. In March 1978, SC 14 was issued a letter ballot on the question of the S year review of 180 2711. The results of the balloting wave circulated in 97/14 N 206. Next, TC 97 was advised of the results and asked to

approve the revision of 150 2711 based on the Swiss proposal 97/14 N 215. If fossible, please expedite the voting so that the voting may be discussed at the June smetring in Stockholm. Enclosed is a 60 day letter ballot asking the members of TC 97/SC 14 if you

Clerchronger Sincerely,

Secretariat ISO/TC 97/SC 14 Alice Droogan

> AD/MC Encl.: 97/14 N 206, 215 Letter ballot

american national tandards institute, inc. 1430 broadway, new york, n.y. 10018 (212) 354-3300

## LETTER BALLOT

| * |
|---|
| t |
|   |
|   |
|   |
|   |
|   |
|   |
|   |
|   |
|   |
|   |
|   |
|   |
|   |
|   |
|   |
|   |
|   |
|   |
|   |
|   |
|   |
|   |
|   |
|   |
|   |
|   |
|   |
| 7 |
|   |
|   |
|   |
|   |
|   |
|   |
|   |
| ž |
|   |
|   |
|   |
|   |
|   |
|   |
|   |
| ž |
|   |
|   |
|   |
|   |
|   |
|   |
|   |
|   |
|   |
|   |
|   |
| c |
|   |

on the Revision to 130 2711 - Information Processing Interchange - Representation of Ordinal Dates - based on the Swiss proposal 97/14 N 215.

\*\*\*\*\*\*\*\*\*\*\*

This letter ballot is to be returned, by each "P" Member, to the 1SO/TC97/SC14 Secretariat, by 1980-06-1.

............

We approve the Revision to ISO 2711 based on 97/14 N 215,

We approve the Revision to ISO 2711 based on 97/14 N 215, though making certain comments of an editorial nature.

or

We disapprove the Revision to ISO 2711 based on 97/14 N 215 for the technical reasons attached to this letter ballot.

We abstain from voting. (The P Member Bodies have an obligation to vote.)

Place and date .....

Signature ......

Delete whichever does not apply.

215 ISO/TC 97/SC 14 N 2157 Hay 9, 1979

To: P, O, and L Members

ISO/TC 97/SC 14 REPRESENTATION OF DATA ELEMENTS

Secretariat: ANSI (USA)

Dear Members:

In March 1978 the Secretariat circulated a letter ballot on ISO 2711 to determine if it should be confirmed, revised or withdrawn. As a result of this ballot, it was the recommendation of SC 14 that ISO 2711 should be confirmed (doc. 97/14 N 206).

These results were subsequently forwarded to TC 97 together with a letter ballot. The results of the TC 97 tetere ballot were. Il in favor of confirmation and 3 in favor of revision. Catchealowkis had voted for revision but did not submit any proposed revision. Switzerland voted for revision and submitted the attached proposal for that revision. France voted for revision and indicated their support for the Swiss document.

Based on the above results, the ISO Directives would indicate moving the document forward for confirmation. However, before that step is taken, the Secretariat requests member bodies of SC 14 to comment on the Swiss proposal.

Please submit comments to the Secretariat no later than July 15, 1979.

Sincerely,

Trance & Schutte.

Secri

FES/hs

cc: H. White, Chan 97/14

PROPOSAL FOR THE REVISION OF ISO 2711 by SNV (Switzerland) - January 1979

F. .

Tierr

It is proposed to change the title to read:
Representation of ordinal dates for data interchange between data processing systems.

2. Scope

It is proposed to change the Scope to read:
"This international Standard establishes a system of representing ordinal dates to facilitate the interchange of data among data processing systems.

It does not apply to information interchange between humans or between machines and humans.

· Field of Application

It is proposed to change the Field of Application to read;
"This International Standard shall be applied only where
representations of ordinal dates are used in the interchange of data among data processing systems.

The ordinal date is commonly used in cases where machines are frequently utilized to carry out a systematic sorting in the order of succession of dates or to determine the number of days clapsed between two dates.

This International Standard does not apply to any other

· Reference

It is proposed to cancel the reference.

· Justification

If considered as a specialized standard, i.e. as a standard data becosed when data containing dates are exchanged between sorting operations according to date, them maybe IS 2711 is a useful standard. However, this should be made between and the reference.

5.2 The reference to 150 2014 is undesirable because this standard addresses interchange of data containing dates between newhors and between machines and humans. 1S 2711 should in between machines.

We believe that the revision of 18 2711 should not be undertaken in isolaten but should be performed together with that of 18 2014. To better understand this request, it is necessary to refer here to 180 2014 in more detail.

although we realize that 18 2014 is not the prime object

· Reasons for revising 1S 2014 when revising 1S 2711

bill Whilst we have voted in favour of 15 2014 in 1975, we now find after about 3 years of existence that it has a number of very undesirable side offerts due to a main weakness. In the Introduction of 15 2014 it is stated.

"... it is considered that similar confusion does not arise when the month is spelled out, either in full or in abbreviated form."

This paragraph is followed by two paragraphs listing the alledged advantages of the so-called descending order. It is nowhere specified that as soon as the month is spelled out by means of letters no order is recommended by the standard.

6.2 We believe that the lack of such a clause has augmented the number of different ways of writing date, and led to such monstruosities as:

1978 December 25

Which correspond to no common usage and is just an arbitrary creation unfortunately derived from 1S 2014. We propose therefore to include in 1S 2014, when revised, a statement like the following:

"As similar confusion cannot arise when the month is spoliced out, either in full or in abbreviated form, this international Standard does not apply in this case. It is then recommended to use the method of writing date which is customary for the writer. Some advantages of the descending order may apply in the case of all-numeric form."

6.3 We have other editorial queries, which we will present later.
6.4 Finally, we wish to state that IS 2014 is presently not and reason is that it is going against the habits of people in furope as well as in America or elsewhere. It has been drafted essentially for the benefit of machines, not of people, as the specific advantages listed presently in IS 2014 make it quite clear. This justification for a standard is more and more rejected by the public and standardization bodies should take this into account.

6.5 This is clearly perceived by the PTT administrations. The enclosed Sheets show that numerous postal administrations have eretained their usual way of indeading datases (either all-numeric arabic digits or mixed arabic-roman digits, or alpha-numeric form). We have found none having changed to

Also the European Communities in their letters or in the Official Journal or the European Patent Office use the European customary form. The acknowledge answer of the telex machine of ANSI uses the US customary all-numeric way, as well as some of the ANSI/X3 technical sub-committees and HEEL, or they use letters for the month (but the whole date in ascending order).

Conclusion

We helieve that all this justifies amply our proposal to revise IS 2211 and at the same time to consider at least the revision of IS 2014, if not its withdrawal.

Encl.: ment.

4 . 4

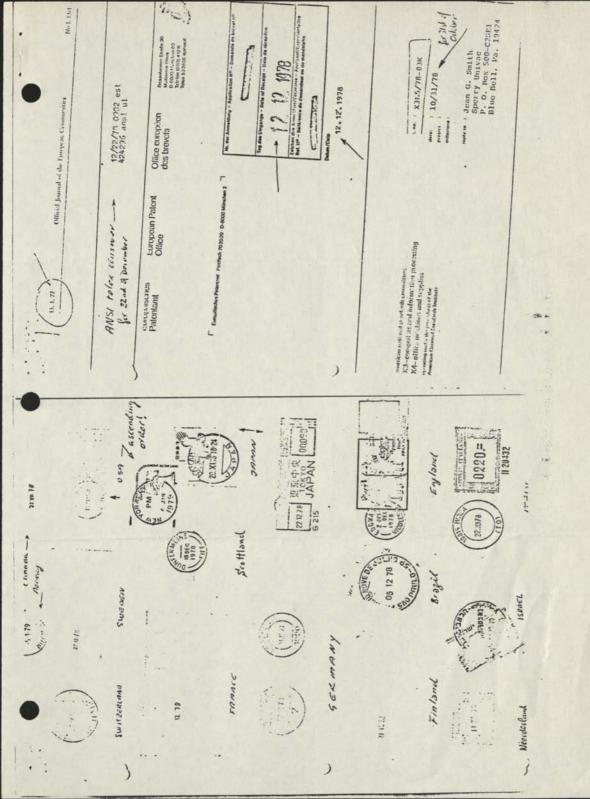

for 31st of December. COMMISSION OF THE EUROPEAN COMMUNITIES Des 20 December 1978 Directorate Ceneral Protect DISY TG2

## READER COMMENTARY/ Robert L. LaFara

## Should Not Be Based on Tricks Programming

Cornish's appland R.A. Cornish's in developing the TCIF algorithms [CW, June 4] and enjoyed determining how they ner that I enjoy working other work in much the same manpuzzles. skill

However, a puzzle should not be suggested to be used as part of a program. This type of algorithm is a prime exam-

ple of the type of program-ming that we should try to avoid because it depends on tricks.

Cornish has discovered some interesting "facts." For example, if we represent each month number by a 4-bit bi-nary number, then those nary number, then those months where the first and last bits are different are the

months that have 31 days, It is incredible (maybe even diabol-ical) that anyone would use Without extensive documensuch a fact in a program.

gorithms are especially effi-cient in the use of computer It was implied that these alstand.

that implication. I suggest the following methods which do not require much space and will result in a less obscure memory. I seriously question 15 tation, such a program is nearly impossible to under-

In place of Algorithms 1, 2 and 3, use a table lookup. Only 12 memory locations are required to store the day num-ber of the first day of each use a table lookup. program.

month for nonleap years. A test to see if the year is a leap determine if a day needs to be added. The same table can be year and a test to see if the month is March or later will used to convert from mo/day convert from day-of-year to and to day-of-year

mo/day. To find the day of the week If the program only needs to may be a little more complex. years, then a table giving day-of-week for Jan. I of each year can be used in conjuction with do this over a short span of day-of-year to find the day-of-week.

known method and can be documented with the simple statement: "THE FOLLOW. 1965, p. 255.) Although Zeller's congruence depends on certain "tricky" relations between the variables, it is a ING CODE IMPLEMENTS
ZELLER'S CONGRUENCE
FOR DETERMINING DAY. If a long span of years is in-volved, it may be more effi-Gruenberger and George Jaf-fray, John Wiley & Sns, Inc. (See Problems Zeller's Solution, nse omputer to gruence. cient

mod 7, where m is month (March is 1, April is 2, and so on, and January and February are 11 and 12 of the previous For the interest of persons not familiar with Zeller's conyear), k is the day of the month, D is the year of the century, and C is the century. gruence, it is: f=[(2.6m-0.2)+k+D+(D/4)+(C/4)-2C] indicate greatest integer in" and mod 7 means find the remainder afbrackets ter dividing by 7. OF-WEEK." Square

For example, on what day of the week will Jan. 1, 1980 occur?

f=[28+1+79+19+4-38] f=[(28.4)+1+79+(19.75)+ (4.75)-38] mod 7 m=11, k=1, C=19, D=79

f=[93] mod 7

days are numbered

Sunday=0, and so on. Therefore, 2 is Tuesday. If the computer being used allows only integer arithmetic, the expresimple-Naval sion (2.6m-0.2) can be in mented as [(26m-2)/10]. LaFara is with the

Avionics Center in Indianapo-lis, Ind.

000 FOR JAN | 
$$i=i-1$$
 | 1979

 $k=1$ 
 $\Delta = 78$ 
 $Oow = (i]i+i/400 - (2*i/100) + (5*0)/4) + 1]/7$ 

1980  $D=79$ 
 $4-38+98+1/7$ 
 $103-8=65/7=12$ 

THE SPECIFICATIONS FISCOL DAY IF WE DION'T HAVE THE PARTIMOUND OF THE FISCAL YEAR TO WORK ABOUT, THE DAY OF THE WEEK CAME BE OBTAINED BY ZEUDE'S CONGOVENCE [?]. & REPORTED IN CONGUTERLY works can be improved, However, with THE (J-14)/12 TECHNIQUE OF t= (J-14)/12 (-1 FRE JON & FRES, O OTHERWASE) GR +RMPR \* RMORE ( i= YR ) = MO K= 00 7 = (\* RMOR \* 13 + 155)/5 (ZELLEN HOD JAF IN MEN. YR) C= i'32 (= i/10) EN ) + (4/64 ) + (4) + 3 + 70 NO + 6 + N d 40 [3] CONFUIRCHIAND GRANGEROM, ETC.

IF LATE FRONT HONE THE MISCAN TO WHOLE ABOUT COVER BY MODIFIED ZELLES CONGOVENCE 1234567891 0 6 6 U-14/12 -1 10000 Kange -1 0 -11-10-9-8-7-6-5-4-3-2 +PMON12 11 12 1 2 3 4 5 6 7 8 9 [26m-2] 10 28 31 2 5 7 10 12 15 18 20 20 31/28 31 30 31 30 31 31 10/11/30 31 t= (-14)/12 (INTEGER) -= (13m-1)/5 M= \* xmor+12 = ( \*RMORX 13 + 155)/5 i=i+t 9= 13'2 79 4= i'J2 19 26m-2=280 /10= 28 (5 x0)/4 (+1 800 YE, +2 ON LEDGS) 98 127 2c = 2\*(i/100) 38 89 (45 W × 400) = 4400 93/7 xeroe= 2 4

BUT GAME A SLAPPED OF O, NOT 7

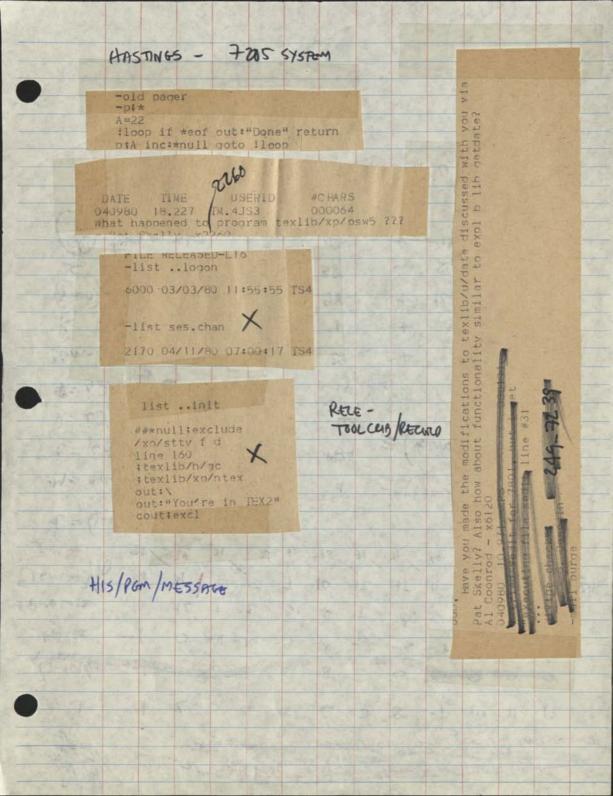

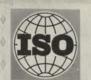

Olle Sturen, Secretary-General of ISO

our date 1979-02-08 your date 1979-01-25 our reference ISO/2015 your reference pak

Mr. R.W. Bemer
Honeywell Information Systems
P.O. Box 6 000
Phoenix, Arizona
U.S.A.

Dear Bob,

Thank you very much for your letter with attached copies of your perpetual calendar. I am very pleased to see this application of one of our standards and have kept for my personal use one copy of the calendar. It is not, however, in line with the ISO policy to add the application of a standard to the standard itself; we rather like to see the ISO standards keep dealing with the principles to be followed.

In spite of my negative response to your precise proposal, I am happy that there is no copyright and therefore that we may be free to use the material if we find other means.

With best regards,

Yours sincerely,

Olle Sturen

```
jd1=1461*(i+4799)/4-31738-3*((i+4899)/100)/4 (8)
jd=jd1+ord-1 (9a)
ord=jd-jd1+1 (9b)
jdord=1461*(i+4799)/4+ord-31739-3*((i+4899)/100)/4 (10)
```

As a curiosity, Julian Day 0 is found for Nov 24 of the year -4713 (yes, minus!), but that's not what the calendar said then. And if you go into more detail with Julian days, remember that they start at noon Greenwich Time.

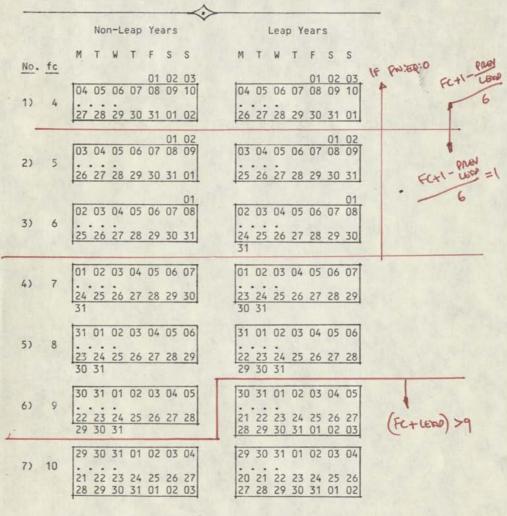

Figure 1. Possible F-Year Patterns

|                                           |                             | 7                                                                                                    | *                                                                                                    | ×                                                                                                    | <                                                                                                    | *                                                                                                    | 7                                                                                                    | 7                                                                                                    | *                                                                                                    | US.                                                                                                    | 0                                                                                                    |                                                                                                    |                                                                                                    |
|-------------------------------------------|-----------------------------|----------------------------------------------------------------------------------------------------|----------------------------------------------------------------------------------------------------|----------------------------------------------------------------------------------------------------|----------------------------------------------------------------------------------------------------|----------------------------------------------------------------------------------------------------|----------------------------------------------------------------------------------------------------|----------------------------------------------------------------------------------------------------|----------------------------------------------------------------------------------------------------|----------------------------------------------------------------------------------------------------|----------------------------------------------------------------------------------------------------|----------------------------------------------------------------------------------------------------|----------------------------------------------------------------------------------------------------|
|                                           | 69:                         | 41250.                                                                                                    | N 14 00 -                                                                                                    | - 80 50 70                                                                                                    | 25000                                                                                                    | 2797                                                                                                    | SE~ 428                                                                                                    | 3444                                                                                                    | とうかがい                                                                                                    | 2820                                                                                                    | 4=85                                                                                                    | - B 50 20 8                                                                                                    | 14224 A                                                                                                    |
|                                           | 103                         | WD7.25                                                                                                    | 28 27 4 2                                                                                                    | 27 4 5                                                                                                    | 84 - 8                                                                                                    | 2000                                                                                                    | 32 9 2 2 2                                                                                                    | 4== 50                                                                                                    | -8525                                                                                                    | wwo x                                                                                                    | 245                                                                                                    | 5722                                                                                                    | 32552                                                                                                    |
| -                                         | 10-                         | Noons                                                                                                    | 20202                                                                                                    |                                                                                                    |                                                                                                    |                                                                                                    |                                                                                                    |                                                                                                    |                                                                                                    |                                                                                                    |                                                                                                    |                                                                                                    | 4==00-                                                                                                    |
| 2                                         | 1                           |                                                                                                    |                                                                                                    |                                                                                                    |                                                                                                    |                                                                                                    |                                                                                                    |                                                                                                    |                                                                                                    |                                                                                                    |                                                                                                    |                                                                                                    | 3245                                                                                                    |
| -                                         | 3                           | 57458                                                                                                    |                                                                                                    |                                                                                                    |                                                                                                    |                                                                                                    |                                                                                                    |                                                                                                    |                                                                                                    |                                                                                                    |                                                                                                    |                                                                                                    | Sus sub                                                                                                    |
| 9                                         | (94)                        | 2002                                                                                                    |                                                                                                    |                                                                                                    |                                                                                                    |                                                                                                    |                                                                                                    |                                                                                                    |                                                                                                    |                                                                                                    |                                                                                                    |                                                                                                    | 2220-1                                                                                                    |
| No.                                       |                             |                                                                                                    |                                                                                                    |                                                                                                    |                                                                                                    |                                                                                                    |                                                                                                    |                                                                                                    |                                                                                                    |                                                                                                    |                                                                                                    |                                                                                                    |                                                                                                    |
|                                           |                             | 8255                                                                                                    | 2400                                                                                                    | 100.0                                                                                                    | NH of                                                                                                    | 8241                                                                                                    | 22-22                                                                                                    | 2012                                                                                                    | 2 2 2 2 2                                                                                                    | 22.47                                                                                                    | 2 2 2 2                                                                                                    | 20026                                                                                                    | 38-428                                                                                                    |
|                                           | 028                         | 211576                                                                                                    | 32033                                                                                                    | 100 0                                                                                                    | 100                                                                                                    |                                                                                                    | 2000                                                                                                    |                                                                                                    | -01                                                                                                    | 2 33                                                                                                    |                                                                                                    | 2232                                                                                                    |                                                                                                    |
|                                           | 2                           | - (A M -4 A                                                                                                    | 10100                                                                                                    | 2514                                                                                                    | 2425                                                                                                    | 58485                                                                                                    | 202222                                                                                                    | SEE                                                                                                    | ENEXX                                                                                                    | SERE                                                                                                    | 3233                                                                                                    | 22322                                                                                                    | SSECE                                                                                                    |
|                                           |                             |                                                                                                    |                                                                                                    |                                                                                                    |                                                                                                    |                                                                                                    |                                                                                                    |                                                                                                    |                                                                                                    |                                                                                                    |                                                                                                    |                                                                                                    |                                                                                                    |
|                                           |                             | NA.                                                                                                    | 8                                                                                                    | SAR.                                                                                                    | 8                                                                                                    | 14                                                                                                    | 5                                                                                                    | 3                                                                                                    | 13                                                                                                    | 6                                                                                                    | b                                                                                                    | 2                                                                                                    | 2                                                                                                    |
|                                           |                             | 7                                                                                                    | -                                                                                                    | 5                                                                                                    | 4                                                                                                    | 2                                                                                                    | 5                                                                                                    | 7                                                                                                    | *                                                                                                    | 25                                                                                                    | 8                                                                                                    | *                                                                                                    | ä                                                                                                    |
|                                           | 6/9                         | 22080                                                                                                    | 10.50                                                                                                    | 25.00                                                                                                    | 別の行の                                                                                                    | 24 T 10 1                                                                                                    | 2                                                                                                    | 2825                                                                                                    | スロレンは                                                                                                    | 7428                                                                                                    | 2558                                                                                                    | 2022                                                                                                    | アゴル形                                                                                                    |
| 180                                       | -                           | 4185                                                                                                    | 258                                                                                                    | -852                                                                                                    | 2220                                                                                                    | 2727                                                                                                    | 224 - 415                                                                                                    | 5250                                                                                                    | 225                                                                                                    | 0 E 8 5                                                                                                    | 4182                                                                                                    |                                                                                                    | 2820                                                                                                    |
|                                           | 64-                         | MONTH.                                                                                                    | 227                                                                                                    | 24 4 5                                                                                                    | 24=21                                                                                                    | 0~0 2                                                                                                    | 38 9 5 82                                                                                                    | 4=85                                                                                                    | - 85 20                                                                                                    | 2000                                                                                                    | 2470 M                                                                                                    | 2 7 7 E E                                                                                                    | 2222                                                                                                    |
| 2                                         | +                           | Notable                                                                                                    | ARROS                                                                                                    |                                                                                                    |                                                                                                    |                                                                                                    | 12 4 2 5 8                                                                                                    |                                                                                                    |                                                                                                    |                                                                                                    |                                                                                                    |                                                                                                    |                                                                                                    |
| =                                         | *                           | - 00 10 00 00                                                                                                    | 2000                                                                                                    |                                                                                                    |                                                                                                    |                                                                                                    | 184= EX                                                                                                    |                                                                                                    |                                                                                                    |                                                                                                    |                                                                                                    |                                                                                                    |                                                                                                    |
| 38                                        | -                           | 5-125                                                                                                    |                                                                                                    |                                                                                                    |                                                                                                    |                                                                                                    | 277977                                                                                                    |                                                                                                    |                                                                                                    |                                                                                                    |                                                                                                    |                                                                                                    |                                                                                                    |
| Mar                                       | ×                           | 20225                                                                                                    |                                                                                                    |                                                                                                    |                                                                                                    |                                                                                                    | 20000                                                                                                    |                                                                                                    |                                                                                                    |                                                                                                    |                                                                                                    |                                                                                                    |                                                                                                    |
|                                           |                             | C1 C14.0                                                                                                    |                                                                                                    |                                                                                                    | 19.55                                                                                                    | 9.14                                                                                                    |                                                                                                    |                                                                                                    | 04                                                                                                    |                                                                                                    |                                                                                                    |                                                                                                    |                                                                                                    |
|                                           | -                           |                                                                                                    | 10000                                                                                                    | 0-0+N                                                                                                    | M 4 10 10 1                                                                                                    |                                                                                                    | anana                                                                                                    | -                                                                                                    | - NOW                                                                                                    |                                                                                                    | Q+Nn                                                                                                    | ***                                                                                                    | 00-N                                                                                                    |
|                                           | -                           |                                                                                                    |                                                                                                    |                                                                                                    |                                                                                                    |                                                                                                    | - NINNN                                                                                                    | TO TO PO                                                                                                    |                                                                                                    | a.                                                                                                    |                                                                                                    |                                                                                                    | - nnn                                                                                                    |
|                                           |                             | 8                                                                                                    | 100                                                                                                    | 2                                                                                                    | APP                                                                                                    | \$                                                                                                    | 5                                                                                                    | 25                                                                                                    | A CO                                                                                                    | 35                                                                                                    | 30                                                                                                    | NON                                                                                                    | 30                                                                                                    |
|                                           | in                          | 9282                                                                                                    | 2401                                                                                                    | HONE                                                                                                    |                                                                                                    |                                                                                                    | 200 200                                                                                                    | N-4-10                                                                                                    | 4-05-                                                                                                    | 10 W (N (0)                                                                                                    | 9000                                                                                                    | MONTE                                                                                                    | # W W 9                                                                                                    |
|                                           | 100                         | 25000                                                                                                    |                                                                                                    |                                                                                                    |                                                                                                    |                                                                                                    |                                                                                                    |                                                                                                    |                                                                                                    |                                                                                                    |                                                                                                    |                                                                                                    |                                                                                                    |
| 100                                       | 1                           |                                                                                                    |                                                                                                    |                                                                                                    |                                                                                                    |                                                                                                    |                                                                                                    |                                                                                                    |                                                                                                    |                                                                                                    |                                                                                                    |                                                                                                    |                                                                                                    |
| 2                                         | E                           | 4==8-                                                                                                    |                                                                                                    |                                                                                                    |                                                                                                    |                                                                                                    | コードラス                                                                                                    |                                                                                                    |                                                                                                    |                                                                                                    |                                                                                                    |                                                                                                    |                                                                                                    |
| -                                         |                             | 22.75                                                                                                    |                                                                                                    |                                                                                                    |                                                                                                    |                                                                                                    | 380285                                                                                                    |                                                                                                    |                                                                                                    |                                                                                                    |                                                                                                    |                                                                                                    |                                                                                                    |
| 20                                        | -                           | 20 525                                                                                                    |                                                                                                    |                                                                                                    |                                                                                                    |                                                                                                    | 22222                                                                                                    |                                                                                                    |                                                                                                    |                                                                                                    |                                                                                                    |                                                                                                    |                                                                                                    |
| 2                                         | -                           | - 8255                                                                                                    |                                                                                                    |                                                                                                    |                                                                                                    |                                                                                                    | 254EEE                                                                                                    |                                                                                                    |                                                                                                    |                                                                                                    |                                                                                                    |                                                                                                    |                                                                                                    |
|                                           | E                           | ガーキださ                                                                                                    | 4120                                                                                                    | 4 = 40                                                                                                    | とりもけい                                                                                                    | 15 0 DE                                                                                                    | アッロレス                                                                                                    |                                                                                                    | 2255                                                                                                    | 2000                                                                                                    | 8-423                                                                                                    | 84250                                                                                                    | 25.00                                                                                                    |
|                                           |                             |                                                                                                    |                                                                                                    |                                                                                                    |                                                                                                    |                                                                                                    |                                                                                                    |                                                                                                    |                                                                                                    |                                                                                                    |                                                                                                    |                                                                                                    |                                                                                                    |
|                                           | 2                           | - NH 4 N                                                                                                    | 02-100                                                                                                    | 9515                                                                                                    | 14500                                                                                                    | 2222                                                                                                    | 22222                                                                                                    | NESE:                                                                                                    | EXERT                                                                                                    | おおおれ                                                                                                    | 3232:                                                                                                    | 12323                                                                                                    | 2222                                                                                                    |
|                                           |                             | 2                                                                                                    | 8                                                                                                    | 3                                                                                                    | 2                                                                                                    | *                                                                                                    | 5                                                                                                    | 5                                                                                                    | 95                                                                                                    | 2                                                                                                    | t                                                                                                    | 20                                                                                                    | 2                                                                                                    |
|                                           |                             |                                                                                                    | -                                                                                                    | -                                                                                                    | -                                                                                                    |                                                                                                    |                                                                                                    | -                                                                                                    | 1                                                                                                    |                                                                                                    |                                                                                                    | -                                                                                                    |                                                                                                    |
|                                           |                             | 72284                                                                                                    |                                                                                                    |                                                                                                    |                                                                                                    |                                                                                                    | wacx-                                                                                                    |                                                                                                    |                                                                                                    |                                                                                                    |                                                                                                    |                                                                                                    |                                                                                                    |
|                                           | 60                          | -182L                                                                                                    |                                                                                                    |                                                                                                    |                                                                                                    |                                                                                                    | 200 200                                                                                                    |                                                                                                    |                                                                                                    |                                                                                                    |                                                                                                    |                                                                                                    |                                                                                                    |
| 4                                         | 100                         | 24480                                                                                                    | 950                                                                                                    |                                                                                                    |                                                                                                    |                                                                                                    | 2225                                                                                                    |                                                                                                    |                                                                                                    |                                                                                                    |                                                                                                    |                                                                                                    |                                                                                                    |
|                                           | -                           | 41250-                                                                                                    |                                                                                                    |                                                                                                    |                                                                                                    |                                                                                                    | にはいれる                                                                                                    |                                                                                                    |                                                                                                    |                                                                                                    |                                                                                                    |                                                                                                    |                                                                                                    |
| 1                                         | 3                           | **ロロスロ                                                                                                    | アゴスカ                                                                                                    |                                                                                                    |                                                                                                    |                                                                                                    | 120282                                                                                                    |                                                                                                    |                                                                                                    |                                                                                                    |                                                                                                    |                                                                                                    |                                                                                                    |
| ž.                                        | -                           | Nosus                                                                                                    | 22036                                                                                                    | 620                                                                                                    | 2257                                                                                                    | 1-000                                                                                                    | 20200                                                                                                    | ガロトない                                                                                                    | 27428                                                                                                    | 4120                                                                                                    | このはいい                                                                                                    | 20125                                                                                                    | 4 TEN                                                                                                    |
| *                                         | ×                           | -8525                                                                                                    | 5000                                                                                                    | MNO                                                                                                    | 20000                                                                                                    | 12-45                                                                                                    | 84=82                                                                                                    | 2000                                                                                                    | Ronna                                                                                                    | mon #                                                                                                    |                                                                                                    | Serves                                                                                                    | 2220                                                                                                    |
|                                           |                             |                                                                                                    |                                                                                                    |                                                                                                    |                                                                                                    |                                                                                                    |                                                                                                    |                                                                                                    |                                                                                                    |                                                                                                    |                                                                                                    |                                                                                                    |                                                                                                    |
|                                           |                             |                                                                                                    |                                                                                                    | -                                                                                                    |                                                                                                    |                                                                                                    | Charles Carlos Inc.                                                                                                    |                                                                                                    | - NM -                                                                                                    | 2222                                                                                                    | 9:22                                                                                                    | ***                                                                                                    | 0.0-0                                                                                                    |
|                                           | 28                          | -un-su                                                                                                    | 0000                                                                                                    | W D F M                                                                                                    | N4200                                                                                                    | t at at Eu D                                                                                                    | 22222                                                                                                    | NNNN                                                                                                    |                                                                                                    |                                                                                                    |                                                                                                    | 3 4 4 4 4                                                                                                    | NE NO NO NO                                                                                                    |
|                                           | 2                           |                                                                                                    | 0000                                                                                                    |                                                                                                    | 24525                                                                                                    |                                                                                                    | 22222                                                                                                    |                                                                                                    | n in in in in                                                                                                    |                                                                                                    | -                                                                                                    | 33333                                                                                                    |                                                                                                    |
|                                           | 2                           | JAN 2                                                                                                    | 7EB 70                                                                                                    | AN STATE                                                                                                    | 14 25 25                                                                                                    | A                                                                                                    | 22.22.2<br>M                                                                                                    | NEW NE                                                                                                    | AUA                                                                                                    | à                                                                                                    | 100                                                                                                    | AGN                                                                                                    | 2222                                                                                                    |
|                                           | 2                           |                                                                                                    | 2 FEB 75                                                                                                    | ž                                                                                                    | ž                                                                                                    | ž                                                                                                    | NOT                                                                                                    | N.                                                                                                    | AUG                                                                                                    | Ř                                                                                                    | 7                                                                                                    | AON                                                                                                    | DEC                                                                                                    |
|                                           | S S PW                      | * 225°                                                                                                    |                                                                                                    | 5 MAR<br>19 MAR<br>26                                                                                                    | 24 APR                                                                                                    | ¥ 7 1 7 1 8                                                                                                    | 2 1 10N                                                                                                    | 2 2 2 2 3 3 3 4 4 4 4 4 4 4 4 4 4 4 4 4                                                                                                    | 15 AUG<br>20 27                                                                                                    | 2 1 2 E                                                                                                    | 15 OCT                                                                                                    | 12 NOV 25 25 3                                                                                                    | 10 DEC<br>24 31                                                                                                    |
| 2                                         | F S S FW                    | 22 22 22 24 25 25 25 25 25 25 25 25 25 25 25 25 25                                                                                                    | E=20                                                                                                    | 4 5<br>11 12 MAR<br>18 19<br>25 26                                                                                                    | 1 2 4PR<br>15 16 4PR<br>22 23                                                                                                    | 20 24 PMY                                                                                                    | 2 2 2 2 2 2 2 2 2 2 2 2 2 2 2 2 2 2 2                                                                                                    | 8 9 Jul.<br>15 16 22 23<br>29 30                                                                                                    | 12 13 AUG<br>26 27<br>26 27                                                                                                    | 9 10 SEP<br>16 17<br>23 24<br>30 1                                                                                                    | 7 8 0CT<br>21 22<br>28 29                                                                                                    | 11 12 NOV<br>18 19<br>25 26<br>2 3                                                                                                    | 9 10 bec<br>16 17 25 24<br>30 31                                                                                                    |
| ear 3                                     | 1 F S S FW                  | 6 7 8<br>13 14 15<br>20 21 22<br>27 28 29<br>3 4 5                                                                                                    | 10 11<br>17 18<br>24 25                                                                                                    | 3 4 5<br>10 11 12 MAR<br>17 18 19<br>24 25 26                                                                                                    | 31 1 2<br>7 8 9 APR<br>14 15 16<br>21 22 23                                                                                                    | 5 6 7<br>12 13 14 MAY<br>19 20 21                                                                                                    | 2 3 4<br>9 10 11 JUN<br>16 17 18<br>23 24 25<br>30 1 2                                                                                                    | 7 8 9 JUL<br>14 15 16<br>21 22 23<br>28 29 30                                                                                                    | 14 5 6<br>11 12 13 Aug<br>18 19 20<br>25 26 27                                                                                                    | 8 9 10 SEP<br>15 16 17<br>22 23 24<br>29 30 1                                                                                                    | 6 7 8 0CT<br>13 14 15<br>20 21 22<br>27 28 29                                                                                                    | 10 11 12 NOV<br>17 18 19 NOV<br>24 25 28                                                                                                    | 8 9 10 bec<br>15 16 17<br>22 23 24<br>29 30 31                                                                                                    |
| t Year 3                                  | 1 7 5 S T W                 | 5 6 7 8<br>12 13 14 15<br>19 20 21 22<br>26 27 28 29<br>2 3 4 5                                                                                                    | 9 10 11<br>16 17 18<br>23 25 25                                                                                                    | 2 3 4 5<br>9 10 11 12 MAR<br>16 17 18 19<br>23 24 25 26                                                                                                    | 30 31 1 2<br>6 7 8 9 4PH<br>13 14 15 16<br>20 21 22 23<br>32 32 32 33                                                                                                    | 11 12 13 14 MAY<br>18 19 20 21<br>38 38 39 38                                                                                                    | 1 2 3 4 10 11 10N 15 16 17 18 22 23 24 25 25 25 25 25 25 25 25 25 25 25 25 25                                                                                                    | 6 7 8 9 JUL<br>13 14 15 16<br>20 21 22 23<br>27 28 29 30                                                                                                    | 24 5 6 10 11 12 13 AUG<br>17 18 19 20<br>24 25 26 27<br>31 1 2 1                                                                                                    | 7 8 9 10 SEP<br>14 15 16 17<br>21 22 23 24<br>28 29 30 1                                                                                                    | 5 6 7 8 0CT<br>12 13 14 15<br>26 27 28 29                                                                                                    | 5 1 2 5 5 5 5 5 5 5 5 5 5 5 5 5 5 5 5 5                                                                                                    | 7 8 9 10 DEC<br>14 15 16 17<br>21 22 23 24<br>28 29 30 31                                                                                                    |
| ical Year 3                               | TVTFSS FW                   | 4 5 6 7 8<br>111 12 13 14 15<br>18 19 20 21 22<br>25 26 27 28 29<br>1 2 3 4 5                                                                                                    | 8 9 10 11<br>15 16 17 18<br>22 23 24 25                                                                                                    | 1 2 3 4 5<br>8 9 10 11 12 MAR<br>15 16 17 18 19<br>22 23 24 25 26                                                                                                    | 29 30 31 1 2<br>5 6 7 8 9 4PH<br>12 13 14 15 16<br>24 27 28 23 33<br>24 27 28 23                                                                                                    | 3 4 5 6 7<br>10 11 12 13 14 MAY<br>17 18 19 20 21                                                                                                    | 7 8 9 10 11 JUN<br>14 15 16 17 18<br>21 22 23 24 25<br>28 29 30 1 2                                                                                                    | 5 6 7 8 9 JUL<br>12 13 14 15 16<br>19 20 21 22 23<br>26 27 28 29 30                                                                                                    | 9 10 11 12 13 AUG<br>9 10 11 12 13 AUG<br>15 17 18 19 20<br>13 24 25 26 27<br>30 31 1 2 1                                                                                                    | 6 7 8 9 10 SEP<br>13 14 15 16 17<br>20 21 22 23 24<br>27 28 29 30 1                                                                                                    | 4 5 6 7 8 0CT<br>11 12 13 14 15<br>18 19 20 21 22<br>25 26 27 28 29                                                                                                    | 1 6 3 6 7 1<br>1 6 7 11 12 NOV<br>15 16 17 18 19<br>22 23 24 25 26<br>29 30 1 2 3                                                                                                    | 6 7 8 9 10 DEC<br>13 14 15 16 17<br>20 21 22 23 24<br>27 28 29 30 31                                                                                                    |
| Fiscal Year 3                             | ATETES PE                   | 3 4 5 6 7 8<br>10 11 12 13 14 15<br>17 18 19 20 21 22<br>24 25 26 27 28 29<br>31 1 2 3 4 5                                                                                                    | 7 8 9 10 11<br>14 15 16 17 18<br>21 22 23 24 25<br>28                                                                                                    | 7 8 9 10 11 12 MAR<br>14 15 16 17 18 19<br>21 22 23 24 25 26                                                                                                    | 28 29 30 31 1 2 4 PH 4 5 6 7 8 9 4 PH 11 12 13 14 15 16 17 8 9 4 PH 18 19 20 23 23 23 24 24 25 25 25 25 25 25 25 25 25 25 25 25 25                                                                                                    | 2 3 4 5 6 7 7 9 10 10 10 10 10 10 10 10 10 10 10 10 10                                                                                                    | 30 31 1 2 3 4 4 6 7 6 9 10 11 10 10 11 11 11 11 11 11 11 11 11                                                                                                    | 4 5 6 7 8 9 JUL<br>11 12 13 14 15 16<br>18 19 20 21 22 25<br>25 26 27 28 29 30                                                                                                    | 5 5 4 5 6<br>8 9 10 11 12 13 AUG<br>15 16 17 18 19 20<br>25 23 24 25 25 27<br>29 30 31 1 2 3                                                                                                    | 5 6 7 8 9 10 SEP<br>12 13 14 15 16 17<br>19 20 21 22 23 34<br>26 27 28 29 30 1                                                                                                    | 3 4 5 6 7 8 0CT<br>110 11 12 13 14 15<br>17 18 19 20 21 22<br>24 25 26 27 28 29                                                                                                    | 21 1 6 3 4 2<br>7 8 9 10 11 12 NOV<br>21 22 23 24 25 26<br>28 29 30 1 2 3                                                                                                    | 5 6 7 8 9 10 DEC<br>12 15 14 15 16 17<br>19 20 21 22 23 24<br>26 27 28 29 30 31                                                                                                    |
| Fiscal Year 3                             | NTUTESS FW                  | 4 5 6 7 8<br>111 12 13 14 15<br>18 19 20 21 22<br>25 26 27 28 29<br>1 2 3 4 5                                                                                                    | 7 8 9 10 11<br>14 15 16 17 18<br>21 22 23 24 25<br>28                                                                                                    | 7 8 9 10 11 12 MAR<br>14 15 16 17 18 19<br>21 22 23 24 25 26                                                                                                    | 28 29 30 31 1 2 4 PH 4 5 6 7 8 9 4 PH 11 12 13 14 15 16 17 8 9 4 PH 18 19 20 23 23 23 24 24 25 25 25 25 25 25 25 25 25 25 25 25 25                                                                                                    | 2 3 4 5 6 7 7 9 10 10 10 10 10 10 10 10 10 10 10 10 10                                                                                                    | 7 8 9 10 11 JUN<br>14 15 16 17 18<br>21 22 23 24 25<br>28 29 30 1 2                                                                                                    | 4 5 6 7 8 9 JUL<br>11 12 13 14 15 16<br>18 19 20 21 22 25<br>25 26 27 28 29 30                                                                                                    | 5 5 4 5 6<br>8 9 10 11 12 13 AUG<br>15 16 17 18 19 20<br>25 23 24 25 25 27<br>29 30 31 1 2 3                                                                                                    | 5 6 7 8 9 10 SEP<br>12 13 14 15 16 17<br>19 20 21 22 23 34<br>26 27 28 29 30 1                                                                                                    | 3 4 5 6 7 8 0CT<br>110 11 12 13 14 15<br>17 18 19 20 21 22<br>24 25 26 27 28 29                                                                                                    | 21 1 6 3 4 2<br>7 8 9 10 11 12 NOV<br>21 22 23 24 25 26<br>28 29 30 1 2 3                                                                                                    | 5 6 7 8 9 10 DEC<br>12 15 14 15 16 17<br>19 20 21 22 23 24<br>26 27 28 29 30 31                                                                                                    |
| Fiscal Year 3                             | WITHTES PE                  | 3 4 5 6 7 8<br>10 11 12 13 14 15<br>17 18 19 20 21 22<br>24 25 26 27 28 29<br>31 1 2 3 4 5                                                                                                    | 7 8 9 10 11<br>14 15 16 17 18<br>21 22 23 24 25<br>28                                                                                                    | 29 1 2 3 4 5<br>6 7 8 9 10 11 12 MAR<br>13 14 15 16 17 18 19<br>20 21 22 23 24 25 26                                                                                                    | 27 26 29 30 31 1 2<br>3 4 5 6 7 8 9 4PH<br>10 11 12 13 14 15 16<br>17 18 19 20 21 22 23<br>24 25 24 27 28 20 10                                                                                                    | 1 2 3 4 5 6 7<br>8 9 10 11 12 13 14 MAY<br>15 16 17 18 19 20 21<br>22 34 34 34 34 34 34 37 38                                                                                                    | 29 30 31 1 2 3 4 5 5 6 5 6 7 6 9 10 11 Jun 12 13 14 15 16 17 18 19 19 19 19 19 19 19 19 19 19 19 19 19                                                                                                    | 3 4 5 6 7 8 9 JUL<br>10 11 12 13 14 15 16<br>17 18 19 20 21 22 23<br>24 25 26 27 28 29 30                                                                                                    | 1                                                                                                    | 4 5 6 7 8 9 10 SEP<br>11 12 13 14 15 16 17<br>18 19 20 21 22 23 24<br>25 26 27 28 29 30 1                                                                                                    | 2 3 4 5 6 7 8 0CT<br>9 10 11 12 13 14 15<br>16 17 18 19 20 21 22<br>23 24 25 26 27 28 29                                                                                                    | 20 21 2 2 3 4 2 4 2 4 2 4 2 4 2 4 2 4 2 4 2 4                                                                                                    | 4 5 6 7 8 9 10 DEC<br>11 12 13 14 13 16 17<br>18 19 20 21 22 23 24<br>25 26 27 28 29 30 31                                                                                                    |
| Fiscal Year 3                             | W NTWIFSS FW                | 3 4 5 6 7 8<br>10 11 12 13 14 15<br>17 18 19 20 21 22<br>24 25 26 27 28 29<br>31 1 2 3 4 5                                                                                                    | 7 8 9 10 11<br>14 15 16 17 18<br>21 22 23 24 25<br>28                                                                                                    | 29 1 2 3 4 5<br>6 7 8 9 10 11 12 MAR<br>13 14 15 16 17 18 19<br>20 21 22 23 24 25 26                                                                                                    | 27 26 29 30 31 1 2<br>3 4 5 6 7 8 9 4PH<br>10 11 12 13 14 15 16<br>17 18 19 20 21 22 23<br>24 25 24 27 28 20 10                                                                                                    | 1 2 3 4 5 6 7<br>8 9 10 11 12 13 14 MAY<br>15 16 17 18 19 20 21<br>22 34 34 34 34 34 34 37 38                                                                                                    | 30 31 1 2 3 4 4 6 7 6 9 10 11 10 10 11 11 11 11 11 11 11 11 11                                                                                                    | 3 4 5 6 7 8 9 JUL<br>10 11 12 13 14 15 16<br>17 18 19 20 21 22 23<br>24 25 26 27 28 29 30                                                                                                    | 1                                                                                                    | 4 5 6 7 8 9 10 SEP<br>11 12 13 14 15 16 17<br>18 19 20 21 22 23 24<br>25 26 27 28 29 30 1                                                                                                    | 2 3 4 5 6 7 8 0CT<br>9 10 11 12 13 14 15<br>16 17 18 19 20 21 22<br>23 24 25 26 27 28 29                                                                                                    | 20 21 2 2 3 4 2 4 2 4 2 4 2 4 2 4 2 4 2 4 2 4                                                                                                    | 4 5 6 7 8 9 10 DEC<br>11 12 13 14 13 16 17<br>18 19 20 21 22 23 24<br>25 26 27 28 29 30 31                                                                                                    |
| Fiscal Year 3                             | W RTUTES F                  | 3 4 5 6 7 8<br>10 11 12 13 14 15<br>17 18 19 20 21 22<br>24 25 26 27 28 29<br>31 1 2 3 4 5                                                                                                    | 7 8 9 10 11<br>14 15 16 17 18<br>21 22 23 24 25<br>28                                                                                                    | 1 10 6 7 9 1 2 3 4 5 1 1 1 1 1 1 1 1 1 1 1 1 1 1 1 1 1 1                                                                                                    | 27 26 29 30 31 1 2<br>3 4 5 6 7 8 9 4PH<br>10 11 12 13 14 15 16<br>17 18 19 20 21 22 23<br>24 25 24 27 28 20 10                                                                                                    | 1 2 3 4 5 6 7<br>8 9 10 11 12 13 14 MAY<br>15 16 17 18 19 20 21<br>22 34 34 34 34 34 34 37 38                                                                                                    | 29 30 31 1 2 3 4 5 5 6 5 6 7 6 9 10 11 Jun 12 13 14 15 16 17 18 19 19 19 19 19 19 19 19 19 19 19 19 19                                                                                                    | 3 4 5 6 7 8 9 JUL<br>10 11 12 13 14 15 16<br>17 18 19 20 21 22 23<br>24 25 26 27 28 29 30                                                                                                    | 1                                                                                                    | 4 5 6 7 8 9 10 SEP<br>11 12 13 14 15 16 17<br>18 19 20 21 22 23 24<br>25 26 27 28 29 30 1                                                                                                    | 2 3 4 5 6 7 8 0CT<br>9 10 11 12 13 14 15<br>16 17 18 19 20 21 22<br>23 24 25 26 27 28 29                                                                                                    | 20 21 2 2 3 4 2 4 2 4 2 4 2 4 2 4 2 4 2 4 2 4                                                                                                    | 4 5 6 7 8 9 10 DEC<br>11 12 13 14 13 16 17<br>18 19 20 21 22 23 24<br>25 26 27 28 29 30 31                                                                                                    |
| Fiscal Year 3                             | TH RIGHTS S PA              | 3 4 5 6 7 8<br>10 11 12 13 14 15<br>17 18 19 20 21 22<br>24 25 26 27 28 29<br>31 1 2 3 4 5                                                                                                    | 7 8 9 10 11<br>14 15 16 17 18<br>21 22 23 24 25<br>28                                                                                                    | 29 1 2 3 4 5<br>6 7 8 9 10 11 12 MAR<br>13 14 15 16 17 18 19<br>20 21 22 23 24 25 26                                                                                                    | 27 26 29 30 31 1 2<br>3 4 5 6 7 8 9 4PH<br>10 11 12 13 14 15 16<br>17 18 19 20 21 22 23<br>24 25 24 27 28 20 10                                                                                                    | 1 2 3 4 5 6 7<br>8 9 10 11 12 13 14 MAY<br>15 16 17 18 19 20 21<br>22 34 34 34 34 34 34 37 38                                                                                                    | 29 30 31 1 2 3 4 5 5 6 5 6 7 6 9 10 11 Jun 12 13 14 15 16 17 18 19 19 19 19 19 19 19 19 19 19 19 19 19                                                                                                    | 3 4 5 6 7 8 9 JUL<br>10 11 12 13 14 15 16<br>17 18 19 20 21 22 23<br>24 25 26 27 28 29 30                                                                                                    | 1                                                                                                    | 4 5 6 7 8 9 10 SEP<br>11 12 13 14 15 16 17<br>18 19 20 21 22 23 24<br>25 26 27 28 29 30 1                                                                                                    | 2 3 4 5 6 7 8 0CT<br>9 10 11 12 13 14 15<br>16 17 18 19 20 21 22<br>23 24 25 26 27 28 29                                                                                                    | 20 21 2 2 3 4 2 4 2 4 2 4 2 4 2 4 2 4 2 4 2 4                                                                                                    | 4 5 6 7 8 9 10 DEC<br>11 12 13 14 13 16 17<br>18 19 20 21 22 23 24<br>25 26 27 28 29 30 31                                                                                                    |
| Fiscal Year 3                             | S TV RT WTFS S              | JAN 2 9101171 51 45 6 7 8 4 2 5 6 2 5 8 2 5 5 5 5 5 5 5 5 5 5 5 5 5 5 5 5                                                                                                    | 7 13 14 15 16 17 18 8 10 11 18 18 18 18 18 18 18 18 18 18 18 18                                                                                                    | 9 29 1 2 3 4 5<br>10 6 7 8 9 10 11 12 MAR<br>11 13 14 15 16 17 18 19<br>12 20 21 22 23 24 25 26                                                                                                    | APR 14 5 4 5 4 5 4 1 2 2 4 4 PR 15 1 2 1 1 2 1 1 1 2 1 2 1 2 1 2 1 2 1                                                                                                    | MAY 18 1 2 3 4 5 6 7 7 1 1 1 1 1 1 1 1 1 1 1 1 1 1 1 1 1                                                                                                    | MUL 11 0 9 0 7 1 12 25 MUL<br>81 11 11 11 11 11 11 11 11 11 11 11 11 1                                                                                                    | JUL. 27 3 4 5 6 7 8 9 JUL.<br>28 10 11 12 13 14 15 16<br>29 17 18 19 20 21 22 23<br>30 24 25 26 27 28 29 30                                                                                                    | Aus. 32 7 8 9 10 11 12 13 Aus. 32 7 8 9 10 11 12 13 Aus. 33 14 15 16 17 18 19 20 35 35 37 38 38 39 30 31 1 2 1                                                                                                    | 50 4 5 6 7 8 9 10 50 50 50 50 50 50 50 50 50 50 50 50 50                                                                                                    | 007 40 2 3 4 5 6 7 8 007<br>41 9 10 11 12 13 14 15<br>42 16 17 18 19 20 21 22<br>43 23 24 25 26 27 28 29                                                                                                    | NOV 45 6.7 8 9.10 11 2 NOV 45 6.7 8 9.10 11 12 NOV 46 13 14 15 16 17 18 19 16 17 18 19 16 17 18 19 16 17 18 19 19 19 19 19 19 19 19 19 19 19 19 19                                                                                                    | SIGN 6 5 6 7 8 9 10 DRC 51 11 11 11 11 11 11 11 11 11 11 11 11                                                                                                    |
| Fiscal Year 3                             | SS TH RIVIESS PA            | 9 1 2 3 4 5 6 7 8<br>156 JAN 2 9 10 11 12 13 14 15 J<br>23 16 17 18 19 20 21 22<br>30 4 25 24 25 62 72 82 9<br>6 5 30 31 2 3 4 5                                                                                                    | 13 7EB 6 6 7 8 9 10 11 12 20 21 22 23 24 25 25 25 25 25 25 25 25 25 25 25 25 25                                                                                                    | 6 9 29 1 2 3 4 5 4 1 1 1 1 1 1 1 1 1 1 1 1 1 1 1 1 1                                                                                                    | 13 27 38 29 30 31 1 2 2 38 29 30 31 1 2 3 3 3 3 3 3 3 3 3 3 3 3 3 3 3 3                                                                                                    | 8 MAY 18 1 2 3 4 5 6 7 7 15 14 MAY 18 9 10 11 12 15 14 MAY 18 9 10 11 12 15 14 MAY 18 9 10 21 21 22 23 24 24 25 26 27 28 28 28 28 28 28 28 28 28 28 28 28 28                                                                                                    | 15 Jun 25 29 30 31 1 2 3 4 2 1 1 1 1 1 1 1 1 1 1 1 1 1 1 1 1 1 1                                                                                                    | 110 Jul. 27 3 4 5 6 7 8 9 Jul.<br>17 28 10 1112 13 14 15 16<br>24 29 20 21 22 22<br>31 30 24 25 26 27 28 29 30                                                                                                    | 14 Aug. 32 7 8 9 10 11 12 13 Aug. 22 8 34 21 22 23 24 25 25 25 25 25 25 25 25 26 27 4 25 25 25 25 25 25 25 25 25 25 25 25 25                                                                                                    | 11 stp 36 4 5 6 7 8 9 10 stp<br>18 37 11 12 13 14 12 16 17<br>25 38 18 19 20 21 25 23 34<br>2 39 25 26 27 28 29 30 1                                                                                                    | 9 OCT 40 2 3 4 5 6 7 8 OCT<br>16 42 10 17 12 13 14 15<br>23 42 16 17 18 19 20 21 22<br>30 45 23 45 26 27 28 29                                                                                                    | 13 NOV 45 6.7 8 9 10 11 12 NOV 12 220 4.5 26 7 8 9 10 11 12 NOV 15 22 25 25 25 25 25 25 25 25 25 25 25 25                                                                                                    | 11 BEC 48 6 5 6 7 8 9 10 BEC 118 51 11 12 13 14 15 15 17 18 19 10 12 12 12 13 13 14 15 15 17 18 18 19 10 31 15 15 18 18 19 10 31                                                                                                    |
| 2 Fiscat Year 3                           | FSS TV NTUTESS IN           | 8 9 1 2 3 4 5 6 7 8 1 15 15 14 15 15 15 15 15 15 15 15 15 15 15 15 15                                                                                                    | 12 13 78 6 6 7 8 9 10 11<br>19 20 7 13 14 15 16 17 18<br>26 27 8 20 21 22 23 24 25<br>9 27 28                                                                                                    | 5 6 9 29 1 2 3 4 5<br>112 13 MAR 10 6 7 B 9 1011 12 MAR<br>19 20 11 25 12 25 24 25 26<br>26 27 12 20 21 22 23 54 25 26                                                                                                    | 2 3 15 28 29 30 31 1 2 2 20 29 30 31 1 2 2 3 2 25 28 29 20 20 20 20 20 20 20 20 20 20 20 20 20                                                                                                    | 7 8 MAY 18 1 2 3 4 5 6 7 7 14 15 12 12 2 0 0 15 14 17 18 19 20 21 21 22 20 15 14 12 13 14 MAY 24 26 25 24 24 25 24 24 25 24 24 25 24 24 25 24 24 25 24 24 25 24 24 25 24 24 25 24 24 25 24 24 24 24 24 24 24 24 24 24 24 24 24                                                                                                    | 4 5 22 29 30 31 1 2 3 4 1 1 1 1 1 1 1 1 1 1 1 1 1 1 1 1 1 1                                                                                                    | 9 10 Jul. 27 3 4 5 6 7 8 9 Jul. 16 17 23 24 2 6 7 8 9 Jul. 23 24 2 5 6 7 8 9 Jul. 23 24 2 5 25 27 28 29 30 24 25 26 27 28 29 30                                                                                                    | 13 14 AUG. 35 31 1 2 5 4 5 6<br>20 21                                                                                                    | 10 11 sep 36 4 5 6 7 8 9 10 sep 17 18 18 17 11 12 13 14 15 16 17 18 18 18 18 18 18 18 18 18 18 18 18 18                                                                                                    | 8 9 0CT 40 2 3 4 5 6 7 8 0CT<br>11 6 4 1 9 10 11 12 13 14 15<br>22 23 42 10 17 18 19 20 21 22<br>29 30 43 23 24 25 26 27 28 29<br>29 40 40 40 40 40 40 40 40 40 40 40 40 40                                                                                                    | 12 13 NOV 45 6 7 8 9 10 11 12 NOV<br>19 20 46 13 14 15 16 17 18 19<br>19 20 47 20 21 22 23 42 55<br>3 4 46 27 28 29 30 1 2 25                                                                                                    | 17 18 50 11 12 13 14 15 16 7 18 9 10 DEC<br>17 18 50 11 11 12 13 14 15 16 17 18 18 18 18 18 18 18 18 18 18 18 18 18                                                                                                    |
| rar 2. Fiscal Year 3                      | TESS W RIVIESS IN           | 7 8 9 1 2 3 4 5 6 7 8 10 11 12 13 14 15 15 15 15 15 15 15 15 15 15 15 15 15                                                                                                    | 11 12 13 /Em 6 6 7 8 9 10 11<br>18 19 20 7 13 14 15 16 17 18<br>25 26 27 8 27 28 12 23 24 25<br>9 27 28                                                                                                    | 4 5 6 9 29 1 2 3 4 5<br>111 21 3 MAR 10 6 7 B 9 1011 12 MAR<br>18 19 20 11 25 25 25 25 26 25 26<br>25 26 27 12 20 21 22 23 54 25 26                                                                                                    | 1 2 3 13 27 28 29 30 31 1 2 2 2 2 2 2 2 2 2 2 2 2 2 2 2 2 2                                                                                                    | 5 7 8 MAY 18 1 2 3 4 5 6 7 15 15 14 MAY 20 21 20 2 15 10 11 12 15 14 MAY 20 21 22 20 15 16 17 18 19 20 21 22 27 24 20 25 25 25 27 25 20 21 22 29 24 24 25 25 26 27 27 28                                                                                                    | 3 4 5 22 29 30 31 1 2 3 4 10 11 10 10 10 10 10 10 10 10 10 10 10                                                                                                    | 8 9 10 JUL 27 3 4 5 6 7 8 9 JUL<br>15 16 7 28 10 1112 13 14 15 16<br>22 23 24 29 29 31 24 25 26 27 28 29 30                                                                                                    | 2 5 6 7 15 15 4 16 32 7 8 9 10 11 15 15 4 16 17 18 19 20 20 20 27 22 28 4 25 22 28 4 25 20 20 27 28 20 27 28 28 28 28 28 28 28 28 28 28 28 28 28                                                                                                    | 9 10 11 sep 36 4 5 6 7 8 9 10 sep<br>16 17 18 37 11 12 13 14 15 16 17<br>16 17 18 38 18 19 20 21 22 33 34<br>30 1 2 39 25 26 27 38 29 30 1                                                                                                    | 7 8 9 007 40 2 3 4 5 6 7 8 007<br>14 15 16 4 1 9 10 11 12 13 14 15<br>28 23 42 16 17 18 19 20 21 22<br>28 29 30 45 25 26 27 28 29                                                                                                    | 25 27 44 50 27 28 29 20 1 2 20 45 20 45 20 45 20 45 20 45 20 45 20 21 22 23 44 25 20 45 20 21 22 23 44 25 20 45 20 45 20 | 5 9 10 11 80 C 49 4 5 6 7 8 9 10 80 C<br>16 7 18 5 0 11 12 13 14 15 16 17<br>23 34 25 55 11 18 19 20 21 22 23 24<br>30 31 1 52 25 66 87 26 89 10 31                                                                                                    |
| . Year 2 Fiscal Year 3                    | ATTES TO RELETES IN         | 6 7 8 9 1 2 3 4 5 6 7 8 1 2 3 4 5 6 7 8 2 0 1 2 1 2 1 2 1 2 1 2 1 2 1 2 1 2 1 2                                                                                                    | 10 11 12 13 FEB 6 6 7 8 9 10 11<br>17 18 19 20 7 13 14 15 16 17 18<br>24 25 26 27 8 20 21 22 32 42 55<br>9 27 28                                                                                                    | 3 4 5 6 9 29 1 2 3 4 5 Mar 10 110 112 Mar 117 8 19 20 11 112 Mar 117 8 19 20 25 25 25 35 26 25 26                                                                                                    | 331 1 2 3 15 27 28 29 20 31 1 2 2 1 2 2 2 2 2 2 2 2 2 2 2 2 2 2                                                                                                    | 5 6 7 8 MAY 18 1 2 3 4 5 6 7 7 12 13 4 15 6 7 7 12 13 4 15 6 7 7 12 13 4 15 6 7 7 12 13 14 MAY 19 20 21 15 15 14 MAY 19 20 21 22 23 24 24 24 24 27 27 28 29 29 24 24 24 24 27 27 29 24 24 24 24 24 27 27 24 24 24 24 24 24 24 24 24 24 24 24 24                                                                                                    | 2 3 4 5 22 29 30 31 1 2 3 4 1 10 10 10 10 10 10 10 10 10 10 10 10 1                                                                                                    | 7 8 9 10 JUL 27 3 4 5 6 7 8 9 JUL<br>14 15 15 6 7 28 10 11 12 13 14 15 16<br>28 29 20 31 39 24 25 26 27 28 29 30                                                                                                    | 1 2 6 7 31 31 7 2 3 4 3 6 4 16 16 17 18 19 20 18 18 18 18 18 18 18 18 18 18 18 18 18                                                                                                    | 8 9 10 11 54P 36 4 5 6 7 8 9 10 54P 15 16 17 18 17 18 18 17 18 11 15 16 17 18 19 10 54P 17 18 18 18 18 18 18 18 18 18 18 18 18 18                                                                                                    | 6 7 8 9 007 40 2 3 4 5 6 7 8 007<br>20 31 25 23 4 2 10 11 12 13 14 15<br>22 37 38 33 42 16 17 18 19 20 21 22 27 38 39 24 25 32 34 35 36 37 38 39                                                                                                    | 2 1 2 1 2 1 8 100 4 45 6 7 1 6 2 1 4 2 1 9 10 11 12 13 10 0 45 6 7 18 19 10 11 12 10 10 11 12 12 12 12 12 12 12 12 12 12 12 12                                                                                                    | 25 25 34 25 51 1 10 10 44 5 6 7 8 9 10 10 10 10 10 10 10 10 10 10 10 10 10                                                                                                    |
| cal Year 2 Fiscal Year 3                  | WITES W RIVIES N            | 5 5 7 8 9 1 2 3 4 5 6 7 8 1 1 2 1 4 5 6 7 8 1 1 2 1 3 4 5 6 7 8 1 1 2 1 3 4 5 6 7 8 1 1 2 1 3 4 5 6 7 8 1 1 2 1 3 4 5 6 7 8 1 1 2 1 4 5 6 7 8 1 1 2 1 4 5 6 7 8 1 1 2 1 4 5 6 7 8 1 1 2 1 4 5 6 7 8 1 1 2 1 4 5 6 7 8 1 1 2 1 4 5 6 7 8 1 1 2 1 4 5 6 7 8 1 1 2 1 4 5 6 7 8 1 1 2 1 4 5 6 7 8 1 1 2 1 4 5 6 7 8 1 1 2 1 4 5 6 7 8 1 1 2 1 4 5 6 7 8 1 1 2 1 4 5 6 7 8 1 1 2 1 4 5 6 7 8 1 1 1 2 1 4 5 6 7 8 1 1 1 2 1 4 5 6 7 8 1 1 1 2 1 4 5 6 7 8 1 1 1 1 2 1 4 5 6 7 8 1 1 1 1 2 1 4 5 6 7 8 1 1 1 1 1 2 1 4 5 6 7 8 1 1 1 1 1 1 1 1 1 1 1 1 1 1 1 1 1 1                                                                                                    | 9 10 11 12 13 7 68 6 7 8 9 10 11 16 17 18 19 20 21 23 24 55 26 27 8 27 28 22 23 24 25 9 27 28                                                                                                    | 2 3 4 5 6 9 29 1 2 3 4 5 4 9 10 11 12 MAR 10 6 10 11 12 13 MAR 10 6 1 8 9 10 11 12 MAR 10 10 11 12 MAR 10 10 11 10 10 10 10 10 10 10 10 10 10                                                                                          | 30 31 1 2 3 15 27 28 29 0 31 1 2 2 20 28 29 0 31 1 2 2 20 28 22 28 24 10 11 21 21 31 41 51 6 2 29 29 29 20 20 20 20 20 20 20 20 20 20 20 20 20                                                                                                    | 4 5 6 7 8 MAY 18 1 2 3 4 5 6 7 7 11 12 13 14 15 8 9 10 11 12 13 14 MAY 18 19 8 9 10 11 12 13 14 MAY 18 19 30 31 32 33 34 35 37 32 32 34 35 37 32 32 34 35 37 32 32 34 35 37 32 32 34 35 37 32 32 34 34 35 37 32 32 34 34 35 37 32 32 34 34 35 37 32 32 34 34 35 37 32 32 34 34 35 37 32 32 34 34 35 37 32 32 34 34 35 37 32 32 34 34 35 37 37 32 34 34 35 37 37 32 34 34 35 37 37 37 37 37 37 37 37 37 37 37 37 37                                                                                                    | 1 2 3 4 5 22 29 40 51 1 2 3 4 1 1 1 1 1 1 1 1 1 1 1 1 1 1 1 1 1 1                                                                                                    | 6 7 8 9 10 JUL 27 3 4 5 6 7 8 9 JUL<br>13 14 15 15 17 28 10 11 12 13 14 15 16<br>20 21 22 23 24 29 17 18 19 20 21 22 25<br>27 28 29 30 31 30 24 25 26 27 28 29 30                                                                                                    | 2 4 5 6 7 31 31 1 2 3 4 5 6 10 11 12 13 4 14 10 11 12 13 14 14 15 12 12 13 14 15 12 12 13 14 15 12 12 13 14 15 12 12 13 14 15 12 13 14 15 12 13 14 15 12 13 14 15 12 13 14 15 12 13 14 15 12 13 14 13 12 13 14 13 15 13 14 13 15 13 14 13 15 13 14 13 15 14 13 15 14 13 15 14 13 15 14 13 15 14 15 14  | 7 8 9 10 11 sep 36 4 5 6 7 8 9 10 sep<br>14 15 16 17 18 37 11 12 13 44 15 16 17<br>28 29 30 1 2 39 25 26 27 28 29 30 1                                                                                                    | 5 6 7 8 9 007 40 2 3 4 5 6 7 8 007<br>12 75 14 15 16 41 9 10 11 12 13 14 15<br>19 20 21 22 23 42 16 17 8 19 20 21 22<br>26 27 28 29 30 43 22 34 55 26 27 28 29                                                                                                    | 5 7 7 8 7 7 8 7 7 7 7 7 7 7 7 7 7 7 7 7                                                                                                    | 1, 5 6 10 11 MC 49 4 5 6 7 8 9 10 MC 1, 15 16 17 18 5 10 MC 20 11 21 13 14 15 16 17 17 18 17 18 17 18 17 18 17 18 17 18 17 18 17 18 18 18 18 18 18 18 18 18 18 18 18 18                                                                                                    |
| Fiscal Year 2 Fiscal Year 3               | THIFSS TW HILTIPSS PA       | 4 5 6 7 8 9 1 2 3 4 5 6 7 8 9 1 1 2 3 4 5 6 7 8 9 1 1 2 3 4 5 6 7 8 9 1 1 2 3 4 5 6 7 8 9 1 1 2 3 4 5 6 7 8 9 1 1 2 3 4 5 8 1 2 3 4 5 8 1 1 2 3 4 5 8 1 1 2 3 4 5 8 1 1 2 3 4 5 8 1 1 2 3 4 5 8 1 1 2 3 4 5 8 1 1 2 3 4 5 8 1 1 2 3 4 5 8 1 1 2 3 4 5 8 1 1 2 3 4 5 8 1 1 2 3 4 5 8 1 1 2 3 4 5 8 1 1 2 3 4 5 8 1 1 2 3 4 5 8 1 1 2 3 4 5 8 1 1 2 3 4 5 8 1 1 2 3 4 5 8 1 1 2 3 4 5 8 1 1 1 2 3 4 5 8 1 1 1 2 3 4 5 8 1 1 1 1 2 3 4 5 8 1 1 1 1 1 1 1 1 1 1 1 1 1 1 1 1 1 1                                                                                                    | 8 9 10 11 12 13 7 km 6 6 7 8 9 10 11 15 16 17 18 19 20 8 20 23 23 24 25 26 27 8 20 27 28 27 28 27 28                                                                                                    | 1 2 3 4 5 6 9 29 1 2 3 4 5 4 8 9 8 9 10 11 12 Mar<br>15 16 17 18 19 20 11 13 14 15 16 17 18 19 18 17 18 19 18 17 18 19 18 18 18 18 18 18 18 18 18 18 18 18 18                                                                          | 29 40 31 1 2 3 15 27 38 29 05 1 1 2 2 29 40 31 1 2 2 2 2 2 2 2 2 2 2 2 2 2 2 2 2 2                                                                                                    | 3 4 5 6 7 8 MAY 18 1 2 3 4 5 6 7 10 11 12 13 14 MAY 18 1 2 8 9 10 11 12 13 14 MAY 18 1 2 8 9 10 11 12 13 14 MAY 18 1 3 14 17 18 19 20 21 21 2 2 2 3 3 15 6 17 18 19 20 2 3 18 17 18 18 20 2 3 18 17 18 18 20 2 3 18 18 18 20 2 3 18 18 18 18 20 2 3 18 18 18 20 2 3 18 18 18 20 2 3 18 18 18 18 20 2 3 18 18 18 18 20 2 3 18 18 18 18 20 2 3 18 18 18 18 20 2 3 18 18 18 18 20 2 3 18 18 18 18 18 18 18 18 18 18 18 18 18                                                                                                    | 11 1 2 3 4 5 22 20 30 31 1 2 3 4 1 1 1 1 1 1 1 1 1 1 1 1 1 1 1 1 1 1                                                                                                    | 5 6 7 8 9 10 JUL. 27 3 4 5 6 7 8 9 JUL.<br>12 13 14 13 16 17 28 10 10 11 21 13 14 15 16<br>19 20 21 22 23 4 7 18 19 20 21 22 23<br>26 27 28 29 30 31 30 24 25 26 27 28 29 30                                                                                                    | 6 3 4 5 6 7 51 1 7 2 5 4 5 6 6 1 1 1 1 2 5 4 5 6 6 1 1 1 1 1 1 1 1 1 1 1 1 1 1 1 1 1                                                                                                    | 6 7 8 9 10 11 sep 36 4 5 6 7 8 9 10 sep 13 4 15 16 17 18 37 11 12 13 44 15 16 17 25 25 32 32 32 32 32 32 32 32 32 32 32 32 32                                                                                                    | 4 5 6 7 8 9 007 40 2 3 4 5 6 7 8 007 1172 13 14 15 16 7 8 007 18 9 00 11 12 13 14 15 15 15 15 15 15 15 15 15 15 15 15 15                                                                                                    | 5 27 34 3 4 4 4 27 28 4 1 2 1 4 3 4 3 4 4 3 4 4 3 4 4 3 4 4 3 4 4 4 4 4 4 4 4 4 4 4 4 4 4 4 4 4 4 4 4                                                                                                    | 25 2 8 9 10 11 867 48 4 5 4 7 8 9 10 805 15 14 15 16 17 18 50 11 12 15 14 15 16 17 18 10 17 18 19 10 17 15 14 15 16 17 18 17 18 18 18 18 18 18 18 18 18 18 18 18 18                                                                                                    |
| Fiscal Year 2 Fiscal Year 3               | RIBIESS W RIVIESS PA        | 5 5 7 8 9 1 2 3 4 5 6 7 8 1 1 2 1 4 5 6 7 8 1 1 2 1 3 4 5 6 7 8 1 1 2 1 3 4 5 6 7 8 1 1 2 1 3 4 5 6 7 8 1 1 2 1 3 4 5 6 7 8 1 1 2 1 4 5 6 7 8 1 1 2 1 4 5 6 7 8 1 1 2 1 4 5 6 7 8 1 1 2 1 4 5 6 7 8 1 1 2 1 4 5 6 7 8 1 1 2 1 4 5 6 7 8 1 1 2 1 4 5 6 7 8 1 1 2 1 4 5 6 7 8 1 1 2 1 4 5 6 7 8 1 1 2 1 4 5 6 7 8 1 1 2 1 4 5 6 7 8 1 1 2 1 4 5 6 7 8 1 1 2 1 4 5 6 7 8 1 1 2 1 4 5 6 7 8 1 1 1 2 1 4 5 6 7 8 1 1 1 2 1 4 5 6 7 8 1 1 1 2 1 4 5 6 7 8 1 1 1 1 2 1 4 5 6 7 8 1 1 1 1 2 1 4 5 6 7 8 1 1 1 1 1 2 1 4 5 6 7 8 1 1 1 1 1 1 1 1 1 1 1 1 1 1 1 1 1 1                                                                                                    | 8 9 10 11 12 13 7 km 6 6 7 8 9 10 11 15 16 17 18 19 20 8 20 23 23 24 25 26 27 8 20 27 28 27 28 27 28                                                                                                    | 1 2 3 4 5 6 9 29 1 2 3 4 5 4 8 9 8 9 10 11 12 Mar<br>15 16 17 18 19 20 11 13 14 15 16 17 18 19 18 17 18 19 18 17 18 19 18 18 18 18 18 18 18 18 18 18 18 18 18                                                                          | 29 40 31 1 2 3 15 27 38 29 05 1 1 2 2 29 40 31 1 2 2 2 2 2 2 2 2 2 2 2 2 2 2 2 2 2                                                                                                    | 3 4 5 6 7 8 MAY 18 1 2 3 4 5 6 7 10 11 12 13 14 MAY 18 1 2 8 9 10 11 12 13 14 MAY 18 1 2 8 9 10 11 12 13 14 MAY 18 1 3 14 17 18 19 20 21 21 2 2 2 3 3 15 6 17 18 19 20 2 3 18 17 18 18 20 2 3 18 17 18 18 20 2 3 18 17 18 18 20 2 3 18 18 18 20 2 3 18 18 18 18 20 2 3 18 18 18 18 18 20 2 3 18 18 18 18 20 2 3 18 18 18 18 18 18 18 18 18 18 18 18 18                                                                                                    | 1 2 3 4 5 22 29 40 51 1 2 3 4 1 1 1 1 1 1 1 1 1 1 1 1 1 1 1 1 1 1                                                                                                    | 5 6 7 8 9 10 JUL. 27 3 4 5 6 7 8 9 JUL.<br>12 13 14 13 16 17 28 10 10 11 21 13 14 15 16<br>19 20 21 22 23 4 7 18 19 20 21 22 23<br>26 27 28 29 30 31 30 24 25 26 27 28 29 30                                                                                                    | 6 3 4 5 6 7 51 1 7 2 5 4 5 6 6 1 1 1 1 2 5 4 5 6 6 1 1 1 1 1 1 1 1 1 1 1 1 1 1 1 1 1                                                                                                    | 6 7 8 9 10 11 sep 36 4 5 6 7 8 9 10 sep 13 4 15 16 17 18 37 11 12 13 44 15 16 17 25 25 32 32 32 32 32 32 32 32 32 32 32 32 32                                                                                                    | 4 5 6 7 8 9 007 40 2 3 4 5 6 7 8 007 1172 13 14 15 16 7 8 007 18 9 00 11 12 13 14 15 15 15 15 15 15 15 15 15 15 15 15 15                                                                                                    | 5 27 34 3 4 4 4 27 28 4 1 2 1 4 3 4 3 4 4 3 4 4 3 4 4 3 4 4 3 4 4 4 4 4 4 4 4 4 4 4 4 4 4 4 4 4 4 4 4                                                                                                    | 25 2 8 9 10 11 867 48 4 5 4 7 8 9 10 805 15 14 15 16 17 18 50 11 12 15 14 15 16 17 18 10 17 18 19 10 17 15 14 15 16 17 18 17 18 18 18 18 18 18 18 18 18 18 18 18 18                                                                                                    |
| fiscal Year 2 Fiscal Year 3               | RIBIESS W RIBIESS PA        | 4 5 6 7 8 9 1 2 3 4 5 6 7 8 9 1 1 2 3 4 5 6 7 8 9 1 1 2 3 4 5 6 7 8 9 1 1 2 3 4 5 6 7 8 9 1 1 2 3 4 5 6 7 8 9 1 1 2 3 4 5 8 1 2 3 4 5 8 1 1 2 3 4 5 8 1 1 2 3 4 5 8 1 1 2 3 4 5 8 1 1 2 3 4 5 8 1 1 2 3 4 5 8 1 1 2 3 4 5 8 1 1 2 3 4 5 8 1 1 2 3 4 5 8 1 1 2 3 4 5 8 1 1 2 3 4 5 8 1 1 2 3 4 5 8 1 1 2 3 4 5 8 1 1 2 3 4 5 8 1 1 2 3 4 5 8 1 1 2 3 4 5 8 1 1 2 3 4 5 8 1 1 2 3 4 5 8 1 1 1 2 3 4 5 8 1 1 1 2 3 4 5 8 1 1 1 1 2 3 4 5 8 1 1 1 1 1 1 1 1 1 1 1 1 1 1 1 1 1 1                                                                                                    | 8 9 10 11 12 13 7 km 6 6 7 8 9 10 11 15 16 17 18 19 20 8 20 23 23 24 25 26 27 8 20 27 28 27 28 27 28                                                                                                    | 1 2 3 4 5 6 9 29 1 2 3 4 5 4 8 9 8 9 10 11 12 Mar<br>15 16 17 18 19 20 11 13 14 15 16 17 18 19 18 17 18 19 18 17 18 19 18 18 18 18 18 18 18 18 18 18 18 18 18                                                                          | 4 5 6 7 8 9 10 APR 14 3 6 7 8 9 0 11 1 2 1 8 1 1 1 2 1 8 1 1 1 2 1 8 1 1 1 2 1 8 1 1 1 2 1 8 1 1 1 2 1 8 1 1 1 1                                                                                                    | 2 5 4 5 6 7 8 MAY 18 1 2 5 4 5 6 7 7 7 7 10 10 10 10 10 10 10 10 10 10 10 10 10                                                                                                    | 30 31 1 2 3 4 5 22 29 40 31 1 2 3 4 4 6 10 11 July 23 2 90 50 11 2 1 4 10 10 11 July 23 2 29 40 51 1 2 3 4 10 10 11 July 25 20 2 2 2 2 2 2 2 2 2 2 2 2 2 2 2 2 2                                                                                                    | 4 5 6 7 8 9 10 Jul. 27 3 4 5 6 7 8 9 Jul. 11 21 31 415 16 17 28 10 11 12 31 415 16 17 18 19 20 21 22 23 25 25 27 28 29 30 24 25 6 7 28 29 30 24 25 6 7 28 29 30 24 25 6 7 28 29 30 24 25 6 7 28 29 30 24 25 6 7 28 29 30 24 25 6 7 28 29 30 24 25 6 7 28 29 30 24 25 6 7 28 29 30 24 25 6 7 28 29 20 20 20 20 20 20 20 20 20 20 20 20 20                                                                                                    | 8 9 10 11 12 13 4 AMS 32 7 8 9 10 11 12 13 AMS 15 8 2 3 A 2 5 8 2 5 A 2 5 A 2  | 5 6 7 8 9 10 11 sgr 36 4 5 6 7 8 9 10 sgr<br>12 13 14 15 16 17 18 37 11 11 2 14 15 16 17<br>19 20 25 33 48 28 39 8 18 19 20 21 22 33 48<br>26 27 28 29 30 7 2 39 25 26 27 28 29 30 1                                                                                                    | 3 4 5 6 7 8 9 007 40 2 3 4 5 6 7 8 007 10112 13 14 15 6 7 8 007 101112 13 14 15 6 7 8 107 101112 13 14 15 6 7 8 10 10112 14 15 6 7 8 10 10112 14 15 6 7 8 10 | 7 8 9 10 11 12 13 NOV 45 6 7 8 9 10 11 12 NOV 15 13 14 5 15 14 15 NOV 15 10 11 12 NOV 15 10 12 NOV 15 10 11 15 NOV 15 10 12 NOV 15 NOV 15 NOV  | 5 6 7 8 9 10 11 81C 4 6 4 5 6 7 8 9 10 81C 12 13 14 15 16 17 18 50 11 12 13 14 15 16 17 18 50 11 12 13 14 15 16 17 18 17 18 17 18 18 19 20 21 22 23 24 25 26 27 28 29 20 31 1 52 25 26 27 28 29 30 31                                                                                                    |
| Fiscal Year 2 Fiscal Year 3               | FU RIBLESS TV RIBLESS PA    | 4 5 6 7 8 9 1 2 3 4 5 6 7 8 9 1 1 2 3 4 5 6 7 8 9 1 1 2 3 4 5 6 7 8 9 1 1 2 3 4 5 6 7 8 9 1 1 2 3 4 5 6 7 8 9 1 1 2 3 4 5 8 1 2 3 4 5 8 1 1 2 3 4 5 8 1 1 2 3 4 5 8 1 1 2 3 4 5 8 1 1 2 3 4 5 8 1 1 2 3 4 5 8 1 1 2 3 4 5 8 1 1 2 3 4 5 8 1 1 2 3 4 5 8 1 1 2 3 4 5 8 1 1 2 3 4 5 8 1 1 2 3 4 5 8 1 1 2 3 4 5 8 1 1 2 3 4 5 8 1 1 2 3 4 5 8 1 1 2 3 4 5 8 1 1 2 3 4 5 8 1 1 2 3 4 5 8 1 1 1 2 3 4 5 8 1 1 1 2 3 4 5 8 1 1 1 1 2 3 4 5 8 1 1 1 1 1 1 1 1 1 1 1 1 1 1 1 1 1 1                                                                                                    | 8 9 10 11 12 13 7 km 6 6 7 8 9 10 11 15 16 17 18 19 20 8 20 23 23 24 25 26 27 8 20 27 28 27 28 27 28                                                                                                    | 1 2 3 4 5 6 9 29 1 2 3 4 5 4 8 9 8 9 10 11 12 Mar<br>15 16 17 18 19 20 11 13 14 15 16 17 18 19 18 17 18 19 18 17 18 19 18 18 18 18 18 18 18 18 18 18 18 18 18                                                                          | 4 5 6 7 8 9 10 APR 14 3 6 7 8 9 0 11 1 2 1 8 1 1 1 2 1 8 1 1 1 2 1 8 1 1 1 2 1 8 1 1 1 2 1 8 1 1 1 2 1 8 1 1 1 1                                                                                                    | 2 5 4 5 6 7 8 MAY 18 1 2 5 4 5 6 7 7 7 7 10 10 10 10 10 10 10 10 10 10 10 10 10                                                                                                    | 11 1 2 3 4 5 22 20 30 31 1 2 3 4 1 1 1 1 1 1 1 1 1 1 1 1 1 1 1 1 1 1                                                                                                    | 4 5 6 7 8 9 10 Jul. 27 3 4 5 6 7 8 9 Jul. 11 21 31 415 16 17 28 10 11 12 31 415 16 17 18 19 20 21 22 23 25 25 27 28 29 30 24 25 6 7 28 29 30 24 25 6 7 28 29 30 24 25 6 7 28 29 30 24 25 6 7 28 29 30 24 25 6 7 28 29 30 24 25 6 7 28 29 30 24 25 6 7 28 29 30 24 25 6 7 28 29 30 24 25 6 7 28 29 20 20 20 20 20 20 20 20 20 20 20 20 20                                                                                                    | 8 9 10 11 12 13 4 AMS 32 7 8 9 10 11 12 13 AMS 15 8 2 3 A 2 5 8 2 5 A 2 5 A 2  | 5 6 7 8 9 10 11 sgr 36 4 5 6 7 8 9 10 sgr<br>12 13 14 15 16 17 18 37 11 11 2 14 15 16 17<br>19 20 25 33 48 28 39 8 18 19 20 21 22 33 4<br>26 27 28 29 30 7 2 39 25 26 27 28 29 30 1                                                                                                    | 3 4 5 6 7 8 9 007 40 2 3 4 5 6 7 8 007 10112 13 14 15 6 7 8 007 101112 13 14 15 6 7 8 107 101112 13 14 15 6 7 8 10 10112 14 15 6 7 8 10 10112 14 15 6 7 8 10 | 7 8 9 10 11 12 13 NOV 45 6 7 8 9 10 11 12 NOV 15 13 14 5 15 14 15 NOV 15 10 11 12 NOV 15 10 12 NOV 15 10 11 15 NOV 15 10 12 NOV 15 NOV 15 NOV  | 40 5 8 7 8 9 10 11 80 4 4 5 5 7 8 9 10 80 5 5 9 10 11 80 5 11 8 10 11 8 11 8 11 8 11 8                                                                                                    |
| Fiscal Year 2 Fiscal Year 3               | FU NINIESS TW NINIESS PA    | 1 3 4 5 6 7 8 9 1 2 3 4 5 6 7 8 1 2 1 1 1 2 1 1 1 2 1 1 1 2 1 1 1 2 1 1 1 2 1 1 1 2 1 1 1 2 1 1 1 2 1 1 1 2 1 1 1 2 1 1 1 2 1 1 2 1 1 1 2 1 1 1 2 1 1 1 2 1 1 1 2 1 1 1 2 1 1 1 2 1 1 1 1 1 1 1 1 1 1 1 1 1 1 1 1 1 1 1 1                                                                                                    | 6 7 8 9 10 11 12 13 / 188 6 6 7 8 9 10 11 17 14 15 16 17 18 8 21 22 23 24 25 26 27 8 9 27 28 22 23 24 25 9 27 28                                                                                                    | 9 29 1 2 3 4 5 6 9 29 1 2 3 4 5 8 10 7 8 9 10 1112 Mar 10 7 8 9 10 1112 18 18 19 20 11 113 44 15 46 17 18 19 11 11 14 15 16 17 18 19 19 11 12 21 22 23 24 25 26 27 12 20 21 22 23 24 25 26                                             | 15 28.29 0.51 1 2 3 15 27 28.29 0.51 1 2 5 18.19 18.11 15 18.19 18.11 15 18.19 18.19 | 2 5 4 5 6 7 8 MAY 18 1 2 5 4 5 6 7 7 7 7 10 10 10 10 10 10 10 10 10 10 10 10 10                                                                                                    | 30 31 1 2 3 4 5 22 29 40 31 1 2 3 4 4 6 10 11 July 23 2 90 50 11 2 1 4 10 10 11 July 23 2 29 40 51 1 2 3 4 10 10 11 July 25 20 2 2 2 2 2 2 2 2 2 2 2 2 2 2 2 2 2                                                                                                    | 4 5 6 7 8 9 10 Jul. 27 3 4 5 6 7 8 9 Jul. 11 21 31 415 16 17 28 10 11 12 31 415 16 17 18 19 20 21 22 23 25 25 27 28 29 30 24 25 6 7 28 29 30 24 25 6 7 28 29 30 24 25 6 7 28 29 30 24 25 6 7 28 29 30 24 25 6 7 28 29 30 24 25 6 7 28 29 30 24 25 6 7 28 29 30 24 25 6 7 28 29 30 24 25 6 7 28 29 20 20 20 20 20 20 20 20 20 20 20 20 20                                                                                                    | 8 9 10 11 12 13 4 AMS 32 7 8 9 10 11 12 13 AMS 15 8 2 3 A 2 5 8 2 5 A 2 5 A 2  | 75 5 6 7 8 9 10 11 str 36 4 5 6 7 8 9 10 str 37 12 13 14 15 16 17 18 37 11 12 13 14 15 16 17 18 37 18 19 20 21 22 23 24 35 26 27 28 29 30 1 2 29 25 26 27 28 29 30 1 2                                                                                                    | 4 1011215141516 41 2 3 4 5 6 7 8 007<br>44 1011215141516 41 91011121415<br>42 34 35 35 35 35 35 42 1011819303123<br>44 34 35 35 38 39 43 35 35 35 35 35 35 35 35 35 35 35 35 35                                                                                                    | 7 8 9 10 11 12 13 NOV 45 6 7 8 9 10 11 12 NOV 15 13 14 5 15 14 15 NOV 15 10 11 12 NOV 15 10 12 NOV 15 10 11 15 NOV 15 10 12 NOV 15 NOV 15 NOV  | 5 6 7 8 9 10 11 81C 4 6 4 5 6 7 8 9 10 81C 12 13 14 15 16 17 18 50 11 12 13 14 15 16 17 18 50 11 12 13 14 15 16 17 18 17 18 17 18 18 19 20 21 22 23 24 25 26 27 28 29 20 31 1 52 25 26 27 28 29 30 31                                                                                                    |
| Fiscal Year 2 Fiscal Year 3               | TW RINIESS TW RINIESS PA    | 1 3 4 5 6 7 8 9 1 2 3 4 5 6 7 8 1 2 3 4 5 6 7 8 1 2 3 4 5 6 7 8 1 2 3 4 5 6 7 8 1 2 3 4 5 6 7 8 1 2 3 4 5 6 7 8 1 2 3 4 5 6 7 8 1 2 3 4 5 6 7 8 1 2 3 4 5 6 7 8 1 2 3 4 5 6 7 8 1 2 3 4 5 8 7 8 1 2 3 4 5 6 7 8 1 2 3 4 5 8 7 8 1 2 3 4 5 6 7 8 1 2 3 4 5 8 7 8 1 2 3 4 5 8 7 8 1 2 3 4 7 8 1 2 3 4 7 8 1 | Figs 6 7 8 9 10 11 12 13 (fm 6 6 7 8 9 10 11 17 18 19 20 7 15 14 15 16 17 18 19 20 7 15 14 15 16 17 18 9 20 22 22 22 22 23 25 25 25 27 28 20 27 28 20 27 20 27 28 20 27 28 20 27 28 20 27 28 20 27 28 20 27 28 20 27 28 20 27 28 20 27 28 20 27 28 20 27 28 20 27 28 20 27 28 20 27 28 20  | 9 29 1 2 3 4 5 6 9 29 1 2 3 4 5 8 10 7 8 9 10 1112 Max 10 0 7 8 9 10 1112 13 4 18 10 20 11 113 4 15 16 17 18 19 11 11 14 15 16 17 18 19 20 11 12 21 22 23 24 25 26 27 12 20 21 22 23 24 25 26                                          | 15 28.29 90.31 1 2 3 13 57 28.29 90.31 1 2 5 88.29 90.31 1 2 5 8 9 10 APR 14 3 4 5 6 7 8 9 APR 15 10 11 12 13 14 15 16 7 10 11 12 13 14 15 16 7 10 11 12 13 14 15 16 7 10 11 12 13 14 15 16 7 10 11 12 13 14 15 16 7 10 11 12 13 14 15 16 7 10 11 12 13 14 15 16 7 10 11 12 13 14 15 16 7 10 11 12 13 14 15 16 7 10 11 12 13 14 15 16 7 10 11 12 13 14 15 16 7 10 11 12 13 14 15 16 7 10 11 13 13 14 15 16 7 16 7 16 7 16 7 16 7 16 7 16 7 1                                                                                                    | MAY 18 2 3 4 5 6 7 8 MAY 18 1 2 3 4 5 6 7 7 8 MAY 18 19 2 3 4 5 6 7 8 MAY 18 19 2 3 4 5 6 7 8 MAY 18 19 2 3 4 5 6 7 8 MAY 18 19 2 3 4 5 6 7 8 MAY 18 19 2 3 4 5 6 7 8 MAY 18 19 2 3 4 5 6 7 8 MAY 18 19 2 3 4 5 6 7 8 MAY 18 19 2 3 4 5 6 7 8 MAY 18 18 18 18 18 18 18 18 18 18 18 18 18                                                                                                    | 22 30 31 1 2 3 4 5 22 25 30 31 1 2 3 4 2 2 2 25 30 31 1 2 3 4 2 2 2 2 2 2 2 2 2 2 2 2 2 2 2 2 2                                                                                                    | JUL 27 4 5 6 7 8 9 10 JUL 27 3 4 5 6 7 8 9 JUL<br>29 8 19 20 21 22 33 4 5 9 17 8 19 20 21 22 23<br>20 25 25 27 28 29 20 31 50 24 25 26 27 28 29 30                                                                                                    | A 22 8 9 10 11 12 13 14 A 48 32 7 8 9 10 11 12 13 A 48 3 1                                                                                                    | 52P 36 5 6 7 8 9 10 11 54P 36 4 5 6 7 8 9 10 54P 37 12 13 14 15 16 17 8 37 17 12 13 14 15 16 17 8 33 17 13 13 14 15 16 17 8 33 15 16 16 16 16 16 16 16 16 16 16 16 16 16                                                                                                    | 00T 40  3 4 5 6 7 8 9 00T 40 2 3 4 5 6 7 8 0CT 41 10 11 12 13 44 15 6 4 1 9 10 11 12 13 44 15 6 4 1 9 10 11 12 13 44 15 6 4 1 9 10 11 12 13 44 15 6 4 1 9 10 11 12 13 44 15 6 4 1 9 10 11 12 13 44 15 6 6 7 8 8 9 14 15 6 7 8 8 9 14 15 6 7 8 8 9 14 15 6 7 8 8 9 14 15 6 7 8 8 9 14 15 6 7 8 8 9 14 15 6 7 8 8 9 14 15 6 7 8 8 9 14 15 6 7 8 9 14 15 6 7 8 9 14 | MOV 45 7 8 9 10 11 12 15 NOV 45 6 7 8 9 10 11 12 NOV 45 6 14 15 16 17 18 19 20 14 25 25 25 25 25 27 47 80 12 12 25 25 25 25 27 47 80 12 25 25 25 25 25 25 25 25 25 25 25 25 25                                                                                                    | 605 40 5 6 7 8 9 101 105 4 5 5 5 7 8 9 10 105 5 5 5 7 8 9 10 105 5 5 5 7 8 9 9 10 105 5 5 7 8 9 9 9 9 9 9 9 9 9 9 9 9 9 9 9 9 9 9                                                                                                    |
| fiscal Year 2 Fiscal Year 3               | S TH RIBIES TO RELIFES FO   | 1 3 4 5 6 7 8 9 1 2 3 4 5 6 7 8 1 2 1 1 1 2 1 1 1 2 1 1 1 2 1 1 1 2 1 1 1 2 1 1 1 2 1 1 1 2 1 1 1 2 1 1 1 2 1 1 1 2 1 1 1 2 1 1 2 1 1 1 2 1 1 1 2 1 1 1 2 1 1 1 2 1 1 1 2 1 1 1 2 1 1 1 1 1 1 1 1 1 1 1 1 1 1 1 1 1 1 1 1                                                                                                    | Figs 6 7 8 9 10 11 12 13 (fm 6 6 7 8 9 10 11 17 18 19 20 7 15 14 15 16 17 18 19 20 7 15 14 15 16 17 18 9 20 22 22 22 22 23 25 25 25 27 28 20 27 28 20 27 20 27 28 20 27 28 20 27 28 20 27 28 20 27 28 20 27 28 20 27 28 20 27 28 20 27 28 20 27 28 20 27 28 20 27 28 20 27 28 20 27 28 20  | 7 9 29 1 2 3 4 5 6 9 29 1 2 3 4 5 9 13 11 3 14 5 14 5 14 5 14 5 14 5 14 5 1                                                                                                    | 4                                                                                                    | 9 MAY 18 2 3 4 7 5 6 7 3 MAY 18 17 2 3 4 4 5 6 7 4 4 5 6 7 4 5 6 7 4 5    | 6 22 3031 1 2 3 4 5 22 29 30 31 1 2 3 4 2 2 2 29 30 31 1 2 3 4 2 2 2 2 2 3 2 3 2 3 2 3 2 3 2 3 2                                                                                                    | 11 JUL 27 4 5 6 7 8 9 10 JUL 27 3 4 5 6 7 8 9 JUL<br>18 28 11721314151617 28 10111513141516<br>28 20 1819 2021 25 25 3 8 78 118 19 20 21 25 25<br>1 30 25 26 27 28 29 35 3 30 24 25 27 28 29 30                                                                                                    | 6 Aug 37 1 2 3 5 3 6 7 6 7 8 9 10 11 12 13 Aug 22 23 13 14 15 16 17 18 19 20 13 Aug 22 23 13 16 16 17 18 19 20 13 Aug 22 23 13 16 17 18 19 20 13 Aug 23 23 23 23 23 23 23 23 23 23 23 23 23                                                                                                    | 12 stp 36 5 6 7 8 9 10 11 stp 36 4 5 6 7 8 9 10 stp 37 8 9 10 stp 37 8 9 | 10 oct 40 3 4 5 6 7 8 9 oct 40 2 3 4 5 6 7 8 oct 17 4 10 112 13 14 15 6 4 1 9 10 113 13 14 15 15 15 15 15 15 15 15 15 15 15 15 15                                                                                                    | 11 MOV 45 7 8 9 10 11 12 13 MOV 45 6 7 8 9 10 11 12 MOV 45 6 12 14 15 17 18 19 20 14 12 12 MOV 45 6 12 14 15 16 17 18 19 10 11 12 MOV 45 6 12 14 15 16 17 18 19 10 10 12 18 10 18 10 | 12 PEC 40 5 5 7 8 9 1011 BEC 40 4 3 5 7 8 9 10 BEC<br>25 7 19 20 21 22 22 24 25 5 1 11 12 15 16 17 18 19 20 11 12 15 14 15 16 17<br>25 22 26 27 28 29 20 31 1 52 25 26 27 28 29 20 31                                                                                                    |
| Fiscal Year 2. Fiscal Year 3              | SS TO RIBIESS TO RIBIESS FO | 1 3 4 5 6 7 8 9 1 2 3 4 5 6 7 8 1 2 3 4 5 6 7 8 1 2 3 4 5 6 7 8 1 2 3 4 5 6 7 8 1 2 3 4 5 6 7 8 1 2 3 4 5 6 7 8 1 2 3 4 5 6 7 8 1 2 3 4 5 6 7 8 1 2 3 4 5 6 7 8 1 2 3 4 5 6 7 8 1 2 3 4 5 8 7 8 1 2 3 4 5 6 7 8 1 2 3 4 5 8 7 8 1 2 3 4 5 6 7 8 1 2 3 4 5 8 7 8 1 2 3 4 5 8 7 8 1 2 3 4 7 8 1 2 3 4 7 8 1 | 14 788 6 7 8 9 10 11 12 13 788 6 6 7 8 9 10 11 12 13 788 6 7 13 14 15 16 17 18 18 20 17 13 14 15 16 17 18 20 17 25 20 12 20 12 | 20 27 9 29 12 3 4 5 8 9 29 12 9 12 9 4 5 8 9 20 12 9 12 9 12 9 12 9 12 9 12 9 12 9                                                                                                    | 5 4 4 75 26 25 31 1 5 7 2 8 2 3 3 1 5 7 2 8 2 3 3 1 5 7 2 8 2 3 3 1 5 7 2 8 2 3 3 1 5 7 2 8 2 3 3 3 1 5 7 2 8 2 3 3 3 3 3 3 3 2 2 2 2 2 3 3 3 3 3                                                                                                    | 18 9 MAY 18 2 3 4 5 6 7 8 MAY 18 1 1 3 3 4 5 6 5 4 5 6 7 8 8 8 8 8 8 8 8 8 8 8 8 8 8 8 8 8 8                                                                                                    | \$ 6 22 3031 1 2 3 4 5 22 29 03 1 2 3 4 12 2 29 10 3 1 2 3 4 12 2 2 29 10 3 1 2 3 4 12 2 2 2 29 10 3 1 2 3 4 12 2 2 2 2 2 2 2 2 2 2 2 2 2 2 2 2 2                                                                                                     | 100 11 July 27 4 5 6 7 8 9 10 JULY 28 1 4 5 6 7 8 9 JULY 28 1 1 1 1 1 1 1 1 1 1 1 1 1 1 1 1 1 1                                                                                                    | 1 8 1 2 1 2 3 4 3 6 3 4 5 6 7 1 1 1 1 2 3 4 3 6 7 1 1 1 1 1 1 1 1 1 1 1 1 1 1 1 1 1 1                                                                                                    | 1112 SEP 36 5 6 7 8 9 1011 SEP 36 4 5 6 7 8 9 10 SEP 36 5 9 9 10 SEP 36 5 9 9 9 9 9 9 9 9 9 9 9 9 9 9 9 9 9 9                                                                                                    | 9 10 oct 40 3 4 5 6 7 8 9 oct 40 2 3 4 5 6 7 8 oct 50 7 10 11 12 13 4 15 15 15 15 15 15 15 15 15 15 15 15 15                                                                                                    | 114 MOV 45 7 8 9 1011 1213 MOV 45 6 7 8 9 1011 121 MOV 45 17 8 9 1011 1213 MOV 45 6 7 8 9 1011 121 MOV 45 13 4 15 16 17 18 19 10 10 10 10 10 10 10 10 10 10 10 10 10                                                                                                    | 11 12 65 49 5 5 7 8 9 10 11 85 40 4 5 5 7 8 9 10 805 41 12 19 50 12 13 44 13 16 7 18 9 10 11 12 13 44 13 15 7 8 9 10 805 41 13 13 13 13 13 13 13 13 13 13 13 13 13                                                                                                    |
| r 1 Fiscal Year 2 Fiscal Year 3           | S TH HTETES                 | 110 1 34.5 6.7 8.9 1 2.3 4.5 6.7 8<br>24 10112354155 JAN 2 910113234155<br>25 17189202122 3 16.1718920212<br>27 5.3 11 2.3 4.5 6 5 5031 1.2 3.4 5                                                                                                    | 1514 FEB 6 7 8 9 10 11 12 13 FEB 6 6 7 8 9 10 11 12 25 25 25 25 25 27 25 27 27 27 27 27 27 27 27 27 27 27 27 27                                                                                                    | 20 27 9 29 12 3 4 5 8 9 29 12 9 12 9 4 5 8 9 20 12 9 12 9 12 9 12 9 12 9 12 9 12 9                                                                                                    | 5 4 4 75 26 25 31 1 5 7 2 8 2 3 3 1 5 7 2 8 2 3 3 1 5 7 2 8 2 3 3 1 5 7 2 8 2 3 3 1 5 7 2 8 2 3 3 3 1 5 7 2 8 2 3 3 3 3 3 3 3 2 2 2 2 2 3 3 3 3 3                                                                                                    | 18 9 MAY 18 2 3 4 5 6 7 8 MAY 18 1 1 3 3 4 5 6 5 4 5 6 7 8 8 8 8 8 8 8 8 8 8 8 8 8 8 8 8 8 8                                                                                                    | 6 22 3031 1 2 3 4 5 22 29 30 31 1 2 3 4 2 2 2 29 30 31 1 2 3 4 2 2 2 2 2 3 2 3 2 3 2 3 2 3 2 3 2                                                                                                    | 100 11 July 27 4 5 6 7 8 9 10 JULY 28 1 4 5 6 7 8 9 JULY 28 1 1 1 1 1 1 1 1 1 1 1 1 1 1 1 1 1 1                                                                                                    | 1 8 1 2 1 2 3 4 3 6 3 4 5 6 7 1 1 1 1 2 3 4 3 6 7 1 1 1 1 1 1 1 1 1 1 1 1 1 1 1 1 1 1                                                                                                    | 1112 SEP 36 5 6 7 8 9 1011 SEP 36 4 5 6 7 8 9 10 SEP 36 5 9 9 10 SEP 36 5 9 9 9 9 9 9 9 9 9 9 9 9 9 9 9 9 9 9                                                                                                    | 9 10 oct 40 3 4 5 6 7 8 9 oct 40 2 3 4 5 6 7 8 oct 50 7 10 11 12 13 4 15 15 15 15 15 15 15 15 15 15 15 15 15                                                                                                    | 114 MOV 45 7 8 9 1011 1213 MOV 45 6 7 8 9 1011 121 MOV 45 17 8 9 1011 1213 MOV 45 6 7 8 9 1011 121 MOV 45 13 4 15 16 17 18 19 10 10 10 10 10 10 10 10 10 10 10 10 10                                                                                                    | 11 12 65 49 5 5 7 8 9 10 11 85 40 4 5 5 7 8 9 10 805 41 12 19 50 12 13 44 13 16 7 18 9 10 11 12 13 44 13 15 7 8 9 10 805 41 13 13 13 13 13 13 13 13 13 13 13 13 13                                                                                                    |
| rear 1 Fiscal Year 2 Fiscal Year 3        | S TH HTETES                 | 647 647 8 9 1 2 4 5 6 7 8 9 1 2 3 4 5 6 7 8 9 1 2 3 4 5 6 7 8 9 1 2 3 4 5 6 7 8 9 1 2 3 4 5 6 7 8 9 1 3 3 1 4 5 6 7 8 9 1 3 4 5 6 7 8 9 1 3 4 | 12 13 14 748 6 7 8 9 10 11 12 13 748 6 6 7 8 9 10 11 11 19 20 21 11 11 11 11 11 11 11 11 11 11 11 11                                                                                                    | 5 6 7 9 29 1 2 3 4 5 2 8 1 8 1 1 1 1 1 1 1 1 1 1 1 1 1 1 1 1                                                                                                    | 2 3 4 7 28 28 28 28 28 28 28 28 28 28 28 28 28                                                                                                    | 7 1 8 9 MV 18 2 3 4 5 6 7 8 MV 18 1 2 3 4 5 6 7 7 7 7 7 7 7 7 7 7 7 7 7 7 7 7 7 7                                                                                                    | 4 5 6 22 3031 1 2 3 4 5 22 29 3031 1 2 3 4 11121 June 2 5 6 7 8 9 10 11 10 4 2 5 6 19 10 10 4 11 10 10 10 10 10 10 10 10 10 10 10 10                                                                                                    | 16 7 10 10 27 4 5 7 8 9 10 10 10 2 7 3 4 5 7 8 9 10 10 10 10 10 10 10 10 10 10 10 10 10                                                                                                    | 19.4.8 Aug 25.4.2.9 Aug 25.4.2.9 Aug 27.2.2.9 But 19.4.9 Aug 27.2.2.9 But 19.4.9 Aug 27.2.2.9 But 19.4.9 Aug 27.2.2.9 But 19.4.9 Aug 27.2.2.9 But 19.4.9 Aug 27.2.2.9 But 19.4.9 Aug 27.2.9 But 19.4.9 Aug 27.2.0 But 19.4.9 Aug 27.2.0 But 19.4.9 Aug 27.2.0 But 19.4.0 But 19.4.0 But 19.4.0 But 19.4.0 But 19.2.0 But 19.4.0 But 19.2.0 But 19.4.0 But 19.2.0 | 10.01 12 529 54 5 5 6 7 8 9 10.01 549 54 5 6 7 8 9 10 539 54 55 7 8 9 10 539 54 55 7 8 9 10 539 54 55 7 8 9 10 539 54 55 7 8 9 10 539 54 55 7 8 9 10 539 54 55 7 8 9 10 539 54 55 7 8 9 10 539 54 55 7 8 9 10 539 54 5 7 8 9 10 539 54 7 8 9 10 539 54 7 8 9 1 | 8 9 9 10 0 14 1 0 1 1 2 1 4 5 6 7 8 9 0 1 4 0 2 3 4 5 6 7 8 0 7 8 0 1 1 1 1 1 1 1 1 1 1 1 1 1 1 1 1 1 1                                                                                                    | 12.11 14 100 4 1 1 2 1 0 1 1 1 1 1 1 1 1 1 1 1 1 1 1 1                                                                                                    | 10.112 etc. 49 5 6 7 8 9 101 sec. 40 4 5 5 7 8 9 10 sec. 17 8 9 10 sec. 17 8 9 10 |
| at Year 1 Fiscal Year 2 Fiscal Year 3     | TESS W RIBIESS              | 7 8 9 10 1 3 4 5 6 7 8 9 1 2 3 4 5 6 7 8 9 1 2 3 4 5 6 7 8 9 1 2 3 4 5 6 7 8 9 1 2 3 4 5 6 7 8 9 1 2 3 4 5 6 7 8 9 1 2 3 4 5 6 7 8 9 32 1 2 3 2 3 3 3 1 1 1 1 1 1 1 1 1 1 1                                                                                                    | 1112 13 14 188 6 7 8 9 10 11 12 13 188 6 6 7 8 9 10 11 13 19 10 11 10 10 10 10 10 10 10 10 10 10 10                                                                                                    | 4 5 6 7 9 29 1 2 3 4 5 6 9 29 1 2 3 4 5 8 1 1 1 1 1 1 1 1 1 1 1 1 1 1 1 1 1 1                                                                                                    | 1 2 3 4 5 5 5 5 5 5 5 5 5 5 5 5 5 5 5 5 5 5                                                                                                    | 6 7 8 9 MAY 18 2 3 4 5 6 7 8 MAY 18 1 12 3 4 5 9 9 7 15 14 15 15 14 15 15 14 15 15 14 15 15 14 15 15 14 15 15 15 15 15 15 15 15 14 15 15 15 15 15 15 15 15 15 15 15 15 15                                                                                                    | 3 4 5 6 22 3031 1 2 3 4 5 22 29 30 31 1 2 3 4 10 11 100 100 11 20 10 100 100 100 100                                                                                                    | 8 9 10 11 JUL 27 4 5 6 7 8 10 JUL 27 3 4 5 6 7 8 9 JUL<br>22 23 24 2 2 2 2 2 2 2 2 2 2 2 2 2 2 2 2                                                                                                    | 2 (2 (4 (4 (4 (4 (4 (4 (4 (4 (4 (4 (4 (4 (4                                                                                                    | 9 10 11 12 12 14 15 15 15 16 11 13 14 15 14 15 15 16 10 13 14 15 16 17 18 17 11 11 11 11 15 16 17 18 17 11 11 11 11 11 15 16 17 18 17 18 18 18 18 18 18 18 18 18 18 18 18 18                                                                                                    | 7 8 970 0CT 40 3 4 5 6 7 8 9 0CT 40 2 3 4 5 6 7 8 0CT 51 51 51 51 51 51 51 51 51 51 51 51 51                                                                                                    | 11 (2.19) (100 ) 4 (2.19) (100 ) 4 (2.19) (100 ) 4 (2.19) (100 ) 4 (2.19) (100 ) 4 (2.19) (100 ) 4 (2.19) (100 ) 4 (2.19) (100 ) 4 (2.19) (2.19) (2.1 | 9 10 11 12 ect 40 5 6 7 8 9 10 11 mt 45 4 7 8 9 10 mt 22 4 7 8 9 10 mt 22 4 25 8 5 7 8 9 10 mt 22 4 25 8 5 7 8 9 10 mt 22 4 25 8 5 7 8 9 20 11 12 13 4 15 16 7 8 5 5 11 12 13 4 15 16 7 8 5 5 11 12 13 4 15 16 7 8 10 12 13 4 15 16 7 8 10 12 13 4 15 16 7 8 10 12 13 4 15 16 7 8 16 7 8 1 |
|                                           | TESS W RIBIESS              | 6 6 7 8 9 10 1 3 4 5 6 7 8 9 1 2 3 4 5 6 7 8 9 1 1 1 1 1 1 1 1 1 1 1 1 1 1 1 1 1 1                                                                                                    | 10112151478 6 7 8 9 101121578 6 6 7 8 9 1011<br>178 199 2021 7 1415 16 178 19 20 7 154 15 16 1718<br>24 25 56 27 28 8 21 22 23 24 25 76 77 9 77 28 20 21 25 24 25 25 25 25 25 25 25 25 25 25 25 25 25                                                                                                    | 3 4 5 6 7 9 28 12 3 4 5 6 9 29 12 2 5 4 5 10 10 11 12 13 4 8 10 10 11 12 13 4 8 10 10 11 12 13 4 8 10 10 11 12 13 4 8 10 10 11 12 13 4 8 10 10 11 12 13 4 8 10 10 11 12 13 4 8 10 12 13 13 14 8 10 10 10 10 10 10 10 10 10 10 10 10 10 | 2   2   3   4   5   5   5   5   5   5   5   5   5                                                                                                    | 5 6 7 8 9 7 10 9 10 11 11 11 11 11 11 11 11 11 11 11 11                                                                                                    | 2 3 4 5 6 22 333 1 1 2 3 4 5 22 29 33 1 1 2 3 4 1 1 1 1 1 1 1 1 1 1 1 1 1 1 1 1 1 1                                                                                                    | 1, 18 9 10 11 11 12 11 12 12 13 13 14 15 1 10 10 10 11 11 11 11 11 11 11 11 11 1                                                                                                    | 1. 1. 1. 1. 1. 1. 1. 1. 1. 1. 1. 1. 1. 1                                                                                                    | 8 9 10 11 12 18 14 5 5 7 8 9 10 11 13 19 8 4 5 6 7 8 9 10 319 13 15 15 15 15 15 15 15 15 15 15 15 15 15                                                                                                    | 6 7 8 9 9 0 0 0 1 40 5 4 5 6 7 8 9 0 0 1 40 2 3 4 5 6 7 8 0 1 13 14 15 18 19 19 19 19 19 19 19 19 19 19 19 19 19                                                                                                    | 10.0122134 W                                                                                                    | 8 9 40 11 12 10 14 14 14 14 14 14 14 14 14 14 14 14 14                                                                                                    |
| Fiscal Year 3 Fiscal Year 2 Fiscal Year 3 | TESS W RIBIESS              | 3 6 7 8 9 10 1 3 4 5 6 7 8 9 1 2 3 4 5 6 7 8 9 1 1 2 3 4 5 6 7 8 9 1 1 2 3 4 5 6 7 8 9 1 1 2 3 4 5 6 7 8 9 1 1 2 3 4 5 6 7 8 9 1 1 1 1 1 1 1 1 1 1 1 1 1 1 1 1 1 1                                                                                                    | 9101121314 FEB 6 7 8 9 1011213 FEB 6 6 7 8 9 1011<br>101718 192021 7 1415 64718 1920 7 131415 64718<br>201425 642 7 12 23 24 25 87 7 131415 64718<br>20 7 28 28 28 28 28 28 28 28 28 28 28 28 28                                                                                                    | 2 2 3 4 5 6 7 9 20 1 2 3 4 5 6 9 20 1 2 3 4 5 0 6 9 10 1 2 3 4 5 0 1 0 1 1 2 3 4 5 0 1 1 1 2 3 4 5 0 1 1 1 2 3 4 5 0 1 1 1 2 3 4 5 0 1 1 1 2 3 4 5 0 1 1 1 2 3 4 5 0 1 1 1 2 3 4 5 0 1 1 1 1 1 1 1 1 1 1 1 1 1 1 1 1 1 1               | 0.01   2.3 t                                                                                                    | 4. 5. 6.7 a.9 mt/g. 2. 3. 4. 5. 6. 8 mt/g. 16. 1. 2. 4. 5. 6. 7. 1. 11. 12. 14. 15. 15. 15. 15. 15. 15. 15. 15. 15. 15                                                                                                    | 1 2 3 4 5 6 22 30 31 1 2 3 4 5 22 28 30 31 1 2 3 4 8 9 9 9 9 9 1 1 2 3 4 8 9 9 9 9 9 9 9 9 9 9 9 9 9 9 9 9 9 9                                                                                                    | 15 4 5 9 10 1 July 27 4 5 6 7 8 9 10 July 27 3 4 5 6 7 8 9 July 27 3 4 5 6 7 8 9 July 27 3 4 5 6 7 8 9 July 27 3 2 5 7 8 9 July 27 3 2 7 3 2 7 3 | 1011-1211-13 A 2 2 3 3 3 3 3 3 3 3 3 3 3 3 3 3 3 3                                                                                                    | 7 8 9 10 11 12 329 36 5 8 9 10 11 329 36 4 5 5 7 8 9 10 339 14 15 6 7 8 9 10 339 14 15 6 7 8 9 10 339 14 15 6 7 8 9 10 339 14 15 6 7 8 9 10 339 14 15 6 7 8 9 10 339 14 15 6 7 8 9 10 339 14 15 15 15 15 15 15 15 15 15 15 15 15 15                                                                                                    | 5 6 7 8 9 90 OCT 40 5 4 5 6 7 8 9 0CT 40 2 3 4 5 6 7 8 0CT 50 5 7 8 0CT 50 5 7 8 0C | 9 10 17 12 13 14 MOV 44 7 9 1 9 10 11 13 MOV 46 10 11 14 16 10 13 13 MOV 46 10 11 14 16 17 18 19 MOV 46 11 14 16 16 17 18 19 MOV 46 11 14 16 17 18 19 MOV 46 11 14 16 17 18 19 MOV 46 11 14 16 17 18 19 MOV 46 11 14 16 17 18 19 MOV 46 11 14 16 17 18 19 MOV 46 11 18 18 18 19 MOV 46 11 18 18 18 18 18 18 18 18 18 18 18 18                                                                                                    | 7 8 9 10 11 12 10 5 4 6 7 8 9 10 11 10 5 4 7 8 9 10 10 10 5 1 1 1 1 1 1 1 1 1 1 1 1 1 1                                                                                                    |
|                                           | TESS W RIBIESS              | 6 6 7 8 9 10 1 3 4 5 6 7 8 9 1 2 3 4 5 6 7 8 9 1 1 1 1 1 1 1 1 1 1 1 1 1 1 1 1 1 1                                                                                                    | 9101121314 FEB 6 7 8 9 1011213 FEB 6 6 7 8 9 1011<br>101718 192021 7 1415 64718 1920 7 131415 64718<br>201425 642 7 12 23 24 25 87 7 131415 64718<br>20 7 28 28 28 28 28 28 28 28 28 28 28 28 28                                                                                                    | 2 2 3 4 5 6 7 9 20 1 2 3 4 5 6 9 20 1 2 3 4 5 0 6 9 10 1 2 3 4 5 0 1 0 1 1 2 3 4 5 0 1 1 1 2 3 4 5 0 1 1 1 2 3 4 5 0 1 1 1 2 3 4 5 0 1 1 1 2 3 4 5 0 1 1 1 2 3 4 5 0 1 1 1 2 3 4 5 0 1 1 1 1 1 1 1 1 1 1 1 1 1 1 1 1 1 1               | 0.01   2.3 t                                                                                                    | 4. 5. 6.7 a.9 mt/g. 2. 3. 4. 5. 6. 8 mt/g. 16. 1. 2. 4. 5. 6. 7. 1. 11. 12. 14. 15. 15. 15. 15. 15. 15. 15. 15. 15. 15                                                                                                    | 2 3 4 5 6 22 333 1 1 2 3 4 5 22 29 33 1 1 2 3 4 1 1 1 1 1 1 1 1 1 1 1 1 1 1 1 1 1 1                                                                                                    | 15 4 5 9 10 1 July 27 4 5 6 7 8 9 10 July 27 3 4 5 6 7 8 9 July 27 3 4 5 6 7 8 9 July 27 3 4 5 6 7 8 9 July 27 3 2 5 7 8 9 July 27 3 2 7 3 2 7 3 | 1011-1211-13 A 2 2 3 3 3 3 3 3 3 3 3 3 3 3 3 3 3 3                                                                                                    | 7 8 9 10 11 12 329 36 5 8 9 10 11 329 36 4 5 5 7 8 9 10 339 14 15 6 7 8 9 10 339 14 15 6 7 8 9 10 339 14 15 6 7 8 9 10 339 14 15 6 7 8 9 10 339 14 15 6 7 8 9 10 339 14 15 6 7 8 9 10 339 14 15 15 15 15 15 15 15 15 15 15 15 15 15                                                                                                    | 5 6 7 8 9 90 OCT 40 5 4 5 6 7 8 9 0CT 40 2 3 4 5 6 7 8 0CT 50 5 7 8 0CT 50 5 7 8 0C | 9 10 17 12 13 14 MOV 44 7 9 1 9 10 11 13 MOV 46 10 11 14 16 10 13 13 MOV 46 10 11 14 16 17 18 19 MOV 46 11 14 16 16 17 18 19 MOV 46 11 14 16 17 18 19 MOV 46 11 14 16 17 18 19 MOV 46 11 14 16 17 18 19 MOV 46 11 14 16 17 18 19 MOV 46 11 14 16 17 18 19 MOV 46 11 18 18 18 19 MOV 46 11 18 18 18 18 18 18 18 18 18 18 18 18                                                                                                    | 7 8 9 10 11 12 10 5 4 6 7 8 9 10 11 10 5 4 7 8 9 10 10 10 5 1 1 1 1 1 1 1 1 1 1 1 1 1 1                                                                                                    |
|                                           | TESS W RIBIESS              | 3 6 7 8 9 10 1 3 4 5 6 7 8 9 1 2 3 4 5 6 7 8 9 1 1 2 3 4 5 6 7 8 9 1 1 2 3 4 5 6 7 8 9 1 1 2 3 4 5 6 7 8 9 1 1 2 3 4 5 6 7 8 9 1 1 1 1 1 1 1 1 1 1 1 1 1 1 1 1 1 1                                                                                                    | 8 9 10 11 12 15 14 740 6 7 8 9 10 11 12 15 740 6 6 7 8 9 10 11 15 15 16 17 18 19 20 7 15 14 15 16 17 18 19 20 7 15 14 15 16 17 18 19 20 7 25 24 25 25 25 25 25 25 25 25 25 25 25 25 25                                                                                                    | 1 2 3 4 5 6 7 9 28 1 2 3 4 5 6 9 29 1 2 3 4 5 8 1 1 1 1 1 1 1 1 1 1 1 1 1 1 1 1 1 1                                                                                                    | 24 0.05 1 1 2 3 4 75 25 25 25 25 25 25 25 25 25 25 25 25 25                                                                                                    | 3.4.5.6.7 8.9 W 18.2.5.4.5.8.0.7.8 W 18.1.2.8.4.5.9.7 V 19.11.11.11.11.11.11.11.11.11.11.11.11.1                                                                                                    | 31 1 2 3 4 5 6 22 3331 1 2 3 4 5 22 29 33 1 1 2 3 4 1 1 1 1 1 1 1 1 1 1 1 1 1 1 1 1 1 1                                                                                                    | \$ 6.7 8 9 10 11 1 28 1 4 5 6.7 8 9 10 JUL \$ 7 3 4 5 6 7 8 9 JUL \$ 13 14 15 16 17 8 17 13 14 15 16 17 18 18 18 18 18 18 18 18 18 18 18 18 18                                                                                                    | 2011 1 2 1 4 5 15 2 2 2 2 2 2 2 2 2 2 2 2 2 2 2 2 2                                                                                                    | 6 7 8 9 10 11 72 87 3 5 7 8 9 10 11 347 8 5 4 5 6 7 8 9 10 347 8 10 34 15 16 7 18 3 11 15 15 16 7 18 3 11 15 15 15 17 18 3 18 18 18 18 18 18 18 18 18 18 18 18 18                                                                                                    | 4.5 6.7 8 9 9 0 0 0 1 40 5 4 5 6 7 8 9 0 0 1 40 2 3 4 5 6 7 8 0 1 1 1 1 1 1 1 1 1 1 1 1 1 1 1 1 1 1                                                                                                    | 8 0101221021 MV 44 1 4 8 01011211 MV 46 05 1 8 2014 1 8 0104 1 2 2 2 2 2 2 2 2 2 2 2 2 2 2 2 2 2 2                                                                                                    | 6 7 8 9 10 11 12 18 18 18 18 18 18 18 10 11 18 18 18 18 18 18 18 18 18 18 18 18                                                                                                    |
|                                           | TESS W RIBIESS              | 4 5 6 7 8 9 10 1 3 4 5 6 7 8 9 1 2 3 4 5 6 7 8 9 1 12 13 4 5 6 7 8 9 1 12 13 4 5 6 7 8 9 1 12 13 4 5 6 7 8 9 1 12 13 4 5 6 7 8 9 10 11 12 13 4 5 6 7 8 9 10 11 12 13 4 5 8 9 10 11 12 13 4 5 8 9 10 11 12 13 4 5 9 10 11 12 13 4 5 9 10 11 12 13 13 13 13 13 13 13 13 13 13 13 13 13                                                                                                    | 6 8 9 10 11 2 13 14 748 6 7 8 9 10 11 12 13 748 6 6 7 8 9 10 11 11 11 11 11 11 11 11 11 11 11 11                                                                                                    | 9 1234567 9 212345 Mar 10 7 8 901112135 6 9 29 123142 Mar 11 15457 Mar 1920 1 1 1 1 1 1 1 1 1 1 1 1 1 1 1 1 1 1 1                                                                                                    | 13. 5 47 8 1 2 3 4 15 1 2 3 1 15 2 2 2 2 2 2 2 2 2 2 2 2 2 2 2 2 2                                                                                                    | 16 5.4.5.6.7.8.9 MAY 18 5.5.4.5.6.7.8 MAY 18 1.2.3.4.5.6.7.8<br>20 101102144556 30 010112334458 19 010112334458 19 01011233448 19 01011233448 19 0101123 | 22 31 1 2 3 4 5 6 22 30 31 1 2 3 4 5 22 29 30 31 1 2 3 4 2 2 3 4 3 2 3 4 3 3 4 3 3 4 3 3 4 3 3 4 3 3 4 3 3 4 3 3 4 3 3 4 3 3 4 3 3 4 3 3 4 3 3 4 3 3 4 3 3 4 3 3 4 3 3 4 3 3 4 3 3 4 3 3 4 3 3 4 3 3 4 3 3 4 3 3 4 3 3 4 3 3 3 4 3 3 3 4 3 3 3 3 4 3 3 3 3 3 3 3 3 3 3 3 3 3 3 3 3 3 3 3 3 | 22                                                                                                    | 22 (1911) 214 (18 Ang 27 a 2 a 2 a 2 a 2 a 2 a 2 a 2 a 2 a 2                                                                                                    | 26 6 7 8 9 10 112 22 24 5 6 7 8 9 10 11 32 24 2 5 7 8 9 10 13 24 2 5 7 8 9 10 11 32 2 2 2 2 2 2 2 2 2 2 2 2 2 2 2 2 2                                                                                                     | 4.5 6.7 8 970 GCT 40 11.2 51.4 15 7 8 9 607 40 2 3 4 5 5 7 8 9 607 40 11.7 51.4 51.5 4 7 8 9 607 40 11.7 51.4 51.5 4 7 8 9 607 40 11.7 51.4 51.5 4 7 8 9 607 40 11.7 51.4 51.5 4 7 8 9 607 40 11.7 51.4 51.5 4 7 8 9 607 4 7 8 9 607 4 7 8 9 9 9 9 9 9 9 9 9 9 9 9 9 9 9 9 9 9                                                                                                    | 4.55 4 9 10 3 17 2 13 14 16 16 17 3 3 4 16 17 17 3 18 16 17 3 18 16 17 3 18 16 17 3 18 16 17 3 18 17 3 18 17 3 | 4.9 6.7 8.9 (2011) 2012 602 403 6.7 8.9 (3.0 11.0 2012) 2014) 15.0 17.0 17.0 17.0 17.0 17.0 17.0 17.0 17                                                                                                    |
|                                           | TESS W RIBIESS              | 4 5 6 7 8 9 10 1 3 4 5 6 7 8 9 1 2 3 4 5 6 7 8 9 1 12 13 4 5 6 7 8 9 1 12 13 4 5 6 7 8 9 1 12 13 4 5 6 7 8 9 1 12 13 4 5 6 7 8 9 10 11 12 13 4 5 6 7 8 9 10 11 12 13 4 5 8 9 10 11 12 13 4 5 8 9 10 11 12 13 4 5 9 10 11 12 13 4 5 9 10 11 12 13 13 13 13 13 13 13 13 13 13 13 13 13                                                                                                    | 6 8 9 10 11 2 13 14 748 6 7 8 9 10 11 12 13 748 6 6 7 8 9 10 11 11 11 11 11 11 11 11 11 11 11 11                                                                                                    | 9 1234567 9 212345 Mar 10 7 8 901112135 6 9 29 123142 Mar 11 15457 Mar 1920 1 1 1 1 1 1 1 1 1 1 1 1 1 1 1 1 1 1 1                                                                                                    | 13. 5 47 8 1 2 3 4 15 1 2 3 1 15 2 2 2 2 2 2 2 2 2 2 2 2 2 2 2 2 2                                                                                                    | 16 5.4.5.6.7.8.9 MAY 18 5.5.4.5.6.7.8 MAY 18 1.2.3.4.5.6.7.8<br>20 101102144556 30 010112334458 19 010112334458 19 01011233448 19 01011233448 19 0101123 | 31 1 2 3 4 5 6 22 3331 1 2 3 4 5 22 29 33 1 1 2 3 4 1 1 1 1 1 1 1 1 1 1 1 1 1 1 1 1 1 1                                                                                                    | 22                                                                                                    | 22 (1911) 214 (18 Ang 27 a 2 a 2 a 2 a 2 a 2 a 2 a 2 a 2 a 2                                                                                                    | 26 6 7 8 9 10 112 22 24 5 6 7 8 9 10 11 32 24 2 5 7 8 9 10 13 24 2 5 7 8 9 10 11 32 2 2 2 2 2 2 2 2 2 2 2 2 2 2 2 2 2                                                                                                     | 4.5 6.7 8 970 GCT 40 11.2 51.4 15 7 8 9 607 40 2 3 4 5 5 7 8 9 607 40 11.7 51.4 51.5 4 7 8 9 607 40 11.7 51.4 51.5 4 7 8 9 607 40 11.7 51.4 51.5 4 7 8 9 607 40 11.7 51.4 51.5 4 7 8 9 607 40 11.7 51.4 51.5 4 7 8 9 607 4 7 8 9 607 4 7 8 9 9 9 9 9 9 9 9 9 9 9 9 9 9 9 9 9 9                                                                                                    | 4.55 4 9 10 3 17 2 13 14 16 16 17 3 3 4 16 17 17 3 18 16 17 3 18 16 17 3 18 16 17 3 18 16 17 3 18 17 3 18 17 3 | 4.9 6.7 8.9 (2011) 2012 602 403 6.7 8.9 (3.0 11.0 2012) 2014) 15.0 17.0 17.0 17.0 17.0 17.0 17.0 17.0 17                                                                                                    |

Find calendar number in table at left. Single digits mean not a leap year; use the FY calendar of that digit. Close the gap to remove February 29. FY calendar of the first digit through February 28; then the FY calendar of the second digit for the balance of the year. Use the lefthand Fiscal Week number for Two digits signify a leap year. Use the calendar 1 only for case 7,1.

4mでのいまないいといいいいないにのいまし 2000 2000 20

Refermer L'espace pour suppondant à ce chiffre.

2 chiffres indiquent une année bissextie. Utiliser le catendrier AF correspondant au premier chiffre bisser le Révrier; puis le catendrier du deuxième chiffre pour la resse de l'année. Utiliser le chiffre de gauche de 12,1 seulement. Chercher le numéro du calendrier dans la table de gauche. Un chiffre simple indique une annèe non bissextile. Utiliser le calendrier AF Mode d'emploi

Year of Decade

## Honeywell

LARGE INFORMATION SYSTEMS DIVISION

| ~   |          | 25442448                                 | 2,428,4188                                            | 200         | 40.00     | A 100 A 100 |        | 20 P. S. S. S. S. | 100000000000000000000000000000000000000 | THE CAMPACTURE                          | -           |
|-----|----------|------------------------------------------|-------------------------------------------------------|-------------|-----------|----------------------------------------------------------------------------------------------------|--------|-------------------|-----------------------------------------|-----------------------------------------|-------------|
| -   | -        | we tube tube                             | * 2582 L 552                                          |             |           |                                                                                                    |        |                   |                                         |                                         |             |
| ě   | -        |                                          | 244444                                                | ストはため       | 4==20~    | 0.955                                                                                                    | 10287  | 244               | 2225                                    | 25000                                   | 5242        |
| =   | 3        | 5~1587528                                | 4-85-852                                              | anna y      | カロトガー     | 2225                                                                                                    | 20000  | 0 929             | トサただ                                    | 4=850                                   | 6 523       |
| 2   | -        | 245478548                                | 20122725                                              | STANG       | No 200    | - 455                                                                                                    | 4-80-  | * 522             | agge                                    | 2225                                    | 8 5 N S     |
| 964 |          | 8-2582058                                | No one one                                            |             |           |                                                                                                    |        |                   |                                         |                                         |             |
|     |          | W HEN EN                                 | -NA -NA                                               | 9           | - ~ ~     |                                                                                                    | FFRE   | -NW               |                                         | -0.0                                    | -00         |
|     | -        |                                          |                                                       |             |           |                                                                                                    |        |                   |                                         |                                         | DENK        |
|     | =        | 200000000000000000000000000000000000000  | *********                                             | 25828       | NANAA     | NAN P                                                                                                    | RRARA  | 6889              | 4444                                    | 44444                                   | N. W. W. W. |
|     |          |                                          |                                                       |             |           |                                                                                                    |        |                   |                                         |                                         |             |
|     |          | N S                                      | 3 5                                                   | *           | TON       | 3                                                                                                    | 90     | 6                 | 130                                     | 20                                      | 5           |
|     |          | - Village and San San                    | The second second                                     | *           |           |                                                                                                    | 200    | *                 | S. Carrier                              | - · · · · · · · · · · · · · · · · · · · |             |
|     | -        | 244284445                                | いるもれるのはおび                                             |             |           |                                                                                                    |        |                   |                                         |                                         |             |
| -   | mp.      | 4==8==52                                 |                                                       | 2242        | ~ 4555    | 2000                                                                                                    | 0 5226 | 2824              | 22X-                                    | 8222e                                   | 27 27       |
| 0   | 140      | ガロトガストゴスの                                | おしてにおっておおい                                            | V- 222      | PER 4     | -88-                                                                                                    | ****   | 208               | 2552                                    | トはただら                                   | 200         |
| 2   | -        | No 525 e 557                             | *185,55%                                              | - 00 IN N O | MREGINE   | 0 - 4 -                                                                                                    | PATE A | -                 | Suse                                    | ***                                     |             |
| 5   | -        |                                          | *******                                               | DP-4-6      | 4-890     | 0000                                                                                                    | OMORN  | DAYE              | BUND                                    | nnagn                                   | 014         |
| 3   | -        | 2428428                                  | 4188-855                                              |             |           |                                                                                                    |        |                   |                                         |                                         |             |
| T   |          |                                          | 25742742                                              |             |           |                                                                                                    |        |                   |                                         |                                         |             |
|     |          | おったおびょるけい                                | USE WE SWI                                            | 2 += 14     | - 200     |                                                                                                    |        |                   | -1010                                   |                                         |             |
|     | -        | 1005.0.00                                |                                                       |             |           |                                                                                                    |        |                   |                                         |                                         |             |
|     | 2        | -unanevec                                | * 5 1 2 1 2 1 2 5 7 5 7 5 7 5 7 5 7 5 7 5 7 5 7 5 7 5 | 22828       | กลกลก     | N K K F                                                                                                    | MAMA   | NAM 3             | 4444                                    | 44444                                   | 200         |
|     |          | 2 0                                      | 3 5                                                   | *           | 5         | E .                                                                                                    | 8 5    |                   | 100                                     | 200                                     |             |
|     |          |                                          |                                                       | -           | -         |                                                                                                    |        | district.         | Section and the                         |                                         | 1           |
|     | -        | *1252257                                 | 25722-42E                                             |             |           |                                                                                                    |        |                   |                                         |                                         |             |
| -   | 49       | ちななないのもは                                 | ともちおおのはおび                                             |             |           |                                                                                                    |        |                   |                                         |                                         |             |
| 2   | -        | 4125-852                                 | - 825522555                                           | 3240        | ではただら     | 2690                                                                                                    | 45250  | 2824              | 日報の「                                    | 0 2 2 2 d                               | 222         |
| 2   | -        | 52777228                                 | 274284582                                             |             |           |                                                                                                    |        |                   |                                         |                                         |             |
| -   | -        | MO SER OFFE                              | *185 ×55 ×                                            |             |           |                                                                                                    |        |                   |                                         |                                         |             |
| 30  |          |                                          | 255 2 2 2 2 2 2 2 2 2 2 2 2 2 2 2 2 2 2               | 22458       | *         | Dong                                                                                                    | emphe  | 014-              | ***                                     | nnaen                                   | 240         |
| -   |          | 252422                                   | 4585-8535                                             |             |           |                                                                                                    |        |                   |                                         |                                         |             |
|     |          | n                                        |                                                       | 4 -144      | 200       | -00                                                                                                    | SEC.   |                   |                                         | 200                                     | -14         |
|     |          |                                          | 00=222422                                             | 000FN       | MANON     |                                                                                                    | News   | ~                 |                                         | 0000                                    | DEN         |
|     | -        |                                          |                                                       | -           |           |                                                                                                    |        |                   |                                         | 2 2 2 2 2                               | 200         |
|     |          | ek ar                                    | * *                                                   | 2           | NO.       |                                                                                                    | AUG.   |                   | 00                                      | ₩ 20                                    |             |
|     | 40       | ~4584588                                 | 4585-8555                                             | ongen       | 014-8     | -                                                                                                    | NOONO  | 2525              | 1284                                    |                                         | 222         |
|     | -        | *127 727                                 | 25727722                                              |             |           |                                                                                                    |        |                   |                                         |                                         |             |
|     |          | 2500000                                  | 20 5 2 5 5 5 5 5 5 5 5 5 5 5 5 5 5 5 5 5              |             |           |                                                                                                    |        |                   |                                         |                                         |             |
| 2   |          |                                          |                                                       |             |           |                                                                                                    |        |                   |                                         |                                         |             |
| 5   | <u>E</u> | 4150-658                                 |                                                       |             |           |                                                                                                    |        |                   |                                         |                                         |             |
| 8   |          | りむけなれてはため                                | ガレキだおよこはおい                                            |             |           |                                                                                                    |        |                   |                                         |                                         |             |
| 25  | 1        | 40 555 655 5 5 5 5 5 5 5 5 5 5 5 5 5 5 5 | 。1552 bbt%.                                           |             |           |                                                                                                    |        |                   |                                         |                                         |             |
| 100 | ×        |                                          | いななないのもだけ                                             | 27428       | 4円目がっ     | 9225                                                                                                    | 0282L  | 27.75             | 2225                                    | 22000                                   | 272         |
|     |          |                                          |                                                       |             |           |                                                                                                    |        |                   |                                         |                                         |             |
|     | 2        |                                          | 001004055                                             | 22828       | おおななな     | 2222                                                                                                    | RRARE  | DARS.             | 2333                                    | 24443                                   | 22.28       |
|     |          | 5 5                                      | * *                                                   | 5           | 5 5       |                                                                                                    | # 8    |                   |                                         | 2 4                                     |             |
|     |          | 7 2                                      | 2 5                                                   | 5           | 7 7       |                                                                                                    | 5 9    | ő                 |                                         | ž ä                                     | 10          |
|     | 145      | 852282268                                | ちなられるのはない                                             | 2584        | == 22 ~ c | 2224                                                                                                    | 22272  | 75-a              | 2222                                    | 24245                                   | 235         |
|     | 117      | ~ # # # # # # # # # # # # # # # # # # #  | 4125-225                                              | 2822        | 224=8     | 222                                                                                                    | NOONO  | 2021              | 2584                                    | - BENNO                                 | 222         |
| 10  | -        | \$45 435e                                | **************************************                |             |           |                                                                                                    |        |                   |                                         |                                         |             |
| 2   | *        | 26428628                                 | weeksensy.                                            |             |           |                                                                                                    |        |                   |                                         |                                         |             |
| 2   | -        | 4585-855                                 | -8255255                                              |             |           |                                                                                                    |        |                   |                                         |                                         |             |
| 3   | -        | 821722728                                | 27284550                                              |             |           |                                                                                                    |        |                   |                                         |                                         |             |
| - T | 100      |                                          | * 1282 118                                            |             |           |                                                                                                    |        |                   |                                         |                                         |             |
|     | -        | 28268850                                 | . 188. 118                                            | -+24        |           |                                                                                                    | - NA   |                   | HNM                                     | 4-14 W                                  |             |
|     | -        |                                          |                                                       |             |           |                                                                                                    |        |                   |                                         |                                         | 17 m 64     |
|     | -        |                                          | 001555555                                             | 27.7        | 22222     | RARA                                                                                                    | HHAHA  | nana              | 4444                                    | 44444                                   | NNN         |
|     |          |                                          | * * 1                                                 |             | * 3       |                                                                                                    |        |                   |                                         | 2 0                                     |             |
|     |          | 4 =                                      | 2 2                                                   | 5           | 107       |                                                                                                    | AUG.   | -                 |                                         | 2 0                                     | 12          |
|     | - 10     | 0 525 6257                               | *****************************                         | 02220       | 2000      | 7357                                                                                                    | 25845  | Enno              | 2220                                    | 18241                                   | 20°         |
|     | 149      | 82224228                                 | ちななおいのもだれ                                             | 2584        | - BENNO   | 2024                                                                                                    | neans  | 22-4              | 2222                                    | 20000                                   | 227         |
| PV  | -        | ~4584528                                 | 4==8-=525                                             |             |           |                                                                                                    |        |                   |                                         |                                         |             |
| 2   | -        | 4252257                                  | 201227122                                             |             |           |                                                                                                    |        |                   |                                         |                                         |             |
| -   |          |                                          | No 525 6257                                           |             |           |                                                                                                    |        |                   |                                         |                                         |             |
| 8   |          | るなないのない                                  |                                                       |             |           |                                                                                                    |        |                   |                                         |                                         |             |
| =   |          | 4日間ガーを打器                                 | 22222525                                              |             |           |                                                                                                    |        |                   |                                         |                                         |             |
|     | *        | 207227122                                | \$~4E84E88                                            | 2508        | 22274     | EES-                                                                                                    | 2222   | 25.5              | 5442                                    | 4222                                    | 12 2        |
|     |          |                                          |                                                       |             |           |                                                                                                    |        |                   |                                         | 107700-1-1-1-1-1                        |             |
|     | 2        |                                          | P 0 1 1 1 1 1 1 1 1 1 1 1 1 1 1 1 1 1 1               | 22222       | おれれれれ     | 2222                                                                                                    | SUNTER | SER S             | 2333                                    | 23223                                   | 225         |
|     |          | 2 5                                      | 3 5                                                   |             | 5 5       |                                                                                                    |        | ;                 |                                         | 700                                     |             |
|     |          |                                          |                                                       | 2           |           |                                                                                                    |        | Acres 100         |                                         | -                                       |             |
|     | 679      | 82742758                                 | カトは万田・二日ガン                                            | 2220        | 2824      | <b>第20-8</b>                                                                                                    | 22220  | 2820              | つれれて                                    | 42225                                   | 282         |
|     | -        | *225 e 25 5                              | 92822544                                              | 2222        | 20200     | 225                                                                                                    | 12224  | 物がるの              | 2220                                    | 14284                                   | 22-         |
| -   |          | 85550556                                 | ~ 70 5 8 00 5 E E                                     |             |           |                                                                                                    |        |                   |                                         |                                         |             |
| 20  | -        | ~4584588                                 | 4==2-==225.                                           |             |           |                                                                                                    |        |                   |                                         |                                         |             |
| 1   | >        | *********                                | #B7427428                                             |             |           |                                                                                                    |        |                   |                                         |                                         |             |
| 3   | 2        | nnaanaan                                 | NO OND OND P                                          |             | -         |                                                                                                    | ONSEN  |                   |                                         |                                         |             |

とりもと思るためによれてあるとなかるためにかけいないとれているとなるとのなってはあってはない。

MI

JUL

AUG

41

DCT

708

IAM FEB

4==2-=52

となるないの 22

4==2-=52

SAR

4PR SAY.

> Find calendar number in table at left. second digit for the balance of the year. Use the lefthand Fiscal Week number for Use use the FY calendar of that digit.
>
> Close the gap to remove February 29.
>
> Lose the gap to remove February 29.
>
> FY calendar of the first digit through February 28; then the FY calendar of the Single digits mean not a leap year; calendar 1 only for case 7,1.

> > マルテロテルアーア・アーティアのアルテロアル

Year of Decade

de gauche. Un chiffre simple indique une année Chercher le numero du calendrier dans la Mode d'emploi

table

demploi non bissextile. Utiliser le calendrier AF (année fiscale) correspondant à ce chiffre. Refermer l'espace pour supprimer la 29 Février. 2 chiffres indiquent une année bisextile. Utiliser le calendrier AF correspondant au premier chiffre jusqu'au 28 Février; puis le calendrier du deuxième chiffre pour le reste de l'année. Utiliser le chiffre de gauche de la semaine fiscale du calendrier de L'AF 1 pour le cas 7,1 seulement.

## Honeywell

LARGE INFORMATION SYSTEMS DIVISION

|  | ١ |  |
|--|---|--|
|  |   |  |
|  |   |  |
|  | 3 |  |
|  |   |  |
|  |   |  |
|  |   |  |
|  |   |  |
|  |   |  |
|  |   |  |
|  |   |  |
|  |   |  |
|  |   |  |
|  |   |  |
|  | 7 |  |
|  |   |  |
|  |   |  |
|  |   |  |
|  |   |  |
|  |   |  |
|  |   |  |
|  |   |  |
|  |   |  |
|  |   |  |
|  |   |  |
|  |   |  |
|  |   |  |
|  |   |  |
|  |   |  |
|  |   |  |
|  |   |  |
|  |   |  |
|  |   |  |
|  |   |  |
|  |   |  |
|  |   |  |
|  |   |  |
|  |   |  |
|  |   |  |
|  |   |  |
|  |   |  |
|  |   |  |
|  |   |  |
|  |   |  |
|  |   |  |
|  |   |  |
|  |   |  |
|  |   |  |
|  |   |  |
|  |   |  |
|  |   |  |
|  |   |  |
|  |   |  |
|  |   |  |
|  |   |  |
|  |   |  |
|  |   |  |
|  |   |  |
|  |   |  |
|  |   |  |
|  |   |  |
|  |   |  |
|  |   |  |
|  |   |  |
|  |   |  |
|  |   |  |
|  |   |  |
|  |   |  |
|  |   |  |
|  |   |  |
|  |   |  |
|  |   |  |
|  |   |  |
|  |   |  |
|  |   |  |
|  |   |  |

PERPETUAL FISCAL CALENDAR (design by RWBemer)

| ı   | ı   | ı    | ı   | ١   | I   | ı  | ١   | ١  | I   | ı   |
|-----|-----|------|-----|-----|-----|----|-----|----|-----|-----|
|     | 0   |      | ~   | ж   | 4   |    | 9   | *  |     | 0-  |
| 0   | 4   |      | 0   | 1   | 1,2 | м  | ,   | 45 | 6.7 | -   |
| _   | 2   | m    | 4.5 | 40  |     | -  | 2,3 | 4  | an  | 9   |
| 192 | 7,1 | ~    | m   | 4   | 5,6 | 1  | -   | è  | 3.4 | -   |
| -   | 0   | 1    | 1,2 | 973 | 4   | w  | 6.7 | *  | 2   | 107 |
|     | 4,5 | •    | 1   | *   | 2,3 | 4  | 2   | 40 | 7,1 | N   |
|     | n   | · se | 5.6 | *   | -   | N  | 3,4 | in | 9   | -   |
|     | 1,2 | 111) | 4   | 10  | 6.7 | *  | mi  | m  | 4,5 | 9   |
| Ū   | 1   | -    | 2,3 | 4   | 49  | 0  | 7.1 | N  | m   | 4   |
|     | 5,6 | -    |     | 2   | 3,4 | in | 0   | -  | 1,2 | *   |
|     | 4   | 10   | 6.7 | 91  | r   | m  | 4.5 | 10 | 2   |     |
|     | 2,3 | 4    | 2   | 40  | 7.1 | N  | 2   | -  | 5,6 | h   |
|     |     | ry   | 3,4 | 41  | 9   | 4  | 1,2 | *  | 9   | is  |
|     | 6.7 | -    | n   | m   | 4,5 | -0 | 1   | -  | 2,3 | -2  |
|     | 2   | 0    | 7.1 | 2   | m   | 4  | 5,6 | 7  |     | N   |
|     | 3,4 | w    | 0   | 2   | 1,2 | 21 | -4  | 10 | 6,7 |     |
|     | 2   | m    | 5.4 | 0   | 1   | ,  | 2,3 | 4  | 80  | 9   |
|     | 7.1 | rv   | -   | -0  | 3.6 | 1  |     | 14 | 3,4 | *   |
|     | 9   | *    | 1,2 | *   |     | w  | 6.7 | -  | n   | M   |
|     | 5.4 | 0    |     | pr. | 2,3 | 4  | 2   | 10 | 7.1 | N   |
|     | m   | 4    | 5,6 | 2   | -   | N  | 3,4 | in | 9   | 1   |
|     |     | ×    |     | 4   | * 0 | ,  |     |    | 7 8 | ú   |

→「日次」を与びがもけれた。日には「書りながってはあってはだが、はい然・「日かっちは以下 10171-41810050-628-4184-8550-6557-1071-8550 となるがいなるだがとすいがなけるからないのいいのけがしまただがいななからにない 2017427418845566 00 5526 7415841580 + 85555 8557 8 5555 8 5555 8 - またながったななったなだとないないないなっちのあっちのひょこはもしまたなかっちのか 

AM 4125-852

ガロトオストオス男

とのないなるないない - m 5225 525 8

おっぱたおってはお 24582055

22552225

50000000

4588-858

~~ されるっておか

---

E-4284=50

245428508

ongament

というちょっちゃ

4==0==00

No SUBound

----

E-4184188

74284588

819 nd820

nassuess

4==2-=52

---

\*\*\*\*\*\*\*\*\*

~ はいおよけはむ

\*125 Lat. 4

250220052

4==2-=52

いのではいっておか

02280282

85000000

トはいめょりゅう やななないのにお

250280050

4125-852

- 528 - 187 # 5225 × 555 %

~ 4584588

92222572

52080000 4==80==82

2

MA 5

JAN 633

\* 637

IAN

2

1

-

015520074-87552550007427424184185000555041554185-

\*T#N-#5N% \*TRN \* Ptx-#5N% \* 75% \* 0 5NR \* 418 \* 1 8 % \* 6 5NR

りつけれて、十二日のこれのあっちののでは、十二日の一日できるちのかっちのできるけんできないが

べつとの見って見たべて見いておりないったのたかのたまたととのあってのあってのあったこれ

いるといいのではなっているというなってのたって大きってはあっているとっているとしている

www.wotus. 41284128405136413740514-25252545584514

1017427428875678 6558747584 1287 - #5556 6585 10174 - #55 

**ガロトオニトオニのかいのののからのなったまたまますこののであるからしたかったかったいのか** 

できたいちには、日かなないななないないだけ、大いだってはなってないのではなってない。

100 28.0

8

NO.

00.7

DCT NON

TECKET-158 8-158-1280-9288-1285-1280-8288-1268-1258-1268

PROPERTY AND REAL AND REAL AND

H. 5

15 100 SEP

5

5

35 걸

5

25 E 3

41072 LD 74 - 8 255 2 25 25 20 5 74 2 7 4 2 5 4 2 5 20 4 5 20 4 5

\*これがしまながなるおびだったないまなながったながったがなってはがよこれがなるためない

435

12

2

M

APR

5

year; igit. a leap that di digit thr to remove F y a leap year e first digit the FY calen the balance o not endar mean digits r FY cal. FY cal. d, Two digits si FY calendar o February 28; second digit Use the Lefth Le d ca ose ingl

calendrier S T T S 

through

of

of the number

the

Lefthand

then

table er AF ffre. rier. rier. pour he de cas

| m .                                                                              | -                                      | 5   | 42                                            | 25   | - 2 | ~                                            | _                                             |            |
|----------------------------------------------------------------------------------|----------------------------------------|-----|-----------------------------------------------|------|-----|----------------------------------------------|-----------------------------------------------|------------|
| auche. Un chiffre simple indique une<br>non bissextile. Utiliser le calendri     | (année fiscale) correspondant à ce chi | 70  | =                                             | -    | 4   | E                                            | -                                             |            |
| 5 6                                                                              | -                                      | -   | -                                             | 989  | 14- | 0                                            | 5                                             |            |
| 0                                                                                | Qi.                                    | Oh. | -                                             | 4    | -   | 150                                          | ō                                             |            |
| 0 -                                                                              | U                                      | 2   | 3                                             | -    | -   | 0                                            | 0                                             |            |
| 3 B                                                                              |                                        | 122 |                                               | 4-   | O   | P                                            |                                               |            |
| 00                                                                               | 150                                    | W.  | - 3                                           |      | 413 | 1                                            | -                                             |            |
| 77 44                                                                            |                                        |     | 1                                             | =    | - 8 | 19                                           |                                               |            |
| 2 -                                                                              | 7                                      | 1   | _                                             | 73   | -65 | 1                                            | 14.                                           |            |
| 100                                                                              | 6                                      | Œ.  | -                                             |      | -   | 4                                            | ~                                             |            |
| -                                                                                | O                                      | E   | 40                                            | L    | ×   | -                                            | -                                             |            |
| 0 0                                                                              | C                                      |     | ×                                             | CU   | 13  | F                                            | -                                             |            |
| - W                                                                              | 0                                      | -   | 0                                             | T    | 0   | 0                                            | -                                             |            |
| 무무                                                                               | Ü.                                     | 0   | S                                             | 臣    | O   | 100                                          | =                                             |            |
| = -                                                                              | 05                                     | 4   | 93                                            |      | -   |                                              | 0                                             |            |
| 44 00                                                                            | 2                                      | S   | 0                                             | ō    | 片   | _                                            | -                                             |            |
| 5                                                                                | E                                      |     | -                                             | -    | -   | -                                            | 0                                             |            |
| Φ.                                                                               | 0                                      | 5   | (D)                                           | 3    | 5   | w                                            | -                                             |            |
| £                                                                                | 0                                      | 2   | 4                                             | - ro | · W | W                                            | 5                                             |            |
| *                                                                                |                                        | 0   | 5                                             |      | 7   | -                                            | P                                             |            |
| + 0                                                                              | 2                                      | 17  | =                                             | =    | =   | _                                            | -                                             |            |
| F                                                                                | -                                      | di  | 100                                           | 海    | č   | 15                                           | 3                                             |            |
| 40                                                                               | e                                      | ö   | a                                             | D    | 0   | 5                                            | 100                                           |            |
| ×                                                                                | U                                      | m   | C                                             | C    | -   |                                              | U                                             |            |
| C 0                                                                              | S                                      | 0   | 3                                             | 0    | 0   |                                              |                                               |            |
| ⊃ ×                                                                              |                                        | S   |                                               | Q.   | O   | -                                            | 2                                             |            |
| 609                                                                              | *                                      | 0   | =                                             | 60   |     | *                                            | O                                             |            |
| 6 C                                                                              | Bi                                     | _   | 700                                           | 2    | -   | -                                            | 44                                            |            |
| -                                                                                | 40                                     |     | 3                                             | E    |     | -                                            | -                                             |            |
| UC                                                                               | c                                      | L   | O                                             | 0    | ch  | =                                            | 10                                            |            |
| 30                                                                               | C                                      | ·   | +940                                          | U    | -   | D                                            | U                                             |            |
| W C                                                                              | · CO                                   | 乒   | P                                             |      | 2   |                                              | en.                                           |            |
| CD                                                                               | ~                                      | -   | -                                             | 4    | 0   | 7                                            | =                                             | *          |
| de gauche. Un chiffre simple indique une<br>non bissextile. Utiliser le calendri |                                        | 2   | iffres indiquent une année bissextile. Utilis | -    |     | este de l'année. Utiliser le chiffre de gauc | emaine fiscale du calendrier de l'AF 1 pour l | seulement. |
| TO                                                                               |                                        | di  | 45                                            | L    |     | Ď                                            | -                                             | Ē          |
|                                                                                  |                                        | 20  | O                                             | 0    | 4   | 570.3                                        | 2                                             | 6          |
| ploi                                                                             |                                        |     | -                                             | -    | -   | C                                            | -                                             | -          |
| 0                                                                                |                                        |     | -                                             | -    | -   | +4                                           | 10                                            | 2          |
| 7                                                                                | 1                                      |     | -                                             | 2    | 3   | 97                                           | 易                                             | 9          |
|                                                                                  |                                        |     | 1                                             | -    | -   | 40                                           | 100                                           | -972       |

SYSTEMS DIVISION

|      | 22222                                                                                                    |         |       |        |         |        |       |        |         |              |       |        |       |         |         |         |       |                                                     |                                                     |       |        |    |
|------|----------------------------------------------------------------------------------------------------|---------|-------|--------|---------|--------|-------|--------|---------|--------------|-------|--------|-------|---------|---------|---------|-------|-----------------------------------------------------|-----------------------------------------------------|-------|--------|----|
|      | 52 44                                                                                                    | 551     | 42    | 40     | 885     | 36     | FEX   | 310    | 2 22    | 280          | 222   | 22     | 19    | 378     | 440     | 17:     | 2000  | 840                                                 | ****                                                | 2     |        |    |
|      | 282 6 22                                                                                                    |         |       |        |         |        |       |        |         |              |       |        |       |         |         |         |       |                                                     | .035.                                               |       | -      |    |
|      | 20 27 28 27 28 29 29 29 29 29 29 29 29 29 29 29 29 29                                                                   |         |       |        |         |        |       |        |         |              |       |        |       |         |         |         |       |                                                     | 212 22 25 26 27 27 27 27 27 27 27 27 27 27 27 27 27 | -     | fice   | _  |
|      | 222020                                                                                                    |         |       |        |         |        |       |        |         |              |       |        |       |         |         |         |       |                                                     | 2214                                                |       | T Ye   | 36 |
|      | 25 TE 25 E                                                                                                    | 100     | . 32  | vi m - | 27      | 64     | 20    | 000    | 26      | 000          | 122   | 4 28   | 25    | 483     | 500     | 26      | N W   | 252                                                 | 2225                                                | -     | 0      | 82 |
| 70   | - 22 11 12 27<br>22 12 12 28<br>23 12 28                                                                                |         |       |        |         |        |       |        |         |              |       |        |       |         |         |         |       |                                                     | 30 31                                               | - 84  |        |    |
| 97 0 | 200000                                                                                                    | Z       | 4     | 0      | 40-40   | N UK . | ONU   | >      | A 100 I |              | 2     | 0.0    | 14 D  | 2 0 0 0 | (t) (   | - 00 -  | ****  |                                                     | 42440                                               | - NA  |        |    |
| T De | 8                                                                                                    | VO      | VA.   | 9      |         | 9      |       | 5      |         |              | 5     |        |       | 4       | 2       |         | 4     | 8                                                   | ž                                                   |       |        |    |
| ade  | 222244                                                                                                    | 5.0.2   | 467   | 283    | 0 00 7  | 0.04   | FOX   | 38     | 2.00    | 280          | 2.0   | 22     | 9 0   | 0.40    | U.F.    | - N -   | 00    | 00400                                               | A DE GRADE OF                                       |       |        |    |
|      | 22222                                                                                                    |         |       |        |         |        |       |        |         |              |       |        |       |         |         |         |       |                                                     |                                                     | =     | -      |    |
|      | 27 28 27 28 27 28 27 28 27 28 27 28 27 28 27 28 27 28 27 28 27 28 27 28 27 28 27 28 28 28 28 28 28 28 28 28 28 28 28 28 |         |       |        |         |        |       |        |         |              |       |        |       |         |         |         |       |                                                     | 25 # 1                                              | 4 4   | 1508   | 19 |
|      | 8 7 7 8 7 6 7 6 7 6 7 6 7 6 7 6 7 6 7 6                                                                                 |         |       |        |         |        |       |        |         |              |       |        |       |         |         |         |       |                                                     | 6 20 5 6                                            | -     | D. Yel | 00 |
|      | 802000                                                                                                    |         |       |        |         |        |       |        |         |              |       |        |       |         |         |         |       |                                                     | - 422                                               | -     | 2 7    | ω  |
|      | 37 18 17 27 25 27 25 25 25 25                                                                                           |         |       |        |         |        |       |        |         |              |       |        |       |         |         |         |       |                                                     | 22 23 30 3                                          | 40    |        |    |
|      | 98                                                                                                    | NOW     |       | 001    |         | 25     | >     |        | ,       |              | -     | 01 40  |       | *       | AP      |         | N.    | 3                                                   | 5                                                   |       |        |    |
|      |                                                                                                    | -       |       | -0.00  |         |        | 31    |        | 3       |              | 2     |        |       | •       | -       |         | ~     | 9                                                   | 2                                                   |       |        |    |
|      | 228564                                                                                                    | 553     | 22    | 202    | 38 57   | 223    | rux   | 48     | 28      | 220          | 22    | 22     | 9 19  | 2 2 2   | 325     | 12:     | 200   | 00400                                               | n 2- 64 PV -4                                       | 2     |        |    |
|      | 221,22                                                                                                    | 100     | 22    | 0 ~ 0  | 2 2 2   | 4 27   | 77.   | La Ri  | 10      | 22.4         | n w   | 22     | vi or | 24      | 104     | 200     |       | 27 27 6                                             | Noon                                                |       |        |    |
|      | 22222                                                                                                    |         |       |        |         |        |       |        |         |              |       |        |       |         |         |         |       |                                                     | 12:22                                               | 4     | 7190   |    |
|      | 22 22 22 22 22 22 22 22 22 22 22 22 22                                                                                  |         |       |        |         |        |       |        |         |              |       |        |       |         |         |         |       |                                                     | 255                                                 | *     | 4 3    |    |
|      | 3238-2                                                                                                    | 770     | 27    | 100    | 223     |        | 327   | + 20   | 17.     | 300          | 00    | 200    | 1 ×   | × 22 2  | 24      | : 2:    | 104   | 2770                                                | 2220                                                | -     | 100    |    |
|      | 885008                                                                                                    |         |       |        |         |        |       |        |         |              |       |        |       |         |         |         |       |                                                     | 2277                                                | - 611 | -      |    |
|      | 222278                                                                                                    |         | 400   | 0      |         |        | 7 Z G | 00     |         | onu          | 00 -  | 20.4   | 3     | 4 6 G   | > 0 0   | 10.4    |       | 2000                                                | . 222°                                              | 50    |        |    |
|      | 2                                                                                                    | NO.     | -     | 3      |         | É      | S     | Namas  | 3       | E<br>Special | E     |        | *     | wara    | 2       | enteres | 1     | 8                                                   | W                                                   |       |        |    |
|      | 222484                                                                                                    | 502     | Ga Fu | 466    | 32      | 843    | FER   | 28     | 0 000   | 180          | 20    | 22     | 0.0   | 270     | U1 2- U | 100     | 0.0   | 08401                                               | - 11 11 -                                           | · R   |        |    |
|      | 222722                                                                                                    |         |       |        |         |        |       |        |         |              |       |        |       |         |         |         |       | 20203                                               |                                                     |       | 7      |    |
|      | 25 27 28 27 28 27 28 27 28 27 28 27 28 27 28 27 28 27 28 27 28 27 28 28 28 28 28 28 28 28 28 28 28 28 28                |         |       |        |         |        |       |        |         |              |       |        |       |         |         |         |       | 2227                                                |                                                     | *     | 1638   | 19 |
|      | 282.32                                                                                                    | 3       | 0 m   | : . 2  | 223     | 0 00   | 250   | 283    | DNI     | 223          | 7~    | 52     | 110   | 25      | 200     | 123     | œ →   | 250-                                                | 4:55                                                | 4     | 100    | 7  |
|      | 22 22 23 24 24 25 25 25 25 25 25 25 25 25 25 25 25 25                                                                   |         |       |        |         |        |       |        |         |              |       |        |       |         |         |         |       |                                                     | 5 6<br>17 13<br>17 27<br>27 27<br>27 27<br>27 27    | -     |        | 9  |
|      | 220000                                                                                                    |         |       |        |         |        |       |        |         |              |       |        |       |         |         |         |       |                                                     | 727                                                 | 60    |        |    |
|      | 96                                                                                                    | NON     | 5     |        |         | 50     | AU    |        | 4       |              | 10    |        | 2     |         | 5       |         | 3     | 3                                                   | NE                                                  |       |        |    |
|      | 22222                                                                                                    | 222     | tt:   | 165    | 2 2 2   | 823    | e u n | 285    | 121     | 480          | 22    | 22     | 25    | 175     | 370     | 122     | ő.    | 40400                                               | ****                                                | 2     |        |    |
|      | 250225                                                                                                    | - 2     | 24    | La Pu  | -       |        |       | NN.    |         | Par and      |       | N RU   | 200   |         |         |         |       | N====0                                              | . No -e to                                          |       |        |    |
|      | 275427                                                                                                    |         |       |        |         |        |       |        |         |              |       |        |       |         |         |         |       | 20222                                               |                                                     | 38.   | F 36   |    |
|      | 221.22                                                                                                    |         |       |        |         |        |       |        |         |              |       |        |       |         |         |         |       | 2820                                                |                                                     | *     | 160    | 19 |
|      | 25 27<br>26 27<br>26 27<br>26 27                                                                                        |         |       |        |         |        |       |        |         |              |       |        |       |         |         |         |       | 2277                                                | 4522                                                | -     | Year   | 8  |
|      | 221-22                                                                                                    |         |       |        |         |        |       |        |         |              |       |        |       |         |         |         |       |                                                     | 2442                                                |       | M      | 0  |
|      | 2228-2                                                                                                    | 754     | 28:   | 200    | 22      | on C   | 381   | - 66 - | : # ·   | 200          | 50    | 28:    | 12    | 28      | 2 - 2   | 24      | 50    | 2770                                                | 0222                                                | 67    |        |    |
|      | 386                                                                                                    | AON     | 3     | 4      |         | 15     | Aug   |        | THE     |              | M     |        | MAY   |         | APR.    |         | N.    | 70                                                  | Net                                                 |       |        |    |
|      | 222222                                                                                                    | 552     | 55    | 16.00  | 38      | 222    | an a  | 31 20  | 200     | 283          | 201   | 27     | 34    | 175     | 375     | 22      | 000   | 00400                                               | # W PU                                              | 2     |        |    |
|      | 258-27                                                                                                    | 10      | 201   | 22     | Tin con | 25     | ===   | 227    |         | e w z        | oni   | 2 19   |       | 274     | 42      | 17      |       | 27545                                               | 200                                                 |       |        |    |
|      | 250025                                                                                                    | 11 4 28 | 22.   | SEN    | 00      | 283    | on us | 200    |         | 22           | idu!  | 78     | 201   | 222     | m - 0   | 6 1     | -     | 3222                                                | 27.4                                                | -     | 7110   |    |
|      | 24 27<br>24 27<br>25 27<br>25 27                                                                                        | 12 1 29 | 15 1  | - 2    | 17 1    | 272    | 340   | 30 3 2 | 01      | 25 7         |       | 21 2   |       | 27.0    | 0 20 0  | 1927    | NA.   | 2 1 2 1 3 6 2 5 7 7 7 7 7 7 7 7 7 7 7 7 7 7 7 7 7 7 |                                                     | *     | 1.0    |    |
|      | 2422                                                                                                    |         |       |        |         |        |       |        |         |              |       |        |       |         |         |         |       | 70460                                               |                                                     | 7     | 2      |    |
|      | 27 23 - 22                                                                                                    |         |       |        |         |        |       |        |         |              |       |        |       |         |         |         | 00-   |                                                     | 222                                                 | 46    | 0      |    |
|      |                                                                                                    | TE T    |       | 77/    |         | 423    | 200   | 425    | 100     | 22           |       | + 27 0 |       | 2014    | 400     | 26      | 10 M  | 2500                                                |                                                     | 99    |        |    |
|      | 080                                                                                                    | ADA     | 1     |        | 435     |        | AUG   |        | JUL     |              | M     |        | MAY   | 1       | 9       |         | NA.   | 697                                                 | JAN                                                 |       |        |    |
| 100  | 122224                                                                                                    | 123     | 52:   | 409    | 37      | 233    | 222   | 283    | 25      | 12.03        | 201   | 377    | 3 4 6 | 175     | 373     | 12      | i .   | 0 21 40 0                                           | # C4 PG -4                                          | 2     |        |    |
| 60   | 21-222                                                                                                    | 928     | 371   | 227    | 7.4     | 327    | 104   | 222    | 60      | 22.5         |       | 23:    | 24.5  | 182     | . 60    | 200     | Pol . | 25000                                               | 2222                                                | *     |        |    |
|      | 2222                                                                                                    |         |       |        |         |        |       |        |         |              |       |        |       |         |         |         | Let   | 22542                                               | 8008                                                | 7     | Fiscal | _  |
|      | 250.25                                                                                                    |         |       |        |         |        |       |        |         |              |       |        |       |         |         |         |       | X 1 1 1 2 2 2 2 2 2 2 2 2 2 2 2 2 2 2 2             |                                                     | *     |        | 19 |
|      | 221122                                                                                                    |         |       |        |         |        |       |        |         |              |       |        |       |         |         |         |       | 20000                                               |                                                     | 7 .   | Year   | 81 |
| 6    | 22222                                                                                                    | 245     | 277   | 2 2    | 17      | w 22   | 5.    | - 01 2 | =,      | 27           | i o o | saa    |       | N 22 :  | 1 . 2   | 27      | ~3    | ガンドガル                                               | 2254                                                | 64    | 7      |    |
| 4    | 222.22                                                                                                    | U1 500  | 32    | 4      | 83      | - 50   | 0.0   | 28.3   | 700     | 28 22        | 24    | 45     | iai   | 20      | 5 3     | 22.5    | 00 -+ | 220-                                                | WEET.                                               | 55    |        |    |

| 196<br>197<br>198<br>198<br>198<br>198<br>198<br>198<br>198<br>198<br>198<br>198 |         | 52    |
|----------------------------------------------------------------------------------|---------|-------|
| - といっていないしいといっているかっていることと                                                        | 0       | 27 2  |
| NHON 048-128-14-05-18-18-18-18-18-18-18-18-18-18-18-18-18-                       | -       | 8 29  |
| ~~~~~~~~~~~~~~~~~~~~~~~~~~~~~~~~~~~~~~                                           | ~       | 30 31 |
| *****************                                                                | u .     | -     |
| 5-2-5-2-2-2-2-2-2-2-2-2-2                                                        | 4 01    | 2     |
| とうとうとうとうとうとう ちょうかんりょう                                                            | 5 pecas | 52    |
| -245-625-645-645-65                                                              | 6       | 26    |
| *************************                                                        | 7       | 6 27  |
| なっていていないないないないなっていない                                                             | 08      | 92 82 |
| W-1000000000000000000000000000000000000                                          | 0       | 30 3  |

Find calendar number in table at left.

To Single digits mean not a leap year;

Use use the FY calendar of that digit.

Close the gap to remove February 29.

Two digits signify a leap year. Use the FY calendar of the first digit through February 28; then the FY calendar of the second digit for the balance of the year. Use the lefthand fiscal Week number for FY calendar 1 only for case 7,1.

Chercher le numéro du calendrier dans la table Mode de gauche. Un chiffre simple indique une année d'emploi non bissextile. Utiliser le calendrier Affannée fiscale) correspondant à ce chiffre. Refermer l'espace pour supprimer la 29 février.

cannee inscale) correspondant a ce chiffre. A fewrier. I chiffres indiquent une année bissextile. Utiliser le calendrier Af correspondant au premier chiffre jusqu'au 28 février; puis le calendrier du deuxième chiffre pour la reste de l'année. Utiliser le chiffre de gauche de la semaine fiscale du calendrier de l'Af 1 pour le cas 7,1 seulement.

## Honeywell

and Janes

LARGE INFORMATION SYSTEMS DIVISION

|            | 22222<br>24222<br>24222                                                                                                    |                                                                               |                                                                                                    |                                                                                                    |                                             |                                                                                                    |                                                                           |                                                                |                                                                                           |                                             |                                                                                                    | . 2         |               |      |
|------------|----------------------------------------------------------------------------------------------------|-------------------------------------------------------------------------------|----------------------------------------------------------------------------------------------------|----------------------------------------------------------------------------------------------------|---------------------------------------------|----------------------------------------------------------------------------------------------------|---------------------------------------------------------------------------|----------------------------------------------------------------|-------------------------------------------------------------------------------------------|---------------------------------------------|----------------------------------------------------------------------------------------------------|-------------|---------------|------|
|            | 22 30 1 2 3 4 5<br>5 7 8 9 10 11 12<br>13 14 15 16 17 18 19<br>20 21 22 23 34 25 26<br>27 28 29 30 31 1 2                                                                                                    | 26 27 28 29 30<br>2 3 4 5 6<br>9 10 11 12 13<br>16 17 18 19 20                | 20 20 24 25 24 25 26 29 30 1 2 2 3 4 25 16 16 16 16 16 16 16 16 16 16 16 16 16                                                                                                    | 24 25 26 27 28<br>23 1 2 3 4<br>2 8 9 10 11<br>14 15 16 17 18                                      | 27 28 29 30 31                              | 22 23 24 25 26<br>29 20 1 2 3<br>6 7 8 9 10<br>13 14 15 16 17                                                                                                    | 25 26 27 28 29<br>1 2 3 4 5<br>8 9 10 11 12<br>15 16 17 18 19             | 27 28 29 30 1<br>4 5 6 7 8<br>11 12 13 14 15<br>18 19 20 21 22 | 33 24 25 26 27<br>39 31 1 2 3<br>30 14 15 16 17                                           | 2 3 4 5 6                                   | 11 12 13 14 15 16 17 18 19 20 21 22 23 24 25 24 25 25 24 25 25 24 25 25 24 25 25 25 25 25 25 25 25 25 25 25 25 25                                                                                                    | 1 4 1 1 5   | Fiscal Year 1 | 1982 |
|            | 910                                                                                                    | NON                                                                           | 130                                                                                                    | 100                                                                                                | Aus                                         | age.                                                                                                    | NUL                                                                       | YA.                                                            | 77                                                                                        | NA.                                         | EB EN                                                                                                    |             |               |      |
|            | 22224                                                                                                    | 12222                                                                         | 22928                                                                                                    | 2222                                                                                               | 22220                                       | ****                                                                                                    | 2222                                                                      | 2424                                                           | : <b>G F G S</b>                                                                          | 16.                                         | 00 VOUPUN-                                                                                                    | 2           |               |      |
|            | 28 29 30 1 2 3 4<br>5 6 7 8 9 10 11<br>12 13 14 15 16 17 18<br>19 20 21 22 23 24 25<br>26 27 28 29 30 31 1                                                                                                    | 25 26 27 28 29<br>1 2 3 4 5<br>1 8 9 10 11 12<br>15 16 17 18 19               | 20 21 22 23 24<br>27 28 29 30 1<br>4 5 6 7 8<br>11 12 13 14 15<br>18 19 20 21 22                                                                                                    | 30 34 35 35 37 35 37 37 37 37 37 37 37 37 37 37 37 37 37                                           | 26 27 28 29 30 2 6 6 7 7 18 19 20           | 22 22 24 25<br>26 29 20 1 2<br>26 27 8 9<br>12 14 15 16<br>16 16 16 16<br>16 16 16 16<br>16 16 16 16<br>16 16 16 16<br>16 16 16<br>16 16 16 16<br>16 16 16<br>16 16 16<br>16 16 16<br>16 16 16<br>16 16 16<br>16 16 16<br>16 16 16<br>16 16 16<br>16 16 16<br>16 16 16<br>16 16 16<br>16 16 16<br>16 16 16<br>16 16 16<br>16 16 16<br>16 16 16<br>16 16 16<br>16 16 16<br>16 16 16<br>16 16 16<br>16 16 16 16<br>16 16 16<br>16 16 16<br>16 16 16<br>16 16 16<br>16 16 16 16<br>16 16 16 16<br>16 16 16<br>16 16 16<br>16 16 16<br>16 16 16<br>16 16 16 16<br>16 16 16 16<br>16 16 16 16<br>16 16 16 16<br>16 16 16 16<br>16 16 16 16<br>16 16 16 16 16<br>16 16 16 16<br>16 16 16 16 16<br>16 16 16 16 16 16<br>16 16 16 16 16 16<br>16 16 16 16 16 16 16<br>16 16 16 16 16 16 16 16 16 16 16 16 16 1 | 24 25 26 27 28<br>31 1 2 3 6<br>7 8 9 10 11<br>14 15 16 17 18             | 3 4 5 6 7<br>10 11 12 13 14<br>17 18 19 20 21                  | 22 23 24 25 26<br>29 30 31 1 2<br>5 6 7 8 9<br>12 13 14 15 16                             | 1 2 3 4 5 8 9 10 11 12 15 16 17 18 19       | 1011 12 13 14 15 16 17 18 19 20 21 22 23 14 15 16 19 20 21 22 23 14 15 16 17 18 19 20 18 12 13 14 15 16 17 18 19 20 21 22 23 24 25 26 27 28                                                                                                    | 2 4 1 N 1   | Fiscal Year 2 | 1983 |
|            | 330                                                                                                    | VOV                                                                           | 130                                                                                                    | eg.                                                                                                | Aug                                         | ž                                                                                                    | NUL                                                                       | 7.6                                                            | 3                                                                                         | N. N.                                       | N B                                                                                                    |             |               |      |
|            | 22855                                                                                                    | 2222                                                                          | 55588                                                                                                    | 2222                                                                                               | 1212                                        | 2222                                                                                                    | 2222                                                                      | 25275                                                          | ****                                                                                      | 150                                         | 40×4×4×4×                                                                                                    | 2           |               |      |
|            | 27 28 29 20 24 25 26 27 28 29 10 11 12 13 14 15 16 17 18 19 10 11 12 13 14 15 16 17 18 19 20 21 22 23 24 29 30 31                                                                                                    | 24. 25. 26. 27. 28.<br>31. 1. 2. 3. 4.<br>7. 8. 9.10.11<br>14. 15. 16. 17. 18 | 3 4 5 6 7<br>10 11 12 13 14<br>17 18 19 20 21                                                                                                    | 22 23 24 25 26 27 28 29 29 21 1 2 28 29 29 29 29 29 29 29 29 29 29 29 29 29                        | 25 26 27 28 29                              | 20 21 22 23 24<br>27 28 29 30 1<br>4 5 6 7 8<br>11 12 13 14 15                                                                                                    | 23 24 25 26 27<br>30 31 1 2 3<br>6 7 8 9 10<br>13 14 15 16 17             | 2 3 4 5 6 9 10 11 12 13 16 17 18 19 20                         | 22 22 24 25<br>24 25 25 31 1<br>1 1 2 13 14 15<br>2 1 1 1 1 1 1 1 1 1 1 1 1 1 1 1 1 1 1 1 | 29 1 2 3 4<br>7 8 9 10 11<br>14 15 16 17 18 | 9 10 11 22 13 14 15 16 17 18 19 20 21 22 23 24 25 26 7 8 9 10 11 12 13 14 15 16 17 18 19 20 21 22 27 28 25 26 27 28 28 28 28 28 28 28 28 28 28 28 28 28                                                                                                    | 1 4 7 7 5   | Fiscal Year 3 |      |
|            | 980                                                                                                    | YON                                                                           | 130                                                                                                    | 55                                                                                                 | AUG                                         | Ju.                                                                                                    | NUL                                                                       | 78.                                                            | 2                                                                                         | Ě                                           | M M                                                                                                    |             |               |      |
|            | 228824                                                                                                    | 2222                                                                          | ## 823 H                                                                                                    | ZKZK                                                                                               | *###                                        | 2222                                                                                                    | 2223                                                                      | 2222                                                           | : 3722                                                                                    | 100                                         | 08-10-VA-VA-                                                                                                    | 2           |               |      |
|            | 26 27 28 29 30 1 22 23 24 25 26 27 28 29 30 27 28 29 30 27 28 29 30 27 28 29 30 29 30 29 20 29 20 29 20 29 20 29 20 29 20 29 20 29 20 29 20 29 20 29 20 29 20 29 20 29 20 29 20 29 20 29 20 29 20 29 20 29 20 29 20 29 20 29 20 29 20 29 20 20 20 20 20 20 20 20 20 20 20 20 20 | 50 54 55 55 75 6 75 6 75 6 75 6 75 6 75 6                                     | 25 25 27 28 29 29 20 21 22 25 25 25 25 26 29 29 29 20 11 12 13 15 15 15 15 15 15 15 15 15 15 15 15 15                                                                                                    | 21 22 22 22 23 24 25 25 25 25 25 25 25 25 25 25 25 25 25                                           | 24 25 26 27 28<br>31 1 2 3 4<br>7 8 9 10 11 | 26 27 28 29 30<br>26 27 28 29 30<br>3 4 5 6 7<br>10 11 12 13 14                                                                                                    | 22 23 24 25 26<br>29 30 31 1 2<br>5 6 7 8 9<br>12 13 14 15 16             | 24 25 26 27 28<br>8 9 10 11 12<br>15 16 17 18 19               | 20 21 22 23 24<br>27 28 29 30 31<br>3 4 5 5 6 7<br>10 11 12 13 14                         | 29 1 2 3                                    | 8 9 10 11 12 13 14 15 15 15 15 15 15 17 18 19 20 21 22 23 24 25 25 17 18 19 20 21 25 25 25 25 25 25 27 28 20 20 20 20 20 20 20 20 20 20 20 20 20                                                                                                    | 7 4 7 7 5   | Fiscal Year 4 | 1979 |
|            | DEC                                                                                                    | NOW                                                                           | 130                                                                                                    | 4                                                                                                  | 100                                         | 300                                                                                                    | JUN .                                                                     | *                                                              | 5                                                                                         | N.                                          | N B                                                                                                    |             |               |      |
|            | 22224                                                                                                    | 5555                                                                          | 2532                                                                                                    | 2222                                                                                               | 22222                                       | 22223                                                                                                    | 2222                                                                      | 2222                                                           | *****                                                                                     | 100                                         |                                                                                                    | 2           |               |      |
|            | 25 26 27 28 28 28 28 28 28 28 28 28 28 28 28 28                                                                                                    | 22 23 24 25 26 29 30 31 1 2 2 3 1 1 2 1 1 1 1 1 1 1 1 1 1 1                   | 17 18 19 20 21<br>24 25 26 27 28<br>1 2 3 4 5<br>8 9 10 11 12<br>15 16 17 18 19                                                                                                    | 27 28 29 23 24 29 29 24 29 29 24 29 29 24 29 29 24 29 29 24 29 29 29 29 29 29 29 29 29 29 29 29 29 | 23 24 25 26 27<br>30 31 1 2 3<br>6 7 8 9 10 | 18 19 20 21 22<br>25 26 27 28 29<br>2 10 11 12 13                                                                                                    | 28 29 30 31 1<br>4 5 6 7 8<br>11 12 13 14 15                              | 25 24 25 26<br>26 24 25 26<br>27 8 9 10<br>27 8 9 10           | 79 20 21 22 23<br>26 27 28 29 30<br>2 3 4 5 6<br>9 10 11 12 13                            | 5 6 7 8 9 10<br>12 13 14 15 15 17           | 7 1 9 10 11 2 13 14 15 16 17 18 19 20 17 18 19 20 17 18 18 19 20 17 18 18 18 18 18 18 18 18 18 18 18 18 18 |             | Fincal Year 5 | 1980 |
|            | 98.0                                                                                                    | VON                                                                           | ğ                                                                                                    | - E                                                                                                | á                                           | ğ                                                                                                    | N.                                                                        | *                                                              | 5                                                                                         | ž                                           | 0 4                                                                                                    |             |               |      |
|            | 47 17 18 19 20 21 22 23 44 24 25 26 27 28 29 30 49 1 2 3 4 5 6 7 6 7 6 7 6 7 6 7 6 7 6 7 6 7 6 7 6                                                                                                    | 20 21 22 23 24 25 26<br>27 28 29 30 31 1 2<br>3 4 5 6 7 8 9                   | 15 16 17 18 19 20 21<br>22 23 24 25 26 27 28<br>29 10 1 2 3 4 5<br>6 7 8 9 10 11 12<br>13 14 15 16 17 18 19                                                                                                    | 18 19 20 21 22 23<br>25 26 27 28 29 30<br>1 2 3 4 5 6<br>8 9 10 11 12 13                           | 28 29 30 31 1 2 3<br>4 5 6 7 8 9 10         | 16 17 18 19 20 21 22<br>23 24 25 26 27 28 29<br>30 1 2 3 4 5 6<br>7 8 9 10 11 12 13                                                                                                    | 19 20 21 22 23 24<br>26 27 28 29 30 31<br>2 3 4 5 6 7<br>9 10 11 12 13 14 | 21 22 24 25<br>21 22 24 25<br>21 27 30 1 2<br>5 6 7 8 9        | 17 18 19 20 21 22<br>24 25 26 27 28 29<br>31 1 2 3 4 5                                    | 3 4 5 6 7 8<br>10 11 12 13 14 15            | 5 0 7 8 9 10 11 2 9 10 11 2 9 10 11 2 9 10 11 2 9 10 11 2 9 10 11 2 9 10 11 2 9 10 11 2 9 10 11 2 9 10 11 2 9 10 11 2 9 10 11 12 12 14 15 16 17 18 19 10 11 12 13 14 15 16 17 18 19 10 27 12 22 23 14 25 26 27 28                                                                                                    | * 1 # 7 # 5 | Fiscal Year 6 |      |
|            | 236                                                                                                    | YON                                                                           | 001                                                                                                    | q                                                                                                  | 8                                           | H.                                                                                                    | UN.                                                                       | M.T                                                            | 7                                                                                         | AR                                          | NA NA                                                                                                    |             |               |      |
| 23         | 1228585                                                                                                    | 2222                                                                          | E 2 2 2 2 2 2 2 2 2 2 2 2 2 2 2 2 2 2 2                                                                                                    | near:                                                                                              | 1222                                        | 2222                                                                                                    | 2222                                                                      | 22275                                                          |                                                                                           | ===                                         |                                                                                                    | 2           |               |      |
| T 15 05 AZ | 30 1 2 3 3 4 5 3 7 10 10 10 20 21 3 4 5 3 4 5 3 4 5 3 4 5 3 4 5 3 4 5 3 4 5 3 4 5 3 5 2 5 2 5 2 5 2 5 2 5 2 5 2 5 2 5 2                                                                                                    | 10 11 22 22 23 23 23 23 23 23 23 23 23 23 23                                  | 22 23 24 25<br>24 25 24 25<br>24 26 27 28 40<br>25 27 28 40<br>26 27 28 40<br>27 28 40<br>28 40<br>28 40 | 15 25 27 28<br>17 27 28<br>17 27 28                                                                | 21 22 23 24<br>28 29 30 31<br>4 5 6 7       | 30 17 18 19<br>30 17 25 36<br>9 10 2                                                                                                    | 26 27 28 29<br>26 27 28 29<br>2 3 4 5                                     | 22 22 23 24 25 25 25 25 25 25 25 25 25 25 25 25 25             | 17 18 19 20<br>24 25 26 27<br>31 1 2 3<br>7 8 9 10                                        | 3 4 5 6                                     | 5 6 7 8 9 10 17 18 9 10 17 18 9 10 17 18 9 10 17 18 9 10 17 18 9 10 17 18 19 18 18 18 18 18 18 18 18 18 18 18 18 18                                                                                                    | 1 1 1 1     | Fiscal Year 7 | 1981 |
|            | 222.42                                                                                                    |                                                                               |                                                                                                    |                                                                                                    |                                             |                                                                                                    |                                                                           |                                                                |                                                                                           |                                             | 230-232                                                                                                    |             |               |      |

Year of Decade

FY calendar of the first digit through February 28; then the FY calendar of the second digit for the balance of the year. Use the lefthand Fiscal Week number for FY calendar 1 only for case 7,1. Two digits signify a leap year. Use the Single digits mean not a leap year; use the FY calendar of that digit. Close the gap to remove February 29. Find calendar number in table at left.

d'emploi

Chercher le numéro du calendrier dans la table de gauche. Un chiffre simple indique une année i non bissextile. Utiliser le calendrier Af (année fiscale) correspondant à ce chiffre. Refermer l'espace pour supprimer la 29 Février.

NOV 130 SEP AUG 101 NA. Neg. MAR

770

2 chiffres indiquent une année bissextile. Utiliser le calendrier AF correspondant au premier chiffre jusqui 28 Février; puis le calendrier du deuxiène chiffre pour la reste de l'année. Utiliser le chiffre de gauche de 7,1 seulement. la semaine fiscale du calendrier de l'AF 1 pour le cas

## Honeywell

LARGE INFORMATION SYSTEMS DIVISION

|       | 22222222222222222222222222222222222222                                                                                                    |                                          |   |
|-------|----------------------------------------------------------------------------------------------------|------------------------------------------|---|
|       | 2227472747287428282828282828282828282828                                                                                                    |                                          |   |
|       | **************************************                                                                                                    | 825 on 25 on 25 75 7 7                   |   |
|       | なななのとなれたのないないは、なればとなれてものなっていないといれないと                                                                                                    |                                          | 0 |
|       | 2024 - V251 - 251 - 252 - V25 - V25   | - warenam armor                          | ă |
|       | 2229~228~228~229~228~222~222~222~222~222                                                                                                    | magna genagnam = _ N                     | õ |
| 4     | 224-8282-825-7281-728-7282-7282-7282-7282-7282-7282-                                                                                                    | " 0.922 0.222 0.222 n                    |   |
| Š,    | となるない。現代は人は対しないないないない。これは、これはいったない。これは、                                                                                                    | * 9225 2 B32 1 B32 8                     |   |
| 9     | DECC NOW AND THE MAY AND AND AND AND AND AND AND AND AND AND                                                                                                    | W. 17 14                                 |   |
| Deca. | TESTESSECRETARY NAME AND STREET STATES                                                                                                    | 2222 ****** E                            |   |
| de    |                                                                                                    |                                          |   |
|       | \$ 4 1 2 2 2 4 2 2 2 2 2 2 2 2 2 2 2 2 2 2                                                                                                    |                                          |   |
|       | 2222272277227722772277227772277722777222777                                                                                                    |                                          | 0 |
|       | 225-25150285-2825-22515-2825-2825-2825-2825-2825-                                                                                                    | nanga andanaga.                          | a |
|       | 2015-00131-2017-0015-0015-0015-0015-0015-0015-0015-0                                                                                                    | STATE TATELATING ST                      | ú |
|       | 2275L257.5275 = 1275L2575 = 1275L257.527.427.427.427.427.427.427.427.427.427.4                                                                                                    |                                          |   |
|       | 1021,000,000,000,000,000,000,000,000,000                                                                                                    | 225 25 25 25 5 5 5 5 5 5 5 5 5 5 5 5 5   |   |
|       |                                                                                                    | 2 2 5                                    |   |
|       |                                                                                                    | 2 2 2                                    |   |
|       | % 2 2 2 2 2 2 2 2 2 2 2 2 2 2 2 2 2 2 2                                                                                                    | 11110 00 10 10 10 10 10 10 10 10 10 10 1 |   |
|       | 221-22262625-2221-2221-2221-2226-2226-22                                                                                                    | 7840 784088400 #                         |   |
|       | ななだられななってなない。これは、ちないとなるとなるとなるとなるというないと                                                                                                    |                                          |   |
|       | 2320222-331-12320833003350237-1227308422                                                                                                    |                                          |   |
|       | 221,485,025,521,4215,425,625,631,231,                                                                                                    |                                          |   |
|       | \$258-250-250-250-250-250-250-250-250-250-250                                                                                                    |                                          |   |
|       | 22-12-12-12-12-12-12-12-12-12-12-12-12-1                                                                                                    |                                          |   |
|       |                                                                                                    | * * * *                                  |   |
|       | PEC SEP AUS JUN AVY                                                                                                    | 3 8 3                                    |   |
|       | ***********************************                                                                                                    | 3 + NUANOVED 05555                       |   |
|       | 275-2851-286-275-275-2825-0835-2825-2825-2                                                                                                    | 2222 2222222 *                           |   |
|       | 2514 252 252 2514 221 422 252 252 252 272 272 2                                                                                                    |                                          | 4 |
|       | ないないないないないというないないというないというないとないとなるというないと                                                                                                    |                                          | 0 |
|       | 785.425.252.755.6525.6525.227.4275.6525.                                                                                                    |                                          |   |
|       | がはと、日本の、中央には、日本の、日本の、日本の、日本の、日本の、日本の、日本の、日本の、日本の、日本の                                                                                                    |                                          | ) |
|       | \$85\$15-\$55-\$55\$55-\$65-0555-255-                                                                                                    |                                          |   |
|       | 8330003316325003350033500335003350                                                                                                    | - 2557 GE3* SE3*                         |   |
|       | SEE AND THE SEE AND AND AND AND AND AND AND AND AND AND                                                                                                    | N 10 14                                  |   |
|       | おれなされななななななななれななななななななななななななななななななななななな                                                                                                    | 22120 0000000 E                          |   |
|       | NA                                                                                                    |                                          |   |
|       | 230 0 23 23 1 2 23 2 2 2 2 2 2 2 2 2 2 2 2 2                                                                                                    |                                          |   |
|       | **************************************                                                                                                    | NNC- NNC-MNE - 8 -                       | 4 |
|       | 222222222222222222222222222222222222222                                                                                                    | DN- N DN- WN C                           |   |
|       | 2000-200-200-000-0000-0000-0000-0000-0000-0000-0000                                                                                                    |                                          | 0 |
|       | まながったはなったななったななかってはないしないないのは、 なまはしてはない                                                                                                    |                                          | , |
|       | なないは、ないない。ないない。これはは、これになってないというというというと                                                                                                    | * ***** ***** **                         |   |
|       | NOW NOW AND ADDRESS OF THE SECOND SECOND SEC  | 2 2 2                                    |   |
|       | 222244444444444444444444444444444                                                                                                    | Z Lunavarae egitti                       |   |
|       |                                                                                                    |                                          |   |
|       | 22=-212022929292=-24278217929-9522262177                                                                                                    |                                          |   |
|       | 270 2807 2827 2827 2826 2827 270 270 270 270 270 270 270 270 270 2                                                                                                    |                                          |   |
|       | ######################################                                                                                                    |                                          |   |
|       | 221.2312 - 2220 - 2020 - 222 - 222 -  |                                          |   |
|       | 7210 522 - 731 - 721 - 622 - 721 - 721 - 72 |                                          |   |
|       | これのできただい。これのなったのではない。これはいったない。これにいることにはは、                                                                                                    |                                          |   |
|       | 000 001 500 Aug Aug Aug Aug Aug Aug Aug Aug Aug Aug                                                                                                    | M. 10 14                                 |   |
|       |                                                                                                    |                                          |   |
|       | xxxxxxxxxxxxxxxxxxxxxxxxxxxxxxxxxxxxxx                                                                                                    | 11110 00 00 10 NA I                      |   |
|       | 報はなくを記れるとなられたのには、「はなける」にははいったない。」にははいってのは、なる                                                                                                    | 25-0 25-0257.22 *                        |   |
|       | 200-1775-7876-885-1821-821-825-0855-827-421                                                                                                    |                                          |   |
|       | BUX-0727-272-2724-222-0224-2727-2727-2727-2                                                                                                    | 322                                      | 5 |
|       | はなななできないでは、日本のではないのは、日本のでは、日本のでは、日本のできている。                                                                                                    | 2                                        | ) |
|       | _Wairdecoeca-wairedrustanceca-236.                                                                                                    | Novemberror and                          | 4 |
|       | NGNGENT - 1710 LB 20 LB 10 LB 11 LB 10 B 10 B 10 LB 11 LB 10 LB 11 LB 11  |                                          |   |
| ı     |                                                                                                    |                                          |   |
|       | 8 8 8 8 6 5 5 5                                                                                                    | 3 8 5                                    |   |

| 36  | 3 13 | 67.0 | 30 31 | 12  | 2      | 26    | 20  | 12.0 | 28 29 | 30  |
|-----|------|------|-------|-----|--------|-------|-----|------|-------|-----|
|     |      |      |       | 4   | ear of | Decad | ade |      |       |     |
|     | 0    | 1    | 2     | ш   | *      | U     | 0   | 7    | (M)   | .0  |
| 190 | 4    | us.  | 0     | 4   | 1,2    | Les.  |     | VA.  | 6,7   | 100 |
| 191 | 2    | Lei  | 4,5   | 0   | 7      |       | 2,3 | 4    | Lite  | 0   |
| 192 | 7.1  | 2    | Let'  | *   | 5.6    | ~     | -   | N    | 3,4   | vo  |
| 193 | 6    | 7    | 1,2   | w   | 4      | u     | 6.7 | -    | 2     | 54  |
| 194 | 5.3  | 0    | 7     | -   | 2,3    | 5     | ×   | 0    | 7.1   | EN. |
| 195 | Let  | 4    | 5.6   | 4   | -      | N     | 3,6 | u    | 0.    | 7   |
| 196 | 1,2  | 64   | 4     | un  | 6,7    |       | N   | 4    | 4,5   | 0   |
| 197 | 7    |      | 2,3   | 4   | W.     | 0     | 7,1 | N    | Let ! |     |
| 198 | 5,6  | 7    | -     | ru. | 3,4    | w     | 0   | 7    | 1,2   | W   |
| 199 | 4    | v    | 6,7   | -   | 2      | ú     | 4,5 | 0-   | 7     | -   |
| 200 | 2,3  | ٠    | u     | 0.  | 7,1    | N     | in  |      | 5,6   | 7   |
| 201 |      | 2    | 3,4   | is  | 0      | 7     | 1,2 | u    |       | un  |
| 202 | 6,7  | -+   | N     | (al | 4,5    | 0     | 7   | -4   | 2,3   |     |
| 203 | 5    | 0    | 7.7   | 2   | Lai    | ě.    | 5,6 | 4    |       | N   |
| 204 | 3,4  | ú    | 0     | 7   | 1,2    | ú     |     | v    | 6.7   | -   |
| 205 | 2    | (si  | 4,5   | 0   | 7      | -4    | 2,3 |      | 5     | 0   |
| 206 | 7,1  | N    | 4     | *   | 5.6    | N     | -   | N    | 3,4   | SA  |
| 207 | 6    | 7    | 1,2   | id. | 4      | w     | 6,7 | -    | 2     | 400 |
| 208 | 4,5  | 0    | 7     | -   | 2,5    | *     | v   | 0    | 7,7   | N   |
| 209 | w    | *    | 5,6   | N   | 1      | 14    | 3,4 | 439  | 6     | ~   |
| 210 | -    | v    |       | 4   | 5.6    | 7     |     | N    | 3.4   | 'n  |

Find calendar number in table at left.

To Single digits mean not a leap year;

Use use the fY calendar of that digit.

Close the gap to remove february 29.

Two digits signify a leap year. Use the
FY calendar of the first digit through
february 28; then the FY calendar of the
second digit for the balance of the year.

Use the lefthand Fiscal Week number for
FY calendar 1 only for case 7.1.

Chercher le numéro du calendrier dans la table de gauche. Un chiffre simple indique une année d'emploi non bissextile. Utiliser le calendrier AF (année fiscale) correspondant à ce chiffre. Refermer l'espace pour supprimer la 29 février. 2 chiffres indiquent une année bissextile. Utiliser le calendrier AF correspondant au premier chiffre jusqu'au 28 février; puis le calendrier du deuxième chiffre pour la reste de l'année. Utiliser le chiffre de l'année. Utiliser le chiffre de l'année. Utiliser le chiffre de gauche de la semaine fiscale du calendrier de l'AF 1 pour le cas 7,1 seulement.

## Honeywell

LARGE INFORMATION SYSTEMS DIVISION

PERPETUAL FISCAL CALENDAR (design by ByBemer)

## ACCESSORIE

## Perpetual calendar time scheduler

Time Master is a perpetual calendar to determine the day of the week for a future date. With the turn of a dial, you can find instant answers to essential planning and scheduling

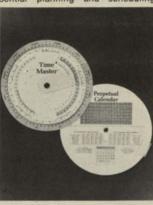

questions such as: the number of business days available between any two calendar days—for a 5-day or a 6-day workweek; the number of calendar days between any two dates; and the number of 7-day weeks between two dates. In addition, Time Master also gives a table of changeable holidays and Leapyear adjustments. Price is \$3.95.

Ergo Enterprise, 1241 Welsh Rd., Huntingdon Valley, PA 19006. (215) 947-1544.

CIRCLE NO. 138

is \$12.45 PerCom I Garland, (214) 276-CIRCLE NO

## Measure from Co

Micromea mable, n ware mo accumula sponse measure terminals tions and der user a hexide front pa code mi measur which p gramm sonnel \$4,450 Compi 160th (216)CIRCLE

## Disk 300

To flex roo inc (ea

## INTERFACING FUNDAMENTALS: AN INTRODUCTION TO REALTIME CLOCKS

Christopher A. Titus and Jonathan A. Titus Tychon, Inc

David G. Larsen and Peter R. Rony Virginia Polytechnic Institute and State University

n many microcomputer applications the computer must perform actions at accurately timed intervals. This allows the computer to make accurate measurements of an analog signal at specific intervals, for example, at 100 ms. This 100-ms period may be "timed" through the use of a time-delay loop in which software commands are used, or through the use of an external clock of some sort.

At this point, it may be realized that while a time-delay software routine may generate a delay of the required accuracy, the computer can do nothing else while it is performing the timing software steps. This is a serious limitation. Although probably less obvious, the time-delay software steps may be interrupted by some external device that requires immediate servicing by the computer. The overall effect is to "lengthen" the time required for the time-delay software steps. The actual time delay would be the sum of the time spent in the software steps and the time spent servicing the external interrupt.

In most instances in which accurate periods are required, an external circuit is used to time the necessary periods with as little interaction between the computer and external clock as possible. Such clocks are immune to external interrupts and to changes in the normal flow of a program. Once started, they continue to time a period until it is completed and the time is up. In this way, the clock runs in parallel with the computer; the computer then can perform other tasks and service interrupts while the clock is running. This type of external clock is often called a realtime clock, since its time is real, in that it cannot be altered or delayed by events that would normally affect a program.

There are several types of realtime clocks, indicated by the following listing.

Programmable Realtime Clock—The actual required period is preprogrammed within the clock through either hardware or software. Once the clock has been started, it continues timing until the period has ended. At the end of the period, the clock signals the computer that the timing task has been completed.

Free-Running Realtime Clock—Running continuously, the clock signals the computer at the end of each period. The periods generally are of equal length, for instance 10 ms.

Time-of-Day Clock—This type of clock will provide the computer with the actual time, eg, 16:20 hours; however, it is not frequently used in small computer systems.

The concept of realtime has been introduced subtly in previous columns. Operation of an 8085 based computer system, use of the 14-bit timer contained within the 8155 read/write memory, and a description of an interface chip in terms of its realtime operation have all been covered. An excellent example of a programmable realtime clock is the 14-bit counter used in the 8085 based computer. It obtained its time base from the crystal clock that controlled the microprocessor chip; an interrupt was used to signal the end of the timing period. Assuming that a frequency of 1 MHz was used to control the clock, a 14-bit counter could provide a total count of 16,384 µs, or just over 16 ms. This might be somewhat limiting if periods of several seconds are required, but the scheme is fairly flexible. If longer periods are required, the 14-bit counter could be programmed to time some integer fraction of the period and the computer could be used to total the number of shorter periods that are required for the entire period to have elapsed. The computer would only have to increment and test a count each time the clock interrupted it. One drawback to this is that additional software is required, something that the use of realtime clocks was intended to avoid in the first place; however, the additional program steps are quite minimal.

In many cases, it would be valuable if the realtime clock could be preset for the clock's basic frequency, eg, 1 MHz, 10 kHz, etc, as well as for the actual count. If these various intervals were available, the timing of longer periods would be relatively easy and no additional software steps would be required. A simple series of divideby-10 counters such as the sn7490 or sn74390 could be used to divide a high frequency clock signal into lower frequencies for use by the realtime clock's counters. Various frequencies could be selected readily through the use of jumper wires on the computer board. A more sophisticated realtime clock scheme could use an electronic switching circuit that would allow the computer itself to select the frequency required. Thus, a programmer could select the basic period and the actual count through software commands to the realtime clock.

Freerunning realtime clocks are preset to time a period of predetermined length, perhaps 10 ms. This period is timed over and over again, interrupting the computer each time that a period has been completed. In many computer systems, the line power frequency, 60 or 50 Hz, is used to provide a very stable, fixed-length period that may be used equally as well. The freerunning type of realtime clock is not as independent of the computer (eg, software control) as is the programmable realtime clock. Software steps to accumulate the number of periods are still required, and the total timing period may have an error of up to two of the basic frequency periods.

Since freerunning realtime clocks have a regular period, they are often used to signal the processor that it is time to start a software routine that will check various input/output devices to determine whether or not they require some computer service. Through the use of a software table, the computer can check to see what devices are enabled or disabled, and it can also determine the frequency at which they must be checked. It is useless to check a 10-char/s teletypewriter every 10 ms; instead, it would be checked every 80 or 90 ms, while a faster device is checked at the end of each 10-ms period. Such a scheme allows computer and programmer flexibility in the way that realtime operations are handled, particularly for situations in which the computer must perform many realtime operations simultaneously.

In almost all cases, the computer and realtime clock are connected by an interrupt signal. In this way, the clock can immediately signal the computer that the current period has been completed or "timed out." Since interrupts can be quite complex, as has been described previously in these columns, only one realtime clock should be used with a microcomputer. It will be up to the user to determine the priority, and thus the importance, of the realtime clock. Often it is assigned the highest priority.

Unfortunately, there are few, if any, realtime clock interfaces available for the Intel/National Semiconductor 8080 based microcomputer boards, or for the S-100 microcomputer systems. A future column will deal with the hardware interface for a programmable realtime clock, in addition to the software.

This article is based, with permission, on a column appearing in American Laboratory magazine.

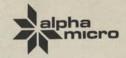

## See the exciting 16-bit world of Alpha Micro at your local Alpha Micro dealer.

|         |     | N S                                           | NA.                                                                                                    | E                                     | N.                                      | 5                                       | OF.    | 9         | 6         | 10 00       | 2                                                                                                    |
|---------|-----|-----------------------------------------------|----------------------------------------------------------------------------------------------------|---------------------------------------|-----------------------------------------|-----------------------------------------|--------|-----------|-----------|-------------|----------------------------------------------------------------------------------------------------|
|         | 412 | 4555-555                                      | -8555                                                                                                    | × × × × × × × × × × × × × × × × × × × | 10745                                   | ~ 258                                   |        | 4 0 5 E G | 0 2 6 2 4 |             | 222 0 222                                                                                                    |
|         | 61  | うりたがた された                                     | 87278                                                                                                    | 425%                                  | ×0 222                                  | 9285                                    | -===   | - 8225    | 2552      | 735.19      | はおおりなりおっ                                                                                                    |
| fear    | 1   | - 8255 455 X                                  |                                                                                                    |                                       |                                         |                                         |        |           |           |             | 1272422                                                                                                    |
| cal     | 3   | 5-1584=28                                     | 3 4==2                                                                                                    |                                       | 2820                                    | mprx-                                   | 8225   | 2252      | 222       | ~ 4 5 5 4   | にはなっっただめ                                                                                                    |
| 7.00    |     | いってなるとのでは                                     |                                                                                                    |                                       |                                         |                                         |        |           |           |             | 222-4226<br>222-4226                                                                                                    |
|         |     | *e                                            |                                                                                                    | M - 12 M                              | 2                                       |                                         | 10 1   | 1,54%     | N - 2 N N | 458         |                                                                                                    |
|         | 2   | -NH4N0-00                                     |                                                                                                    | 1255                                  | 2222                                    | nanan                                   | 18221  | RRAR      | SUBER     | 23323       | NNAR PERFE                                                                                                    |
|         |     | z a                                           |                                                                                                    | or ·                                  |                                         | ×                                       | _      | 9         |           | - >         |                                                                                                    |
|         | -   | ¥ 2                                           | 2                                                                                                    | 5                                     | ž.                                      | 5                                       | ž      |           | 2         | 00 N        |                                                                                                    |
|         | 45  | 41152-872                                     |                                                                                                    |                                       |                                         |                                         |        |           |           |             | 2224 2225                                                                                                    |
| ear 6   | -   | 257227222                                     | これではただ                                                                                                    | イニロのつ                                 | 40 423                                  | *## ## ## ## ## ## ## ## ## ## ## ## ## | TENT   |           | 2222      | 7274        | 222°222                                                                                                    |
| at T    | >   | -82222254                                     |                                                                                                    |                                       |                                         |                                         |        |           |           |             | 2524252                                                                                                    |
| Fisc    | -   | E-128418X                                     | The state of the state of the s |                                       |                                         |                                         |        |           |           |             | == Nuc 2 N                                                                                                    |
|         |     | M THRETHE                                     | 7228                                                                                                    | n - n                                 |                                         | 5115                                    | 2.22.2 | TERN'     |           | THE         | 27.8.12                                                                                                    |
|         | 2   |                                               | * 55555                                                                                                    | 4025                                  | 2222                                    | 22222                                   | 2222   | : REEE    | 2222      | 23333       | 3223222                                                                                                    |
|         |     | WY BJ                                         | 2                                                                                                    | No.                                   | ž                                       | NO.                                     | Jil.   | AUG       | 2         | NOV         | 5 5 6                                                                                                    |
|         | 119 | 25028405E                                     |                                                                                                    |                                       |                                         |                                         |        |           |           |             | 25.54 - 25.55                                                                                                    |
| 5       |     | 4258-858                                      |                                                                                                    |                                       |                                         |                                         |        |           |           |             | 222 222                                                                                                    |
| L Yes   | -   | 205220200                                     |                                                                                                    |                                       |                                         |                                         |        |           |           |             | 252452                                                                                                    |
| 11868   | -   | 2225 225 2                                    | 8222                                                                                                    | ~~205                                 | アゴルガ                                    | 4にほおっ                                   | 0 200  | 10282     | 254-      |             | 2222522                                                                                                    |
|         | *   | ガーはためずけ田の                                     | 4220                                                                                                    | - # 2 2 2                             | *282                                    | 2572                                    | * 2225 | 2558      | 40 228    | ではただっ       | これなってなり                                                                                                    |
|         | 2   |                                               | - 9 F Z Z Z                                                                                                    | 21212                                 | 2222                                    | 22222                                   | RERE   | 2222      | 2222      | 23333       | 222222                                                                                                    |
|         |     | M 87                                          | ž                                                                                                    | Ę                                     | ž                                       | 200                                     |        | 904       |           | NOV NOV     | 3                                                                                                    |
|         | 10  | *115 2 1 1 1 2 2 2 2 2 2 2 2 2 2 2 2 2 2      |                                                                                                    |                                       |                                         |                                         |        |           |           |             | 522 = 525<br>527 = 525<br>527 = 525                                                                                                    |
| 4       | -   | 22582052                                      | No 223                                                                                                    | * 282°                                | -220-                                   | ******                                  | 2887   | 2725      | されたがっ     | 20200       | 202-108                                                                                                    |
| f Ye    | 7   | 4185-855                                      |                                                                                                    |                                       |                                         |                                         |        |           |           |             | 2222322                                                                                                    |
| 1355    | +   | we enderer                                    | 4582,                                                                                                    | 2572                                  | 3225                                    | 25554                                   | 2222   | -428.     | ・これだっ     | 0.5556.     | 2824120                                                                                                    |
|         | *   | - # 2222 25 25 25                             | 2558                                                                                                    | 4445                                  | - 425                                   | 41250                                   | 9 525  | 4287      | 2572      | *****       | 242224                                                                                                    |
|         | 2   |                                               | *2555                                                                                                    | 1227                                  | 2222                                    | nanan                                   | 2222   | nnan:     | 2222      | 23333       | 222222                                                                                                    |
|         |     | M B                                           | 2                                                                                                    |                                       | \$                                      | , iii                                   |        | 2 1       | 100       | NON         | 334                                                                                                    |
|         | 99  | ********                                      |                                                                                                    |                                       |                                         |                                         |        |           |           |             | 227272                                                                                                    |
| -       |     | ~ \$155 2 5 5 7 5 5 5 5 5 5 5 5 5 5 5 5 5 5 5 |                                                                                                    |                                       |                                         |                                         |        |           |           |             | 52-=528<br>52->528                                                                                                    |
| 7       | -   | 41881-825<br>25682955                         |                                                                                                    |                                       |                                         |                                         |        |           |           |             | 222-222                                                                                                    |
| face    | +   | うわけなれてはおめ                                     |                                                                                                    |                                       |                                         |                                         |        |           |           |             | 128 25 25<br>200 25 20<br>200 25 20<br>200 25 20<br>200 25 20<br>200 25 20<br>200 25 20<br>20 20<br>20 20 20<br>20 20 20<br>20 20 20<br>20 20 20 20<br>20 20 20 20<br>20 20 20 20<br>20 20 20 20<br>20 20 20 20 20<br>20 20 20 20 20<br>20 20 20 20 20 20<br>20 20 20 20 20 20<br>20 20 20 20 20 20<br>20 20 20 20 20 20 20 20 20 20<br>20 20 20 20 20 20 20 20 20 20 20 20 20 2 |
|         |     | No.588.589                                    | *185                                                                                                    | 2775                                  | 8525                                    | 25522                                   | 27.42  | ~ 422     | . EBNu    | ~ 2 N R ~ : | 2824188                                                                                                    |
|         | 2   |                                               | *****                                                                                                    | 2722                                  | 2828                                    | 2222                                    | 2225   | RRARE     | 2222      | 53339       | 2722222                                                                                                    |
|         |     | W 8                                           | 3                                                                                                    | 5 3                                   | DO                                      | 5 5                                     |        | 90 5      | 1 50      | ٨٥          | J.                                                                                                    |
|         | 10  | -525-55F                                      |                                                                                                    | ik                                    | 2222                                    |                                         |        |           |           |             | 824122-                                                                                                    |
| · Ni    | 10  | #222 225 8                                    | ちななない                                                                                                    | 1822                                  | 2584                                    | ======================================= | 2220   | 28575     | 252-0     | 22225       | 222222                                                                                                    |
| Tear    | 1   | 21852577<br>74184188                          | いちたなだ。                                                                                                    | - # T. 25 ×                           | 2022                                    | -222                                    | 1284   | == N==    | 02220     | 28272       | 52.5 a 52.5 g                                                                                                    |
| Leal    | 3   | ~552~~55                                      |                                                                                                    |                                       | 120000000000000000000000000000000000000 |                                         |        |           |           |             | 202-102                                                                                                    |
| 2       | *   | 4152274128                                    |                                                                                                    |                                       |                                         |                                         |        |           |           |             | 255 255<br>255 255<br>255 255                                                                                                    |
|         | 2   |                                               | 00-Nn                                                                                                    |                                       | 00-N                                    | n+110                                   | ***    | NN 4 N 4  |           |             | 228222                                                                                                    |
|         | -   | 8 8                                           | 3                                                                                                    |                                       |                                         | 5 5                                     |        | HHMMH     | nnna      | 2 2 2 2 2 2 | F                                                                                                    |
|         | 40  |                                               |                                                                                                    | * *                                   | 9000                                    | Server St                               |        | nnenn     | A 5       | *****       | 2 × 2 2 2 × 2 2                                                                                                    |
| -       | 10  | 0525.55F                                      | e2852                                                                                                    | 224-8                                 | 2222                                    | 22825                                   | 2227   | 2584:     | 物できゅ      | 228.23      | 日かず二世の一                                                                                                    |
| fear    | H   | 54 1 2 2 2 2 2 2 2 2 2 2 2 2 2 2 2 2 2 2      |                                                                                                    |                                       |                                         |                                         |        |           |           |             | 32 5 9 2 5 5 5 5 5 5 5 5 5 5 5 5 5 5 5 5                                                                                                    |
| iscal 7 | 3   | ななおいないないな                                     | 2017E                                                                                                    | * # 2 2 2 "                           | 25%                                     | 2225                                    | 2224   | ==n-=     | .222°     | 285,00      | 2228-22                                                                                                    |
| Fis     | K   | 4 = 85 = 85 5<br>25 5 5 5 6 5 5               |                                                                                                    |                                       |                                         |                                         |        |           |           |             | 222 4222                                                                                                    |
|         |     |                                               |                                                                                                    |                                       |                                         |                                         |        |           |           |             |                                                                                                    |
|         | 2   |                                               |                                                                                                    |                                       |                                         |                                         |        |           |           |             | 222222                                                                                                    |
|         |     |                                               |                                                                                                    |                                       |                                         |                                         |        |           |           |             |                                                                                                    |
|         |     |                                               |                                                                                                    |                                       |                                         |                                         |        |           |           |             |                                                                                                    |

Find catendar number in table at left.

Single digits mean not a leap year;
Use use the FY calendar not that digit.

Close the gap to remove February 29.
Two digits signify a leap year. Use the
FY calendar of the first digit through
February 28, then the FY calendar of the
second digit for the balance of the year.
Use the lefthand Fiscal Week number for

すいてつないないなっないないないないないかかっ

Year of Decade

Chercher Le numèro du calendrier dans la table de gauche. Un chiffre simple indique une année d'emploi non bissextile. Utiliser le calendrier. Refermer l'espace pour supprimer la 29 Février. 2 chiffres indiquent une année bissextile. Utiliser le calendrier AF correspondant au premier chiffre jusqu'au 28 Février; puis le calendrier du deuxième chiffre pour la reste de l'année. Utiliser le chiffre de gauche de 12 reste de l'année. Utiliser le chiffre de gauche de 12,1 seulement.

## Honeywell

LARGE INFORMATION SYSTEMS DIVISION

## HONEYWELL INTEROFFICE CORRESPONDENCE

ENTER MAIL STATION NUMBER AFTER EACH NAME

DATE January 24, 1972

cc: R. W. Bemer - PHA

то

Ray Spratt - Minneapolis

L. Foster - MPL

FROM

Eric H. Clamons - Waltham

DIVISION

SUBJECT

As per our telephone conversation, enclosed is ISO Recommendation R2015, Numbering of Weeks, and a marked up ISO Fiscal Calendar as it would appear if Honeywell had adopted it.

You will notice the only difference between our calendar and this one is that the weeks are numbered by a different week number in 1972. Beginning with 1973, we would be in phase with the ISO calendar and continue from then on with that method of numbering the weeks. Therefore, our accounting procedures would not be affected by adopting the standard. Note, only the numbering of weeks in a year are standard.

We are trying to issue a standard to our operations because the ISO numbering is different from that of Honeywell. Since many of our Engineering Directors and managers come in contact with both the Honeywell fiscal calendar and the ISO fiscal calendar, we foresee a possible area of confusion. We would like to avoid that.

Mr. Robert W. Bemer of Phoenix is trying to write a feature article on the subject and will be communicating with you separately about establishing a calendar five years in advance.

May we have your earliest consideration on this matter.

Eric H Clamons

Eric n.

EHC/ms Enclosure

## 1972 ISO FISCAL CALENDAR 1972

| MO                                                                                                    | THE OWNER WHEN    | OR OTHER DESIGNATION OF                                     | NAME OF TAXABLE PARTY.                                           | ACCRECATION OF                                                    | STATEMENT OF                                                     | -                                                                                                    | -                                                                 | -                                                            | ORNE PARKE                                                     | THE RESERVE OF THE PERSON NAMED IN | -                                                                | -                                                                 |                                                                  | -                                                                |                                                                  |                                                                  | -                                                            | _                                                              |
|----------------------------------------------------------------------------------------------------|-------------------|-------------------------------------------------------------|------------------------------------------------------------------|-------------------------------------------------------------------|------------------------------------------------------------------|----------------------------------------------------------------------------------------------------|-------------------------------------------------------------------|--------------------------------------------------------------|----------------------------------------------------------------|------------------------------------|------------------------------------------------------------------|-------------------------------------------------------------------|------------------------------------------------------------------|------------------------------------------------------------------|------------------------------------------------------------------|------------------------------------------------------------------|--------------------------------------------------------------|----------------------------------------------------------------|
| JAN   3                                                                                                    | MO                |                                                             |                                                                  |                                                                   |                                                                  | Direction of the last of the last of the l |                                                                   | S                                                            | Wk                                                             | MO                                 | M                                                                | T                                                                 | W                                                                | T                                                                | F                                                                | 5                                                                | S                                                            | Wk                                                             |
| TEB                                                                                                    |                   |                                                             | FIRS                                                             | ST G                                                              | AUS                                                              | RTE                                                                                                    | R                                                                 | THIRD QUARTER                                                |                                                                |                                    |                                                                  |                                                                   |                                                                  |                                                                  |                                                                  |                                                                  |                                                              |                                                                |
| 4 17 18 19 20 21 22 23 3 4 5 6 5 7 8 9 10 11 12 13 14 15 16 17 3                                                                                                    | JAN.              | 1                                                           |                                                                  | 5                                                                 |                                                                  | 7                                                                                                    | 8                                                                 | -                                                            |                                                                | Im                                 |                                                                  | 4                                                                 | 5                                                                |                                                                  | 7                                                                |                                                                  |                                                              | Lance .                                                        |
| WKS   24   25   26   27   28   29   30   4   WKS   24   25   26   27   28   29   30   30   30   4   WKS   24   25   26   27   28   29   30   30   30   4   WKS   24   25   26   27   28   29   30   31   1   2   3   4   5   6   31   4   15   16   17   18   19   20   7   8   9   10   11   12   13   32   32   22   23   24   25   26   27   8   28   29   1   2   3   4   5   6   7   8   9   10   11   12   10   5   33   34   5   6   7   8   9   10   11   12   10   5   33   34   5   6   7   8   9   10   11   12   10   30   30   31   1   2   3   27   28   29   30   31   1   2   13   32   34   35   27   28   29   30   31   1   2   13   34   15   16   17   37   37   38   38   39   39   39   39   39   39                                                                                                    |                   | 100000000000000000000000000000000000000                     |                                                                  | 12                                                                |                                                                  |                                                                                                    | 15                                                                |                                                              | 1                                                              |                                    | 400                                                              | 11                                                                | 12                                                               | 13                                                               | 14                                                               | 15                                                               |                                                              |                                                                |
| FEB 31 1 2 3 4 5 6 5                                                                                                    | The second second | 100000                                                      |                                                                  | 0.50                                                              |                                                                  | 2000                                                                                                    | 22                                                                |                                                              | 100                                                            | Lower Sales                        | 9207.0                                                           |                                                                   | 19                                                               | 20                                                               | 21                                                               | 22                                                               | 23                                                           | 1000                                                           |
| TEB 7 8 9 10 11 12 13 6 AUG 7 8 9 10 11 12 13 32 4                                                                                                    | WKS               | 24                                                          | 25                                                               | 26                                                                | 27                                                               | 28                                                                                                    | 29                                                                | 30                                                           | 4                                                              | WKS                                | 24                                                               | 25                                                                | 26                                                               | 27                                                               | 28                                                               | 29                                                               | 30                                                           | 30                                                             |
| ## APR   3                                                                                                    | FEB               | D-035C+                                                     | 657.0                                                            |                                                                   |                                                                  |                                                                                                    |                                                                   |                                                              | <i>t</i> - 1                                                   | Ang                                |                                                                  |                                                                   |                                                                  |                                                                  | 1500                                                             | 140000                                                           | 6                                                            | 1                                                              |
| MAR 28 29 1 2 3 4 5 9 9 10 11 12 10                                                                                                    | A                 |                                                             |                                                                  |                                                                   |                                                                  |                                                                                                    |                                                                   |                                                              | 100                                                            | 1100                               | 7                                                                |                                                                   |                                                                  | 10                                                               |                                                                  |                                                                  |                                                              |                                                                |
| MAR 28 29 1 2 3 4 5 9 6 7 8 9 10 11 12 10 5                                                                                                    |                   | 1000                                                        |                                                                  | 2000                                                              |                                                                  |                                                                                                    |                                                                   |                                                              | 1                                                              | 5                                  | 14                                                               | 15                                                                | 16                                                               | 17                                                               | 18                                                               | 19                                                               | 20                                                           | 122                                                            |
| MAR 6 7 8 9 10 11 12 10 5                                                                                                    | WKS               | 21                                                          | 22                                                               | 23                                                                | 24                                                               | 25                                                                                                    | 26                                                                | 27                                                           | 8                                                              |                                    | 21                                                               | 22                                                                | 23                                                               | 24                                                               | 25                                                               | 26                                                               | 27                                                           | 34                                                             |
| THAT 6 7 8 9 10 11 12 10 5                                                                                                    | MAD               | 28                                                          | 29                                                               | 1                                                                 | 2                                                                | 3                                                                                                    | 4                                                                 | 5                                                            | 9                                                              |                                    | 28                                                               | 29                                                                | 30                                                               | 31                                                               | 1                                                                | 2                                                                | 3                                                            | 35                                                             |
| 5 NKS 20 21 22 23 24 25 26 12 27 28 29 30 31 1 2 13 14 15 16 17 37 27 28 29 30 31 1 2 13 14 15 16 17 39 39 30 31 1 2 13 14 15 16 17 18 19 20 21 22 23 24 25 26 27 28 29 30 1 39 39 30 31 1 2 13 14 15 16 17 18 19 20 21 22 23 16 4 16 17 18 19 20 21 22 23 16 4 16 17 18 19 20 21 22 24 24 25 26 27 28 29 30 17 WKS 22 23 24 25 26 27 28 29 30 17 WKS 22 23 24 25 26 27 28 29 30 17 WKS 22 23 24 25 26 27 28 29 30 17 WKS 22 23 24 25 26 27 28 29 30 17 WKS 22 23 24 25 26 27 28 29 30 17 WKS 22 23 24 25 26 27 28 29 30 17 WKS 22 23 24 25 26 27 28 29 30 17 WKS 22 23 24 25 26 27 28 29 30 1 2 3 48 5 6 7 8 9 10 11 12 13 14 15 16 17 18 19 46 17 18 19 20 21 22 23 24 25 26 27 28 29 30 1 2 3 48 5 6 7 8 9 10 11 12 13 14 15 16 17 18 19 46 17 18 19 20 21 22 23 24 25 26 27 28 29 30 1 2 23 24 25 26 27 28 29 30 31 52 26 27 28 29 30 1 2 26 WKS 27 28 29 30 31 52                                                                                                    |                   | 1000                                                        | 7                                                                | 8                                                                 | 9                                                                |                                                                                                    | 11                                                                |                                                              | 10                                                             | Con                                | 4                                                                | 5                                                                 | 6                                                                | 7                                                                | 8                                                                | 9                                                                | 10                                                           | 36                                                             |
| SECOND QUARTER  APR   3   4   5   6   7   8   9   14   17   18   19   20   21   22   23   16   4   17   18   19   20   21   22   23   16   4   15   16   17   18   19   20   21   22   23   24   25   26   27   28   29   30   17   2   3   4   5   6   7   8   9   10   11   12   13   14   15   16   17   18   19   20   21   22   42   42   42   42   42   42                                                                                                    | 5                 | 13                                                          | 14                                                               | 15                                                                | 16                                                               | 17                                                                                                    | 18                                                                | 19                                                           | 11                                                             | SEP                                | 11                                                               | 12                                                                | 13                                                               | 14                                                               | 15                                                               | 16                                                               | 17                                                           | 1929                                                           |
| SECOND QUARTER  APR APR APR APR APR APR APR APR APR A                                                                                                    | WKS               | 20                                                          | 21                                                               | 22                                                                | 23                                                               | 24                                                                                                    | 25                                                                | 26                                                           | 12                                                             | 4                                  | 18                                                               | 19                                                                | 20                                                               | 21                                                               | 22                                                               | 23                                                               | 24                                                           | 38                                                             |
| APR   3   4   5   6   7   8   9   14   10   11   12   13   14   15   16   15   4   17   18   19   20   21   22   23   16   4   16   17   18   19   20   21   22   24   25   26   27   28   29   30   17   23   24   25   26   27   28   29   30   17   20   21   22   23   24   25   26   27   28   29   30   1   2   3   4   5   6   7   8   9   10   11   12   13   14   15   16   17   18   19   20   21   22   23   24   25   26   27   28   29   30   1   2   3   4   5   6   7   8   9   10   11   12   45   45   45   45   45   45   45   4                                                                                                    |                   | 1150000                                                     | 28                                                               | 29                                                                | 30                                                               | 31                                                                                                    | 1                                                                 |                                                              |                                                                | WKS                                | 25                                                               | 26                                                                | 27                                                               | 28                                                               | 29                                                               | 30                                                               | 1                                                            | 39                                                             |
| APR 4 10 11 12 13 14 15 16 15 4 16 17 18 19 20 21 22 23 16 WKS 24 25 26 27 28 29 30 17 WKS 23 24 25 26 27 28 29 30 17 WKS 23 24 25 26 27 28 29 43  MAY 8 9 10 11 12 13 14 19 WKS 22 23 24 25 26 27 28 29 43  4 15 16 17 18 19 20 21 20 5 13 14 15 16 17 18 19 46 WKS 22 23 24 25 26 27 28 21 20 21 22 23 24 25 26 47  JUN 29 30 31 1 2 3 4 22 WKS 27 28 29 30 1 2 3 48  5 6 7 8 9 10 11 23 4 22 WKS 27 28 29 30 1 2 3 48  5 WKS 29 20 21 22 23 24 25 26 27 28 21 DEC 4 5 6 7 8 9 10 49  12 13 14 15 16 17 18 24 WKS 27 28 29 30 31 52                                                                                                    |                   | SECOND QUARTER                                              |                                                                  |                                                                   |                                                                  |                                                                                                    |                                                                   |                                                              |                                                                |                                    | FOURTH QUARTER                                                   |                                                                   |                                                                  |                                                                  |                                                                  |                                                                  |                                                              |                                                                |
| 4 17 18 19 20 21 22 23 16 4 16 17 18 19 20 21 22 42 WKS 24 25 26 27 28 29 30 17 WKS 23 24 25 26 27 28 29 43  MAY 8 9 10 11 12 13 14 19 NOV 6 7 8 9 10 11 12 45 44 15 16 17 18 19 20 21 22 23 24 25 26 27 28 21 5 13 14 15 16 17 18 19 46 WKS 22 23 24 25 26 27 28 21 5 13 14 15 16 17 18 19 46 WKS 22 23 24 25 26 27 28 21 5 13 14 15 16 17 18 19 46 17 18 19 46 18 18 19 20 21 22 23 24 25 26 47 18 19 20 21 22 23 24 25 26 47 18 19 20 21 22 23 24 25 26 47 18 19 20 21 22 23 24 25 26 47 19 20 21 22 23 24 25 25 4 18 19 20 21 22 23 24 51 WKS 25 26 27 28 29 30 31 52                                                                                                    |                   |                                                             |                                                                  |                                                                   |                                                                  |                                                                                                    |                                                                   |                                                              |                                                                |                                    | 1                                                                | OUI                                                               | TIM                                                              | QU                                                               | AR                                                               | IEK                                                              |                                                              |                                                                |
| WKS 24 25 26 27 28 29 30 17 WKS 23 24 25 26 27 28 29 43  MAY 8 9 10 11 12 13 14 19 NOV 6 7 8 9 10 11 12 45  4 15 16 17 18 19 20 21 20 5 13 14 15 16 17 18 19 46  WKS 22 23 24 25 26 27 28 21 5 20 21 22 23 24 25 26 47  JUN 29 30 31 1 2 3 4 22 23 24 25 26 27 28 21 5 5 6 7 8 9 10 11 23 48  5 WKS 12 13 14 15 16 17 18 24 19 DEC 4 5 6 7 8 9 10 49  12 13 14 15 16 17 18 24 19 20 21 22 23 24 25 25 25 26 27 28 29 30 31 52                                                                                                    | APR               | 3                                                           |                                                                  |                                                                   |                                                                  | 7                                                                                                    |                                                                   | 9                                                            | 14                                                             | Oct                                |                                                                  |                                                                   | -                                                                |                                                                  | -                                                                | www.                                                             | 8                                                            | 40                                                             |
| MAY   1   2   3   4   5   6   7   18   18   9   10   11   12   13   14   19   14   15   16   17   18   19   20   21   20   21   22   23   24   25   26   27   28   29   30   31   1   2   3   4   5   44   45   45   45   47   46   47   48   48   48   48   48   48   48                                                                                                    | -                 | Part of the last                                            | 4                                                                | 5                                                                 | 6                                                                | 7                                                                                                    | 8                                                                 |                                                              | 3520                                                           |                                    | 2                                                                | 3                                                                 | -                                                                | 5                                                                | 6                                                                | www.                                                             | 8                                                            | Vac: V                                                         |
| HIAY 8 9 10 11 12 13 14 19 NOV 6 7 8 9 10 11 12 45 4 15 16 17 18 19 20 21 20 5 13 14 15 16 17 18 19 46 WKS 22 23 24 25 26 27 28 21 5 20 21 22 23 24 25 26 47 JUN 5 6 7 8 9 10 11 23 14 15 16 17 18 24 18 19 20 21 22 23 24 25 25 WKS 27 28 29 30 1 2 3 48 19 20 21 22 23 24 25 25 WKS 26 27 28 29 30 31 52                                                                                                    | -                 | 10                                                          | 4                                                                | 5<br>12                                                           | 6                                                                | 7                                                                                                    | 8                                                                 | 16                                                           | 15                                                             |                                    | 2 9                                                              | 3                                                                 | 4                                                                | 5                                                                | 6                                                                | www.                                                             | 8<br>15<br>22                                                | 41                                                             |
| HAT 8 9 10 11 12 13 14 19 NOV 6 7 8 9 10 11 12 45 45 4 15 16 17 18 19 20 21 20 5 13 14 15 16 17 18 19 46 22 23 24 25 26 27 28 21 5 20 21 22 23 24 25 26 47 28 29 30 1 2 3 48 5 6 7 8 9 10 11 23 5 6 7 8 9 10 11 23 5 6 7 8 9 10 11 23 5 6 7 8 9 10 49 12 13 14 15 16 17 18 24 19 20 21 22 23 24 25 25 26 27 28 29 30 31 52                                                                                                    | 4                 | 10<br>17                                                    | 4<br>11<br>18<br>25                                              | 5<br>12<br>19                                                     | 6<br>13<br>20                                                    | 7<br>14<br>21                                                                                                    | 8<br>15<br>22                                                     | 16 23                                                        | 15<br>16                                                       | 4                                  | 2<br>9<br>16                                                     | 3<br>10<br>17                                                     | 4<br>11<br>18                                                    | 5<br>12<br>19                                                    | 6<br>13<br>20                                                    | 7<br>14<br>21                                                    | 15                                                           | 41<br>42                                                       |
| 4   15   16   17   18   19   20   21   20   21   20   21   22   23   24   25   26   27   28   21   5   13   14   15   16   17   18   19   46   20   21   22   23   24   25   26   47   29   30   31   1   2   3   4   22   23   24   25   26   27   28   29   30   1   2   3   48   21   23   24   25   26   27   28   29   30   31   52   26   27   28   29   30   31   52   26   27   28   29   30   31   52   20   21   22   23   24   51   25   26   27   28   29   30   31   52   26   27   28   29   30   31   52   28   29   30   31   52   20   21   22   23   24   25   26   27   28   29   30   31   52   28   29   30   31   52   20   21   22   23   24   25   26   27   28   29   30   31   52   28   29   30   31   52   28   29   30   31   52   28   29   30   31   52   28   29   30   31   52   28   29   30   31   52   28   29   30   31   52   28   29   30   31   52   28   29   30   31   52   28   29   30   31   52   28   29   30   31   52   28   29   30   31   52   28   29   30   31   52   28   29   30   31   52   28   29   30   31   52   28   29   30   31   52   28   29   30   31   52   28   29   30   31   52   28   29   30   31   52   28   29   30   31   52   28   29   30   31   52   28   29   30   31   52   28   29   30   31   52   28   29   30   31   52   28   29   30   31   52   28   29   30   31   52   28   29   30   31   52   28   29   30   31   52   28   29   30   31   52   28   29   30   31   52   28   29   30   31   52   28   29   30   31   52   28   29   30   31   52   28   29   30   31   52   28   29   30   31   52   28   29   30   31   52   28   29   30   31   52   28   29   30   31   31   31   31   31   31   31 | 4<br>wks          | 10<br>17<br>24<br>1                                         | 4<br>11<br>18<br>25                                              | 5<br>12<br>19<br>26<br>3                                          | 6<br>13<br>20<br>27<br>4                                         | 7<br>14<br>21<br>28<br>5                                                                                                    | 8<br>15<br>22<br>29<br>6                                          | 16<br>23<br>30<br>7                                          | 15<br>16<br>17                                                 | 4<br>wks                           | 2<br>9<br>16<br>23                                               | 3<br>10<br>17<br>24                                               | 4<br>11<br>18<br>25                                              | 5<br>12<br>19<br>26                                              | 6<br>13<br>20<br>27                                              | 7<br>14<br>21<br>28                                              | 15<br>22<br>29                                               | 41<br>42<br>43                                                 |
| WKS 22 23 24 25 26 27 28 21 20 21 22 23 24 25 26 47  JUN 29 30 31 1 2 3 4 22 23 24 25 26 47  5 6 7 8 9 10 11 23 4 5 6 7 8 9 10 49  12 13 14 15 16 17 18 24 19 20 21 22 23 24 51 26 27 28 29 30 31 52                                                                                                    | MAY               | 10<br>17<br>24<br>1<br>8                                    | 4<br>11<br>18<br>25<br>2<br>9                                    | 5<br>12<br>19<br>26<br>3                                          | 6<br>13<br>20<br>27<br>4<br>11                                   | 7<br>14<br>21<br>28<br>5<br>12                                                                                                    | 8<br>15<br>22<br>29<br>6                                          | 16<br>23<br>30<br>7<br>14                                    | 15<br>16<br>17<br>18                                           | 4<br>wks                           | 2<br>9<br>16<br>23<br>30                                         | 3<br>10<br>17<br>24<br>31                                         | 4<br>11<br>18<br>25                                              | 5<br>12<br>19<br>26<br>2                                         | 6<br>13<br>20<br>27<br>3                                         | 7<br>14<br>21<br>28                                              | 15<br>22<br>29<br>5                                          | 41<br>42<br>43<br>44-                                          |
| JUN 5 6 7 8 9 10 11 23 12 13 14 15 16 17 18 24 DEC 4 5 6 7 8 9 10 49 19 20 21 22 23 24 25 25 26 27 28 29 30 1 2 26 WKS 25 26 27 28 29 30 31 52                                                                                                    | MAY               | 10<br>17<br>24<br>1<br>8<br>15                              | 4<br>11<br>18<br>25<br>2<br>9<br>16                              | 5<br>12<br>19<br>26<br>3<br>10<br>17                              | 6<br>13<br>20<br>27<br>4<br>11<br>18                             | 7<br>14<br>21<br>28<br>5<br>12<br>19                                                                                                    | 8<br>15<br>22<br>29<br>6<br>13<br>20                              | 16<br>23<br>30<br>7<br>14<br>21                              | 15<br>16<br>17<br>18<br>19                                     | 4<br>wks<br>Nov                    | 2<br>9<br>16<br>23<br>30<br>6                                    | 3<br>10<br>17<br>24<br>31<br>7                                    | 4<br>11<br>18<br>25                                              | 5<br>12<br>19<br>26<br>2<br>9                                    | 6<br>13<br>20<br>27<br>3<br>10                                   | 7<br>14<br>21<br>28<br>4<br>11                                   | 15<br>22<br>29<br>5<br>12                                    | 41<br>42<br>43<br>44<br>45                                     |
| 5 WKS 26 27 28 29 30 1 2 26 DEC 4 3 6 7 8 9 10 49 10 49 10 10 10 10 10 10 10 10 10 10 10 10 10                                                                                                    | MAY               | 10<br>17<br>24<br>1<br>8<br>15                              | 4<br>11<br>18<br>25<br>2<br>9<br>16                              | 5<br>12<br>19<br>26<br>3<br>10<br>17                              | 6<br>13<br>20<br>27<br>4<br>11<br>18                             | 7<br>14<br>21<br>28<br>5<br>12<br>19                                                                                                    | 8<br>15<br>22<br>29<br>6<br>13<br>20                              | 16<br>23<br>30<br>7<br>14<br>21                              | 15<br>16<br>17<br>18<br>19<br>20                               | 4<br>wks<br>Nov<br>5               | 2<br>9<br>16<br>23<br>30<br>6<br>13                              | 3<br>10<br>17<br>24<br>31<br>7<br>14                              | 4<br>11<br>18<br>25<br>1<br>8<br>15                              | 5<br>12<br>19<br>26<br>2<br>9<br>16                              | 6<br>13<br>20<br>27<br>3<br>10<br>17                             | 7<br>14<br>21<br>28<br>4<br>11<br>18                             | 15<br>22<br>29<br>5<br>12<br>19                              | 41<br>42<br>43<br>44-<br>45<br>46                              |
| 5 NKS 26 27 28 29 30 1 2 26 VKS 25 26 27 28 29 30 31 52                                                                                                    | MAY WKS           | 10<br>17<br>24<br>1<br>8<br>15<br>22                        | 4<br>11<br>18<br>25<br>2<br>9<br>16<br>23<br>30                  | 5<br>12<br>19<br>26<br>3<br>10<br>17<br>24                        | 6<br>13<br>20<br>27<br>4<br>11<br>18<br>25                       | 7<br>14<br>21<br>28<br>5<br>12<br>19<br>26<br>2                                                                                                    | 8<br>15<br>22<br>29<br>6<br>13<br>20<br>27                        | 16<br>23<br>30<br>7<br>14<br>21<br>28<br>4                   | 15<br>16<br>17<br>18<br>19<br>20<br>21                         | 4<br>wks<br>Nov<br>5               | 2<br>9<br>16<br>23<br>30<br>6<br>13<br>20                        | 3<br>10<br>17<br>24<br>31<br>7<br>14<br>21                        | 4<br>11<br>18<br>25<br>1<br>8<br>15<br>22                        | 5<br>12<br>19<br>26<br>2<br>9<br>16<br>23                        | 6<br>13<br>20<br>27<br>3<br>10<br>17<br>24                       | 7<br>14<br>21<br>28<br>4<br>11<br>18<br>25                       | 15<br>22<br>29<br>5<br>12<br>19<br>26                        | 41<br>42<br>43<br>44<br>45<br>46<br>47                         |
| WKS 26 27 28 29 30 1 2 25 4 18 19 20 21 22 23 24 51 WKS 25 26 27 28 29 30 31 52                                                                                                    | MAY WKS           | 10<br>17<br>24<br>1<br>8<br>15<br>22                        | 4<br>11<br>18<br>25<br>2<br>9<br>16<br>23<br>30                  | 5<br>12<br>19<br>26<br>3<br>10<br>17<br>24                        | 6<br>13<br>20<br>27<br>4<br>11<br>18<br>25                       | 7<br>14<br>21<br>28<br>5<br>12<br>19<br>26<br>2                                                                                                    | 8<br>15<br>22<br>29<br>6<br>13<br>20<br>27                        | 16<br>23<br>30<br>7<br>14<br>21<br>28<br>4                   | 15<br>16<br>17<br>18<br>19<br>20<br>21                         | WKS<br>NOV<br>5<br>WKS             | 2<br>9<br>16<br>23<br>30<br>6<br>13<br>20<br>27                  | 3<br>10<br>17<br>24<br>31<br>7<br>14<br>21<br>28                  | 4<br>11<br>18<br>25<br>1<br>8<br>15<br>22<br>29                  | 5<br>12<br>19<br>26<br>2<br>9<br>16<br>23                        | 6<br>13<br>20<br>27<br>3<br>10<br>17<br>24                       | 7<br>14<br>21<br>28<br>4<br>11<br>18<br>25<br>2                  | 15<br>22<br>29<br>5<br>12<br>19<br>26<br>3                   | 41<br>42<br>43<br>44<br>45<br>46<br>47<br>48                   |
| 26 27 28 29 30 1 2 26 WKS 25 26 27 28 29 30 31 52                                                                                                    | MAY 4 wks JUN     | 10<br>17<br>24<br>1<br>8<br>15<br>22<br>29<br>5             | 4<br>11<br>18<br>25<br>2<br>9<br>16<br>23<br>30<br>6             | 5<br>12<br>19<br>26<br>3<br>10<br>17<br>24                        | 6<br>13<br>20<br>27<br>4<br>11<br>18<br>25<br>1<br>8             | 7<br>14<br>21<br>28<br>5<br>12<br>19<br>26<br>2                                                                                                    | 8<br>15<br>22<br>29<br>6<br>13<br>20<br>27<br>3<br>10             | 16<br>23<br>30<br>7<br>14<br>21<br>28<br>4<br>11             | 15<br>16<br>17<br>18<br>19<br>20<br>21<br>22<br>23             | WKS<br>NOV<br>5<br>WKS             | 2<br>9<br>16<br>23<br>30<br>6<br>13<br>20<br>27                  | 3<br>10<br>17<br>24<br>31<br>7<br>14<br>21<br>28                  | 4<br>11<br>18<br>25<br>1<br>8<br>15<br>22<br>29<br>6             | 5<br>12<br>19<br>26<br>2<br>9<br>16<br>23                        | 6<br>13<br>20<br>27<br>3<br>10<br>17<br>24<br>1                  | 7<br>14<br>21<br>28<br>4<br>11<br>18<br>25<br>2                  | 15<br>22<br>29<br>5<br>12<br>19<br>26<br>3                   | 41<br>42<br>43<br>44_<br>45<br>46<br>47<br>48                  |
|                                                                                                    | MAY WKS JUN 5     | 10<br>17<br>24<br>1<br>8<br>15<br>22<br>29<br>5<br>12       | 4<br>11<br>18<br>25<br>2<br>9<br>16<br>23<br>30<br>6<br>13       | 5<br>12<br>19<br>26<br>3<br>10<br>17<br>24<br>31<br>7             | 6<br>13<br>20<br>27<br>4<br>11<br>18<br>25<br>1<br>8             | 7<br>14<br>21<br>28<br>5<br>12<br>19<br>26<br>2<br>9<br>16                                                                                                    | 8<br>15<br>22<br>29<br>6<br>13<br>20<br>27<br>3<br>10             | 16<br>23<br>30<br>7<br>14<br>21<br>28<br>4<br>11<br>18       | 15<br>16<br>17<br>18<br>19<br>20<br>21<br>22-<br>23<br>24      | NOV 5 WKS                          | 2<br>9<br>16<br>23<br>30<br>6<br>13<br>20<br>27<br>4<br>11       | 3<br>10<br>17<br>24<br>31<br>7<br>14<br>21<br>28<br>5<br>12       | 4<br>11<br>18<br>25<br>1<br>8<br>15<br>22<br>29<br>6<br>13       | 5<br>12<br>19<br>26<br>2<br>9<br>16<br>23<br>30<br>7             | 6<br>13<br>20<br>27<br>3<br>10<br>17<br>24<br>1<br>8<br>15       | 7<br>14<br>21<br>28<br>4<br>11<br>18<br>25<br>2<br>9<br>16       | 15<br>22<br>29<br>5<br>12<br>19<br>26<br>3<br>10             | 41<br>42<br>43<br>44-<br>45<br>46<br>47<br>48<br>49<br>50      |
|                                                                                                    | MAY WKS JUN 5     | 10<br>17<br>24<br>1<br>8<br>15<br>22<br>29<br>5<br>12<br>19 | 4<br>11<br>18<br>25<br>2<br>9<br>16<br>23<br>30<br>6<br>13<br>20 | 5<br>12<br>19<br>26<br>3<br>10<br>17<br>24<br>31<br>7<br>14<br>21 | 6<br>13<br>20<br>27<br>4<br>11<br>18<br>25<br>1<br>8<br>15<br>22 | 7<br>14<br>21<br>28<br>5<br>12<br>19<br>26<br>2<br>9<br>16<br>2 <sup>3</sup>                                                                                                    | 8<br>15<br>22<br>29<br>6<br>13<br>20<br>27<br>3<br>10<br>17<br>24 | 16<br>23<br>30<br>7<br>14<br>21<br>28<br>4<br>11<br>18<br>25 | 15<br>16<br>17<br>18<br>19<br>20<br>21<br>22<br>23<br>24<br>25 | NOV 5 WKS DEC 4                    | 2<br>9<br>16<br>23<br>30<br>6<br>13<br>20<br>27<br>4<br>11<br>18 | 3<br>10<br>17<br>24<br>31<br>7<br>14<br>21<br>28<br>5<br>12<br>19 | 4<br>11<br>18<br>25<br>1<br>8<br>15<br>22<br>29<br>6<br>13<br>20 | 5<br>12<br>19<br>26<br>2<br>9<br>16<br>23<br>30<br>7<br>14<br>21 | 6<br>13<br>20<br>27<br>3<br>10<br>17<br>24<br>1<br>8<br>15<br>22 | 7<br>14<br>21<br>28<br>4<br>11<br>18<br>25<br>2<br>9<br>16<br>23 | 15<br>22<br>29<br>5<br>12<br>19<br>26<br>3<br>10<br>17<br>24 | 41<br>42<br>43<br>44<br>45<br>46<br>47<br>48<br>49<br>50<br>51 |

Eric - for your checking. 1 copy is to return with any errors indicated. Jim Wilde says that a Finance Dept might be sold easier if the line was moved up between Aug-Sep and Nov-Dec. giving 4-4-5 all the way thru, but I applied the turn of the year rule on the premise that they weren;t about to buy it anyway. What do you think? I sent a copy to Sturen for verification. jup, agreed lest see foot note.

RECEIVED

1972 JAN 11
ERIC H. CLAMONS

| INTER-OFFICE AND INTER- | DEPARTMENT MEMORANDUM |       |
|-------------------------|-----------------------|-------|
| 10 R.W.B.               | DATE 72-01-10         |       |
| FROM C.H.C.             |                       |       |
| SUBJECT Fiscal Cal      | endar                 |       |
| He person ca            | e (Joe Timpe Data Pre | reary |
| me people are           | 9 20 7 4 (10)         | 0     |
| V                       | Lowell Faroter Std's  |       |
| Mpls                    | ) Ray Spratt Contro   |       |
| 11/2                    |                       |       |
| 4th Ae                  | x 2396 Key            | Man   |
|                         |                       |       |
|                         | λ -                   |       |
|                         | Tros                  |       |

## 1972 ISO FISCAL CALENDAR 1972

|      |               |     |     |      |     |       |       | 101 |                |     |               |      |       |     |      |    |     |  |  |
|------|---------------|-----|-----|------|-----|-------|-------|-----|----------------|-----|---------------|------|-------|-----|------|----|-----|--|--|
| MO   | M             | T   | W   | T    | F   | S     | S     | Wk  | MO             | M   | T             | W    | T     | F   | S    | S  | Wk  |  |  |
|      | FIRST QUARTER |     |     |      |     |       |       |     |                |     | THIRD QUARTER |      |       |     |      |    |     |  |  |
| JAN. | 3             | 4   | 5   | 6    | 7   | 8     | 9     | 1   | JUL            | 3   | 4             | 5    | 6     | 7   | 8    | 9  | 27  |  |  |
|      | 10            | 11  | 12  | 13   | 14  | 15    | 16    | 2   |                | 10  | 11            | 12   | 13    | 14  | 15   | 16 | 28  |  |  |
| 4    | 17            | 18  | 19  | 20   | 21  | 22    | 23    | 3   | 4              | 17  | 18            | 19   | 20    | 21  | 22   | 23 | 29  |  |  |
| WKS  | 24            | 25  | 26  | 27   | 28  | 29    | 30    | 4   | WKS            | 24  | 25            | 26   | 27    | 28  | 29   | 30 | 30  |  |  |
| FEB  | 31            | 1   | 2   | 3    | 4   | 5     | 6     | 5   | AUG            | 31  | 1             | 2    | 3     | 4   | 5    | 6  | 31  |  |  |
| 4    | 7             | 8   | 9   | 10   | 11  | 12    | 13    | 6   | 1100           | 7   | 8             | 9    | 10    | 11  | 12   | 13 | 32  |  |  |
| WKS  | 14            | 15  | 16  | 17   | 18  | 19    | 20    | 7   | 54             | 14  | 15            | 16   | 17    | 18  | 19   | 20 | 33  |  |  |
| WKS  | 21            | 22  | 23  | 24   | 25  | 26    | 27    | 8   | WKS            | 21  | 22            | 23   | 24    | 25  | 26   | 27 | 34  |  |  |
| MAR  | 28            | 29  | 1   | 2    | 3   | 4     | 5     | 9   |                | 28  | 29            | 30   | 31    | 1   | 2    | 3  | 35  |  |  |
|      | 6             | 7   | 8   | 9    | 10  | 9 1   | 12    | 10  | CED            | 4   | 5             | 6    | 7     | 8   | 9    | 10 | 36  |  |  |
| 5    | 13            | 14  | 15  | 16   | 17  | 18    | 19    | 11  | SEP            | 11  | 12            | 13   | 14    | 15  | 16   | 17 | 37  |  |  |
| WKS  | 20            | 21  | 22  | 23   | 24  | 25    | 26    | 12  | 45             | 18  | 19            | 20   | 21    | 22  | 23   | 24 | 38  |  |  |
|      | 27            | 28  | 29  | 30   | 31  | 1     | 2     | 13  | WKS            | 25  | 26            | 27   | 28    | 29  | 30   | 1  | 39  |  |  |
|      | S             | ECC | ND  | QU   | ART | TER   |       |     | FOURTH QUARTER |     |               |      |       |     |      |    |     |  |  |
| APR  | 3             | 4   | 5   | 6    | 7   | 8     | 9     | 14  | OCT            | 2   | 3             | 4    | 5     | 6   | 7    | 8  | 40  |  |  |
|      | 10            | 11  | 12  | 13   | 14  | 15    | 16    | 15  |                | 9   | 10            | 11   | 12    | 13  | 14   | 15 | 41  |  |  |
| 4    | 17            | 18  | 19  | 20   | 21  | 22    | 23    | 16  | 4              | 16  | 17            | 18   | 19    | 20  | 21   | 22 | 42  |  |  |
| WKS  | 24            | 25  | 26  | 27   | 28  | 29    | 30    | 17  | WKS            | 23  | 24            | 25   | 26    | 27  | 28   | 29 | 43  |  |  |
| MAY  | 1             | 2   | 3   | 4    | 5   | 6     | 7     | 18  | Mou            | 30  | 31            | 1    | 2     | 3   | 4    | 5  | 44_ |  |  |
| DOM: | 8             | 9   | 10  | 11   | 12  | 13    | 14    | 19  | Nov            | 6   | 7             | 8    | 9     | 10  | 11   | 12 | 45  |  |  |
| 4    | 15            | 16  | 17  | 18   | 19  | 20    | 21    | 20  | 4              | 13  | 14            | 15   | 16    | 17  | 18   | 19 | 46  |  |  |
| WKS  | 22            | 23  | 24  | 25   | 26  | 27    | 28    | 21  | I              | 20  | 21            | 22   | 23    | 24  | 25   | 26 | 47  |  |  |
| JUN  | 29            | 30  | 31  | 1    | 2   | 3     | 4     | 22  | WKS            | 27  | 28            | 29   | 30    | 1   | 2    | 3  | 48  |  |  |
| JUN  | 5             | 6   | 7   | 8    | 9   | 10    | and a | 23  | DEC            | 4   | 5             | 6    | 7     | 8   | 9    | 10 | 49  |  |  |
| 5    | 12            | 13  | 14  | 15   | 16  | 17    | 18    | 24  | /              | 11  | 12            | 13   | 14    | 15  | 16   | 17 | 50  |  |  |
| WKS  | 19            | 20  | 21  | 22   | 23  | 24    | 25    | 25  | 4              | 18  | 19            | 20   | 21    | 22  | 23   | 24 | 51  |  |  |
| WIKS | 26            | 27  | 28  | 29   | 30  | 1     | 2     | 26  | WKS            | 25  | 26            | 27   | 28    | 29  | 30   | 31 | 52  |  |  |
| MO   | M             | T   | W   | T    | F   | S     | S     | Wk  | MO             | M   | T             | W    | T     | F   | S    | S  | Wk  |  |  |
| Non. | 7             | 0   | 150 | Dala | The | 1.100 | 6-    | 50  | a in u         | mbe | red           | To a | bin 2 | 1de | 5 to | 6  |     |  |  |

The 150 Standard. The division of quarters into standard months of each contany Two months of queeks and the third left 5 and street in so are accounting protess which permits the generaline is an accounting protess which

CS Starte

## Honeywell

September 2, 1971

Mr. Olle Sturen Secretary General International Standards Organization 1, rue de Varembe 1211 Geneva 20 Switzerland

Dear Mr. Sturen:

Mr. Bemer recently wrote you concerning fiscal calendars. Attached please find a marked-up copy of how one might lay out the calendars. Also, for your purposes, it may be better to number the weeks properly but to show the months separately rather than run together since the standard does not refer to standard fiscal months, only to years. I have also marked up the Appendix to R2015 to show that there is a mistake in print which you can verify from the first attachment.

Yours truly,

Eric H. Clamons

EHC/ms Attachment

cc: R. W. Bemer

A piecemeal approach to calendar reform may be more promising than a general wide-ranging effort—especially for accounting purposes.

# ONE EIGHT-DAY WEEK WOULD IMPROVE THE CALENDAR

BY HOWARD C. GREER

REMEMBER Pa and Ma Kettle? They were those bucolic bumblers first introduced in Betty MacDonald's sometime best-seller, *The Egg and I*, and later immortalized in a television series bearing their name.

Pa Kettle, you may recall, had a disastrous experience with his back-yard water tank, which was perched on a wooden framework, out near the barn. Needing a foot-long piece of 2x4 lumber for some odd job, he cut a hunk out of one of the tank's supporting columns, whereupon the entire structure quite naturally collapsed.

"I can't understand why it all fell down," Pa Kettle complained, mournfully contemplating the wreckage. "That was only a little bit of a piece I took out of it."

What Pa Kettle overlooked was a governing principle which seems absurdly simple to most of us, running something like this:

An integrated structure, requiring balance and stability, must be composed of exactly the right number of pieces, each exactly the right length, placed in exactly the right spot.

The pieces must be all of the *right* length, but not necessarily all of the *same* length. If, for example, the structure stands on uneven ground, one or more of its supports *must* be somewhat longer than the others, or a rickety edifice will result.

"Elementary, my dear Watson," Sherlock Holmes might have observed. And so it is. In designing something as mundane as a water tank, few of us would be so stupid as to miss the point. Yet in designing something as transcendently important as the calendar, the entire Western World seems to have missed the point completely.

#### CALENDAR DEFECTS AND ACCOUNTING

Our basic time unit (the year) has been broken down into a considerable number of pieces (months, weeks and days). The solar year is celestially ordained and immutable, and the same applies to the solar day; the month and the week, however, are strictly human inventions. In the infinite wisdom derived from more than twenty centuries of allegedly civilized existence we have developed a calendar in which the days fit into the weeks, and the months fit into the year, but neither set fits into the other. This does us little credit, and our hit-and-miss month-length progression even less.

"Sure, sure," you may be saying to yourself impatiently. "We all know all about that, but what has it got to do with accounting?"

This much. Calendar defects are about the biggest nuisances and work-wasters with which the accountant must contend, and even a minor calendar improvement (such as this article proposes) would be about the greatest convenience and timesaver the profession could ever secure for itself.

This argues to me that, being unavoidably concerned with the problem, we would do well to concern ourselves with its solution. If we don't—if we fail to press successfully for the first elemental, indispensable modification of our present clumsy time-measurement devices—we may wake up some morning confronting a solution imposed by higher authority that suits us even less than what we're stuck with now.

The one indispensible modification is the lengthening of a single week (two in leap year) from seven days to eight. With this change, our present year of 52 weeks and one day would become a year of exactly 52 weeks. The ensuing emergence of neatly balanced 13-week quarters (in the accounting records if nowhere else) can be confidently expected (how easy it would be is made explicit in a later section). Just give us that one eight-day week, and the rest we can manage for ourselves.

A year of exactly 52 weeks could always begin on Sunday, and every subsequent date would invariably fall on an identical day of the week. The aid which this would lend to planning our activities and measuring our accomplishments is almost beyond reckoning, and quite readily attainable.

Impossible to achieve even that much calendar reform? Well, it shouldn't be. If we, the great American public, will muster all our resources and bring them to bear on the issue, we should be able to resolve it in less than another generation. If we can put men on the moon, immunize against polio and defoliate forests in Vietnam, we should be able to make that trivial calendar correction.

There is a lot of cheerful talk these days about adopting a decimal system of weights and measures, which it is said would take maybe ten years and cost maybe \$10 billion. Why not first adopt an orderly week-into-year calendar arrangement? Something that could be accomplished in not over ten days and would cost practically nothing?

The answer probably runs something like this. Most of those willing to devote time and effort to the project will see little excuse for not expanding the campaign to embrace a more comprehensive and elaborate program, which would get all the needed changes made at one time (reordering the interim monthly subdivisions of the year to produce balanced halves, quarters, and so on). And a task of that magnitude is a lot more formidable. It probably isn't going to get done—at least not soon enough to matter to most of us now living.

Why not? Because there are a dozen or more dif-

HOWARD C. GREER, CPA, is a retired business executive and teacher, and a continuing writer. He is a member of the

American Institute of Certified Public Accountants, the National Association of Accountants, and a former president of the American Accounting Association. Before his retirement, Mr. Greer was a vice president of the Chemstrand Corporation and of the Monon Railroad. He received his bachelor's degree from Northwestern University.

ferent ways in which that second part of the task can be accomplished, and each will have enough embattled, raucous, and determined champions to create delay and controversy without end. One can easily visualize the hours of Congressional committee hearings, the volumes of testimony, and the reams of news-media comment, which the conflicting notions will evoke, to say naught of ultimate interminable lawsuits and dissident clamorings which could well result. That's the way we go at things nowadays, and major calendar reform might prove no exception.

There is something in this sort of issue which inevitably brings out a maximum of opposition to any proposed improvement in our established and habitual life patterns. It comes from advantage-seekers, traditionalists, religious fanatics, hobbyriders, and just plain kooks, and it's tough for an elected political body to deal with. Witness the persistence of our present calendar pattern, the result of an egregious blunder by a conceited Roman emperor, who died nearly 2,000 years ago, leaving a legacy of inconvenience and expense of which no succeeding generation has been able to rid itself.

#### THE ROLES OF JULIUS CAESAR . . .

The record may be worth re-examining, as an indicator of the disabilities of mankind in general and democracies in particular, when confronting a problem of this type. If an excursion into calendar history seems a needless digression, I excuse it on the grounds which seemed persuasive to the judge in a fabled legal proceeding. To a protesting counsel, he is said to have observed sagely: "Yes, yes; this testimony, to which you object, may well be, as you claim, incompetent, irrelevant and immaterial, but it's awfully interesting; let the witness proceed."

Our mixed-up calendar pattern goes back to the late days of the Roman Republic. Prior to the advent of Julius Caesar, those in authority, presumably yielding to pressures, influences, and mere whimsies, had managed to let the Roman calendar drift off base by some 45 days. Wise old Julius, exercising the useful (and sometimes beneficent) powers of a dictator, took matters in hand. After due deliberation, he ordered insertion in the calendar of an extra 45-day month, and then established the sound, orderly progression shown in Exhibit 1 on page 47.

If he had stopped at that, we might still be in

<sup>&</sup>lt;sup>1</sup>Doris Cook covered much the same ground in her excellent article, "Why an Ancient Calendar in the Jet Age?" published in Management Services, September-October 1966.

EXHIBIT 1

## Month Arrangement in Roman Calendars (using current Anglo-Saxon month names)

| Month | Julian    |          | Augu      | ıstan    |
|-------|-----------|----------|-----------|----------|
| 1st   | March     | 31 days  | March     | 31 days  |
| 2nd   | April     | 30 days  | April     | 30 days  |
| 3rd   | May       | 31 days  | May       | 31 days  |
| 4th   | June      | 30 days  | June      | 30 days  |
| 5th   | July      | 31 days  | July      | 31 days  |
| 6th   | August    | 30 days  | August    | 31 days  |
| 7th   | September | 31 days  | September | 30 days  |
| 8th   | October   | 30 days  | October   | 31 days  |
| 9th   | November  | 31 days  | November  | 30 days  |
| 10th  | December  | 30 days  | December  | 31 days  |
| 11th  | January   | 31 days  | January   | 31 days  |
| 12th  | February  | 30 days* | February  | 29 days* |

<sup>\*</sup>Leap year only; other years one day less.

#### Note

The progression of month-lengths in the Julian calendar was orderly enough to be easily remembered, but the messed-up revision imposed by his successor made so little sense that an Englishman, back in the middle 1500's, devised a rhyme to help schoolchildren memorize the aberration. We quote the doggerel today as beginning "Thirty Days Hath September," but this itself is an erratic variant of the original version, which ran, in more appropriate sequence: "Thirty Days Hath November, April, June, and September" and so on.

fairly good shape in this regard. Unhappily, he yielded to the conceit which seems an inescapable attribute of dictatorial power, and ordered the renaming of the (then) fifth month of the Roman year to perpetuate his memory. Seemed an innocent enough piece of ostentation, no doubt, but it had one disastrous consequence, which has afflicted all of us ever since.

#### . . . AUGUSTUS CAESAR . . .

Caesar's grandnephew, Octavian, succeeding to his great uncle's dictatorial power, and no less conceited than his predecessor, concluded that if Julius could have a month of his own (now July), he, the Imperator Augustus, should properly have one also; hence the (then) sixth month was appropriately renamed (now August).

So, all right, that didn't matter. Except for one fatal flaw in the setup. July had 31 days; August would have only 30, making it look less important. "Not while I'm boss around here!" the new emperor told his calendar-makers, "Give August 31 days also."

This made things awkward. To keep on with a 31-30 progression, the day-count for the four following months had to be altered (as the table in-

dicates). Why they left January with 31 days and lopped another day off poor old February, my encyclopedia does not disclose, and it really doesn't matter. What does matter is that the world got a messed-up month-length pattern out of it, and has remained stuck with it ever since (dictatorial power is not always beneficent).

Amazing! The calendar affects every human being every day of his life. It is the single most significant and all-pervasive measuring device with which everyone in the civilized world must continually contend. Yet a crude and clumsy one, born of an emperor's whim, has gone virtually unchanged through twenty centuries. We may be civilized and intellectual, but smart in solving simple problems we plainly aren't.

## . . . VENERABLE BEDE AND POPE GREGORY

True, western civilization did get one important calendar correction accomplished, though not without an incredible amount of controversy and delay.

Seems the astronomer advising Julius Caesar

<sup>&</sup>lt;sup>2</sup>February was considered unlucky, one authority says; hence, the shorter the better,

goofed slightly in telling him that the solar year was 365% days long; it is actually a bit less than that, with the result that a leap-year increment of one day every four years eventually throws things out of kilter to a significant extent.

An Anglo-Saxon monk, known as the Venerable Bede, pointed out the error, around 730 a.b., but, in characteristic human fashion, the peoples of Europe neglected the issue for some eight centuries thereafter. By the middle 1500's, the cumulative error had reached a total of ten days and called loudly for correction.

If the necessary adjustment had awaited the outcome of democratic process, the nations would doubtless still be arguing about it. Happily, there was a dictator in authority in religious matters (of which the calendar has often been deemed one). This was Pope Gregory XIII, who found the problem worthy of papal attention. After appropriate study, he ordained, in forthright fashion, that ten days should be dropped out of the year 1582, and that thereafter years ending in hundreds should be leap years only when their numerical designation is divisible by 400. This established the so-called Gregorian Calendar, which persists to this day.<sup>3</sup>

The papal decree solved the problem for the Roman-Catholic-dominated countries, in a quick, simple, and wholly practical manner. Did the non-Catholic nations thereafter promptly accept the new order of things? Indeed they did not. With true independence of spirit, they ignored the Papal Decree. It was, incredibly, one hundred and seventy years more before England got around to adopting the Gregorian Calendar, making it also official for her colonies, including those in America.

This delay explains the sometimes confusing fact that Washington's birthday is variously recorded as February 11 (O.S.) and February 22 (N.S.), according to which calendar you consult. Poor George has had a still different anniversary foisted on him now (the third Monday in February, at least for the time being), but that's a minor indignity compared to others he has suffered.

#### THE DAYLIGHT-SAVING TIME DEBATE

If anyone thinks we Americans do any better nowadays with time-division problems, he will find it instructive to trace the history of our struggles with the fairly simple problem of a summer "daylight-saving" time adjustment.

Back during World War I it was recognized that

advancing clocks one hour in the summer months would allow more work to be done in daylight hours, and the whole nation adopted this wholesome, salutary, and largely popular program.

The farmers, however, disliked daylight saving, some saying it was tampering with "God's time," some that the cows couldn't be milked an hour early, and some just that if city folks were for it, country folks had to be against it. At the war's end, the "agricultural bloc" in Congress got the law repealed. President Wilson vetooed the repealer, and it was then repassed over his veto—a legislative aberration as regrettable as some others we can all call readily and unhappily to mind.

That didn't end the debate, of course—far from it. Cities liked daylight-saving time, and many adopted it on their own account, eventually creating a truly chaotic situation for the transportation agencies and the traveling public. The nuisance grew so intolerable that Congress finally felt compelled to get back into the act.

After a brief and clumsy reimposition of a general "daylight-saving" regimen during World War II, we finally achieved a new dispensation, under which a six-month period of summer daylight-saving time became the basic program, but with individual states retaining autonomy as to its adoption within their boundaries.

Satisfy everyone? Not at all. There has been clamor for further modifications, which Congress has again been reluctantly considering. Fifty years of battle to no final decision! Page Julius Caesar—we could surely use him now and then.

#### THE EIGHT-DAY WEEK

Okay. That's the end of the historical detour, which had the purpose of explaining the writer's gloomy conviction that a piecemeal approach to the problem may well be more promising than any efforts at general wide-ranging reform. For accountants this is particularly true, since attainment of the initial objective is the only thing that seriously matters (balancing out the months, quarters, and half years can be achieved within the internal accounting practice framework, as noted later.

How go about it to stretch one week from seven days into eight? It doesn't much matter how, or when, the extra day is inserted. Most proposals assume that the long week will be the last one in the year, and such an arrangement certainly seems logical. For balance, the additional long week in leap years presumably should be the last week in June (don't let anyone suggest an alternative, or the argument can easily rage for years).

What to call the extra day? Well, if it is to be a "not-part-of-a-week" day, it can be called almost

<sup>&</sup>lt;sup>3</sup>The eminent prelate, having his name attached to the revised calendar, is now sometimes rather unfairly blamed for all its defects, though most he merely inherited and allowed to go unremedied (cf. "Thirty Days Hath September," by L. P. Jennings, NACA Bulletin, March 1951).

anything. Some proposals designate it as "Year Day" (and its June counterpart as "Leap Day"), but that's not very imaginative. A change might be most easily assimilated by the public at large if the extra day were made a part of an established week, and given a name hallowed by familiarity.

The odd day could, for example, be tacked onto the final week in December as a "Second Saturday" (Sec-Sat for short). Those feeling bound by the Fourth Commandment could consider the added day a sort of Extra Sabbath (Pre-Sab, maybe?). This shouldn't offend the religiously inclined; it may be guessed that Moses wouldn't have objected to a doubleheader Sunday once or twice a year (he might even have talked the Almighty into a stone-tablet footnote to that effect if either of them had realized how helpful it would be).

#### HOW TO DO IT

The greater stumbling block, unhappily, is not in obtaining acceptance of the principle involved but in selecting the time and manner of its adoption. There are several considerations.

First, the initial week of each new year plainly should start with a Sunday, so that each year will be composed of whole weeks, with no overlapping fractions. Second, the stage should be properly set for a subsequent adjustment of month-lengths, to bring about whatever sort of period-to-period balance is then deemed most desirable, with a minimum of dislocation in year-to-year date comparisons.

To reach these objectives, the ideal time for a full change-over would be in a *Leap Year beginning with a Sunday* (exposition provided a bit later). Such a year unhappily now occurs only once every 28 years (the last one was in 1956, there won't be another until 1984, and the next one after that will be 2012). Even those years now scheduled to begin on Sunday aren't too numerous; the next one now on the books is 1978, and the next ones after that are 1989, 1995 and 2006.

With a little minor surgery, year-after-next, 1973, could be transformed into a year beginning on Sunday. If December 31, 1972, were considered as a Second-Saturday, or a Pre-Sabbath say, January 1, 1973, would become a Sunday, and we'd be off and running on the right track at last. Perhaps such alacrity in embracing the new order is too much to expect, and we should shoot for a change-over in 1978, or even wait patiently for 1984. After all,

we've delayed nearly 2,000 years in taking this simple step—why be hasty now?

Once this change-over has occurred, the remaining adustments necessary to produce orderly and comparable interim-period accounting become almost laughably simple. An accountant who wanted each quarter year to have characteristics like those of each other quarter year could accomplish this by a couple of minor internal adjustments, of which no one outside his department would be more than vaguely aware.

During 1972, for example, two interperiod transfers of one day each would serve practical purposes. Treating Saturday, April 1, as part of the March accounting period and Saturday, July 1, as part of the June accounting period would create four accounting quarter years of 13 full weeks each with one extra day (a Sunday) at the beginning of the first quarter, and another (hopefully a Second-Saturday or Pre-Sabbath) at the end of the fourth quarter. Similar adjustments would correct any disturbing imbalances in subsequent years, provided only that each year was made to begin on a Sunday, as earlier noted.

One might reasonably hope that before too many years this sort of quarter-balancing adjustment would work its way into general acceptance. It could well be accompanied by some minor month-balancing adjustments (no need to continue forever in bondage to Augustus Caesar, and his arbitrary truncation of February to make his own month a longer one). As a practical approach, the change-over, whenever occurring, would need to include no more than the following steps (taken preferably in a leap year, to minimize dislocation of year-to-year date comparisons, as noted later):

- February to be lengthened one day (to a revised total of 30), and March shortened one day (to 30).
- April to be lengthened one day (to 31), and May shortened one day (to 30).
- June to be lengthened one day (to 31), providing the extra leap day needed to balance out a 366-day year; August to be shortened one day (reducing its length to 30 days, and to hell with Octavian).

With the final day of December squeezed into the last week of the year (a Second-Saturday), the following year would start clean with Sunday, January 1, and nothing more would really need to be done. The world might some day get around to considering whether a six-day or a five-day week wouldn't serve its needs better than the one Moses handed us, but that's another story altogether.

An annotated comparison of old-style and re-

<sup>&</sup>lt;sup>4</sup>An entertaining, if perhaps frivolous suggestion, is that one might be named Nixon-Day and the other Nader-Day, conditional on a promise from the individuals thus immortalized that they will thereupon promptly and permanently withdraw from public life. Other selections may occur to the reader.

EXHIBIT 2 omparative Calendar

| 1000 0000 0000                                                                                                    | 2 3 4 5 6<br>9 10 11 12 13<br>16 17 18 19 20 |        | IKADITIONAL          |                |
|----------------------------------------------------------------------------------------------------|----------------------------------------------|--------|----------------------|----------------|
| . 5 6 7 8 9 10 11 12 13 14 8 8 9 122 23 24 25 26 27 28 22 23 24 25 26 27 28 22 23 24 25 26 27 28 22 23 24 25 26 27 28 29 30 11 12 13 14 15 16 17 18 19 20 21 13 14 15 16 17 18 19 20 21 22 23 24 25 19 20 21 22 23 24 25 19 20 21 22 23 24 25 19 20 21 22 23 24 25 26 27 28 29 30 31 24 25 26 27 28 29 30 31 24 25 26 27 28 29 30 31 24 25 26 27 28 29 30 31 24 25 26 27 28 29 30 31 24 25 26 27 28 29 30 31 24 25 26 27 28 29 30 31 24 25 26 27 28 29 30 31 24 25 26 27 28 29 30 31 26 20 21 22 23 24 25 26 27 28 29 30 31 22 23 24 25 26 27 28 29 30 31 22 25 25 27 28 29 30 31 22 25 26 27 28 29 30 31 22 25 26 27 28 29 30 31 22 25 27 28 29 30 31 22 25 26 27 28 29 30 31 22 25 26 27 28 29 30 31 22 25 25 26 27 28 29 3 3 4 25 26 27 28 29 3 3 4                                                                                                    | 17 18 19                                     | 7 July | 2 3 4 5 F            | S S M T        |
| 22 23 24 25 26 27 28 22 23 24 25 27 28 22 23 24 25 30 31 22 33 31 22 32 32 32 32 32 32 32 32 32 32 32 32                                                                                                    | 11 10 11                                     |        | 9 10 11 12 13        | 8              |
| 29         30         31         29         30         31         4         5         6         7         8         9         10         11         5         6           12         13         14         15         16         17         18         12         13         14         12         13         14         12         13         14         15         16         17         18         19         20         27         28         29         20         27         28         29         30         31         4         16         11         18         19         20         21         22         23         24         17         18         9         11         18         19         20         21         20         21         22         23         24         17         18         9         11         18         9         18         9         18         9         11         18         9         19         20         21         22         23         24         25         26         27         28         29         30         31         16         17         18         9         20                                                                                                    | 24 25 26                                     |        | 23 24 25 24 37       | 15 16          |
| $\begin{array}{cccccccccccccccccccccccccccccccccccc$                                                                                                    | - 4                                          |        | 30 31 22 23          | 53             |
| 1                                                                                                    | 2                                            |        | 0                    | 1              |
| 12   13   14   15   16   17   18   12   13     14   15   16   17   18   12   19   20     15   27   28   29   24   25   19   20     16   17   13   14   15   16   17   10     18   19   20   21   22   23   24   17   18     18   19   20   21   22   23   24   17   18     18   19   20   21   22   23   24   17   18     18   19   20   21   22   23   24   17   18     15   16   17   18   19   20   21   15   16     22   23   24   25   26   27   28   29     29   30   30   30   30   30     20   21   22   23   24   25   26   19   20     20   21   22   23   24   25   26   19   20     20   21   22   23   24   25   26   27   28     20   21   22   23   24   25   26   19   20     20   21   22   23   24   25   26   19   20     20   21   22   23   24   25   26   19   20     20   21   22   23   24   25   26   19   20     20   21   22   23   24   25   26   19   20     20   21   22   23   24   25   26   27   28     20   21   22   23   24   25   26   27   28     20   21   22   23   24   25   26   27   28     20   21   22   23   24   25   26   27   28     20   21   22   23   24   25   26   27   28     20   21   22   23   24   25   26   27   28     20   21   22   23   24   25   26   27   28     20   21   22   23   24   25   26   27   28     20   21   22   23   24   25   26   27   28     20   21   22   23   24   25   26   27   28     20   21   22   23   24   25   26   27   28     20   21   22   23   24   25   26   27   28     20   21   22   23   24   25   26   27   28     20   21   22   23   24   25   26   27   28     20   21   22   23   24   25   26   27   28     20   21   22   23   24   25   26   27   28     20   21   22   23   24   25   26   27   28     20   21   22   23   24   25   26   27   28     20   21   22   23   24   25   26   27   28     20   21   22   23   24   25   26   27   28     20   21   22   23   24   25   26   27   28     20   21   22   23   24   25   26   27   28     20   21   22   23   24   25   26   27   28     20   21   22   23   24   25   26   27   28     20   21   22   23   24   25   26   27   28     20   21   2 | 7 8                                          | =      | 6 7 8 9 10           | 2 7 3          |
| 17         20         21         22         23         24         25         19         20           26         27         28         29         23         24         25         27         28         27         28         29         10         3         4         11         10         11         11         12         3         4         11         12         13         4         11         12         13         4         11         12         13         4         11         12         13         14         18         9         10         11         12         13         14         8         9         10         11         12         13         14         8         9         10         11         12         13         14         8         9         10         11         12         13         14         8         9         10         11         12         13         14         8         9         10         11         12         14         18         9         10         11         12         12         22         23         22         23         22         23         22         23<                                                                                                    | 14 15 16                                     |        | 13 14 15 16 17       | 12 13          |
| . 4 5 6 7 8 9 10 3 4 1 1 1 1 1 1 1 1 1 1 1 1 1 1 1 1 1 1                                                                                                    | 21 22 23                                     |        | 19 20 21 22 23 24 3  | 20             |
| $\begin{array}{cccccccccccccccccccccccccccccccccccc$                                                                                                    | 28 29                                        |        | 27 28 29 30          | 26 27 28       |
| 1                                                                                                    |                                              |        |                      |                |
| 1                                                                                                    | 5 6 7                                        | 6      | 3 4 5 6 7            | 3 4 5          |
| 1                                                                                                    | 12 13 14                                     |        | 10 11 12 13 14       | 10 11 12       |
| 25 26 27 28 29 30 31 24 25<br>8 9 10 11 12 13 14 8 9<br>15 16 17 18 19 20 21 15 16<br>29 30 27 28 27 28 27 28<br>29 30 11 2 3 4 5<br>6 7 8 9 10 11 12 5<br>6 7 8 9 10 11 12 5<br>13 14 15 16 17 18 19 12 13<br>20 21 22 23 24 25 26 19 20<br>21 22 23 24 5 5 6 7 8 9 3 4                                                                                                    | 19 20 21                                     |        | 17 18 19 20 21       | 77 17 19 10 20 |
| 2 3 4 5 6 7   1 2 8 9 10 11 12 13 14 8 9 9 15 15 15 15 15 15 15 15 15 15 15 15 15                                                                                                    | 26 27 28                                     |        | 24 25 26 77 78       | 20 36 46       |
| 2 3 4 5 6 7   1 2 8 9 9 10 11 12 13 14 8 9 9 10 11 12 13 14 8 9 9 10 12 23 24 25 26 27 28 22 23 24 25 26 27 28 22 30 20 11 12 3 4 5 6 7 8 9 10 11 12 5 6 19 20 20 20 20 20 20 20 20 20 20 20 20 20                                                                                                    |                                              |        | 07                   | 07 67 67       |
| 8     9     10     11     12     13     14     8     9       15     16     17     18     19     20     21     15     16       22     23     24     25     26     27     28     22     23       29     30     20     21     22     34     5     29     30       6     7     8     9     10     11     2     3     4     5     6       13     14     15     16     17     18     19     12     13       20     21     22     23     24     25     26     19     20       27     28     29     30     31     26     27       3     4     5     6     7     8     9     3     4                                                                                                    | 3 4 5                                        | 1      | 9 3 4 5              |                |
| 15                                                                                                    | 10 11 12                                     |        | 8 9 10 11 12         | 5 7 0          |
| 22     23     24     25     26     27     28     22     23       29     30     25     26     27     28     22     23       6     7     8     9     10     11     12     5     6       13     14     15     16     17     18     19     12     13       20     21     22     23     24     25     26     19     20       27     28     29     30     31     26     27       3     4     5     6     7     8     9     3     4                                                                                                    | 17 18 19                                     |        | 15 14 17 10 10       | 01 6           |
| 29     30       6     7     8     9     10     11     12     3     4     5       13     14     15     16     17     18     19     12     13       20     21     22     23     24     25     26     19     20       27     28     29     30     31     26     27       3     4     5     6     7     8     9     3     4                                                                                                    |                                              | 28     | 22 23 24 35 34       | 9 0            |
| 6 7 8 9 10 11 12 5 6<br>13 14 15 16 17 18 19 12 13 13<br>20 21 22 23 24 25 26 19 20<br>27 28 29 30 31 26 27<br>3 4 5 6 7 8 9 3 4                                                                                                    | 31*                                          |        | 07                   | 22 23 24       |
| 6 7 8 9 10 11 12 5 6<br>13 14 15 16 17 18 19 12 13 13<br>20 21 22 23 24 25 26 19 20<br>27 28 29 30 31 26 27<br>3 4 5 6 7 8 9 3 4                                                                                                    | 6                                            | Non    |                      | 00 47          |
| 20 21 22 23 24 25 26 19 20 27 20 27 28 29 30 31 26 27 3 4 5 6 7 8 9 3 4                                                                                                    |                                              | 1      |                      |                |
| 20 21 22 23 24 25 26 19 20<br>27 28 29 30 31 26 26 27<br>3 4 5 6 7 8 9 3 4                                                                                                    | 14 15 16                                     | 100    | 10 10 11 10 11       | 2 6 7          |
| 27     28     29     30     31     26     27       3     4     5     6     7     8     9     3     4                                                                                                    | 21 22 23                                     | 36     | 10 20 21 21 10       | 12 13 14       |
| 3 4 5 6 7 8 9 3 4                                                                                                    | 28 29 30                                     | 31     | 75 75 77 77 77 77 77 | 19 20 21       |
| 4 5 6 7 8 9 3 4                                                                                                    |                                              | -      | 67 87 /7 07          | 27 28          |
|                                                                                                    | . , ,                                        | Z Dec. |                      |                |
| 11 12 13 14 15 16 10 11                                                                                                    | 1 12 12 14 15                                | ,,     | 2 3 4 5 6 7 8        | 3 4            |
| 18 19 20 21 22 23 17 19                                                                                                    | 10 00 01                                     | 0 0    | 10 11 12 13 14       | 10 11 12       |
| 25 26 27 28 29 30 30 24 35                                                                                                    | 17 07 41                                     | Z3     | 17 18 19 20 21       | 17 18 19       |
|                                                                                                    | 07 /7 07                                     | /11/   | 24 25 26 27 28       | 24 25 26       |

in modernized version, dates unmarked (242) fall on same solar day as before; dates underscored (121) fall one solar day later than before; dates starred (3) are new (replacing March 31, May 31, and August 31).

vised calendars for whatever may be the selected year appears as Exhibit 2 on page 50. Emphasis is placed on the very limited amount of date-dislocation involved, since this would be a significant factor with many calendar users in the transition year.

#### THE "WORLD CALENDAR"

Note that under the revised calendar,<sup>5</sup> no new date would be more than one day away from its former position, and that even that much of a shift would occur at only brief and infrequent intervals (March, May, July and August). Easy, huh? A change-over in something other than a leap year would involve some date-dislocations of as much as two days, and for longer periods, making that choice a less attractive one.

Those enterprises having a need for, and now regularly using, monthly periods consisting of a collection of full weeks (meat packers, department stores and others) would find the revised calendar readily adaptable to their needs. In the first quarter, for example, the January period could be four weeks ending Saturday, January 28, the February period four weeks ending Saturday, February 25, the March period five weeks ending Saturday March 31, and so on. All years, incidentally, would be composed of an even 52 weeks, thus avoiding This is the so-called "World Calendar," actively promoted in the 1950's, and from time to time since then.

the awkward 53-week year which such enterprises now have to employ every five years or so.

That's about all there is to it, folks, and why in the name of John Carey don't the public accounting practitioners get to work and do something about it! Surely such an effort would be more salutary than interminable debate over what size relationship between two merging companies makes it appropriate to state their past results on a "pooling-of-interests" vs. a "separate entity" basis. We can do better than that with our time and talent, and we certainly should.

Unless, that is, we can accept the fatalistic view that such problems, along with our many others, are beyond the possibility of solution through democratic processes. In long gray wakeful dawns, I sometimes yield to the presentiment that it will take some modern Julius Caesar to bring order out of our existing social, economic, and fiscal chaos.

Trouble is, he may not like my simple little calendar-modification program. He may not even be
an American, when it comes to that. Some of our
Oriental brethren, for example, may ultimately tire
of our intolerable meddling in Asian affairs, and
decide to update Pearl Harbor, on a grand scale,
with a flock of the ICBMs they are known to be
readying. In that event it may be Chairman Mao
who will prescribe a new and improved calendar
for any of us who chances to be still around. Starting out with the "Year of the Pfft," maybe?

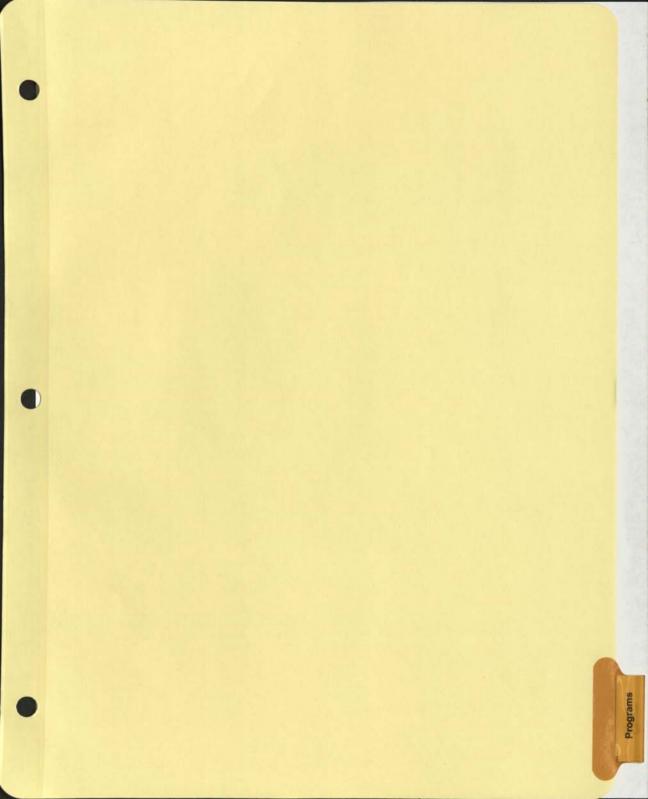

```
fiscalwk Adapted from TODAY 78-01-27 by RWBener
 Modified by GE Blondeau and RL Brandt 1978-10-04 (602)-866-3619
 Calculates the nth day of the fiscal week, and the fiscal year.
yr=*date']2 x=*date]'3 mo=x']2 da=x]'3 qoto !cont
!date _ Entry-point when 'date' is previously defined as YR-MO-DA.
yr=date*]2 leap=(yr/4)*4 x=date]*3 no=x*]2 da=x]*3 qoto !cont
lyrmoda _ Entry-point when YR, MO, and DA are previously defined.
!cont yr=((yr'>" ")<'**n) mo=((mo'>" ")<'**n) da=((da'>" ")<'**n) subs |
fw=*null fy=fw fd=fw fweek=fw fail="f" failmrk="fail='t' | *svmd| return"
if yr:eq:0 | failmrk |
if mo:le:0 |failmrk|
if mo:qt:12 |failmrk|
if da:le:0 | failmrk |
if da:qt:31 |failmrk|
f30="if da:qt:30 fail='t' return"
if no:eq:2 if da:qt:28 if ((yr/4)*4):eq:yr if da:qt:29 fail='t' 1*svmil return
if mo:eq:4 1f301
if mo:ea:6 | f30|
if mo:eq:9 | f30|
if mo:eq:11 | f30|
del = "000031059090120151181212243273304334"
suf="stndrdthththth"
ord=(del'](mo*3))['3+da
                            ordinal day-of-the-year
ord=ord+(((yr/4)*4)/yr)*(1/(1+(2/mo)))
remainder="a=year+11 b=a/4 c=(b+a)/7" sups 1
 ear=yr | remainder| r=*rmdr
 41 = (ord + 6 - (7 - r) * (r/4) + r * (1/(1 + (r/4)))))/7 fd = *rmdr + 1
year=yr-1 |remainder| r1=*rmdr _ offset for previous year
year=yr+1 | remainder| r2=*rmdr __ offset for next year
ra=(r+r1)/3 _ when this integer is 2, ord values 1,2,or 3 lie in FWi3.
fw=fw1+(52+(1/(1+(ra/3)))*(ra/2))*(1/(fw1+1))-(fw1/53)*(52)*(1/(1+(r2/4)))
fy=yr-(1/(1+fw1))+((fw1/53)*(1/(1+(fw/2)))*(fw)) fw2=("00",fw)E'2
fd=fd,(suf'](fd+2))['2
d=("0",ord)['2 I=d['1 X=d']1 suffix="th"
_ mesg=" Fiscal Year 19", fy if fy:eq:yr mesg=*null
out:" - the IfdI day of Fiscal week IfwI,", mesq
fweek="FW ", (fy['1, fw2,",", (fd'>*+n)) | 1*svndl return
!explain out:*lf,"Calculates today's location in the fiscal calendar."
out: "Variable 'fd' contains the nth day of 'fw', the fiscal week."
out: "Variable 'fy' contains the fiscal year; 'ord', the ordinal day of the year.
out: "Variable 'fweek' contains the format 'FW 822.3', fyfw.fd ."
out: *lf, "If variable 'DATE' is already defined as YR-MO-DA, call fiscalwk"
out:" at entry-point !DATE. (call fiscalwk!date)."
out:*lf,"If variables 'YR', 'MO', and 'DA' are predefined, call fiscalwk at"
out: " entry-point !YRMODA. (call fiscalwk!yrmoda)."
!end_explain return
```

/xp/today 10/26/78 08.844 MEDIA CODE 6 1978-01-27 author: RWBemer, 602-942-1360 \_ Modified by GE Blondeau and RL Brandt 1978-10-04 (602)-866-3619 clear \* yr=\*date']2 leap=(yr/4)\*4 x=\*cate]'3 mo=x']2 da=x]'3 del="000031059090120151181212243273304334" dy=" Mon Tues Wednes Thurs Fri Satur suf="stndrdthththth" m 1 =" January February March April May June" m2=" July August September October November December" if mo: lt:7 M=(m1'](mo\*10))<""" if mo:gt:6 M=(m2']((mo-6)\*10))<""" ord=(del'](mo\*3))['3+da \_ ordinal day-of-the-year ord=ord+(((yr/4)\*4)/yr)\*(1/(1+(2/mo))) remainder="a=year+11 b=a/4 c=(b+a)/7" subs 1 year=yr | remainder| r=\*rmdr fw1=(ord+6-(7-r)\*(r/4)+r\*(1/(1+(r/4))))/7 fd=\*rmdr+1year=yr-1 |remainder| r1=\*rmdr \_ offset for previous year year=yr+1 |remainder| r2=\*rmdr \_ offset for next year ra=(r+r1)/3 \_ when this integer is 2, ord values 1,2,or 3 lie in FW53. fw=fw1+(52+(1/(1+(ra/3)))\*(ra/2))\*(1/(fw1+1))-(fw1/53)\*(52)\*(1/(1+(r2/4))) $\forall y = yr - (1/(1+fw1)) + ((fw1/53) * (1/(1+(fw/2))) * (fw))$ day=(dy'](fd\*7))<"","day" fd=fd,(suf')(fd+2))['2 d=("0",ord)['2 I=d['1 X=d']1 suffix="th" if I:eq:1 if X:ne:1 suffix="st" if I:eq:2 if X:ne:1 suffix="nd" if I:ea:3 if X:ne:1 suffix="rd" ord=ord, suffix subs 1 out: "a Today is Idayl, 19lyrl IMI Idal" mesg=" Fiscal Year 19", fy if fy:eq:yr mesg=\*null out:" - the IfdI day of Fiscal Week IfwI,", mesq out:" - the lord! day of the year, and" time=0 sec=\*time['2 hm=\*time']5 if sec: Lt: 25 time=hm goto !end min=hm['2 hr=hm']2 min=("0",min+1)['2 if min:eq:60 min="00" hr=hr+1 if hr:eq:24 hr="00" time=hr,":",min !end out:"it is now Itimela" nosubs return !explain out:" " out:"TODAY will give you the characteristics of the moment," out: "including date, day of the week, ordinal day, fiscal" out:"year, week and day, and time." !end\_explain return

!now \_ 1979-06-20 author:RWBemer, 602-942-1360"
filename="telbook\$trebor,q" call texlib/f/old
d:"222";\*
!again b out:" " call !familiar
out:"What language do you speak? " call texlib/l/today return

!explain\_again out:" " out:"Once NOW has been called (getting the telephone book),"
out:"one calls NOW!AGAIN, and it runs faster because it"
out:"already has the telephone book." return

!familiar b t=\*time']2 period="morning,"
if t:ge:12 period="afternoon," if t:ge:18 period="evening,"
in:"Your last name is? " surname=\*in case
b f:surname if \*eof call !notel return

!one call !getfirst last=\*cl'>","
if last:nes:surname out:"Good ",period,name clear \* nocase return
pre="Are you ",name

!more call !getfirst pre=pre," or ",name
last=\*cl'>"," if last:nes:surname call !which nocase return
goto !more

!getfirst name=(\*cl'>"#")>'", " n=name," \(\frac{1}{2}\)" countf=n>"." middle=n>"" "
f;1 if middle:eqs:"\(\frac{1}{2}\)" case="1 - first name only" return
countm=middle>"." total=countf+countm
if total:eq:2 case="2 - two initials" return
if countf:eq:1 case="3 - initial & middle" name=middle'>" " return
if countm:eq:1 case="4 - first & initial" name=name'>" " return
case="5 - two names" return

!which pre=pre,"? " in:pre reply=\*in
no=reply']1 if no:eqs:"N" no="n"
if no:nes:"n" out:"Good ",period,reply nocase return
if no:eqs:"n" call !notel return

!notel in:"Are you a visitor to Phoenix Ops? " ans=\*in']1
if ans:nes:"y" out:"Then why aren't you in the phone book? "
if ans:eqs:"y" out:"Good ",period,"friend ",surname
clear \* nocase return

!explain\_familiar out:" " out:"When given a last name,"
out:"FAMILIAR searches the telephone book, extracting"
out:"the familiar form of the first name." return

!explain out: ± ±
out:"NOW will ask for your surname, and then give you"
out:"all the characteristics of the moment in time."
out:"NOW is also callable at labels AGAIN and FAMILIAR"
out:"For any explanation, °call now!explain\_(label)'"
!end explain out:" " return

A general DATE program written by R. W. Bemer in 1980. It converts between the three major date forms and Julian Day in both directions.

Note that most of the program is for I/O and exhaustive explanations (with references).

Also note what a very small space is required for the actual calculations.

R. WMS.
A FORGOTTEN HEM.
REGIMA

HISTORICAL

!date \_ 1980-07-30 author: RWBemer, 602-942-1360 scan: \*date: "-" !="19", \*1 scan: \*r: "-" J=\*1 k=\*r count=0 case subs \ out: "For today's date, do you went Ordinel, Fiscal, or Julian form!" !egain count=count+1 in: %Respond "ORD", "FIS", or "JUL" if count: It:3 ergo !again call !cal\_to\_\xin\ \\*symd\ return out: "No action taken, " nocase return !cal\_to\_cal ! ord to ord !fis\_to\_fis | jul\_to\_jul out: "----No action---" n=1 call !explain2 return |cal\_to\_ord call !co call !mesg im=mc om=mo goto !reply !cal\_to\_fis call !cf call !mesg im=mc om=mf goto !reply !cal\_to\_jul call !cj call !mesg im=mc om=mj goto !reply !ord\_to\_cal call !oc call !mesg im=mo om=mc goto !reply !ord\_to\_fis call !of call !mesg im=mo om=mf goto !reply !ord\_to\_jul call !oj call !mesg im=mo om=mj goto !reply !fis\_to\_cal call !fc call !mesg im=mf om=mc goto !reply !fis\_to\_ord call !fo call !mesg im=mf om=mo goto !reply !fis\_to\_jul call !fj call !mesq im=mf om=mj goto !reply !jul\_to\_cal call !jc call !mesg im=mj om=mc goto !reply !jul\_to\_ord call !jo call !mesg im=mj om=mo goto !reply !jul\_to\_fis call !jf call !mesg im=mj om=mf goto !reply !reply out: " " out: \im\, " is ", \om\ \\*svmd\ out:" " return lmesg subs \ mc=%1,"-",("0",j)['2,"-",("0",k)['2% mo=%"Dey ".iday," of ",i% mf=%"Day ".fd," of FW ".fw," of FY ".fy% mj=%"Julian Day ".jd% return !julian1 call !jd1 out: "The first day of ",i," is Julian Day ",jd1 return !fiscall call !fdl out: "The first day of ",i," falls on Fiscal Day ",fdl if fd1:gt:4 out: "But it's in Fiscal Year ",(1-1) Ifd1 call !jd1 fd1=jd1/7 fd1=xnmdr+1 return !calc\_fc call |jdl t=jdl-jd1/7\*7 fc=t+7-(t+3)/7\*7 return \_ fc<7 means FW 0 !jd1 Jd1=1461x(i+4799)/4-31738-3x((i+4899)/100)/4 return !leap \_ An easier way in TEX ( · as substitute char) is: l="if \*rmdr:eq:0 leap" call !lp \_ leap=0 q=i/4 ·l·=1 q=q/25 ·l·=0 q=q/4 ·l·=1 q=q/10 ·l·=0 l="\_isn't" l=1'[(3xleap) out:i,1,% a leap year. "leap"=%,leap return | lp | leap=1-(1-1/4×4+3)/4+(1-1/100×100+99)/100-(1-1/400×400+399)/400 t=1/4000 if xrmdr:eq:0 leap=0 return !caldiff form="MM-DD" r="c" li=8 call !ask return !orddiff form= [1] r="o" li=7 call !ask return !fisdiff form="WW-D" r="f" li=7 call !ask return !ask out: "Separators may be omitted. !dl in: "First date (YYYY-", form ) " date1=x | T | IT lin: | lt: | i goto !dl !d2 in: "Second date? " subs Vif \*lin: lt: li goto !d2 date2=\*in call !\r\d out: "Difference is ", diff, " days ( \\*symd) return !cd do=%split:arg:4 i=xl splitr:xr:2 k=xr j=(xl>'xn)'<xn call !cj% call !diff return !od do=%i=arg']4 |day=arg['3 call !oj% call !diff return !fd do=%split:arg:4 fy=xl splitr:xr:1 fd=xr fw=(xl>'xn)'(xn call !f]; call !diff return

```
!diff arg=date v subs
                                       MARGE 010 1682 K
  \do\ firstj=jd a/g=date2 \do\ diff=firstj-jd
   \xsvmd\ return
  !co call !lp iday=3055*(J+2)/100-(J+10)/13*2-91+leap*(J+10)/13+k return
  icf sall !co call !of return
  1cJ 1d=k-32075+1461*(1+4800+(j-14)/12)/4
  Jd=Jd+367*(J-2-(J-14)/12*12)//2-3*((1+4900+(J-14)/12)/100)/4 return
  oc. cell !lp id=iday+((305+idey-leap)/365)*(2-leap)
  J=((Jd+91)×100)/3055-2 k=ig+30-(j×3056)/100 return
  |of/call |calc_fc |fw=(iday+fc-1)/7 |fd=*rmdr+1 |fy=i|
   if fw:eq:53 if (fc+lesp/: lt:10 fy=i+1 fw=1
   if fw:eq:0 i=i-1 fy=i call !lp [i=i+1 fw=53-(fc+1-leap)/6
   return
  !ojvcall !jd1 jd=jd1+iday-1 return
  Ifo call !fo call !oc return
  |fov |=fy call |calc_fc |iday=7xfw+fd-fc call |lp
  if iday:gt:(365+leap) i=i+1 iday=iday-365-leap
  if iday: It: 1 i=i-1 call !lp iday=365+leap+iday
   return
  If call !fo call !oj return
  1jd+=jd+68569 n=4x1/146097 l=1-(146097xn+3)/4 i=4000x(1+1)/1461001
  [1=1-1461*1/4+31 j=80*1/2447 k=1-2447*j/80 l=j/11 j=j+2-12*1
  i=100=(n-49)+i+1 return
//jo call !jc call !co return
/jf call !jc call !cf return
  !explain_cel_to_ord out: "CAL_to_ORD" call !setup
   \calin\ \oo\, viday \ov\, vleap
   out: "Ref: CACM 1972-10, p. 918, JDRobertson" \ symd out: " " return
  !explain_cal_to_fis out: "CAL_to_FIS" call !setup
   \calin\ \fisout\
   \ov\,viday \ov\,vfc \ov\,vleap
   Vesymd\ out: " " return
  !explain_cal_to_jul out: "CAL_to_JUL" call !setup
   \calin\ \oo\, vjd
   out: "Ref:
                 CACM 1968-10, p.657, HFFliegel, TCVanFlandern"
  xsvmd out: " " return
  !explain_ord_to_cal out: "ORD_to_CAL" call !setup
   \ordin\
   \oo\,vj \ov\,vk \ov\,vleap \svmd\
   out: "Ref: CACM 1970-10, p. 621, Stone (modified)" out: " " return
  !explain_ord_to_fis out: "ORD_to_FIS" call !setup
   \ordin\ \fisout\
   \ov\, vfc \xsvmer out: " " return
  !explain_ord_to_jul out:"ORD_to_JUL" call !setup
   \ordin\ \oo\,vjd \svmd out:" " return
  !explain_fis_to_cal out: "FIS_to_CAL" call !setup
   \fisin\ \calout\
   \ov\,vieap \ov\,vfc \ov\,viday xsvm out:" " return
  !explain_fis_to_ord out: "FIS_xo_ORD" call !setup
   \fisin\ \ordout\
   \ov\,vleap \ov\,vfc (svmd) out:" " return
  lexplain_fis_to_jul out; "FIS_to_JUL" call !setup
   \fisin\ \ordout\
   \ov\,vid \ov\,vleap \*svad out:" " return
  !explain_jul_to_cal out: "JUL_to_CAL" call !setup
   \oi\, vid \calout\
   out: "Ref:
               CACM 1968-10, p.657, HFFliegel, TCVanFlandern"
```

```
\*svmd\ out:" " return
!explain_jul_to_ord out:"JUL_to_ORD" call !setup
 \o!\,vjd \ordout\ \*svmd\ out:" " return
!explain_jul_to_fis out: "JUL_to_FIS" call !setup
(oi), vjd \fisout\ \*svmd\ out:" " return_
!explain_daldiff out: "CALDIFF" call !setup
 \oi\,vc1 \ov\,vc2 \oo\,vdiff \*svmd\ out:" " return
!explain_orddiff out: "GRDDIFF" call !setup
\oi\,vo1 \ov\,vo2 \oo\,vdiff \*svmd\ out:" " return
!explain_fisdiff out: "FISDIFF" call !setup
\oi\,vf1 \ov\,vf2 \oo\,vdiff \*svmd\ out:" " return
!explain_julian1 out: "JULIAN1" call !setup
\oi\,vi \oo\,"jd1 ",vj1," of Jan O1)" \*svmd\ out:" " return
!explain_fiscall out: "FISCAL1" call !setup
\oi\,vi \oo\,"fd1 (D -- Fiscal Day for Jan 01)" \*svmd\ out:" " return
!explain_leap out: "LEAP" call !setup
\oi\,vi \oo\,vleap \*svmd\ out:" " return
!setup subs \ ergo !go_on if vieap:eqs:vleap return
igo_on out: " " oi="out:%Inputs: %" oo="out:%Outputs: %"
vfc="fc (fiscal constant -- year offset)" ov="out:%
vfd="fd (D -- Fiscal Day)" vfw="fw (WW -- Fiscal Week)"
vi="i (YYYY q- year)" vj="j (M or MM -- calendar month)"
vk="k (D or DD -- calendar day)" vfy="fy (FFFF -- Fiscal Year)"
viday="iday (XX) -- ordinal day of the year)"
vji="(XXXXXXX viulien Day" vjd="jd ",vji,")"
vleep="leep (1 leep year, 0 if not)." vdiff="diff (in days)"
vc1=" (YYYY-MM Do or YYYYMMDD)" vc2="date2",vc1 vc1="date1",vc1
vol=" (YYYY-10) or YYYY111)" vo2="date2",vo1 vo1="date1",vo1 vf1=" (FFFF-WW-D or FFFFWWD)" vf2="date2",vf1 vf1="date1",vf1
calin='Ni \ov\,vj \ov\,vk" calout=oo,calin calin=oi,calin
ordin=1, 1 \ov\, viday" ordout=00, ordin ordin=01, ordin
fisin= , vfy \ov\, vfw \ov\, vfd" fisout=00, fisin fisin=0i, fisin return
             " " out: "DATE is a collection of calendar algorithms"
out: "that use TEX or FORTRAN integer erithmetic" n=0
out: "but little logic to calculate." out: " " g="
!explain2 out: "TEXLIB/U/DATE converts in every way between"
out: "four forms of the date -- Calendar (CAL or C), "
out: "Ordinal (ORD or O), Fiscal (FIS or F), or"
out: "Julian (JUL or J), but not to the same." out: " " if n:ne:0 return
out: "These are the entry points; the 2-letter form"
out: "Is for noninteractive subroutines: " out: " "
out: " CAL_to_FIS
                      CF",g," FIS_to_ORD
out: " CAL_to_JUL CJ",g, "FIS_to_JUL
out: " ORD_to_CAL OC",g, " JUL_to_CAL JC"
out:" ORD_to_FIS OF",g," JUL_to_ORD JO"
out: " ORD_to_JUL OJ",g, " JUL_to_FIS
                                             JF" out:" "
out: " CALDIFF",g, "CD",g, " JULIAN1",g, "JD1"
out:" ORDDIFF",g, "OD",g, " FISCAL1",g, "FD1"
out: " FISDIFF",g, "FD",g, " LEAP ",g, "LP" out:g,g, "VC VO VF"
out: " " out: "Explanations and input-output specifications are"
out: "found by calling entry !EXPLAIN_(long form). E.g., "
out: " out: " CALL TEXLIB/U/DATE! EXPLAIN_CAL_to_JUL (or)"
out: " CALL TEXLIB/U/DATE! EXPLAIN_ALL" out: " "
out: "...DIFF (or .D) give the number of days between two"
out: "dates given in calendar, ordinal, or fiscal form."
out: * If, "Input to this program may be validated prior to"
```

out: "actual call by calling at VC, VO, or VF -- for" out: "Calendar, Ordinal, or Fiscal form respectively." out: "A variable VALID is returned as either T or F," out: " "lend\_explain out: " return

!explain\_all subs \ call !explain e="call !explain\_"
 \e\cal\_to\_ord \e\cal\_to\_fis \e\cal\_to\_jul \e\ord\_to\_pal \e\ord\_to\_fis
 \e\ord\_to\_jul \e\fis\_to\_cal \e\fis\_to\_ord \e\fis\_to\_jul \e\jul\_to\_cal
 \e\jul\_to\_ord \e\jul\_to\_fis \e\caldiff \e\orddiff \e\fisdiff
 \e\julian1 \e\fiscal1 \e\lap \\*\*symd\ return

!vc valid="f" ergo !bad\_input z=i+j+k ti=i tj=j tk=k
call !co call !oc if j:le:12 if j:eq:tj if k:eq:tk valid="t"
return
!vo valid="f" ergo !bad\_input z=i+iday tiday=iday ti=i
call !lp if iday:le:(365+leep) if iday:ge:1 valid="t"
return
!vf valid="f" ergo !bad\_input z=fy+fw+fd tfy=fy tfw=fw tfd=fd
call !fj call !jf if fy:eq:tfy if fw:eq:tfw if fd:eq:tfd valid="t"
!bad\_input return

!test in:"Date? (YYYYMMDD) " t=\*in split:\*in:4 i=\*l
split:\*r:2 j=\*l k=\*r jd="?" iday=jd fy=jd fw=jd fd=jd

!testloop i=i+1 date=i,("0",j)['2,("0",k)['2
fd=fy,("0",fw)['2,fd out:t," ",iday," ",jd," ",fd
call !co call !oj call !jf call !fc
t=i,("0",j)['2,("0",k)['2 if t:nes:date out:"..",t
call !cj call !jf call !fo call !oc
t=i,("0",j)['2,("0",k)['2 if t:nes:date out:"..",t
call !cf call !fo call !oj call !jc
t=i,("0",j)['2,("0",k)['2 if t:nes:date out:"..",t
call !co call !of call !fj call !jo call !oc
t=i,("0",j)['2,("0",k)['2 if t:nes:date out:"..",t
goto !testloop

-call texlib/u/date!explain\_all

DATE is a collection of calendar algorithms that use TEX or FORTRAN integer arithmetic but little logic to calculate.

TEXLB/U/DATE converts in every way between offer forms of the date — Calendar (CAL or C), Ordinal (ORD or O), Fiscal (FIS or F), or Julian (JUL or J), but not to the same.

These are the entry points; the 2-letter form is for noninteractive subroutines:

| 222552                                                                           | 201                           |         |
|----------------------------------------------------------------------------------|-------------------------------|---------|
| FIS to CAL<br>FIS to ORD<br>FIS to JUL<br>JUL to CAL<br>JUL to ORD<br>JUL to FIS |                               |         |
| 853853                                                                           | 282                           | 101     |
| CAL to ORB<br>CAL to JUL<br>ORB to CAL<br>ORB to FIS                             | CALDIFF<br>ORDDIFF<br>FISDIFF | JULIAN1 |
|                                                                                  |                               |         |

Explanations and input-output specifications are found by calling entry !EXPLAIN\_(long form). E.g.,

CALL TEXLIB/U/DATE:EXPLAIN CAL to\_JUL (or)
CALL TEXLIB/U/DATE:EXPLAIN\_ALL

...DIFF (or .D) give the number of days between two dates given in calendar, ordinal, or fiscal form. Number of working days is in process.

Input to this program may be validated prior to actual call by calling at VC, VO, or VF —— for catendar, Ordinal, or Fiscal form respectively. A variable VALLD is returned as either T or F.

| nouts: 4                                                            |                                                                                                    |
|---------------------------------------------------------------------|----------------------------------------------------------------------------------------------------|
|                                                                     | Inputs: i (YYYY year) (MO OF MM calendar month)  k Coor DD calendar door)                                                                                                    |
| utputs: id                                                          | ay (XXX ordinal day of the year)                                                                                                    |
| ef: CA                                                              | CM 1972-10, p. 918, JDRobertson Angel                                                                                                    |
| CAL to FIS<br>Inputs: i                                             | (YYYY year)<br>(M OF NM calendar month)                                                                                                    |
| Outputs: fy fat for fide for fee fee fee fee fee fee fee fee fee fe | ty (FFF - Fiscal Veer)  ty (WH - Fiscal Veer)  td (W - Fiscal Veer)  td (C - Fiscal Veer)  td (C - Fiscal Cony)  tday (XXX - ordinal day of the year)  tc (fiscal constant - year offset)  teap (fift leap year, 0 if not). |

|                                     | nth)        | 7)          |             | el, TCVanfla   |                                                                                                    |
|-------------------------------------|-------------|-------------|-------------|----------------|----------------------------------------------------------------------------------------------------|
| CAL to JUL<br>Inputs: i (YYYY year) | calendar mo | calendar da | Julian Day) | p.657, HFFLieg |                                                                                                    |
| CYTYY                               | (M or MM    | (0 or 00    | CXXXXXX     | 1968-10,       |                                                                                                    |
| CAL to JUL<br>Inputs: 1             | •           |             | utputs: jd  | lef: CACM      | A STATE OF THE PARTY OF THE PARTY OF THE PAR |

|            | ar)                                |      |      |      | (pa  |     |
|------------|------------------------------------|------|------|------|------|-----|
|            | ye                                 |      |      |      | 1111 |     |
|            | th                                 | nth  | ( )  | ot)  | Cmoc |     |
|            | 4 0                                | OH L | r da | if n | oue  |     |
|            | da                                 | nda  | nda  | 0    | St   |     |
| 1          | inal                               | cale | cale | ear  | 621, |     |
|            | ord                                | 1    | 1    | 3D y | ď    |     |
| 1          | 1                                  | MM   | 00   | Le   | 10,  |     |
| >          | ×                                  | 0    | 0    | 11   | -02  |     |
| 5          | : 5                                | 5    | 8    | 2    | 19   |     |
| 4 -        | iday (XXX ordinal day of the year) | -    |      | Leap | CACM | 7.4 |
| ٥.         |                                    | ::   |      |      |      | -   |
| ORD to CAL |                                    | tput |      |      | :    |     |
| 2 2        |                                    | 8    |      |      | Re   | -   |

|                                     | yea            |              |            |           | 4000    |
|-------------------------------------|----------------|--------------|------------|-----------|---------|
|                                     | the            |              |            |           | *       |
| ORD to FIS<br>Inputs: i (YYYY year) | ordinal day of | Fiscal Year) | scal Week) | scal Day) |         |
| 1                                   | 1              | 1            | F          | H         | -       |
| CYYYY                               | CXXX           | (FFFF        | - MAD      | 9         | ( tiens |
| 115                                 | iday           | ty           | 4          | p.        | +       |
| ORD to FIS<br>Inputs: 1             |                | Outputs:     |            |           |         |

| year)                                                                    | set)                                                                                                    |
|--------------------------------------------------------------------------|----------------------------------------------------------------------------------------------------|
| t e                                                                      | the the                                                                                                    |
| UL (YYYY year) iday (XXX ordinal day of the year) jd (XXXXXX Julian Day) | L (FFF - Fiscal Vear)  to (WW - Fiscal Day)  td (O - Fiscal Day)  (YYYY - Year)  (H Or NM - calendar month)  k (D or DO - calendar day)  k (O or NM - calendar day)  te (Fiscal constant - year of feet)  te (fiscal constant - year offset)  tday (XXX ordinal day of the year)                                                                                                    |
| 30                                                                       | 8 8                                                                                                    |
| 1 1 1                                                                    | A TATE TO SEE TO SEE TO |
| Inputs: 1 ida                                                            | FIS to CAL Inputs: 16 Outputs: 1 k                                                                                                    |
|                                                                          |                                                                                                    |

| Inputs: fy fd Outputs: ida | ORD | fy (FFFF Fiscal Year) | fw (WW Fiscal Week) | fd (D Fiscal Day) | : 4 (YYYY year) | iday (XXX ordinal day of the year | leap (1 if leap year, 0 if not). | fc (fiscal constant year offset |
|----------------------------|-----|-----------------------|---------------------|-------------------|-----------------|-----------------------------------|----------------------------------|---------------------------------|
| 5 445 455                  | RD  | fy                    | ++                  | td.               | +               | fday                              | Leap                             | te                              |

|           |                    |                  |                |             | year                |                      |                                  |
|-----------|--------------------|------------------|----------------|-------------|---------------------|----------------------|----------------------------------|
|           |                    |                  |                |             | the                 |                      | . (10                            |
|           | (FFFF Fiscal Year) | (WW Fiscal Week) | (D Fiscal Day) | (YYYY year) | txxx ordinal day of | (XXXXXXX Julian Day) | leap (1 if leap year, 0 if not). |
| _         | fy                 | 2                | p              | -           | iday                | pf                   | Leap                             |
| FIS to JU | Inputs:            |                  |                | Outputs:    |                     |                      |                                  |

|               |          |                   |                 | TCVanFlanc                                 |  |
|---------------|----------|-------------------|-----------------|--------------------------------------------|--|
| - Julian Day) | ear)     | - calendar month) | - calendar day) | CACM 1968-10, p.657, HFFLiegel, TCVanFlanc |  |
| CXXXXXXX      | CYYYY y  | (M or MM -        | (0 or 00 -      | 1968-10, p                                 |  |
| Inputs: jd    | tputs: i | ,                 | ×               | f: CACM                                    |  |
| 5 5           | 0        |                   |                 | 8                                          |  |

dern

|                |       | ~       |
|----------------|-------|---------|
|                |       | the     |
| Day)           |       | to      |
|                |       | day     |
| CXXXXXX Julian | year) | ordinal |
| ×              | 1     | 1       |
| CXXXXX         | CYYYY | CXXX    |
| PE             |       | Jiday   |
| pf :           | r de  | 1       |

rear)

| ordinal day o | ulian Day | at Year) | Week) | (D Fiscal Day) |  |
|---------------|-----------|----------|-------|----------------|--|
| ordir         | 1         | Fisca    | scal  | scal           |  |
| 1             | XXXX      | 1        | 14 -  | 1              |  |
| CXXX          | CXXX      | (FFF     | MAD   | 9              |  |
| iday<br>15    | þſ        | ty.      | 4     | p <sub>t</sub> |  |
| Heavy CXXX    | Inputs:   | Outputs: |       |                |  |
| 4             |           |          |       |                |  |

| CALDIFF<br>Inputs: | date1 | CYYYY-MM-DD            | 0 | YYYYMMD |
|--------------------|-------|------------------------|---|---------|
|                    | date2 | CYYYY-MM-DD OF YYYYMMD | 0 | YYYYMMD |
| Outputs:           | diff  | (in days)              |   |         |

22

| FISDIFF   | date1 | (FFFF-WW-D             | - | FFFFWWD  |
|-----------|-------|------------------------|---|----------|
|           | date2 | (FFFF-WW-D or FFFFWWD) | - | FFFFWWD) |
| Output s: | diff  | (in days)              |   |          |

| - Can                          |  |
|--------------------------------|--|
| *                              |  |
| Day                            |  |
| year)                          |  |
| CXXXXXX                        |  |
| 101                            |  |
| JULIAN1<br>Inputs:<br>Outputs: |  |

9

|     | 66                  |
|-----|---------------------|
|     | Jan                 |
|     | for Jan             |
|     | ay<br>a             |
|     | Fiscal D            |
|     | 6 -                 |
|     | - <del>1</del>      |
| FD1 | Inputs:<br>Outputs: |

Inputs: i (YYYY -- year)
Outputs: leap (1 if leap year, 0 if not).

LEAP

```
pgm/datevar 06/20/83 20.055 MEDIA CODE 6
    his/pgm/datevar 1983-06-16 P G Skelly HVN:357-6568
date=*date
!start case subs | date="19",date
!loop if (date'> **n):nes:date date=(date'> **n),(date>' **n)]'1 goto !loop
date=date['8
CY=date'34
FY=CY
CM=(date]'4)']2
CD=(date]'4)['2 clear date
call !leap
OD=3055*(CM+2)/100-(CM+10)/13*2-91+leap_adj*(CM+10)/13+CD
JD=1461*(CY+4799)/4-31738-3*((CY+4899)/100)/4
fw00_adj=JD-((JD/7)*7)
fw00_adj=fw00_adj+7-(((fw00_adj+3)/7)*7)
JD=JD+00-1
FW=(")",(OD+fw00_adj-1)/7)['2
FD=+rmdr+1
if FW:eqn:53 if (fw00_adj+leap_adj):ltn:10 FW="01" FY=FY+1
if FW:eqn:0 FY=CY-1 call !leap FY=CY+1
if FW:eqn:0 FW=53-(fw00_adj+1-leap_adj)/6
clear fw00_adj clear leap_adj
FQ = ((FW + 12)/13) - (FW/53)
FM=("0",((((3*FW)+10)/13)-(FW/53)))['2
   FY [ 'Z
FYD=FYC['1
limit=31
if CM:eqn:01 EM="January"
                             RM=" I"
if CM:egn:02 EM="February"
                             RM="11"
                                      limit=28 if leap limit=29
            EM="March"
if CM:eqn:03
                             RM="III"
                             RM="IV" limit = 30
if CM:ean:04 EM="April"
if CM:eqn:05 EM="May"
                             RM=" V"
if CM:eqn:06 EM="June"
                             RM="VI" limit=30
if CM:eqn:07 EM="July"
                             RM="VII"
if CM:eqn:08 EM="August"
                             RM="VIII"
if CM:ean:09 EM="September"
                             RM="IX" limit=30
if CM:egn:10 EM="October"
                             RM="X"
if CM:ean:11
             EM="November"
                             RM="XI" limit=30
if CM:eqn:12 EM="December"
                             RM="XII"
if FD:eqn:1 ED="Monday"
if FD:eqn:2
            ED="Tuesday"
if FD:ean:3
             ED="Wednesday"
if FD:eqn:4 ED="Thursday"
if FD:eqn:5 ED="Friday"
if FD:eqn:6
             ED="Saturday"
             ED="Sunday"
if FD:ean:7
nd=(")", CD+1)['2 if nd:gtn:limit nd="01"
   M if nd:eqn:1 nm=("0",CM+1)['2 if nm:eqn:13 nm="01"
   CYE'2 if nm:eqn:1 if nd:eqn:1 ny=(CY+1)E'2
next=ny,"-",nm,"-",nd clear ny clear nm clear nd clear limit
I*symdl return
!leap leap_adj=0
                  leap="f" q=CY/4 if *rmdr:eqn:0 leap_adj=1 leap="T"
```

if \*rmdr:eqn:0 leap\_adj=0 leap="F"
if \*rmdr:eqn:0 leap\_adj=1 leap="T"

q=q/25

q=q/4

```
q=q/10 if *rmdr:eqn:0 leap_adj=0 leap="F"
    r a return
!date ercall !enter date=date
goto ! start
!enter in: "Date : " date=*in return
!explain
!expl out:" "
out: "This program returns the following variables for the current date :-"
out:"- CY : calendar year, four digits"
out:"- FY : fiscal year, four digits"
out: "- FYC : fiscal year of century, two digits"
out: "- FYD : fiscal year of decade, one digit"
out:"- FQ : fiscal quarter of year, one digit"
out: "- CM : calendar month of year, two digits"
out:"- EM : calendar month of year, English language word"
out:"- FM : fiscal month of year, two digits"
out:"- RM : calendar month of year, Roman numerals"
out:"- FW : fiscal week of year, two digits"
out:"- CD
            : calendar day of month, two digits"
out:"- ED : calendar day of week, English language word"
out:"- FD : fiscal day of week, one digit"
out: "- JD : Julian Day, seven digits"
out:"- OD : ordinal day of year, three digits"
"- leap : True (T) if a leap year, false (F) otherwise"
    "- next : Tomorrow, in TEX *date format ( yy-mm-dd)"
Obre " "
out:"It also works for any A.D. date through year 9999 by a call to !date ."
out: "If a variable 'date' (of the form 'yyyy-mm-dd') is not found, then it"
out: "is requested as an input from the terminal."
out:" " return
```

rele sihn@@nale FILE RELEASED SINGLE -list his/pgm/dateanal.r his/pgm/dateanal 1980-03-06 P G Skelly 866-2260 case subs ! scan:("19".\*date):"-" i=\*1 year=\*1 month=\*r'12 day=\*r1'2 fyc=il'2 fyd=fycl'| call !is\_leap\_year ord\_day=("00",(3055\*(month+2)/100-(month+10)/13\*2=91+1p\*(month+10)/13+day))['3 id=1461\*(year+4799)/4=31738-3\*((year+4899)/100)/4 t=jd-jd/7\*/ fc=t+/-(t+3)/7\*/ jul\_day=jd+ord\_day-1 fw=("0",(ord\_day+fc=1)/7)['2 fd=\*rmdr+1 i=i-1 call !is\_leap\_year if fw:eq:53 if (fc+lp):lt:10 fw="01" fyc=(i+2)['2 fyd=fyc['] if fw:eq:0 fw=("0",(53=(fc+1-1p)/6))['2 fyc=il'2 fyd=fycl'] :\*symd: clear fc clear i clear jd clear lp clear q clear t return !is\_leap\_year lp=0 q=i/4 if \*rmdr:eq:0 lp=1 q=q/25 if \*rmdr:eq:0 10=0 q=q/4 if \*rmdr:eq:0 lp=1 q=q/10 if \*rmdr:eq:0 1p=0 return !explain !expl out:" " out:"This program returns the following variables for the current date :-" out: "- year : year, four digits" out:"- fyc : (fiscal) year of century, two digits" : (fiscal) year of decade, one digit" out: "- fyd out:"- month : month of year, two digits" out: "- fw : (fiscal) week of year, two digits" out: "- jul-day : Julian Day, seven digits" out: "- ord\_day : (ordinal) day of year, three digits" out:"- day : day of month, two digits" out:"- fd : (fiscal) day of week, one digit" out:"- fd out:" " return -\_ said to beinteractive, fill a specific need, and a short form of "date" -\_ that does need tobe told current date.

```
comment R1 is trapezoidal rule, R2 is Simpson's rule;
 go to compute:
R3: cf[1] := cf[4] := 1.0/8.0;
      cf[2] := cf[3] := 3.0/8.0; go to compute:
R4: |cf(1)| := |cf(5)| := 7.0200.0;

|cf(2)| := |cf(4)| = 32.0/90.0;
      ef[3] := 12 0/900; go to compute;
R5: ef(1) := ef(6) := 19.0/288.0:
      ef[2] := ef[5] := 75.0/288.0
      cf[3] := cf[1] := 50.0/288.0; go to compute;
R6: cf[1] := cf[7] := 41.0/840.0;
      cf[2] := cf[6] := 216.0/840.0:
      cf[3] := cf[5] := 27.0/840.0;
     cf[4] := 272.0/840.0; go to compute;
R7: cf[1] := cf[8] := 75.1/1728.0:
      cf[2] := cf[7] := 357.7/1728.0;

cf[3] = cf[6] := 134.3/1728.0;
      cf[4] := cf[5] := 298.9/1728.0:
compute: da := b - a:
for k := 0 step 1 until rule do
begin
  x := a + k \times da/rule;
  fu[k+1] := F \times cf[k+1]:
ab := 1.0
    Integral := NC(F,x,a,da,fn|k|,k,cf,rule,eps,1.0,ab,0);
  end of Integral;
  comment Now evaluate the integral of 1.0/sqrt(abs(x+y))
    on the unit disk in the x,y-plane;
  real x, y, answer;
 answer := Integral(Integral(1.0/sqrt(abs(x+y)), x,
   -sqrt(1.0-y\uparrow 2), sqrt(1.0-y\uparrow 2), 7, 0.001), y, -1.0, 1.0, 3, 0.001);
end of program;
```

# ALGORITHM 199 CONVERSIONS BETWEEN CALENDAR DATE AND JULIAN DAY NUMBER ROBERT G. TANTZEN

Air Force Missile Development Center, Holloman AFB, New Mex.

```
procedure JDAY (d,m,y,j);
integer d,m,y,j;
```

comment JDAY converts a calendar date, Gregorian calendar, to the corresponding Julian day number j. From the given day d. month m, and year y, the Julian day number j is computed without using tables. The procedure is valid for any valid Gregorian calendar date. When transcribing JDAY for other compilers, be sure that integers of size 3 × 10° can be handled;

```
begin integer e, ya;

if m > 2 then m := m - 3

else begin m := m + 9; y := y - 1 end;

e := y + 100; ya := y - 100 \times e;

j := (146097 \times e) + 4 + (1461 \times ya) + 4 + (153 \times m + 2) + 5 + d + 1721119

end JDAY
```

procedure JDATE (j.d.m.y);
integer j.d.m.y;

comment JDATE converts a Julian day number j to the corresponding calendar date, Gregorian calendar. Since j is an integer for this procedure, it is correct astronomically for noon of the day JDATE computes the day d, month m, and year g, without using tables. The procedure is valid for any valid Gregorian calendar date. When transcribing JDATE for other compilers, be sure that integers of size 3 × 10° can be handled;

```
begin j := j - 1721119:
  y := (1 \times j - 1) + 146097; \quad j := 4 \times j - 1 - 146097 \times n
    d := i + 1:
  i := (1 \times d + 3) + 1161; d := 4 \times d + 3 - 1461 \times i;
    d := (d + 4) + 4:
  m := (5 \times d - 3) \div 153; d := 5 \times d - 3 - 153 \times m
    d := (d+5) \div 5:
  y := 100 \times y + j; if m < 10 then m := m + 3
    else begin m := m - 9; y := y + 1 end;
end 11) 1 TE
procedure KDAY (d,m,ya,k);
integer d.m.vak:
comment KDAY converts a calendar date, Gregorian calendar,
  to the corresponding serial day number k. From the given day
  d, month m, and the last two decimals of the year, va. the serial
  day number k is computed without using tables. The procedure
  is valid from 1 March 1900 (k=1) to 31 December 1999.
  (k = 36465). To obtain the Julian day number j (valid at noon)
  use i = k + 2115079:
begin if m > 2 then m := m' - 3
    else begin m := m + 9; ya := ya - 1 end;
  k := (1461 \times ya) \div 4 + (153 \times m + 2) \div 5 + d
procedure KDATE (k.d.m.ya):
integer k.d.m.ya:
comment KDATE converts a serial day number k to the corre-
  sponding calendar date, Gregorian calendar. It computes day d,
  month m, and the last two decimals of the year, ya, without
 using tables. The procedure is valid from k = 1 (1 March 00) to
 k = 36465 (3) December 99) for any one century. For the 20th
 Century the relation between k and theulian day number i
  (at noon) is j = k + 2415079:
begin ya := (4 \times k - 1) + 1461; d := 4 \times k - 1 - 1461 \times ya;
 d := (d+4) \div 4; m := (5 \times d - 3) \div 153;
   d := 5 \times d - 3 - 153 \times m:
 d := (d+5) \div 5:
```

ALGORITHM 200 NORMAL RANDOM

if m < 10 then m := m + 3

RICHARD GEORGE\*

end KDATE

Argonne National Laboratory, Argonne, Ill.

else begin m := m - 9; ya := ya + 1 end:

real procedure NORMAL RANDOM (Mean, Sigma n);

procedure Random; real Mean, Sigma;

integer n;

comment Random is assumed to be a real procedure which generates a random number uniform on the interval (-1, +1). The value of n should be greater than 10, in order to approximate the normal distribution with accuracy. Towever, very large values of n will increase the running time. The use of Mean and Signag should be obvious. Reference: R. W. Hamming, Numerical Methods for Scientists and Engineers;

integer is real sun;

for i := step | until u do sum := sum + Wandom;

 $NORMAL\ RANDOM := Menn + Sigma \times sum \times sqrt\ (3.0/4)$  and  $NORMAL\ RANDOM$ 

## Letters to the Editor

## A Machine Algorithm for Processing Calendar Dates

Key Words and Phrases: calendars, calendar date, Julian date, Gregorian date, Gregorian calendar, Julian calendar, time interval, continuous day count, Fortran statement function, arithmetic statement function, function

CR Categories: 3.1, 3.10, 3.11, 3.15, 3.2, 4.9

#### Entron:

The need to determine the elapsed number of days between any two given calendar dates seems to be a common problem in writing computer programs. Generally speaking, rather elaborate logic is needed to take into account the varying number of days in esch mouth, plus the occurrence of leap years, and perhaps also the omission of a February 29 in years divisible evenly by 100 but not by 400. The following algorithm takes advantage of the truncation feature of integer arithmetic in the Forthan programming language to solve this problem in a very compact way. It converts any given calendar date (I = year; J = month, a number from 1 to 12; K = day of month) to a Julian Date (JD)continuous count of days from an epoch in the very distant past. For example, noon at Greenwich, England, on January 1, 1970, is the beginning of Julian Date 2,440,588. So if I = 1970, J = 1, and K = 1, then the algorithm gives JD = 2440588. Clearly, the interval between any two calendar dates (on the Gregorian Calendar) can be found by obtaining the Julian Date for each, and finding

The algorithm is given below (presented as a FORTRAN arithmetic statement function). It is valid for any Gregorian Date producing a Julian Date greater than zero.

ID (I, J, K) = K - 
$$32075 + 1461*(I + 4800 + (J - 14)/12)/4$$
  
+  $367*(J - 2 - (J - 14)/12*12)/12 - 3$   
 $*((I + 4900 + (J - 14)/12)/100)/4$ 

The authors have yet to discover the algorithm of comparable empatuses for converting a Julian Date back to a calendar date. But in preference to leaving the problem undiscussed, the follow-s is offered (presented as a FORTRAN subroutine):

SUBROUTINE DATE (JD, I, J, K)

L = J1) + 68569N = 4\*L/146097

L = L - (146097\*N + 3)/4l = 4000\*(L + 1)/1461001

 $L = \frac{1000 \cdot (L + 1)}{14610}$  $L = L - \frac{1461 \cdot I}{4} + 31$ 

J = 80\*L/2447K = L - 2447\*J/80

L = L - 2447\*3/80L = J/11

J = J + 2 - 12\*L1 = 100\*(N - 49) + 1 + L

RETURN END

HENRY F. FLIEGEL
Georgetown University Observatory
Washington, D.C.
AND
THOMAS C. VAN FLANDERN
U.S. Naval Observatory
Washington, DC 20390

## On "Prime Phrase" in Feldman and Gries Paper

Key Words and Phrases: compilers, operator precedence, translator writing systems

CR Categories: 4.12

EDITOR

The article by Feldman and Gries on Translator Writing Systems [Comm. ACM 11, 2 (Feb. 1968), 77-113/1s an excellent one, but one error in it ought to be corrected. In their description of operator precedence parsing on page \$2, they give a definition of a prime phrase as "a phrase which contains no phrase other than itself but at least one terminal character." In Floyd's original article on the subject [J.ACM 10 (Jul. 1963), 316-333], a prime phrase was defined to be a phrase which contains no prime phrase other than itself but at least one terminal character. It may not be obvious that the two definitions are not equivalent. The difference shows up when the grammar in question has a production whose right side consists of one nonterminal symbol.

Consider the grammar:

 $S \rightarrow aU_1b$   $U_1 \rightarrow U_2$  $U_2 \rightarrow b$ 

Then in the sentence " $aU_2b$ ", " $U_2$ " is a phrase but not a prime phrase by either definition. Hence " $aU_2b$ " is a prime phrase by Floyd but not by Feldman and Gries.

If Feldman and Gries's definition is used, a parse may reach a state where there are no prime phrases and hence the parse cannot be continued.

PAUL ABRAHAMS
New York University
Courant Institute of Mathematical Sciences
251 Mercer Street
New York, NY 10012

#### Do You Use Microfiche?

Key Words and Phrases: microfiche, user study, document surrogates

CR Categories: 3.7, 3.72, 3.79

EDITOR

There has been a growing tendency for Federal agencies to encourage, usually through differential pricing, the distribution of microfiche instead of full size copies of reports. The economic advantages of microfiche are obytous to the issuing agencies (and to the General Accounting Office); agency distribution lists show that some libraries actually prefer to receive microfiche. We have little information, however, on the acceptance and use of microfiche by individual scientists and engineers.

I have been asked by COSATI (the Committee on Scientific and Technical Information of the Federal Council for Science and Technicogy) to look into this matter. Those of your readers who have actually been offered the opportunity of using microfiche and have strong opinions on such subjects as legibility, convenience, availability, and quality of readers and reader-printers and kindred topics are encouraged to write to me. I am especially interested in hearing from those who have found it possible, or even preferable, to use microfiche in quantaining their personal

## Letters to the Editor

## Machine Algorithm for Processing Calendar Dates

Words and Phrases: calendars, calendar date, Julian date, secorian date, Gregorian calendar, Julian calendar, time inserval continuous day count, Fortran statement function, submetic statement function, function

1 ategories: 3.1, 3.10, 3.11, 3.15, 3.2, 4.9

a Reg.

Region

The need to determine the elapsed number of days between given calendar dates seems to be a common problem in computer programs. Generally speaking, rather elaborate are a needed to take into account the varying number of days in month, plus the occurrence of leap years, and perhaps also as anission of a February 29 in years divisible evenly by 100 but to 400. The following algorithm takes advantage of the moration feature of integer arithmetic in the FORTRAN propenning language to solve this problem in a very compact way. severts any given calendar date (I = year; J = month, a from 1 to 12; K = day of month) to a Julian Date (JD)sentimous count of days from an epoch in the very distant past, to example, noon at Greenwich, England, on January 1, 1970, is  $\approx$  teginning of Julian Date 2,440,588. So if I = 1970, J = 1, and 4 - 1, then the algorithm gives JD = 2440588. Clearly, the inter-= tetween any two calendar dates (on the Gregorian Calendar) - to found by obtaining the Julian Date for each, and finding

The algorithm is given below (presented as a FORTRAN arithmetal statement function). It is valid for any Gregorian Date energy a Julian Date greater than zero.

\* ! J, K) = K - 
$$32075 + 1461 \cdot (I + 4800 + (J - 14)/12)/4$$
  
+  $367 \cdot (J - 2 - (J - 14)/12 \cdot 12)/12 - 3$   
\*( $(I + 4900 + (J - 14)/12)/100)/4$ 

he authors have yet to discover the algorithm of comparable tiess for converting a Julian Date back to a calendar date.

perference to leaving the problem undiscussed, the followsecred (presented as a FORTHAN subroutine):

\*\* BROUTINE DATE (JD, I, J, K)
- JI) + 68569
- 4\*L/146097
- L - (146097\*N + 3)/4
- 400\*(L + 1)/1461001
- L - 1461\*I/4 + 31
- 80\*L/2447
- L - 2447\*J/80
- J / 11
- J + 2 - 12\*L
- 100\*(N - 49) + I + L

HENRY F. FLIEGEL
Georgetown University Observatory
Washington, D.C.
AND
THOMAS C. VAN FLANDERN
U.S. Naval Observatory
Washington, DC 20390

## On "Prime Phrase" in Feldman and Gries Paper

Key Words and Phrases: compilers, operator precedence, translator writing systems

CR Categories: 4.12

EDITOR:

The article by Feldman and Gries on Translator Writing Systems [Comm. ACM 11, 2 (Feb. 1968), 77-113] is an excellent one, but one error in it ought to be corrected. In their description of operator precedence parsing on page 82, they give a definition of a prime phrase as "a phrase which contains no phrase other than itself but at least one terminal character." In Floyd's original article on the subject [J.ACM 10 (Jul. 1963), 316-333], a prime phrase was defined to be a phrase which contains no prime phrase other than itself but at least one terminal character. It may not be obvious that the two definitions are not equivalent. The difference shows up when the grammar in question has a production whose right side consists of one nonterminal symbol.

Consider the grammar:

$$S \rightarrow aU_1b$$
  
 $U_1 \rightarrow U_2$   
 $U_2 \rightarrow b$ 

Then in the sentence " $aU_zb$ ", " $U_z$ " is a phrase but not a prime phrase by either definition. Hence " $aU_zb$ " is a prime phrase by Floyd but not by Feldman and Gries.

If Feldman and Gries's definition is used, a parse may reach a state where there are no prime phrases and hence the parse cannot be continued.

Paul Abrahams
New York University
Courant Institute of Mathematical Sciences
251 Mercer Street
New York, NY 10012

#### Do You Use Microfiche?

Key Words and Phrases: microfiche, user study, document surrogates

CR Categories: 3.7, 3.72, 3.79

Enrope

There has been a growing tendency for Federal agencies to encourage, usually through differential pricing, the distribution of microfiche instead of full size copies of reports. The economic advantages of microfiche are obvious to the issuing agencies (and to the General Accounting Office); agency distribution lists show that some libraries actually prefer to receive microfiche. We have little information, however, on the acceptance and use of microfiche by individual scientists and engineers.

I have been asked by COSATI (the Committee on Scientific and Technical Information of the Federal Council for Science and Technology) to look into this matter. Those of your readers who have actually been offered the opportunity of using microfiche and have strong opinions on such subjects as legibility, convenience, availability, and quality of readers and reader-printers and kindred topics are encouraged to write to me. I am especially interested in hearing from those who have found it possible, or even preferable, to use microfiche in maintaining their personal

657

grai

Syn

moi Oct

thre

mo

spe.

WOI

ing

yea

Ker the

istr

che

Ed

of

spe

WC

wil

SVS

pre

Me

Ma

Th sho

wil

Th

tio

ba

G

H.

Er

```
Y2=Y3
         Y3=Y4
X4=X5
         14=15
A1=A2
         B1=B2
          BARACE
                               50 TE 42
         1F(1.6E.LM1)
         K5#K5+M0
          Y5=V(K5)
          H4=Y5-Y4
                               M4=84/A4
          IF(MDM1.EG.0)
                               5.4157+53-A2
          IFCHOMI .NE.02
          B4=83.83-82
18(1.E0.1)
                                63 10 31
          GR TR (50,55), MUO
G NUMERICAL DIFFERENTIATION
          W2=ABS(M4-M3)
          W3=ABS(M2-M1)
5W=W2+W3
                                Gp Tp 52
           1F(SW.NE.0.0)
           H2=0.5
           13×( EM*EN-3+M3)/SK
           1F(1-1) 80.80.60
          C052=C053
           SIN2=SIN3
W2=ABS(A3*B4-A4*B3)
     56
           #3#AB5(A1*B2-A2*B1)
IF(#2*#3.NE.D.O) GB
#2=SQRT(A3*A3*B3*B3)
           W3=SURT(A2+A2+B2+B2)
           Ces3: W2*A2+W3*A3
SIN3: W2*B2+W3*B3
R=Ces3*Ces3+SIN3*SIN3
                                 GO TO 58
           1F(R.EQ.0.0)
           R=SQRT(R)
CDS3=CDS3/R
            SIN3=SIN3/R
           1F(1-1) 80,80,65
     58
          RMINATION OF THE COEFFICIENTS
            22=(2.0*(M2-T2)+M2-T3)/A2
            Q3=(-M2-M2+T2+T3)/(A2+A2)
            G0 T0 70
            R=SQRT(A2+A2+B2+B2)
            P1=R*C052
P2=3.0*A2-R*(C052+C052+C053)
            P3*A2-P1-P2
            02=3.0+B2-R*(SIN2+SIN2+SIN3)
            66 TR 75
  C COMPUTATION OF THE POLYNOMIALS
            DZ=A2+RM
            Z=0.0
D0 71 J=1,MM1
               Z#Z+DZ
```

```
UCK)=PO+Z
V(K)=Q0+Z*(Q1+Z*(Q2+Z*Q3))
```

DØ 76 K=K+1 J=1.MM1 Z=Z+RM U(K)=P0+Z\*(P1+Z\*(P2+Z\*P3)) V(K)=90+Z+(Q1+Z\*(Q2+Z+Q3)) 76 CONTINUE

## 80 C. ERROR EXIT

90 WHITE (1U.2090) 91 WHITE (10,2091) 92 WRITE (10,2092) GO TO 99 93 WRITE (1U,2093) GO TE 99 WRITE (10,2095)

```
9e wallt (10,2076)
48 -HITE (10.2093) 1.X(1).Y(1)
99 WHITE (10,2099) MDO,LO,MO,NO
```

C FRAMAI STATEMENTS

```
MD BUT OF PROPER HANGE. /)
2090 FORMATCIAZOIN ***
2090 FRAMATCIA/SIH

2091 FRAMATCIA/22H

2092 FRAMATCIA/22H

2095 FRAMATCIA/23H

2096 FRAMATCIA/23H
                                                 L = 1 CA LESS./)
M = 1 CA LESS./)
IMPACPER N VALUE./)
2005 FRANCILIA/294 ... ISPANCER N VALUES//)
2006 FRANCILIA/294 ... QUELES CUT OF SEQUENCE.//)
2008 FRANCILIA/294 ... IDENTICAL X AND T VALUES.//
2008 FRANCILIA/394 ... ISPANCER N VALUES.//
                                                  10x.6HY(1) =, E12.3)
2099 F2HMAI(7H MD =,14.8A.3HL =,15.8X.
                        35H ERROR DETECTED IN HOUTINE
```

## Remark on Algorithm 398 |Z|

Tableless Date Conversion | Richard A. Stone, Comm. ACM 13 (Oct. 1970), 621]

J. Douglas Robertson [Recd. 16 Dec. 1970 and 30 Mar. 19711 200 Oakcrest Drive F-161, Lafayette, LA 70501

Key Words and Phrases: date, calendar, Fortran statement function, arithmetic statement function

CR Categories: 3.15, 4.9, 5.9

As a companion to Algorithm 398, 1 offer a relatively compact algorithm for calculating the day of the year on which a particular date falls given the year, month, and day of the month. The algorithm is written below as a Fortran arithmetic statement function, where I is the year; J is the month, (1 = Jan, ..., 12 = Dec); and K is the day of the month.

$$IDAY(I,J,K) = 3055*(J+2)/100 - (J+10)/13*2 - 91 \\ + (1 - (I-J/4*4+3)/4 + (I-J/100*100+99)/100 \\ - (I-J/400*400+399)/400)*(J+10)/13 + K$$

The above, along with Stone's Algorithm 398, Robert G. Tantzen's Algorithm 199 [2], and the two algorithms by H.F. Fliegel and T.C. Van Flandern [1] constitute a comprehensive set of algorithms for processing calendar dates. A useful addition to this set would be an algorithm for Zeller's Congruence (calculates the day of the week on which a particular date falls) as described in [3]. It appears below as a Fortran arithmetic statement function, where I is the year; J is the month, (1 = Jan, ..., 12 = Dec); and K is the day of the month.

IZLR(I,J,K) = MOD((13\*(J+10-(J+10)/13\*12)-1)/5+K+77)+5\*(I+(J-14)/12-(I+(J-14)/12)/100\*100)/4+ (I+(J-14)/12)/400-(I+(J-14)/12)/100\*2,7)

Fliegel, H.F., and Van Flandern, T.C. A machine algorithm for processing calendar dates. Comm. ACM 11 (Oct. 1968), 657. Tantzen, Robert G. Conversions between calendar date and Julian day number, Algorithm 199, Comm. ACM 6 (Aug. 1963), 444.

3. Uspensky, J.V., and Heaslet, M.A. Elementary Number Theory. McGraw-Hill, New York, 1939, p. 206.

Communications of the ACM

October 1972 Volume 15 Number 10

```
d Density Func
York, 1961.
ntage points of
soc: 54 (1959)
```

n(P) end

 $ni) \times n;$ 

out normal -0.6); + b + c

12+1

1 [H]

S,

Vir Force I Science

ng prob-

m (101)

is any nonnegative integer c (representing cost), an m-disaction of c relative to w is an m-tuple  $(a_1, a_2, \cdots, a_m)$  such the  $a_i$  are nonnegative integers, and such that  $\sum_{i=1}^{n} a_i w_i$ The m-distribution (a1 , a2 , ... , am) is minimal if, for any distribution  $(b_1, b_2, \cdots, b_n)$  of c relative to w, we have  $\sum_{i=1}^n a_i \le \sum_{i=1}^n b_i$ . The m-distribution  $(a_1, a_2, \dots, a_m)$  is gadard if it is obtainable as follows:

 $c_i = c_{i+1} - a_{i+1} \times w_{i+1}$  $(i=m-1, m-2, \cdots, 1)$  $a_i = c_i/w_i$  $(i=m, m-1, \cdots, 1)$ abere all divisions are integer divisions)

# MINDIST (C, M, SENSE, W, RESULT) is called with a anegative integer C, a positive integer M, and an array  $i = (W[1], W[2], \dots, W[M])$ , then the resulting array  $\textit{RESULT} = (RESULT[1], RESULT[2], \cdots, RESULT[M])$ saminimal M-distribution of C relative to W. If, before calling WINDIST, SENSE is set to true, then MINDIST retains EYSE as true if and only if RESULT is also a standard Membution of C relative to W.

CHING, S. K., AND GILL, A. Algorithmic solution of the

integer array A[1:M], B[1:M]; en to EXIT rud  $I(Q \times W[M]) > C$  then Q := Q - 1;  $\mathbb{E} = \mathcal{C} - W[M] \times Q;$ 

dM = 2 then legin RESULT[1] := R; RESULT[2] := Q;go to EXIT

end: WINDIST  $(R+J\times W[M], M-1, SENSE, W, B);$ dJ ≠ 0 then go to NOT ZERO;

 $\operatorname{for} I := 1 \operatorname{step} 1 \operatorname{until} M - 1 \operatorname{do} A[I] := B[I];$ AM := 0; MMA: if J = Q then

for I := 1 step 1 until M do RESULT[I] := A[I]; so to EXIT

tod;  $\delta UM := 0;$ for I := 1 step 1 until M do SUM := SUM + A[I];  ${\rm ff}\left(\mathbb{W}[M] \times SUM - R - J \times \mathbb{W}[M]\right)/(\mathbb{W}[M] - \mathbb{W}[M-1]) \leq 0$  then

 $\mathsf{for}\,I:=1\,\mathsf{step}\,1\,\mathsf{until}\,M-1\,\mathsf{do}\,RESULT[I]:=A\{I\};$ REBULT[M] := A[M] + Q - J;

go to EXIT end; J := J + 1;to LOOP;

NOT ZERO: SUM := 0; SUN := 0; for I := 1 step 1 until M do SUM := SUM + A[I];for I := 1 step 1 until M - 1 do SUN := SUN + B[I]; if SUM < SUN then begin A[M] := A[M] + 1; go to GAMMA end; SENSE := false: go to BETA;

end PROCEDURE MINDIST

TABLELESS DATE CONVERSION\* [Z] RICHARD A. STONE (Reed. 2 Jan. 1970 and 6 April 1970) Western Electric Company, P.O. Box 900,

Princeton, NJ 08540 Patent applied for.

KEY WORDS AND PHRASES: date, calendar

procedure calendar(y, n, m, d); value y, n; integer y, n, m, d, t;

comment calendar is called with the year in y and the day of the year in n. The month number is returned in m, and the day of the month is returned in d. The first section of the procedure changes days preceeding each month.

Error detection: m will be in the range 1-12 if and only if n is in the correct range;

begin

 $t := if (y \div 4) *4 = y then 1 else 0;$ comment The following statement is unnecessary

 $t := if (y+400)*400 = y \lor (y+100)*100 \neq y then t else 0;$ d := n + (if n > (50+t) then 2 - t else 0);m := ((d+91)\*100) + 3055;

 $d := (d+91) - (m*3055) \div 100;$ m := m - 2end calendar

ALGORITHM 399

SPANNING TREE [H] Jouro J. Seppänen (Reed. 6 Jan. 1970 and 8 May 1970)

KEY WORDS AND PHRASES: graph, tree, spanning tree

procedure spanning tree(v, e, I, J, p, T); value v, e; integer v, e, p; integer array I, J, T;

Ct: The Lockheed I compiler that makes th IBM and other brands limited-performance s with an expandable

tem III brings you fielddes multi-tasking in ation. It's easy to use run it in a short time

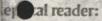

reat idea, why aren't firms offering low-cost xpandability? Answer: om the company that plane, the world's o world's biggest plane; wilt more spacecraft than my that built the recorders rom Jupiter and Mars that's why no one else lockheed System III

## on sense:

planned obsolescence in all W.W. McCaffery toll-free drop him a line. Or attach this ad and mail it in. 1501 U.S. Highway 22 w Jersey 07061.

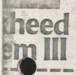

# TGIF Algorithms

By R. A. Cornish

he pace of most large opertain days such as Saturday or Sunday, and some process control programs need calendar control functions on those days.

The following algorithms, for exam-ple were originally developed for a power management system used to limit peak demand. A requirement of this system was to shur down airconditioning and heating units over the weekend. Because of economic factors, a limitation in core size precluded the use of a high-level language requiring a compiler or interpreter. large software routines such as float-

Because of these limitations, the only requirements for these algorithms are a standard instruction set, arithmetic/ logic capability and multiply/divide routines, either hardware or software. All the algorithms in this article will be outlined step by step, followed by a table to illustrate the algorithm. The following labels will be used to denote either registers or memory locations. All ranges in parentheses are in base

MO- Month (01-12): input to com

poter, stored in binary.

DY - Day (01-31), input to computer, stored in binary.

YR - Year (00-99), input to computer, stored in binary.

YR - Year (00-00); input to com-DM - Maximum days in a month

(01-31), calculated.

DAYS — Elapsed days in a year (000-366), calculated.

DW — Day of the week (0-6); calculated.

FD - First day of the year (0:0): catcolined

The intent of these algorithms may be simply stated as follows: When an operator enters the MQ/DY/YR as operator enters the MO/DY/R as 10/02/26 the computers stores the enter as 76: 275 (YR. DAYS) and responds with Monday, October 2, 1878. In this example, the labels defined previously would be: MO—10 to 1874. DM - 31 DAYS - 275

The first algorithm is used to ensure that an operator entry does not exceed the maximum days in a month such as

Since all of the algorithms calculate leap years; it should be pointed out that in the Gregorian calendar, the beginning of acentury is not necessarily a leap year even though the year is evenly divisible by four. If the first two digits are divisible by four with no remainder, it is a leap year. Thus 1900

and 2100 are not leap years, whereas

This may be important if you are us ing an extended cash flow analysis on your project. In these algorithms, however, the current century (1900) is always added to the YR entry to deter-(Continued on In Depth/29)

IN DEPTH I NEDICH 21

When the primary purpose of the computer is process control, the software is invariably written in assembly language. In some processes, it may be necessary for the computer to ascertain when the weekend occurs (and tell the operator). The four algorithms in this article have been developed by the author toward this

|      | MO - | 1A  | 18   | ıc . | 10      | 16           |
|------|------|-----|------|------|---------|--------------|
| JAN  | 0001 | 1   | 31   |      | - Marie | 4            |
| PEDI | 0010 | 0   |      |      |         | 29,29        |
| IAR  | 0011 | 1   | 31 . |      |         | 5.457        |
| PR . | 0100 | 0   |      | 1000 | 30      | BG-          |
| TAY  | 0101 | 1   | 31   |      |         |              |
| JUN  | 0110 | 0   |      | 4.55 | 50      |              |
| TUL. | 0111 | 1   | 31   |      | 200     | 1            |
| wg   | 1000 | 120 | 31   |      |         |              |
| EP   | 1001 | 0   |      | 30   | 1       |              |
| ct   | 1010 | 151 | n    |      |         | 能學           |
| ov   | 1011 | 0   | 4 3  | 30   | 7       | 明言           |
| ic.  | 1100 | 401 | 11   | 5.6% | 531     | and the same |

## IN DEPT

our worldwide organizaon of factory-trained ervice engineers. TI-CARE+, our nationwide mated service dispatching field service management

information system. That's why TI has been appointed the official computing company of the

1 Olympic Winter Games. If you would like more mation on the Model 820 limpact terminal, contact TI sales office nearest you, rite Texas Instruments rporated, P.O. Box 1444. 7784, Houston, as 77001, or ne (713) 937-2016.

XAS INSTRUMENTS INCORPORATED

gright C1979. Texas Instruments Incorporated

(Continued from In Depth/27)

Algorithm I: Given the MO and YR. find the maximum days in the month (DM).

This algorithm is based on the relationship between the most significant bit (MSB) and the least significant bit (LSB) of the number of the month expressed in binary.

1A. Exclusive OR the MSB with the LSB of MO.

1B. If the result is I, the number of days (DM) is 31. Exit.

If the result is 0, and the MSB is 1. the number of days (DM) is

ID If the result is 0, the MSB is 0, and the second MSB is 1, the number of days (DM) is 30.

1E. If the result is 0, and the MSB is 0, and the second MSB is 0, the number of days (DM) is 29, if

(1900 + YR) is divisible by 4 with no remainder, 28 if not. Table 1 (on In Depth/27) illustrates

the steps.

Algorithm 2: Given the MO, DY and (R, find the elapsed days (DAYS). This algorithm depends on finding

the number of days up to the month given to which DY can be added. 2A Subtract 1 from MO, multiply the result by 30 and store the

product P Subtract I from MO, divide the result by 2 and store the quotient

Q and the remainder R. Add Q + R + P and store the re-

2D. If Q is greater than 3, and R is equal to 0, add 1 to B and store the result in B.

2E. If Q is equal to 0, the elapsed days (DAYS) is equal to B + DY.

2F. If Q is not equal to 0, and (1900 + YR) is divisible by 4 with no remainder, the elapsed days (DAYS) is equal to B - 1 + DY.

2C. If Q is not equal to 0, and (1900

+ YR) is not evenly divisible by
4, the elapsed days (DAYS) is
equal to B - 2 + DY. Exit.
These steps are shown in Table 2.
Algorithm 3: Given the YR and
DAYS, find the MO and DY.

This algorithm takes advantage of the symmetry in the number of days in the month of the periods March through July and August through De-

3A. Divide (1900 + YR) by 4. If the remainder is 0, subtract of from DAYS. If the remainder is not 0,

subtract 60 from DAYS.
3B. If the result of the subtraction is negative, set MO equal to 0, subtract I from DAY5 and store the result in DAYS.

If the result of the subtraction in 3A is not negative, store the re-sult in DAY5 and subtract 153 rum DAYS

JD. If the result of the subtraction is

Flapsed Days (DAYS) From MO, DY and YR

|        | 2A  | 1 | 2B | 20  | 2D      | .2E         | 29      | . 2G   |
|--------|-----|---|----|-----|---------|-------------|---------|--------|
| - 72.2 | P   | 0 | R  | В   | B       | DAYS        | DAYS    | CAYS   |
| JAN    | 0   | 0 | a  | 0   | 200     | Q+DY        |         | 3 5    |
| FEB    | 30  | 0 | 1  | 31  | 100     | 31+DY       |         | 3.7    |
| MAR    | 60  | 1 | 0  | 61  |         |             | 60+DY   | 59+D1  |
| APR'   | 90  | 1 | 1  | 92  |         | 344         | 91+DY   | 90+py  |
| MAY    | 120 | 2 | 0  | 122 |         | Property of | 121+DY  | 120+DY |
| JUN    | 150 | 2 | 1  | 153 |         | 100         | 152+DY  | 151+DX |
| JUL    | 180 | 3 | 0  | 183 |         |             | 182+04  | 181+DY |
| AUG    | 210 | 3 | 1  | 214 |         | 0           | 21.3+0Y | 212+DX |
| SEP    | 240 | 4 | 0  | 244 | 245     | THE RE      | 244+DY  | 243+DY |
| OCT    | 270 | 4 | 1  | 275 |         | 1           | 274+DY  | 273+01 |
| NOV    | 300 | 5 | 0  | 305 | 306     |             | 305+DY  | 304+DY |
| DEC    | 330 | 5 | 1  | 336 | art Jan | 100         | 335+07  | 334+pY |

egative, set MO equal to 2. 3E. If the result of the subtraction in 3C is not negative, store the re-sult in DAYS and set MO equal 3F. Divide DAYS by 61 and store the

quotient Q1 and remainder R3 aG. Divide the remainder R1 by 31

and store the quotient Q2 and

remainder R<sub>2</sub>:

3H. DY is equal to R<sub>2</sub> + 1.

(Continued on In Depth/30)

## ComputerLand

the leading franchisor of retail computer stores

business opportunities available

(415) 895-9363 P.O. Box 2177 San Leandro, CA 94577

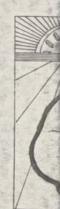

If you've been waiting, DEC's VT-100, you know wh places on your operations. N Datamedia just beat DEC to DT 80/1 terminal.

The DT 80/1 not only in feature for feature, but also ! by adding full printer contro

Here's another jab: The the freedom to key in a split characters, and even limited In white-on-black or black-o

The CRT screen has other like underline, blink, protect

The DT 80/1 carries all 1 very compact frame. It measu so it fits anywhere the VT 100 space flexibility of a detached

Like all Datamedia termi engineered to run cooler and

## IN DEPTH

(Continued from In Depth/29)
31. MO is equal to MO ± 2Q1 + Q2

This algorithm for a nonleap year is illustrated in tables 3A and 3B.
Algorithm 4: Given the YR and DAYS, find the day of the week (DW).
This algorithm is based on the fact that the same day of the week occurs on the same date every 28 years. In order to determine the day of the week (DW), the first day of the year must be determined. Although the Gregorian calendar was not instituted until 1582. this algorithm would compute January 1, 0001 as Sunday. Create a file of literal strings with ad-

dress DYFL as follo

DYFL + 0 - Sunday

1 - Monday

- + 2 Tuesday + 3 Wednesday
- + 5 Friday + 6 Saturday
- This algorithm computes the relative file address (DW = 0-6). A similar file for souths can created with (MO-1)

or enths can created with (MO-1),
e relative file address,
event file address,
event file address,
event file file file
squal to 0, set R<sub>1</sub> equal to 2a.

Subtract 1 from R<sub>1</sub> and divide
the result by 2. Store the quotient O<sub>2</sub> and the remainder R<sub>2</sub>
Multiply the quotient O<sub>2</sub> by 5
and divide the product by 7.

Store the remainder R<sub>3</sub>
4D. Add R<sub>2</sub> + R<sub>3</sub> and subtract 7. If
the result is not regardize, store

the result is not negative, store the result in ED (First Day). If the result is negative, store R 2 (Continued on In Depth/32)

Account

for project time

and cost.

| Suc. | DAYS    | 3A<br>-60      | 3B<br>DAYS | 3C<br>DAYS | 3D<br>-153 | 3E<br>DAYS   | мо |
|------|---------|----------------|------------|------------|------------|--------------|----|
| JAN  | 1- 31   | -              | 0-30       |            |            |              | 0  |
| FEB  | 32- 59  | 1              | 31-58      |            | 132        |              | 0  |
| MAR  | 60- 90  |                | acity.     | 0- 30      | -          |              | 2  |
| APR  | 91-120  | *              | Park.      | 31- 60     |            | 34.15        | 2  |
| MAY  | 121-151 | +              |            | 61- 91     | -          |              | 2  |
| JUN  | 152-181 |                |            | 92-121     | -          |              | 2  |
| JUL  | 182-212 |                |            | 122-152    | -          | of the first | 2  |
| ADG  | 213-243 | +              | -August    | 153-183    | +          | 0- 30        | 7  |
| SEP  | 244-273 | +30            | Distant.   | 184-213    |            | 31- 60       | 7  |
| OCT  | 274-304 |                | 1          | 214-244    | +          | 61- 91       | 7  |
| NOV  | 305-334 | +              |            | 245-274    | +          | 92-121       | 7  |
| DEC  | 335-365 | -              | 13         | 275-305    | +          | 122-152      | 7  |
| 1    | 7       | Carried States | A SHE      | 100        | 1          | 1000         | 18 |

Table 3A

| 5    | 3A-3E   |    |                | 3F    |    | 3G             |      | 33  |
|------|---------|----|----------------|-------|----|----------------|------|-----|
| 14 3 | DAYS    | MO | Q <sub>1</sub> | R     | 02 | R <sub>2</sub> | DA   | MO  |
| JAN  | 0- 30   | 0  | 0              | 0-30  | 0  | 0-30           | 1-31 | 1   |
| PEB  | 31- 58  | 0  | 0              | 31-58 | 1  | 0-27           | 1-28 | 2   |
| MR   | 0- 30   | 2  | 0              | 0-30  | 0  | 0-30           | 1-31 | 3   |
| APR  | 31- 60  | 2  | 0              | 31-60 | 1  | 0-29           | 1-30 | 4   |
| MAY  | 61- 91  | 2  | 1              | 0-30  | 0  | 0-30           | 1-31 | 5   |
| JUN  | 92-121  | 2  | 1              | 31-60 | 1  | 0-29           | 1-30 | 1 6 |
| JUL  | 122-152 | 2  | 2              | 0+30  | 0. | 0-30           | 1-31 | 7   |
| AUG  | 0- 30   | 7  | 0              | 0-30  | 0  | 0-30           | 1-31 | 8   |
| SEP  | 31- 60  | 7  | 0              | 31-60 | 1  | 0-29           | 1-30 | 9   |
| OCT  | 61- 91  | 7  | 1              | 0+30  | 0  | 0-30           | 1-31 | 10  |
| NOV  | 92-121  | 7  | 1              | 31-60 | 1  | 0-29           | 1-30 | 11  |
| DEC  | 122-152 | 7  | 2              | 0-30  | 0  | 0+30           | 1-31 | 12  |

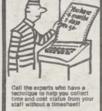

Atlantic Software Inc. Dept. 16, Latayette Bulld Fifth and Chestnut Stree Philadelphia, PA 19106 215-922-7500

## GIF ALGORITHMS

## IN DEPTH

(Continued from In Depth/30)

Ry in FD.

4E. Divide the elapsed days (DAY5) by 7 and store the remainder R4. If R4 is equal to 0, set R4 equal

4F. Subtract 1 from R4 and store the result in R4. 4G. Add FD + R4 and subtract 7. If

the result is not negative, store the result in DW. If the result is negative, store FD + R4 in DW

Table 4 illustrates this algorithm for the years 1961 through 1988. Table 4A ws the conversion from FD to DW

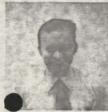

R.A. Cornish is a senior engin Western Electric's Mountain-Northwestern Regional Headquartees. He is presently engaged in the design of hardware and sufficient for process control and test set computer systems

He has a B.S.E.F. from Manhattan College, N.Y. (1959) and an M.S.E.E. from the Polytechnic Institute of N.Y.

## Integrate your project control system &

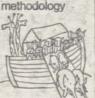

Call the ONLY people who have an exclusive, fully integrated System Development Methodols and Project Planning as

> Atlantic Software Inc. Dept. 58, Lafayette Building Fifth and Chestnut Streets. Philadelphia, PA 19106 215-922-7500

| EAR | 4A<br>R <sub>1</sub> | Ω2   | 4B R <sub>2</sub> | 4C . | 40<br>20 | 535°  |
|-----|----------------------|------|-------------------|------|----------|-------|
| 1   | (C.S. 44)            | -2   | 2                 | 3    | -        |       |
| 61  | 1                    | 0 -  | 0                 | 0    | 0        | SUN   |
| 62  | 2 3                  | 0    | 1                 | 0    | 1        | HON   |
| 63  | 3.5                  | 0    | 2                 | 0    | 2        | TUE   |
| 64  | 4                    | 0    | 3                 | 0    | 3        | WED   |
| 65  | 5                    | 1    | 0                 | 5    | 5        | FRI   |
| 66  | 6                    | 1    | 1                 | 5    | 6        | SAT   |
| 67  | 7                    | 1 1  | 2                 | 5    | 0(7)     | SUN   |
| 6.0 | - 8                  | 1    | 3                 | . 5  | 1(8)     | MON   |
| 69  | 9                    | 2    | .0                | 3    | 3        | WED   |
| 970 | 10                   | 2    | 1                 | 3    | 4        | THU   |
| 71  | 11                   | 2    | 2                 | 3    | 5.       | FRI   |
| 72  | .12                  | 2.0  | 3                 | 3    | 6        | SAT   |
| 73  | 13                   | 3    | 0                 | 12   | 1        | MON   |
| 74  | 14                   | 2    | - 1               | 1    | 2        | TUE   |
| 75  | 15                   | 1    | 2                 | 1    | 3 20     | WED   |
| 76  | 16                   | 3    | 3                 | 1    | 4        | THU   |
| 77. | 17                   | 4    | 0                 | - 6  | 6        | SAT   |
| 78  | 18                   | 4    | 1.                | 6    | 0(7)     | Stilt |
| 79  | 19                   | 1-34 | 2                 | 6    | 1(8)     | NON   |
| 180 | 20                   | 4    | 13                | 6    | 2(9)     | SUE   |
| 01  | 21                   | 5    | 0                 | 4    | 4        | THU   |
| B2  | 22                   | . 5  | -1                | 4    | 5        | ERI   |
| 83  | 23                   | 5    | 2                 | 4    | 6        | SAT   |
| 14  | 24                   | 5    | 3                 | 4    | 0(7)     | SUN   |
| 85  | 25                   | 6    | 0                 | 2    | 2        | TUE   |
| 06  | 26                   | 4    | 1                 | 2    | 3        | WED   |
| 87  | 27                   | -6   | 2                 | 2    | 4        | THU   |
| 88  | 28(0)                | 6    | 0.00              | 2    | 5        | PRI   |

| 4E      | R <sub>4</sub> | 1 | - 2 | 3 | 4   | 5 | 6 | 7 (0) |
|---------|----------------|---|-----|---|-----|---|---|-------|
| 4G      | R4             | 0 | 1   | 2 | 3 1 | 4 | 5 | 6     |
| PD<br>0 | SUN            | D | 1   | 2 | 3   | 4 | 5 | 6     |
| 1       | MON            | 1 | 2   | 3 | 4   | 5 | 6 | 0     |
| 2       | TUE            | 2 | 3   | 4 | 5   | 6 | 0 | 1     |
| 3       | WED            | 3 | 4   | 5 | 6   | 0 | 1 | 2     |
| 4       | THU            | 4 | 5   | 6 | . 0 | 1 | 2 | 3     |
| 5       | PRI            | 5 | 6   | 0 | 1   | 2 | 3 | 4     |
| 6       | SAT            | 6 | 0   | 1 | 2   | 3 | 4 | 5     |

Table 4A

## On Photographic Patent Gra

By Howard A. Karten

CW Staff
PALO ALTO, Calif. - A patent for reading and writing data on silver halide photographic plates using lasers was recently granted to Drevler Technology Corp. whole new era of data storage in which one billion bytes could be stored on a disk 22 in, in diame-

ter by 1/10th in thick.

Although no working devices based on the patent have yet been constructed, a prototype could be built within six months, and practical, working versions could be available within two years, according to Jerome Drex-

## Amdahl Oper For East Coas

By a CW Staff Writer COLUMBIA, Md. — Amdahl Corp has taken steps to expand services for its East Coast cus- rationiers with the opening of a systems support center here.

The eastern systems support larg user education, a parts depot and the company's around-the-clock remote trouble-shooting system. the Amdalıl Diegnostic Assis-

Lance Center (Amdac).

A spokesman for the Sunny-vale, Calli, firm, which cur-sently divides the eastern and southeastern regions of the U.S. into six support regions, said the center will augment the services of the hardware and software specialists available within each

In addition, the eastern support center will benefit both cus-tomers and the company, he claimed. We have grown to the point where it's not practical to try to run the whole world out of Sunnyvale, so we are decentralizing some functions out to the field. We are putting those func-

SIEGL

VADI

## ETTERS

18 edi-

of the

profes-

il comnded as

ned atsed the

l, they

e (even

confer-

ur col-

t your

latest

onfer-

of new

e su

nyo

wen't

ths to

ge of

te-of-

. Per-

echni-

here I nan at

etimes

n will

won't

vever,

nigh a

others

man-

orize

ormal

ess

work

ork-

al is-

niliar

tical

rtici-

that

for a five-day session on the subject of our choice in our own city; attend the Caravan for hardware; or read Computerworld to gather an awareness of what is happening.

E.R. Tauber

Franklin Park, Ill.

## Chill in the Air

Here are two items which may also have contributed to the poor attendance of the National Computer Conference technical sessions:

 Coldness in the ballrooms. I spent three days in the technical sessions. Most of these were held in the ballrooms. For example, I spent an entire day in the Regent Ballroom at the New York Hilton. By the time I got out, I was shivering while wearing a longsleeve dress and a lined raincoat.

I have mentioned this situation to the hotel people. They think only conference officials should make requests for higher temperature. Evidently, no one observed this or requested adjustment.

 Paper listings in the proceedings and technical session program. The papers in the proceedings were listed according to subject. There were no cross-listings of authors and sessions. But in many instances, a single session covered three papers, all listed under different subjects.

Only a handful of attendees obtained the detailed lists of papers and authors in the session program booklet. I was preregistered, but I was not given this booklet. It becomes hard to preview the contents of the paper and determine which session is of most interest.

Dr. Elizabeth H. Yen

## On TGIF Algorithms

Useful additions to the TGIF Algorithms in R.A. Cornish's article [CW, June 4] are the four parts of the Association for Computing Machinery Algorithm #199. These four computation-only algorithms convert dates to and from Julian day integers. The long version handles the 10 century span from 1582 to 2582. The short version handles the 20th century.

Carrying the Julian day integer instead of the date internally makes such

| FORTRAN<br>0001                                                       | V G LEVEL 21 YMD1 DATE = 79165  CINPUTS IVR - YEAR (1 10 92)  HO - MONTH (1 TO 12)  CUUTPUTS IDVTR - DAY OF MONTH (1 TO 31)  CUUTPUTS IDVTR - DAY OF CENTURY (FROM JAN 1, 1901)  LOVYR - DAY OF YEAR (1 TO 300)  LOVYR - DAY OF YEAR (1 TO 300)  LOVYR - DAY OF YEAR (1 TO 300)  LOVYR - DAY OF WERE 11 TO 300)  LOVYR - DAY OF WERE 11 TO 300] |
|-----------------------------------------------------------------------|----------------------------------------------------------------------------------------------------|
| 0002<br>0003<br>0004<br>0005<br>0006<br>0007<br>0008<br>0009          | C IDYN - DAY OF YEAR (1 TO 300)  LEAPYR 27 DAY OF MERK (1 TO 7, MON IS 1)  F (1YRK-0-1-E) IYR LEAPYR-1  DYN = 1MD-275/9-1DYNG-30  IF (1MD-67-2) IDYN-1DAPYR  DYCT - (1YR-1)-14-01/4-1DYNR  REIDYCT - 1DYCT-7*7*1  END                                                                                                    |
| 0001                                                                  | CSUBROUTINE YMD2(1YR,1MJ,1DYCT,1DYYR,1DYMG,1DYWK) CDIPUTS 1178 - URA OF YOR (1 TO 366) C                                                                                                    |
| 0002<br>2003<br>2004<br>0005<br>0006<br>0007<br>0009<br>0010          | LFAPR = 2<br>IF ((IVR/)_EU_IK) LEAPYR=1<br>IFENP = 10YR<br>IOYNG = 11EHP+2091/275<br>10YNG = 11EHP+2091/275<br>10YNG = 11EHP+1461/10YR<br>10YNG = 11EHP-1461/10YR<br>10YNG = 11EHP-1461/10YR<br>RETURN = 10YC1-10YC7/7-7+1                                                                                                    |
| 0001                                                                  | CINPUTS IDYCT - DAY OF CENTURY IDYRA IDYMO 1 DYMA 1 TOYAR I DYMA 1 TOYAR IDYMO 1 DYMA 1 TOYAR IDYMO 1 DYMA 1 TOYAR IDYMO 1 DYMA 1 TOYAR IDYMO 1 DYMA 1 TOYAR IDYMO 1 DYMA DAY OF TEAR (1 TO 366) IDYMM - DAY OF TEAR (1 TO 366) IDYMM - DAY OF TEAR (1 TO 366) IDYMM - DAY OF TEAR (1 TO 366)                                                   |
| 0002<br>0003<br>0004<br>0005<br>0006<br>0007<br>0007<br>0007<br>00012 | C IDYYN - DAY OF WORTH 15 TO 366) C IDYMO - DAY OF WORTH 15 TO 31 IYN - 10 YOF YOF YOR YOR YOR YOR YOR YOR YOR YOR YOR YOR                                                                                                    |

Figure 1. Three Subroutines for Data Conversion

| Old Steps | New Step | Procedure                                                                                            |
|-----------|----------|----------------------------------------------------------------------------------------------------|
| 4A,4B     | 4A'      | Divide (YR+1899) by 4 and store the quotient in $\mathbf{Q}_1$ and the remainder in $\mathbf{R}_1$ . |
| 4C        | 4B*      | Multiply $Q_1$ by 5 and store the product in $R_2$ .                                                 |
| 4D,4E,4F  | 4C'      | Add R <sub>1</sub> , R <sub>2</sub> and DAYS, subtract 1 and store the result in R <sub>3</sub> .    |
| 4G        | 4D1      | Divide R3 by 7 and the remainder is DW.                                                              |

Figure 2. Compact Version of TGIF Algorithm

## Simplifying Algorithm

The article "TGIF Algorithms" in the June 4 issue caught my eye, since I had hunted (successfully) for a day-of-the-week algorithm some time ago. Algorithm 4 in the article has an error in step 4B (the division should be by four, not two), but otherwise seems to work, at least for the dozen or so dates

will recognize that the algorithm can be simplified considerably by the recognition that "modulo n" arithmetic gets heavy usage in this algorithm and that for the modulo 7 arithmetic, considerable compaction of the algorithm can occur.

Without resorting to a complete dissection of the algorithm, here is an equivalent [See Figure 2 above].

TIME

The following algorithms are reprinted from *The Computer Bulletin* (see *The Computer Journal*, Vol. 21 no. 3, p. 276).

Algorithm 2. FIBONACCI SEARCH M. C. Pike, J. Pixner Medical Research Council Statistical Research Unit.

real procedure Fibonacci search (a, b, eps, fval, f);

begin

```
value a, b, eps; real a, b, eps, fval; real procedure f;
comment this procedure finds within plus or minus eps the
position of the minimum of the function f(x) in the range
a < x < b by the optimum minimax method (J. Kiefer, Proc.
Am. Math. Soc. 4 (1953), p. 502). f(x) must be monotonic
decreasing from x = a to the minimum position and then
monotonic increasing to x = b.
On exit fval contains the minimum value of the function;
begin real e, ff1, ff2, p1, p2;
  integer n, nn, f1, f2, c;
  Boolean equal:
  cqual := false:
  f1:=n:=1; f2:=2; e:=(b-a)/eps;
  AGAIN: if f2 < e then
  begin n:=n+1; c:=f1; f1:=f2; f2:=c+f2;
  go to
  AGAIN end:
  p2 := (f1|f2) \times (b-a) + a; p1 := a+b-p2;
  ff1 := f(p1); ff2 := f(p2); nn := 2;
  begin integer array fibno[1: n];
    fibno[1]:= 1; fibno[2]:=2;
    for c := 3 step 1 until n do fibno[c] := fibno[c - 1]
                                             + fibno[c - 2]:
    REPEAT: if ff2> ff1 then
    begin b := p2; p2 := p1:
    p1 := b - (fibno[n - nn + 1]/fibno[n - nn + 2]) \times (b - a);
      comment this instruction may be replaced by
      pl := b - p2 + a but rounding error trouble may
      become so
      evident if pl is calculated in this way that
      it leads to a collapse of the procedure;
      f(2) = f(1) : f(1) = f(1)
    end
    else
    begin a := p1; p1 := p2; p2 :=
      a + (fibno[n - nn + 1]/fibno[n - nn + 2]) \times (b - a);
      ff1:=ff2; ff2:=f(p2)
    if equal \wedge ff1 = ff2 then go to EXIT;
    equal:= if ff1 = ff2 then true else false;
    nn := 1 + nn; if nn < n then go to REPEAT:
    EXIT: end;
If f/2 < f/1 then
begin fval:= ff2; Fibonacci search:= p2 end
begin fval:= ff1; Fibonacci search:= p1 end
  end
  end;
```

has 30 bits. On other computers with more bits in the mantissa these results will undoubtedly be different. In general the better the real number representation the better the chances are that Algorithm 2 will meet its stated sion.

he principles of the Fibonacci Search may be found in Bellman "Dynamic Programming" Chapter I or Bellman "Applied Dynamic Programming" Chapter IV, two references which are more recent and readily available than the one cited by the authors of the Algorithm. The process of locating the minimum of a unimodal function may be accomplished by trisection, as shown in the procedure MINX, above. In view of the relative simplicity of MINX, it would be informative to learn from the authors of Algorithm 2 the circumstances under which its apparent complexity is justified.

Certification of Algorithm 2. FIBONACCI SEARCH

J. Boothroyd

University of Tasmania Computing Centre

Algorithm 2 was transcribed into Elliott 503 algol (after making minor changes to accommodate certain 503 algol restrictions) and tested using the functions abs(x) and  $7x^2 + 2x + 4$ , for several values of a, b and eps. As indicated in the commentary of the procedure, the FIBONACCI SEARCH algorithm should locate the position of the minimum of a function within an interval of length eps. The results for abs(x), with a well-defined minimum, were all within specification. For the quadratic, however, the procedure failed to meet the specified precision in the following four cases out of fourteen tried.

```
Fibonacci(xmin) fval(f(x)min)
                 eps
                 10-5:
                         -0.14288052
                                         3-85714286
                 10-6.
-1
                         -0.14288010
                                         3-85714286
                 10-6.
-- 15
                         -0.14288868
                                         3.85714286
-2
        -0-1
                10-6:
                         -0.14287128
                                         3.85714286
```

The mantissa of the 503 floating-point number representation

```
See also The Computer Journal, Vol. 9 no. 4, pp. 414, 416, 417.

Algorithm 3. EASTER

I. D. Hill

Medical Research Council
```

procedure easter (d, m, y);

value y; integer d, m, y; comment y is the year. At exit, d and m are the day and month, respectively, of Easter Sunday in that year. The result is valid only for the Gregorian calendar, introduced in 1582 (1752 in Britain).

The method is that given by O'Beirne (New Scientist, 1961, 9, 828);

Statistical Research Unit.

```
begin procedure divide (x, z, q, r); value x, z; integer x, z, q, r; begin q:=x\div z; r:=x-z\times q end divide; integer a, b, c, h; divide (y, 19, m, a); divide (y, 190, b, c); divide (y, 100, b, c); divide (b, 4, d, y); divide (b, 4, d, y); divide (c, 4, b, d); divide (2\times (y+b)-h-d+32, 7, m, c); h:=h+c-7\times ((a+11\times h+19\times c)\div 433); m:=(h+90)\div 25;
```

divide  $(33 \times m + h + 19, 32, b, d)$ 

end easter;

86

University of Tasmania Computing Centre

Algorith 3 has been tested using Elliott 503 ALGOL and yielded results in agreement with those obtained from D. E. Knuth's procedure Easter [Comm. ACM 5 (April 1962), 209 and (Nov. 1962), 556], for the years 1752 through 2000.

Certification of Algorithm 3 EASTER

J. Randle

Bradford Institute of Technology

This algorithm provides a welcome off-beat example in integer arithmetic without the use of arrays with which to test our compiler on the Stantec Computing Systems which is still in the debugging stage.

With the single change of reversing the integer and procedure declarations within the procedure body of EASTER, required by a restriction of our compiler, the procedure produced correct results for those years tested.

Algorithm 4. TWOBYTWO

I. D. Hill and M. C. Pike, Medical Research Council Statistical Research Unit.

real procedure two by two (a, b, c, d, method); value a, b, c, d, method; integer a, b, c, d, method;

comment evaluates the tail area probabilities in a 2 by 2 table by the exact method for fixed marginal totals (R. A. Fisher (1935), J. R. statist. Soc. 98, 39-54: F. Yates (1934), J. R. statist. Soc. Suppl. 1, 217-235; J. O. Irwin (1935), Metron. 12, Pt. 2, 84-94). The table considered is

If method = 0 the single-tail probability is found by summing the individual probabilities of a, a - 1, a - 2, ... 1, 0 in the top left-hand cell.

If method = 1 or 2 a two-tail probability is found. The expected value, on the null hypothesis, of the observation in the top left-hand cell is E = (a + b)(a + c)/N. If E > a then the two-tail probability is the sum of the above singletail probability and a probability calculated in similar fashion from the other tail.

If method = 1, then the terms included in the second tail are all those which give an inverse odds ratio at least as great as the observed odds ratio.

If method = 2, then the terms included are as many as possible subject to the second-tail probability being not greater than the probability calculated for the first tail.

If E < a, then a similar procedure is adopted using the top right-hand corner.

If E = a, then the two-tail probability = 1.0;

begin integer r1, r2, c1, c2, N, count; Boolean change; real E, z, t, sum, old sum, d1, d2, AA, BB; procedure swop (a, b); integer a, b; begin integer s; s:= a; a:= b; b:= s end swop; real procedure logfac (a); integer a; comment evaluates ln (factorial a); begin real aa, k, b; aa:= a; if aa > 7.5 then begin

k := 1 [aa; logfac:  $-(aa + 0.5) \times ln(aa) + 0.5$ ]

else begin aa := aa + 0.5: b := 1: for k := 2.0 step 1.0 until aa do  $b := b \times k$ ; logfac:= In (b) end end logfac; real procedure sumterms (a, b, c, d, term, first, count); value a, b, c, d, first; integer count; real a, b, c, d; real array term; Boolean first; begin integer i, j; real sum, nusum, t; j := a + 1;t := sum := term [1];if j = 1 then count := 1; for i := 2 step 1 until j do begin  $b := b + 1 \cdot 0$ ;  $c := c + 1 \cdot 0$ ;  $t := t \times a \times d/(b \times c);$ nusum := sum + t;

 $0.9189385333 = ln(sqrt (2 \times pi))$ 

time to the automate,

nusum:= sum + t;

if ¬ first then begin

term [i]:= t;

count:= i

end;

if nusum = sum then go to OUT;

sum:= nusum;  $a:= a - 1 \cdot 0; d:= d - 1 \cdot 0$ end:

OUT:

sumterms:= sum end sumterms; r1:=a+b; r2:=c+d;c1:=a+c; c2:=b+d;

c1 := a + c; c2 := b + a;if  $r1 = 0 \lor r2 = 0 \lor c1 = 0 \lor c2 = 0$ then begin

twobytwo:= 1·0; go to EXIT 4 end

if any row or column total is zero, result is  $1 \cdot 0$ ; N := r1 + r2; change:= false;

 $E:=r1\times c1/N;$ t:=a-E;

if  $abs(t) < 0.5 \land method \neq 0$  then begin

twobytwo:= 1.0; go to EXIT 4 end;

if t > 0 then begin

change:= true; swop(a, b); swop(c, d); swop(c1, c2)end:

if a > d then begin

swop (a, d); swop (r1, c2); swop (r2, c1) end;

z := logfac (c1) + logfac (c2) + logfac (r1) + logfac (r2) - logfac (N);

sum := t := exp(z - logfac(a) - logfac(b) - logfac(c) - logfac(d));

if a = 0 then goto if  $method \neq 0$  then SECOND else EXIT 2;

begin real array term [1:1];

term [1]: = sum; sum:= sumterms (a, b, c, d; term, true, count); if method = 0 then go to EXIT 2

end;

SECOND:

if a < 0.5 then begin

less. This makes peopl of more and more at

as computers becomractive, the rate of increase and more and will need to have time entries.

In Europe, the perioate hours, minutes an display format, wh States would use a c what do you expect ! use a comma for a de-

But the real differe use of 24-hour or "n opposed to the a.m.-p.: the United States. Cotal clocks are making more and more comm

ANSI standard X-both the 12- and 24-tions. Both representatizeroes. "A" and "P" a meridiem (not meridianthe right of the 12 hour 24-hour scheme, 00:00-0 the day and 24:00:00 is

This is amplified in X3.51-1975, where Grime (Universal Time) the right-hand side representation. The 1 uses the string "spa meridiem designational Time.

It is useful to have at local time in relation. Time. The displacemens shown as a four-digit senting hours and minor minus sign in front differential factor (TD) the right of the local ti-1200 to +1300.

In ANSI standard time zones in the Untime letter codes, who associated with them with "ST," which make "Time." There is also set of three-letter codes which means "Dayling".

example, "EST" is "Easte Standard Time" and it has TDF equal to -0500; "EDT" "Eastern Daylight Time 'a it has a TDF of -0400. This how daylight savings time handled.

The standard calendar is universal standard. We have universal agreeme that there are seven days in week, too. The day of the we n be calculated by takin e Julian date, and dividing by seven. The remaind would then map into a day

the week.

direct calculation is given in the following pseudo code.

STRING FUNCTION Dayof-week (INTEGER Year, INTEGER Month, INTEGER Day);

COMMENT Year is given as four digits. The DIV operator is integer division. MOD is the remainder function. The Boolean function LeapYear explains itself. The function is valid from the 1700s through 2100s;

BEGIN EXTERNAL BOOLEAN FUNCTION LeapYear; STRING ARRAY DayName [0:6]

INIT ("SUN", "MON", "TUE", "WED", "THU", "FRI", "SAT");

INTEGER ARRAY Date-Table [1:12]

INIT (0, 3, 3, 6, 1, 4, 6, 2, 5, 0, 3, 5);

INTEGER ARRAY Century-Table

[17:21]

INIT (1, 2, 0, 6, 4); INTEGER Century, Year-in-Century, Result;

IF (LeapYear(Year))
THEN BEGIN Date-Table
[1] := 6;

Date-Table [2] := 2; END; Century := Year DIV 100;

Year-in-Century := Year -(Century \* 100); Result:= Century-Table

- + Year-in-Century
- + (Year-in-Century DIV 4)
- + Date-Table [Month]
- + Day

Day-of-Week := DayName [Result MOD 7]; END.

This algorithm was supplied by Gail Higgins, an Atlantabased consultant, who found it years ago in a puzzle book. She first used it to save a client who had two possible methods of finding the day of the week: (1) Carry it in every record and rewrite the entire system to reflect the record format change (2) Julianize every day of the year and start counting from the front of the year with a table look-up scheme. The standard cslendar has twelve months, but mankind never did agree on how to write a date. A computer needs to be able to convert the three-letter shorthand for a month name into the numeric value of the month. This is very handy for an interactive program taking in data from untrained users.

Richerd Cichelli developed a perfect hashing technique and gave this algorithm as an example of it in the January 1980 issue of Communications of the ACM. A perfect hashing

has two properties: (1) It always hits the desired value in the hash table. (2) There are no emply records in the hash table.

INTEGER FUNCTION Three-Letter (STRING Month-

- name)

COMMENT Month-name is the three letter month abbreviation;

BEGIN INTEGER ARRAY Numeric-Value [1:26]

INIT (4, 5, 2, 0, 0, 0, 3, 0, 0, 0, 0, 6, 0, 6, 0, 5, 1, 0, 6, 0, 6, 0, 6, 0, 6, 0, 6, 0, 5, 0);

INTEGER ARRAY Numeric-Value [0:11]

INIT (6, 9, 12, 8, 1, 2, 7, 4, 10, 5, 3, 11);

INTEGER Second-Place, Third-Place:

COMMENT The ORD function returns the numeric position of a letter in the alphabet so that A-1, B-2, Z-26, SUBSTRING (i, text) return the i-th character in the string named text.

Second-Place := Alpha-Value [ORD (SUBSTRING (2. Month-name))];

Third-Place = Alpha-Value |ORD (SUBSTRING (3, |Month-name))|

Three-Letter > Numeric Value [Second-Place -Third-Place]

END

This is a cute algorithm, he with such a short list of possible values, but unless it is written in assembly language, a with a good optimizer, it probably is not worth the trouble

The first man to think of putting the day of the year on the bottom of the pages of calendar did a great favor the data processing community.

The following algorithm will take a month and a day a input and then return the day of the year. It operates by making a quick first hack at the answer and then tuning it for the actual months.

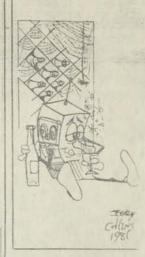

INTEGER FUNCTION Day-of-Year (INTEGER Year, INTEGER Month, INTEGER day):

EXTERNAL BOOLEAN Valid date, LeapYear,

IF (Valid date (Year, Month, day)

THEN

Day-of-Year, TRUNCATE ((30-4)75) (month = 1.0 + day).

IF (Month > 2 THEN Day of Year: - Day of Year +2 If (Month > 5 THEN Day of Year: - Day of Year +1 IF (Month > 6 THEN Day of Year: - Day of Year +1 IF (Month > 7 THEN Day of Year: - Day of Year IF (LeapYear (Year) AN) Month - (Month > 7 THEN Day of Year: - Day of Year)

THEN Day-of-Year :- Day-of-Year :- 1:

END ELSE Day-of-Year := 0 END.

Pountial contributors to the Software Design section show contact James Ludwik, Information Systems News, East Jose Road, Manhass N.Y. 1030, Phone. 516-8;

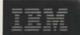

## Year 2000

© 1996 IBM Corporatio

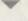

## year 2000 technical support center

## **Date Calculation Algorithms**

These algorithms should be implemented using 32 bit or 9 digit precision arithmetic in the computer language of your choice. All division is integer division, i.e. you drop the remainder. For example, 35 / 4 is 8; to make this clear the algorithms use the INT function, INT(35/4). These algorithms make use of the MOD function, the remainder after integer division.

The following algorithms are included:

- · Convert from YYYY,MM,DD to YYYY,NNN and determine day-of-week
- · Convert from YYYY,NNN to YYYY,MM,DD and determine day-of-week
- · Convert from YYYY, NNN to Lilian (day 1=Fri Oct 15, 1582)
- · Convert from Lilian to YYYY,NNN
- · Convert from Lilian to day-of-week
- · Convert from YYYY, MM, DD to YYYY, NNN
- Convert from YYYY,MM,DD to day-of-week

NOTE: Day 1 of the Lilian date in these algorithms is Friday, 15 October 1582.

#### Convert from YYYY,MM,DD to YYYY,NNN and determine day-of-week

```
Input: YYYY, MM, DD
Output: NNN (1-366) and DOW (0-6, 0=Sunday, etc)

IF MOD(YYYY,4) = 0 THEN LY = 1 ELSE LY = 0
IF MOD(YYYY,100) = 0 THEN LY = 0
IF MOD(YYYY,400) = 0 THEN LY = 1
* LY is 1 if it is a leap year
NNN = INT(((MM + 2) * 3055) / 100) + DD - 91
IF NNN > (59 + LY) THEN NNN = NNN - 2 + LY
T = INT(YYYY / 100) - 6 - INT(YYYY / 400)
DOW = MOD((NNN + INT((YYYY * 5) / 4) - LY - T),7)
```

Example: 1996, Nov 1 results in NNN = 306, DOW = 5

#### Convert from YYYY,NNN to YYYY,MM,DD and determine day-of-week

```
Input: YYYY, NNN (1-366)
Output: MM, DD and DOW (0-6, 0=Sunday,etc)

IF MOD(YYYY,4) = 0 THEN LY = 1 ELSE LY = 0
IF MOD(YYYY,100) = 0 THEN LY = 0 IF MOD(YYYY,400) = 0
    THEN LY = 1
* LY is 1 if it is a leap year
WORK = NNN
IF WORK > (LY + 59) THEN WORK = WORK + 2 - LY
MM = INT(((WORK + 91) * 100) / 3055)
DD = (WORK + 91) - INT((MM * 3055) / 100)
MM = MM - 2;
T = INT(YYYY / 100) - 6 - INT(YYYY / 400)
DOW = MOD((NNN + INT((YYYY * 5) / 4) - LY - T),7)
```

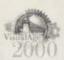

year 2000

technical support center

home

news

bookshelf

hints & tips

services

tools

support

High State by the

aresticatolog

THE PROPERTY NAMED

resting.

links

contact us

e-mail

VisualAge 2000

TOOLS

NetObjects FUSION

```
Example: 1996, 306 results in Nov 1, DOW = 5
```

#### Convert from YYYY, NNN to Lilian

Day 1 of the Lilian date in these algorithms is Friday, 15 October 1582.

#### Convert from Lilian to YYYY,NNN

Day 1 of the Lilian date in these algorithms is Friday, 15 October 1582.

```
Input: LIL     Output: YYYY, NNN (1-366)

CLD = INT(((LIL + 139444) * 100) / 3652425)
NNN = CLD + LIL + 139444 - INT(CLD / 4)
WORK = INT((NNN * 100) / 36525)
IF MOD((NNN * 100), 36525) = 0 THEN WORK = WORK - 1
* (in some computer languages the 2 lines above can be
* implemented as divide 36525 into (NNN * 100) giving
* WORK remainder REM if REM = 0 then WORK = WORK - 1)
NNN = NNN - INT((WORK * 36525) / 100)
YYYY = WORK + 1201;
Example: 151229 results in YYYY = 1996, NNN = 306
```

#### Convert from Lilian to day-of-week

```
Input: LIL         Output: DOW (0-6, 0=Sunday, 1=Monday, etc.)
DOW = MOD((LIL + 4),7)
Example: 151229 (Nov 1, 1996, 306) results in DOW = 5
```

## Convert from YYYY,MM,DD to YYYY,NNN

Example: Nov 1, 1996 results in NNN = 306

### Convert from YYYY,MM,DD to day-of-week

Example: Nov 1, 1996 results in DOW = 5

Home Order Employment Contact IBM Privacy Legal

Senator Bennett, I have three supercritical points for your attention:

- 1) When is a czar not a czar?
- 2) The popular windowing solution is uncontrolled and dangerous.
- 3) Existing standards for representing dates are insufficient.
- 1) The press to the contrary, a chairman of a Presidential Council is not a "czar". He has no powers derived from and assigned by the Congress. The press releases do not say that he has been given executive powers. Can he, for example, order the US Post Office to change the cancelling machinery to mark a 4-digit year followed by month, day and 24-hour time? Canada has already done most of this. Why not US? Can he impose rules for date data interchange that supersede the pitiful specifications of the GSA? Can he order businesses to change their practices?

My keynote speech for a Washington Y2K conference last December, which I faxed to you, said basically that we are in a situation comparable to the two great World Wars. And no person in charge is acting as if this were true. Where is the greatness of a Churchill?

- 2) I have asked repeatedly for the US Government standard for a very simple item. "For what value are 2-digit year numbers less than that value assumed to be in the next century?" No one can tell me. Millions of people are using such a method of repair, and they are using different such values! At a minimum can't we agree on a single value - say 50? Not doing so is a recipe for more disaster. Governments can set speed limits. Can't they set year limits?
- 3) Your example of a railway merger demonstrated brilliantly the disasters that can occur without standards. It was probably as simple as the first company having the ship date starting in column 16, whereas the ship date for the other company started in column 38, and nobody told the computer about it!

The GSA Federal Acquisition Regulation (applicable only to US Government purchases) is excerpted at the end of this paper. I can't say that it is laughable in this situation, although it otherwise qualifies as such.

So let's see how we did it for 2 digits, for the year (19)98:

```
0011 1001 0011 1000 PC octet form (ASCII)
1111 1001 1111 1000 IBM octet form (EBCDIC)
0000 1001 1000 1111 IBM packed decimal form #1
0000 1001 1000 1110 IBM packed decimal form #2, etc.
0110 0010 Anybody's binary form
1001 1101 Anybody's 2's complement binary
```

Now do the same to represent all four digits of the year 1998:

```
0011 0001 0011 1001 0011 1001 0011 1000
                                        PC octet form (ASCII)
1111 0001 1111 1001 1111 1001 1111 1000 IBM octet form (EBCDIC)
                                                                         +4
         0000 0001 1001 1001 1000 1111 IBM packed decimal form #1
                                                                         +2
         0000 0001 1001 1001 1000 1110 IBM packed decimal form #2, etc.
                   0000 0111 1100 1110 Anybody's binary form
                  1111 1000 0011 0001 Anybody's 2's complement binary
                                                                         +2
                                        V2K octet form (ASCII)
                  1000 1001 0011 1000
                                                                          0
                  1000 1001 1111 1000
                                          V2K octet form (EBCDIC)
                                                                          0
                  0000 1001 1000 1000
                                         V2K packed decimal form
```

Looks confusing, doesn't it? But the point is that ALL of these forms are valid and legal ways to represent a year value. When one agency sends year data to another, the question is "Which form?" And, with computers, such issues cannot be evaded.

The baseball dilemma -- "You can't tell the players without a scorecard" (with their numbers).

I invented the escape sequence in 1960, and it means more than just the key on the upper left of your keyboard. It is tailormade to tell and indicate WHICH one of these forms is the one the original user used. If escape sequences can control screen color, laser printing, and change your screen to show Russian or Arabic, they can certainly discriminate unambiguously between ways we represent the date.

A white paper has existed on our WebVenue "bmrsoftware.com" since last October. It was dedicated to the GSA, and marked as in the public domain. It describes quite fully the way to solve this problem. But Ms Cynthia Warner of the GSA said she had only three people, and as of last December they had not enough time to even read it! Our Government is spending \$BILLIONS, and the GSA has only four people assigned?

The voluntary standards effort has not even addressed the problem of interchanging date data. Yet this is now agreed by all to be the most dangerous aspect of this entire problem! But their procedures are too cumbersome to do it now. There's little time left!

The US Government has an institution called NIST, for "National Institute for Standards and Technology". Note the word "Standards" in the name. Why doesn't the Congress order them to create the necessary standards, not just for the US Government, but for the US people, and for the people of the world who have the same problem? I'll be glad to show them just how to do it!

tel 972-671-5000

fax 972-783-9737

R. W. Bemer BMR Software, Inc. 1100 Centennial Blvd., Suite 140 Richardson, TX 75081

From FAR Final Rule, effective October 21, 1997. (sic)

39.002 Definitions.

. . . . .

"Year 2000 compliant, as used in this part, means, with repect to information technology, that the information technology accurately processes date/time data (including, but not limited to, calculating, comparing, and sequencing) from, into, and between the twentieth and twenty-first centuries, and the years 1999 and 2000 and leap year calculations, to the extent that other information technology, used in combination with the information technology being acquired, properly exchanges date/time data with it."

This is followed by the weasel words ...

"Solicitations and contracts should require ... that non-compliant information technology be upgraded to be compliant in a timely manner."

Senator, that's no way to run a railroad! Even a Government-only railroad.

#### UNIVERSAL DATE VALUE INTERCHANGE

R. W. Bemer, BMR Software (bmrsoftware.com)

Computers do only three things with date values. They

- 1) Take them in,
- 2) Do calculations and other manipulations based upon them.
- 3) Put them out, to display or another computer.
- (2) is the tough part, where most of the Y2K problems lie, due to
  - o Programs that operate upon them in myriad ways, often so poorly documented as to be ununderstandable, and
  - o Again, their insufficient form (missing century).
- (1) and 3) present more problems. The insufficiency, yes, but also the format/layout. Is a date for import (1) or export (3)
  - o In YYMMDD or MMDDYY or DDMMYY form?
  - o In YYYYMMDD or MMDDYYYY or DDMMYYYY form?
  - o Encoded in decimal or binary numbers?
  - o Encoded in some symbolic form other than direct numbers?
  - o If decimal, 8 bits or 4 bits per digit of date?
  - o If discrete binary, 16 bits or 8 bits per date unit?
  - o If full binary, 32 bits or 16 bits per complete date?
  - o Relative to some other date by a number of days?
  - o Interspersed with delimiters and/or spaces?

But the big question is -- with all these possible and existing uses, how do we know which? More properly, how does a stranger know? We know, of course, because it's all implicit in the programs we are using.

WE CAN MOSTLY FIX (1) AND (3) FOR INTERCHANGE RIGHT NOW!

#### HERE IS HOW

Only one unfailing human method of demarking time exists. The earth rotates once each day. Has and will. Two more rotations make it two days later. Thus there is only one basic way to know the date. How many days is it from some starting date? Unsurprisingly such a method exists. It is called the Julian Day system. The Julian day for the first day of Year 1 A.D. had the value:

0001 = 1 721 475

For day 1 of the following centuries the Julian Day was/will be:

| 400  | = | 1 | 867 | 157 | 1700 | = | 2 | 341 | 973 | 2100 | = | 2 | 488 | 070 |
|------|---|---|-----|-----|------|---|---|-----|-----|------|---|---|-----|-----|
| 800  | = | 2 | 013 | 254 | 1800 | = | 2 | 378 | 497 | 2200 | = | 2 | 524 | 594 |
| 1200 | = | 2 | 159 | 351 | 1900 | = | 2 | 415 | 021 | 2300 | = | 2 | 561 | 118 |
| 1600 | = | 2 | 305 | 448 | 2000 | = | 2 | 451 | 545 | 2400 | = | 2 | 597 | 642 |

The leading digit doesn't change for 27 centuries. 12 centuries with a leading "2" have passed, and we have 15 more to go before the "2" rolls over to "3". So we don't need the leading "2". Imply it, and you ALMOST get what is called the Smithsonian Day (which is that value + 1). Call this value the Xchange Day (X Day). It has some lovely properties:

- o Scrap all of your leap year code. The 100- and 400-year leap year exceptions are built into the conversion formulas.
- o To get the day of the week, add 2 to the X Day value, divide by 7, and add 1 to the remainder (Monday=1).
- o One can't mistake the first two digits as month or day values, etc.
- o It needs the same space -- 6 zoned-, or 4 signed packed decimal-, or 3 unsigned packed decimal-bytes -- to accommodate 27 centuries as separate 2-digits for year and month and day do for just one century. Don't change your record formats; fill them differently.
- o This would accommodate the current minimum representation, due to Equifax, of 3 bytes, one each for discrete binary day, month, year. Full binary, which gets 16777216 in 3 bytes, can get only 65536 in 2 bytes, for a span of at most 179 years, which is not good enough.
- o Vertex 2000 TM has the same minimums, and we need that internally for now, but V2K dates are just as easily converted to X Days.

Let's make the X Day the gold standard, the lingua franca, the common denominator, the canonical form -- our salvation in the world of data interchange. Use it like Euro currency, one unit of which should be equivalent to so many lira, or dollars, or pounds, or francs, or rubles. But the Euro is artificially derived; days come from the real world.

So no matter what you use at home, in the world market you can use the X Day exclusively to represent the date.

What does that mean to us in the present crisis? We know it won't fix all programs an entity uses to run its enterprise, but it will surely work as the default medium of exchange. And exchange has two properties:

- Businesses can most likely put an exact finger on the character of dates they input and output externally.
- Everyone now realizes the greatest danger of the 2-digit year to be nonstandardized and unrecognizable interchange, which this cures.

Can the United States and the rest of the world profit NOW by using only the X Day for interchange?

- o Will this solve the Year 2000 problem? Definitely not.
- o Will it take the sting out of our coming collapse? Definitely yes.
- o Can it be done in time? With the right authority, a good chance.

What must be done? First we must get agreement to standardize this. If we wait for the GSA or business groups to agree, forget it! But suppose the Congress passes a law like this?

In date data interchange under private agreement between exporter and importer, both may represent the date in any way they agree to.

Absent such agreement, electronic interchange of year values must be done only in X Day form.

Converting X Day to all other forms, simple and compound, is easy. The formulas are known and simple (but I have copied them in an Appendix). I had planned for my company to make available to all, as a free public service, source and object computer programs, in the common computer languages, for translation to and from X Day from other forms such as calendar, ordinal, and fiscal dates.

But others have a huge debt to us users for being at fault for Y2K. Let's ask Microsoft to provide these as their gift to ameliorating this crisis, in compensation for having done it wrong in the first place. Imagine sitting at your PC:

C:\>time
Current time is 2:17:31.29p
Enter new time:

C:\>date Current date is Wed 03-18-1998 Enter new date:

C:\>xday Current X Day is 450891

C:\>dayo
Bad command or file name

(or maybe we choose this name)

Let's ask Sun to contribute free Java applets for these rules. Let's ask IBM and UNISYS and others to provide all such routines free for their computers. They should respond gladly and soon. Or is patriotism dead? Or is self-interest going to be totally destructive?

Such a package would be applied by the sender just before sending, and by the receiver to convert to the form they need. Instead of talking face-to-face, interpose two translating telephones. Then when and if the standards people ever get around to deriving what I suggested in my White Paper to the GSA, they can use any other date form for which an escape sequence is registered.

Would I wish that every computer in the world processed dates in X Day form? I certainly would. It's absolutely the simplest and best way. And one would hope that for the future, once the present 2000 crisis is passed, that they all would be so programmed. I think it as critical a standard to set as ASCII (the ISO Code).

(SEE THE FORMULAS ON THE OTHER SIDE)

| For questions, | | call Bob Bemer | | 972-671-5000 |

| file is \Y2K\XDAY | | prepared 1998-03-15 | XD=X Day value Y=4-digit year yyyy FY=fiscal year JD=Julian Day value M=2-digit month mm FW=fiscal week JD1=JD for January 01 D=2-digit day dd FD=fiscal day S,T=working OD=ordinal day FC=fiscal const FC=fiscal constant

My 1980 TEX program "DATE" adopted the following plan for conversions (that they may be further compacted to remove the "IF"s is obvious):

- A) CAL to JD do (1) B) CAL to JD1 C) CAL to FIS D) CAL to ORD do (2) (for 1st day of CAL year) do (D) and (F) do (4) and (5) (CAL year known) E) ORD\_to\_CAL
  F) ORD\_to\_FIS
  G) ORD\_to\_JD do (4) and (6) (CAL year known) do (7) and (9) do (2) and (JD=JD1+OD-1) H) FIS\_to\_ORD Y=FY do (7) and (8) JD=XD+2000000 do (H) and (E) I) FIS to CAL XD=JD-2000000 do (H) and (G) J) FIS to JD JD to CAL K) do (3) | For questions, | L) JD to FIS do (K) and (C) | call Bob Bemer | JD\_to ORD do (K) and (D) M) | 972-671-5000 |
- 1)  $S=(M-14)/12 \dots T=D-32075+1461*(Y+4800+S)/4$ JD=T+367\* (M-2-S\*12) /12-3\* ((Y+4900+S) /100) /4
- 2) JD1=1461\* (Y+4799) /4-31378-3\* ((Y+4899) /100) /4
- T=JD+68569 3) --> M=80\*T/2447 T=T-(146097 P e Y=4000\*(T+1)/1461001 h n D=T-2447\*M/80 T=M/11 M=M+2-12\*T Y=100\* (S-49) +Y+T
- 4) LEAP=1-(Y-Y/4\*4+3)/4+(Y-Y/100\*100+99)/100-(Y-Y/400\*400+399)/400 T=Y/4000 if remainder:eq:0 LEAP=0 (optional)
- 5) OD=3055\* (M+2) /100- (M+10) /13\*2-91+LEAP\* (M+10) /13+D
- 6) T=OD+((305+OD-LEAP)/365)\*(2-LEAP) M=((T+91) \*100) /3055-2 D=T+30- (M\*3056) /100
- do (2) ... T=JD1-JD1/7\*7 FC=T+7-(T+3)/7\*7
- OD=7\*FW+FD-FC ... do (4) if OD:gt: (365+LEAP) Y=Y+1 OD=OD-365-LEAP | prepared 1998-03-15 if OD:1t:1 Y=Y-1 do (4) OD=365+LEAP+OD
- FY=Y ... FW=(OD+FC-1)/7 FD=remainder+1 if FW:eq:53 if (FC+LEAP):1t:10 FY=Y+1 FW=1 if FW:eq:0 Y=Y-1 FY=Y do (4) Y=Y+1 FW=53-(FC+1-LEAP)/6

| Wow! It would be so | | easy to build a chip | | for these conversions |

| file is \Y2K\XDAY.APP |

#### BLACK1

VB40016 DLL 935,632 08-15-95 12:00a VB40016.DLL
OC25 DLL 536,048 08-15-95 12:00a OC25.DLL
README TXT 710 07-24-98 4:22p readme.txt
XDAYCVT EXE 19,056 08-03-98 1:09p XDAYCVT.EXE

#### BLUEI

VB40016 DLL 935,632 08-15-95 12:00a VB40016.DLL OC25 DLL 536,048 08-15-95 12:00a OC25.DLL README 710 07-24-98 4:22p readme RUN EXE 19,056 08-03-98 1:09p run.exe

- 1) copy all files on both disks to a directory
- 2) run xdaycvt.exe (RUN.EXE on blue diskettes)
- 3) enjoy

## the algorithms are:

```
Public Sub date2xday()
Dim t1, t2 As Long
t1 = (theMonth - 14) \ 12
t2 = theDay - 2032075 + (1461 * (theYear + 4800 + t1)) \ 4
theXday = t2 + 367 * (theMonth - 2 - t1 * 12) \ 12 - 3 * ...
... ((theYear + 4900 + t1) \ 100) \ 4
End Sub
```

Public Sub xday2date()
Dim t1, t2, t3, t4 As Long
t1 = theXday + 2068569
t2 =  $(4 * t1) \setminus 146097$ t1 =  $t1 \cdot (146097 * t2 + 3) \setminus 4$ t3 =  $(4000 * (t1 + 1)) \setminus 1461001$ t1 =  $t1 \cdot (1461 * t3) \setminus 4 + 31$ t4 =  $(80 * t1) \setminus 2447$ theDay =  $t1 \cdot (2447 * t4) \setminus 80$ t1 =  $t4 \setminus 11$ theMonth =  $t4 + 2 \cdot 12 * t1$ theYear =  $100 * (t2 \cdot 49) + t3 + t1$ End Sub

Start Page: Windows Software: Windows NT: Productivity Tools: Time and Clock Tools

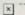

Click Here!

# Windows NT Time and Clock Tools

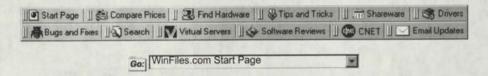

Want to stay up to date? Then click here now for free weekly updates from WinFiles.com!

| ECREW<br>Timer | Versio                                                       | n 1.5                            | WI THE                                | WILL STAN                       | Online Registration Not Yet Available                                                                                         |         |  |  |
|----------------|--------------------------------------------------------------|----------------------------------|---------------------------------------|---------------------------------|----------------------------------------------------------------------------------------------------|---------|--|--|
|                | 20-Jan-<br>00                                                | 303K                             | Win 95/98/NT                          | Shareware<br>\$20.00            | Expiration Unknown                                                                                                    | Install |  |  |
|                | clock. It in<br>screen po                                    | ner is a<br>icludes<br>isitions, | an alarm, a cuck<br>fonts, colors, an | ohic add-on for too sound, desk | <1 min at ISDN 128K the Windows Taskbar's standard (top corner anchors, and changeable) e formats. This version has a limited |         |  |  |
|                | number of alarms.  Published by Anatoly ECREW Timer Home Pag |                                  |                                       |                                 |                                                                                                    |         |  |  |

| TimeNode | Version                                                                           | on 1.0                           | 100                           |                                                                                                    | Online Registration Not Yet Available |  |  |  |  |
|----------|-----------------------------------------------------------------------------------|----------------------------------|-------------------------------|----------------------------------------------------------------------------------------------------|---------------------------------------|--|--|--|--|
|          | 20-Jan-<br>00 4,392K Win 98/NT Shareware Expiration Unknown Uninstall & Uninstall |                                  |                               |                                                                                                    |                                       |  |  |  |  |
|          | 27 min :                                                                          | at 28.8K                         | 10 mi                         | in at 56K                                                                                                    | 5 min at ISDN 128K                    |  |  |  |  |
|          | Internet. T<br>downstrea<br>System Tr                                             | imeNode<br>am compu<br>ray.      | can also bed<br>iters to main | our computer time to be synchronized from atomic clocks over the can also become a server and redistribute this time to a network lers to maintain a time synchronization network. Runs as Icon or |                                       |  |  |  |  |
|          |                                                                                   | olished by<br>eoSoft De<br>Group | evelopment                    |                                                                                                    | TimeNode Home Page                    |  |  |  |  |

|         | Version 2.0<br>20-Jan-00 17K                                                                                                    | Win 95/98/NT                                                                                                    | Freeware                                                                                                    | No Registration Required Never Expires Install & Uninstall                                                                                                    |
|---------|----------------------------------------------------------------------------------------------------|----------------------------------------------------------------------------------------------------|----------------------------------------------------------------------------------------------------|----------------------------------------------------------------------------------------------------|
|         | <1 min at 28.8K                                                                                                    |                                                                                                    |                                                                                                    | <1 min at ISDN 128K                                                                                                    |
| Whatime | allows you to see space. It simply pu and applies the de will work fine on air runtimes, you can computers have the new version henjoy! Requires the | what time it is in a<br>uts an entry on you<br>seried hour and mi<br>ny comuter with V<br>download the full<br>nese runtimes alre<br>has the ability to st<br>ne VB 5.0 Runtim | ny time zone,<br>ur task bar tha<br>nute shift to th<br>B 5.0 runtimes<br>program with<br>ady installed,<br>tart automatica | uisness, or family. This program without hogging precious desktop at contains the user specified label, he current time. This small download is present. If you do not have these runtimes at the homepage. Most so the small download should be fine. ally with any preset configuration. |
|         | Published by A                                                                                                    | Indrew Baker                                                                                                    |                                                                                                    | Whatime Home Page                                                                                                    |

|            |               | on 4.4                    |                                         |                      | Register Now                                                                                                    |                        |  |
|------------|---------------|---------------------------|-----------------------------------------|----------------------|----------------------------------------------------------------------------------------------------|------------------------|--|
|            | 19-Jan-<br>00 | 3./8UK                    | Win 95/98/NT                            | Shareware<br>\$17.00 | Expires after 14<br>Days                                                                                                    | Install &<br>Uninstall |  |
| JogglerPlu | 24 min        | at 28.8K                  | 8 min a                                 | at 56K               | 4 min at ISDN 128K                                                                                                    |                        |  |
|            | that can b    | be taken u<br>a given tir | ipon interval exp<br>ne is limited only | by the availab       | N1. It is similar in use to a kitchen it<br>er providing three independent acti<br>number of timers that you can have<br>ability of system resources. You ha<br>pups of timers through settings. |                        |  |

|           | Version                                     | n 2.20    | - N. 17 17 11                        | 10 B                                | Online Registration Not Yet Available                                                                           |                        |  |
|-----------|---------------------------------------------|-----------|--------------------------------------|-------------------------------------|----------------------------------------------------------------------------------------------------|------------------------|--|
|           | 19-Jan-<br>00                               | 1,307K    | Win 95/98/NT                         | Shareware<br>\$19.95                | Expires after 45<br>Days                                                                                        | Install &<br>Uninstall |  |
| SetTime32 | 8 min at 28.8K                              |           | 3 min at 56K                         |                                     | 1 min at ISDN 128K                                                                                              |                        |  |
|           | calculates                                  | Several a | nputer clock's dr<br>automatic and m | rift rate and sch<br>anual modes. I | et time service. Automatically<br>hedules time checks to keep you clock<br>Runs quietly in the background. Just |                        |  |
|           | Published by Tony Isaac SetTime32 Home Page |           |                                      |                                     |                                                                                                    |                        |  |

|                      | Version v                                        | 12.7      |                                            |                 | No Registration Required                          |           |  |
|----------------------|--------------------------------------------------|-----------|--------------------------------------------|-----------------|---------------------------------------------------|-----------|--|
|                      | 19-Jan-00                                        | 74K       | Win 95/98/NT                               | Freeware        | Never Expires                                     | Install   |  |
| WebTime              | <1 min at 2                                      | 28.8K     | <1 min a                                   |                 | <1 min at ISDN 128K                               |           |  |
| for<br>Windows 95/NT | A small utility<br>several atomi<br>and Technolo | ic clocks | n that will synchro<br>s maintained by the | e United States | nternal clock with one<br>National Institute of S | Standards |  |
|                      | Publishe                                         | ed by Gr  | regory Braun                               | WebTime for     | r Windows 95/NT Ho                                | ome Page  |  |

|           | Version                                                              | 5.3.0.606                                                        |                                                                                                    |                                                                                       | No Registration Required                                                                                                    |        |  |
|-----------|----------------------------------------------------------------------|------------------------------------------------------------------|----------------------------------------------------------------------------------------------------|---------------------------------------------------------------------------------------|----------------------------------------------------------------------------------------------------|--------|--|
|           | 15-Jan-<br>00                                                        | Install & Uninstall                                              |                                                                                                    |                                                                                       |                                                                                                    |        |  |
| WorldTime | 24 min at 28 8K                                                      |                                                                  | 9 min a                                                                                                 | t 56K                                                                                 | 4 min at ISDN 128K                                                                                                    |        |  |
|           | zone, Day<br>(NTP) to s<br>Calculates<br>with unlimit<br>of time sin | light saving<br>yncronize<br>and displated LAP tince<br>or until | gs time rule and or<br>your computers s<br>ays the Julian Da<br>mes that only disp<br>any specified dat | lescription, Us<br>system time (Use, unlimited so<br>play if used, a<br>e down to the | rable clocks, each with it's own times the Network Time Protocol JTC) to any internet time source, stopwatches accurate to 1/100 secund a module that tracks the amount second. |        |  |
|           | Publishe                                                             | d by Paw                                                         | Print Graphics                                                                                          | 1                                                                                     | NorldTime Hom                                                                                                    | e Page |  |

|       | Version 1.35                                                                                              |              |                        | No Registration Required |                     |  |  |
|-------|----------------------------------------------------------------------------------------------------|--------------|------------------------|--------------------------|---------------------|--|--|
|       | 12-Jan-00 2,301K                                                                                          | Win 95/98/NT | Freeware               | Never Expires            | Install & Uninstall |  |  |
| Alarm | 14 min at 28 8K                                                                                           | 5 min at     | 56K                    | 3 min at ISDN 128K       |                     |  |  |
| Clock | This is a simple, yet cool looking, alarm clock / variable timer for Windows 95/98/NT Includes help file. |              |                        |                          |                     |  |  |
|       | Published by TI                                                                                           | had Hogan    | No Home Page Available |                          |                     |  |  |

|                                 | Version 2                                  | .0.101                                           |                                                                                   | Online Registration Not Yo                             |                                                                             |                                                                   |  |  |  |  |
|---------------------------------|--------------------------------------------|--------------------------------------------------|-----------------------------------------------------------------------------------|--------------------------------------------------------|-----------------------------------------------------------------------------|-------------------------------------------------------------------|--|--|--|--|
|                                 | 12-Jan-00 797K<br>5 min at 28.8K           |                                                  | Win 95/98/NT Demo<br>\$65.00                                                      |                                                        | Expires after 21<br>Days                                                    | Install & Uninstall                                               |  |  |  |  |
|                                 |                                            |                                                  | 2 min at 56K                                                                      |                                                        | 1 min at ISDN 128K                                                          |                                                                   |  |  |  |  |
| VAKCER<br>Project<br>Tracker PE | them auton<br>popular app<br>communication | natically<br>plication<br>ation, file<br>in sena | There's no need<br>as such as illustrate<br>management an<br>arate files allowing | I to start a<br>tion, image<br>ad much m<br>to configu | e editing, web design<br>lore. The list of suppl<br>ure the list easily. Su | etects more than 200<br>n, word processing,<br>orted applications |  |  |  |  |

and autosave project features. VPT also caluclates project cost based on hourly rates for each application. Project reports can be viewed and printed with a click of a mouse.

Published by VAKCER

Corporation

VAKCER Project Tracker PE Home Page

| MARIA    | Version       | 3.11                         | Ge                                                                                                    | t It!                | Online Registration Not Yet Available |                        |  |
|----------|---------------|------------------------------|----------------------------------------------------------------------------------------------------|----------------------|---------------------------------------|------------------------|--|
|          | 11-Jan-<br>00 | 340K                         | Win 95/98/NT                                                                                                    | Shareware<br>\$15.00 | Expires after 30<br>Days              | Install &<br>Uninstall |  |
| ⊕⊕ Horas | clocks co     | ps you<br>rrespon<br>adjusti | 1 min at 56K  <1 min at ISDN 128K  keep track of the time around the world by letting you create several  ding to different time zones. Horas has many features including the  nent of your computer clock, a time converter, a time lookup tool, an  space on your desktop. |                      |                                       |                        |  |
|          | Published     | Horas Home Page              |                                                                                                    |                      |                                       |                        |  |

| Version 1.0                                                  |                                           | The same of                                                                                     |                                               | Online Registration Not Yet<br>Available                                                                                   |                                                       |  |
|--------------------------------------------------------------|-------------------------------------------|-------------------------------------------------------------------------------------------------|-----------------------------------------------|----------------------------------------------------------------------------------------------------|-------------------------------------------------------|--|
| 04-Jan-<br>00                                                | 568K                                      | Win 95/98/NT                                                                                    | Shareware<br>\$10.00                          | Expires after 30<br>Days                                                                                                   | Install &<br>Uninstall                                |  |
| 4 min at                                                     | 28.8K                                     | 1 min at 56K                                                                                    |                                               | 1 min at ISDN 128K                                                                                                    |                                                       |  |
| However,<br>was deve<br>and then<br>the time re<br>and add r | as the loped in you can emaining new even | year drew on, an<br>nto a true countdon<br>cycle through the<br>ng in an LED Pan<br>ents to it. | own program, when and see when sort of style, | to count down to the<br>became less and less<br>which takes events, ar<br>nen they will come to<br>which will allow you to | nd names them,<br>pass. It displays<br>o edit, change |  |
| Publishe                                                     | ed by Jo                                  | shua Butcher                                                                                    |                                               | CountDown Home Page                                                                                                    |                                                       |  |

|           | Versi                                                                                                    | on 5.0    |                    |                                                     | Regist                                                                   | er Now                                  |
|-----------|----------------------------------------------------------------------------------------------------|-----------|--------------------|-----------------------------------------------------|--------------------------------------------------------------------------|-----------------------------------------|
|           | 04-Jan-<br>00                                                                                                    | 1.41      | Win 95/98/NT       | Shareware<br>\$9.00                                 | Expires after 21<br>Uses                                                 | Install &<br>Uninstall                  |
| CountDown | 12 min at 28.8K 4 min at 56K 2 min at ISDN 128K CountDown is a timer utility that counts the time down to your specified entry and the second second |           |                    |                                                     |                                                                          |                                         |
| 0         | be run sir                                                                                                    | multaneou | usly, are included | ows you a visu<br>i. A stopwatch<br>n online or wor | al message. Two tim<br>like feature also allow<br>king on a specific tas | ers, which can<br>vs you to track<br>k. |
|           | Pub                                                                                                    | lished by | Ron Grau           | C                                                   | CountDown Home Pa                                                        | age                                     |

|                             | Version 2.01                                                                                                    |                                      |                                    |                                                        | Register Now                                                                               |                               |  |  |  |
|-----------------------------|----------------------------------------------------------------------------------------------------|--------------------------------------|------------------------------------|--------------------------------------------------------|--------------------------------------------------------------------------------------------|-------------------------------|--|--|--|
|                             | 30-Dec-<br>99                                                                                                    | 1,442K                               | Win 95/98/NT                       | Shareware<br>\$15.00                                   | Expiration<br>Unknown                                                                      | Install &<br>Uninstall        |  |  |  |
| Speaking<br>Clock<br>Deluxe | 9 min at 28.8K 3 min at 56K 2 min at ISDN 128K A very competent clock which tells the time in many different languages (English is |                                      |                                    |                                                        |                                                                                            |                               |  |  |  |
|                             | multiple a<br>announcii<br>alarms ca                                                                                               | larm syst<br>ng the tim<br>in be set | em, so you can<br>le playing any w | have up to 50 di<br>ave file or even<br>be repeated da | nloaded). The clock<br>fferent alarms, with<br>starting another pr<br>ily, weekly, monthly | the possibility of ogram. The |  |  |  |

|      | Version 1.0                                               |                                                  |                 | No Registration      |      |  |  |
|------|-----------------------------------------------------------|--------------------------------------------------|-----------------|----------------------|------|--|--|
|      | 28-Dec-99   174K                                          | Win 95/98/NT                                     | Freeware        | Never Expires No Ins |      |  |  |
| MFAC | 1 min at 28.8K                                            | 1 min at 28.8K <1 min at 56K <1 min at ISDN 128K |                 |                      |      |  |  |
|      | You need a clock that function also? You no configurable. | eed a tool for an co                             | ount down or co | ount up, both 100%   | free |  |  |
|      | Published by                                              | TwinSoft                                         | No              | Home Page Available  |      |  |  |

|             | Version 1.0<br>28-Dec-99 115K<br>1 min at 28.8K                                                                       | Win 95/98/NT<br><1 min                                         | Freeware at 56K                                                      | No Registration Never Expires <1 min at IS | No Install<br>DN 128K         |
|-------------|----------------------------------------------------------------------------------------------------|----------------------------------------------------------------|----------------------------------------------------------------------|--------------------------------------------|-------------------------------|
| Multi Timer | Ten independent Tim<br>hours, with 1 second<br>can resume on a late<br>time ran. Sound signa<br>other windows) with u | accuracy. Timers<br>r computer session<br>al (optional) and bl | can be viewed on, all settings ar<br>inking message<br>age on alarm. | e remembered from<br>window (cannot be     | n the previous<br>hidden with |
|             | Published by Joha                                                                                                    |                                                                | Mul                                                                  | lti Timer Home Pa                          | ge                            |

|                                  |                                                                  |                                              |                                                                                                    |                                                                                                 | Avail                                                          | able                                                  |  |  |  |
|----------------------------------|------------------------------------------------------------------|----------------------------------------------|----------------------------------------------------------------------------------------------------|-------------------------------------------------------------------------------------------------|----------------------------------------------------------------|-------------------------------------------------------|--|--|--|
| World-time<br>Countdown<br>Clock | 28-Dec-<br>99                                                    | 1,423K                                       | Win 95/98/NT                                                                                       | Shareware<br>\$20.00                                                                            | Expiration<br>Unknown                                          | own Uninstall                                         |  |  |  |
|                                  | 9 min a                                                          | t 28.8K                                      | 3 min a                                                                                            |                                                                                                 | 2 min at IS                                                    |                                                       |  |  |  |
|                                  | the world.<br>three cloc<br>regions of<br>can set a<br>second te | Click on<br>the sho<br>the work<br>date to w | any of over 50 mow its time continued. Watch the survivide a banner of the survivide which scrolls | najor cities to se<br>ously. The map<br>nrise creeping ar<br>ounts down with<br>across the wind | also shows the day<br>round the Earth. Or<br>a message of your | y and night<br>n registration your<br>r own and enter |  |  |  |

|        | Version                                                | 1.00b                                      |                                                                          | ALSO III                                                  | Online Registra<br>Availa                                                                                                    | ble                            |
|--------|--------------------------------------------------------|--------------------------------------------|--------------------------------------------------------------------------|-----------------------------------------------------------|----------------------------------------------------------------------------------------------------|--------------------------------|
| Server | 24-Dec-<br>99                                          | 413K                                       | Win 95/98/NT                                                             | Shareware<br>\$79.00                                      | Expires after 15<br>Days                                                                                                    | Install &<br>Uninstall         |
|        | 3 min at                                               | 28.8K                                      | 1 min a                                                                  | at 56K                                                    | <1 min at IS                                                                                                    | DN 128K                        |
|        | correct at<br>specificall<br>obtain the<br>on all of y | all time<br>y design<br>correct<br>our net | s. @NetClock is<br>ned for PC netwo<br>Date/Time from<br>worked PC's set | an Internet star<br>orks/intranets. It<br>any Internet At | a/Time on all of your n<br>ndards SNTP Time So<br>t provides everything<br>tomic clock, and then<br>bate and Time at all tir | you need to<br>keep the clocks |
|        |                                                        | d by Ne Solutio                            | tcPlus Internet                                                          | @NetC                                                     | lock Time Server Ho                                                                                                    | ome Page                       |

| <b>KaTimeClock</b> | Version 1                               | .9.1.65                                       |                                                                                                    |                       | Online Registration      |            |  |
|--------------------|-----------------------------------------|-----------------------------------------------|----------------------------------------------------------------------------------------------------|-----------------------|--------------------------|------------|--|
|                    | 24-Dec-<br>99                           | 610K                                          | Win 95/98/NT                                                                                                    | Shareware<br>\$100.00 | Expires after 30<br>Days | No Install |  |
|                    | the following Password: Windows 9       | ock is a<br>ng featu<br>s ** Eas<br>95, 98, N | 8K 1 min at 56K 1 min at ISDN 128K is a timeclock designed specifically for small businesses. It supports to the support of the support of th |                       |                          |            |  |
|                    | Published by KAST KaTimeClock Home Page |                                               |                                                                                                    |                       |                          |            |  |

| CC Clock 23- | Version       | 3.1.22    | DECEMBER 12                                                           | Online Registration                                    |                                                                                              |                        |  |  |  |
|--------------|---------------|-----------|-----------------------------------------------------------------------|--------------------------------------------------------|----------------------------------------------------------------------------------------------|------------------------|--|--|--|
|              | 23-Dec-<br>99 | 1,500K    | Win 95/98/NT                                                          | Shareware<br>\$20.00                                   | Expiration<br>Unknown                                                                        | Install &<br>Uninstall |  |  |  |
|              | The Cour      | ir way. W | 3 min<br>ock! An intelliger<br>fill chime, post re<br>seconds, analog | nt, customizable<br>eminders, start p<br>g or digital. | 2 min at ISDN 128K<br>desktop clock/calendar app that get<br>programs, shut down windows and |                        |  |  |  |
|              |               |           | cadman                                                                |                                                        | CC Clock Home Pa                                                                             | age                    |  |  |  |

|                    | Versio                                                                                                    | n 2.11                                                                               | 1 -0                                                                                                    | Registe                                                                                                    |                                                                                                    | gister Now                                                                        |
|--------------------|----------------------------------------------------------------------------------------------------|--------------------------------------------------------------------------------------|----------------------------------------------------------------------------------------------------|----------------------------------------------------------------------------------------------------|----------------------------------------------------------------------------------------------------|-----------------------------------------------------------------------------------|
|                    | 18-Dec-<br>99                                                                                                 | 1,187K                                                                               | Win 95/98/NT                                                                                                    | Shareware<br>\$24.95                                                                                              |                                                                                                    | Install & Uninstall                                                               |
| Chameleon<br>Clock | 7 min a                                                                                                    | t 28.8K                                                                              | 3 min                                                                                                    | at 56K                                                                                                    | 1 min at                                                                                                    | ISDN 128K<br>ock and thus does                                                    |
|                    | digits - the<br>synchroniz<br>call, go to<br>makes me<br>application<br>handy to h<br>There is a<br>cannot be | re are mozing your of a meeting essages us as/documentave a calculso one fedescribed | ore than 3000 of to<br>clock with Interned<br>of the properties of the<br>original of the properties<br>of the properties of the<br>clock with a properties of the<br>original of the properties of the<br>original of the properties of the<br>original of the properties of the<br>original of the properties of the properties of the<br>original of the properties of the properties of the properties of the<br>original of the properties of the properties of the pr | hem available.  It Time Servers  Iss a TV progra  MIDI, and CD-I  own your PC a  ng and in the T  obably will not | It always keeps of the seed to be remain? Try the alarm Audio sounds, op the specified ting of the specified time and time a | in feature that hens hens he. It's also very cones support. He, and that's why it |

|       | Version                 | n 3.14                 | 2010            |                                                       | Regis                                                                                   | ter Now                           |  |
|-------|-------------------------|------------------------|-----------------|-------------------------------------------------------|-----------------------------------------------------------------------------------------|-----------------------------------|--|
|       | 01-Dec-<br>99           | 1,150K                 | Win 95/98/NT    | Shareware<br>\$19.95                                  | Expiration<br>Unknown                                                                   | Install &<br>Uninstall            |  |
| CIOCK | 7 min a                 | t 28.8K                | 3 min           | min at 56K 1 min at ISDN 128K                         |                                                                                         |                                   |  |
|       | different s<br>Advanced | system in<br>d Calenda | formation (memo | ory usage, drive<br>egular and coun<br>ment. Includes | at the same time. I<br>space etc.). EldoS<br>tdown timers, alarn<br>Time Zone Editor, t | Clock includes<br>ns and reminder |  |

|                                       |                                                       |                                                                              |                                                             | Available                                                                                                    |                                                                                                    |
|---------------------------------------|-------------------------------------------------------|------------------------------------------------------------------------------|-------------------------------------------------------------|----------------------------------------------------------------------------------------------------|----------------------------------------------------------------------------------------------------|
| 30-Nov-                               | 600K                                                  | Win 95/98/NT                                                                 | Shareware<br>\$10.00                                        | Never Expires                                                                                                    | Install                                                                                                    |
| C clock so<br>utomatica<br>iclude ana | ynchror<br>illy with<br>alog, dig                     | nizer, desktop clo<br>popular Internet<br>gital, millennium,                 | ck and screen s<br>Atomic time services<br>world analog and | aver. Synchronize your<br>vers. Desktop display o<br>d world digital.                                                                                                    | PC clock                                                                                                    |
| -                                     | 99<br>4 min at<br>C clock s<br>utomatica<br>clude ana | 4 min at 28.8K<br>C clock synchror<br>atomatically with<br>clude analog, dig | 4 min at 28.8K 1 min at 20.0ck synchronizer, desktop clo    | 4 min at 28.8K 1 min at 56K C clock synchronizer, desktop clock and screen sutomatically with popular Internet Atomic time serviculde analog, digital, millennium, world analog and | 4 min at 28.8K 1 min at 56K 1 min at 56K 1 min at 56K 1 min at ISDN C clock synchronizer, desktop clock and screen saver. Synchronize your utomatically with popular Internet Atomic time servers. Desktop display oclude analog, digital, millennium, world analog and world digital. |

| epitellist. | Version                                                                                    | n 3.1                           |                                             |                                   | No Registr                             | ation Required      |
|-------------|--------------------------------------------------------------------------------------------|---------------------------------|---------------------------------------------|-----------------------------------|----------------------------------------|---------------------|
|             | 27-Nov-<br>99                                                                              | 388K                            | Win 95/98/NT                                | Freeware                          |                                        | Install & Uninstall |
|             | 2 min at 28.8K 1 min at 56K <1 connects to one of the NIST time servers to get the current |                                 |                                             | t ISDN 128K                       |                                        |                     |
| 1000000     | Version 3.<br>the Option<br>the VB 6.0                                                     | 1 adds s<br>is dialog<br>Runtin | startup at system<br>and adds a few<br>nes. | startup, fixes<br>minor stability | s a bug in the App<br>y improvements a | as well. Requires   |
|             | Pub                                                                                        | lished b                        | y VicTech                                   | W                                 | ebTimeSync Ho                          | me Page             |

|            | Version 1.01                                                                                                    |                                                                                                    |                                                                                                    |                                                                                                    | No Regist                                                                                                    | ration Required                                                                                                    |  |  |  |
|------------|----------------------------------------------------------------------------------------------------|----------------------------------------------------------------------------------------------------|----------------------------------------------------------------------------------------------------|----------------------------------------------------------------------------------------------------|----------------------------------------------------------------------------------------------------|----------------------------------------------------------------------------------------------------|--|--|--|
|            | 24-Nov-99 40                                                                                                    |                                                                                                    | NT Freewa                                                                                                    | are N                                                                                                    |                                                                                                    | ires   No Install                                                                                                    |  |  |  |
| Hamsin     | 3 min at 28 8                                                                                                    | K 1 n                                                                                                    | nin at 56K                                                                                                    |                                                                                                    | <1 min                                                                                                    | at ISDN 128K                                                                                                    |  |  |  |
| Clock      | Hamsin Clock is                                                                                                    | a completely custo                                                                                                    | omizable digital                                                                                                    | desktop                                                                                                    | clockwith                                                                                                    | a powerful alarm                                                                                                    |  |  |  |
| Olock      | system. The prog                                                                                                    | gram allows select                                                                                                    | ing color, font a                                                                                                    | ind opaq                                                                                                    | ue/transpa                                                                                                    | arent mode.                                                                                                    |  |  |  |
|            |                                                                                                    | Sergey V. Popo                                                                                                    |                                                                                                    | Hamsin                                                                                                    | Clock Ho                                                                                                    | me Page                                                                                                    |  |  |  |
|            |                                                                                                    |                                                                                                    |                                                                                                    |                                                                                                    |                                                                                                    |                                                                                                    |  |  |  |
|            | Version 2.1                                                                                                    | _                                                                                                    |                                                                                                    | No                                                                                                    | Registra                                                                                                    | tion Required                                                                                                    |  |  |  |
|            | 24-Nov-99 4811                                                                                                    | Win 95/98/NT                                                                                                    | Freeware                                                                                                    |                                                                                                    |                                                                                                    | nstall & Uninstal                                                                                                    |  |  |  |
|            | 0 00 01/                                                                                                    | 4 min                                                                                                    | at EEV                                                                                                    |                                                                                                    | 1 min at I                                                                                                    | SDN 128K                                                                                                    |  |  |  |
| World Time | The program sho                                                                                                    | ws the time of five                                                                                                    | different timez                                                                                                    | ones, wi                                                                                                    | th analog                                                                                                    | and digital clocks.                                                                                                    |  |  |  |
| Clock      | Choose from a list                                                                                                    | st of 150 countries                                                                                                    | and 400 cities                                                                                                    | and delli                                                                                                    | ne 5 count                                                                                                    | ries/cities of your                                                                                                    |  |  |  |
|            | own. Correctly in                                                                                                    | plemented daylig                                                                                                    | ht savings time                                                                                                    | rules.                                                                                                    |                                                                                                    |                                                                                                    |  |  |  |
|            | Published by Jo                                                                                                    | hannes Wallroth                                                                                                    | Wor                                                                                                    | d Time                                                                                                    | Clock Ho                                                                                                    | me Page                                                                                                    |  |  |  |
|            |                                                                                                    | The second                                                                                                    |                                                                                                    |                                                                                                    |                                                                                                    | 3.00                                                                                                    |  |  |  |
|            | Version 2.0                                                                                                    |                                                                                                    |                                                                                                    | N                                                                                                    | o Registra                                                                                                    | tion Required                                                                                                    |  |  |  |
|            | 22-Nov-99 1,56                                                                                                    | 9K Win 95/98/N                                                                                                    | T Freeware                                                                                                    | Never                                                                                                    |                                                                                                    | nstall & Uninsta                                                                                                    |  |  |  |
| Kilroy's   | 10 min at 28.8                                                                                                    | K 3 mir                                                                                                    | at 56K                                                                                                    |                                                                                                    | 2 min at                                                                                                    | ISDN 128K                                                                                                    |  |  |  |
| Clock      | A clock that allow                                                                                                    | vs the user to char                                                                                                    | nge the color of                                                                                                    | most sru                                                                                                    | iff in the a                                                                                                    | pp. It also has the                                                                                                    |  |  |  |
|            |                                                                                                    | ctures. Has all req                                                                                                    | uired files in set                                                                                                    | tup!                                                                                                    | M1-11                                                                                                    | D                                                                                                    |  |  |  |
|            | Publish                                                                                                    | ned by Jeff                                                                                                    | K                                                                                                    | diroy's (                                                                                                    | lock Hon                                                                                                    | ne Page                                                                                                    |  |  |  |
|            |                                                                                                    |                                                                                                    |                                                                                                    |                                                                                                    |                                                                                                    |                                                                                                    |  |  |  |
| May 1      | Version 7.2.0                                                                                                    | 178 635                                                                                                    |                                                                                                    |                                                                                                    | Avai                                                                                                    | ration Not Yet lable                                                                                                    |  |  |  |
|            | 19-Nov-99 45K                                                                                                    | Win 95/98/NT                                                                                                    | Shareware<br>\$15.00                                                                                                    |                                                                                                    | ayə                                                                                                    | Install Unknow                                                                                                    |  |  |  |
| UK         | <1 min at 28.8K                                                                                                    | <1 min a                                                                                                    | at 56K                                                                                                    | •                                                                                                    | 1 min at                                                                                                    | ISDN 128K                                                                                                    |  |  |  |
| Speaking   | Speaking Clock is a desktop clock that uses one or two Microsoft Agent characters of                                                                                                    |                                                                                                    |                                                                                                    |                                                                                                    |                                                                                                    |                                                                                                    |  |  |  |
|            | your choice to appounce the time and date, and to act out various expressions relating                                                                                                    |                                                                                                    |                                                                                                    |                                                                                                    |                                                                                                    |                                                                                                    |  |  |  |
| 1 1        | 7                                                                                                    | to the clock. It can automatically announce the time at intervals you specify or on demand. You can set five independent alarms, each of which can launch a program                                                                                                    |                                                                                                    |                                                                                                    |                                                                                                    |                                                                                                    |  |  |  |
| Clock      | to the clock It ca                                                                                                    | in automatically ar                                                                                                    | nnounce the tim                                                                                                    | e at inte                                                                                                    | vais you s                                                                                                    | specify or on                                                                                                    |  |  |  |
| Clock      | to the clock. It ca                                                                                                    | n automatically ar                                                                                                    | nnounce the tim<br>dent alarms, ea                                                                                                    | e at inte                                                                                                    | ich can lau                                                                                                    | inch a program                                                                                                    |  |  |  |
| Clock      | to the clock. It ca<br>demand. You ca<br>and announce a                                                                                                    | n automatically an<br>n set five indepen-<br>message. Skins le                                                                                                    | nnounce the tim<br>dent alarms, ea<br>et you customize                                                                                                    | e at inter<br>ch of wh<br>e the clo                                                                                                    | ich can lau<br>ck and da                                                                                                    | inch a program<br>te's appearance.                                                                                                    |  |  |  |
| Clock      | to the clock. It ca<br>demand. You ca<br>and announce a                                                                                                    | n automatically ar                                                                                                    | nnounce the tim<br>dent alarms, ea<br>et you customize                                                                                                    | e at inter<br>ch of wh<br>e the clo                                                                                                    | ich can lau                                                                                                    | inch a program<br>te's appearance.                                                                                                    |  |  |  |
| Clock      | to the clock. It ca<br>demand. You ca<br>and announce a                                                                                                    | n automatically an<br>n set five indepen-<br>message. Skins le                                                                                                    | nnounce the tim<br>dent alarms, ea<br>et you customize                                                                                                    | e at inter<br>ch of wh<br>e the clo                                                                                                    | ich can lau<br>ck and da                                                                                                    | inch a program<br>te's appearance.                                                                                                    |  |  |  |
| Clock      | to the clock. It ca<br>demand. You ca<br>and announce a<br>Published by                                                                                                    | n automatically and set five independences sage. Skins leuK Software                                                                                                    | nnounce the tim<br>dent alarms, ea<br>et you customiz<br>UK Sp                                                                                                    | e at inter<br>ch of wh<br>e the clo<br>peaking                                                                                                    | ck and dated to the control of the control of the c | inch a program te's appearance. me Page tration Required                                                                                    |  |  |  |
| Clock      | to the clock. It ca<br>demand. You ca<br>and announce a<br>Published by  Version 161<br>17-Nov-99 5                                                                                                    | in automatically and set five independences age. Skins leuk Software  WK Software  WWin 95/98/                                                                                                    | nnounce the tim dent alarms, ea et you customiz UK Sp                                                                                                    | e at inter<br>ch of wh<br>e the clo<br>peaking                                                                                                    | ch can lau ck and da Clock Ho No Regis lever Exp                                                                                                    | inch a program te's appearance. me Page tration Required ires   No Instal                                                                   |  |  |  |
|            | to the clock. It ca<br>demand. You ca<br>and announce a<br>Published by  Version 161<br>17-Nov-99 5                                                                                                    | in automatically air set five independences Skins leuk Software  WK Software  Win 95/98/                                                                                                    | nnounce the tim dent alarms, ea et you customiz  UK Sp  NT Freewa min at 56K                                                                                                    | e at interch of whee the clopeaking                                                                                                    | ch can lau ck and da Clock Ho No Regis lever Exp <1 min                                                                                                    | Inch a program te's appearance. me Page tration Required ires   No Instal at ISDN 128K                                                      |  |  |  |
| Clock      | to the clock. It ca<br>demand. You ca<br>and announce a<br>Published by  Version 161<br>17-Nov-99   5<br><1 min at 28.8<br>Simple, but nice                                                                                 | in automatically and set five independences age. Skins leuk Software  WK Software  WK Win 95/98/                                                                                                    | nnounce the tim dent alarms, ea et you customiz  UK Sp  NT   Freewa min at 56K                                                                                                    | e at interch of whee the clopeaking                                                                                                    | No Regis<br>lever Exp                                                                                                    | tration Required tres   No Instal at ISDN 128K                                                                                              |  |  |  |
|            | to the clock. It ca<br>demand. You ca<br>and announce a<br>Published by  Version 161<br>17-Nov-99   5<br><1 min at 28.8<br>Simple, but nice<br>servers. There a                                                             | in automatically air set five independences Skins leuk Software  WK Software  Win 95/98/                                                                                                    | nnounce the tim dent alarms, ea et you customiz  UK Sp  NT   Freewa min at 56K                                                                                                    | e at interch of whee the clopeaking                                                                                                    | No Regis<br>lever Exp                                                                                                    | tration Required tres   No Instal at ISDN 128K                                                                                              |  |  |  |
|            | to the clock. It ca<br>demand. You ca<br>and announce a<br>Published by  Version 161  17-Nov-99 5 <1 min at 28.8 Simple, but nice<br>servers. There a<br>into .cfg files.                                                   | n automatically an set five indepenmessage. Skins luk Software  WK Software  Win 95/98/ SK <1 alarm clock. Can re no any docume                                                                                                    | nnounce the tim dent alarms, ea et you customiz  UK Sp  NT   Freewa min at 56K change skins. Centation or contr                                                                                                    | e at interch of whee the clopeaking  are  Can syncols, in or                                                                                                    | No Regis<br>lever Exp<br><1 min<br>honise tim<br>der to cha                                                                                                    | tration Required fires No Instal at ISDN 128K e with Internet inge anything look                                                            |  |  |  |
|            | to the clock. It ca<br>demand. You ca<br>and announce a<br>Published by  Version 161  17-Nov-99 5 <1 min at 28.8 Simple, but nice<br>servers. There a<br>into .cfg files.                                                   | in automatically and set five independences age. Skins leuk Software  WK Software  WK Win 95/98/                                                                                                    | nnounce the tim dent alarms, ea et you customiz  UK Sp  NT   Freewa min at 56K change skins. Centation or contr                                                                                                    | e at interch of whee the clopeaking  are  Can syncols, in or                                                                                                    | No Regis<br>lever Exp                                                                                                    | tration Required fires No Instal at ISDN 128K e with Internet inge anything look                                                            |  |  |  |
|            | to the clock. It ca<br>demand. You ca<br>and announce a<br>Published by  Version 161  17-Nov-99   5 <1 min at 28.8 Simple, but nice<br>servers. There a<br>into .cfg files.  Published by                                   | n automatically an set five indepenment of the indepenment of the indepenment of the independent of the independent of the inde | nnounce the tim dent alarms, ea et you customiz  UK Sp  NT   Freewa min at 56K change skins. Centation or contr                                                                                                    | e at interch of whee the clopeaking  are  Can syncols, in or                                                                                                    | No Regis lever Exp <1 min honise tim der to cha                                                                                                    | tration Required ires   No Instal at ISDN 128K e with Internet nge anything look                                                            |  |  |  |
|            | to the clock. It ca<br>demand. You ca<br>and announce a<br>Published by  Version 161  17-Nov-99   5  <1 min at 28.8 Simple, but nice<br>servers. There a<br>into .cfg files.  Published by  Version 200                     | n automatically an set five indepenment of the indepenment of the indepenment of the independent of the independent of the inde | nnounce the tim dent alarms, ea et you customiz  UK Sp  NT   Freewa min at 56K change skins. C entation or contr                                                                                                    | e at interch of whe cho of whe cho chooseaking  are  Can sync cols, in or                                                                                                    | No Regis lever Exp <1 min honise tim der to cha                                                                                                    | tration Required fires No Instal at ISDN 128K e with Internet inge anything look                                                            |  |  |  |
|            | to the clock. It ca<br>demand. You ca<br>and announce a<br>Published by  Version 161  17-Nov-99 5 <1 min at 28.8 Simple, but nice<br>servers. There a<br>into .cfg files.  Published by  Version 200  16-Nov- 2.91          | n automatically an n set five indepenmessage. Skins le UK Software  Win 95/98/ 9K Win 95/98/ 9K <1 alarm clock. Can re no any docume y Alex Artamono                                                                                                    | NT Freewarmin at 56K change skins. Centation or control                                                                                                    | e at interch of whee the cloopeaking  are   N  Can syncrols, in or                                                                                                    | No Regis lever Exp <1 min honise tim der to cha                                                                                                    | tration Required ires   No Instal at ISDN 128K e with Internet inge anything look                                                           |  |  |  |
|            | version 161 17-Nov-99 1 Timin at 28.6 Simple, but nice servers. There a into .cfg files. Published by  Version 200 16-Nov- 99 2,91                                                                                          | n automatically an set five indepenence of the indepenence of the inde | NT Freewamin at 56K change skins. Centation or contr                                                                                                    | e at interch of whee the cloopeaking  are   N  Can syncrols, in or                                                                                                    | No Regis lever Exp <1 min honise tim der to cha ck Home  Repires                                                                                                    | tration Required fres No Install & Uninstall                                                                                                |  |  |  |
| Clock      | version 161  Version 161  17-Nov-99 5  <1 min at 28.8 Simple, but nice servers. There a into .cfg files.  Published by  Version 200  16-Nov- 99 2,91  18 min at 28.8 Movemble date at 8.8                                   | n automatically an set five indepenmessage. Skins le UK Software  Win 95/98/ Win 95/98/ K <11 alarm clock. Can re no any docume  Alex Artamono  Alex Artamono  Win 95/98/N  K 6 mi                                                                                                    | nounce the tim dent alarms, ea et you customiz  UK Sp  NT Freewa min at 56K change skins. Centation or control  T Shareware \$14.00 n at 56K                                                                                                    | e at interch of whe cho of whe cho observed with the choose a choice of the choose a choice of the choice of the c | No Registever Exp <1 min honise tim der to cha ck Home  Registever Exp <1 min registever Exp <3 min registerer ck Home                                                                                                    | tration Required ires No Install at ISDN 128K  e with Internet nge anything look  Page  Install & Uninstall  ISDN 128K  Install & Uninstall |  |  |  |
| Clock      | version 161  Version 161  17-Nov-99 5  <1 min at 28.8 Simple, but nice servers. There a into .cfg files.  Published by  Version 200  16-Nov- 99 2,91  18 min at 28.8 Movemble date at 8.8                                   | n automatically an set five indepenmessage. Skins le UK Software  Win 95/98/ Win 95/98/ K <11 alarm clock. Can re no any docume  Alex Artamono  Alex Artamono  Win 95/98/N  K 6 mi                                                                                                    | nounce the tim dent alarms, ea et you customiz  UK Sp  NT Freewa min at 56K change skins. Centation or control  T Shareware \$14.00 n at 56K                                                                                                    | e at interch of whe cho of whe cho observed with the choose a choice of the choose a choice of the choice of the c | No Registever Exp <1 min honise tim der to cha ck Home  Registever Exp <1 min registever Exp <3 min registerer ck Home                                                                                                    | tration Required ires No Install at ISDN 128K e with Internet nge anything look                                                             |  |  |  |
| Clock      | version 161  17-Nov-99 5  <1 min at 28.8 Simple, but nice servers. There a into .cfg files.  Published by  Version 200  16-Nov-99  18 min at 28.8 Movable date ar icon with 2-line of the servers. There a into .cfg files. | n automatically an set five indepenment of the indepenment of the indepenment of the indepenment of the independent of the independent of the inde | NT Freeward Shareward Share of Manage Skins. Contation or control on at 56K Shareward Shareward | e at interch of whe cho of whe cho observed with the choose a choice of the choose a choice of the choice of the c | No Registever Exp <1 min honise tim der to cha ck Home  Registever Exp <1 min registever Exp <3 min registerer ck Home                                                                                                    | tration Required ires No Install at ISDN 128K e with Internet nge anything look                                                             |  |  |  |

|            | Version 1.0           |                                          |                  | No Registration    | Required   |  |
|------------|-----------------------|------------------------------------------|------------------|--------------------|------------|--|
|            | 13-Nov-99 348K        | Win 95/98/NT                             | Freeware         | Never Expires      | No Install |  |
| Reminder   | 2 min at 28 8K        | 1 min a                                  | t 56K            | <1 min at ISI      |            |  |
| Keillilder | To keep you from forg | getting those tasks<br>eed to do them so | that you don't f | orget.             |            |  |
| THE DIE    | Published by 2        | Zero Alpha                               | Re               | Reminder Home Page |            |  |

|                   | Version                                                                                                    | 1.5                                                                                                    |                                                                                                    | C. Kienikini                                                                                        | Reg                                                                                                    | ister Now                                                                                                    |  |  |  |
|-------------------|----------------------------------------------------------------------------------------------------|----------------------------------------------------------------------------------------------------|----------------------------------------------------------------------------------------------------|----------------------------------------------------------------------------------------------------|----------------------------------------------------------------------------------------------------|----------------------------------------------------------------------------------------------------|--|--|--|
|                   | 03-Nov-<br>99                                                                                                    |                                                                                                    | Win 95/98/NT                                                                                                    | Shareware<br>\$10.00                                                                                | Expires after 15<br>Days                                                                                                    | Uninstall                                                                                                    |  |  |  |
| Sync-It with      | 1 min at 28.8K <1 min at 56K <1 min at ISDN 128K                                                                                                    |                                                                                                    |                                                                                                    |                                                                                                    |                                                                                                    |                                                                                                    |  |  |  |
| Atom              | A network time protocol client that calibrates the system time of your computer with a timeserver on the Internet. Features include automatic selection of the closest server, scheduled time synchronization, taskbar tray support and easy-to-use and attractive user interface.  Published by Sami Tolvanen  Sync-It with Atom Home Page |                                                                                                    |                                                                                                    |                                                                                                    |                                                                                                    |                                                                                                    |  |  |  |
| CONTRACTOR STATE  |                                                                                                    |                                                                                                    | TA INTERNATION                                                                                                    | TO STATE OF THE STATE OF                                                                            |                                                                                                    |                                                                                                    |  |  |  |
| Man .             | Versio<br>02-Nov-99                                                                                                    | 9 960K                                                                                                    |                                                                                                    | T Freeware                                                                                          | Never Expires                                                                                                    | ration Required Install & Uninstate t ISDN 128K                                                                                                    |  |  |  |
| Time Left         | TimeLeft is<br>counts how<br>given dead                                                                                                    | s a cou<br>w much<br>dline. Y                                                                                                 | ntdown/stopwato<br>time (year, mor<br>ou can customiz                                                                           | th clock using V<br>oths, days, hour<br>e alarm time, al                                            | Vinamp skins to sl<br>s, minutes and se<br>ert message text,                                                                       | now digits. TimeLeft conds) is left of any icon, etc.                                                                                                  |  |  |  |
|                   | Publishe                                                                                                    | d by <b>Ky</b>                                                                                                    | rylo Nesterenk                                                                                                    | 0                                                                                                   | Time Left Home                                                                                                    | e Page                                                                                                    |  |  |  |
|                   |                                                                                                    | -                                                                                                    |                                                                                                    |                                                                                                    |                                                                                                    |                                                                                                    |  |  |  |
|                   |                                                                                                    | on 1.5                                                                                                    | W DE/00                                                                                                    | NIT   Francis                                                                                       |                                                                                                    | istration Required                                                                                                    |  |  |  |
|                   | 02-Nov-                                                                                                    |                                                                                                    |                                                                                                    | MT Freew<br>min at 56K                                                                              |                                                                                                    | n at ISDN 128K                                                                                                    |  |  |  |
|                   | ZULT quickly calculates what time it is in other time zones. Ideal for communication by                                                                                                    |                                                                                                    |                                                                                                    |                                                                                                    |                                                                                                    |                                                                                                    |  |  |  |
|                   | phone, IR<br>you are co<br>access to                                                                                                    | C, ICQ,<br>ommuni<br>Greenv                                                                                                   | AIM, etc., to hel<br>cating with. Also<br>vich Mean Time                                                                        | p you determine<br>very handy for                                                                   | e the current local<br>purposes where y<br>es VB5 runtimes.                                                                        | you need ready                                                                                                    |  |  |  |
|                   | Pul                                                                                                    | blished                                                                                                    | by LoafieWare                                                                                                    |                                                                                                    | ZULU Home                                                                                                    | Page                                                                                                    |  |  |  |
| Williams M.       | 71111                                                                                                    | NX                                                                                                    |                                                                                                    |                                                                                                    |                                                                                                    |                                                                                                    |  |  |  |
|                   | Versio                                                                                                    | n 1.0                                                                                                    |                                                                                                    |                                                                                                    |                                                                                                    | stration Not Yet                                                                                                    |  |  |  |
|                   |                                                                                                    |                                                                                                    | Win 95/98/NT                                                                                                    | Shareware                                                                                           | Never Evnison                                                                                                    |                                                                                                    |  |  |  |
|                   | 01-Nov-                                                                                                    | 719K                                                                                                    | WIN 95/98/N I                                                                                                    | \$10.00                                                                                             | Never Expires                                                                                                    | Install & Uninsta                                                                                                    |  |  |  |
|                   | 99<br>4 min at                                                                                                    | 28.8K                                                                                                    | 2 min                                                                                                    | \$10.00<br>at 56K                                                                                   | 1 min a                                                                                                    | ISDN 128K                                                                                                    |  |  |  |
| Hold Back<br>Time | 99 4 min at Prevent ye dates which December (Leap Year                                                                                                    | 28.8K<br>our com<br>ch may<br>r 31, 19<br>ar).                                                                                | 2 min<br>puter from proc<br>potentially cause<br>99 to January 1s                                                               | at 56K<br>essing time bey                                                                           | 1 min a                                                                                                    | t ISDN 128K                                                                                                    |  |  |  |
|                   | 99 4 min at Prevent ye dates which December (Leap Year                                                                                                    | 28.8K<br>our com<br>ch may<br>r 31, 19<br>ar).                                                                                | 2 min<br>puter from proce<br>potentially cause<br>99 to January 1:<br>7 Labyrinth                                               | at 56K<br>essing time bey<br>e problems with<br>st, 2000, and Fe                                    | 1 min a                                                                                                    | t ISDN 128K<br>e. There are two<br>e applications:<br>obruary 29th, 2000                                                                               |  |  |  |
|                   | 99<br>4 min at<br>Prevent ye<br>dates whi<br>Decembe<br>(Leap Yea<br>Publi                                                                                                    | 28.8K<br>our com<br>ch may<br>r 31, 19<br>ar).<br>ished by<br>Softv                                                           | 2 min<br>puter from procepotentially cause<br>99 to January 1st<br>Labyrinth<br>ware                                            | at 56K<br>essing time bey<br>e problems with<br>st, 2000, and Fe                                    | 1 min a<br>ond a certain date<br>different software<br>ebruary 28th to Fe                                                          | t ISDN 128K<br>e. There are two<br>e applications:<br>bruary 29th, 2000                                                                                |  |  |  |
|                   | 99<br>4 min at<br>Prevent ye<br>dates while<br>Decembe<br>(Leap Yea<br>Publi                                                                                                    | 28.8K<br>our com<br>ch may<br>r 31, 19<br>ar).<br>ished by<br>Softv                                                           | 2 min<br>puter from proce<br>potentially cause<br>99 to January 1st<br>/ Labyrinth<br>ware                                      | at 56K<br>essing time bey<br>e problems with<br>st, 2000, and Fe                                    | 1 min a ond a certain date different software abruary 28th to Fe                                                                   | e. There are two<br>applications:<br>abruary 29th, 2000<br>me Page                                                                                     |  |  |  |
| Time              | 99 4 min at Prevent y dates which December (Leap Year Publi                                                                                                    | 28.8K<br>our com<br>ch may<br>r 31, 19<br>ar).<br>ished by<br>Softv                                                           | 2 min puter from proc potentially caus- 99 to January 1: / Labyrinth ware                                                       | at 56K<br>essing time bey<br>e problems with<br>st, 2000, and Fe                                    | 1 min a ond a certain date different software ebruary 28th to Fe lid Back Time Ho  No Regi are Never Ex                            | t ISDN 128K<br>e. There are two<br>e applications:<br>bruary 29th, 2000                                                                                |  |  |  |
|                   | 99 4 min at Prevent yı dates which Decembe (Leap Yea Publi                                                                                                    | 28.8K<br>our com<br>ch may<br>r 31, 19<br>ar).<br>ished by<br>Softv                                                           | 2 min puter from proc potentially cause 99 to January 1: / Labyrinth ware  Win 95/96                                            | at 56K essing time bey es problems with st, 2000, and Fe  Ho  B/NT Freew nin at 56K                 | 1 min a ond a certain date different software ebruary 28th to Fe old Back Time Ho  No Regi are Never Ex <1 mir                     | t ISDN 128K e. There are two e applications: ebruary 29th, 2000 me Page  stration Required pires   No Instal                                           |  |  |  |
| Time              | 99 4 min at Prevent y dates whi Decembe (Leap Yea Publi  Versi 30-Oct- 2 min Stop Wate                                                                                                    | 28.8K<br>28.8K<br>28.0 com<br>ch may<br>r 31, 19<br>ar).<br>ished by<br>Softw<br>ion 1.2<br>99 34<br>at 28.8F                 | 2 min puter from proc potentially caus- 99 to January 1: / Labyrinth ware                                                       | at 56K essing time bey es problems with st, 2000, and Fe  Ho  B/NT Freew nin at 56K                 | 1 min a ond a certain date different software ebruary 28th to Fe old Back Time Ho  No Regi are Never Ex <1 mir                     | t ISDN 128K b. There are two c applications: cbruary 29th, 2000 me Page stration Required pires   No Instal n at ISDN 128K                             |  |  |  |
| Time              | 99 4 min at Prevent y dates whi Decembe (Leap Yea Publi  Versi 30-Oct- 2 min Stop Wate                                                                                                    | 28.8K<br>28.8K<br>28.0 com<br>ch may<br>r 31, 19<br>ar).<br>ished by<br>Softw<br>ion 1.2<br>99 34<br>at 28.8F                 | 2 min puter from procepotentially cause 99 to January 1:  / Labyrinth ware  AK Win 95/98  ( 1 in all the features of            | at 56K essing time bey es problems with st, 2000, and Fe  Ho  B/NT Freew nin at 56K                 | 1 min a ond a certain date different software ebruary 28th to Fe  Id Back Time Ho  No Regi are Never Ex <1 mir tch.  Stop Watch H  | t ISDN 128K e. There are two e applications: ebruary 29th, 2000 me Page stration Required pires No Instal n at ISDN 128K                               |  |  |  |
| Time              | 99 4 min at Prevent y dates whi Decembe (Leap Yea Publi  Vers 30-Oct- 2 min Stop Wato                                                                                                    | 28.8K<br>our com<br>ch may<br>r 31, 19<br>ar).<br>ished by<br>Softv<br>ion 1.2<br>99   34<br>at 28.8f<br>ch has a<br>iblished | 2 min puter from procepotentially cause 99 to January 1: y Labyrinth ware  4K Win 95/98 C 1 r all the features of by Zero Alpha | at 56K essing time bey e problems with st, 2000, and Fe  Ho  B/NT Freew nin at 56K f a real stop wa | 1 min a cond a certain date different software ebruary 28th to Fe lid Back Time Ho  No Regi are Never Ex <1 min tch.  Stop Watch H | t ISDN 128K e. There are two e applications: ebruary 29th, 2000 eme Page  stration Required pires No Instal n at ISDN 128K eme Page  stration Required |  |  |  |
| Time              | 99 4 min at Prevent y dates which Decembe (Leap Yea Publi  Versi 30-Oct- 2 min Stop Wate Pu  Versi 28-Oct-                                                                                                    | 28.8K<br>our com<br>ch may<br>r 31, 19<br>ar).<br>ished by<br>Softv<br>ion 1.2<br>99   34<br>at 28.8f<br>ch has a<br>iblished | 2 min puter from procepotentially cause 99 to January 1: 7 Labyrinth ware  4K Win 95/96 1 In all the features of by Zero Alpha  | at 56K essing time bey e problems with st, 2000, and Fe  Ho  B/NT Freew nin at 56K f a real stop wa | 1 min a ond a certain date different software ebruary 28th to Fe lid Back Time Ho No Regi are Never Ex <1 min tch. Stop Watch H    | t ISDN 128K e. There are two e applications: ebruary 29th, 2000 eme Page  stration Required pires No Instal n at ISDN 128K eme Page  stration Required |  |  |  |

StopWatch has all the features of a real stopwatch.

Published by Zero Alpha

StopWatch Home Page

|                             | Version                                                                                                    | 2000.7.0                                                                                                    | □ Ge         | t It!                | Online Registration Not Yet Available |                                                                                                    |  |
|-----------------------------|----------------------------------------------------------------------------------------------------|----------------------------------------------------------------------------------------------------|--------------|----------------------|---------------------------------------|----------------------------------------------------------------------------------------------------|--|
|                             | 27-Oct-<br>99                                                                                                    | 2,565K                                                                                                    | Win 95/98/NT | Shareware<br>\$10.00 |                                       | Install & Uninstall                                                                                                    |  |
|                             | 16 min                                                                                                    | at 28.8K                                                                                                    | 6 min        | at 56K               |                                       | ISDN 128K                                                                                                    |  |
| CLOX<br>Worldwide<br>Clocks | show the clickable location is registered all CLOX on earth. via the integral of the clickable of the clickable of the clicka | ational clocks applet which displays a row of analogue and digital cloc<br>times in user-selected locations around the world. Clocks can be set<br>map but manual override is possible. In addition to the times, the day<br>also given to avoid confusion. Setting daylight saving times is simplifuser receive updated information, internet support and other benefits a very neat, simple to use way of knowing exactly what time it is an<br>includes a calendar and alarm and can automatically adjust your syst |              |                      |                                       | can be set using a<br>es, the day in each<br>es is simplified and<br>other benefits. All in<br>time it is anywhere<br>st your system time |  |

| Y2KCountdown | Version 2.0               |                  |          | No Registration |        |
|--------------|---------------------------|------------------|----------|-----------------|--------|
|              | 26-Oct-99 220K            | Win 95/98/NT     | Freeware | Never Expires   |        |
|              |                           | <1 min at        |          | <1 min at ISE   | N 128K |
|              | Customizable utility      | that counts down | to Y2K.  |                 |        |
|              | Published by SurfWare Y2K |                  |          | Countdown Home  | Page   |

|                   | Versi                                            | on 2.0                                                 |                                                                                  |                                                | No Registrati                                                                                   |                  |  |
|-------------------|--------------------------------------------------|--------------------------------------------------------|----------------------------------------------------------------------------------|------------------------------------------------|-------------------------------------------------------------------------------------------------|------------------|--|
|                   | 23-Oct-<br>99                                    | 3,460K                                                 | Win 95/98/NT                                                                     | Expires on<br>12/26/99                         | Install &<br>Uninstall                                                                          |                  |  |
|                   | 22 min                                           | at 28.8K                                               | 8 min a                                                                          | t 56K                                          | 4 min at IS                                                                                     |                  |  |
| Christmas<br>1999 | Christmas<br>and who t<br>enables y<br>cards. In | s. The prog<br>to buy the<br>ou to go s<br>addition, t | gram lets you cre<br>m for. These lists<br>shopping on-line,<br>he program inclu | ate and manage<br>can be passw<br>download Chr | utes, and seconds<br>ge Christmas lists of<br>word protected. Chr<br>istmas stuff, or sen<br>r. | istmas 1999 also |  |
|                   | Published by Focusmedia Christmas 1999 Home Page |                                                        |                                                                                  |                                                |                                                                                                 |                  |  |

|                 | Version 1.0     |                   |                    | No Registration Req                          | uired   |
|-----------------|-----------------|-------------------|--------------------|----------------------------------------------|---------|
| Dabble VOV      | 22-Oct-99 500K  | Win 95/98/NT      | Freeware           | Expires on 1/2/00                            | Install |
| Bobb's Y2K      | 3 min at 28.8K  | 1 min             | at 56K             | 1 min at ISDN 12                             | 8K      |
| Countdown       | Countdown timer | til midnight janu | ary first 2000 wit | 1 min at ISDN 12<br>th a few added features. |         |
| Special Edition | Published by    |                   | Bobb's Y2K         | Countdown Special Edition Page               | on Home |

| Now Year  | Version 1.0<br>19-Oct-99 1,900K<br>12 min at 28.8K                    | 4 min a                             | 56K                         | Never Expires<br>2 min at                                 | ation Required Install & Uninstall ISDN 128K |
|-----------|-----------------------------------------------------------------------|-------------------------------------|-----------------------------|-----------------------------------------------------------|----------------------------------------------|
| Countdown | This program is a litt<br>show you how many<br>Published by <b>Jo</b> | le countdown tim<br>days-hours-mini | er until the neutes-seconds | ew year of every<br>there are left in t<br>No Home Page A | ne year.                                     |

|              | Versi                        | on 3.0                                                                                                    |                     | tion Not Yet<br>ble      |                        |  |  |
|--------------|------------------------------|----------------------------------------------------------------------------------------------------|---------------------|--------------------------|------------------------|--|--|
|              | 12-Oct-<br>99 1,817K Win 95/ | Win 95/98/NT                                                                                                    | Shareware<br>\$7.95 | Expires after 20<br>Days | Install &<br>Uninstall |  |  |
| The PC Timer | 11 min                       | at 28.8K                                                                                                    | 4 min               | at 56K                   | 2 min at ISDN 128K     |  |  |
|              | start butte                  | by to use countdown timer. Just enter the length of time you desire, and clutton. Minimizes to, and runs quietly in, the system tray. Reappears, and some when the timer ends. Manage the time you spend working or playing of ter more efficiently. Whether you need to be reminded to turn off the stown a time limit on how long your children spend on the computer. The PC Timer Home Page  The PC Timer Home Page |                     |                          |                        |  |  |

|                 | Versi                                                   | on 5.1                                  | district the second                                                        |                                                      | er Now                                                                                                  |                                                                   |
|-----------------|---------------------------------------------------------|-----------------------------------------|----------------------------------------------------------------------------|------------------------------------------------------|----------------------------------------------------------------------------------------------------|-------------------------------------------------------------------|
|                 | 05-Oct-<br>99                                           | 3,746K                                  | Win 95/98/NT                                                               | Shareware<br>\$12.00                                 | Expires after 14<br>Days                                                                                | Install &<br>Uninstall                                            |
| <b></b> Joggler | A timer u<br>more. Us<br>exercises<br>spend on<br>time. | ing it, you<br>s; to remir<br>a task; o | am for Windows<br>can be reminde<br>d yourself to cal<br>r do all three by | 95. It is some<br>ed every 20 mir<br>I Melissa in 30 | 4 min at ISI what like a kitchen tim nutes to perform your minutes; to keep trace e instances of Joggle | ner, but much<br>stretching<br>k of the time you<br>r at the same |
|                 | Publ                                                    | ished by I                              | Leepoware                                                                  | The same of                                          | Joggler Home Pag                                                                                        | е                                                                 |

|           | Versio                                                                                              | n 1.3.0                                                                                                    | E More                                                                                                    | THE WAY                                                                                                    | Online Registration Not Yet<br>Available                                                                                                    |                                                                                     |  |
|-----------|----------------------------------------------------------------------------------------------------|----------------------------------------------------------------------------------------------------|----------------------------------------------------------------------------------------------------|----------------------------------------------------------------------------------------------------|----------------------------------------------------------------------------------------------------|-------------------------------------------------------------------------------------|--|
|           | 02-Oct-<br>99                                                                                       | 1,718K                                                                                                    | NAME OF TAXABLE PARTY.                                                                                                    | Shareware<br>\$40.00                                                                                                    | Expiration Unknown                                                                                                    |                                                                                     |  |
|           | 11 min at 28.8K 4 min at 56K                                                                        |                                                                                                    |                                                                                                    |                                                                                                    | 2 min at ISDN 1                                                                                                    |                                                                                     |  |
| TimeSlice | projects a An expen when you minutes o any set oi and keep database invoices a by providi TimeSlice | and/or cate se amount have bee or tenth, qu f time reco notes on , spreadsl and report ing the ab e is minimi | egories with applit can be added to an be added to an working away uarter, half, or whorded. You can be exactly what you heet, word process. TimeSlice stay lility to command | cable rates, the<br>o each time eni-<br>from your composed bour and the<br>ill time against<br>'re doing. Time<br>ssing programs<br>as out of your when the timer and end<br>the timer and end<br>the timer and end<br>the timer and end<br>the timer and end<br>the timer and end<br>the timer and end<br>the timer and<br>the timer and<br>the | of for hourly work. You can east timing when you try. You can easily add tiputer. TimeSlice allows ynen generate invoices or clients, projects, or speci. Slice data can be export as so that you can create cay while you work on you dit active time entries where the state of the state of the | begin work. me entries ou to bill by reports for fic tasks ed to custom ur computer |  |

| The state of                  | Versio                                              | n 1.32                                                        |                                                                                                    |                                                                              | Online Registra<br>Availa                                                                                                    |                                                                              |
|-------------------------------|-----------------------------------------------------|---------------------------------------------------------------|----------------------------------------------------------------------------------------------------|------------------------------------------------------------------------------|----------------------------------------------------------------------------------------------------|------------------------------------------------------------------------------|
| Timeless<br>Time &<br>Expense | 27-Sep-<br>99                                       | 1,420K                                                        | Win 95/98/NT                                                                                           | Shareware<br>\$42.99                                                         | Expires after 30<br>Days                                                                                                    | Install &<br>Uninstall                                                       |
|                               | 9 min a                                             | t 28.8K                                                       | 3 min                                                                                                  | at 56K                                                                       | 2 min at ISI                                                                                                    |                                                                              |
|                               | With Time<br>needed to<br>billing info<br>Time, Dat | allows you<br>eless Time<br>accurate<br>ermation.<br>e and Cu | u to easily track to a Expense's flee & Expense's flee estimate time Also includes Inversency formats. | time at a fine le<br>exible reporting<br>and costs on fi<br>roice reports, T | ng all a lot of time. Tin<br>evel of detail by project<br>capability, you get the<br>uture tasks in addition<br>o Do list and Internat | ct and/or activity.<br>ne information<br>n to accurate<br>tional support for |
| TO SHALL SHALL                | Publis                                              | hed by M                                                      | AG Softwrx                                                                                             | Timeless                                                                     | s Time & Expense H                                                                                                    | lome Page                                                                    |

|       |               | Version                                                                                         | 1.3      |                                            |                  | No Registration      | Required       |
|-------|---------------|-------------------------------------------------------------------------------------------------|----------|--------------------------------------------|------------------|----------------------|----------------|
|       |               | 22-Sep-99                                                                                       | 867K     | Win 95/98/NT                               | Freeware         | Never Expires        | No Install     |
| A     | A Multilingua | 5 min at 2                                                                                      | 28.8K    | 2 min a                                    | t 56K            | 1 min at ISDN 128K   |                |
| Clock | Speaking      | The Multilingual Spea<br>multimedia computer<br>that mimics a LC-disp<br>reminding you at a pre |          | into a \$9.95 spea<br>olay, it can speak i | king alarm clock | d It has a nice grap | nical trontend |
|       |               | Publish                                                                                         | hed by L | eif Porsklev                               | Multilingual     | Speaking Clock F     | lome Page      |

|           | Version 1.0<br>29-Aug-99 819K<br>5 min at 28.8K                       | 2 min at                                                                        | 56K                                                                | No Registration Required Never Expires Install & Uninstall 1 min at ISDN 128K                                                                                                    |
|-----------|-----------------------------------------------------------------------|---------------------------------------------------------------------------------|--------------------------------------------------------------------|----------------------------------------------------------------------------------------------------|
| RovoClock | accessorie set to be<br>our opinion) looking<br>a smooth illustrative | e freeware. Rovo<br>g one. The clock fee, non- standard, u<br>seconds) and 3 si | Clock is not ar<br>eatures plasticuser interface<br>tarter buttons | et. It is the only component of the nordinary clock, it's an attractive (in clooking panels and clock arms and . It also features as functionality a to start up apps and web links. It can |

| MARIA | Published by Rovo                                                                                                    | Scape Software                                                                                                    |                                                                                                    | RovoClock Home Page                                                                                                    |  |  |
|-------|----------------------------------------------------------------------------------------------------|----------------------------------------------------------------------------------------------------|----------------------------------------------------------------------------------------------------|----------------------------------------------------------------------------------------------------|--|--|
|       | Version 1.0<br>27-Aug-99 650K<br>4 min at 28.8K                                                                                      | Win 95/98/NT<br>1 min a                                                                                                   | Freeware                                                                                                   | No Registration Required  Never Expires Install & Uninstall  1 min at ISDN 128K                                                                                                    |  |  |
| Candy | A colourful and high<br>clock can be loaded<br>including animated<br>compliment the bac<br>can be reloaded at<br>clocks, and new one | lly configurable d<br>i in from a graphi<br>GIFs. The hands<br>kground and ther<br>a later stage. Car<br>es can easily be | esktop clock p<br>cs file, most c<br>, border and r<br>n all the setting<br>ndy Clock con<br>created using | program. The background for the common formats are supported numbers can then be modified to gs saved into a small ascii file which nes with a variety of ready made clip art, graphics from the web etc. |  |  |
|       | Published by Galli                                                                                                    | crow Software                                                                                                    | C                                                                                                    | Candy Clock Home Page                                                                                                    |  |  |

|         | Version 1.5.3b                                                                                                 | The second second                                                 |                                                                                  | No Registration                                                                        |                                           |
|---------|----------------------------------------------------------------------------------------------------|-------------------------------------------------------------------|----------------------------------------------------------------------------------|----------------------------------------------------------------------------------------|-------------------------------------------|
|         | 26-Aug-99 25K                                                                                                  | Win 95/98/NT                                                      | Freeware                                                                         | Never Expires                                                                          |                                           |
|         | <1 min at 28.8K                                                                                                | <1 min                                                            | at 56K                                                                           | 56K <1 min at ISDN 128K                                                                |                                           |
| Chasiki | This nice clock lies of button (it jars on some button 'Sec00' or 'Semenu appears. Now indication of the clock | nebody). Setting of<br>t'). If you click the<br>you can change th | the right time w<br>right button of you<br>he font, colors as<br>responds to the | ill take you a mome<br>our mouse on the cl<br>nd format of date ty<br>Windows setting. | ent (click the<br>lock then the<br>pe.The |
|         | Publisher I                                                                                                    | Jnknown                                                           | C                                                                                | hasiki Home Page                                                                       |                                           |

|                     | Version 1.0.5                                                          |                                                          |                                    | No Registration       |            |  |  |
|---------------------|------------------------------------------------------------------------|----------------------------------------------------------|------------------------------------|-----------------------|------------|--|--|
|                     |                                                                        |                                                          | Freeware                           | Never Expires         |            |  |  |
| O Alema             | <1 min at 28.8K                                                        | <1 min a                                                 | at 56K                             | <1 min at ISDN 128K   |            |  |  |
| Alarm               | A simple alarm clock<br>time you desire, and<br>you shut it off again. | then at that time the                                    | ne computer will<br>e readme file! | l loop your default s | ound until |  |  |
| AT SELECTION OF THE | Published by Dyna                                                      | Published by Dynasty Productions   Alarm Clock Home Page |                                    |                       |            |  |  |

|        | Version 1.1                         |                               | ner <b>99!</b>                           | Online Registration Not Yet<br>Available |                                                                       |                        |
|--------|-------------------------------------|-------------------------------|------------------------------------------|------------------------------------------|-----------------------------------------------------------------------|------------------------|
| Tardis | 25-Aug-<br>99                       | 980K                          | Win 95/98/NT                             | Shareware<br>\$20.00                     | Expiration<br>Unknown                                                 | Install &<br>Uninstall |
|        | 6 min at                            | 28.8K                         | 2 min                                    | at 56K                                   | 1 min at IS                                                           |                        |
|        | have ever<br>problems<br>day in son | tried to<br>caused<br>ne case | develop applica<br>by machines ha<br>es! | ations across mo                         | hat all PCs agree or<br>ore than one PC you<br>idea of what time it i | will know the          |
|        | Published by H.C. Mingham-<br>Smith |                               |                                          |                                          |                                                                       |                        |

| AA Project | 2-Aug-99 1,013K<br>6 min at 28.8K<br>xcellant Project, Task,<br>ach task can have its o                       | Win 95/98/NT<br>2 min a<br>or DayCare Time<br>own Charge amou           | Clock. Keeps tr                                             | Never Expires 1 min at ISDN ack of time spent or | 128K<br>tasks.                       |
|------------|----------------------------------------------------------------------------------------------------|-------------------------------------------------------------------------|-------------------------------------------------------------|--------------------------------------------------|--------------------------------------|
| E          | 6 min at 28.8K<br>xcellant Project, Task,<br>ach task can have its                                            | or DayCare Time                                                         | Clock. Keeps tr                                             | ack of time spent or                             | tasks.                               |
| Project E  | ach task can have its o                                                                                       | or DayCare Time                                                         | Clock. Keeps tr                                             | Configurable Can                                 | tasks.                               |
| it         | ave and print reports. Fovernment projects, the remembers the setting lesers. Email me if you Published by Ch | Reports can be mo<br>me can be tracked<br>gs and modes that<br>like it! | onthly, weekly of<br>d in tenths of an<br>t it was last use | or daily. For those tra<br>hour if you wish. Ve  | acking<br>ery friendly<br>EE for ALL |

|                | Version                              | on 1.5                      |                                                |               | No Registr                                                                                                    | ation Required                         |
|----------------|--------------------------------------|-----------------------------|------------------------------------------------|---------------|----------------------------------------------------------------------------------------------------|----------------------------------------|
|                | 20-Aug-<br>99                        | 1,919K                      | Win 95/98/NT                                   | Freeware      | Never Expires                                                                                                    | Install & Uninstall                    |
|                | 12 min at 28.8K                      |                             | 4 min at 56K<br>s characters to speak the time |               | 2 min at ISDN 128K                                                                                                    |                                        |
| Agent<br>Clock | install Micr<br>componen<br>website. | osoft Ager<br>ts, text to s | nts under Window<br>speak engine, and          | d Agent chara | y downloading that the control of the control of th | e Agent 2.0 core<br>e Microsoft Agents |

|      | Version 1.0                                     |                               |          | No Registration F   | Required |
|------|-------------------------------------------------|-------------------------------|----------|---------------------|----------|
| Time | 20-Aug-99 1,424K                                | Win 95/98/NT                  | Freeware | Never Expires       | Install  |
|      | 9 min at 28.8K                                  | 3 min at 56K                  |          | 2 min at ISDN 128K  |          |
|      | A simple updating Time options. A small, useful | displaying progra<br>program. |          | Color, Pause, and o | ther     |
|      | Published by We                                 | Published by Wes DeMoney      |          |                     |          |

| Marin Mills     | Version                                 | on 1.0                                               |                                                                                   |                                                                                                    | Online Registra<br>Availa |                                                            |
|-----------------|-----------------------------------------|------------------------------------------------------|-----------------------------------------------------------------------------------|----------------------------------------------------------------------------------------------------|---------------------------|------------------------------------------------------------|
|                 | 18-Aug-<br>99                           | 2,513K                                               | Win 95/98/NT                                                                      | \$19.95 Days                                                                                                    |                           | Install &<br>Uninstall                                     |
|                 | 16 min                                  | 16 min at 28.8K                                      |                                                                                   | 6 min at 56K                                                                                                    |                           | DN 128K                                                    |
| 140tude<br>Time | the standa<br>around the<br>illuminatio | ard Windo<br>e world, re<br>n on earth<br>s with the | www.stray.clock, er<br>enders a breathta<br>h that can be use<br>program and give | system clock through an Internet was tray clock, enhancing it by senders a breathtaking photo-real that can be used as the deskt program and gives you informate world. |                           | ime at locations<br>irrent<br>the screensaver<br>lidays in |
|                 | Publishe                                | ed by 40to                                           | ude Software                                                                      | 41                                                                                                    | Otude Time Home Pa        | age                                                        |

| HEREN FROM | Versio                                                                                                    | n 3.04                                                          | THE WILLIAM STATE |                      | Online Registration Not Yet Available |                        |  |  |
|------------|----------------------------------------------------------------------------------------------------|-----------------------------------------------------------------|-------------------|----------------------|---------------------------------------|------------------------|--|--|
|            | 18-Aug-<br>99                                                                                                    | 1,298K                                                          | Win 95/98/NT      | Shareware<br>\$45.00 | Expires after 30<br>Days              | Install &<br>Uninstall |  |  |
|            | 8 min a                                                                                                    | 8 min at 28.8K 3 min at 56K                                     |                   |                      | 1 min at ISDN 128K                    |                        |  |  |
| Proj Clock | to each project for the day. A history database is kept to record all time transactions.<br>Reports summarize all billed project time in the given time period. Data may be viewed by saveable SQL calls. Proj Clock Pro is multi-user network ready and has user-customizable reports. |                                                                 |                   |                      |                                       |                        |  |  |
|            |                                                                                                    | Published by CyberMatrix Corporation Inc.  Proj Clock Home Page |                   |                      |                                       |                        |  |  |

| STEEL ST | Version 1.0<br>15-Aug-99 1,490K<br>9 min at 28.8K | Win 95/98/NT<br>3 min a | Freeware<br>t 56K                                 | No Registration Required Never Expires Install & Uninstall 2 min at ISDN 128K                                           |
|----------|---------------------------------------------------|-------------------------|---------------------------------------------------|----------------------------------------------------------------------------------------------------|
| Binary   | Displays the time in E                            | Binary format, usi      | ng images of<br>ifferent patter<br>ou learn how t | LED's (Light Emitting Diodes) to<br>ns to represent the time. Interesting<br>o read it!!;) A tutorial is built into the |
|          | Published by Da                                   | ark Eclipse             | В                                                 | inary Clock Home Page                                                                                                   |

| Chrono | Version Release 2<br>Beta                             |                      |                                                               |                                                                   | No Registration Required                                                                                      |                                                                     |
|--------|-------------------------------------------------------|----------------------|---------------------------------------------------------------|-------------------------------------------------------------------|----------------------------------------------------------------------------------------------------|---------------------------------------------------------------------|
|        | 11-Aug-99                                             | 989K                 | Win 95/98/NT Freeware                                         |                                                                   | Install &<br>Uninstall                                                                                        |                                                                     |
|        | be used either<br>for those situal<br>current time. V | r as a repations who | placement for the<br>en you're in the e<br>sustomizable inter | ty that display<br>clock in the<br>eleventh hour<br>face and flex | 1 min at IS ys the current time system tray, or as a and need constan ible mix of settings play in 12/24 hour | or date. It can<br>a companion<br>it watch over the<br>i, it can be |
|        |                                                       |                      | mbols, and date                                               | display.                                                          | Chrono Home Pa                                                                                                | ige                                                                 |

|                | Version                                                                              | on 1.1                                                                               |                                                                                 |                                                                                                  | No Registration Required                                                                    |                                                                                             |
|----------------|--------------------------------------------------------------------------------------|--------------------------------------------------------------------------------------|---------------------------------------------------------------------------------|--------------------------------------------------------------------------------------------------|---------------------------------------------------------------------------------------------|---------------------------------------------------------------------------------------------|
| Voice<br>Clock | 09-Aug-<br>99                                                                        | 8,020K                                                                               | Win 95/98/NT                                                                    | Freeware                                                                                         | Never Expires                                                                               | Install & Uninstall                                                                         |
|                | 50 min a                                                                             |                                                                                      | 18 min :                                                                        |                                                                                                  |                                                                                             | ISDN 128K                                                                                   |
|                | that can au<br>automatica<br>alarms with<br>You can ma<br>can SPEAH<br>flash the cle | itomatically<br>ally set you<br>ability for<br>ake an ala<br>K ANY PHI<br>ock. You o | y speak the time<br>or PC's time using<br>pre-reminders so<br>orm a reoccurring | every 1, 15, 3<br>the internet to<br>many days<br>reminder (ne<br>essage, launc<br>clock and sho | 0, or 60 minutes, ime server of you in advance and server forget a birthoch files, shutdown | ur choice. Has<br>nooze buttons .<br>day!). On alarms it<br>n, reboot, log off, or<br>tead. |

|            | Version 1.00                  |                   | the state of | No Registration      | Required   |
|------------|-------------------------------|-------------------|--------------|----------------------|------------|
| Time Meter | 08-Aug-99 171K                | Win 95/98/NT      | Freeware     | Never Expires        | No Install |
|            | 1 min at 28.8K                | <1 min a          | t 56K        | <1 min at ISI        | N 128K     |
|            | Time Meter was devel<br>Save. | oped to provide a |              |                      |            |
|            | Published by Tong             | Naraktisood       | Ti           | Time Meter Home Page |            |

|           | Version 1.0                                                                                                    |                                                                                        |                                                                                        | No Registration                                                                           | Required                                         |  |  |  |  |
|-----------|----------------------------------------------------------------------------------------------------|----------------------------------------------------------------------------------------|----------------------------------------------------------------------------------------|-------------------------------------------------------------------------------------------|--------------------------------------------------|--|--|--|--|
|           | 07-Aug-99 2,560K                                                                                                    | Never Expires                                                                          | Install                                                                                |                                                                                           |                                                  |  |  |  |  |
|           | 16 min at 28.8K 6 min at 56K 3 min at ISDN 128K                                                                                                    |                                                                                        |                                                                                        |                                                                                           |                                                  |  |  |  |  |
| HyperTime | Lets you assign sound or just a friendly remind you'll have a lovely son play at the top of each I special sound play at the appointment, or your fa | ler. Download our<br>nding bird clock! V<br>hour, every half ho<br>he time you specify | collection of bir<br>Vith HyperTime,<br>our, or every 15<br>y - a great way t<br>eely. | d sounds and in sec<br>, you can specify so<br>minutes. You can e<br>to remind you of a m | onds, and<br>unds that<br>ven have a<br>leeting, |  |  |  |  |
|           | Published by Hyp                                                                                                    | erpresence                                                                             | Нур                                                                                    | erTime Home Page                                                                          |                                                  |  |  |  |  |

|                      | Version 2.2   |                                         | Get It!                                     |                                         | Register Now                                                                                  |                         |
|----------------------|---------------|-----------------------------------------|---------------------------------------------|-----------------------------------------|-----------------------------------------------------------------------------------------------|-------------------------|
|                      | 06-Aug-99     | 1,900K                                  | Win 95/98/NT                                | Shareware<br>\$10.00                    | Never Expires                                                                                 | Install                 |
| B Dia Pon            | 12 min a      |                                         | 4 min                                       |                                         | 2 min at ISDN                                                                                 |                         |
| Big Ben              | the Millenniu | ost famous<br>um. This sl<br>r Chimes o | s bells. An ideal ut<br>hareware utility is | ility for New Year<br>quite unobtrusive | ne hours with the sour's Eve parties as we<br>e, and will play a sec<br>k each hour with a nu | approach<br>tion of the |
| CALL BY THE STATE OF | Publi         | shed by K                               | (PJ Jones                                   | Big                                     | Ben Home Page                                                                                 |                         |

| CC<br>TimeKeepe             | Version 1.4<br>04-Aug-99 285K               | Win 95/98/NT      | Freeware     | Never Expires                                       | ation Required<br>Install & Uninstall |
|-----------------------------|---------------------------------------------|-------------------|--------------|-----------------------------------------------------|---------------------------------------|
|                             | A 1 1 00 017                                | d makes a         | LECV         | <1 min a<br>computer. Start,<br>er use. With its sn | Pause, Stop and                       |
| THE CONTRACTOR AND ADDRESS. | intuitive interface, the Published by Cryst | nis ireeware prov | es mai great | things come in sm<br>TimeKeeper Ho                  | iali packages.                        |

| A Lifeclock | Version 2.0<br>04-Aug-99 828K Win 95/98/NT Free<br>5 min at 28.8K 2 min at 56K |                   |                                | 1 min at ISDN 128K                                     |                                        |
|-------------|--------------------------------------------------------------------------------|-------------------|--------------------------------|--------------------------------------------------------|----------------------------------------|
| Lifeclock   | A 32-bit Windows a<br>have to live using a<br>Published by A                   | ccurate life expe | edicts/estima<br>ctancy tables | tes your death da<br>Requires the VB<br>Lifeclock Home | te and how long you 6.0 Runtimes. Page |

| A PARTY OF | Versio        | Version 2000 |                                       |                     | Online Registration Not Yet<br>Available |                        |
|------------|---------------|--------------|---------------------------------------|---------------------|------------------------------------------|------------------------|
|            | 03-Aug-<br>99 | 1,890K       | Win 95/98/NT                          | Shareware<br>\$5.00 | Expiration<br>Unknown                    | Install &<br>Uninstall |
| Today      | 12 min :      | at 28.8K     | 4 min a                               | at 56K              | 2 min at ISDN 128K                       |                        |
|            | right next    | to the time  | e, without having<br>late and a small | to move your n      | ogram that shows<br>nouse at all. It has | no fancy alarms        |

| STATE STATE                                                                                                    | Version 31-Jul-99                            |                                   | Win 95/98/NT                           | Freeware                                                                     | No Registration                                                                                         |                                        |
|----------------------------------------------------------------------------------------------------|----------------------------------------------|-----------------------------------|----------------------------------------|------------------------------------------------------------------------------|----------------------------------------------------------------------------------------------------|----------------------------------------|
|                                                                                                    | <1 min at                                    | 28.8K                             | <1 min                                 | at 56K                                                                       | <1 min at IS                                                                                            | DN 128K                                |
| CurrentTime                                                                                                    | Internet and<br>connection t<br>connect. Wit | fetching<br>o reach<br>th a full- | the correct time<br>the Internet, Curr | with second pre-<br>rentTime will syn-<br>nection, you may<br>source code is | onnecting to time so<br>cision. If you use a<br>chronize the time e<br>choose the interva-<br>included. | dial-up<br>very time you<br>I at which |
| THE RESERVE OF THE PARTY OF THE PARTY OF THE | Publish                                      | ed by M                           | agnus Baeck                            | Cur                                                                          | rentTime Home Pa                                                                                        | ige                                    |

|        | Version 1.1             |                    |                 | No Registration     |        |
|--------|-------------------------|--------------------|-----------------|---------------------|--------|
| ionus  | 20-Jul-99 12K           | Win 95/98/NT       | Freeware        | Never Expires       |        |
|        | <1 min at 28.8K         | <1 min at          |                 | <1 min at ISI       | N 128K |
| iAlarm | A next-generation clock | with reminder fund | tionality. See- | it-and-love-it.     |        |
|        | Published by Christi    |                    |                 | us iAlarm Home Page |        |

| CAR HE IS TO THE | Versi                           | on 2.00                             | 9.77 9-20                                                                                                    | THE WAY                           | Regist                                                                | er Now                 |
|------------------|---------------------------------|-------------------------------------|----------------------------------------------------------------------------------------------------|-----------------------------------|-----------------------------------------------------------------------|------------------------|
|                  | 18-Jul-<br>99                   | 1,020K                              | Win 95/98/NT                                                                                                    | Shareware<br>\$9.00               | Expires after 14<br>Days                                              | Install &<br>Uninstall |
| WorldTime2000    | 6 min                           | at 28.8K                            | 2 min                                                                                                    | at 56K                            | 1 min at ISI                                                          | ON 128K                |
| CD.              | the work<br>alarms,<br>wallpape | d. Comes<br>modify, d<br>ers, you d | with time information and took an achieve a version achieve a version achieve a version achieve a version achieve a version achieve a version achieve a version achieve a version achieve a version achieve a version achieve a version achieve a version achieve achieve achi | nation for ove<br>ations. With ve | r 400 cities and time<br>our choice of fonts, cook. Modern, 'cool' lo | zones. Set             |
|                  |                                 | ed by PC<br>Systems                 | CM Computer<br>Pty Ltd                                                                                                    | Wo                                | rldTime2000 Home                                                      | Page                   |

|  | Version 1.00                                     |                     |          | No Registration | Required |
|--|--------------------------------------------------|---------------------|----------|-----------------|----------|
|  | 17-Jul-99 67K                                    | Win 95/98/NT        | Freeware | Never Expires   |          |
|  | <1 min at 28.8K                                  | <1 min a            | t 56K    | <1 min at ISI   |          |
|  | Displays the time of a<br>neat, clear interface. | ny country in the v |          |                 |          |
|  | Published by Ja                                  | amie Brown          | Apex     | World Time Home | Page     |

| RoundClock99 | Versi                                        | on 1.0                               | The series                                                                |                                                       | Online Registration Not Yet Available                                              |                                                    |  |
|--------------|----------------------------------------------|--------------------------------------|---------------------------------------------------------------------------|-------------------------------------------------------|------------------------------------------------------------------------------------|----------------------------------------------------|--|
|              | 12-Jul-<br>99                                | 1,431K                               | Win 95/98/NT                                                              | Shareware<br>\$10.00                                  | Expiration<br>Unknown                                                              | Install &<br>Uninstall                             |  |
|              | Introduc<br>99 is a d<br>desktop<br>date and | color, drag<br>clock wh<br>d updates | dimension in d<br>ggable, hideable<br>lich has the add<br>s every second. | esktop noveltie<br>e and customiza<br>ed novelty bein | 2 min at IS<br>s - the ROUND clo<br>able (in the register<br>g circular. It also s | ck. RoundClock<br>red version)<br>hows the current |  |
|              | Publish                                      | ned by G                             | raham Taylor                                                              | Rou                                                   | indClock99 Home                                                                    | Page                                               |  |

|                    | Version 1.01                                  |                                        |          | No Registration Required     |         |  |
|--------------------|-----------------------------------------------|----------------------------------------|----------|------------------------------|---------|--|
|                    | 10-Jul-99 244K                                | Win 95/98/NT                           | Freeware | Never Expires                | Install |  |
| @ Beatle<br>Atomic | 2 min at 28.8K                                | 1 min at 56K                           |          | <1 min at ISDN 128K          |         |  |
| Time               | This software connection generate the 'Swatch | cts to an atomic tin<br>Internet Time' |          |                              |         |  |
|                    | Published by Ph                               | nilipp Robbel                          | Beatle / | Beatle Atomic Time Home Page |         |  |

|                | Version                                                              | 2.0.2                                                                            |                                                                                                    |                                                                                                    | Regist                                                                                                    | er Now                                                                                                    |  |  |  |
|----------------|----------------------------------------------------------------------|----------------------------------------------------------------------------------|----------------------------------------------------------------------------------------------------|----------------------------------------------------------------------------------------------------|----------------------------------------------------------------------------------------------------|----------------------------------------------------------------------------------------------------|--|--|--|
|                | 07-Jul-<br>99                                                        | 654K                                                                             | Win 95/98/NT                                                                                                    | Shareware<br>\$35.00                                                                                                    | Expires after 30<br>Days                                                                                                    | Install &<br>Uninstall                                                                                     |  |  |  |
|                | 4 min a                                                              | 28.8K                                                                            | 1 min                                                                                                    | in at 56K 1 min at ISDN 128K in various cities around the world. There are two dis                                                                             |                                                                                                    |                                                                                                    |  |  |  |
| World<br>Clock | that can Both win limited to a world r allows th City time the statu | be used<br>dows and<br>display<br>map, can<br>be user to<br>s are acts<br>of the | for this purpose<br>re user configura<br>ying information for<br>n contain as man<br>to input a time in<br>dijusted to their lo | the World Timble for content or four cities what or cities as there one city to see cal times based data. All International city to see call times based data. | ne window and the Time and format. The World hereas the Time Zone e are available. A "Whe what time it would be don which time zone tational settings are su World Clock Home Page 2015. | le Zones window. I Time window is window, which is at if" feature in another city. hey are in and pported. |  |  |  |

| WinGlobe       | Versi                        | on 1.2    | - Libert                                            | 9,14,1                                           | Online Registration Not Yet<br>Available |                        |
|----------------|------------------------------|-----------|-----------------------------------------------------|--------------------------------------------------|------------------------------------------|------------------------|
|                | 06-Jul-<br>99                | 1,741K    | Win 95/98/NT                                        | Shareware<br>\$15.00                             | Expiration<br>Unknown                    | Install &<br>Uninstall |
|                | 11 min at 28.8K 4 min at 56K |           |                                                     |                                                  | 2 min at ISDN 128K                       |                        |
|                | the local                    | time and  | its on your Wind<br>population of all<br>he moment. | addition to just sitti<br>ound the world. It als | so shows where it                        |                        |
| and the second | Pub                          | lished by | Dirk Djuga                                          | 1                                                | WinGlobe Home Pa                         | age                    |

|                 | Versio               | n 1.00  |                                                                              |                                                                             | Online Registr<br>Avail                                                                                            |                                                                       |
|-----------------|----------------------|---------|------------------------------------------------------------------------------|-----------------------------------------------------------------------------|----------------------------------------------------------------------------------------------------|-----------------------------------------------------------------------|
|                 | 04-Jul-<br>99        | 760K    | Win 95/98/NT                                                                 | Shareware<br>\$20.00                                                        | Expiration<br>Unknown                                                                                              | Install &<br>Uninstall                                                |
| Time<br>Manager | Stopwate<br>Stopwate | ch comb | like it might be a<br>bo. You can laun<br>handy tool and<br>d. display a mes | PIM, Time Mana<br>ch both its modul<br>the Timer has so<br>sage box, launch | 1 min at IS ager is actually a colles from the system ome nice features. No a program or docu- ng or repeating mod | untdown timer and<br>tray. The<br>When it goes off it<br>ment, and/or |

| window sizes, and elect to keep the | numbers for both modules, choose from two smaller versions of each on top of your desktop. |
|-------------------------------------|--------------------------------------------------------------------------------------------|
| Published by Vira Tech Development  | Time Manager Home Page                                                                     |

| 24-Jun-99 1,000K<br>6 min at 28.8K              | Install & Uninstall<br>ISDN 128K                                                          |                                                                                                    |                                                                                                    |                                                                                                    |
|-------------------------------------------------|-------------------------------------------------------------------------------------------|----------------------------------------------------------------------------------------------------|----------------------------------------------------------------------------------------------------|----------------------------------------------------------------------------------------------------|
| switches between all<br>functions flawlessly of | U.S. timezones.                                                                           | The application of the second of the second | on has been teste<br>nachine.                                                                                                    | ed rigorously and                                                                                                    |
|                                                 | 6 min at 28.8K<br>Gives fast and accur<br>switches between all<br>functions flawlessly of | 6 min at 28.8K  2 min a Gives fast and accurate accessibility switches between all U.S. timezones.                                                                                                    | 6 min at 28.8K  2 min at 56K  Gives fast and accurate accessibility to nine major switches between all U.S. timezones. The applicati functions flawlessly on any Windows95, 98 or NT n | 6 min at 28.8K  2 min at 56K  1 min at 56K  Switches between all U.S. timezones. The application has been teste functions flawlessly on any Windows95, 98 or NT machine. |

|                          | Version 1                         | .0      | The second          |                                                          | No Registration                                                    | Required               |
|--------------------------|-----------------------------------|---------|---------------------|----------------------------------------------------------|--------------------------------------------------------------------|------------------------|
| COOL STEELS OF THE PARTY | 15-Jun-99                         | 7K      | Win 95/98/NT        | Freeware                                                 | Never Expires                                                      | No Install             |
|                          | <1 min at 28                      |         |                     |                                                          | <1 min at ISI                                                      |                        |
| Traveler's<br>Clock      | clock is small,<br>clock, and cho | easy to | to use, and best of | all free! I just m<br>erences. This c<br>ss your flight! | an alarm clock? We<br>hade this today, and<br>lock will ensure you | it features a that you |
|                          | Publishe                          | ed by   | Jason Rand          | Trave                                                    | ler's Clock Home I                                                 | Page                   |

| L ISTANIANT R                | Version 2.0b8                                                                                                    |                |                |                    | ration Required |  |  |  |  |
|------------------------------|----------------------------------------------------------------------------------------------------|----------------|----------------|--------------------|-----------------|--|--|--|--|
| BeatNik<br>Internet<br>Clock | 02-Jun-99 568K Win 95/98/NT Freeware Never Expires Install & Uninst<br>4 min at 28.8K 1 min at 56K 1 min at ISDN 128K |                |                |                    |                 |  |  |  |  |
|                              | A nonrectangular s<br>internet connection<br>formats. Includes a                                                      | or SOCKS 4 pro | xy. Displays t | time in 12/24-hour |                 |  |  |  |  |
|                              | Published by Something Decent BeatNik Internet Clock Home F                                                           |                |                |                    |                 |  |  |  |  |

|           | 02-Jun-                                                     |                                                   |                                                                                                |                                                                           |                                                                                                    |                                              |
|-----------|-------------------------------------------------------------|---------------------------------------------------|------------------------------------------------------------------------------------------------|---------------------------------------------------------------------------|----------------------------------------------------------------------------------------------------|----------------------------------------------|
|           | 99                                                          | 2,095K                                            | Win 95/98/NT                                                                                   | Shareware<br>\$11.00                                                      | Expiration<br>Unknown                                                                                                 | Install &<br>Uninstall                       |
|           |                                                             | at 28.8K                                          |                                                                                                |                                                                           | 2 min at IS<br>artoonish picture of                                                                                   |                                              |
| StarClock | angry, or<br>Other fea<br>compone<br>backgrou<br>often, Sta | sleeping,<br>tures incl<br>nts, two s<br>nd music | complete with a<br>ude a right-click<br>creen savers, sy<br>Despite a few right take a nice of | ppropriate sound<br>menu that lets y<br>stem tray suppo<br>ough edges and | on changes. He can<br>d effects played at<br>you launch common<br>ort, shutdown control<br>a nag screen that<br>yion. | regular intervals. Windows ols, and optional |

|            | Version       | 3.20.04   |                                    |                 | Online Registration                                                                                                    | Not Yet Available                     |
|------------|---------------|-----------|------------------------------------|-----------------|----------------------------------------------------------------------------------------------------|---------------------------------------|
|            | 01-Jun-<br>99 | 1,544K    | Win 95/98/NT                       | Demo<br>\$89.00 | Expiration<br>Unknown                                                                                                    | Install &<br>Uninstall                |
| Paspansiya | 10 min :      | at 28.8K  | 3 min at                           | 56K             | 2 min at IS                                                                                                    | DN 128K                               |
| Logger     | data at the   | end of th | e day. Produce of rocessor, or use | the templa      | 2 min at is<br>nts, lawyers, enginee<br>time tracking, or ente<br>d time reports. Design<br>ates provided with the<br>ceivable section. | your invoices with application. Track |
|            | Publ          | ished by  | Alan Macy                          | Res             | ponsive Time Logge                                                                                                    | er Home Page                          |

|                                                                                                    | Version                                                                                                    | 2.04        |             |                      | Onl        | ine Registration Not Ye                                  | et Available                                                                                                    |  |  |
|----------------------------------------------------------------------------------------------------|----------------------------------------------------------------------------------------------------|-------------|-------------|----------------------|------------|----------------------------------------------------------|----------------------------------------------------------------------------------------------------|--|--|
|                                                                                                    | 31-May-99                                                                                                    |             | Win 95      | Shareware            | ) E        | xpiration Unknown                                        | Install                                                                                                    |  |  |
|                                                                                                    | 5555                                                                                                    |             |             | \$5.00<br>min at 56K |            | <1 min at ISDN 12                                        | 8K                                                                                                    |  |  |
|                                                                                                    | 2 min at                                                                                                    | tivo Do     | ekton Als   | rm Clock prog        | ram unio   | uely designed for life aff                               | er the year                                                                                                    |  |  |
|                                                                                                    | 2000 and s                                                                                                    | necifica    | lly design  | ned for Window       | vs 95/98   | and MS IE 4/5+ browse                                    | rusers.                                                                                                    |  |  |
|                                                                                                    | Providing V                                                                                                    | ou with a   | choice      | of having 2 diff     | erent ev   | ent settings for every da                                | y or the                                                                                                    |  |  |
|                                                                                                    | week Now                                                                                                    | vou'll ne   | ever miss   | another sched        | duled eve  | ent again with an easy to                                | use utility                                                                                                    |  |  |
|                                                                                                    | having mult                                                                                                    | inle alar   | m and/or    | event settings       | . Use vo   | our custom messages for                                  | alert                                                                                                    |  |  |
| Active                                                                                                    | reminders                                                                                                    | I ISA VOLL  | r favorite  | sound music          | picture.   | video files and even live                                | e web audio                                                                                                    |  |  |
| Desktop                                                                                                    | or video fee                                                                                                    | eds for th  | ne alert s  | ignals or event      | s. Can b   | e used as an Active Des<br>ected to do so, when the      | sktop                                                                                                    |  |  |
| Marm Clock                                                                                                    | (recommen                                                                                                    | ded) or     | as an ex    | on alert mode        | enunding   | the alarm signal for two                                 | (2) minute                                                                                                    |  |  |
| 2000                                                                                                    | hofore char                                                                                                    | naina int   | n a Snoo    | ze mode Thei         | n. after s | ix (6) minutes of snoozing                               | g, it will                                                                                                    |  |  |
|                                                                                                    | raturn to so                                                                                                    | und the     | alarm ac    | ain The alarm        | will auto  | omatically repeat the ala                                | m cycle                                                                                                    |  |  |
|                                                                                                    | Four (1) time                                                                                                    | ac swith    | throp (3)   | SHOOTE CVCIES        | then er    | nd. unless vou select Sto                                | ob (at any                                                                                                    |  |  |
|                                                                                                    | time) If the                                                                                                    | alarm is    | left una    | ttended while a      | activated  | . it will function for a tota                            | 1 OT 20                                                                                                    |  |  |
|                                                                                                    | minutes the                                                                                                    | en reset    | itself to   | a standby mod        | e until th | e next day. About the sa                                 | me way as                                                                                                    |  |  |
|                                                                                                    |                                                                                                    | ther digi   | tal alarm   | clock functions      | s, except  | t this clock is Internet us                              | er                                                                                                    |  |  |
|                                                                                                    | interactive.                                                                                                    | od by Me    | urico       |                      | _          |                                                          | 200                                                                                                    |  |  |
|                                                                                                    | Published by Maurice<br>Travis                                                                                                    |             |             | Active D             | esktop     | Alarm Clock 2000 Hom                                     | e Page                                                                                                    |  |  |
|                                                                                                    |                                                                                                    | ITAVIS      |             |                      |            |                                                          |                                                                                                    |  |  |
|                                                                                                    |                                                                                                    | 0.10        | _           |                      |            | No Registration R                                        | equired                                                                                                    |  |  |
|                                                                                                    | Version<br>26-May-                                                                                                    | 200.000.000 | 100-        | 95/98/NT Fr          | eeware     | Never Expires Install                                    |                                                                                                    |  |  |
|                                                                                                    | 99                                                                                                    | 1,062       | vvin :      |                      |            |                                                          | The State of the State of the S |  |  |
| SetTime                                                                                                    | 7 min a                                                                                                    | 28.8K       |             | 2 min at 56          | K          | 1 min at ISDN                                            | 128K                                                                                                    |  |  |
| Client                                                                                                    | Synchroniz                                                                                                    | es your     | PC clock    | to the world s       | tandard.   | An SNTP client that is a                                 | uling                                                                                                    |  |  |
| Client                                                                                                    | more. Set I                                                                                                    | ime Clie    | ent also il | ncludes a stop-      | watch til  | mer and complete sched<br>heck the time, run a prog      | ram or                                                                                                    |  |  |
|                                                                                                    | open a doc                                                                                                    | ument a     | t anvtim    | e - anv dav. Ge      | et on time | e. Stay on time. Be on tir                               | ne.                                                                                                    |  |  |
|                                                                                                    | Dublie                                                                                                    | hed by      | Breese l'   | T&C                  | Se         | etTime Client Home Pa                                    | ge                                                                                                    |  |  |
|                                                                                                    | 1 dbilo                                                                                                    | ned by t    | 7100001     |                      | -          |                                                          |                                                                                                    |  |  |
|                                                                                                    | I Varalan                                                                                                    | 1 20        |             |                      |            | No Registration Re                                       | equired                                                                                                    |  |  |
|                                                                                                    | Version<br>23-May-99                                                                                                    |             | Win 9       | /98/NT Fre           | eware      | Never Expires Install                                    |                                                                                                    |  |  |
|                                                                                                    | 3 min at                                                                                                    | 28 8K       |             | 1 min at 56K         |            | <1 min at ISDN                                           | 128K                                                                                                    |  |  |
| TinyTimer                                                                                                    | This emall                                                                                                    | evetom      | ray acce    | essory provides      | the use    | r with a small, easy to us                               | se Pop-Up!                                                                                                    |  |  |
|                                                                                                    | timer. Use it to monitor your online time, or any general purpose timing activity. Installs                                                                          |             |             |                      |            |                                                          |                                                                                                    |  |  |
|                                                                                                    | itself in the                                                                                                    | system      | tray.       |                      |            |                                                          |                                                                                                    |  |  |
| 31- 1 125                                                                                                    | Published                                                                                                    | by Por      | corn Sc     | oftware              |            | TinyTimer Home Page                                      |                                                                                                    |  |  |
| HELE THE SIL                                                                                                    |                                                                                                    | 15 -1       | 411513      |                      |            |                                                          |                                                                                                    |  |  |
|                                                                                                    | Version 2                                                                                                    | 2.0 beta    | 2           | OF IOD NIT   F.      |            | No Registration F<br>Never Expires Instal                |                                                                                                    |  |  |
| O-OTime                                                                                                    | 18-May-99                                                                                                    | 2,000       | K Win       | 95/98/NT   Fr        | eeware     | 2 min at ISDN                                            |                                                                                                    |  |  |
| @Time                                                                                                    | 12 min                                                                                                    | at 28.88    | Foource     | vou arel Why         | not run o  | n Internet Time? Get the                                 | @Time                                                                                                    |  |  |
| Internet                                                                                                    | On the Internet? Of course you are! Why not run on Internet Time? Get the @Time Desktop Clock; Internet Time right there, on your screen! Features include Alarms, A |             |             |                      |            |                                                          |                                                                                                    |  |  |
| Time Clock                                                                                                    | Buddy List, and a customizable interface.                                                                                                    |             |             |                      |            |                                                          |                                                                                                    |  |  |
|                                                                                                    |                                                                                                    |             | CreativE    |                      | @Time I    | Internet Time Clock Ho                                   | me Page                                                                                                    |  |  |
| The state of the state of the s |                                                                                                    |             |             |                      |            | District Street                                          |                                                                                                    |  |  |
| 1075                                                                                                    | Version                                                                                                    | 20          |             |                      |            | Online Registration                                      | Not Yet                                                                                                    |  |  |
|                                                                                                    |                                                                                                    |             |             | Char                 | eware      | Available                                                | 1                                                                                                    |  |  |
|                                                                                                    | 17-May-<br>99                                                                                                    | 250K        | Win 95/     |                      | 0.00       | Expiration Unknown                                       | No Instal                                                                                                    |  |  |
|                                                                                                    | 2 min at                                                                                                    | 28.8K       |             | 1 min at 56K         |            | <1 min at ISDN                                           | 128K                                                                                                    |  |  |
| ClockG2                                                                                                    | A combina                                                                                                    | tion PC     | clock sy    | ochronizer and       | desktop    | clock. Synchronize you                                   | r PC clock                                                                                                    |  |  |
| GIJUNUZ                                                                                                    | lautamatica                                                                                                    | My savith   | nonular     | nternet Atomic       | time ser   | vers. Specify now often                                  | VOU WISH                                                                                                    |  |  |
|                                                                                                    | ClockG2 to                                                                                                    | synchr      | onize yo    | ur PC clock. Di      | splay ch   | oices include analog, dig                                | gital, and                                                                                                    |  |  |
|                                                                                                    | world clock                                                                                                    | k. World    | Clock dis   | splays the time      | mes No     | different major cities of your installation is necessary | v. Simply                                                                                                    |  |  |
|                                                                                                    | download                                                                                                    | and run     | our wind    | OWS COID! SCITE      | 11103. 140 | motanation to riccossar                                  | , Omipij                                                                                                    |  |  |
|                                                                                                    | download .                                                                                                    | and run.    |             |                      |            | ClockG2 Home Page                                        |                                                                                                    |  |  |

ClockG2 Home Page

Published by GetWare

| Y2KountDown | Version                 | 1.0                  |                                      |                | No Registr            | ation Required                    |  |
|-------------|-------------------------|----------------------|--------------------------------------|----------------|-----------------------|-----------------------------------|--|
|             | 14-May-<br>99           | 683K                 | Win 95/98/NT                         | Freeware       |                       | Install & Uninstall               |  |
|             | 4 min at                | 28.8K                | 2 min a                              | t 56K          | 1 min at ISDN 128K    |                                   |  |
|             | remaining,<br>remaining | as well<br>is displa | as the current da<br>ayed when the m | ate and time a | are displayed. As     | well, the time icon for a second. |  |
|             | Publis                  | hed by<br>Softw      | CyberTech                            | Y2             | Y2KountDown Home Page |                                   |  |

|           | Version 1.0                                  |                                                                         |                   | No Registration        |              |
|-----------|----------------------------------------------|-------------------------------------------------------------------------|-------------------|------------------------|--------------|
|           | 12-May-99 134                                | K Win 95/98/NT                                                          | Freeware          | Never Expires          |              |
| O 4-1     | 1 min at 28.8K                               | <1 min :                                                                | at 56K            | <1 min at ISDN 128K    |              |
| StopWatch | "hacking code", pl<br>tool for all of you of | tracking utility. It let's us you can save a log consultants out there. | file for future r | eference. Excellent    | productivity |
|           | Published by Ark                             | cosoft Technologies                                                     | Arkoso            | ft StopWatch Home Page |              |

|         | Versio    | n 1.5  |                                                            |                      | Register Now                                    |                        |  |
|---------|-----------|--------|------------------------------------------------------------|----------------------|-------------------------------------------------|------------------------|--|
| AKClock | 11-May-   | 407K   | Win 95/98/NT                                               | Shareware<br>\$10.00 | Expires after 7<br>Days                         | Install &<br>Uninstall |  |
|         | 3 min at  | 28.8K  | 1 min                                                      | at 56K               | <1 min at IS<br>desktop. Clock may              |                        |  |
|         | analog me | de may | eate your own so<br>be rectangular of<br>and digital modes | or rounded. Also     | ts really simple! Cloc<br>o available many feat | tures. As for          |  |

| ○ WorldClock | Version                                                                                                    | n 2.0     |              |                      | Online Registra<br>Availa |                        |  |
|--------------|----------------------------------------------------------------------------------------------------|-----------|--------------|----------------------|---------------------------|------------------------|--|
|              | 10-May-<br>99                                                                                                    | 4,983K    | Win 95/98/NT | Shareware<br>\$39.95 | Expires after 30<br>Days  | Install &<br>Uninstall |  |
|              | 31 min at 28.8K 11 min at 56K 5 min at ISDN 128K                                                                                                    |           |              |                      |                           |                        |  |
|              | This program allows you to display times for more than one place in the World<br>are so many configuration options there will certainly be something to suit you |           |              |                      |                           |                        |  |
|              | Publis                                                                                                    | shed by S | Stuart Folo  | ,                    | NorldClock Home Pa        | age                    |  |

|                 | Versio                     | n 1.2               | 8.11.5                           |                      | Online Registr<br>Avail                                                                            |                        |
|-----------------|----------------------------|---------------------|----------------------------------|----------------------|----------------------------------------------------------------------------------------------------|------------------------|
|                 | 09-May-<br>99              | 190K                | Win                              | Shareware<br>\$10.00 | Expiration<br>Unknown                                                                              | Install &<br>Uninstall |
|                 | 1 min at                   | 28.8K               | <1                               | min at 56K           | <1 min at ISDN 128K  The purpose of this software is to                                            |                        |
| Synchronization | tens of na<br>server. It i | nosecor<br>s design | with aim<br>ids. The<br>ied as a | most common i        | ne) with another com<br>recision, because the<br>use is to synchronize<br>is controlled by control | with network           |
|                 | 10.41000000                | ned by D<br>Hrbac   | avid                             | Time                 | Synchronization Ho                                                                                 | me Page                |

|                | Version                                                                  | on 3.0                                                               |                                                              |                                                         | Inline Registration                                                                                                    | Not Yet Available                                       |
|----------------|--------------------------------------------------------------------------|----------------------------------------------------------------------|--------------------------------------------------------------|---------------------------------------------------------|----------------------------------------------------------------------------------------------------|---------------------------------------------------------|
|                | 02-May-<br>99                                                            | 2,644K                                                               | Win 95/98/NT                                                 | Demo<br>\$59.00                                         | Expiration<br>Unknown                                                                                                    | Install &<br>Uninstall                                  |
|                | 17 min a                                                                 | at 28.8K                                                             | 6 min at                                                     | 56K                                                     | 3 min at IS                                                                                                    | DN 128K                                                 |
| Time & Billing | you to trac<br>operation a<br>project trac<br>capabilities<br>network/mi | k your clie<br>and billing<br>cking, cust<br>s. The progulti-user ve | nts' billing history<br>procedures. Add<br>comizable invoice | y and to and itional proge forms, and gned and example. | or anyone who must<br>ilso acts as a managalyze the effectivene<br>ram features include<br>I extensive reporting<br>asy to understand ar | e recurring billing,<br>and printing<br>and navigate. A |

| CoolClock | Version<br>02-May-99                         |          | Win 95/98/NT                              | Freeware                        | No Registration Never Expires                                         |                                 |
|-----------|----------------------------------------------|----------|-------------------------------------------|---------------------------------|-----------------------------------------------------------------------|---------------------------------|
|           | 2 min at 2                                   | 28.8K    | 1 min a                                   | t 56K                           | <1 min at ISI                                                         |                                 |
|           | Not in a wind                                | ow so yo | ou can click throug<br>up functions. Anin | the numbers!<br>nates bitmaps a | tually written on you<br>Very configurable of<br>cross the surface of | with built in<br>f the clock to |
|           | Published by Coolest.com CoolClock Home Page |          |                                           |                                 |                                                                       |                                 |

|  | Version                                     | n 3.01                  |                                        | BUNG                                | Online Registration Not Yet Available           |                             |
|--|---------------------------------------------|-------------------------|----------------------------------------|-------------------------------------|-------------------------------------------------|-----------------------------|
|  | 25-Apr-<br>99                               | 1,186K                  | Win 95/98/NT                           | Shareware<br>\$15.00                | Expires after 30<br>Days                        | Install &<br>Uninstall      |
|  | 7 min =4 00 0V                              |                         | 3 min                                  | at 56K                              | 1 min at ISDN 128K                              |                             |
|  | zones. As<br>the backg<br>can be di<br>map. | ground col<br>splayed a | lour and the text<br>nd optionally the | colour to suit to<br>world time zon | heir individual tastes.<br>nes can be superimpo | A world map<br>osed on this |
|  | Published                                   | by Cast                 | le Software Ltd                        | V                                   | VorldTimer Home Pa                              | age                         |

|          | Version                                                            | 2.1b                                                |                                                                                  |                                                                       |                                                                           | stration Not Yet vailable                   |
|----------|--------------------------------------------------------------------|-----------------------------------------------------|----------------------------------------------------------------------------------|-----------------------------------------------------------------------|---------------------------------------------------------------------------|---------------------------------------------|
|          | 17-Apr-<br>99                                                      | 488K                                                | Win 95/98/NT                                                                     | Shareware<br>\$20.00                                                  | Never Expires                                                             | Install & Uninstall                         |
|          | 3 min at                                                           |                                                     |                                                                                  |                                                                       |                                                                           | ISDN 128K                                   |
| AtomTime | time serve<br>compares<br>option of of<br>of options<br>proxy serv | er in Bo<br>this va<br>updating<br>to auto<br>vers. | ulder, Colorado (<br>lue to your PC tir<br>g your PC clock to<br>mate the update | USA) and fetch<br>ne and displays<br>o match the ato<br>process. Atom | the current atoms<br>the difference. Yomic clock value. Time98 also featu | There are a number<br>ires support for most |
|          | Publishe                                                           | d by Br                                             | uce Adelsman                                                                     |                                                                       | AtomTime Home                                                             | Page                                        |

|          | Versio                                 | n 3.0                                                     |                                                              |                                                                                   | - Register Now                                                                                                    |                                                                       |
|----------|----------------------------------------|-----------------------------------------------------------|--------------------------------------------------------------|-----------------------------------------------------------------------------------|----------------------------------------------------------------------------------------------------|-----------------------------------------------------------------------|
|          | 17-Apr-<br>99                          | 846K                                                      | Win 95/98/NT                                                 | Shareware<br>\$25.00                                                              | Expires after 30<br>Days                                                                                                    | Install &<br>Uninstall                                                |
|          | 5 min at                               | 28.8K                                                     | 2 min                                                        | at 56K                                                                            | 1 min at ISI                                                                                                    |                                                                       |
| Outatime | You will fi<br>day. If yo<br>calculate | basis, "<br>or activity<br>and that<br>u have<br>your fig | Outatime" will ap<br>ies) that you hav<br>this is a great wa | pear on your so<br>e been working<br>by to realise ex-<br>eneet at the end<br>ly. | ring on each of your do<br>creen, and ask you to<br>gon since the last time<br>actly what you are doi<br>of the week, "Outatime<br>Outatime Home Pag | click on the<br>e it appeared.<br>ng during the<br>e" will be able to |

| Timelt! | 9 min at 28.8K                                                          | 3 min at 56                                 |                            | No Registration Required Never Expires Install & Uninstal 2 min at ISDN 128K |
|---------|-------------------------------------------------------------------------|---------------------------------------------|----------------------------|------------------------------------------------------------------------------|
|         | Timer application to ke<br>a project. "Pause" fea<br>with this version! | eep track of time sp<br>ture included. Also | pent on-line<br>displays c | e or length of time spent working on<br>current date and time. Alarm added   |
|         | Published by Duques                                                     | sne SoftWorks                               |                            | Timelt! Home Page                                                            |

|      | Version 2.3   | n 2.31                                       |                                      | Mark 1                          | Online Registra<br>Availa                                              |                                                         |  |  |
|------|---------------|----------------------------------------------|--------------------------------------|---------------------------------|------------------------------------------------------------------------|---------------------------------------------------------|--|--|
| When | 30-Mar-<br>99 | 1,616K                                       | Win 95/98/NT Shareware \$10.00       |                                 | Expires after 15<br>Days                                               | Install &<br>Uninstall                                  |  |  |
|      | 10 min        | 10 min at 28.8K                              |                                      | 4 min at 56K                    |                                                                        | 2 min at ISDN 128K<br>m with AutoSnooze, a countdown    |  |  |
|      | timer, and    | d a calend<br>arm soundisplay the            | lar. Fully custom<br>ds and a custom | izable, you ma<br>alarm/timer m | y choose options like<br>nessage. ?When has<br>o fit your needs. 15 da | military time,<br>an easy to read<br>ay fully functiona |  |  |
|      | Publishe      | Published by SW Systems, Inc. When Home Page |                                      |                                 |                                                                        |                                                         |  |  |

|         | Version 2.1                                 |                                       |                | No Registration     |         |
|---------|---------------------------------------------|---------------------------------------|----------------|---------------------|---------|
| WTClock | 30-Mar-99 35K                               | Win 95/98/NT                          | Freeware       | Never Expires       |         |
|         | <1 min at 28.8K                             | <1 min at ISDN 128K                   |                |                     |         |
|         | Simple analogue cloc<br>combine using of MS | k for your desktop<br>VB and MM Flash | technics. Requ | uires the VB 5.0 Ru | ntimes. |
|         | Published by Irek                           | Souleimanov                           | W              | TClock Home Pag     | е       |

|                                          | Version 2.0                                  |                                          | Shill be                                                     | Online Registrat<br>Availab                                                                           |                                   |
|------------------------------------------|----------------------------------------------|------------------------------------------|--------------------------------------------------------------|----------------------------------------------------------------------------------------------------|-----------------------------------|
|                                          | 26-Mar-99 60K                                | Win 95/98/NT                             | Shareware                                                    | Never Expires                                                                                         | No Install                        |
|                                          | <1 min at 28.8K                              | <1 min                                   | at 56K                                                       | <1 min at ISI<br>er protocol. It can both                                                             |                                   |
| TSTC (Tim<br>tc Server -<br>Time Client) | e station only can be<br>time from the inter | e connected to In<br>rnet, and serve the | ternet (due to fin<br>is time to all other<br>to TSTC server | network chain, in the<br>ewall limitations). The<br>er stations on the net<br>r. This program is free | at station reads<br>work. You can |

|                 | Version 1.0                                                               |                                                   |                                | No Registration                             |              |  |  |  |
|-----------------|---------------------------------------------------------------------------|---------------------------------------------------|--------------------------------|---------------------------------------------|--------------|--|--|--|
|                 | 25-Mar-99   12K                                                           | Freeware                                          | Never Expires                  | No Install                                  |              |  |  |  |
|                 | <1 min at 28.8K                                                           | <1 min at 28.8K <1 min at 56K <1 min at ISDN 128K |                                |                                             |              |  |  |  |
| dCAL            | A nifty little command for any given month names that are not in systems. | and year. Uses the<br>n english. Similar to       | e 32-bit Window<br>the CAL.EXE | s API to support mo<br>utility on many Unix | onth and day |  |  |  |
| 1500 A T - S IN | Published by Dave Navarro dCAL Home Page                                  |                                                   |                                |                                             |              |  |  |  |

|                                                                                                    |                                                                                                    | Version 1                                                                                                    | .0                                                                                                    |                                                                                                    |                                                                                                    | No Registrati                                                                                                    | on Required                                                                                                    |
|----------------------------------------------------------------------------------------------------|----------------------------------------------------------------------------------------------------|----------------------------------------------------------------------------------------------------|----------------------------------------------------------------------------------------------------|----------------------------------------------------------------------------------------------------|----------------------------------------------------------------------------------------------------|----------------------------------------------------------------------------------------------------|----------------------------------------------------------------------------------------------------|
|                                                                                                    |                                                                                                    | -Mar- 2.0                                                                                                    | 36K Win 95                                                                                                    | /98/NT                                                                                                    | Freeware                                                                                                    | Never Expires                                                                                                    | Install &<br>Uninstall                                                                                                    |
|                                                                                                    |                                                                                                    | 99 2,0                                                                                                    | S SK                                                                                                    | 4 min at                                                                                                    | 56K                                                                                                    | 2 min at IS                                                                                                    |                                                                                                    |
| GPCountDo                                                                                                    | wn A fre<br>will o                                                                                           | ee Countdow                                                                                                    | own utility that<br>n to. It is very<br>u don't need th                                                                                                    | allows ye                                                                                                    | ou to specify<br>configure. Th                                                                                                    | up to 10 events to<br>e download include<br>beb page and select                                                                                                    | hat the program<br>es the VB6                                                                                                    |
|                                                                                                    |                                                                                                    |                                                                                                    | y Grant Porte                                                                                                    | ous                                                                                                    | GPO                                                                                                    | CountDown Hom                                                                                                    | e Page                                                                                                    |
|                                                                                                    |                                                                                                    |                                                                                                    |                                                                                                    | 1117                                                                                                    |                                                                                                    |                                                                                                    |                                                                                                    |
|                                                                                                    |                                                                                                    |                                                                                                    |                                                                                                    |                                                                                                    |                                                                                                    | Online Registrati                                                                                                    | on Not Yet                                                                                                    |
|                                                                                                    | Vers                                                                                                    | sion 2.0                                                                                                    | -                                                                                                    |                                                                                                    |                                                                                                    | Availab                                                                                                    | le                                                                                                    |
|                                                                                                    | 24-Mai                                                                                                    | r- 5 300K                                                                                                    | Win 95/98/N                                                                                                    |                                                                                                    |                                                                                                    | Expiration                                                                                                    | Install &                                                                                                    |
| World                                                                                                    | 99                                                                                                    |                                                                                                    |                                                                                                    | \$39<br>n at 56K                                                                                                    | .95                                                                                                    | Unknown<br>6 min at ISDI                                                                                                    | Uninstall                                                                                                    |
| Clock                                                                                                    | The def                                                                                                    | n at 28.8K                                                                                                    | i zoned, graph                                                                                                    | ical worl                                                                                                    | d clock. Data                                                                                                    | a base support, or                                                                                                    | screen life like                                                                                                    |
|                                                                                                    | watch w                                                                                                    | vith dozens                                                                                                    | of clock faces                                                                                                    | S.                                                                                                    |                                                                                                    |                                                                                                    |                                                                                                    |
|                                                                                                    | Publish                                                                                                    | ed by SIM                                                                                                    | COM Softwar                                                                                                    | е                                                                                                    | Worl                                                                                                    | d Clock Home Pa                                                                                                    | ge                                                                                                    |
|                                                                                                    | II de la la                                                                                                  |                                                                                                    |                                                                                                    |                                                                                                    |                                                                                                    |                                                                                                    |                                                                                                    |
|                                                                                                    |                                                                                                    | Version                                                                                                    | 10                                                                                                    |                                                                                                    |                                                                                                    | No Registrati                                                                                                    | on Required                                                                                                    |
|                                                                                                    | 2                                                                                                    | O BACO                                                                                                    | THE RESERVE TO SERVE THE PARTY OF THE PARTY OF THE PARTY  | E/OO/NIT                                                                                                    | Ernouvere                                                                                                    | Never Expires                                                                                                    | Install &                                                                                                    |
|                                                                                                    |                                                                                                    | 99                                                                                                    | Section Sections                                                                                                    | 5/98/NT                                                                                                    |                                                                                                    |                                                                                                    | Uninstall                                                                                                    |
| PrimeTimeS                                                                                                    | Sync                                                                                                    | 9 min at 2                                                                                                    | 8.8K                                                                                                    | 3 min a                                                                                                    |                                                                                                    |                                                                                                    | SDN 128K                                                                                                    |
|                                                                                                    | A                                                                                                    | simple utili                                                                                                    | ty that sets yo                                                                                                    | ur systen                                                                                                    | n time from t                                                                                                    | he Internet. Just of<br>NTP server at MI                                                                                                    | T and sets you                                                                                                    |
|                                                                                                    |                                                                                                    | ock.                                                                                                    | and it automat                                                                                                    | ically col                                                                                                    | moots to the                                                                                                    | TITL SCITCI SEIM                                                                                                    | . und dotte you                                                                                                    |
|                                                                                                    | - Contract                                                                                                   |                                                                                                    | by Prime Sof                                                                                                    | tware                                                                                                    | Prir                                                                                                    | neTimeSync Hon                                                                                                    | ne Page                                                                                                    |
|                                                                                                    |                                                                                                    |                                                                                                    |                                                                                                    |                                                                                                    |                                                                                                    |                                                                                                    |                                                                                                    |
|                                                                                                    | - 17-                                                                                                    | -1 4 0                                                                                                    |                                                                                                    |                                                                                                    |                                                                                                    | No Pogietro                                                                                                    | tion Required                                                                                                    |
|                                                                                                    |                                                                                                    | rsion 1.0<br>er-99   49                                                                                                    | K Win 95/9                                                                                                    | R/NT                                                                                                    | Freeware                                                                                                    |                                                                                                    | s No Instal                                                                                                    |
|                                                                                                    | <1 mi                                                                                                    | in at 28 8k                                                                                                    | <                                                                                                    | 1 min at                                                                                                    | 56K                                                                                                    | <1 min at                                                                                                    | ISDN 128K                                                                                                    |
| Cmdtime                                                                                                    | An extre                                                                                                    | emely eas                                                                                                    | v to use freewa                                                                                                    | are comm                                                                                                    | mand-line uti                                                                                                    | ity for synchronizi                                                                                                    | ng computer's                                                                                                    |
|                                                                                                    | time over                                                                                                    | er the Inte                                                                                                    | rnet. It uses fa                                                                                                    | st and re                                                                                                    | liable Simple                                                                                                    | Network Time Pr<br>r with external she                                                                                                    | otocol. It's                                                                                                    |
|                                                                                                    |                                                                                                    |                                                                                                    | Jury Gerasin                                                                                                    |                                                                                                    | battiriles, t                                                                                                    | Cmdtime Home P                                                                                                    | age                                                                                                    |
|                                                                                                    | Pul                                                                                                    | blished by                                                                                                    | Jury Gerasiii                                                                                                    | OV                                                                                                    |                                                                                                    | omatime mome r                                                                                                    | ugo                                                                                                    |
|                                                                                                    |                                                                                                    |                                                                                                    |                                                                                                    |                                                                                                    |                                                                                                    |                                                                                                    |                                                                                                    |
|                                                                                                    | Var                                                                                                    | sion 1.0                                                                                                    |                                                                                                    |                                                                                                    |                                                                                                    |                                                                                                    | tion Required                                                                                                    |
| LES PAUL DE SENSE                                                                                                    |                                                                                                    |                                                                                                    |                                                                                                    |                                                                                                    | Freeware                                                                                                    |                                                                                                    | s No Instal                                                                                                    |
|                                                                                                    | 22-Ma                                                                                                    | r-99 92k                                                                                                    |                                                                                                    | min at                                                                                                    |                                                                                                    | <1 min at                                                                                                    | ISDN 128K                                                                                                    |
|                                                                                                    | 22-Ma<br>1 mir                                                                                               | n at 28.8K                                                                                                    | <                                                                                                    | 1 min at<br>SNTP) c                                                                                                    | 56K                                                                                                    |                                                                                                    | ISDN 128K<br>rt: RFC868                                                                                                    |
| MR Tech                                                                                                    | 22-Ma<br>1 mir<br>Simple<br>(Time P                                                                          | n at 28.8K<br>Network T                                                                                                    | ime Protocol (                                                                                                    | SNTP) c                                                                                                    | 56K<br>lient originall<br>ocol) Feature                                                                                                    | y written to suppo                                                                                                    | rt: RFC868<br>minimized to                                                                                                    |
| MR Tech<br>ClockAlign                                                                                                    | 22-Ma<br>1 mir<br>Simple<br>(Time P                                                                          | Network Totocol) &                                                                                                    | ime Protocol ( RFC2030 (SN                                                                                                    | SNTP) control of the state of the state of t | 56K<br>lient originall<br>ocol) Feature<br>ows you to c                                                                                                    | y written to supported include: Startup                                                                                                    | rt: RFC868<br>minimized to<br>p folder and re-                                                                                                    |
| COCCUSE Sense Continues of the State of                                                                                                    | 22-Ma<br>1 mir<br>Simple<br>(Time P<br>systray<br>align on                                                   | Network Torotocol) & Align on startup. [                                                                                                    | ime Protocol (<br>RFC2030 (SN<br>startup optiona<br>Date stamp as                                                                                                    | SNTP) control of the state of the state of t | 56K<br>lient originall<br>ocol) Feature<br>ows you to c                                                                                                    | y written to suppo                                                                                                    | rt: RFC868<br>minimized to<br>p folder and re-                                                                                                    |
| COCCOSCO Constitution of the Constitution of the Constitution of t | 22-Ma<br>1 mir<br>Simple<br>(Time P<br>systray<br>align on<br>a calend                                       | Network Torotocol) & Align on startup. Idar to see                                                                                                    | ime Protocol (<br>RFC2030 (SN<br>startup optiona<br>Date stamp as<br>what today's o                                                                                                    | SNTP) country our tray date is.                                                                                                    | lient originall<br>ocol) Feature<br>ows you to o<br>vicon so that                                                                                                    | y written to suppo<br>es include: Startup<br>topy to your startu<br>you don't have to                                                                                                    | rt: RFC868<br>minimized to<br>p folder and re-<br>keep looking a                                                                                                    |
| COCCOSCO Constitution of the Constitution of the Constitution of t | 22-Ma<br>1 mir<br>Simple<br>(Time P<br>systray<br>align on<br>a calend                                       | Network Torotocol) & Align on startup. Idar to see                                                                                                    | ime Protocol (<br>RFC2030 (SN<br>startup optiona<br>Date stamp as                                                                                                    | SNTP) country our tray date is.                                                                                                    | lient originall<br>ocol) Feature<br>ows you to o<br>vicon so that                                                                                                    | y written to supported include: Startup                                                                                                    | rt: RFC868<br>minimized to<br>p folder and re-<br>keep looking a                                                                                                    |
| COCCOSCO Constitution of the Constitution of the Constitution of t | 22-Ma<br>1 mir<br>Simple<br>(Time P<br>systray<br>align on<br>a calend                                       | Network Torotocol) & Align on startup. Idar to see                                                                                                    | ime Protocol (<br>RFC2030 (SN<br>startup optiona<br>Date stamp as<br>what today's o                                                                                                    | SNTP) country our tray date is.                                                                                                    | lient originall<br>ocol) Feature<br>ows you to o<br>vicon so that                                                                                                    | y written to suppo<br>es include: Startup<br>opy to your startu<br>you don't have to<br>ch ClockAlign Ho                                                                                                    | rt: RFC868<br>minimized to<br>p folder and re-<br>keep looking a<br>ome Page                                                                                                    |
| COCCOSCO Constitution of the Constitution of the Constitution of t | 22-Ma 1 mir Simple (Time P systray align on a calend                                                         | n at 28.8K<br>Network T<br>Protocol) &<br>Align on s<br>a startup. I<br>dar to see<br>Published                                                                                                    | ime Protocol (SN startup optional ate stamp as what today's oby Mel Reyes                                                                                                    | SNTP) control of the state of the state of t | 56K<br>lient originall<br>ocol) Feature<br>ows you to d<br>vicon so that                                                                                                    | y written to supposes include: Startup sopy to your startup you don't have to ch ClockAlign Ho No Registratio                                                                                                    | rt: RFC868<br>minimized to<br>p folder and re-<br>keep looking a<br>ome Page                                                                                                    |
| COCCUSE Sense Continues of the State of                                                                                                    | 22-Ma 1 mir Simple (Time P systray align on a calend                                                         | n at 28.8K<br>Network T<br>Protocol) &<br>. Align on a<br>n startup. I<br>dar to see<br>Published                                                                                                    | ime Protocol ( RFC2030 (Sharper) RFC2030 (Sharper) Reference of the Protocol ( RFC2030 (Sharper) Reference of the Protocol ( RFC2030 (Sharper) Reference of the Protocol ( RFC2030 (Sharper) RFC2030 (Sharper) RFC | SNTP) cluster Protection (NTP) cluster Protection (NTP) cluster SNTP) cluster SNTP cluster SNTP  | 56K lient originallocol) Feature ows you to control of the control of the control | y written to supposes include: Startup opy to your startup you don't have to ch ClockAlign Ho No Registration lever Expires   Insert                                                                                                    | rt: RFC868 minimized to p folder and re- keep looking a pme Page on Required stall & Uninsta                                                                                       |
| COCCUSE Sense Continues of the State of                                                                                                    | 22-Ma 1 mir Simple (Time P systray, align on a calend Vers 14-Mar 1 min                                      | n at 28.8K<br>Network T<br>Protocol) &<br>. Align on a<br>n startup. It<br>dar to see<br>Published<br>                                                                                                    | ime Protocol (SRFC2030 (SN startup optional) attentional attentional attentional attentional attentional attentional attentional attentional attentional attentional attentional attentional attentional attentional attention                                                                                                    | SNTP) court Protect All, this all your tray date is.                                                                                                    | 56K lient original cot) Feature ows you to c vicon so that  MR Te  Reseware N Reseware N Reseware Reseware Res | y written to supposes include: Startup copy to your startup you don't have to ch ClockAlign Ho  No Registratio lever Expires   Insection   7 min at 18                                                                                                    | rt: RFC868 minimized to p folder and re- keep looking a ome Page on Required stall & Uninsta stell the clock to                                                                    |
| ClockAlign                                                                                                    | 22-Ma 1 mir Simple (Time P systray, align on a calend  Vers 14-Mar 1 min A count                             | n at 28.8K<br>Network T<br>Protocol) &<br>Align on a<br>n startup. I<br>dar to see<br>Published<br>iion 1.1.8<br>r-99 120K<br>n at 28.8K<br>Idown time                                                                                                    | ime Protocol (S<br>RFC2030 (S)<br>RFC2030 (S)<br>Startup optional<br>Date stamp as<br>what today's (by Mel Reyes<br>Win 95/98/                                                                                                    | SNTP) court Protect In the second second sec | 56K lient original locol) Feature ows you to cook icon so that  MR Te  reeware K ses, January                                                                                                    | y written to supposes include: Startup opy to your startul you don't have to ch ClockAlign Ho  No Registratic lever Expires Ins <1 min at IS 1,2000. You can so loace the clock on                                                                                                    | rt: RFC868 minimized to p folder and re- keep looking a ome Page on Required stall & Uninsta DN 128K et the clock to                                                               |
| COCCUSE Sense Colonia Company                                                                                                    | 22-Ma 1 mir Simple (Time P systray, align on a calend  Vers 14-Mar 1 min A count countdown                   | n at 28.8K<br>Network T<br>Protocol) &<br>Protocol) &<br>Protocol) &<br>Protocol<br>Published<br>Network T<br>Network T | ime Protocol (SRFC2030 (SN startup options as what today's oby Mel Reyes  Win 95/98// <1 retro to that date of different options are st                                                                                                    | SNTP) clared strength of the strength of the s | 56K lient original ocol) Feature ows you to o vicon so that MR Te  reeware KK es, January and you can oversistent da                                                                                                    | y written to suppose include: Startupopy to your starture you don't have to ch ClockAlign How No Registration of the characteristic of the characteristic | rt: RFC868 minimized to p folder and re- keep looking a pme Page on Required stall & Uninsta EDN 128K set the clock to top of all other you set it to                              |
| ClockAlign                                                                                                    | 22-Ma 1 mir 1 mir 1 mir 1 mir 2 systray, align or a calend 1 vers 14-Mar 1 min A count countd window display | n at 28.8K<br>Network T<br>Protocol) &<br>Protocol) &<br>Protocol) &<br>Protocol) &<br>Protocol<br>All Section 1.1.8<br>Protocol<br>All Section 1.1.8<br>Protoc                                                                                                    | ime Protocol ( RFC2030 (SN startup optiona Date stamp as what today's o by Mel Reyes  Win 95/98// <1 r er to that date o ober of differen options are su on any time yo                                                                                                    | SNTP) clare Protein American SNTP Protein American SNTP Protein Am | 56K lient original cocol) Feature ows you to cool con so that MR Te  reeware SK as, January and you can be application.                                                                                                    | y written to suppose include: Startup opy to your startup tyou don't have to ch ClockAlign Ho  No Registratic lever Expires Ins <1 min at IS 1, 2000. You can splace the clock on ta. That means, if it will display hou                                                                                                    | rt: RFC868 minimized to p folder and re- keep looking a me Page on Required stall & Uninsta EDN 128K set the clock to top of all other you set it to rs to go, until y             |
| ClockAlign                                                                                                    | 22-Ma 1 mir Simple (Time P systray, align or a calen I Vers 14-Mar 1 min A countd window display             | n at 28.8K Network T Protocol) & Protocol) & Protocol) & Protocol) & Protocol) & Protocol & Protocol & Protoco                                                                                                    | ime Protocol ( RFC2030 (SN startup optional pate stamp as what today's of the stamp as what today's of the stamp as what today's of the stamp as what today's of the stamp as what today's of the stamp as what today's of the stamp as what today's of the stamp as what today are stamp as any time you also where                                                                                                    | SNTP) cl NTP Protein, this allily your tray date is.  NT Fr min at 56 of all date it ways, a ored as p u run the                                                                                                    | 56K lient original cocol) Feature ows you to co vicon so that  MR Te  Reeware Note: Ses, January and you can persistent da application, set the Y2KC                                                                                                    | y written to suppose include: Startupopy to your starture you don't have to ch ClockAlign How No Registration of the characteristic of the characteristic | rt: RFC868 minimized to p folder and re- keep looking a me Page on Required stall & Uninsta DN 128K et the clock to top of all other you set it to rs to go, until y www.desktop w |

|              | Version 2.0<br>10-Mar-99 268K<br>2 min at 28.8K | Win 95/98/NT<br>1 min a                                                                                                    |              | No Registration Required Never Expires Install & Uninstall <1 min at ISDN 128K                          |
|--------------|-------------------------------------------------|----------------------------------------------------------------------------------------------------|--------------|----------------------------------------------------------------------------------------------------|
| Planet.Clock | Windows time zon                                | e information to p<br>colors are adjust                                                                                                    | roduce as ma | ows O/S 95, 98 and NT and uses the any clocks as you want on your top or not, daylight savings time and |
|              | Published by Vic                                | A CONTRACTOR OF THE PARTY OF THE PARTY OF TH | P            | Planet.Clock Home Page                                                                                  |

|          | Versi                                                       | on 3.4                                            | NOT THE                                                                      |                                                            | Online Registration Not Yet Available                                                                             |                                                      |  |  |
|----------|-------------------------------------------------------------|---------------------------------------------------|------------------------------------------------------------------------------|------------------------------------------------------------|----------------------------------------------------------------------------------------------------|------------------------------------------------------|--|--|
|          | 07-Mar-<br>99                                               | 2,303K                                            | Win 95/98/NT                                                                 | Shareware<br>\$19.50                                       | Expiration<br>Unknown                                                                                             | Install &<br>Uninstall                               |  |  |
|          | 14 min                                                      | at 28.8K                                          | 5 min                                                                        |                                                            | 3 min at IS                                                                                                    |                                                      |  |  |
| TraxTime | everyone<br>clock me<br>Custom r<br>length) ca<br>available | else who<br>taphore a<br>reports ca<br>an be writ | wants to know<br>llows users to pun<br>to be sent to prin<br>ten to accompar | how they're spe<br>unch in and out<br>iters, disk files, o | sultants, profession<br>nding their time. Its<br>of an unlimited num<br>or viewed on screer<br>es. A manager's ve | simple punch<br>ber of projects.<br>h. Memos (of any |  |  |
|          | Pub                                                         | lished by<br>Softwar                              | Spud City<br>e Co.                                                           | 1                                                          | TraxTime Home Pa                                                                                                  | ige                                                  |  |  |

|  | Version                                   | 4.0                    |                                          |                                   | No Registration                          |                |  |  |  |
|--|-------------------------------------------|------------------------|------------------------------------------|-----------------------------------|------------------------------------------|----------------|--|--|--|
|  | 04-Mar-99                                 | 173K                   | Win 95/98/NT                             | Freeware                          | Never Expires                            |                |  |  |  |
|  | 1 min at 2                                |                        |                                          | <1 min at 56K <1 min at ISDN 128K |                                          |                |  |  |  |
|  | customizable<br>Several anim              | e in look<br>ne relate | and shape. Uses la<br>d themes available | ayered alpha bl                   | Windows NT 4.0. It<br>ended images to bu | ild the clock. |  |  |  |
|  | Published by El Barto Umi Clock Home Page |                        |                                          |                                   |                                          |                |  |  |  |

| Standard       | Versio                                           | n 4.3                                        | Elba (Elba)                                                                      |                                                                  | Online Registration Not Ye<br>Available                                                                                  |                                            |  |  |
|----------------|--------------------------------------------------|----------------------------------------------|----------------------------------------------------------------------------------|------------------------------------------------------------------|----------------------------------------------------------------------------------------------------|--------------------------------------------|--|--|
|                | 03-Mar-<br>99                                    | 247K                                         | Win 95/98/NT                                                                     | Shareware<br>\$10.00                                             | Expires after 30<br>Days                                                                                                 | Install &<br>Uninstall                     |  |  |
|                | 2 min at                                         | 28.8K                                        | 1 min a                                                                          | at 56K                                                           | <1 min at IS<br>cond of the official mass                                                                                | DN 128K                                    |  |  |
| Time<br>Keeper | based on<br>necessary<br>saves you<br>accurately | the disc<br>y to mal<br>u money<br>y correct | crepancy tendence<br>ke contact the off<br>on your telepho<br>its time discrepar | by at the time of<br>ficial cesium ato<br>ne bill. STK conncies. | and margin if error with<br>f synchronization. So<br>omic master clock evenunteracts boot time de<br>ard Time Keeper Hou | it is not<br>ery day. This<br>eviation and |  |  |
|                | Pu                                               | blished                                      | by Tamie                                                                         | Standa                                                           | ard Time Keeper Hol                                                                                                    | me Page                                    |  |  |

| HotClock | Versio                                                          | n 1.0                             |                                                                                                    | THE REPAY                                                                         | Online Registr<br>Availa                                                                                                    |                                                                            |  |  |
|----------|-----------------------------------------------------------------|-----------------------------------|----------------------------------------------------------------------------------------------------|-----------------------------------------------------------------------------------|----------------------------------------------------------------------------------------------------|----------------------------------------------------------------------------|--|--|
|          | 01-Mar-<br>99                                                   | 501K                              | Win 95/98/NT                                                                                          | Shareware<br>\$29.95                                                              | Expiration Install & Unknown Uninstall                                                                                               |                                                                            |  |  |
|          | 3 min at                                                        | 28.8K                             | 1 min                                                                                                 | at 56K                                                                            | 1 min at IS                                                                                                    |                                                                            |  |  |
|          | chart that<br>as a seco<br>Perfect to<br>logo, cho<br>and drop' | looks lond to a pol for mosing co | ike the face of a<br>s long as 24 hou<br>neeting and confe<br>olors, and specified<br>allows you to p | clock. Displays t<br>rs. Graphically p<br>erence planning.<br>ving the fill patte | quence of events by<br>time intervals that sporesent any agenda<br>Customize your clo<br>rn for each pie segn<br>where on the page w | oan from as short<br>or schedule.<br>ock by inserting a<br>nent. The "drag |  |  |
|          | Publishe                                                        | d by Co                           | ode Workshop<br>C                                                                                     |                                                                                   | HotClock Home Pa                                                                                                    | ge                                                                         |  |  |

| MARKET IN  | Versio                                                                              | n 2.7.3                          | □ Ge                                  | t It!                                 | Online Registr<br>Avail                                                               |                                     |  |  |
|------------|-------------------------------------------------------------------------------------|----------------------------------|---------------------------------------|---------------------------------------|---------------------------------------------------------------------------------------|-------------------------------------|--|--|
|            | 25-Feb-<br>99                                                                       | 4,100K                           | Win 95/98/NT                          | Shareware<br>\$50.00                  | Expiration<br>Unknown                                                                 | Install &<br>Uninstall              |  |  |
| TimeCard   | 26 min                                                                              | at 28.8K                         | 9 min                                 | at 56K                                | 5 min at IS                                                                           | DN 128K                             |  |  |
|            | hours and<br>access to<br>customiza                                                 | d wages.<br>employe<br>ation and | Features include<br>e data, earned v  | e individual pass<br>wage calculation | employees (and ada<br>word protection, di<br>, task tracking, a po<br>imeCard Home Pa | rect administrati<br>rinted report, |  |  |
|            |                                                                                     | 1 - 100                          |                                       | 36 300                                | No Pegist                                                                             | ration Required                     |  |  |
|            |                                                                                     | sion 4.00<br>5-99   13           |                                       | 3/NT Freew                            |                                                                                       |                                     |  |  |
|            | 1 mi                                                                                | n at 28 8                        | K <1                                  | min at 56K                            |                                                                                       | at ISDN 128K                        |  |  |
|            |                                                                                     |                                  | One Guy Codi                          |                                       | than its predecess<br>Automachron Ho                                                  | me Page                             |  |  |
|            |                                                                                     | ion 1.0                          |                                       |                                       |                                                                                       | ation Required                      |  |  |
|            | 20-Feb-99                                                                           |                                  |                                       |                                       |                                                                                       |                                     |  |  |
| TimeMeter  | Tiny tray TimeMeter was developed to provide a quick way to count the time. Load in |                                  |                                       |                                       |                                                                                       |                                     |  |  |
|            | trav. No a                                                                          | alarm, jus                       | t simply count th                     | e time.                               | alon may to soull t                                                                   |                                     |  |  |
|            | Publis                                                                              | hed by T                         | ong Naraktisoo                        | od                                    | TimeMeter Hom                                                                         | e Page                              |  |  |
|            |                                                                                     |                                  | A THE WAY IN                          |                                       | - Company                                                                             |                                     |  |  |
| William !  | Versi                                                                               | on 2.0                           |                                       | 15000                                 | Online Registi<br>Avail                                                               | able                                |  |  |
| ~ T.Min    | 20-Feb-<br>99                                                                       |                                  | Win 95/98/NT                          | Shareware<br>\$5.00                   | Expiration<br>Unknown                                                                 | Install &<br>Uninstall              |  |  |
| T-Minus    | 9 min a                                                                             | at 28.8K                         | 3 min                                 | at 56K                                | 2 min at IS<br>000? What about y                                                      |                                     |  |  |
|            | law's birth                                                                         | nday? Or                         | your next vacat<br>left before the ev | ion? With this ha                     | andy little tool, you'l                                                               | I know exactly                      |  |  |
|            |                                                                                     |                                  | LoafieWare                            | verito you demie                      | T-Minus Home Pa                                                                       | ge                                  |  |  |
|            | I don                                                                               | Siled by                         | Louneviale                            |                                       |                                                                                       | 0.5                                 |  |  |
|            |                                                                                     | -                                |                                       |                                       | No Books                                                                              | rollon Doguirod                     |  |  |
|            | AN F.L                                                                              | sion 1.0                         |                                       | 8/NT Freew                            |                                                                                       | ration Required                     |  |  |
| Millennium | 12 mi                                                                               | n at 28.8                        | K 4                                   | min at 56K                            | 2 min a                                                                               | t ISDN 128K                         |  |  |
| Countdown  | Digital clo                                                                         | ock that s                       | shows the month                       | s, days, hours, i                     | minutes, seconds,                                                                     | total days, and                     |  |  |
| Clock      | total hour                                                                          | rs until th                      | e Millennium.  y JPM Compute          |                                       | ium Countdown C                                                                       |                                     |  |  |
|            |                                                                                     |                                  |                                       |                                       |                                                                                       |                                     |  |  |

|     | Versio                                         | n 3.2                            | ⊞ Ge                                                      | t It!                |                                                                                      | Online Registration Not Yet Available Expiration Install & Unknown Uninstall |  |  |  |
|-----|------------------------------------------------|----------------------------------|-----------------------------------------------------------|----------------------|--------------------------------------------------------------------------------------|------------------------------------------------------------------------------|--|--|--|
|     | 14-Feb-<br>99                                  | 401K                             | Win 95/98/NT                                              | Shareware<br>\$10.00 |                                                                                      |                                                                              |  |  |  |
|     | 3 min at                                       | 28.8K                            | 1 min                                                     | at 56K               |                                                                                      | at ISDN 128K                                                                 |  |  |  |
| E C | Server Se<br>servers a<br>time. Rar<br>server. | earch a<br>ind quic<br>ely if ev | utomatically sca<br>ckly finds the one<br>ver is SocketWa | ns through a list    | handles everything<br>t of more than 100 pour the quickest and<br>the performance of | oublic access time most accurate                                             |  |  |  |
|     | Publ                                           | Code                             | y Locutus<br>ware                                         | So                   | cketWatch Home                                                                       | Page                                                                         |  |  |  |

| DATE OF STREET BY | Version                                             | on 2.2                                          | THE PERSON NAMED IN                                    |                                                                      | No Registr                                 | ation Required                                      |
|-------------------|-----------------------------------------------------|-------------------------------------------------|--------------------------------------------------------|----------------------------------------------------------------------|--------------------------------------------|-----------------------------------------------------|
|                   | 11-Feb-<br>99                                       | 2,030K                                          | Win 95/98/NT                                           | Freeware                                                             | Never Expires                              | Install & Uninstall                                 |
|                   | 13 min                                              | at 28.8K                                        | 4 min a                                                |                                                                      |                                            | ISDN 128K                                           |
| The Work Timer    | time spent<br>paper, and<br>customiza<br>and calcul | on a project it is much ble interfaction of the | more accurate! lee, a popup menu<br>e total time spent | the need for on<br>New features<br>on from the tray<br>on a project. | in version 2.0 inc<br>y, the ability to wo | e using a piece of<br>clude a<br>ork with projects, |
|                   | Publishe                                            | ed by Dave                                      | Beauchemin                                             | Ine                                                                  | e Work Timer Ho                            | ome Page                                            |

|        | Version 3.0                              |                                                                        |             | No Registration    |             |  |
|--------|------------------------------------------|------------------------------------------------------------------------|-------------|--------------------|-------------|--|
|        | 09-Feb-99 873K                           | Win 95/98/NT                                                           | Freeware    | Never Expires      |             |  |
| - T DC | 5 min at 28.8K                           | 2 min a                                                                |             | 1 min at ISD       |             |  |
| TimeRC | servers from aroun                       | lient which synchron<br>of the world using the<br>in your house to the | EXACT time! | With this accurate | reading you |  |
|        | Published by Karl Sudar TimeRC Home Page |                                                                        |             |                    |             |  |

| SD-2000 | Versio                  | n 3.0   |              |                      | Online Registration Not Yet Available |                        |  |
|---------|-------------------------|---------|--------------|----------------------|---------------------------------------|------------------------|--|
|         | 03-Feb-<br>99           | 2,197K  | Win 95/98/NT | Shareware<br>\$20.00 | Expiration<br>Unknown                 | Install &<br>Uninstall |  |
|         | 14 min a                | t 28.8K | 5 min a      | t 56K                | 2 min at IS                           |                        |  |
|         | A stardate<br>Generatio |         |              | sed on the star      | date used in Star Ti                  |                        |  |
|         | Published               | by Mish | h Handwerker |                      | SD-2000 Home Pa                       | age                    |  |

| Star Wars<br>Count-<br>down | Version 2.0c<br>03-Feb-99 2,140K               |                                    |                                                      | No Registration Required Never Expires Install & Uninstall 2 min at ISDN 128K            |
|-----------------------------|------------------------------------------------|------------------------------------|------------------------------------------------------|------------------------------------------------------------------------------------------|
|                             | the time until the day<br>Written by Duke Witc | Episode 1 come<br>hel cause I thou | ars. Based on<br>as out. It has o<br>ght it would be | your system time, it counts down<br>sool sounds and graphics as well!<br>e cool to have. |
|                             | Published by Du                                | ike Witchel                        | Star W                                               | ars Count-down Home Page                                                                 |

|           | Version 1.0                                  | OF THE RESERVE                             |                  | No Registration | Required   |  |  |
|-----------|----------------------------------------------|--------------------------------------------|------------------|-----------------|------------|--|--|
|           | 28-Jan-99 7K                                 | Win 95/98/NT                               | Freeware         | Never Expires   | No Install |  |  |
| ShellTime | <1 min at 28.8K                              | <1 min a                                   |                  | <1 min at ISI   |            |  |  |
|           | Puts an icon in the sylong since you last re | ystem tray. Hovering booted. You can a     | also see the las | t reboot time.  |            |  |  |
|           | Published by I                               | Published by Matt Cawley ShellTime Home Pa |                  |                 |            |  |  |

|         | Version       | 1.00    | Market Market                                     | Kily as             |                                                             | stration Not Yet                                     |
|---------|---------------|---------|---------------------------------------------------|---------------------|-------------------------------------------------------------|------------------------------------------------------|
| TBTimer | 27-Jan-<br>99 | 335K    | Win 95/98/NT                                      | Shareware<br>\$5.00 | Never Expires                                               | Install & Uninstall                                  |
| TD TIME | 2 min at      | 28.8K   | 1 min a                                           | at 56K              |                                                             | it ISDN 128K                                         |
|         | for the reg   | istered | down timer/cloc<br>version) designe<br>Tbproducts | ed to run in the    | r the unregistered<br>title bar of the cu<br>No Home Page A | version, 100 hours<br>rrent application.<br>vailable |

|                                                                                                    | Version 1.00                                                                                                    |                                                                                                    |                                                                                                    |                                                                                                    | tion Required                                                                                                    |  |  |  |  |
|----------------------------------------------------------------------------------------------------|----------------------------------------------------------------------------------------------------|----------------------------------------------------------------------------------------------------|----------------------------------------------------------------------------------------------------|----------------------------------------------------------------------------------------------------|----------------------------------------------------------------------------------------------------|--|--|--|--|
|                                                                                                    | 25-Jan-99 7K                                                                                                    |                                                                                                    | Freeware                                                                                                    | Never Expire                                                                                                    | s No Install                                                                                                    |  |  |  |  |
| Java Time                                                                                                    | <1 min at 28.8K                                                                                                    | <1 min                                                                                                    | at 56K                                                                                                    | <1 min at                                                                                                    | ISDN 128K                                                                                                    |  |  |  |  |
| Protocol                                                                                                    | This small Java star                                                                                                    | idalone application                                                                                                    | n reads the curr                                                                                                    | ent date and time                                                                                                    | from a given                                                                                                    |  |  |  |  |
| lient (REC 868)                                                                                                    | time protocol server (RFC 868) and optionally sets the date and time on the local system.                                                                                                    |                                                                                                    |                                                                                                    |                                                                                                    |                                                                                                    |  |  |  |  |
| ment (IXI & 000)                                                                                                    | Published by A                                                                                                    |                                                                                                    | Java Time P                                                                                                    | Protocol Client (F                                                                                                    | RFC 868) Home                                                                                                    |  |  |  |  |
|                                                                                                    |                                                                                                    |                                                                                                    |                                                                                                    |                                                                                                    |                                                                                                    |  |  |  |  |
|                                                                                                    | Version 1.1                                                                                                    |                                                                                                    |                                                                                                    | No Registra                                                                                                    | tion Required                                                                                                    |  |  |  |  |
|                                                                                                    | 23-Jan-99 168K                                                                                                    | Win 95/98/NT                                                                                                    | Freeware                                                                                                    |                                                                                                    | s   No Instal                                                                                                    |  |  |  |  |
|                                                                                                    | 1 min at 28 8K                                                                                                    | <1 min                                                                                                    | at 56K                                                                                                    | <1 min at                                                                                                    | ISDN 128K                                                                                                    |  |  |  |  |
| Millennium                                                                                                    | A tray and program                                                                                                    | for WIN95-98-NT                                                                                                    | that allows fast                                                                                                    | and easy one-clic                                                                                                    | k check for                                                                                                    |  |  |  |  |
| Tray                                                                                                    | current time/date ar file) every hour.                                                                                                    | d countdown to ye                                                                                                    | ear 2000. Also p                                                                                                    | olays your favouri                                                                                                    | e sound (.wav                                                                                                    |  |  |  |  |
|                                                                                                    |                                                                                                    | Utilmind SH                                                                                                    | Mille                                                                                                    | ennium Tray Hon                                                                                                    | ne Page                                                                                                    |  |  |  |  |
| ALL RESIDENCE                                                                                                    | And the latest of the latest of the latest o |                                                                                                    |                                                                                                    |                                                                                                    |                                                                                                    |  |  |  |  |
|                                                                                                    | Version 1.0                                                                                                    |                                                                                                    |                                                                                                    |                                                                                                    | tion Required                                                                                                    |  |  |  |  |
| Show                                                                                                    | 19-Jan-99 18K                                                                                                    |                                                                                                    |                                                                                                    |                                                                                                    | s No Instal                                                                                                    |  |  |  |  |
| Internet                                                                                                    | <1 min at 28.8K                                                                                                    | <1 min                                                                                                    | at 56K                                                                                                    | <1 min at                                                                                                    | ISDN 128K                                                                                                    |  |  |  |  |
|                                                                                                    | A freeware utility that                                                                                                    | at displays the curr                                                                                                    | rent Swatch Inte                                                                                                    | ernet Time in your                                                                                                    | icon tray, and                                                                                                    |  |  |  |  |
| Time                                                                                                    | has a built in time of                                                                                                    |                                                                                                    | 01                                                                                                    | Indonesia Timos III                                                                                                    | Dama                                                                                                    |  |  |  |  |
| A Lorus                                                                                                    | Published by Le                                                                                                    | ft Side Software                                                                                                    | Snow                                                                                                    | Internet Time H                                                                                                    | ome Page                                                                                                    |  |  |  |  |
|                                                                                                    |                                                                                                    |                                                                                                    |                                                                                                    |                                                                                                    |                                                                                                    |  |  |  |  |
| 1000                                                                                                    | Version 3.1                                                                                                    |                                                                                                    |                                                                                                    | Online Registr                                                                                                    | able                                                                                                    |  |  |  |  |
|                                                                                                    | 19-Jan- 1 345K                                                                                                    | Win 95/98/NT                                                                                                    |                                                                                                    | xpires after 30                                                                                                    | Install &                                                                                                    |  |  |  |  |
|                                                                                                    | 99                                                                                                    | The state of the state of the s | \$79.00                                                                                                    | Days<br>1 min at IS                                                                                                    | Uninstall                                                                                                    |  |  |  |  |
| Total IT                                                                                                    | 8 min at 28.8K<br>A professional wind                                                                                                    | 3 min at                                                                                                    | oon                                                                                                    | dividuals to keep                                                                                                    | track of the tim                                                                                                    |  |  |  |  |
| ▲ Track-IT                                                                                                    | spent on projects a                                                                                                    | ows-based sortwa                                                                                                    | working It elim                                                                                                    | inates the need for                                                                                                    | or paper time                                                                                                    |  |  |  |  |
| Light                                                                                                    | sheets Just choos                                                                                                    | e the appropriate of                                                                                                    | project and activ                                                                                                    | rity, click the start                                                                                                    | button and see                                                                                                    |  |  |  |  |
|                                                                                                    | how a true picture of                                                                                                    | of your day helps in                                                                                                    | mprove producti                                                                                                    | ivity. Track time a                                                                                                    | s work is being                                                                                                    |  |  |  |  |
|                                                                                                    | done or enter the in                                                                                                    | formation at the er                                                                                                    | nd of the day or                                                                                                    | week in a spread                                                                                                    | sheet format.                                                                                                    |  |  |  |  |
|                                                                                                    | Can be used with T                                                                                                    | rack-IT pro for pro                                                                                                    | ject workgroups                                                                                                    | 3.                                                                                                    |                                                                                                    |  |  |  |  |
|                                                                                                    | Published by                                                                                                    | Dovico                                                                                                    | Track                                                                                                    | -IT Light Home                                                                                                    | Page                                                                                                    |  |  |  |  |
|                                                                                                    |                                                                                                    |                                                                                                    |                                                                                                    |                                                                                                    |                                                                                                    |  |  |  |  |
| The state of the state of the s |                                                                                                    |                                                                                                    |                                                                                                    |                                                                                                    |                                                                                                    |  |  |  |  |
|                                                                                                    | Version 2.41                                                                                                    |                                                                                                    |                                                                                                    | No Registratio                                                                                                    | n Required                                                                                                    |  |  |  |  |
| IN THE REAL PROPERTY.                                                                                                    | 17-Jan-99 156K                                                                                                    |                                                                                                    | Freeware Ne                                                                                                    | ever Expires In                                                                                                    | stall & Uninsta                                                                                                    |  |  |  |  |
| WinDate                                                                                                    | 17-Jan-99 156K                                                                                                    | <1 min at                                                                                                    | 56K                                                                                                    | ever Expires Ins                                                                                                    | stall & Uninsta<br>DN 128K                                                                                                    |  |  |  |  |
| WinDate                                                                                                    | 17-Jan-99 156K<br>1 min at 28.8K<br>WinDate will put Tir                                                                                                    | <1 min at                                                                                                    | 56K<br>Message in curre                                                                                                    | ever Expires   Insert window's title                                                                                                    | stall & Uninsta<br>DN 128K<br>bar. Alarm                                                                                                    |  |  |  |  |
| WinDate                                                                                                    | 17-Jan-99 156K<br>1 min at 28.8K<br>WinDate will put Tir<br>option. New to this                                                                                                    | <1 min at<br>me/+Date/+Day/+M<br>version: Day name                                                                                                    | Message in curre<br>is now localise                                                                                                    | ever Expires   Insert window's title ed to your language                                                                                                    | stall & Uninsta<br>DN 128K<br>bar. Alarm<br>pe. Single exe.                                                                                                    |  |  |  |  |
| WinDate                                                                                                    | 17-Jan-99 156K<br>1 min at 28.8K<br>WinDate will put Tir                                                                                                    | <1 min at<br>me/+Date/+Day/+M<br>version: Day name                                                                                                    | Message in curre<br>is now localise                                                                                                    | ever Expires   Insert window's title                                                                                                    | stall & Uninsta<br>DN 128K<br>bar. Alarm<br>pe. Single exe.                                                                                                    |  |  |  |  |
| WinDate                                                                                                    | 17-Jan-99 156K<br>1 min at 28.8K<br>WinDate will put Tir<br>option. New to this<br>Published by Ma                                                                                                    | <1 min at<br>me/+Date/+Day/+M<br>version: Day name                                                                                                    | Message in curre<br>is now localise                                                                                                    | ever Expires   Insert window's title and to your language inDate Home Pa                                                                                                    | stall & Uninsta<br>DN 128K<br>bar. Alarm<br>ge. Single exe.<br>ge                                                                                                    |  |  |  |  |
| WinDate                                                                                                    | 17-Jan-99 156K<br>1 min at 28.8K<br>WinDate will put Tir<br>option. New to this<br>Published by Ma                                                                                                    | <1 min at<br>me/+Date/+Day/+N<br>version: Day name<br>irk Dickinson                                                                                                    | Message in curre<br>is now localise<br>W                                                                                                    | ever Expires   Insert window's title and to your language inDate Home Pa No Registra                                                                                                    | stall & Uninsta<br>DN 128K<br>bar. Alarm<br>ge. Single exe.<br>ge                                                                                                    |  |  |  |  |
|                                                                                                    | 17-Jan-99 156K<br>1 min at 28.8K<br>WinDate will put Tir<br>option. New to this<br>Published by Ma<br>Version 1.01<br>14-Jan-99 30K                                                                                                    | <pre>&lt;1 min at me/+Date/+Day/+N version: Day name irk Dickinson</pre> Win 95/98/NT                                                                                                    | 56K Message in curre is now localise W                                                                                                    | ever Expires   In: <1 min at IS ent window's title d to your languag inDate Home Pa  No Registra Never Expire                                                                                                    | stall & Uninsta<br>DN 128K<br>bar. Alarm<br>ge. Single exe.<br>ge                                                                                                    |  |  |  |  |
| WinDate Stop Watch                                                                                                    | 17-Jan-99 156K<br>1 min at 28.8K<br>WinDate will put Tir<br>option. New to this<br>Published by Ma<br>Version 1.01<br>14-Jan-99 30K<br><1 min at 28.8K                                                                                                    | <1 min at me/+Date/+Day/+N version: Day name rk Dickinson Win 95/98/NT <1 min                                                                                                    | 56K Message in curre is now localise W Freeware at 56K                                                                                                    | ever Expires   In: <1 min at IS ent window's title d to your languag inDate Home Pa  No Registra  Never Expire <1 min at                                                                                                    | stall & Uninsta<br>DN 128K<br>bar. Alarm<br>Je. Single exe.<br>Jessian Required<br>Jessian No Instal<br>JSDN 128K                                                                                                    |  |  |  |  |
|                                                                                                    | 17-Jan-99 156K<br>1 min at 28.8K<br>WinDate will put Tir<br>option. New to this<br>Published by Ma  Version 1.01<br>14-Jan-99 30K<br><1 min at 28.8K                                                                                                    | <pre>&lt;1 min at me/+Date/+Day/+N version: Day name rk Dickinson  Win 95/98/NT &lt;1 min t's a stop watch, m</pre>                                                                                                    | 756K Message in curre e is now localise W Freeware a at 56K Measuring up to                                                                                                    | ever Expires Insert Insert     | stall & Uninstal DN 128K bar. Alarm je. Single exe. ge ition Required ps   No Instal TISDN 128K                                                                                                    |  |  |  |  |
|                                                                                                    | 17-Jan-99 156K<br>1 min at 28.8K<br>WinDate will put Tir<br>option. New to this<br>Published by Ma<br>Version 1.01<br>14-Jan-99 30K<br><1 min at 28.8K<br>What can we say, minutes and second                                                                                                    | <1 min at me/+Date/+Day/+N version: Day name rk Dickinson Win 95/98/NT <1 min t's a stop watch, mds. The display wr.                                                                                                    | Message in curre e is now localise W  Freeware a at 56K leasuring up to aps after 100 ho                                                                                                    | A No Registra No Registra Never Expire  No Registra Never Expire  100 hours, showin                                                                                                    | stall & Uninstal DN 128K bar. Alarm je. Single exe. ge ution Required ps   No Instal IISDN 128K ng hours, pis also include                                                                                                    |  |  |  |  |
|                                                                                                    | 17-Jan-99 156K<br>1 min at 28.8K<br>WinDate will put Tir<br>option. New to this<br>Published by Ma<br>Version 1.01<br>14-Jan-99 30K<br><1 min at 28.8K<br>What can we say, minutes and second                                                                                                    | <pre>&lt;1 min at me/+Date/+Day/+N version: Day name rk Dickinson  Win 95/98/NT &lt;1 min t's a stop watch, m</pre>                                                                                                    | Message in curre e is now localise W  Freeware a at 56K leasuring up to aps after 100 ho                                                                                                    | ever Expires Insert Insert     | stall & Uninstal DN 128K bar. Alarm je. Single exe. ge ution Required ps   No Instal IISDN 128K ng hours, pis also include                                                                                                    |  |  |  |  |
|                                                                                                    | 17-Jan-99 156K<br>1 min at 28.8K<br>WinDate will put Tir<br>option. New to this<br>Published by Ma<br>Version 1.01<br>14-Jan-99 30K<br><1 min at 28.8K<br>What can we say, minutes and second                                                                                                    | <1 min at me/+Date/+Day/+N version: Day name rk Dickinson Win 95/98/NT <1 min t's a stop watch, mds. The display wr.                                                                                                    | Message in curre e is now localise W  Freeware a at 56K leasuring up to aps after 100 ho                                                                                                    | No Registra Never Expires Insert window's title do to your languaginDate Home Pa No Registra Never Expire <1 min at 100 hours, showing ours. A lap feature top Watch Home                                                                                                    | stall & Uninsta<br>DN 128K<br>bar. Alarm<br>je. Single exe.<br>ge<br>attion Required<br>iss   No Instal<br>ISDN 128K<br>ing hours,<br>is also include<br>Page                                                                                                    |  |  |  |  |
|                                                                                                    | 17-Jan-99 156K<br>1 min at 28.8K<br>WinDate will put Tir<br>option. New to this<br>Published by Ma<br>Version 1.01<br>14-Jan-99 30K<br><1 min at 28.8K<br>What can we say, minutes and second                                                                                                    | <1 min at me/+Date/+Day/+N version: Day name ink Dickinson Win 95/98/NT <1 min to a stop watch, m ds. The display wr. BTT Software                                                                                                    | Freeware a t 56K leasuring up to aps after 100 hc                                                                                                    | No Registra 100 hours, showlours. A lap feature top Watch Home No Registra Never Expire <1 min at 100 hours, showlours. A lap feature top Watch Home No Registra                                                                                                    | stall & Uninstal DN 128K boar. Alarm Je. Single exe. Je. Single exe. Je. No Instal JSDN 128K John JSDN 128K John JSDN 128K John JSDN 128K John JSDN 128K John JSDN 128K John JSDN 128K John JSDN 128K JSDN 128K JSDN 128 |  |  |  |  |
|                                                                                                    | 17-Jan-99 156K 1 min at 28.8K WinDate will put Tir option. New to this Published by Ma  Version 1.01 14-Jan-99 30K <1 min at 28.8K What can we say, if minutes and secon Published by  Version 1.11 12-Jan-99 212K                                                                                                    | <1 min at me/+Date/+Day/+M version: Day name rk Dickinson Win 95/98/NT <1 min ds. The display wr. BTT Software Win 95/98/NT                                                                                                    | Freeware a ts 56K leasuring up to aps after 100 hc Si                                                                                                    | No Registra  No Now, showing the properties of the properties of t | stall & Uninsta DN 128K bar. Alarm le. Single exe. ge lition Required les   No Instal ISDN 128K lis plours, le is also include Page lation Required les   No Instal Regions, le is also include Regions   No Instal Regions   No Instal                                                                                                    |  |  |  |  |
| Stop Watch                                                                                                    | 17-Jan-99   156K   1 min at 28.8K   WinDate will put Tir option. New to this Published by Ma  Version 1.01   14-Jan-99   30K   30K   | <1 min at me/+Date/+Day/+M version: Day name rk Dickinson Win 95/98/NT <1 min ds. The display wr. BTT Software Win 95/98/NT <1 min ds. The display wr. BTT Software                                                                                                    | Freeware at 56K  Freeware at 56K  Freeware at 56K                                                                                                    | No Registra No Registra No Registra No Registra No Registra No Registra No Registra No Registra No Registra No Registra No Registra No Registra No Registra No Registra                                                                                                    | stall & Uninsta<br>DN 128K<br>bar. Alarm<br>je. Single exe.<br>ge<br>attion Required<br>is No Instal<br>ISDN 128K<br>ng hours,<br>is also include<br>Page                                                                                                    |  |  |  |  |
| Stop Watch                                                                                                    | 17-Jan-99 156K 1 min at 28.8K WinDate will put Tir option. New to this Published by Ma  Version 1.01 14-Jan-99 30K <1 min at 28.8K What can we say, if minutes and secon Published by  Version 1.11 12-Jan-99 212K 1 min at 28.8K A alarm program in popup alarm messay                                                                                                    | <1 min at me/+Date/+Day/+M version: Day name ink Dickinson Win 95/98/NT <1 min is a stop watch, mds. The display wr. BTT Software Win 95/98/NT <1 min in the display wr. BTT Software Win 95/98/NT <1 min in the display wr. BTT Software                                                                                                    | Freeware a at 56K leasuring up to aps after 100 hc Freeware a at 56K leasuring up to aps after 100 hc streep at 56K leasuring up to aps after 100 hc leasuring up to aps after 100 hc leasuring up to | No Registra No Watch Home No Registra Never Expire A lap feature Top Watch Home No Registra Never Expire A lap feature Top Watch Home No Registra Never Expire Top Watch Home No Registra Never Expire Top Watch Home No Registra Never Expire Top Watch Home                                                                                                    | stall & Uninsta DN 128K bar. Alarm le. Single exe. ge lition Required les   No Instal ISDN 128K les also include Page lation Required les   No Instal ISDN 128K les also include les   No Instal ISDN 128K les   No Instal ISDN 128K les   No Instal ISDN 128K les   Instal ISDN 128K les   Instal ISDN 12 |  |  |  |  |
| Stop Watch                                                                                                    | 17-Jan-99 156K 1 min at 28.8K WinDate will put Tir option. New to this Published by Ma  Version 1.01 14-Jan-99 30K <1 min at 28.8K What can we say, if minutes and secon Published by  Version 1.11 12-Jan-99 212K 1 min at 28.8K A alarm program in popup alarm mess minizes itself in tray                                                                                                    | <1 min at me/+Date/+Day/+M version: Day name ink Dickinson Win 95/98/NT <1 min is a stop watch, mds. The display wr. BTT Software Win 95/98/NT <1 min in the display wr. BTT Software Win 95/98/NT <1 min in the display wr. BTT Software                                                                                                    | Freeware a ts 56K leasuring up to aps after 100 hc Freeware at 56K leasuring up to Si Freeware at 56K leasuring up to aps after 100 hc Si ws ystem resources                                                                                                    | No Registra No Watch Home No Registra Never Expire A lap feature Top Watch Home No Registra Never Expire A lap feature Top Watch Home No Registra Never Expire Top Watch Home No Registra Never Expire Top Watch Home No Registra Never Expire Top Watch Home                                                                                                    | stall & Uninstal DN 128K bar. Alarm le. Single exe. ge lition Required les   No Instal ISDN 128K les also include Page lition Required les   No Instal ISDN 128K les also include les   No Instal ISDN 128K led interval and lerence. Usually                                                                                                    |  |  |  |  |

|          | Versio                               | n 1.0                          |                                                            |                                      | No Registration Required                                |                 |
|----------|--------------------------------------|--------------------------------|------------------------------------------------------------|--------------------------------------|---------------------------------------------------------|-----------------|
|          | 11-Jan-<br>99                        | 960K                           | Win 95/98/NT                                               | Freeware                             | Expiration<br>Unknown                                   | Install Unknown |
|          | 6 min at                             | 28.8K                          | 2 min a                                                    | t 56K                                |                                                         | ISDN 128K       |
| TimeLeft | counts ho<br>elapsed fr<br>can custo | ow much<br>rom) Ne<br>omize al | n time (year, mor<br>ew Year's Day (o<br>arm time, alert m | nths, days, hou<br>r your chief birt | ers, minutes and se<br>thday or your proje<br>con, etc. |                 |
|          | Publis                               | shed by                        | NesterSoft                                                 |                                      | TimeLeft Home                                           | Page            |

|            | Version 1.0                                                                                                    |                            |              | HE IN                | Online Registration Not Yet<br>Available                       |         |  |
|------------|----------------------------------------------------------------------------------------------------|----------------------------|--------------|----------------------|----------------------------------------------------------------|---------|--|
| SysClock   | 07-Jan-<br>99                                                                                                    | 678K                       | Win 95/98/NT | Shareware<br>\$10.00 | Expiration Unknown                                             | Install |  |
| Systiation | 4 min at 28.8K 1 min at 56K Shows the system time in form of some LEDs. Y reached, it plays a WAV-File of your choice. |                            |              |                      | 1 min at ISDN 128K<br>You can define an alarm time. When it is |         |  |
|            |                                                                                                    | Published by Andreas Heidt |              |                      | SysClock Home Page                                             |         |  |

| TZN | 12 min at 28 8K                                                  | 1,873K Win 95/98/NT Freeware |                 | 2 min at ISDN 128K                  |  |
|-----|------------------------------------------------------------------|------------------------------|-----------------|-------------------------------------|--|
| 99  | A new version of a p<br>new legal and techni<br>Published by Mac | cal tips. Improve            | d interface, to | ng towards 2000 po!<br>Countdown 99 |  |

|       | Version 1.0                                    |                                            | THE RESERVE OF THE PARTY OF THE PARTY OF THE |                      | No Registration Required |  |
|-------|------------------------------------------------|--------------------------------------------|----------------------------------------------------------------------------------------------------|----------------------|--------------------------|--|
| Timer | 06-Jan-99 228K                                 | Win 95/98/NT                               | Vin 95/98/NT Freeware                                                                                                    |                      | No Install               |  |
|       | 1 min at 28.8K                                 | 1 min a                                    |                                                                                                    | <1 min at ISI        |                          |  |
|       | A simple clock and til<br>or AM/PM format. Sto | mer application. Di<br>ores multiple alarm | s which will run                                                                                                    | once or multiple tir | nes.                     |  |
|       | Published by J                                 | ames Ryan                                  |                                                                                                    | Timer Home Page      |                          |  |

|          | Version     | 1.52       | THE SHOT                                                            | 10000                | Register Nov                                               |                |
|----------|-------------|------------|---------------------------------------------------------------------|----------------------|------------------------------------------------------------|----------------|
|          | 05-Jan-99   | 190K       | Win 95/98/NT                                                        | Shareware<br>\$19.95 | Expires after 30 Days                                      | Install        |
| TweakEzy | 1 min at    | 28.8K      | <1 min                                                              |                      | <1 min at ISDN 12                                          |                |
|          | access. Ide | eal for co | dy utility for corre<br>orrecting time drift<br>by accurate to with | ts less than 1 m     | ne. Does not require Intern-<br>inute per week. Clocks, da | et<br>ite/time |
|          |             |            | Ezy PC Utilities                                                    |                      | weakEzy Home Page                                          |                |

|           | Version 1.0                                  |              |                 | No Registration | Required   |
|-----------|----------------------------------------------|--------------|-----------------|-----------------|------------|
|           | 02-Jan-99 45K                                | Win 95/98/NT | Freeware        | Never Expires   | No Install |
| Millenium | <1 min at 28.8K                              | <1 min a     | t 56K           | <1 min at ISI   |            |
| Clock     | Another tiny and nice and seconds till the y |              |                 |                 |            |
|           | Published by                                 | y yanone     | nium Clock Home | Page            |            |

| Khronos | Version       | on 1.0     |                                                                                                    |                      | ation Not Yet         |                        |  |  |
|---------|---------------|------------|----------------------------------------------------------------------------------------------------|----------------------|-----------------------|------------------------|--|--|
|         | 01-Jan-<br>99 | 1,568K     | Win 95/98/NT                                                                                                    | Shareware<br>\$11.48 | Expiration<br>Unknown | Install &<br>Uninstall |  |  |
|         | 10 min a      | at 28.8K   | 3 min a                                                                                                    | at 56K               | 2 min at ISDN 128K    |                        |  |  |
|         | customiza     | able. Also | s the date and time in a small window on your desktop. Fully lso chimes on the quarter hours. Complete install/uninstall capability Steve Berst Khronos Home Page |                      |                       |                        |  |  |

|  | Version                                                        | n 3.07                                          |                                                             | Online Registra<br>Availa                                                  |                                                                                                    |                                                               |  |  |
|--|----------------------------------------------------------------|-------------------------------------------------|-------------------------------------------------------------|----------------------------------------------------------------------------|----------------------------------------------------------------------------------------------------|---------------------------------------------------------------|--|--|
|  | 01-Jan-<br>99                                                  | 281K                                            | Win 95/98/NT                                                | Shareware<br>\$1.00                                                        | Expires after 30<br>Days                                                                                                | Install &<br>Uninstall                                        |  |  |
|  | 2 min at                                                       | 2 min at 28.8K 1 min at 56K <1 min at ISDN 128K |                                                             |                                                                            |                                                                                                    |                                                               |  |  |
|  | system ich<br>change th<br>looks just<br>window. V<br>Requires | on tray. ne displa like sor Vith the the VB     | Two display type<br>ay from regular, v<br>me of the clocks. | es can be chose<br>which is the orig<br>You can also n<br>e, it makes your | 2000. It resides on your regular and digital inal display, to Digital make the Millennium are desktop neat and profile. | al. You can<br>Display, which<br>always-on-top<br>ofessional. |  |  |
|  |                                                                |                                                 |                                                             |                                                                            |                                                                                                    |                                                               |  |  |

|                                                                                                    | Version                                        | 2.1a         |                                                                                                    | A LANGE       | . Re                   | gister Now |  |
|----------------------------------------------------------------------------------------------------|------------------------------------------------|--------------|----------------------------------------------------------------------------------------------------|---------------|------------------------|------------|--|
| - No Atom Time                                                                                                    | Atom Time 21-Dec-98 509K Win                   | Win 95/98/NT | Shareware<br>\$15.00                                                                                            | Never Expires | Install & Uninstall    |            |  |
| Atom Time<br>98                                                                                                    | 3 min at 28.8K 1 min at 56K 1 min at ISDN 128K |              |                                                                                                    |               |                        |            |  |
| The state of the state of the s | IVVIII SVIICIII                                | onize y      | your PC clock with the Atomic Clock time server in Boulder, Colorado. ne sequel to the highly rated AtomTime95. |               |                        |            |  |
|                                                                                                    | Published                                      | by Br        | uce Adelsman                                                                                                    | At            | Atom Time 98 Home Page |            |  |

|          | Version 1.8                                                                                                    |                                                                                           |                                                                                            | No Registration Required                                                                  |                                                           |  |
|----------|----------------------------------------------------------------------------------------------------|-------------------------------------------------------------------------------------------|--------------------------------------------------------------------------------------------|-------------------------------------------------------------------------------------------|-----------------------------------------------------------|--|
|          | 21-Dec-98 64K                                                                                                    | Win 95/98/NT                                                                              | Freeware                                                                                   | No Install                                                                                |                                                           |  |
|          | <1 min at 28.8K                                                                                                    | <1 min                                                                                    |                                                                                            | <1 min at ISI                                                                             |                                                           |  |
| TeaTimer | A small timer application messagebox when the for serveral minutes three ways to display the icon in the systra support installed on | he timer stops. You<br>or start a countup.<br>y the timer progres<br>by area and third or | u can set the tim<br>With TeaTimer<br>s, first a standar<br>ne of four 3D dis<br>TeaTimer. | ner to a specified tin<br>you can choose fro<br>rd Windows progres<br>splay types. You ne | ne, let it run<br>om one of<br>ssbar, second<br>ed OpenGL |  |
|          | Published by A                                                                                                    | rndt Teinert                                                                              | Te                                                                                         | aTimer Home Pag                                                                           | е                                                         |  |

| THE RESIDENCE OF | Version 1.0                                                  |                                               |                 | No Registration Required |               |  |  |
|------------------|--------------------------------------------------------------|-----------------------------------------------|-----------------|--------------------------|---------------|--|--|
|                  | 20-Dec-98 10K                                                | Win 95/98/NT                                  | Freeware        | Never Expires            |               |  |  |
| Clock9X          | <1 min at 28.8K <1 min at 56K <1 min at ISDN 128K            |                                               |                 |                          |               |  |  |
|                  | A really cool program<br>MM/DD/YY format. G<br>Visual Basic. | that will display the<br>Great to put in your | starup menu, le | ots of options, code     | d in Microsof |  |  |
|                  | Published by James Bertelson No Home Page Available          |                                               |                 |                          |               |  |  |

|             | Versio        | n 1.01                   |                    |                                  | No Registr                              | ation Required     |  |  |  |
|-------------|---------------|--------------------------|--------------------|----------------------------------|-----------------------------------------|--------------------|--|--|--|
|             | 05-Dec-<br>98 | 1,100K                   | Win 95/98/NT       | Never Expires                    | Install & Uninstall                     |                    |  |  |  |
| TalkClock   | 7 min a       |                          | 2 min a            |                                  |                                         | 1 min at ISDN 128K |  |  |  |
| C TalkClock | at the push   | of a butto<br>can be mir | on. TalkClock is v | ery easy to usual run in the bac | se with its simple<br>kground without t | taking up your     |  |  |  |
|             | Publish       | ned by Ge                | orge Callow        |                                  | TalkClock Home                          | e Page             |  |  |  |

| NukeTime | Version                                           | on 2.1                                          |                                                                                | TANK!                                                         |                                                                                                 | Registration Not Yet<br>Available |  |  |
|----------|---------------------------------------------------|-------------------------------------------------|--------------------------------------------------------------------------------|---------------------------------------------------------------|-------------------------------------------------------------------------------------------------|-----------------------------------|--|--|
|          | 30-Nov-<br>98                                     | 1,500K                                          | Win 95/98/NT                                                                   | Shareware<br>\$20.00                                          | Expiration Inst<br>Unknown Unit                                                                 |                                   |  |  |
|          | 9 min a                                           | t 28.8K                                         |                                                                                | at 56K                                                        | 2 min at IS                                                                                     |                                   |  |  |
|          | includes r<br>synchroni<br>for Win98<br>synch. at | numerous<br>ize your F<br>Taskland<br>any inter | functions allowing or (NT) Server<br>er plus build-in tan<br>net or e-mail ses | ing a precise and<br>er with internet of<br>askplaner for una | ficial local time to you<br>d reliable easy to use<br>t telephone time se<br>attended operation | se way to<br>ervices. Support     |  |  |
|          | Publi                                             | shed by I<br>Softw                              | MicroLogic<br>are                                                              | NukeTime Home Page                                            |                                                                                                 |                                   |  |  |

|                   | Version                       | 2.5     | LATER S                                                     |                                       | Online Registration<br>Available                       | Not Yet    |  |
|-------------------|-------------------------------|---------|-------------------------------------------------------------|---------------------------------------|--------------------------------------------------------|------------|--|
| Big-Time<br>Clock | 26-Nov-98                     | 33K     | Win 95/98/NT                                                | 98/NT Shareware \$6.75 Expiration Uni |                                                        | No Install |  |
|                   | <1 min at 28.8K <1 min at 56K |         |                                                             |                                       | <1 min at ISDN 128K                                    |            |  |
|                   | time in bold                  | , cleve | nerates a running<br>erly handcrafted<br>d or flashing cold | numerals on th<br>on.                 | hich displays your compu<br>e center of your screen ar | nd a       |  |
|                   | Publis                        | hed by  | g-Time Clock Home Pag                                       | е                                     |                                                        |            |  |

|            | Version                   | n 1.6   |                   |                                      | Online Registr<br>Avail                                             |                        |  |
|------------|---------------------------|---------|-------------------|--------------------------------------|---------------------------------------------------------------------|------------------------|--|
|            | 23-Nov-<br>98             | 323N    | Win 95/98/NT      | Shareware<br>\$10.00                 | Expiration<br>Unknown                                               | Install &<br>Uninstall |  |
| TimeKeeper | 2 min at                  | 28.8K   | 1 min             |                                      | <1 min at ISDN 128K                                                 |                        |  |
| 0          | Will track<br>the real bi | the am  | ount of time spen | ou can even use<br>provider. Require | You can also add an<br>e it to figure out the<br>es the VB 5.0 Runt | accumulated time imes. |  |
|            | Publishe                  | d by Pr | ogram-Action      | Ti                                   | imeKeeper Home F                                                    | Page                   |  |

| The Good           | Version 5.0<br>22-Nov-98 1,249K<br>8 min at 28.8K                | Win 95/98/NT<br>3 min at            | U SALESSEE SALES SALES      | 1 min at ISDN 128K  |  |  |
|--------------------|------------------------------------------------------------------|-------------------------------------|-----------------------------|---------------------|--|--|
| Morning<br>Program | Says "Good Morning"<br>Evening" in the evening Published by Jona | in the morning,<br>ng, "Good Night" | "Good Aftern<br>" at night. | noon" in the aftern |  |  |

| A COLUMN TO SERVE | Version 4.00                                                                                                    |                                                                                                    |                                                                                                    | 1200                                                                                                    | Online Registra<br>Availa |                                                                                                    |  |  |  |
|-------------------|----------------------------------------------------------------------------------------------------|----------------------------------------------------------------------------------------------------|----------------------------------------------------------------------------------------------------|----------------------------------------------------------------------------------------------------|---------------------------|----------------------------------------------------------------------------------------------------|--|--|--|
|                   | 21-Nov-<br>98                                                                                                    | 2,860K                                                                                             | Win 95/98/NT                                                                                                    | Ψ10.00                                                                                                    | Expires after 14<br>Days  | Install &<br>Uninstall                                                                                      |  |  |  |
|                   | 18 min at 28.8K 6 min at 56K 3 min at ISDN 128K A great program for anybody to have! Whether you need to count up or down to an |                                                                                                    |                                                                                                    |                                                                                                    |                           |                                                                                                    |  |  |  |
| T EZ-Timer        | from eithe<br>the time re<br>box, laund<br>set to auto<br>and text s<br>ability to u<br>telephone<br>put in any                 | er timer or<br>eaches 00<br>ch a progromatically<br>ize/font/co<br>ise comm<br>(TOLL-FF<br>message | stopwatch mode<br>0:00:00: EZ-Time<br>am, shut down y<br>repeat. Plus, the<br>plor) can be easil<br>and-line argume | es. Any combiner can play a so our PC, or rest e properties of the properties of the properties and you can an another can all you can an another can be propertied. Very said the properties and you can another displays. |                           | an happen when mizable dialog er can also be kground color features like the he Internet or con you want to |  |  |  |
|                   | Pub                                                                                                    | Develop                                                                                            |                                                                                                    |                                                                                                    | EZ-Timer Home Pag         | je                                                                                                    |  |  |  |

|               | Version                                          | 0.99         |                    |                                      | No Registration                                                                                    |      |  |
|---------------|--------------------------------------------------|--------------|--------------------|--------------------------------------|----------------------------------------------------------------------------------------------------|------|--|
|               | 21-Nov-98                                        | 1,400K       | Win 95/98/NT       | Freeware                             | Never Expires                                                                                      |      |  |
| SER IN PUICEO | 9 min at                                         | 28.8K        | 3 min a            |                                      |                                                                                                    |      |  |
| JX PHOTO      | Want to put y<br>you define ev<br>will display a | verytihing b | ov vourself! Clock | Size, Font, Colo<br>and. Play your N | 2 min at ISDN 128K<br>GIFJX PHOTO CLOCK let<br>r. SCREEN SAVER function<br>P3 files at chime time! |      |  |
|               | Publis                                           | shed by Je   | ffrey Xuan         | JX PHO                               | TO CLOCK Home F                                                                                    | Page |  |

|                 | Version 1.0                                                                                                    |        |              |                      | Online Registration Not Yet Available |  |  |
|-----------------|----------------------------------------------------------------------------------------------------|--------|--------------|----------------------|---------------------------------------|--|--|
|                 | 18-Nov-<br>98                                                                                                    | 3,589K | Win 95/98/NT | Shareware<br>\$20.00 | Expiration Unknown                    |  |  |
|                 | 22 min at 28.8K                                                                                                    |        | 8 min at 56K |                      | 4 min at ISDN 128K                    |  |  |
| Time<br>Tracker | An Electronic Time Card program that will allow a person to track the number of hours that they spend working on different account/projects per day. The program supports up to twenty different accounts. Each account is selectable by a radio button. The hours are calculated for a total per day and each account is calculated separately for a total of hours for the account per day. The total hours are then taken and multiplied against a cost per hour. This gives you a total cost for the week. Charges are incremented in .1 of hours or every 6 minutes. The data is stored in a Microsoft Access 7.0 database format for later retrieval. Free lifetime upgrades with registeration.  Published by Jason Alexander  Time Tracker Home Page |        |              |                      |                                       |  |  |

|          | Version 2.1                                                                                                    |              |                     | No Registration |            |  |
|----------|----------------------------------------------------------------------------------------------------|--------------|---------------------|-----------------|------------|--|
| BarClock | 16-Nov-98 361K                                                                                                    | Win 95/98/NT | Freeware            | Never Expires   | No Install |  |
|          | 2 min at 28 8K 1 min at 56K                                                                                                    |              | <1 min at ISDN 128K |                 |            |  |
|          | With this tiny program, just keep an eye on the time. But to do this, you don't need to have a special window always on top or maintain the explorer's task bar visible. In fact, the current time is displayed in the active title bar of the active window. This software is very easy to use. To always have the time under your eyes, just put the executable file (or a link to it) in the statup menu. |              |                     |                 |            |  |
|          | Published by Guill                                                                                                    | aume Brocker | Ba                  | rClock Home Pag | е          |  |

| STALE WATER | Version 1.1                                                                                                    |                                           |                     | No Registration Required |                     |
|-------------|----------------------------------------------------------------------------------------------------|-------------------------------------------|---------------------|--------------------------|---------------------|
|             | 16-Nov-98 174K                                                                                                    | Win 95/98/NT                              | Freeware            |                          | Install & Uninstall |
|             | 1 min at 28 8K <1 min at 56K                                                                                                    |                                           | <1 min at ISDN 128K |                          |                     |
| UTC Clock   | This program gives you three clocks that show UTC, Local and a desired time zone. The display is compact allowing it to hide in the corner of the monitor. The program is free but if you download it send me and e-mail telling me what you think. |                                           |                     |                          |                     |
|             |                                                                                                    | ed by Jason Alexander UTC Clock Home Page |                     | e Page                   |                     |

| TimeZone | Version 1.1.3                                                                                  |       |                 | No Registration Required                                        |                                 |  |
|----------|------------------------------------------------------------------------------------------------|-------|-----------------|-----------------------------------------------------------------|---------------------------------|--|
|          | 14-Nov-98 1,747K                                                                               |       | Freeware at 56K |                                                                 | Install & Uninstall t ISDN 128K |  |
|          | This program shows the time in the 4 main US to have 'round the world support and perhaps even |       |                 | me zones. The next version should an atomic clock sync feature. |                                 |  |
|          | Published by V<br>Technologi                                                                   | ictor | 31,115          | TimeZone Home Page                                              |                                 |  |

|                  | Version 1.20                                                                                             | The state of the state of the s |                                                       | No Registration                                                       |                                    |
|------------------|----------------------------------------------------------------------------------------------------|----------------------------------------------------------------------------------------------------|-------------------------------------------------------|-----------------------------------------------------------------------|------------------------------------|
|                  | 04-Nov-98 1,360K                                                                                         | Win 95/98/NT                                                                                                    | Freeware                                              | Never Expires                                                         |                                    |
|                  | 8 min at 28.8K 3 min at 56K                                                                              |                                                                                                    | t 56K                                                 | 1 min at ISDN 128K                                                    |                                    |
| Meganet<br>Clock | A small clock, when exi<br>the cuurent date and tir<br>the current date! When<br>long format. Can be eas | ne. Very useful wh                                                                                                    | nen doing repor<br>lays the time in<br>h the add/remo | ts etc. and you need<br>24hr format, and the<br>ve options in control | d to know<br>e date in<br>I panel. |
| 27               | Published by Joe                                                                                         |                                                                                                    | Megai                                                 | net Clock Home Pa                                                     | ige                                |

|       | Version 1.7<br>03-Nov-98 870K Win<br>5 min at 28.8K<br>A simple timing program. |                                                       | Freeware                                            | Never Expires                                                     | ation Required Install & Uninstall ISDN 128K                |
|-------|---------------------------------------------------------------------------------|-------------------------------------------------------|-----------------------------------------------------|-------------------------------------------------------------------|-------------------------------------------------------------|
| Timer | electronic alarm clo<br>minutes/seconds of                                      | ock. Timer has a pount down. When h screen is display | progress bar a<br>the time is up<br>ayed. Pretty si | and digital display<br>o, a wav file called<br>mple app to write, | that shows as the<br>I FINISH.WAV is<br>but did learn a few |
|       | Published by Sc                                                                 | ott C. Russell                                        |                                                     | Timer Home P                                                      | age                                                         |

|          | Version                                          | 1 2.0                      |                    | Online Registration Not Yet Available |                     |                                                 |
|----------|--------------------------------------------------|----------------------------|--------------------|---------------------------------------|---------------------|-------------------------------------------------|
| TopClock | 29-Oct-98                                        | 0.00t-08 537K Win 95/98/N1 |                    | Expires after 15<br>Days              | Install & Uninstall |                                                 |
|          | 3 min at                                         | 28.8K                      | 1 min at 5         | 6K                                    |                     | SDN 128K                                        |
|          | It has digita                                    | al clock                   | interface and alla | rm clock                              |                     | ditional options are:<br>ry corner of the World |
|          | Published by Tomas Rutkauskas TopClock Home Page |                            |                    |                                       |                     | e Page                                          |

|           | Version 4.3                               |              |                     | No Registration Required |                     |  |
|-----------|-------------------------------------------|--------------|---------------------|--------------------------|---------------------|--|
|           | 20-Oct-98 293K                            | Win 95/98/NT | Freeware            |                          | Install & Uninstall |  |
| Dimension | 2 min at 28.8K 1 min at 56K               |              | <1 min at ISDN 128K |                          |                     |  |
|           | Incredibly easy to u<br>USNO or any other |              | er.                 |                          |                     |  |
|           | Published by Ro                           | b Chambers   |                     | Dimension 4 Home Page    |                     |  |

|       | Version 1.0                                                          |                        |                | No Registration       |              |
|-------|----------------------------------------------------------------------|------------------------|----------------|-----------------------|--------------|
| Timer | 12-Oct-98 8K                                                         | 8K Win 95/98/NT Freewa |                | Never Expires         | No Install   |
|       | <1 min at 28.8K                                                      | <1 min a               |                | <1 min at ISI         |              |
|       | This very simple pro-<br>chronometer. You ca<br>how long you're play | an use it to time an   | ything you wan | t, from the time you' | re online to |
|       | Published by V                                                       | Vim Heirman            |                | Timer Home Page       |              |

|  | Version             | n 3.08                        | W1 4 19                                                  |                                                                                                    | Online Registration Not Yet Available                                                                                         |                        |  |
|--|---------------------|-------------------------------|----------------------------------------------------------|----------------------------------------------------------------------------------------------------|----------------------------------------------------------------------------------------------------|------------------------|--|
|  | 10-Oct-<br>98       | 950K                          | Win 95/98/NT                                             | Shareware<br>\$89.00                                                                                                    | Expiration<br>Unknown                                                                                                    | Install &<br>Uninstall |  |
|  | Quickboo<br>Windows | e Time-<br>oks. Aut<br>PC. Cu | clock, Email, Mu<br>o-Sync of data a<br>istomizable secu | alti-site communications different learning different learning the state of the state of the sta | 1 min at ISDN 128K ications. Employee timeclock. Export to locations. Small and fast. Runs on any res. Wide array of reports. |                        |  |
|  | Publish             | ned by I                      | Rob Fletcher                                             | PC                                                                                                    | ower Clock Home I                                                                                                    | Page                   |  |

|                   | Version                                                                        | on 1.25                                                                      | A STATE OF                                                                                  | THE PERSON                                                                                   | Online Registra<br>Availa                                                                                                   |                                                                       |  |  |  |
|-------------------|--------------------------------------------------------------------------------|------------------------------------------------------------------------------|---------------------------------------------------------------------------------------------|----------------------------------------------------------------------------------------------|----------------------------------------------------------------------------------------------------|-----------------------------------------------------------------------|--|--|--|
|                   | 09-Oct-<br>98                                                                  | 5,400K                                                                       | Win 95/98/NT                                                                                | Shareware<br>\$49.99                                                                         |                                                                                                    |                                                                       |  |  |  |
|                   | 34 min                                                                         | at 28.8K                                                                     | 12 min                                                                                      | 6 min at ISI<br>aployee to punch-in/o                                                        |                                                                                                    |                                                                       |  |  |  |
| TimeClock<br>Lyte | number of<br>comment<br>PCs on the<br>location. I<br>product the<br>payroll pa | or name or<br>s. Allows<br>ne networ<br>Easy to un<br>nat can re<br>ackages. | r initials. Easy "w<br>tracking time by<br>k can be assignenderstand timecand an Access 7.0 | ho is here" fea<br>department, lo<br>d to a particula<br>and report. Data<br>data file. Data | ture with optional pur<br>cation, or type of hou<br>ar employee or depar<br>a may also be access<br>a export feature for in | nch-out<br>rs. Particular<br>tment or<br>ed with any<br>nporting into |  |  |  |
|                   | Published by Quality Software Solutions, Inc.  TimeClock Lyte Home Page        |                                                                              |                                                                                             |                                                                                              |                                                                                                    |                                                                       |  |  |  |

| H. U.S. MICE               | Versio                                             | n 3.7                                       |                                                               |                                                       | Online Registration Not Yet Available                                                                                           |                                                     |  |
|----------------------------|----------------------------------------------------|---------------------------------------------|---------------------------------------------------------------|-------------------------------------------------------|----------------------------------------------------------------------------------------------------|-----------------------------------------------------|--|
| Standard<br>Time<br>Keeper | 01-Oct-<br>98                                      | 247K                                        | Win 95/98/NT                                                  | Shareware<br>\$10.00                                  | Expires after 30<br>Days                                                                                                    | Install &<br>Uninstall                              |  |
|                            | 2 min at                                           | 28.8K                                       | 1 min                                                         |                                                       | <1 min at ISDN 128K                                                                                                    |                                                     |  |
|                            | on the dis<br>make cor<br>on your to<br>time discr | screpand<br>tact the<br>elephon<br>repancie | cy tendency at the official cesium a<br>e bill. STK counters. | e time of synch<br>tomic master c<br>eracts boot time | nargin if error with cale<br>pronization. So it is no<br>clock every day. This se<br>deviation and accura<br>ard Time Keeper Ho | t necessary to<br>saves you money<br>ately corrects |  |
| THE REST OF                | Pu                                                 | blished                                     | by Tamie                                                      | Standa                                                | ard Time Reeper no                                                                                                    | ne rage                                             |  |

|           | Version 2.0     |              |                                                               |                               | No Registration Required               |                     |
|-----------|-----------------|--------------|---------------------------------------------------------------|-------------------------------|----------------------------------------|---------------------|
|           | 28-Sep-<br>98   | 1,933K       | Win 95/98/NT                                                  | Freeware                      | Never Expires                          | Install & Uninstall |
|           | 12 min at 28.8K |              | 4 min a                                                       |                               |                                        | ISDN 128K           |
| Countdown | Weeks to g      | go to the to | urn of the millenni<br>d displayed as to<br>icon tray and can | um. Many op<br>tals or as rem | tions - Weeks, Se<br>naining time. Res | ides on your        |

|            | Version 1.0                    |                   |          | No Registration      | Required |  |
|------------|--------------------------------|-------------------|----------|----------------------|----------|--|
| Berlin uhr | 27-Sep-98   131K               | Win 95/98/NT      | Freeware | Never Expires        |          |  |
|            | 1 min at 28.8K                 | <1 min a          |          | <1 min at ISI        | N 128K   |  |
|            | This Software emulates         | the famous Berlin |          |                      |          |  |
|            | Published by Christophe Gevrey |                   |          | Berlin uhr Home Page |          |  |

| Design to the second | Version 1.1                                                                                                    |                                                             |                                                                            | No Registration                                                                     | Required                                 |
|----------------------|----------------------------------------------------------------------------------------------------|-------------------------------------------------------------|----------------------------------------------------------------------------|-------------------------------------------------------------------------------------|------------------------------------------|
|                      | 18-Aug-98 300K                                                                                                    | Win 95/98/NT                                                | Freeware                                                                   | Never Expires                                                                       | Install                                  |
|                      | 2 min at 28.8K                                                                                                    | 1 min a                                                     |                                                                            | <1 min at ISDI                                                                      |                                          |
| DateTime             | A useful freeware Wir<br>connection to accurat<br>just a few clicks of you<br>Date/Time host. You<br>easily update your PO | ely set their syster<br>ur mouse you can<br>can compare new | n date and time<br>fetch the curren<br>values with you<br>h new, correct v | . It's easy to use and<br>it date and time from<br>r system data and tin<br>values. | fast. With<br>an Internet<br>ne. You can |
|                      | Published by Pr                                                                                                    | rimaSoft PC                                                 | Da                                                                         | teTime Home Page                                                                    |                                          |

| TO THE REST        | Versio                                                                                | n 1.11                                                                          | 332 1                                                                                                    | 14 74                                                                                                    | Online Registra<br>Availa                                                                                                    |                                                                                              |
|--------------------|---------------------------------------------------------------------------------------|---------------------------------------------------------------------------------|----------------------------------------------------------------------------------------------------|----------------------------------------------------------------------------------------------------|----------------------------------------------------------------------------------------------------|----------------------------------------------------------------------------------------------|
|                    | 10-Aug-<br>98                                                                         | 1,477K                                                                          | Win 95/98/NT                                                                                                    | Shareware<br>\$9.95                                                                                           | Expires after 30<br>Days                                                                                                    | Install &<br>Uninstall                                                                       |
| The second second  | 9 min a                                                                               | t 28.8K                                                                         | 3 min                                                                                                    |                                                                                                    | 2 min at ISI                                                                                                    |                                                                                              |
| InterTime<br>98    | clock to w<br>SmartSea<br>ModemSp<br>between v<br>designed<br>product yo<br>you could | ithin 200 prochable allow by for App whether you for Windo bu can bun't ask for | milliseconds of a you to locate a ti lications allows you are online or ows 95 and 98, In y. It's easy to use more! | ccuracy. Advar<br>me server with<br>ou to schedule<br>offline. No more<br>terTime is diffe<br>e, automatic ar | InterTime can update can update can be controlled in your own country colors updates, disting a random connection connection and good looking. For | rverCheck and<br>and even city!<br>ngushing<br>s.Completely<br>clock sync<br>under 10 bucks, |
| THE RESERVE OF THE | Pu                                                                                    | blished by                                                                      | Pipsoft                                                                                                    | In                                                                                                    | terTime 98 Home P                                                                                                    | age                                                                                          |

|                            | Version 1.2.5<br>07-Aug-98 1,900K<br>12 min at 28.8K | Win 95/98/NT<br>4 min at                                          | Freeware 56K                                         | No Registration Never Expires 2 min at ISDI                                                                                                    | Install |
|----------------------------|------------------------------------------------------|-------------------------------------------------------------------|------------------------------------------------------|----------------------------------------------------------------------------------------------------|---------|
| Time<br>(DeskTop<br>Clock) | change the location, for                             | nt, Display style, an<br>n timer, countdown<br>ne hour and 1/2 ho | nd colors, in 12<br>alarm, and ala<br>ur with chimes | 2 min at ISDN 128K e on your desktop. You may 2 or 24 hour format. Also arm clock. "Time" will s at the 1/4 & 3/4 hour, (if you skTop Clock) Home Page |         |

| THE RESERVE OF THE PARTY OF THE PARTY OF THE | Version 1      | .00a                             |                       |               | No Registration                            |            |  |  |
|----------------------------------------------------------------------------------------------------|----------------|----------------------------------|-----------------------|---------------|--------------------------------------------|------------|--|--|
| Up To 2000                                                                                                    | 22 1.1 00      |                                  | Win 95/98/NT Freeware |               | Never Expires                              | No Install |  |  |
|                                                                                                    | 2 min at 28.8K |                                  | 1 min at 56K          |               | <1 min at ISDN 128K                        |            |  |  |
|                                                                                                    | A very small   | applicati                        | on that tells you th  | e number of d | number of days remaining to the year 2000. |            |  |  |
|                                                                                                    | Published      | Published by Albani iperCreation |                       |               | Up To 2000 Home Page                       |            |  |  |

| Charles III       | Version 2.0   |                                       |                  | AL SELECTION         | Online Registr<br>Avail                     |                        |
|-------------------|---------------|---------------------------------------|------------------|----------------------|---------------------------------------------|------------------------|
| WinActivity       | 07-Jul-<br>98 | 2,200K                                | Win 95/98/NT     | Shareware<br>\$19.00 | Expiration<br>Unknown                       | Install &<br>Uninstall |
| for               | 14 min        | at 28.8K                              | 5 min            |                      | 2 min at IS                                 |                        |
| Windows           | just play     | ick on the<br>ing game<br>internet si | s. Generate & pr | rint reports and     | ous projects, surfin<br>graphs or publish y | our reports on you     |
| Mary Mary Control | Publishe      | ed by Pitr                            | inec Software    | WinActi              | vity for Windows I                          | Home Page              |

|      | Version 1.0                                     |                |              | No Registration | Required |
|------|-------------------------------------------------|----------------|--------------|-----------------|----------|
| Days | 21-Jun-98   122K                                | Win 95/98/NT   | Freeware     | Never Expires   |          |
|      | 1 min at 28.8K                                  | <1 min a       | t 56K        | <1 min at ISI   |          |
|      | Calculates the number<br>calendar for date sele |                | any two user | Days Home Page  |          |
|      | Published by Ma                                 | tt Billenstein |              |                 |          |

|          | Versio                                                         | n 6.7                                                   |                                                                                                | W. W. Co.                                                                     |                       | tration Not Yet                           |
|----------|----------------------------------------------------------------|---------------------------------------------------------|------------------------------------------------------------------------------------------------|-------------------------------------------------------------------------------|-----------------------|-------------------------------------------|
|          | 20-Jun-<br>98                                                  | 841K                                                    | Win 95/98/NT Shareware \$25.00                                                                 |                                                                               | Expiration<br>Unknown | Install Unknown                           |
|          | 5 min at                                                       | 28.8K                                                   | 2 min                                                                                          | at 56K                                                                        |                       | ISDN 128K                                 |
| ⊕ YATS32 | YATS32 a<br>available<br>A large lis<br>servers a<br>supported | allows y<br>on any<br>st of inte<br>nd time<br>d for so | you to synchroniz<br>TCP/IP network<br>ernational Internet<br>protocols are sume time protocol | ze your system c<br>such as the Inte<br>et time servers is<br>upported. Conne | rnet or your corpo    | er of time servers<br>brate UNIX network. |
|          | Publ                                                           | Softv                                                   | y Dillobits<br>ware                                                                            |                                                                               | YATS32 Home P         | age                                       |

|                    | Version 0.9b<br>16-Jun-98 1,660K | Win 95/98/NT       | Freeware                        | No Registration Required Never Expires Install & Uninstall                                   |
|--------------------|----------------------------------|--------------------|---------------------------------|----------------------------------------------------------------------------------------------|
| and the constitute | 10 min at 28.8K                  | 4 min a            | t 56K                           | 2 min at ISDN 128K                                                                           |
| 10000              |                                  | extension to call, | and once this<br>fied using you | s: You set the time you want it to call<br>s time arrives it triggers a dial-up<br>ur modem. |
|                    | Published by Rapid               |                    |                                 | PBXAlarm Home Page                                                                           |

|          | Version 1.0.98      |                 |                    |                   | ration Required |  |
|----------|---------------------|-----------------|--------------------|-------------------|-----------------|--|
| 0        | 09-Jun-98 1,495K    |                 |                    |                   |                 |  |
| Count98! | 9 min at 28.8K      | 3 min at        |                    |                   | ISDN 128K       |  |
|          | This is a countdown | to Windows98. I | Developed b        | y Ricky Girglani. |                 |  |
|          | Published by Ric    | ky Girglani     | Count98! Home Page |                   |                 |  |

| NEW SAME  | Versi                                           | on 1.0                              | THE REAL PROPERTY.                                                    | I STATE OF           |                                                                    | legistration Not Yet Available |  |
|-----------|-------------------------------------------------|-------------------------------------|-----------------------------------------------------------------------|----------------------|--------------------------------------------------------------------|--------------------------------|--|
| The state | 02-Jun-<br>98                                   | 2,913K                              | Win 95/98/NT                                                          | Shareware<br>\$10.00 | Expiration<br>Unknown                                              | Install &<br>Uninstall         |  |
|           | 18 min                                          | at 28.8K                            | 6 min                                                                 | at 56K               | 3 min at IS                                                        | DN 128K                        |  |
| CLOX 2000 | timezone<br>the intern<br>animated<br>making it | et, newsf<br>world da<br>relly easy | nternet features<br>lashes and more<br>ylight map, an al<br>y to use. | CLOX 2000 is         | y to automatically s<br>super-accurate an<br>calendar. Full online | d includes an                  |  |
|           | Publis                                          | hed by M<br>Visual N                | irage Audio<br>Media                                                  | C                    | LOX 2000 Home P                                                    | age                            |  |

|                                                                                                    | Version      | 1.01     |                                      |                     | No Registration         | Required |
|----------------------------------------------------------------------------------------------------|--------------|----------|--------------------------------------|---------------------|-------------------------|----------|
|                                                                                                    | 26-May-98    | 293K     | Win 95/98/NT                         | Freeware            | Never Expires           |          |
| TimeManager                                                                                                    | 2 min at 2   | 28.8K    | 1 min a                              | <1 min at ISDN 128K |                         |          |
| The state of the state of the s | Controls and | displays | Time and TimeZ<br>s of the windows t | time managme        | ! The first Program nt! |          |
|                                                                                                    |              |          | rtin Bachem                          | Home Page Availa    | ble                     |          |

|            | Version     | Version 1.0       |                                |                                         | Online Registration Not Yell Available                                   |             |
|------------|-------------|-------------------|--------------------------------|-----------------------------------------|--------------------------------------------------------------------------|-------------|
|            |             |                   | Win 95/98/NT Shareware \$10.00 |                                         | Never Expires                                                            | No Install  |
| InnaMinute | <1 min at 2 | 28.8K             | <1 min                         | at 56K                                  | <1 min at ISI                                                            |             |
| 9          | Need to sto | p surfi<br>withou | ng an hour from                | now? Click, click<br>als, options, para | turn off the oven in flik.<br>InnaMinute waits in ameters or fuss. Put i | the tray to |
|            | Publis      | hed by            | Ed Halley                      | In                                      | naMinute Home Pag                                                        | ge          |

| Dollar | Version     | 1.0    |                 |                     | Online Registration Not       | Yet Available |
|--------|-------------|--------|-----------------|---------------------|-------------------------------|---------------|
|        | 30-Apr-98   | 688K   | Win 95/98/NT    | Shareware<br>\$1.00 |                               | No Install    |
|        | 4 min at 2  | 8.8K   | 2 min a         | t 56K               | 1 min at ISDN 1               |               |
|        | Displays th | e the  | time and the da | y of the week       | k in a user specified format. |               |
|        | Publish     | ned by | D. Ferrell      | Th                  | e One Dollar Clock Home       | Page          |

| Especial Line               | Version                     | 1.02                          | The state of the state of the s |                                                  | Register Nov                                                                                                    | V 1000  |
|-----------------------------|-----------------------------|-------------------------------|----------------------------------------------------------------------------------------------------|--------------------------------------------------|----------------------------------------------------------------------------------------------------|---------|
| TimeEzv                     | 22-Apr-98                   | 222K                          | Win 95/98/NT                                                                                                    | Shareware<br>\$19.95                             | Expires after 30 Days                                                                                                 | Install |
| TimeEzy<br>:Global<br>Clock | which offers<br>Savings Tin | lobal C<br>point'r<br>ne into | <1 min<br>lock for Win 95 a<br>lock access to to<br>account wherever<br>Ezy PC Utilities                                                                                                    | nd NT 4.0. An e<br>mezones aroun<br>and whenever | <1 min at ISDN 12<br>exceptionally easy to use u<br>d the world. Takes Dayligh<br>appropriate. y:Global Clock Home Pa | tility  |

| ALC: UN | Version 1.3.5<br>21-Apr-98 527K<br>3 min at 28.8K                                                            | Win 95/NT                                         | Freeware at 56K                                                  | Never Expires                             | ration Required Install & Uninstall ISDN 128K |
|---------|----------------------------------------------------------------------------------------------------|---------------------------------------------------|------------------------------------------------------------------|-------------------------------------------|-----------------------------------------------|
| Clockit | A timer that totals the transfer of the minimized file in the program a update fixes minor Published by Rich | to the system<br>and increment<br>bugs in the pro | end working of<br>tray or set "Aldecrement the<br>ogram. Require | lways on Top". You<br>e time displayed or | the timer. This                               |

| GetTime | Version 2.13p3                                                |                                                          | Ge                                                                              | t It!                                                                        | Online Registration Not Yet Available                            |                                                               |  |  |  |
|---------|---------------------------------------------------------------|----------------------------------------------------------|---------------------------------------------------------------------------------|------------------------------------------------------------------------------|------------------------------------------------------------------|---------------------------------------------------------------|--|--|--|
|         | 13-Apr-<br>98                                                 | 206K                                                     | Win 95/98/NT Shareware \$15.00 Never Expires Install & Un                       |                                                                              |                                                                  |                                                               |  |  |  |
|         | 1 min at                                                      | 28.8K                                                    | <1 min                                                                          | at 56K                                                                       | <1 min a                                                         | it ISDN 128K                                                  |  |  |  |
|         | time source<br>95/NT ma<br>case, and<br>However,<br>your netw | ce? Nov<br>achines,<br>other cor<br>if you d<br>york syn | y you can with Ge<br>quitely updating<br>mputer on the net<br>to have access to | etTime! GetTim<br>the system cloo<br>twork). You don<br>to the Internet, the | e runs unobtrusive<br>ck with a central ti<br>n't need access to | me source (in this the Internet. all the computers on ternet. |  |  |  |

|                                | Version                                                                   | 2.8.32                                                                                                    |                                                                                                    |                                                                                                    | Register Now                                                                                                    |                                                                                                    |  |  |  |
|--------------------------------|---------------------------------------------------------------------------|----------------------------------------------------------------------------------------------------|----------------------------------------------------------------------------------------------------|----------------------------------------------------------------------------------------------------|----------------------------------------------------------------------------------------------------|----------------------------------------------------------------------------------------------------|--|--|--|
|                                | 15-Nov-<br>97                                                             | 3,905K                                                                                                    | 905K Win 95/98/NT Shareware Expiration Insta                                                                       |                                                                                                    |                                                                                                    |                                                                                                    |  |  |  |
|                                | 24 min                                                                    | at 28.8K                                                                                                    | 9 min                                                                                                    | 4 min at IS<br>pols into one easy-t                                                                                  |                                                                                                    |                                                                                                    |  |  |  |
| Global<br>Dialing<br>Assistant | where it is of key loc access to current da maximize setting up between y | s daytime<br>ations you<br>information<br>ate/time, a<br>the value<br>o conferent<br>your local<br>dished by | and nighttime a<br>u choose. Next,ton on over 1,600<br>and high/medium<br>e of your calls. A<br>noe calls with the | round the world he International 0 cities worldwid n/low-cost calling dditionally, you conference Canat of any other | ock allows you to s<br>as well as the curry<br>Dialing Guide give<br>lee (including dialing<br>g periods) that will in<br>can reduce costly in<br>alculator that autom<br>location you choos<br>dialing Assistant H | ent date and time<br>s you quick<br>access codes,<br>nelp you<br>nistakes when<br>atically converts<br>e. |  |  |  |

|            | Version 1.0                                                                   |                                                         |                                                                                             | The Letters of                                                                                   | Register Now                                                                                  |                                                                     |  |
|------------|-------------------------------------------------------------------------------|---------------------------------------------------------|---------------------------------------------------------------------------------------------|--------------------------------------------------------------------------------------------------|-----------------------------------------------------------------------------------------------|---------------------------------------------------------------------|--|
| MouseClock | 15-Aug-<br>97                                                                 | 500K                                                    | Win 95/98/NT                                                                                | Shareware<br>\$10.00                                                                             | Expiration<br>Unknown                                                                         | Install &<br>Uninstall                                              |  |
|            | 3 min at                                                                      | 28.8K                                                   | 1 min                                                                                       | 1 min at 56K<br>only cursor enhancement you                                                      |                                                                                               | DN 128K                                                             |  |
|            | the currer<br>and suppo<br>when you<br>straight w<br>behind oth<br>configural | orts 24-<br>need it<br>ith the l<br>her Win<br>ble, And | hour format. Ima<br>In a profession<br>MouseClock rate<br>dows when you<br>other very handy | agine having all t<br>al that gets paid<br>clock? MouseC<br>no longer requir<br>utility from AMF | this information right<br>hourly? Why not ke<br>clock can stay on to<br>be its use. Easy to u | t in front of you<br>eep your rates<br>p, or be put<br>se and fully |  |
|            | Pu                                                                            | iblished                                                | by AMF                                                                                      | IAIC                                                                                             | Juseciock Hollie I                                                                            |                                                                     |  |

Back to Top

Advertising Information | Contact Us | About the Site

Copyright @ 2000 CNET, Inc. All rights reserved.

WinFiles.com is a service of CNET, Inc. Microsoft and Windows are registered trademarks of Microsoft Corporation. Microsoft Corporation In no way endorses or is affiliated with WinFiles.com. The products referenced in this site are provided by parties other than CNET. CNET makes no

Start Page: Windows Software: Windows 95/98: Productivity Tools: Time and Clock Tools

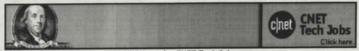

Click here for CNET Tech Jobs.

## Windows 95/98 Time and Clock Tools

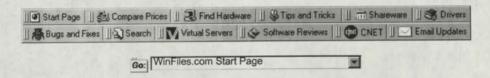

Want to stay up to date? Then click here now for free weekly updates from WinFiles.com!

|          | Version                                                              | on 1.0           |               |                                                               | Online Registration Not Yet Available             |                        |  |
|----------|----------------------------------------------------------------------|------------------|---------------|---------------------------------------------------------------|---------------------------------------------------|------------------------|--|
| TimeNode | 20-Jan-<br>00                                                        | 4,392K           | Win 98/NT     | Shareware                                                     | Expiration<br>Unknown                             | Install &<br>Uninstall |  |
|          | 27 min :                                                             | at 28.8K         | 10 mi         | 5 min at ISDN 128K<br>inchronized from atomic clocks over the |                                                   |                        |  |
|          | downstrea<br>System Tr                                               | am compu<br>ray. | iters to main | tain a time synd                                              | and redistribute this ti<br>chronization network. | Runs as Icon on        |  |
|          | Published by Mike Waldo/GeoSoft Development Group TimeNode Home Page |                  |               |                                                               |                                                   |                        |  |

|                   | Version                               | 1.31                                                             |           |          | Online Registration Not Yet Available |  |  |  |  |  |  |
|-------------------|---------------------------------------|------------------------------------------------------------------|-----------|----------|---------------------------------------|--|--|--|--|--|--|
|                   | 19-Jan-<br>00                         | 602K                                                             | Win 95/98 | \$13.00  |                                       |  |  |  |  |  |  |
| A PRINCE          | 4 min at                              | 28.8K                                                            |           | n at 56K | 1 min at IS                           |  |  |  |  |  |  |
| GlobeTime<br>1.31 | time-zone<br>need to kr<br>system tra | limited number of<br>ving overseas and<br>Installs itself in the |           |          |                                       |  |  |  |  |  |  |
|                   |                                       | ned by F<br>Softwa                                               | Popcorn   |          | GlobeTime 1.31 Home Page              |  |  |  |  |  |  |

| Version 4.4         |                           |                                         |                                   | Register Now                                                                                                    |                        |
|---------------------|---------------------------|-----------------------------------------|-----------------------------------|----------------------------------------------------------------------------------------------------|------------------------|
| 19-Jan-<br>00       | 3,/8UK WIN 95/98          |                                         | Shareware<br>\$17.00              | Expires after 14<br>Days                                                                                                    | Install &<br>Uninstall |
| that can bactive at | be taken u<br>a given tir | ipon interval exp<br>ne is limited only | iration. The nu<br>by the availab | 4 min at ISDN 128K  T. It is similar in use to a kitchen timer, r providing three independent actions umber of timers that you can have bility of system resources. You have ups of timers through settings. |                        |
|                     |                           | Leepoware                               | J                                 | ogglerPlus Home Pa                                                                                                    | age                    |

| SetTime32 | Versio                                     | n 2.20                                          | The same     |                      | Online Registration Not Yet Available |                        |  |
|-----------|--------------------------------------------|-------------------------------------------------|--------------|----------------------|---------------------------------------|------------------------|--|
|           | 19-Jan-<br>00                              | 1,307K                                          | Win 95/98/NT | Shareware<br>\$19.95 | Expires after 45<br>Days              | Install &<br>Uninstall |  |
|           | 8 min at 28.8K                             |                                                 | 3 min at 56K |                      | 1 min at ISDN 128K                    |                        |  |
|           | Updates y calculates accurate. install and | natically<br>o keep you clock<br>ckground. Just |              |                      |                                       |                        |  |
|           | Publ                                       | ished by                                        | Tony Isaac   |                      | SetTime32 Home Page                   |                        |  |

|                      | Version v                               | 12.7     |                                            |                              | No Registration F                                 |           |
|----------------------|-----------------------------------------|----------|--------------------------------------------|------------------------------|---------------------------------------------------|-----------|
|                      | 19-Jan-00                               | 74K      | Win 95/98/NT                               | Freeware                     | Never Expires                                     | Install   |
| WebTime              | <1 min at 2                             | 8.8K     | <1 min a                                   | n at 56K <1 min at ISDN 128K |                                                   |           |
| for<br>Windows 95/NT | CONTROL OF STREET AND STREET AND STREET | c clocks | n that will synchrols<br>maintained by the | United States                | nternal clock with one<br>National Institute of S | Standards |
|                      | Publishe                                | d by Gr  | egory Braun                                | WebTime for                  | r Windows 95/NT Ho                                | me Page   |

| THE RESERVE OF THE PARTY OF THE PARTY OF THE | Version                                                              | 5.3.0.606                                                          | Mary Control                                                 |                                                                                            | No Registration Required                                                        |                                                             |  |  |
|----------------------------------------------------------------------------------------------------|----------------------------------------------------------------------|--------------------------------------------------------------------|--------------------------------------------------------------|--------------------------------------------------------------------------------------------|---------------------------------------------------------------------------------|-------------------------------------------------------------|--|--|
| WorldTime                                                                                                    | 15-Jan-<br>00                                                        | 3,877K                                                             | Win 95/98/NT Freeware Never Expires Install & Unin           |                                                                                            |                                                                                 |                                                             |  |  |
|                                                                                                    | 24 min                                                               | 24 min at 28.8K                                                    |                                                              | t 56K                                                                                      | 4 min at ISDN 128K                                                              |                                                             |  |  |
|                                                                                                    | zone, Dayl<br>(NTP) to s<br>Calculates<br>with unlimi<br>of time sin | light saving<br>yncronize<br>and displated LAP till<br>ce or until | gs time rule and d<br>your computers s<br>ays the Julian Dat | lescription, Use<br>system time (I<br>te, unlimited so<br>play if used, a<br>e down to the | ses the Network<br>JTC) to any inter-<br>stopwatches accu-<br>and a module that | net time source,<br>trate to 1/100 sec<br>tracks the amount |  |  |

|       | Version 1.35                              |                   |               | No Registration Required |  |  |
|-------|-------------------------------------------|-------------------|---------------|--------------------------|--|--|
| Alarm | 12-Jan-00 2,301K                          | Win 95/98/NT      | Freeware      |                          |  |  |
|       | 14 min at 28.8K                           | 5 min at          |               | 3 min at ISDN 128K       |  |  |
|       | This is a simple, yet includes help file. | cool looking, ala | rm clock / va |                          |  |  |
|       | Published by TI                           | nad Hogan         |               | No Home Page Available   |  |  |

|                                 | Version 2                                                                                              | 2.0.101                                                               |                                                                                                    | Online Registration Not Yet Available                                              |                                                                                                    |                                                                                                    |  |  |  |  |
|---------------------------------|----------------------------------------------------------------------------------------------------|-----------------------------------------------------------------------|----------------------------------------------------------------------------------------------------|------------------------------------------------------------------------------------|----------------------------------------------------------------------------------------------------|----------------------------------------------------------------------------------------------------|--|--|--|--|
| The second                      | 12-Jan-00                                                                                              | n-00 797K Win 95/98/NT Demo Expires after 21 Install & Uninstall Days |                                                                                                    |                                                                                    |                                                                                                    |                                                                                                    |  |  |  |  |
| VAKCER<br>Project<br>Tracker PE | 5 min at                                                                                               | 28.8K                                                                 | 2 min at                                                                                              | 56K                                                                                | 1 min at ISDN 128K                                                                                                    |                                                                                                    |  |  |  |  |
|                                 | popular ap<br>communication<br>now stored<br>200 application<br>and autosation<br>for each application | plication<br>ation, file<br>in sepa<br>ations ar<br>ave projection    | s such as illustra<br>e management ar<br>trate files allowing<br>nd has enhanced<br>ect features. VPT | tion, image<br>nd much m<br>g to configu<br>program to<br>also caluc<br>can be vie | e editing, web design<br>nore. The list of suppo<br>ure the list easily. Sup<br>racking algorithm as<br>clates project cost ba | proted applications<br>pports more than<br>well as auto backup<br>sed on hourly rates<br>n a click of a mouse. |  |  |  |  |

| ⊖⊕ Horas | Version 3.11                |        | ⊞ Ge                | Get It!                           |                                                                            | ation Not Yet          |  |
|----------|-----------------------------|--------|---------------------|-----------------------------------|----------------------------------------------------------------------------|------------------------|--|
|          | 11-Jan-<br>00               | 340K   | Win 95/98/NT        | Shareware<br>\$15.00              | Expires after 30<br>Days                                                   | Install &<br>Uninstall |  |
|          | 2 min at 28.8K 1 min at 56K |        |                     |                                   | <1 min at ISDN 128K                                                        |                        |  |
|          | clocks cor<br>automatic     | respon | ding to different t | ime zones. Ho<br>puter clock, a t | ie world by letting you<br>ras has many features<br>time converter, a time | s including the        |  |
|          | Published                   | by Ba  | sta Computing       |                                   | Horas Home Page                                                            |                        |  |

|                             | Version 1.0                                     |                                                                                                    |          | No Registration Required        |                       |  |  |  |
|-----------------------------|-------------------------------------------------|----------------------------------------------------------------------------------------------------|----------|---------------------------------|-----------------------|--|--|--|
|                             | 09-Jan-00 2,770K                                | Win 95/98                                                                                                    | Freeware | Never Expires                   | Install & Uninstall   |  |  |  |
| Darkcore<br>Online<br>Timer | 17 min at 28.8K 6 min at 56K 3 min at ISDN 128K |                                                                                                    |          |                                 |                       |  |  |  |
|                             | Keeps track of time sp<br>when so much time o   |                                                                                                    |          | sion and total time.            | . Also has a reminder |  |  |  |
|                             | Published by I<br>Schoentha                     | CONTRACTOR OF THE PARTY OF THE PARTY OF THE | Dark     | Darkcore Online Timer Home Page |                       |  |  |  |

| Parada Nation | Versio               | n 1.0                                    | THE SAL                                                                        |                                                | Online Registra<br>Availa                                                                                                  |                                                                         |
|---------------|----------------------|------------------------------------------|--------------------------------------------------------------------------------|------------------------------------------------|----------------------------------------------------------------------------------------------------|-------------------------------------------------------------------------|
|               | 04-Jan-<br>00        | \$10.00                                  |                                                                                | Expires after 30<br>Days                       | Install &<br>Uninstall                                                                                                    |                                                                         |
|               | 4 min at             | 28.8K                                    | 1 min                                                                          | 1 min at ISDN 128K                             |                                                                                                    |                                                                         |
| Countrown     | However,<br>was deve | as the<br>loped in<br>you can<br>emainin | year drew on, an<br>ito a true countdo<br>cycle through th<br>ig in an LED Pan | own program, when and see wheel sort of style, | to count down to the<br>became less and less<br>which takes events, ar<br>nen they will come to<br>which will allow you to | important, it<br>nd names them,<br>pass. It displays<br>be edit, change |
|               | Publishe             | ed by Jo                                 | shua Butcher                                                                   | C                                              | CountDown Home Pa                                                                                                    | age                                                                     |

|  | Versi         | on 5.0     |                                    |                                                     | Regist                                                                                              | er Now                                  |
|--|---------------|------------|------------------------------------|-----------------------------------------------------|----------------------------------------------------------------------------------------------------|-----------------------------------------|
|  | 04-Jan-<br>00 | 1,953K     | Win 95/98/NT                       | Shareware<br>\$9.00                                 | Expires after 21<br>Uses                                                                            | Install &<br>Uninstall                  |
|  | 12 min        | at 28.8K   | 4 min                              |                                                     | 2 min at IS                                                                                         |                                         |
|  | sounds a      | n alarm (\ | WAV file) and shusly, are included | ows you a visu<br>d. A stopwatch<br>n online or wor | lown to your specified<br>ual message. Two tim<br>like feature also allow<br>king on a specific tas | ers, which can<br>vs you to track<br>k. |
|  | Pub           | lished by  | Ron Grau                           | C                                                   | CountDown Home Pa                                                                                   | age                                     |

| 3 1 3 1 3 1 3 1                                                                                                    | Version                                                                                                    | n 2.01                                                                           |                                                                                                    | MATERIAL MATERIAL MAT | Regis                                                                                                    | ter Now                                                                                                    |  |  |
|----------------------------------------------------------------------------------------------------|----------------------------------------------------------------------------------------------------|----------------------------------------------------------------------------------|----------------------------------------------------------------------------------------------------|----------------------------------------------------------------------------------------------------|----------------------------------------------------------------------------------------------------|----------------------------------------------------------------------------------------------------|--|--|
|                                                                                                    | 30-Dec-<br>99                                                                                                    | 1,442K                                                                           | Win 95/98/NT                                                                                       | Shareware<br>\$15.00                                                                                                    | Expiration<br>Unknown                                                                                                    | Install &<br>Uninstall                                                                                       |  |  |
|                                                                                                    | 9 min at 28.8K 3 min at 56K 2 min at ISDN 128K A very competent clock which tells the time in many different languages (English is |                                                                                  |                                                                                                    |                                                                                                    |                                                                                                    |                                                                                                    |  |  |
| Speaking<br>Clock<br>Deluxe                                                                                                    | multiple a<br>announci<br>alarms ca<br>addition it                                                                                 | larm syst<br>ing the time<br>an be set<br>also feat<br>analog dis<br>d in the sy | tem, so you can<br>ne, playing any v<br>to go off once or<br>tures a time synd<br>solay and a very | have up to 50 di<br>vave file or even<br>be repeated da<br>chronization fund<br>attractive interfa-<br>e it also shows f                                                                                                    | nloaded). The clock<br>fferent alarms, with<br>starting another pr<br>ily, weekly, monthly<br>ction, choice of two<br>ace design. The clo<br>the time) and bet so | n the possibility of<br>rogram. The<br>y or yearly. In<br>digital displays<br>ick can be<br>et to start when |  |  |
| ALTERNATION OF THE PARTY OF THE PARTY OF THE | Publis                                                                                                    | hed by L                                                                         | eif Porsklev                                                                                       | Speakin                                                                                                    | g Clock Deluxe H                                                                                                    | ome Page                                                                                                    |  |  |

|      | Version 1.0                                                |                     |                     | No Registration    | Required |
|------|------------------------------------------------------------|---------------------|---------------------|--------------------|----------|
| MFAC | 28-Dec-99 174K                                             | Never Expires       |                     |                    |          |
|      | 1 min at 28.8K                                             | <1 min a            |                     | <1 min at ISI      |          |
|      | You need a clock that function also ? You no configurable. | eed a tool for an o | ount down or co     | ount up, both 100% | free     |
|      | Published by                                               | No                  | Home Page Available |                    |          |

|                         | Version 1.0                                                                                                    |                                                                |                                                                      | No Registration                                                |                                             |  |  |  |  |
|-------------------------|----------------------------------------------------------------------------------------------------|----------------------------------------------------------------|----------------------------------------------------------------------|----------------------------------------------------------------|---------------------------------------------|--|--|--|--|
|                         | 28-Dec-99 115K                                                                                                    | Win 95/98/NT                                                   | Freeware                                                             | Never Expires                                                  |                                             |  |  |  |  |
| A STATE OF THE STATE OF | 1 min at 28.8K <1 min at 56K <1 min at ISDN 128K                                                                      |                                                                |                                                                      |                                                                |                                             |  |  |  |  |
| Multi Timer             | Ten independent Tim<br>hours, with 1 second<br>can resume on a late<br>time ran. Sound signa<br>other windows) with u | accuracy. Timers<br>r computer session<br>al (optional) and bl | can be viewed on, all settings ar<br>inking message<br>age on alarm. | one by one or all at<br>e remembered from<br>window (cannot be | once. Timers<br>the previous<br>hidden with |  |  |  |  |
|                         | Published by Joha                                                                                                    | nnes Wallroth                                                  | Mul                                                                  | ti Timer Home Pag                                              | ge                                          |  |  |  |  |

| CIOCK | Versi                                              | on 1.1                                           |                                                         |                                                                              | Online Registr<br>Avail                                                               |                                                     |  |  |
|-------|----------------------------------------------------|--------------------------------------------------|---------------------------------------------------------|------------------------------------------------------------------------------|---------------------------------------------------------------------------------------|-----------------------------------------------------|--|--|
|       | 28-Dec-<br>99                                      | 1,423K                                           | Win 95/98/NT                                            | Shareware<br>\$20.00                                                         | Expiration Install Unknown Unins                                                      |                                                     |  |  |
|       | 9 min a                                            | at 28.8K                                         | 3 min                                                   | at 56K                                                                       | 2 min at IS                                                                           | DN 128K                                             |  |  |
|       | the world<br>three cloo<br>regions of<br>can set a | Click on<br>the sto sho<br>the work<br>date to w | any of over 50 m<br>w its time continued. Watch the sur | najor cities to se<br>ously. The map<br>orise creeping ar<br>ounts down with | ee its timezone and<br>also shows the day<br>round the Earth. Or<br>a message of your | set one of the<br>y and night<br>n registration you |  |  |

| @NetClock<br>Time<br>Server | Version                                                | 1.00b                                      | \$4. 6 K 10 M                                                               |                                                           | Online Registra<br>Availa                                                                                                    |                                                |  |
|-----------------------------|--------------------------------------------------------|--------------------------------------------|-----------------------------------------------------------------------------|-----------------------------------------------------------|----------------------------------------------------------------------------------------------------|------------------------------------------------|--|
|                             | 24-Dec-<br>99                                          | 413K                                       | Win 95/98/NT                                                                | Shareware<br>\$79.00                                      | Expires after 15 Install of Uninstall                                                                                        |                                                |  |
|                             | 3 min at                                               | 28.8K                                      | 1 min                                                                       |                                                           | <1 min at IS                                                                                                    |                                                |  |
|                             | correct at<br>specificall<br>obtain the<br>on all of y | all time<br>y design<br>correct<br>our net | s. @NetClock is<br>ned for PC netwo<br>Date/Time from<br>worked PC's set to | an Internet star<br>orks/intranets. It<br>any Internet At | a/Time on all of your n<br>ndards SNTP Time So<br>t provides everything<br>tomic clock, and then<br>Date and Time at all tir | erver system<br>you need to<br>keep the clocks |  |
|                             |                                                        | by Ne Solutio                              | tcPlus Internet                                                             |                                                           |                                                                                                    |                                                |  |

| Barrier Land | Version 1               | .9.1.65   | 130000000         | a half                                                  | Online Registration Available                     |            |
|--------------|-------------------------|-----------|-------------------|---------------------------------------------------------|---------------------------------------------------|------------|
|              | 24-Dec-<br>99           | DIUK      | Win 95/98/NT      | Shareware<br>\$100.00                                   | Expires after 30<br>Days                          | No Install |
|              | 4 min at                | 28.8K     | 1 min             | 1 min at ISDN 128K<br>for small businesses. It supports |                                                   |            |
|              | the following Passwords | ng featu  | res: ** Continuou | us Filing Techno<br>out ** Simple Ad                    | ology ** Independent E<br>Iministration ** Runs u | mployee    |
|              | Pul                     | blished b | by KAST           | KaT                                                     | imeClock Home Pag                                 | le         |

| CC Clock | Version                     | 3.1.22   |                                                                                                    |                      | Online Registr<br>Avail |                        |  |
|----------|-----------------------------|----------|----------------------------------------------------------------------------------------------------|----------------------|-------------------------|------------------------|--|
|          | 23-Dec-<br>99               | 1,500K   | Win 95/98/NT                                                                                                    | Shareware<br>\$20.00 | Expiration<br>Unknown   | Install &<br>Uninstall |  |
|          | 9 min at 28.8K 3 min at 56K |          |                                                                                                    |                      | 2 min at ISDN 128K      |                        |  |
|          | out of you                  | r way. W | lock! An intelligent, customizable desktop clock/calendar app that gets<br>vill chime, post reminders, start programs, shut down windows and<br>seconds, analog or digital. |                      |                         |                        |  |
|          | Pub                         |          |                                                                                                    |                      | CC Clock Home Page      |                        |  |

|                         | Versio                                                               | n 2.11                                                          |                                                                                                    |                                                                      | Rej           | gister Now          |  |  |
|-------------------------|----------------------------------------------------------------------|-----------------------------------------------------------------|----------------------------------------------------------------------------------------------------|----------------------------------------------------------------------|---------------|---------------------|--|--|
|                         | 18-Dec-<br>99                                                        | 1,187K                                                          | Win 95/98/NT                                                                                               | Shareware<br>\$24.95                                                 | Never Expires | Install & Uninstall |  |  |
| TO A SECTION ASSESSMENT | 7 min at 28.8K 3 min at 56K 1 min at ISDN 128K                       |                                                                 |                                                                                                    |                                                                      |               |                     |  |  |
| Chameleon<br>Clock      | digits - the<br>synchroniz<br>call, go to<br>makes me<br>application | re are mo<br>ing your of<br>a meeting<br>ssages us<br>ss/docume | re than 3000 of the<br>clock with Interne<br>, or just not to mi<br>sing MP3, WAV, I<br>ents, and shuts do | nem available.<br>t Time Servers<br>ss a TV progra<br>MIDI, and CD-/ | \$24.90       |                     |  |  |

| F JOHN L HOUSE | Version 1.2.1 b                              | - Day 15      |              | No Registr                      | ration Required     |  |
|----------------|----------------------------------------------|---------------|--------------|---------------------------------|---------------------|--|
| and the same   | 16-Dec-99 1,790K                             | Win 95/98     | Freeware     | Never Expires                   | Install & Uninstall |  |
| Customizable   | 11 min at 28.8K                              | ISDN 128K     |              |                                 |                     |  |
| Digital Clock  | A completely customi<br>atomic clock server) | zable digital | clock progra | am (with auto-upda              | ate from nasa's     |  |
|                | Published by Jaco                            | b Myers       | Custon       | mizable Digital Clock Home Page |                     |  |

|                | Version                                                         | on 3.14                                                       |                                                                                                |                                                                                               | Register Now                                                                                                    |                                                                                     |
|----------------|-----------------------------------------------------------------|---------------------------------------------------------------|------------------------------------------------------------------------------------------------|-----------------------------------------------------------------------------------------------|----------------------------------------------------------------------------------------------------|-------------------------------------------------------------------------------------|
| THE REST       | 01-Dec-<br>99                                                   | 1,150K                                                        | Win 95/98/NT                                                                                   | Shareware<br>\$19.95                                                                          | Expiration<br>Unknown                                                                                                    | Install &<br>Uninstall                                                              |
|                |                                                                 | t 28.8K                                                       |                                                                                                |                                                                                               | 1 min at IS                                                                                                    |                                                                                     |
| EldoS<br>Clock | different s<br>Advanced<br>system ar<br>add, remo<br>Clock incl | system in<br>d Calenda<br>nd Taskb<br>ove and n<br>ludes plug | formation (memo<br>ar, LaunchPad, re<br>ar Clock replace<br>nodify Windows<br>gins support, so | ory usage, drive<br>egular and coun<br>ment. Includes<br>time zone record<br>adding additiona | at the same time. I space etc.). EldoS itdown timers, alarn Time Zone Editor, the sand fix errors in al features is quick | Clock includes<br>ns and reminders<br>hat allows you to<br>them. EldoS<br>and easy. |
|                | Pu                                                              | iblished b                                                    | y EldoS                                                                                        | Eld                                                                                           | doS Clock Home F                                                                                                    | Page                                                                                |

| 30-Nov-                               | -                                               |                                                                               |                                                                                           | Available                                                                                                    |                                                                                                    |
|---------------------------------------|-------------------------------------------------|-------------------------------------------------------------------------------|-------------------------------------------------------------------------------------------|----------------------------------------------------------------------------------------------------|----------------------------------------------------------------------------------------------------|
| 99                                    | 600K                                            | Win 95/98/NT                                                                  | Shareware<br>\$10.00                                                                      | Never Expires                                                                                                    | Install                                                                                                    |
| C clock s<br>automatica<br>aclude ana | ynchror<br>illy with<br>alog, dig               | nizer, desktop clo<br>popular Internet<br>gital, millennium,                  | ock and screen s<br>Atomic time serv<br>world analog and                                  | aver. Synchronize your<br>vers. Desktop display o<br>d world digital.                                                                                                   | PC clock                                                                                                    |
|                                       | 4 min at<br>C clock s<br>utomatica<br>clude and | 4 min at 28.8K<br>C clock synchror<br>utomatically with<br>aclude analog, dig | 4 min at 28.8K 1 min C clock synchronizer, desktop clo utomatically with popular Internet | 4 min at 28.8K C clock synchronizer, desktop clock and screen s utomatically with popular Internet Atomic time serviculde analog, digital, millennium, world analog and | 4 min at 28.8K  1 min at 56K  1 min at ISDN  C clock synchronizer, desktop clock and screen saver. Synchronize your utomatically with popular Internet Atomic time servers. Desktop display onclude analog, digital, millennium, world analog and world digital. |

|                         | Version 3                                                                                                    | .1                                                                                                    |                                                                                                    | No Registration Red                                                                                                    | quired                                                                                                    |
|-------------------------|----------------------------------------------------------------------------------------------------|----------------------------------------------------------------------------------------------------|----------------------------------------------------------------------------------------------------|----------------------------------------------------------------------------------------------------|----------------------------------------------------------------------------------------------------|
|                         | 27-Nov-<br>99                                                                                                    | 88K Win 95/98                                                                                                    | /NT Freeware                                                                                                    | Never Expires Install 8                                                                                                    | Uninstal                                                                                                    |
|                         | 2 min at 25                                                                                                    | 3.8K 1 n                                                                                                    | nin at 56K                                                                                                    | <1 min at ISDN 1                                                                                                    | 28K                                                                                                    |
| WebTimeS                | VNC connects to                                                                                                    | one of the NIST ti                                                                                                    | me servers to de                                                                                                    | t the current time for your s                                                                                                    | ystem.                                                                                                    |
|                         | Version 3.1 a                                                                                                    | edds startup at sy<br>dialog and adds a                                                                                                    | stem startup, fixe                                                                                                    | es a bug in the Apply button<br>ty improvements as well. R                                                                                                    | code or                                                                                                    |
|                         | Publisl                                                                                                    | ned by VicTech                                                                                                    | V                                                                                                    | VebTimeSync Home Page                                                                                                    |                                                                                                    |
| THE PARTY OF            | Version 1.0                                                                                                    |                                                                                                    |                                                                                                    | No Registration R                                                                                                    | equired                                                                                                    |
|                         | 24-Nov-99 4                                                                                                    |                                                                                                    | 8/NT Freewa                                                                                                    |                                                                                                    |                                                                                                    |
| Hamsin                  | 3 min at 28.8                                                                                                    |                                                                                                    | min at 56K                                                                                                    | <1 min at ISDN                                                                                                    |                                                                                                    |
|                         | Hamein Clock is                                                                                                    | a completely cus                                                                                                    | stomizable digital                                                                                                    | desktop clockwith a power                                                                                                    |                                                                                                    |
| Clock                   | system The pro                                                                                                    | gram allows sele                                                                                                    | cting color, font a                                                                                                    | and opaque/transparent mo                                                                                                    | de.                                                                                                    |
|                         |                                                                                                    | v Sergey V. Pop                                                                                                    |                                                                                                    | Hamsin Clock Home Page                                                                                                    | е                                                                                                    |
|                         | Published b                                                                                                    | y Sergey v. Pop                                                                                                    | OV                                                                                                    | riamoni olook riomo r ag                                                                                                    |                                                                                                    |
|                         | Version 2.1                                                                                                    |                                                                                                    |                                                                                                    | No Registration Req                                                                                                    | uired                                                                                                    |
|                         | 24-Nov-99 481                                                                                                    | K Win 95/98/N                                                                                                    |                                                                                                    | Never Expires Install &                                                                                                    |                                                                                                    |
| World Time              | 3 min at 28 8                                                                                                    | K 1 mi                                                                                                    | n at 56K                                                                                                    | 1 min at ISDN 12                                                                                                    | 8K                                                                                                    |
|                         |                                                                                                    | ows the time of fi                                                                                                    | ve different timez                                                                                                    | ones, with analog and digit                                                                                                    | al clocks.                                                                                                    |
| Clock                   | Choose from a l                                                                                                    | ist of 150 countrie                                                                                                    | es and 400 cities                                                                                                    | and define 5 countries/citie                                                                                                    | es of your                                                                                                    |
|                         | own. Correctly in                                                                                                    | mplemented dayl                                                                                                    | ight savings time                                                                                                    | rules.                                                                                                    |                                                                                                    |
|                         | Published by J                                                                                                    | ohannes Wallro                                                                                                    | th Wo                                                                                                    | rld Time Clock Home Pag                                                                                                    | е                                                                                                    |
|                         |                                                                                                    |                                                                                                    |                                                                                                    |                                                                                                    |                                                                                                    |
|                         |                                                                                                    |                                                                                                    |                                                                                                    |                                                                                                    |                                                                                                    |
| William Co.             | Version 2.0                                                                                                    |                                                                                                    |                                                                                                    | No Registration Reg                                                                                                    |                                                                                                    |
| 8 1 4 2                 | Version 2.0<br>22-Nov-99 1,5                                                                                                    | 69K Win 95/98                                                                                                    | NT   Freeware                                                                                                    | Never Expires Install &                                                                                                    | Uninstal                                                                                                    |
| Kilroy's                | 22-Nov-99 1,5                                                                                                    | 69K Win 95/98                                                                                                    | in at 56K                                                                                                    | Never Expires Install &<br>2 min at ISDN 12                                                                                                    | Uninstal<br>8K                                                                                                    |
| Kilroy's                | 22-Nov-99 1,5<br>10 min at 28.<br>A clock that allo                                                                                                    | 69K Win 95/98<br>8K 3 m<br>ws the user to ch                                                                                                    | in at 56K<br>ange the color of                                                                                                    | Never Expires Install & 2 min at ISDN 12 most sruff in the app. It als                                                                                                    | Uninstal<br>8K                                                                                                    |
| Kilroy's<br>Clock       | 22-Nov-99 1,5<br>10 min at 28.<br>A clock that allo<br>ability to open p                                                                                                    | 69K Win 95/98<br>8K 3 m<br>ws the user to ch<br>ictures. Has all re                                                                                                    | in at 56K<br>ange the color of<br>equired files in se                                                                                                    | Never Expires Install & 2 min at ISDN 12 most sruff in the app. It als tup!                                                                                                    | Uninstal<br>8K<br>so has the                                                                                                    |
|                         | 22-Nov-99 1,5<br>10 min at 28.<br>A clock that allo<br>ability to open p                                                                                                    | 69K Win 95/98<br>8K 3 m<br>ws the user to ch                                                                                                    | in at 56K<br>ange the color of<br>equired files in se                                                                                                    | Never Expires Install & 2 min at ISDN 12 most sruff in the app. It als                                                                                                    | Uninstal<br>8K<br>so has the                                                                                                    |
|                         | 22-Nov-99 1,5<br>10 min at 28.<br>A clock that allo<br>ability to open p<br>Publis                                                                                                    | 69K Win 95/98<br>8K 3 m<br>ws the user to ch<br>ictures. Has all re                                                                                                    | in at 56K<br>ange the color of<br>equired files in se                                                                                                    | Never Expires Install & 2 min at ISDN 12 most sruff in the app. It als tup!                                                                                                    | Uninstal<br>8K<br>so has the                                                                                                    |
|                         | 22-Nov-99 1,5<br>10 min at 28.<br>A clock that allo<br>ability to open p                                                                                                    | 69K Win 95/98<br>8K 3 m<br>ws the user to ch<br>ictures. Has all re                                                                                                    | in at 56K<br>ange the color of<br>equired files in se                                                                                                    | Never Expires Install & 2 min at ISDN 12 most sruff in the app. It als tup!  (ilroy's Clock Home Page  Online Registration Navailable                                                                                                    | Uninstal<br>8K<br>so has the                                                                                                    |
| Clock                   | 22-Nov-99 1,5 10 min at 28. A clock that allo ability to open p Publis  Version 7.2.0 19-Nov-99 45K                                                                                                    | 69K Win 95/98,<br>8K 3 m<br>ws the user to chictures. Has all reinhed by Jeff                                                                                                    | shareware \$15.00                                                                                                    | Never Expires Install & 2 min at ISDN 12 most sruff in the app. It als tup! (iliroy's Clock Home Page  Online Registration Navailable Expires after 15 Days                                                                                                    | Uninstal<br>8K<br>so has the<br>lot Yet                                                                                                    |
| Clock                   | 22-Nov-99 1,5 10 min at 28. A clock that allo ability to open p Publis  Version 7.2.0 19-Nov-99 45K                                                                                                    | 69K Win 95/98,<br>8K 3 m<br>ws the user to chictures. Has all reshed by Jeff                                                                                                    | shareware \$15.00                                                                                                    | Never Expires Install & 2 min at ISDN 12 most sruff in the app. It als tup!  (ilroy's Clock Home Page  Online Registration Navailable  Expires after 15 Days  1 min at ISDN 12                                                                                                    | Uninstal<br>8K<br>so has the<br>lot Yet<br>Unknown                                                                                                    |
| Clock                   | 22-Nov-99 1,5 10 min at 28. A clock that allo ability to open p Publis  Version 7.2.0 19-Nov-99 45K <1 min at 28.8I Speaking Clock                                                                                                    | 69K Win 95/98, 8K 3 m ws the user to ch ictures. Has all re iched by Jeff  Win 95/98/NT  < <1 min is a desktop cloc                                                                                                    | Shareware \$15.00 at 56K                                                                                                    | Never Expires Install & 2 min at ISDN 12 most sruff in the app. It als tup!  Gilroy's Clock Home Page  Online Registration Navailable  Expires after 15 Days  <1 min at ISDN 12 or two Microsoft Agent char                                                                                                    | Uninstal<br>8K<br>so has the<br>lot Yet<br>Unknown<br>8K<br>acters of                                                                                                    |
| UK<br>Speaking          | 22-Nov-99 1,5 10 min at 28. A clock that allo ability to open p Publis  Version 7.2.0 19-Nov-99 45K <1 min at 28.84 Speaking Clock your choice to a                                                                                                    | 69K Win 95/98, 8K 3 m ws the user to ch ictures. Has all re iched by Jeff  Win 95/98/NT  ( <1 min is a desktop cloon nounce the time                                                                                                    | Shareware \$15.00 at 56K that uses one of and date, and the                                                                                                    | Never Expires Install & 2 min at ISDN 12 most sruff in the app. It als tup!  Cilroy's Clock Home Page  Online Registration Navailable  Expires after 15 Install or two Microsoft Agent char or act out various expression                                                                                                    | I Uninstal<br>8K<br>so has the<br>lot Yet<br>Unknown<br>8K<br>acters of<br>ns relating                                                                                                    |
| UK<br>Speaking          | 22-Nov-99 1,5 10 min at 28. A clock that allo ability to open p Publis  Version 7.2.0 19-Nov-99 45K <1 min at 28.8/ Speaking Clock your choice to a to the clock. It c                                                                                                    | 69K Win 95/98, 8K 3 m ws the user to chictures. Has all reshed by Jeff  Win 95/98/NT < 1 min is a desktop clocan automatically                                                                                                    | Shareware \$15.00 at 56K k that uses one of announce the time.                                                                                                    | Online Registration Navailable  Expires after 15 Days  1 min at ISDN 12  Continue Registration Navailable  Expires after 15 Days  1 min at ISDN 12  To two Microsoft Agent chard act out various expression at intervals you specify of the service of the service of                                                                                                    | Uninstal<br>8K<br>so has the<br>lot Yet<br>Unknown<br>8K<br>acters of<br>ns relating                                                                                                    |
| UK<br>Speaking          | 22-Nov-99 1,5 10 min at 28. A clock that allo ability to open p Publis  Version 7.2.0 19-Nov-99 45K <1 min at 28.8I Speaking Clock your choice to a to the clock. It codemand. You can be seen the clock is codemand. You can be seen the clock is codemand. You can be seen the clock is codemand. You can be seen the clock is codemand. You can be seen the clock is codemand. You can be seen the clock is codemand. You can be seen the clock is considered to the clock is considered to t | 69K Win 95/98, 8K 3 m ws the user to chictures. Has all reshed by Jeff  Win 95/98/NT  ( <1 min is a desktop clock on outcome the time and on automatically an set five indepe                                                                                                    | Shareware \$15.00 at 56K k that uses one ce and date, and training the single should be should be | Online Registration N Available Expires after 15 Days of two Microsoft Agent character at out various expression that intervals you specify out of which can launch a p                                                                                                    | Uninstal<br>8K<br>so has the<br>Unknown<br>8K<br>racters of<br>ns relating<br>or on                                                                                                    |
| UK<br>Speaking          | Version 7.2.0  19-Nov-99 45K 41 min at 28.8 Speaking Clock your choice to a to the clock. It c demand. You ca and announce a                                                                                                    | 69K Win 95/98, 8K 3 m ws the user to chictures. Has all reshed by Jeff  Win 95/98/NT  C <1 min is a desktop clocannounce the time automatically an set five independent message. Skins                                                                                                    | Shareware \$15.00 at 56K k that uses one of announce the timendent alarms, ealet you customize                                                                                                    | Online Registration N Available Expires after 15 Days <a href="Image: Available">Install &amp; Available</a> Expires after 15 Days <a href="Image: Available">Install &amp; Available</a> Expires after 15 Days <a href="Image: Available">Install &amp; Install &amp; Install &amp;</a> | Uninstal<br>8K<br>so has the<br>Unknown<br>8K<br>acters of<br>ns relating<br>or on<br>rogram<br>earance.                                                                                                    |
| UK<br>Speaking          | Version 7.2.0  19-Nov-99 45K 41 min at 28.8 Speaking Clock your choice to a to the clock. It c demand. You ca and announce a                                                                                                    | 69K Win 95/98, 8K 3 m ws the user to chictures. Has all reshed by Jeff  Win 95/98/NT  ( <1 min is a desktop clock on outcome the time and on automatically an set five indepe                                                                                                    | Shareware \$15.00 at 56K k that uses one of announce the timendent alarms, ealet you customize                                                                                                    | Online Registration N Available Expires after 15 Days of two Microsoft Agent character at out various expression that intervals you specify out of which can launch a p                                                                                                    | Uninstal<br>8K<br>so has the<br>Unknown<br>8K<br>racters of<br>ns relating<br>or on<br>rogram<br>earance.                                                                                                    |
| UK<br>Speaking          | 22-Nov-99 1,5 10 min at 28. A clock that allo ability to open p Publis  Version 7.2.0 19-Nov-99 45K <1 min at 28.88 Speaking Clock your choice to a to the clock. It c demand. You ca and announce a Published by                                                                                                    | 69K Win 95/98, 8K 3 m ws the user to chictures. Has all reshed by Jeff  Win 95/98/NT  < <1 min is a desktop clock on ounce the time an automatically an set five independent of the control of the control of the contro | Shareware \$15.00 at 56K k that uses one of announce the timendent alarms, ealet you customize                                                                                                    | Online Registration Navailable Expires after 15 Days  1 min at ISDN 12  Contine Registration Navailable Expires after 15 Days  1 min at ISDN 12  Install 8  Install 9  Install 9                                                                                                    | Uninstal<br>8K<br>so has the<br>Unknown<br>8K<br>acters of<br>ns relating<br>or on<br>rogram<br>earance.                                                                                                    |
| UK<br>Speaking          | 22-Nov-99 1,5 10 min at 28. A clock that allo ability to open p Publis  Version 7.2.0 19-Nov-99 45K <1 min at 28.8I Speaking Clock your choice to a to the clock. It codemand. You cand announce a Published by  Version 161                                                                                                    | 69K Win 95/98, 8K 3 m ws the user to chictures. Has all reshed by Jeff  Win 95/98/NT  ( <1 min is a desktop cloc nnounce the time an automatically an set five independence of the control of the control | Shareware \$15.00 a at 56K ck that uses one of announce the time ndent alarms, ealet you customiz                                                                                                    | Online Registration N Available Expires after 15 Days To two Microsoft Agent character at intervals you specify on the clock and date's apposed in Registration R Registration R Online Registration N Available Install On two Microsoft Agent character at intervals you specify on the at intervals you specify on the clock and date's apposed in Clock Home Page No Registration R                                                                                                    | Uninstal<br>8K<br>so has the<br>Unknown<br>8K<br>racters of<br>ns relating<br>or on<br>rogram<br>earance.                                                                                                    |
| UK<br>Speaking          | Version 7.2.0  19-Nov-99 15-Nov-99 15-Nov-99 1 | 69K Win 95/98, 8K 3 m ws the user to chictures. Has all re inhed by Jeff  Win 95/98/NT  C <1 min is a desktop cloc innounce the time an automatically an set five indepe in message. Skins UK Software                                                                                                    | Shareware \$15.00 at 56K kk that uses one of and date, and to announce the timedent alarms, ealet you customize UK Sp.                                                                                                    | Online Registration Navailable Expires after 15 Days  of two Microsoft Agent charact out various expression e at intervals you specify och of which can launch a pe the clock and date's appleaking Clock Home Page                                                                                                    | Uninstal<br>8K<br>so has the<br>Unknown<br>8K<br>acters of<br>as relating<br>or on<br>rogram<br>earance.                                                                                                    |
| UK<br>Speaking<br>Clock | 22-Nov-99 1,5 10 min at 28. A clock that allo ability to open publis  Version 7.2.0 19-Nov-99 45K <1 min at 28.88 Speaking Clock your choice to a to the clock. It c demand. You cand announce a Published by  Version 161 17-Nov-99 1 <1 min at 28.                                                                                                    | 69K Win 95/98, 8K 3 m ws the user to chictures. Has all reshed by Jeff  Win 95/98/NT  C <1 min is a desktop cloomnounce the time an automatically an set five independent of the composition of the composition of the composi | Shareware \$15.00 at 56K k that uses one of announce the tim ndent alarms, ea let you customiz UK Si                                                                                                    | Online Registration Navailable Expires after 15 Days  1 min at ISDN 12  Continue Registration Navailable Expires after 15 Days  1 min at ISDN 12  The Microsoft Agent chard a pet the clock and date's appointed the clock and date's appointed to the clock and date's appointed the clock and date's appointed the c                                                                                                    | Uninstal<br>8K<br>so has the<br>Unknown<br>8K<br>acters of<br>acters of<br>rogram<br>earance.                                                                                                    |
| UK<br>Speaking          | Version 7.2.0  19-Nov-99 45K <1 min at 28.8 Speaking Clock your choice to a to the clock. It c demand. You cand announce a Published by  Version 161 17-Nov-99 <1 min at 28.8 Simple hit nice                                                                                                    | 69K Win 95/98, 8K 3 m ws the user to chictures. Has all reshed by Jeff  Win 95/98/NT  K <1 min is a desktop cloc nounce the time automatically an set five independence of the set of the control of the set of the control of the set of the control of the set of the control of the set of the control of the set of the control of the set of the control of the set of the set of | Shareware \$15.00 at 56K k that uses one of announce the time and date, and to announce the time and the time that alarms, each of the time that alarms, each of the time that alarms, each of the time that alarms, each of the time that alarms, each of the time that 56K or change skins. (1)                                                                                                    | Online Registration N Available Expires after 15 Days or two Microsoft Agent character at intervals you specify on the at intervals you specify on the clock and date's apposed in the clock and date's apposed in the clock a                                                                                                    | Uninstal<br>8K<br>so has the<br>lot Yet<br>Unknowl<br>8K<br>racters of ns relating<br>or on<br>rogram<br>earance.                                                                                                    |
| UK<br>Speaking<br>lock  | 22-Nov-99 1,5 10 min at 28. A clock that allo ability to open p Publis  Version 7.2.0 19-Nov-99 45K <1 min at 28.8! Speaking Clock your choice to a to the clock. It c demand. You cand announce a Published by  Version 161 17-Nov-99 1 <1 min at 28. Simple, but nice servers. There as                                                                                                    | 69K Win 95/98, 8K 3 m ws the user to chictures. Has all reshed by Jeff  Win 95/98/NT  K <1 min is a desktop cloc nounce the time automatically an set five independence of the set of the control of the set of the control of the set of the control of the set of the control of the set of the control of the set of the control of the set of the control of the set of the set of | Shareware \$15.00 at 56K k that uses one of announce the time and date, and to announce the time and the time that alarms, each of the time that alarms, each of the time that alarms, each of the time that alarms, each of the time that alarms, each of the time that 56K or change skins. (1)                                                                                                    | Online Registration Navailable Expires after 15 Days  1 min at ISDN 12  Continue Registration Navailable Expires after 15 Days  1 min at ISDN 12  The Microsoft Agent chard a pet the clock and date's appointed the clock and date's appointed to the clock and date's appointed the clock and date's appointed the c                                                                                                    | Uninstal Market Parameter Parameter |
| UK<br>Speaking<br>Clock | Version 7.2.0  19-Nov-99  45K  1 min at 28.8  A clock that allo ability to open p Publis  Version 7.2.0  19-Nov-99  45K  1 min at 28.8  Speaking Clock your choice to a to the clock. It commands to the clock. It commands an announce a published by  Version 161  17-Nov-99  1 min at 28.  Simple, but nice servers. There a into .cfg files.                                                                                                    | 69K Win 95/98, 8K 3 m ws the user to chictures. Has all reshed by Jeff  Win 95/98/NT  K <1 min is a desktop cloc nounce the time automatically an set five independence of the set of the control of the set of the control of the set of the control of the set of the control of the set of the control of the set of the control of the set of the control of the set of the set of | Shareware \$15.00 at 56K k that uses one of and date, and to announce the time and the time and time and time and time  | Online Registration N Available Expires after 15 Days or two Microsoft Agent character at intervals you specify on the at intervals you specify on the clock and date's apposed in the clock and date's apposed in the clock a                                                                                                    | Uninstall 8K so has the Unknown 8K sacters of a relating or on rogram earance.                                                                                                    |

|          | Versio                                                                                                    | Version 2000               |       |                     | Re.                     | gister Now          |  |
|----------|----------------------------------------------------------------------------------------------------|----------------------------|-------|---------------------|-------------------------|---------------------|--|
|          | 16-Nov-<br>99 2,913K Win 95/98/NT Shareware \$14.00 Never Expires Ir                                                             |                            |       | Install & Uninstall |                         |                     |  |
| PACT     | 18 min a                                                                                                    | at 28.8K                   | 6 min |                     |                         | ISDN 128K           |  |
| ShowTime | Movable date and time display, with pha-<br>icon with 2-line display, e.g. with date at<br>world times, integrated notes editor. |                            |       | e and day of we     | eek. Alarm, count       | tdown, hour signal, |  |
|          | Publish                                                                                                    | Published by PACT Software |       |                     | PACT ShowTime Home Page |                     |  |

|          | Version 1.0           |                                          |                    | No Registration  | n Required |
|----------|-----------------------|------------------------------------------|--------------------|------------------|------------|
|          | 13-Nov-99 348K        | Win 95/98/NT                             | Freeware           | Never Expires    | No Install |
| Reminder | 2 min at 28.8K        | 1 min a                                  | t 56K              | <1 min at ISI    |            |
|          | To keep you from forg | getting those tasks<br>eed to do them so | that you don't for | orget.           |            |
|          | Published by 2        |                                          | Re                 | eminder Home Pag | ge         |

|                      | Version                | 2.07     |                        |                               | Regist                                                                                                    | er Now                                  |
|----------------------|------------------------|----------|------------------------|-------------------------------|----------------------------------------------------------------------------------------------------|-----------------------------------------|
|                      | 12-Nov-99              | 982K     | Win 95                 | Shareware<br>\$15.00          | Expiration Unknown                                                                                             |                                         |
|                      | 6 min at               | 28.8K    | 2 n                    | nin at 56K<br>ntdown timer, o | 1 min at ISDN 128K                                                                                             |                                         |
| Virtual<br>Stopwatch | time logging           | g system | m. Log da<br>that beep | ta can be edite               | ode. Clock mode suppor<br>d and reports can be ger<br>le, run a program, or disp<br>nterval, run on set days o | nerated from it. You<br>play a message. |
|                      | on a specifi<br>DLL's. | ic day.  | The graph              | ic digit display              | is configurable through t                                                                                      | he use of add-or                        |

| No. 1907 Com | Versio                                               | n 1.12                                             | TO THE                                              |                                                                 | Online Registr<br>Avail                                                                                                    |                        |
|--------------|------------------------------------------------------|----------------------------------------------------|-----------------------------------------------------|-----------------------------------------------------------------|----------------------------------------------------------------------------------------------------|------------------------|
|              | 08-Nov-<br>99                                        | 1,011K                                             | Win<br>95/98                                        | Shareware<br>\$15.00                                            | Expiration<br>Unknown                                                                                                    | Install &<br>Uninstall |
|              | 6 min a                                              | t 28.8K                                            | 2 m                                                 | nin at 56K                                                      | 1 min at IS                                                                                                    | DN 128K                |
|              | holidays in<br>dates (e.g<br>of USER (<br>and nation | n national l<br>Last Sun<br>CALENDA<br>nal languag | anguages<br>day in Jul<br>R in differ<br>ges (havin | s;- calendars inclu<br>y or 40 days after<br>ent national langu | ry Windows start. It<br>support of calendar<br>de fixed dates as we<br>western/Orthodox<br>uages;- you can inst<br>from developer's We | Easter);- support      |
|              |                                                      | ished by D<br>Zhuravljo                            |                                                     | Co                                                              | ngratulator Home                                                                                                    | Page                   |

|                      | Versio        | n 1.5   |              | TO BE SEL                          | Regist                                                                     | er Now                 |
|----------------------|---------------|---------|--------------|------------------------------------|----------------------------------------------------------------------------|------------------------|
|                      | 03-Nov-<br>99 |         | Win 95/98/NT | Shareware<br>\$10.00               | Expires after 15<br>Days                                                   | Install &<br>Uninstall |
| Sync-It with         | 1 min at      | 28.8K   | <1 min       | at 56K                             | <1 min at IS                                                               |                        |
| Sync-It with<br>Atom |               | time s  |              | es include auto<br>askbar tray sup | system time of your of<br>omatic selection of the<br>oport and easy-to-use | and attractive         |
|                      | Publishe      | ed by S | ami Tolvanen | Syn                                | c-It with Atom Home                                                        | e Page                 |

|           | Version 1.0 No Registration Req<br>02-Nov-99 960K Win 95/98/NT Freeware Never Expires Install & |                                     |                                   |                                         |                                  |
|-----------|-------------------------------------------------------------------------------------------------|-------------------------------------|-----------------------------------|-----------------------------------------|----------------------------------|
|           | 6 min at 28.8K                                                                                  | 2 min a                             | t 56K                             | 1 min at ISDN 128K                      |                                  |
| Time Left | TimeLeft is a count counts how much to given deadline. You                                      | ime (year, month<br>u can customize | s, days, hours<br>alarm time, ale | s, minutes and sec<br>ert message text, | conds) is left of any icon, etc. |
|           | Published by Kyn                                                                                | de Nactoronko                       |                                   | Time Left Home                          | Page                             |

|      | Version 1.5                                                                                |                                            |                                                   | No Registration                                              | n Required   |
|------|--------------------------------------------------------------------------------------------|--------------------------------------------|---------------------------------------------------|--------------------------------------------------------------|--------------|
|      | 02-Nov-99 10K                                                                              | Win 95/98/NT                               | Freeware                                          | Never Expires                                                | No Install   |
|      | <1 min at 28.8K                                                                            | <1 min a                                   |                                                   | <1 min at ISI                                                |              |
| ZULU | ZULU quickly calcula<br>phone, IRC, ICQ, All<br>you are communicati<br>access to Greenwich | M, etc., to help you<br>ng with. Also very | determine the chandy for purpo<br>). Requires VB: | current local time for<br>oses where you need<br>5 runtimes. | r the person |
|      | Published by I                                                                             | LoafieWare                                 |                                                   | ZULU Home Page                                               |              |

|                   | Version 1.0                           |                                                                                                    |                                       | Michiga III   | Online Registration Not Yet Available                          |                                      |  |
|-------------------|---------------------------------------|----------------------------------------------------------------------------------------------------|---------------------------------------|---------------|----------------------------------------------------------------|--------------------------------------|--|
|                   | Shareware<br>\$10.00                  | The state of the state of the s | Install & Uninstall                   |               |                                                                |                                      |  |
| - Uald Dook       | 4 min at                              | 28.8K                                                                                                    | 2 min                                 |               |                                                                | ISDN 128K                            |  |
| Hold Back<br>Time | dates which<br>December<br>(Leap Year | ch may<br>31, 19<br>ar).                                                                                                    | potentially cause<br>99 to January 1s | problems with | ond a certain date<br>different software<br>ebruary 28th to Fe | e applications:<br>bruary 29th, 2000 |  |
|                   | Published by Labyrinth Software       |                                                                                                    |                                       | Но            | ld Back Time Ho                                                | me Page                              |  |

| The second | Version 1.2            |                     |          | No Registration  | Required   |
|------------|------------------------|---------------------|----------|------------------|------------|
|            | 30-Oct-99 344K         | Win 95/98/NT        | Freeware | Never Expires    | No Install |
| Stop Watch | 2 min at 28.8K         | 1 min at            | 56K      | <1 min at ISE    | N 128K     |
|            | Stop Watch has all the | e features of a rea |          |                  |            |
|            | Published by Z         | Zero Alpha          | St       | op Watch Home Pa | age        |

|           | Version 1.2           |                    |          | No Registration     | Required   |
|-----------|-----------------------|--------------------|----------|---------------------|------------|
| StopWatch | 28-Oct-99 344K        | Win 95/98/NT       | Freeware | Never Expires       | No Install |
|           | 2 min at 28.8K        | 1 min at           | 56K      | <1 min at ISDN 128K |            |
|           | StopWatch has all the | features of a real |          |                     |            |
|           | Published by 2        | Zero Alpha         | St       | opWatch Home Pa     | ige        |

|                  | Version                                                                                                    | 2000.7.0                                                                                      | ₩ Ge                                                                                                    | t It!                                                                                                    |                                                                                                    | stration Not Yet ailable                                                                                                    |
|------------------|----------------------------------------------------------------------------------------------------|-----------------------------------------------------------------------------------------------|----------------------------------------------------------------------------------------------------|----------------------------------------------------------------------------------------------------|----------------------------------------------------------------------------------------------------|----------------------------------------------------------------------------------------------------|
|                  | 27-Oct-<br>99                                                                                                    | 2,565K                                                                                        | Win 95/98/NT                                                                                                    | Shareware<br>\$10.00                                                                                             |                                                                                                    | Install & Uninstall                                                                                                    |
| The second like  | 16 min                                                                                                    | at 28.8K                                                                                      |                                                                                                    | at 56K                                                                                                    |                                                                                                    | ISDN 128K                                                                                                    |
| Worldwide Clocks | show the clickable location is registered all CLOX on earth. via the integral of the clickable with the clickable clickable and the clickable clickable clic | times in u<br>map but n<br>s also give<br>d users re-<br>is a very i<br>Includes a<br>ternet. | iser-selected loca<br>nanual override is<br>en to avoid confu<br>ceive updated in<br>neat, simple to us<br>a calendar and a | ations around to<br>s possible. In a<br>sion. Setting do<br>formation, inter<br>se way of know<br>larm and can a | he world. Clocks addition to the time aylight saving time met support and civing exactly what automatically adjusting adjusting exactly what automatically adjusting adjusting exactly adjusting exactly exactly exactly adjusting exactly exactly exact | digital clocks which<br>can be set using a<br>se, the day in each<br>se is simplified and<br>other benefits. All in<br>time it is anywhere<br>st your system time |
| OF BUILDING      | Publ                                                                                                    | lished by I                                                                                   | an Tragen                                                                                                    | CLOX W                                                                                                    | Vorldwide Clocks                                                                                                    | s Home Page                                                                                                    |

|              | Version 2.0          |                  |          | No Registration | Required   |
|--------------|----------------------|------------------|----------|-----------------|------------|
| Y2KCountdown | 26-Oct-99   220K     | Win 95/98/NT     | Freeware | Never Expires   | No Install |
|              | 1 min at 28.8K       | <1 min a         | 56K      | <1 min at ISI   | N 128K     |
|              | Customizable utility | that counts down |          |                 |            |
|              | Published by         | SurfWare         | Y2K0     | Countdown Home  | Page       |

|                   | Versi                                            | on 2.0                                                 |                                                                                  |                                                | No Registrati                                                        | on Required                          |
|-------------------|--------------------------------------------------|--------------------------------------------------------|----------------------------------------------------------------------------------|------------------------------------------------|----------------------------------------------------------------------|--------------------------------------|
| Christmas<br>1999 | 23-Oct-<br>99                                    | 3,460K                                                 | Win 95/98/NT                                                                     | Freeware                                       | Expires on<br>12/26/99                                               | Install &<br>Uninstall               |
|                   |                                                  | at 28.8K                                               | 8 min a                                                                          |                                                | 4 min at 15<br>utes, and seconds                                     |                                      |
|                   | Christmas<br>and who t<br>enables y<br>cards. In | s. The prog<br>to buy the<br>ou to go s<br>addition, t | gram lets you cre<br>m for. These lists<br>shopping on-line,<br>he program inclu | ate and manage<br>can be passw<br>download Chr | ge Christmas lists of<br>word protected. Chr<br>istmas stuff, or sen | of items to buy,<br>istmas 1999 also |
|                   | Publi                                            | shed by F<br>Interac                                   | ocusmedia<br>tive                                                                | Chi                                            | ristmas 1999 Hom                                                     | e Page                               |

|                         | Version 1.0     |                   |                    | No Registration Req             | uired   |
|-------------------------|-----------------|-------------------|--------------------|---------------------------------|---------|
| Bobb's Y2K<br>Countdown | 22-Oct-99 500K  | Win 95/98/NT      | Freeware           | Expires on 1/2/00               | Install |
|                         | 3 min at 28.8K  | 1 min a           | at 56K             | 1 min at ISDN 12                | 8K      |
|                         | Countdown timer | til midnight janu | ary first 2000 wil | th a few added features.        |         |
| Special Edition         | Published by    |                   | Bobb's Y2K         | Countdown Special Editi<br>Page | on Home |

|           | Version 1.0<br>19-Oct-99 1,900K               | WILL OF IOO ALT                    | Erecurere    |                     | ation Required Install & Uninstall |
|-----------|-----------------------------------------------|------------------------------------|--------------|---------------------|------------------------------------|
| Now Year  | 12 min at 28 8K                               | 4 min a                            | t 56K        | 2 min at            | ISDN 128K                          |
| Countdown | This program is a little<br>show you how many | e countdown tim<br>days-hours-minu | utes-seconds | there are left in t | ne year.                           |
|           | Published by Jos                              | seph Martin                        |              | No Home Page A      | vailable                           |

| Part of the  | Versi                                                         | on 3.0                                                  | Branch Lin                                                                    | relana                                                                  | Online Registra<br>Availa                                                                      |                                                                           |
|--------------|---------------------------------------------------------------|---------------------------------------------------------|-------------------------------------------------------------------------------|-------------------------------------------------------------------------|------------------------------------------------------------------------------------------------|---------------------------------------------------------------------------|
|              | 12-Oct-<br>99                                                 | 1,817K                                                  | Win 95/98/NT                                                                  | Shareware<br>\$7.95                                                     | Expires after 20<br>Days                                                                       | Install &<br>Uninstall                                                    |
| The PC Timer | 11 min                                                        | at 28.8K                                                | 4 min                                                                         | 2 min at ISI                                                            | N 128K<br>e, and click the                                                                     |                                                                           |
|              | start butto<br>an alarm,<br>computer<br>setting a<br>the answ | on. Minim<br>when the<br>more effi<br>time limit<br>er! | izes to, and runs<br>e timer ends. Mar<br>ciently. Whether<br>on how long you | quietly in, the<br>nage the time y<br>you need to be<br>r children spen | system tray. Reapper<br>you spend working or<br>e reminded to turn off<br>d on the computer. T | ars, and sounds<br>playing on the<br>the stove, or for<br>the PC Timer is |
|              | Publishe                                                      | ed by But                                               | falo Software                                                                 | Th                                                                      | ne PC Timer Home P                                                                             | age                                                                       |

|         | Versi                                | on 5.1      |                                  |                                                     | Registe                                                                                                | er Now                                          |
|---------|--------------------------------------|-------------|----------------------------------|-----------------------------------------------------|----------------------------------------------------------------------------------------------------|-------------------------------------------------|
|         | 05-Oct-<br>99                        | 3,746K      | Win 95/98/NT                     | Shareware<br>\$12.00                                | Expires after 14<br>Days                                                                               | Install &<br>Uninstall                          |
| Joggler | A timer ut<br>more. Usi<br>exercises | ing it, you | am for Windows<br>can be reminde | 95. It is some<br>d every 20 mir<br>l Melissa in 30 | 4 min at ISI what like a kitchen tim nutes to perform your minutes; to keep trac e instances of Joggle | er, but much<br>stretching<br>k of the time you |

|           | Version                                                                                                    | on 1.3.0                                                      |                                                                                                    |                                                                                                    | Online Registration<br>Available                                                                                                    | Not Yet                                                                     |
|-----------|----------------------------------------------------------------------------------------------------|---------------------------------------------------------------|----------------------------------------------------------------------------------------------------|----------------------------------------------------------------------------------------------------|----------------------------------------------------------------------------------------------------|-----------------------------------------------------------------------------|
|           | 02-Oct-<br>99                                                                                                    | 1,718K                                                        | Win 95/98/NT                                                                                                    | Shareware<br>\$40.00                                                                                                    | Expiration Unknown                                                                                                    | No Install                                                                  |
|           | 11 min at 28.8K 4 min at 56K 2 min at ISI Automates the task of tracking your time and billing for hourly work. You |                                                               |                                                                                                    |                                                                                                    |                                                                                                    |                                                                             |
| TimeSlice | when you minutes of any set of and keep database invoices a by provid                                               | have been tenth, que firme reconnotes on a spreadsland report | en working away<br>uarter, half, or whorded. You can b<br>exactly what you,<br>heet, word proce<br>s. TimeSlice stay<br>ility to command | from your compole hour and the fill time against live doing. Time ssing programs as out of your withe timer and example. | try. You can easily add ti<br>puter. TimeSlice allows y<br>nen generate invoices or<br>clients, projects, or speci<br>Slice data can be export<br>s so that you can create of<br>ray while you work on you<br>did active time entries when | ou to bill by<br>reports for<br>ific tasks<br>ed to<br>custom<br>ur compute |
|           | Publis                                                                                                    | hed by Ma                                                     | aui Software                                                                                                    |                                                                                                    | imeSlice Home Page                                                                                                    |                                                                             |

|                               | Version                                                          | n 1.32                                                         |                                                                                                    | Date of Man                                                           | Online Registra<br>Availa                                                                                                  |                                                                              |
|-------------------------------|------------------------------------------------------------------|----------------------------------------------------------------|----------------------------------------------------------------------------------------------------|-----------------------------------------------------------------------|----------------------------------------------------------------------------------------------------|------------------------------------------------------------------------------|
|                               | 27-Sep-<br>99                                                    | 1,420K                                                         | Win 95/98/NT                                                                                                 | Shareware<br>\$42.99                                                  | Expires after 30<br>Days                                                                                                   | Install &<br>Uninstall                                                       |
| Timeless<br>Time &<br>Expense | 9 min a                                                          | t 28.8K                                                        | 3 min                                                                                                    | at 56K                                                                | 2 min at IS                                                                                                    | DN 128K                                                                      |
|                               | Expense a<br>With Time<br>needed to<br>billing info<br>Time, Dat | allows you<br>eless Time<br>accurate<br>ormation.<br>te and Cu | u to easily track to a & Expense's flee & Expense's flee bly estimate time Also includes Inversency formats. | ime at a fine le<br>exible reporting<br>and costs on foice reports, T | ng all a lot of time. Tirevel of detail by project capability, you get the uture tasks in addition to Do list and Internal | ct and/or activity.<br>ne information<br>n to accurate<br>tional support for |
| The table of a U              | Publis                                                           | hed by M                                                       | AG Softwrx                                                                                                   | Timeless                                                              | s Time & Expense H                                                                                                    | lome Page                                                                    |

|                                                                                                    | Version 1.3                                                                                         |                                      |                   | No Registration     | Required   |
|----------------------------------------------------------------------------------------------------|----------------------------------------------------------------------------------------------------|--------------------------------------|-------------------|---------------------|------------|
| Multilingual                                                                                                    | 22-Sep-99 867K                                                                                      | Win 95/98/NT                         | Freeware          | Never Expires       | No Install |
|                                                                                                    | 5 min at 28.8K                                                                                      | 2 min a                              | t 56K             | 1 min at ISD        | N 128K     |
| Clock                                                                                                    | 5 min at 28.8K The Multillingual Spei multimedia computer that mimics a LC-dis reminding you at a p | play, it can speak in<br>reset time. | n different langu | uages and it has an | alarm for  |
| The second second secon | Published by L                                                                                      | eif Porsklev                         | Multilingual      | Speaking Clock F    | lome Page  |

| THE THE PERSON NAMED IN | Version   | 1.0                       |           | THE PARTY IN        | Online Registration                                  | Not Yet Available   |
|-------------------------|-----------|---------------------------|-----------|---------------------|------------------------------------------------------|---------------------|
| Alarm                   | 08-Sep-99 | 226K                      | Win 95/98 | Shareware<br>\$5.00 | Expiration Unknown                                   | Install & Uninstall |
|                         | 1 min at  |                           |           | n at 56K            | <1 min at IS                                         |                     |
|                         |           |                           |           |                     | ir different times to be re<br>k in the system tray. | eminded of          |
|                         | Published | Published by John McBride |           |                     | Alarm Clock Home P                                   | age                 |

|           | Version 1.0<br>29-Aug-99 819K                                                                                        |                                                                                                    |                                                                                   | No Registration Required Never Expires Install & Uninstall                                                                                                    |
|-----------|----------------------------------------------------------------------------------------------------|----------------------------------------------------------------------------------------------------|-----------------------------------------------------------------------------------|----------------------------------------------------------------------------------------------------|
|           | 5 min at 28.8K                                                                                                    | 2 min a                                                                                               | t 56K                                                                             | 1 min at ISDN 128K                                                                                                    |
| RovoClock | accessorie set to be<br>our opinion) looking<br>a smooth illustrative<br>Y2K countdown (in<br>be also set to stay of | e freeware. Rovo<br>g one. The clock f<br>e, non- standard,<br>seconds) and 3 s<br>on top of other wi | Clock is not an<br>eatures plastic<br>user interface<br>starter buttons<br>ndows. | et. It is the only component of the nordinary clock, it's an attractive (in clooking panels and clock arms and it talso features as functionality a to start up apps and web links. It can |
|           | Published by Rovo                                                                                                    | Scape Software                                                                                        |                                                                                   | RovoClock Home Page                                                                                                    |

|       | Version 1.0<br>27-Aug-99 650K                                                                                      | Win 95/98/NT                                                                                | Freeware                                                                                | No Registration Required Never Expires Install & Uninstall                                                                                                    |
|-------|----------------------------------------------------------------------------------------------------|---------------------------------------------------------------------------------------------|-----------------------------------------------------------------------------------------|----------------------------------------------------------------------------------------------------|
|       | 4 min at 28.8K                                                                                                    | 1 min a                                                                                     | t 56K                                                                                   | 1 min at ISDN 128K                                                                                                    |
| Candy | clock can be loaded<br>including animated G<br>compliment the back<br>can be reloaded at a<br>clocks, and new ones | in from a graphi<br>GIFs. The hands<br>ground and the<br>later stage. Ca<br>s can easily be | cs file, most c<br>, border and r<br>n all the settin<br>ndy Clock con<br>created using | program. The background for the common formats are supported numbers can then be modified to gs saved into a small ascii file which nes with a variety of ready made clip art, graphics from the web etc. |
|       | Published by Gallic                                                                                                | row Software                                                                                |                                                                                         | andy Clock Home Page                                                                                                    |

|             | Version 1.5.3b                                                                                                 | The state of the state of the s |                                                                                  | No Registration                                                                        |                      |
|-------------|----------------------------------------------------------------------------------------------------|----------------------------------------------------------------------------------------------------|----------------------------------------------------------------------------------|----------------------------------------------------------------------------------------|----------------------|
|             | 26-Aug-99   25K                                                                                                | Win 95/98/NT                                                                                                    | Freeware                                                                         | Never Expires                                                                          |                      |
| N ME TO THE | <1 min at 28.8K                                                                                                | <1 min :                                                                                                    | at 56K                                                                           | <1 min at ISI                                                                          |                      |
| Chasiki     | This nice clock lies of button (it jars on some button 'Sec00' or 'Semenu appears. Now indication of the clock | ebody). Setting of<br>t'). If you click the<br>you can change th                                                                                                    | the right time w<br>right button of you<br>e font, colors are<br>responds to the | ill take you a mome<br>our mouse on the cl<br>nd format of date ty<br>Windows setting. | lock then the pe.The |
|             | Publisher U                                                                                                    | Jnknown                                                                                                    | C                                                                                | hasiki Home Page                                                                       |                      |

|       | Version 1.0.5                                                          | The Committee of the Committee of the Co |                                   | No Registration       |             |
|-------|------------------------------------------------------------------------|----------------------------------------------------------------------------------------------------|-----------------------------------|-----------------------|-------------|
|       | 25-Aug-99 9K                                                           | Win 95/98/NT                                                                                                    | Freeware                          | Never Expires         |             |
| Alarm | <1 min at 28.8K                                                        | <1 min a                                                                                                    | t 56K                             | <1 min at ISI         |             |
| Clock | A simple alarm clock<br>time you desire, and<br>you shut it off again. | then at that time the                                                                                                    | ne computer wil<br>e readme file! | l loop your default s | sound until |
|       | Published by Dyna                                                      | sty Productions                                                                                                    | Ala                               | rm Clock Home Pa      | ige         |

|        | Versio        | n 1.1              | ₩INI                                                    | ier <b>99!</b>       | Online Registr<br>Availa                                                           |                                |
|--------|---------------|--------------------|---------------------------------------------------------|----------------------|------------------------------------------------------------------------------------|--------------------------------|
|        | 25-Aug-<br>99 | 980K               | Win 95/98/NT                                            | Shareware<br>\$20.00 | Expiration<br>Unknown                                                              | Install &<br>Uninstall         |
| Tardis | have ever     | tried to<br>caused | ntranet it can ope<br>develop applica<br>by machines ha | erate to ensure to   | 1 min at IS<br>hat all PCs agree of<br>the than one PC you<br>idea of what time it | the time. If you will know the |
|        | Publishe      | ed by H<br>Sm      | .C. Mingham-<br>ith                                     |                      | Tardis Home Pag                                                                    | е                              |

|                                                                                                    | Versio        | n 3.5.3                              | RITE.        | The territory                                        |                                           | stration Not Yet ailable                                         |
|----------------------------------------------------------------------------------------------------|---------------|--------------------------------------|--------------|------------------------------------------------------|-------------------------------------------|------------------------------------------------------------------|
|                                                                                                    | 22-Aug-<br>99 | 2,557K                               | Win 95/98    | Shareware<br>\$28.00                                 | Expires on 12/31/99                       | Install & Uninstall                                              |
| PC Life @                                                                                                    | 16 min        | at 28.8K                             | 6 mi         | n at 56K                                             |                                           | ISDN 128K                                                        |
| 2000                                                                                                    | status of the | ne PCs R1<br>ot Y2K cor<br>endant on | C and/or BIO | OS. No need to this an active solutes in the RTC! It | ution! It is not an F<br>works with every | y good PCs because<br>RTC or BIOS patch! It<br>known combination |
| I WILLIAM DE LA CONTRACTION DE LA CONTRACTION DE | Publi         | shed by P                            | C Life       | PC                                                   | Life @ 2000 Hor                           | ne Page                                                          |

|                      | Version 1.5.3<br>22-Aug-99 1,013K                                                                                                    | Win 95/98/NT                                                                       | Freeware                                              | No Registration Never Expires                                                                 |                                                   |
|----------------------|----------------------------------------------------------------------------------------------------|------------------------------------------------------------------------------------|-------------------------------------------------------|-----------------------------------------------------------------------------------------------|---------------------------------------------------|
|                      | 6 min at 28 8K                                                                                                    | 2 min a                                                                            | t 56K                                                 | 1 min at ISDN                                                                                 | 128K                                              |
| Project<br>TimeClock | Excellant Project, Task<br>Each task can have its<br>save and print reports.<br>Government projects, ti<br>it remembers the settin.<br>Users. Email me if you | own Charge amou<br>Reports can be maked<br>ime can be tracked<br>gs and modes that | onthly, weekly of in tenths of an<br>tit was last use | or Configurable. Can<br>be daily. For those to<br>hour if you wish. Vo<br>d in. Completely FR | generate,<br>acking<br>ery friendly<br>EE for ALL |
|                      | Published by Ch                                                                                                    | nad Capps                                                                          | Project                                               | TimeClock Home I                                                                              | Page                                              |

|                           | Version                                                             | on 1.5                                     |                                                                               |                                                 | No Registr                            | ation Required                                              |
|---------------------------|---------------------------------------------------------------------|--------------------------------------------|-------------------------------------------------------------------------------|-------------------------------------------------|---------------------------------------|-------------------------------------------------------------|
|                           | 20-Aug-<br>99                                                       | 1,919K                                     | Win 95/98/NT                                                                  | Freeware                                        |                                       | Install & Uninstall                                         |
|                           | 12 min a                                                            | at 28.8K                                   | 4 min a                                                                       | t 56K                                           |                                       | that you can assign                                         |
| Talking<br>Agent<br>Clock | to alarms. I<br>install Micro<br>component<br>website.<br>Published | Microsoft A<br>osoft Ager<br>ts, text to s | Agents are part of<br>the under Window<br>speak engine, and<br>Campbell/Terry | f the Windows<br>vs 95/98/NT b<br>d Agent chara | s 2000 operating<br>by downloading th | system. You can<br>be Agent 2.0 core<br>be Microsoft Agents |

|      | Version 1.0                                     |                               | Charles Charles | No Registration F | Required |
|------|-------------------------------------------------|-------------------------------|-----------------|-------------------|----------|
|      | 20-Aug-99 1,424K                                | Win 95/98/NT                  | Freeware        | Never Expires     | Install  |
| Time | 9 min at 28.8K                                  | 3 min a                       |                 | 2 min at ISDN     |          |
|      | A simple updating Time options. A small, useful | displaying progra<br>program. | am. With Copy   |                   | tner     |
|      | Published by We                                 | s DeMoney                     | -0.0            | Time Home Page    | The sta  |

|                | Version                                                           | on 1.0                                                             | D. raful                                                                              | 10.49                                                                    | Online Registra<br>Availa                                                                                                    |                                                            |
|----------------|-------------------------------------------------------------------|--------------------------------------------------------------------|---------------------------------------------------------------------------------------|--------------------------------------------------------------------------|----------------------------------------------------------------------------------------------------|------------------------------------------------------------|
|                | 18-Aug-<br>99                                                     | 2,513K                                                             | Win 95/98/NT                                                                          | Shareware<br>\$19.95                                                     | Expires after 30<br>Days                                                                                                    | Install &<br>Uninstall                                     |
|                | 16 min                                                            | at 28.8K                                                           | 6 min                                                                                 |                                                                          | 3 min at IS                                                                                                    |                                                            |
| 40tude<br>Time | the standa<br>around the<br>illuminatio<br>that come<br>countries | ard Windo<br>e world, re<br>on on earth<br>s with the<br>around th | ws tray clock, erenders a breathta<br>that can be use<br>program and give<br>e world. | nhancing it by s<br>aking photo-rea<br>ed as the deskt<br>wes you inform | et Timeserver, is a re<br>showing the current ti<br>alistic image of the cu<br>top wallpaper and in<br>ation about public ho | ime at locations<br>urrent<br>the screensaver<br>lidays in |
|                | Publishe                                                          | ed by 40ti                                                         | ude Software                                                                          | 40                                                                       | Otude Time Home P                                                                                                    | age                                                        |

| G.W. DED   | Versio                                                                             | n 3.04                                                                         |                                                                                                    |                                                                           | Online Registra<br>Availa                                                                                                    |                                                     |
|------------|------------------------------------------------------------------------------------|--------------------------------------------------------------------------------|----------------------------------------------------------------------------------------------------|---------------------------------------------------------------------------|----------------------------------------------------------------------------------------------------|-----------------------------------------------------|
|            | 18-Aug-<br>99                                                                      | 1,298K                                                                         | Win 95/98/NT                                                                                                | Shareware<br>\$45.00                                                      | Expires after 30<br>Days                                                                                                    | Install &<br>Uninstall                              |
|            | 8 min a                                                                            | t 28.8K                                                                        | 3 min                                                                                                    | at 56K                                                                    | 1 min at ISI                                                                                                    |                                                     |
| Proj Clock | useful utilii<br>can be pur<br>to each pro<br>Reports su<br>by saveab<br>customiza | ty for any<br>nched in a<br>oject for t<br>ummarize<br>le SQL ca<br>ble report | one who must ke<br>and out for each<br>he day. A history<br>all billed project<br>alls. Proj Clock P<br>as. | eep track of tim<br>project. A runn<br>database is ke<br>time in the give | dows system tray. Pre billed to different paining total displays the ept to record all time en time period. Data r network ready and | total time billed<br>transactions.<br>may be viewed |
| ALTER OF   |                                                                                    | shed by Corporation                                                            | yberMatrix<br>on Inc.                                                                                       | F                                                                         | Proj Clock Home Pa                                                                                                    | ge                                                  |

|                               | Version                                                                                                    | 1.0                                                                                                    |                                                                                                    |                                                                                                    |                                                                                                    |                                                                                                    |                                                                                                    | Required                                                                                                    |
|-------------------------------|----------------------------------------------------------------------------------------------------|----------------------------------------------------------------------------------------------------|----------------------------------------------------------------------------------------------------|----------------------------------------------------------------------------------------------------|----------------------------------------------------------------------------------------------------|----------------------------------------------------------------------------------------------------|----------------------------------------------------------------------------------------------------|----------------------------------------------------------------------------------------------------|
|                               | 15-Aug-99                                                                                                    | 1,490K                                                                                                    | Win 95/98/N                                                                                                    | NT Fr                                                                                                    | reeware                                                                                                    |                                                                                                    |                                                                                                    | tall & Uninsta<br>N 128K                                                                                                    |
| Pinant                        | 9 min at 2                                                                                                    | time in B                                                                                                    | inary format,                                                                                                    | in at 56                                                                                                    | nanes of I                                                                                                    | FD's (Light F                                                                                                    | mitting                                                                                                    | Diodes) to                                                                                                    |
| Binary                        | represent rea                                                                                                    | al ones (I                                                                                                    | Duh. ) create                                                                                                    | s differe                                                                                                    | ent pattern                                                                                                    | s to represen                                                                                                    | t the tir                                                                                                    | me. Interestin                                                                                                    |
| Clock                         | and cool to lo                                                                                                    | ook at, es                                                                                                    | specially once                                                                                                    | you lea                                                                                                    | arn how to                                                                                                    | read it!! ;) A                                                                                                    | tutorial                                                                                                    | is built into th                                                                                                    |
|                               |                                                                                                    | ed by Da                                                                                                    | rk Eclipse                                                                                                    |                                                                                                    | Bir                                                                                                    | ary Clock H                                                                                                    | lome P                                                                                                    | age                                                                                                    |
|                               |                                                                                                    | Park III                                                                                                    | Min I Land                                                                                                    |                                                                                                    |                                                                                                    |                                                                                                    | 100                                                                                                    |                                                                                                    |
|                               | Version Re<br>Bet                                                                                                    |                                                                                                    |                                                                                                    |                                                                                                    |                                                                                                    | No Reg                                                                                                    | istratio                                                                                                    | n Required                                                                                                    |
|                               | 11-Aug-99                                                                                                    | 989K                                                                                                    | A A STATE OF THE PARTY OF THE PARTY OF THE P |                                                                                                    | reeware                                                                                                    | Never Expi                                                                                                    | The same                                                                                                    | Install &<br>Uninstall                                                                                                    |
|                               | 6 min at                                                                                                    | 28.8K                                                                                                    | 2 n                                                                                                    | nin at 5                                                                                                    | 6K                                                                                                    |                                                                                                    |                                                                                                    | DN 128K                                                                                                    |
| Chrono                        | be used either<br>for those situ<br>current time.<br>configured to                                                                                                    | er as a re<br>lations w<br>With its<br>suit alm                                                                                                    | eplacement for                                                                                                    | the eleventer interfactors. Suppo                                                                                                    | ock in the seventh hour<br>be and flex<br>ort time disp                                                                                                    | system tray, or<br>and need co<br>ible mix of se                                                                                                    | or as a<br>instant<br>ettings,                                                                                                    | or date. It can<br>companion<br>watch over the<br>it can be<br>ormat                                                                                                    |
|                               |                                                                                                    |                                                                                                    | nh-Duy Tran                                                                                                    |                                                                                                    | picy.                                                                                                    | Chrono Hor                                                                                                    | me Pag                                                                                                    | je                                                                                                    |
|                               |                                                                                                    |                                                                                                    | DOT I                                                                                                    |                                                                                                    | 7 2                                                                                                    | 101 35                                                                                                    |                                                                                                    |                                                                                                    |
|                               | Version                                                                                                    |                                                                                                    |                                                                                                    |                                                                                                    |                                                                                                    |                                                                                                    |                                                                                                    | n Required                                                                                                    |
|                               | 99                                                                                                    | 8,020K                                                                                                    | Win 95/98/N                                                                                                    |                                                                                                    | reeware                                                                                                    |                                                                                                    |                                                                                                    | tall & Uninst                                                                                                    |
|                               | 50 min at                                                                                                    | 28.8K                                                                                                    | 18 m                                                                                                    | nin at 56                                                                                                    | 5K                                                                                                    |                                                                                                    |                                                                                                    | N 128K<br>s voice plug-i                                                                                                    |
| Voice<br>Clock                | that can auto                                                                                                    | mat oapp                                                                                                    | Joile date 100                                                                                                    |                                                                                                    |                                                                                                    |                                                                                                    | (C-50) (A) (C-50)                                                                                                    |                                                                                                    |
|                               | automatically                                                                                                    | set your                                                                                                    | r PC's time us<br>pre-reminder                                                                                                    | sing the                                                                                                    | y 1, 15, 30<br>internet tir<br>any days ir                                                                                                    | ), or 60 minut<br>me server of<br>advance an                                                                                                    | your cr                                                                                                    | an also<br>noice. Has<br>ze buttons .                                                                                                    |
|                               | automatically<br>alarms with a<br>You can make<br>can SPEAK                                                                                                    | set you<br>ability for<br>ke an ala<br>ANY PHI                                                                                                    | pre-reminder<br>rm a reoccurr<br>RASE, show                                                                                                    | sing the<br>rs so ma<br>ring rem<br>a messa                                                                                                    | y 1, 15, 30<br>internet tir<br>any days ir<br>inder (nev<br>age, launcl                                                                                                    | ), or 60 minut<br>me server of<br>a advance an<br>er forget a bi<br>a files, shutdo                                                                                                    | your cr<br>d snoo<br>rthday!<br>own, re                                                                                                    | an also<br>noice. Has<br>ze buttons .<br>). On alarms<br>boot, log off,                                                                                                    |
|                               | automatically<br>alarms with a<br>You can mak<br>can SPEAK<br>flash the clock                                                                                                    | set you<br>ability for<br>ke an ala<br>ANY PHI<br>ck. You c                                                                                                    | r PC's time us<br>pre-reminder<br>rm a reoccurr                                                                                                    | sing the<br>rs so ma<br>ring rem<br>a messa                                                                                                    | y 1, 15, 30<br>internet tir<br>any days ir<br>linder (nev<br>age, launch<br>k and show                                                                                                    | ), or 60 minut<br>me server of<br>a advance an<br>er forget a bi<br>a files, shutdo                                                                                                    | your cr<br>d snoo<br>rthday!<br>own, re<br>instead                                                                                                    | an also<br>noice. Has<br>ze buttons .<br>). On alarms<br>boot, log off,<br>d.                                                                                                    |
|                               | automatically<br>alarms with a<br>You can mak<br>can SPEAK<br>flash the clock                                                                                                    | set you<br>ability for<br>ke an ala<br>ANY PHI<br>ck. You c                                                                                                    | r PC's time us<br>pre-reminder<br>rm a reoccurr<br>RASE, show<br>an also hide                                                                                                    | sing the<br>rs so ma<br>ring rem<br>a messa                                                                                                    | y 1, 15, 30<br>internet tir<br>any days ir<br>linder (nev<br>age, launch<br>k and show                                                                                                    | or 60 minut<br>me server of<br>a advance an<br>er forget a bi<br>files, shutdo<br>a tray icon                                                                                                    | your cr<br>d snoo<br>rthday!<br>own, re<br>instead                                                                                                    | an also<br>noice. Has<br>ze buttons .<br>). On alarms<br>boot, log off,<br>d.                                                                                                    |
|                               | automatically<br>alarms with a<br>You can mal<br>can SPEAK<br>flash the cloo<br>Publishe                                                                                                    | y set you<br>ability for<br>ke an ala<br>ANY PHI<br>ck. You c<br>d by Jeff                                                                                                    | r PC's time us<br>pre-reminder<br>re- reminder<br>ra reoccurr<br>RASE, show<br>an also hide                                                                                                    | rs so maring rem<br>a messa<br>the cloc                                                                                                    | y 1, 15, 30 internet til any days ir inder (nev age, launci k and show Vo                                                                                                    | o, or 60 minute me server of a davance and er forget a bit of files, shutdow a tray icon pice Clock H                                                                                                    | your crid snoo<br>rthday!<br>own, re<br>instead<br>ome P                                                                                                    | an also noice. Has ze buttons . ). On alarms boot, log off, t. age                                                                                                    |
|                               | automatically<br>alarms with<br>You can mak<br>can SPEAK<br>flash the cloo<br>Publishe                                                                                                    | y set you ability for ke an ala ANY PHI ck. You cd by Jeff                                                                                                    | pre-reminder<br>rm a reoccurr<br>RASE, show<br>an also hide<br>f L. Williams                                                                                                    | rs so maring rema messathe cloc                                                                                                    | y 1, 15, 30 internet tire any days ir inder (nev age, launch k and show Vo                                                                                                    | o, or 60 minut<br>me server of<br>n advance an<br>er forget a bi<br>n files, shutdo<br>w a tray icon<br>pice Clock H                                                                                                    | your crid snoo<br>rthday!<br>own, re<br>instead<br>ome P                                                                                                    | an also noice. Has ze buttons . ). On alarms boot, log off, d. age on Required No Instal                                                                                                    |
|                               | automatically<br>alarms with a<br>You can mak<br>can SPEAK<br>flash the cloo<br>Publishe                                                                                                    | y set you ability for ke an ala ANY PHI ck. You cd by Jeff                                                                                                    | pre-reminder<br>m a reoccurr<br>RASE, show<br>an also hide<br>f L. Williams                                                                                                    | rs so maring rema messathe cloc                                                                                                    | y 1, 15, 30 internet tir ander (nev age, launcl k and show Vo                                                                                                    | No Ree                                                                                                    | your crid snoo<br>rthday!<br>own, re<br>instead<br>ome P                                                                                                    | an also noice. Has ze buttons . ). On alarms boot, log off, d. age on Required No Instal                                                                                                    |
| Clock                         | automatically alarms with a You can make can SPEAK of flash the clood Publishe  Version 08-Aug-99 1 min at 1 Time Meter v Save.                                                                                                    | y set you ability for see an ala ANY PHI ck. You cd by Jeff                                                                                                    | r PC's time us pre-reminder rm a reoccurr RASE, show an also hide of L. Williams  Win 95/98  <1 I                                                                                                    | sing the rs so maring rem a messa the cloc                                                                                                    | y 1, 15, 30 internet tir any days ir inder (nev age, launch k and show Vo  Freeware 66K uick way to                                                                                                    | No Report of the country of the country of the coun | your cr<br>d snoo<br>rthday!<br>own, re<br>instead<br>ome P.<br>gistratic<br>xpires<br>in at IS<br>me. No                                                                                                    | an also noice. Has ze buttons . ). On alarms boot, log off, i. age  on Required  No Instal SDN 128K Stopwatch. N                                                                                                    |
| Clock                         | automatically alarms with a You can make can SPEAK of flash the clood Publishe  Version 08-Aug-99 1 min at 1 Time Meter v Save.                                                                                                    | y set you ability for see an ala ANY PHI ck. You cd by Jeff                                                                                                    | pre-reminder<br>m a reoccurr<br>RASE, show<br>an also hide<br>f L. Williams                                                                                                    | sing the rs so maring rem a messa the cloc                                                                                                    | y 1, 15, 30 internet tir any days ir inder (nev age, launch k and show Vo  Freeware 66K uick way to                                                                                                    | No Ree                                                                                                    | your cr<br>d snoo<br>rthday!<br>own, re<br>instead<br>ome P.<br>gistratic<br>xpires<br>in at IS<br>me. No                                                                                                    | an also noice. Has ze buttons . ). On alarms boot, log off, i. age  on Required  No Instal SDN 128K Stopwatch. N                                                                                                    |
| Clock                         | automatically alarms with a You can make can SPEAK of flash the clood Publishe  Version 08-Aug-99 1 min at 1 Time Meter v Save.                                                                                                    | y set you ability for ke an alia ANY PHIck. You cd by Jeff 1.00 171K 28.8K was deve                                                                                                    | r PC's time us pre-reminder rm a reoccurr RASE, show an also hide of L. Williams  Win 95/98  <1 I                                                                                                    | sing the rs so maring rem a messa the cloc                                                                                                    | y 1, 15, 30 internet tin any days ir inder (nev age, launcl k and show Vo  Freeware 56K uick way to                                                                                                    | No Report In Medical Process of the Count the time of the Count the time of the Count the Count the  | your cr<br>d snoo<br>rthday!<br>own, re<br>instead<br>ome P<br>gistratic<br>xpires<br>in at IS<br>ne. No<br>Home F                                                                                                    | an also noice. Has ze buttons . ). On alarms boot, log off, d. age on Required No Instal SDN 128K Stopwatch. N                                                                                                    |
| Clock                         | automatically alarms with a You can make can SPEAK affash the clood Publishe  Version 08-Aug-99 1 min at 1 Time Meter v Save.  Publishe                                                                                                    | y set you ability for the an alia ANY PHI sk. You cd by Jeff 1.00 1.71K 28.8K was deve                                                                                                    | r PC's time us pre-reminder rm a reoccurr RASE, show an also hide of L. Williams  Win 95/98  <11 peloped to proving Naraktisoo                                                                                                    | sing the rs so maring rem a messa the cloc                                                                                                    | y 1, 15, 30 internet tin any days ir inder (nev age, launcl k and shov  Vo  Freeware 56K uick way to                                                                                                    | No Report Image No count the time water Image No Report Image No count the time water Image No count the time Meter Image No Report Image No count the time Meter Image No Report Image No count the time Meter Image No Report Image No count the time Meter Image No Report Image No Report  | your or d snoo rithday! own, reinstead ome P. gistratic xpires in at IS me. No Home F.                                                                                                    | an also noice. Has noice. Has noi |
| Clock Time Meter              | automatically alarms with a You can make can SPEAK affash the clood Publishe  Version 08-Aug-99 1 min at Time Meter v Save. Publishe  Version 07-Aug-99                                                                                                    | y set you ability for the an alia ANY PHI sk. You cd by Jeff 1.00 1.71K 28.8K was deve                                                                                                    | r PC's time us pre-reminder rm a reoccurr RASE, show an also hide of L. Williams  Win 95/98  <1 in the proving Naraktison  Win 95/98  Sin 95/98  Sin 95/98  Sin 95/98                                                                                                    | sing the res so maring rem a messathe cloc                                                                                                    | y 1, 15, 30 internet tin any days ir any days ir inder (nev age, launcl k and shov  Vo  Freeware 66K uick way to  Onlin Exp                                                                                                    | No Recount the time Meter I                                                                                                    | gistratic xpires in at IS ne. No  Home F                                                                                                    | an also noice. Has noice. Has noi |
| Clock Time Meter              | automatically alarms with a You can make can SPEAK afflash the clood Published Version 08-Aug-99 1 min at 2 Yersion 07-Aug-99 3 min at 2 A little desk                                                                                                    | y set you ability for see an ala ANY PHI ck. You cd by Jeff 1.00 1.71 1.71 28.8K was developed by Ton 2.2 479K Was 8.8K top watch                                                                                                    | r PC's time us pre-reminder pre-reminder rm a reoccurr RASE, show an also hide of L. Williams  Win 95/98 <11 reloped to proving Naraktisod  Vin 95/98 Si  1 min at h with an inno                                                                                                    | WNT   min at 5                                                                                                    | y 1, 15, 30 internet tin any days ir inder (nev age, launcl k and show  Vo  Freeware 56K uick way to  Onlin Exp                                                                                                    | No Recount the time Meter I                                                                                                    | gistratic xpires in at IS ne. No  Home F                                                                                                    | an also noice. Has noice. Has noi |
| Clock                         | automatically alarms with a You can make can SPEAK of flash the clood Publishe  Version 08-Aug-99 1 min at Time Meter v Save. Publishe  Version 07-Aug-99 3 min at 2 A little desk remain in signal Publishe                                                                                                    | y set you ability for the an alia ANY PHI sk. You cd by Jeff 1.00 1.71K 28.8K was deve d by Ton 2.2 479K Was sk. Top watcl gift for all ed by Alia bill shift for the sk. Alia bed by Alia bill shift for the sk. Top watcl gift for all ed by Alia bill shift for the sk. Top watcl gift for all ed by Alia bill shift for the sk. Top watcl gift for all ed by Alia bill shift for the skill shift for the skill shi | r PC's time us pre-reminder pre-reminder rm a reoccurr RASE, show an also hide of L. Williams  Win 95/98 <1 race of the proving Naraktison and the with an inno at the time, with the time, with the time | WNT   min at 5                                                                                                    | y 1, 15, 30 internet tin any days ir inder (nev age, launc) k and shov  Vo  Freeware 56K Jick way to  Onlin exp eature: it is re bother!                                                                                                    | No Recount the time Meter I                                                                                                    | gistratic ome P gistratic ome P gistratic ome Not linst ISDN                                                                                                    | an also noice. Has ze buttons . ). On alarms boot, log off, d. age on Required No Instal SDN 128K Stopwatch. No Page Yet Availab tall & Uninst 128K nis motive cou                                                                                                    |
| Clock Time Meter              | automatically alarms with a You can make can SPEAK of flash the clood Publishe  Version 08-Aug-99 1 min at Time Meter v Save. Publishe  Version 07-Aug-99 3 min at 2 A little desk remain in signal Publishe                                                                                                    | y set you ability for see an ala ANY PHI ck. You cd by Jeff 1.00 171K 28.8K was deve d by Ton 2.2 479K W 28.8K top watcight for algorithms was developed the second second | r PC's time us pre-reminder pre-reminder rm a reoccurr RASE, show an also hide of L. Williams  Win 95/98 <1 race of the proving Naraktison and the with an inno at the time, with the time, with the time | WNT   min at 5                                                                                                    | y 1, 15, 30 internet tin any days ir inder (nev age, launc) k and shov  Vo  Freeware 56K Jick way to  Onlin exp eature: it is re bother!                                                                                                    | No Registrations after 30 Days  I me Server of madvance and er forget a bin files, shutdown a tray icon sice Clock Holes and the files after 30 Days  I min at stransparent                                                                                                    | gistratic ome P gistratic ome P gistratic ome Not linst ISDN                                                                                                    | an also noice. Has ze buttons . ). On alarms boot, log off, . d. age on Required No Instal SDN 128K Stopwatch. No Page Yet Availab tall & Uninstal 128K nis motive cou                                                                                                    |
| Clock Time Meter              | automatically alarms with a You can make can SPEAK afflash the clood Publishe  Version 08-Aug-99 1 min at 1 Time Meter v Save.  Publishe  Version 07-Aug-99 3 min at 2 A little desk remain in signal Publishe                                                                                                    | y set you ability for see an ala ANY PHIck. You od by Jeff  1.00 1.71K 28.8K d by Ton  2.2 479K Was devel top watcight for al ed by Aliciometti                                                                                                    | r PC's time us pre-reminder pre-reminder rm a reoccurr RASE, show an also hide of L. Williams  Win 95/98 <1 race of the proving Naraktison and the with an inno at the time, with the time, with the time | WNT   min at 5                                                                                                    | y 1, 15, 30 internet tin any days ir inder (nev age, launc) k and shov  Vo  Freeware 56K Jick way to  Onlin exp eature: it is re bother!                                                                                                    | No Registrations after 30 Days  1 min at stransparent                                                                                                    | d snoo rthday! own, re instead ome P  gistratic xxpires in at IS me. No  lnst ISDN ! For th                                                                                                    | an also noice. Has ze buttons . ). On alarms boot, log off, d. age on Required No Instal SDN 128K Stopwatch. N Page EYet Availab tall & Uninst 128K nis motive cou                                                                                                    |
| Clock Time Meter              | automatically alarms with a You can make can SPEAK flash the clood Publishe  Version 08-Aug-99 1 min at 1 Time Meter v Save.  Publishe  Version 07-Aug-99 3 min at 2 A little desk remain in sin Publishe G                                                                                                    | y set you ability for te an alia ANY PHI ck. You cd by Jeff 1.00 1.71K 28.8K was deve d by Ton 2.2 479K W 28.8K fop watch get for all ed by Ah Giometti on 1.0 2,560K                                                                                                    | r PC's time us pre-reminder rm a reoccurr RASE, show an also hide of L. Williams  Win 95/98 <11 peloped to proving Naraktisod Vin 95/98 SI 1 min at h with an inno il the time, with redo                                                                                                    | ing the res so maining rem a messa the clock with the clock with t | y 1, 15, 30 internet tin any days ir any days ir inder (nev age, launch k and shov  Vo  Freeware 66K uick way to  eature: it is re bother!  No Ho  Freewa                                                                                                    | No Registration as stransparent  No Registration and the Registration and the Registration an | d snoo rthday! own, re instead ome P  gistratic xpires in at IS ne. No  Home F  Inst ISDN I For th  railable egistra r Expir                                                                                                    | an also noice. Has ze buttons . ). On alarms boot, log off, d. age on Required No Instal SDN 128K Stopwatch. No Page  Yet Availab tall & Uninst 128K nis motive cou                                                                                                    |
| Clock Time Meter              | automatically alarms with a You can make can SPEAK affash the clood Publishe  Version 08-Aug-99 1 min at 1 Time Meter v Save.  Publishe  Version 07-Aug-99 3 min at 2 A little desk remain in significant published of the control of the control of t | y set you ability for the an ala ANY PHI ck. You od by Jeff 1.00 1.71K 28.8K as developed by Ton 2.2 479K Was developed by Aliciometti 2,560K at 28.8K                                                                                                    | r PC's time us pre-reminder pre-reminder rm a reoccurr RASE, show an also hide of L. Williams  Win 95/98 <11 min at h with an innot the time, with fredo  Win 95/98 SI 1 min at h with an innot the time, with fredo                                                                                                    | WINT   min at 5   min at 5   min  | y 1, 15, 30 internet tin any days ir inder (nev age, launch k and sho  Vo  Freeware 56K uick way to  Onlin re Exp re bother! No Ho                                                                                                    | No Report Image Average Averag | your crid should should | an also noice. Has ze buttons . ). On alarms boot, log off, d. age  on Required No Instal SDN 128K Stopwatch. No Page  Yet Availab tall & Uninst 128K nis motive cou- tion Required Instal SDN 128K                                                                                                    |
| Clock  Time Meter  GhostWatch | automatically alarms with a You can make can SPEAK of flash the clood Publishe  Version 08-Aug-99 1 min at 7 Time Meter v Save.  Publishe  Version 07-Aug-99 3 min at 2 A little desk remain in significant published of the control of the control of | y set you ability for te an ala ANY PHI ck. You cd by Jeff 1.00 1.71K 28.8K was deve d by Ton 2.2 479K W 28.8K top watch get for all children shows the second shows the second  | win 95/98 Vin 95/98 Vin 95 | ing the res so maring remained a messathe clock with the clock with the clock wit | y 1, 15, 30 internet tin any days ir any days ir inder (nev age, launch k and shoo Vo  Freeware 66K Jick way to  Peature: it is eature: it is No Ho  Freeware Freeware No Ho  Freeware Freeware Freeware No Ho  Freeware Freeware No Ho  Freeware No Ho  Freeware Freeware No Ho  Freeware | No Registrations after 30 Days 1 min at stransparent  No Registrations after 30 Days 1 min at stransparent  No Registrations after 30 Days 1 min at stransparent  No Registrations after 30 Days 1 min at stransparent  No Registrations after 30 Days 1 min at stransparent  No Registrations after 30 Days 1 min at stransparent  No Registrations after 30 Days 1 min at stransparent                                                                                                    | d snoo rthday! own, re instead ome P gistratic xpires in at IS ne. No lone F list railable egistra r Expir                                                                                                    | an also noice. Has ze buttons . ). On alarms boot, log off, d. age  on Required No Instal SDN 128K Stopwatch. No Page  Yet Availab tall & Uninst 128K nis motive cou tion Required res Instal SDN 128K audible clock                                                                                                    |
| Clock Time Meter              | automatically alarms with a You can make can SPEAK affash the clood Publishe  Version 08-Aug-99 1 min at 1 Time Meter v Save.  Publishe  Version 07-Aug-99 3 min at 2 A little desk remain in signature publishe Grand Correction of the correction of the correction of | y set you ability for see an ala ANY PHI ck. You cd by Jeff 1.00 171K 28.8K was developed by Ton 2.2 479K W. 28.8K top watc ght for al ed by Aliciometti 5.00 2.560K to 2.560K to 2.560K t | win 95/98  Vin 95/98  Vin 95/98                                                                                                    | whatewal selections of the clock with the clock with the clock wit | y 1, 15, 30 internet tin any days ir inder (nev age, launch k and shov  Vo  Freeware 56K Jick way to  Onlin Exp  No Ho  Freewa 56K MPEG) to collectioner                                                                                                    | No Registrations after 30 Days 1 min at stransparent or Registrations after 30 Days 1 min at stransparent or No Registrations after 30 Days 1 min at stransparent or No Registrations after 30 Days 1 min at stransparent or No Registrations after 30 Days 1 min at stransparent or No Registrations after 30 Days 1 min at stransparent or No Registrations after 30 Days 1 min at stransparent or No Registrations after 30 Days 1 min at stransparent or No Registrations after 30 Days 1 min at stransparent                                                                                                    | d snoo rthday! own, re instead ome P  gistratic xxpires iin at IS me. No  lnst ISDN I For th vailable egistra r Expir nin at I as an s and in                                                                                                    | an also noice. Has ze buttons . ). On alarms boot, log off, d. age  on Required No Instal SDN 128K Stopwatch. No Page  Yet Availab tall & Uninstal 128K nis motive cou tion Required res Instal ISDN 128K audible clock                                                                                                    |

| appointment, or your favorite net show!freely |                     |
|-----------------------------------------------|---------------------|
| Published by Hyperpresence                    | HyperTime Home Page |

|         | Version 2.2                                     |                                             | Ge                                                          | t It!                                                        | Register Now                                                                                       |         |
|---------|-------------------------------------------------|---------------------------------------------|-------------------------------------------------------------|--------------------------------------------------------------|----------------------------------------------------------------------------------------------------|---------|
| Big Ben | 06-Aug-99 1,9                                   | 900K                                        | Win 95/98/NT                                                | Shareware<br>\$10.00                                         | Never Expires                                                                                      | Install |
|         | 12 min at 28                                    | 3.8K                                        | 4 min                                                       | at 56K                                                       | 2 min at ISDN                                                                                      |         |
|         | the Millennium. Westminster Ch tolls of Big Ben | famous b<br>This sha<br>nimes on<br>itself. | pells. An ideal uti<br>reware utility is<br>each quarter-ho | ility for New Yea<br>quite unobtrusive<br>our, and will mark | ne hours with the sou<br>r's Eve parties as we<br>e, and will play a sect<br>k each hour with a nu | approac |
|         | Publishe                                        | d by KP                                     | J.Jones                                                     | Bio                                                          | Ben Home Page                                                                                      |         |

|             | Versio                                                   | n 1.0.5                               |                                                         |                      | - Regi                   | ster Now                                                                                   |
|-------------|----------------------------------------------------------|---------------------------------------|---------------------------------------------------------|----------------------|--------------------------|--------------------------------------------------------------------------------------------|
|             | 06-Aug-<br>99                                            | 2,518K                                | Win 95/98                                               | Shareware<br>\$15.00 | Expires after 20<br>Days | Install & Uninstall                                                                        |
| Clik Clocks | 16 min a                                                 | at 28.8K                              | 6 mi                                                    | n at 56K             | 3 min at l               | SDN 128K                                                                                   |
|             | Include a c<br>stopwatch<br>on Clik Clo<br>lovers, small | with sincr<br>ocks web s<br>art users | une the pc clonized funct<br>site and the rand people w |                      |                          | ISDN 128K lace alien minds. luble display lounds. FREE skins st have for clock c. Complete |

|                 | Version 1.<br>04-Aug-99 2       |                                         | in 95/98/NT                                            | Freeware                                              | Never Expires | ation Required Install & Uninstall |
|-----------------|---------------------------------|-----------------------------------------|--------------------------------------------------------|-------------------------------------------------------|---------------|------------------------------------|
| CC<br>TimeKeepe | 2 min at 28.<br>Helps you trace | k the time<br>r work an<br>ace, this fi | 1 min a<br>e you spend<br>id then save<br>reeware prov | working at the<br>to a file for late<br>es that great | /1 min n      | iali packages.                     |

|           | Version 2.0<br>04-Aug-99 828K              | Win 95/98/NT                          | Freeware                       | Never Expires                        | ation Required<br>Install & Uninstall |
|-----------|--------------------------------------------|---------------------------------------|--------------------------------|--------------------------------------|---------------------------------------|
| Lifeclock | 5 min at 28.8K                             | 2 min a                               | 1 min at ISDN 128K             |                                      |                                       |
| Lifeclock | A 32-bit Windows a<br>have to live using a | ipplication that priccurate life expe | edicts/estima<br>ctancy tables | tes your death da<br>Requires the VB | te and how long you 6.0 Runtimes.     |
|           | Published by A                             |                                       |                                | Lifeclock Home                       | Page                                  |

|       | Versio        | n 2000                                                              | LIMIL             | MILIBIA             | Online Registr<br>Avail |                        |  |  |
|-------|---------------|---------------------------------------------------------------------|-------------------|---------------------|-------------------------|------------------------|--|--|
| Today | 03-Aug-<br>99 | 1,890K                                                              | Win 95/98/NT      | Shareware<br>\$5.00 | Expiration<br>Unknown   | Install &<br>Uninstall |  |  |
|       | 12 min a      | at 28.8K                                                            | 4 min             | at 56K              | 2 min at IS             |                        |  |  |
|       | today's da    | te is? "To<br>to the tim<br>just the c<br>ast and sid<br>to your co |                   |                     |                         |                        |  |  |
|       | van           | Publishe<br>houwelir                                                | ed by<br>ngen.com |                     | Today Home Pag          | le                     |  |  |

|               | Version 1.0.1                                                                                                    |                                                            |                                                              |                                                                 | istration Required                                           |  |
|---------------|----------------------------------------------------------------------------------------------------|------------------------------------------------------------|--------------------------------------------------------------|-----------------------------------------------------------------|--------------------------------------------------------------|--|
|               | 31-Jul-99 38K                                                                                                    | Win 95/98/NT                                               |                                                              |                                                                 | xpires   No Install                                          |  |
|               | <1 min at 28.8K                                                                                                    | <1 mir                                                     | at 56K                                                       |                                                                 | in at ISDN 128K                                              |  |
| CurrentTim    | Will always make su<br>Internet and fetching<br>connection to reach<br>connect. With a full-<br>synchronization will | the correct time<br>the Internet, Cur<br>time Internet con | with second<br>rentTime will<br>nection, you<br>C source cod | precision. If you synchronize the may choose the e is included. | u use a dial-up<br>e time every time yo<br>interval at which |  |
|               | Published by M                                                                                                    |                                                            |                                                              | CurrentTime H                                                   | ome Page                                                     |  |
| - 10          |                                                                                                    |                                                            |                                                              | THE RESERVE                                                     |                                                              |  |
|               | Version 2.2.6                                                                                                    |                                                            |                                                              | No Regis                                                        | tration Required                                             |  |
|               | 28-Jul-99 168K                                                                                                    | Win 95/98                                                  | Freeware                                                     | Never Exp                                                       | ires No Install                                              |  |
| Tclock        | 1 min at 28.8K                                                                                                    | <1 min                                                     | at 56K                                                       |                                                                 | at ISDN 128K                                                 |  |
| TOIOUK        | This program lets you                                                                                                | u change the form                                          | mat of your c                                                | lock (bottom righ                                               | it of screen) it also                                        |  |
|               | allwos you to syncan                                                                                                 |                                                            | online clocks                                                | s and display sw                                                | atch internet time.                                          |  |
|               | Published by Ka                                                                                                    | zuto Sato                                                  | 1                                                            | No Home Page A                                                  | vailable                                                     |  |
| 41 10 5 11 11 |                                                                                                    |                                                            |                                                              |                                                                 |                                                              |  |
|               | Version 1.0.0                                                                                                    |                                                            |                                                              | No Registra                                                     | ation Required                                               |  |
|               | 24-Jul-99 2,159K                                                                                                    | Win 95/98   Fr                                             | reeware N                                                    | ever Expires                                                    | Install & Uninstal                                           |  |
|               | 13 min at 28.8K                                                                                                    | 5 min at 5                                                 | 56K                                                          | 2 min at                                                        | ISDN 128K                                                    |  |
| TimeZone      | Shows the time in a                                                                                                  | specified place o                                          | n the world n                                                | nap. You specify                                                | the place by movin                                           |  |
| 99            | the mouse cursor ov                                                                                                  | er it.                                                     |                                                              |                                                                 |                                                              |  |
|               | Published by Sh                                                                                                    |                                                            | Tir                                                          | neZone 99 Home Page                                             |                                                              |  |
|               | Software                                                                                                    | Software                                                   |                                                              |                                                                 |                                                              |  |
|               |                                                                                                    |                                                            |                                                              |                                                                 |                                                              |  |
| 100           | Version 1.1                                                                                                    |                                                            |                                                              | No Reg                                                          | gistration Required                                          |  |
|               | 20-Jul-99 12                                                                                                    |                                                            |                                                              | ware Never E                                                    | xpires   No Insta                                            |  |
| ionus         | <1 min at 28.8K                                                                                                    | <1 m                                                       | nin at 56K                                                   |                                                                 | in at ISDN 128K                                              |  |
| 0000000       | A I was analian al                                                                                                   | ook with romindo                                           | r functionality                                              | . See-it-and-love                                               | e-it.                                                        |  |
| iAlarm        | A next-generation clo<br>Published by Chr                                                                            |                                                            |                                                              | ionus iAlarm                                                    | 7. 101                                                       |  |

|              | Version                         | on 2.00                                                                                                    |              |                                                    | Registe                  | er Now                                    |
|--------------|---------------------------------|----------------------------------------------------------------------------------------------------|--------------|----------------------------------------------------|--------------------------|-------------------------------------------|
|              | 18-Jul-<br>99                   | 1,020K                                                                                                    | Win 95/98/NT | Shareware<br>\$9.00                                | Expires after 14<br>Days | Install &<br>Uninstall                    |
| WorldTime200 | An appli<br>the work<br>alarms. | min at 28.8K 2 min application for simultaneously world. Comes with time inforrms, modify, delete or add loc |              | viewing many<br>mation for over<br>ations. With ye | 400 cities and time      | s from around<br>zones. Set<br>colors and |
|              | Publish                         |                                                                                                    | CM Computer  | The second                                         | rldTime2000 Home         | 10.01                                     |

|  | Version 1                           | .00      |                     |          | No Registration Required |            |
|--|-------------------------------------|----------|---------------------|----------|--------------------------|------------|
|  | 17-Jul-99                           | 67K      | Win 95/98/NT        | Freeware | Never Expires            | No Install |
|  | <1 min at 2                         |          | <1 min a            |          | <1 min at ISI            |            |
|  | Displays the ti<br>neat, clear into |          | ny country in the v |          | your current location    |            |
|  | Publish                             | ed by Ja | amie Brown          | Apex     | <b>World Time Home</b>   | Page       |

|              | Versi    | on 1.0   | -12/1/4         | 190001               | Online Registr<br>Avail                                             |                        |
|--------------|----------|----------|-----------------|----------------------|---------------------------------------------------------------------|------------------------|
| PoundClock99 |          |          | Win 95/98/NT    | Shareware<br>\$10.00 | Expiration<br>Unknown                                               | Install &<br>Uninstall |
|              | 9 min    | at 28.8K | 3 min           | at 56K               | 2 min at IS                                                         |                        |
|              | Introduc | es a new | dimension in de | and customiza        | s - the ROUND clo<br>able (in the register<br>g circular. It also s | red version)           |

| date and updates every second. |                        |
|--------------------------------|------------------------|
| Published by Graham Taylor     | RoundClock99 Home Page |

|                            | Version 1.01                                |               |                 | No Registration Required |         |
|----------------------------|---------------------------------------------|---------------|-----------------|--------------------------|---------|
| @ Beatle<br>Atomic<br>Time | 10-Jul-99 244K                              | Win 95/98/NT  | Freeware        | Never Expires            | Install |
|                            | 2 min at 28.8K                              | 1 min at 56K  |                 | <1 min at ISDN 128K      |         |
|                            | This software conne<br>generate the 'Swatch |               | ne server and u | ses the received time    | to      |
|                            | Published by P                              | hilipp Robbel | Beatle /        | Atomic Time Home I       | Page    |

| THE REAL PROPERTY.                                                                                                    | Version                                                              | 2.0.2                                                                            |                                                                                                    |                                                                                                    | Regist                                                                                                    | er Now                                                                                                    |
|----------------------------------------------------------------------------------------------------|----------------------------------------------------------------------|----------------------------------------------------------------------------------|----------------------------------------------------------------------------------------------------|----------------------------------------------------------------------------------------------------|----------------------------------------------------------------------------------------------------|----------------------------------------------------------------------------------------------------|
|                                                                                                    | 07-Jul-<br>99                                                        | 654K                                                                             | Win 95/98/NT                                                                                                    | Shareware<br>\$35.00                                                                                                    | Expires after 30<br>Days                                                                                                    | Install &<br>Uninstall                                                                                     |
| Company of the Company of the Compan | 4 min a                                                              | 28.8K                                                                            | 1 min                                                                                                    | at 56K                                                                                                    | 1 min at ISI                                                                                                    |                                                                                                    |
| World<br>Clock                                                                                                    | that can Both win limited to a world r allows th City time the statu | be used<br>dows an<br>display<br>nap, can<br>e user to<br>s are acts<br>s of the | for this purpose<br>re user configural<br>ring information for<br>n contain as man<br>o input a time in<br>djusted to their lo | , the World Tim<br>ble for content<br>or four cities why<br>cities as there<br>one city to see<br>cal times based<br>data. All Interna | und the world. There a<br>le window and the Tim<br>and format. The World<br>lereas the Time Zone<br>e are available. A "Wh<br>what time it would be<br>d on which time zone to<br>ational settings are sup<br>Vorld Clock Home Pa | ne Zones window. I Time window is window, which is at if' feature in another city. hey are in and pported. |

|                     | Versi                                      | Version 1.2 Online Registration I |                                                    |                                       |                                                  |                                        |  |  |
|---------------------|--------------------------------------------|-----------------------------------|----------------------------------------------------|---------------------------------------|--------------------------------------------------|----------------------------------------|--|--|
|                     | 06-Jul-<br>99                              | 1,741K                            | Win 95/98/NT                                       | Shareware<br>\$15.00                  | Expiration<br>Unknown                            | Install &<br>Uninstall                 |  |  |
| WinGlobe            | 11 min at 28.8K 4 min at 56K               |                                   |                                                    |                                       | 2 min at ISDN 128K                               |                                        |  |  |
|                     | the local                                  | time and                          | ts on your Wind<br>population of all<br>he moment. | ows desktop. In<br>I major cities arc | addition to just sitti<br>ound the world. It als | ng there it knows<br>so shows where it |  |  |
| THE POWER PROPERTY. | Published by Dirk Djuga WinGlobe Home Page |                                   |                                                    |                                       |                                                  |                                        |  |  |

|                 | Versio                                                | n 1.00                                                  | Months                                                                                           | PA EL PROVI                                                                 | ation Not Yet                                                                                                    |                                                                          |  |
|-----------------|-------------------------------------------------------|---------------------------------------------------------|--------------------------------------------------------------------------------------------------|-----------------------------------------------------------------------------|----------------------------------------------------------------------------------------------------|--------------------------------------------------------------------------|--|
| Time<br>Manager | 04-Jul-<br>99                                         | 760K                                                    | Win 95/98/NT                                                                                     | Shareware<br>\$20.00                                                        | Expiration Install & Unknown Uninstal                                                                                  |                                                                          |  |
|                 | 5 min a                                               | 28.8K                                                   | 2 min                                                                                            | at 56K                                                                      | 1 min at ISDN 128K                                                                                                    |                                                                          |  |
|                 | Stopwate<br>can play<br>shutdow<br>pick the<br>window | ch is a h<br>a soun<br>n/restar<br>font and<br>sizes, a | nandy tool — and<br>d, display a mes<br>t Windows. Sele<br>d colors used for<br>nd elect to keep | the Timer has s<br>sage box, launch<br>ct from terminati<br>the numbers for | les from the system ome nice features. Van a program or docuing or repeating mod both modules, choos of each on top of | When it goes off it<br>ment, and/or<br>les. You can also<br>ose from two |  |
|                 | Publ                                                  |                                                         | y Vira Tech<br>pment                                                                             | Tin                                                                         | me Manager Home                                                                                                    | Page                                                                     |  |

|           | Version 2.21a                                                      |                                                       |                                                                 |                                                               | Register Now                                                                                                    |                                                       |  |  |  |
|-----------|--------------------------------------------------------------------|-------------------------------------------------------|-----------------------------------------------------------------|---------------------------------------------------------------|----------------------------------------------------------------------------------------------------|-------------------------------------------------------|--|--|--|
|           | 28-Jun-<br>99                                                      | 413K                                                  | Win 95/98                                                       | Shareware<br>\$24.95                                          | Expires after 30<br>Days                                                                                                    | Install & Uninstall                                   |  |  |  |
|           | 3 min at                                                           |                                                       |                                                                 | n at 56K                                                      |                                                                                                    | ISDN 128K                                             |  |  |  |
| ClockWise | also allows<br>atomic clo<br>extremely<br>allows any<br>system clo | s the us<br>ck at NI<br>powerfu<br>progra<br>ock, and | er to automa<br>ST via mode<br>ul. It's bigges<br>m to be run o | tically set the sy<br>m. It uses minir<br>t feature is it's v | er, stopwatch and pro<br>ystem clock via Internal<br>mal system resource:<br>versatile scheduling in<br>tended. It can also au<br>ot. | net NTP or to the<br>s, and yet is<br>nterface, which |  |  |  |

|                                                 | Joseph (                                                                                                    | RJ Soft                       | ware)                                                                                                    | 310                       | ockWise Home Pa                                                                                                    |                                                  |  |  |  |
|-------------------------------------------------|----------------------------------------------------------------------------------------------------|-------------------------------|----------------------------------------------------------------------------------------------------|---------------------------|----------------------------------------------------------------------------------------------------|--------------------------------------------------|--|--|--|
|                                                 | 122201112                                                                                                    | 1                             |                                                                                                    |                           |                                                                                                    |                                                  |  |  |  |
|                                                 | Versio                                                                                                    |                               | 110 05100                                                                                                    |                           |                                                                                                    | ration Required                                  |  |  |  |
|                                                 | 25-Jun-99                                                                                                    | 23K                           |                                                                                                    |                           |                                                                                                    | es No Install                                    |  |  |  |
| - WatchCloc                                     | <1 min at                                                                                                    | 1 28.8K                       | <1 m                                                                                                    | in at 56K                 | <1 min a                                                                                                    | IT ISUN 128K                                     |  |  |  |
| Wateriolog                                      | I his is a little                                                                                                    | e neat too                    | of that deals w                                                                                                    | ith clocks. You           | can see the curre                                                                                                    | nt time, see now                                 |  |  |  |
| - C W 10 17 17 17 17 17 17 17 17 17 17 17 17 17 | many secon                                                                                                    | as or tim                     | e until mlanign                                                                                                    | it, what today s          | date is, if it a leap                                                                                                    | year or not, and                                 |  |  |  |
|                                                 | finally, if it is                                                                                                    | a weeko                       | ay or not.                                                                                                    |                           | No Home Page Av                                                                                                    | oilabla                                          |  |  |  |
|                                                 | Publish                                                                                                    | ed by <b>Ry</b>               | an Couch                                                                                                    |                           | NO HOME Page AV                                                                                                    | allable                                          |  |  |  |
|                                                 |                                                                                                    |                               |                                                                                                    |                           |                                                                                                    |                                                  |  |  |  |
|                                                 | Version                                                                                                    |                               |                                                                                                    |                           |                                                                                                    | ation Required                                   |  |  |  |
|                                                 | 24-Jun-99                                                                                                    | 1,000K                        |                                                                                                    | T Freeware                |                                                                                                    | Install & Uninsta                                |  |  |  |
| Magohn's                                        | 6 min at 2                                                                                                    |                               |                                                                                                    | at 56K                    |                                                                                                    | ISDN 128K                                        |  |  |  |
| Worldtime                                       | Gives fast ar                                                                                                    | nd accura                     | ate accessibilit                                                                                                    | y to nine major           | world titles. The                                                                                                    | application easily                               |  |  |  |
|                                                 | switches bet                                                                                                    | ween all                      | U.S. timezone                                                                                                    | s. The applica            | tion has been test                                                                                                    | ed rigorously and                                |  |  |  |
|                                                 |                                                                                                    |                               |                                                                                                    | s95, 98 or NT             | hn's Worldtime 2                                                                                                    | Home Page                                        |  |  |  |
|                                                 | Published                                                                                                    | by Mago                       | ohn Software                                                                                                    | Mayo                      | iiii s vvoiluuiiile 2                                                                                                    | Home Fage                                        |  |  |  |
|                                                 |                                                                                                    |                               | E 22 13 13                                                                                                    |                           |                                                                                                    | FILE STATE                                       |  |  |  |
|                                                 | Version                                                                                                    |                               |                                                                                                    |                           |                                                                                                    | tration Required                                 |  |  |  |
|                                                 | 15-Jun-99                                                                                                    |                               | Win 95/98/N                                                                                                    |                           |                                                                                                    | ires   No Install at ISDN 128K                   |  |  |  |
| Townstant.                                      | <1 min at                                                                                                    | 28.8K                         | <1 m                                                                                                    | in at 56K                 |                                                                                                    |                                                  |  |  |  |
| Traveler's                                      | Are you a traveler that doesn't feel like paying \$15 for an alarm clock? Well, this alarm clock is small, easy to use, and best of all free! I just made this today, and it features a |                               |                                                                                                    |                           |                                                                                                    |                                                  |  |  |  |
| Clock                                           | clock is sma                                                                                                    | II, easy to                   | o use, and bes                                                                                                    | or all free! I ju         | his clock will ensu                                                                                                    | o you that you                                   |  |  |  |
|                                                 | clock, and cr                                                                                                    | noice of c                    | ollierent beep                                                                                                    | miss your fligh           | HIS CIOCK WIII ELISU                                                                                                    | e you mat you                                    |  |  |  |
|                                                 |                                                                                                    |                               |                                                                                                    | miss your fligh           | raveler's Clock H                                                                                                    | ome Dees                                         |  |  |  |
|                                                 | Publis                                                                                                    | hed by J                      | ason Rand                                                                                                    |                           | raveler's Clock n                                                                                                    | ome Page                                         |  |  |  |
|                                                 |                                                                                                    |                               |                                                                                                    |                           |                                                                                                    |                                                  |  |  |  |
|                                                 | Version 2                                                                                                    | 068                           |                                                                                                    |                           | No Registra                                                                                                    | tion Required                                    |  |  |  |
|                                                 | 02-Jun-99                                                                                                    |                               | Win 95/98/NT                                                                                                    | Freeware                  |                                                                                                    | Install & Uninstal                               |  |  |  |
| BeatNik                                         | 4 min at 2                                                                                                    |                               | 1 min a                                                                                                    |                           |                                                                                                    | ISDN 128K                                        |  |  |  |
| Internet                                        | A nonrectan                                                                                                    | oular ekir                    | nnable clock                                                                                                    | Synchronize vo            |                                                                                                    | ic Clock via direct                              |  |  |  |
|                                                 | internet con                                                                                                    | pection o                     | r SOCKS 4 pro                                                                                                    | oxy Displays t            | me in 12/24-hour                                                                                                    | and Internet Time                                |  |  |  |
| lock                                            | formats. Incl                                                                                                    |                               |                                                                                                    | ony. Displays t           | 1110 111 122 1 11001                                                                                                    | and monitor mine                                 |  |  |  |
|                                                 |                                                                                                    |                               | thing Decent                                                                                                    | ReatN                     | ik Internet Clock                                                                                                    | Home Page                                        |  |  |  |
|                                                 | Published L                                                                                                    | by Some                       | thing Decent                                                                                                    | Death                     | IN IIIICITICI OIOON                                                                                                    | riome ruge                                       |  |  |  |
|                                                 |                                                                                                    |                               |                                                                                                    |                           | -                                                                                                    |                                                  |  |  |  |
|                                                 | Version 2                                                                                                    | 2.51                          |                                                                                                    |                           |                                                                                                    | ister Now                                        |  |  |  |
|                                                 | 02-Jun- 2                                                                                                    | DOSK V                        | Vin 95/98/NT                                                                                                    | Shareware                 | Expiration                                                                                                    | Install &                                        |  |  |  |
|                                                 | 99 2,                                                                                                    | USSK V                        | THE RESIDENCE OF THE PARTY OF THE PARTY OF T | \$11.00                   | Unknown                                                                                                    | Uninstall                                        |  |  |  |
|                                                 | 13 min at 2                                                                                                    |                               | 5 min a                                                                                                    |                           |                                                                                                    | ISDN 128K                                        |  |  |  |
|                                                 | An analog or                                                                                                    | r digital c                   | lock on your d                                                                                                    | esktop with a             | cartoonish picture                                                                                                    | of a boy in the                                  |  |  |  |
| StarClock                                       | clock's face.                                                                                                    | Every fe                      | ew seconds the                                                                                                    | boy's express             | sion changes. He                                                                                                    | can be happy,                                    |  |  |  |
| Star Clock                                      | langry or sle                                                                                                    | ening co                      | omplete with a                                                                                                    | ppropriate sou            | nd effects played a                                                                                                    | at regular intervals                             |  |  |  |
|                                                 | Other feature                                                                                                    | es includ                     | le a right-click                                                                                                    | menu that lets            | you launch comm                                                                                                    | on Windows                                       |  |  |  |
|                                                 | components                                                                                                    | . two scr                     | een savers, sy                                                                                                    | stem tray supp            | oort, shutdown cor                                                                                                    | itrols, and optional                             |  |  |  |
|                                                 | background                                                                                                    | music. D                      | espite a few ro                                                                                                    | ough edges an             | d a nag screen tha                                                                                                    | at pops up every s                               |  |  |  |
|                                                 | often, StarC                                                                                                    | lock migh                     | ht take a nice o                                                                                                    | desktop compa             | nion.                                                                                                    | and the state of the state of                    |  |  |  |
|                                                 |                                                                                                    | shed by                       |                                                                                                    |                           | AND DESCRIPTION OF THE PERSON OF THE PERSON | Dama                                             |  |  |  |
|                                                 |                                                                                                    | mmunica                       |                                                                                                    |                           | StarClock Home                                                                                                    | rage                                             |  |  |  |
|                                                 | Col                                                                                                    |                               |                                                                                                    |                           | 377   504                                                                                                    | MARKET STATE                                     |  |  |  |
|                                                 | Col                                                                                                    | 12                            |                                                                                                    |                           |                                                                                                    |                                                  |  |  |  |
|                                                 | 22.00                                                                                                    | 9 Reta                        |                                                                                                    |                           | No Registrat                                                                                                    | on Required                                      |  |  |  |
|                                                 | Version 0                                                                                                    |                               | Win 95/98                                                                                                    | Freeware                  | No Registrat                                                                                                    | on Required                                      |  |  |  |
| TCE                                             | Version 0<br>02-Jun-9                                                                                                    | 9 59K                         |                                                                                                    |                           | lever Expires                                                                                                    | nstall & Uninstall                               |  |  |  |
| TCE                                             | Version 0<br>02-Jun-9                                                                                                    | 9 59K                         | <1 min                                                                                                    | at 56K                    | lever Expires   I                                                                                                    | nstall & Uninstall<br>SDN 128K                   |  |  |  |
| TCE                                             | Version 0<br>02-Jun-9<br><1 min a<br>A nice clock                                                                                                    | 9 59K<br>t 28.8K<br>with extr | <1 min                                                                                                    | at 56K<br>ul alarms syste | lever Expires                                                                                                    | nstall & Uninstall<br>SDN 128K<br>introl Winamp. |  |  |  |

|                | Version                | 3.20.04                 | 100                                                          |                                     | Online Registration                                                                                                    | Not Yet Available                     |  |  |
|----------------|------------------------|-------------------------|--------------------------------------------------------------|-------------------------------------|----------------------------------------------------------------------------------------------------|---------------------------------------|--|--|
|                | 01-Jun-<br>99          | 1,544K                  | Win 95/98/NT                                                 | Demo<br>\$89.00                     | Expiration Install & Unknown Uninstall                                                                                   |                                       |  |  |
| Decreasive     | 10 min                 | at 28.8K                | 3 min at                                                     | 56K                                 | 2 min at IS                                                                                                    | DN 128K                               |  |  |
| Time<br>Logger | data at the your favor | e end of the ite word p | e the built-in stop<br>e day. Produce of<br>rocessor, or use | customized<br>the templaticounts re | nts, lawyers, enginee<br>time tracking, or ente<br>d time reports. Design<br>ates provided with the<br>ceivable section. | your invoices with application. Track |  |  |
|                | Pub                    | lished by               | Alan Macy                                                    | Res                                 | ponsive Time Logge                                                                                                    | er Home Page                          |  |  |

|                                          | Version                                                                                                    | Version 2.04                                                                                     |                                                                                                    |                                                                                                    | Online Registration Not Yet Availa                                                                                                    |                                                                                      |  |
|------------------------------------------|----------------------------------------------------------------------------------------------------|--------------------------------------------------------------------------------------------------|----------------------------------------------------------------------------------------------------|----------------------------------------------------------------------------------------------------|----------------------------------------------------------------------------------------------------|--------------------------------------------------------------------------------------|--|
|                                          | 31-May-99                                                                                                    | 394K                                                                                             | Win 95                                                                                                    | Shareware<br>\$5.00                                                                                                    | Expiration Unknown                                                                                                    | Install                                                                              |  |
|                                          | 2 min at 2                                                                                                    | 28.8K                                                                                            | 1 n                                                                                                    | nin at 56K                                                                                                    | <1 min at ISDN 12                                                                                                    | 8K                                                                                   |  |
| Active<br>Desktop<br>Alarm Clock<br>2000 | Providing you week. Now having multi reminders. It or video fee (recommend activated, it before chan return to so | ou with a<br>you'll ne<br>iple alar<br>Use you<br>ds for the<br>ded) or<br>will cha<br>ging into | a choice of<br>ever miss a<br>m and/or e<br>ir favorite s<br>ne alert sig<br>as an exte<br>nge into a<br>o a Snooz<br>alarm aga<br>three (3) s | f having 2 differed another schedule event settings. Use sound, music, pinals or events. I mal application and alert mode so to emode. Then, a fin. The alarm we have so the sound and the sound are the sound and the sound are mode. | 95/98 and MS IE 4/5+ browse<br>ent event settings for every da<br>ed event again with an easy to<br>lose your custom messages for<br>cture, video files and even live<br>Can be used as an Active Des<br>If selected to do so, when the<br>unding the alarm signal for two<br>after six (6) minutes of snoozir<br>ill automatically repeat the ala<br>nen end, unless you select Sto. | y of the o use utility ralert e web audio sktop ne alarm is o (2) minute ng, it will |  |

|         | Version                   | n 2.1.2                  |                                                      |                                                | No Registr                                                   | ation Required           |
|---------|---------------------------|--------------------------|------------------------------------------------------|------------------------------------------------|--------------------------------------------------------------|--------------------------|
|         | 26-May-<br>99             | 1,062K                   | Win 95/98/NT                                         | Never Expires                                  | Install & Uninstall                                          |                          |
| SetTime | 7 min a                   |                          | 2 min a                                              |                                                | 1 min at ISDN 128K                                           |                          |
| Client  | more. SetT<br>features. S | ime Client<br>etTime Cli | also includes a sent can display a anytime - any day | stop-watch tin<br>message, ch<br>. Get on time | ner and complete<br>neck the time, run<br>e. Stay on time. B | a program, or e on time. |
|         | Publis                    | hed by Br                | eese IT & C                                          | Se                                             | tTime Client Ho                                              | me Page                  |

| Cale Wall | Version 1.30                                                                 | Win 95/98/NT                                                                                                    | Freeware |  | ation Required |  |  |
|-----------|------------------------------------------------------------------------------|----------------------------------------------------------------------------------------------------|----------|--|----------------|--|--|
| TinyTimer | 3 min at 28.8K<br>This small system t<br>timer. Use it to mon                | 1 min at 56K <1 min at ISDN 128K m tray accessory provides the user with a small, easy to use Pop-Upl monitor your online time, or any general purpose timing activity. Installs |          |  |                |  |  |
|           | itself in the system tray. Published by Popcorn Software TinyTimer Home Page |                                                                                                    |          |  |                |  |  |

| @Time<br>Internet<br>Time Clock | Version 2.0 beta 2<br>18-May-99 2,000K<br>12 min at 28.8K<br>On the Internet? Of co | 4 min a           | t 56K<br>hv not run or | No Registration Required Never Expires Install & Uninstall 2 min at ISDN 128K Internet Time? Get the @Time creen! Features include Alarms, A |
|---------------------------------|-------------------------------------------------------------------------------------|-------------------|------------------------|----------------------------------------------------------------------------------------------------|
|                                 | Buddy List, and a cus<br>Published by Cre                                           | tomizable interfa | ce.                    | nternet Time Clock Home Page                                                                                                    |

| ClockG2 | Versio                                                            | n 2.0                                                   | LES BELT                                                                         |                                                                       | Online Registration Not Yet Available                                                                                                    |                                       |  |  |  |  |  |
|---------|-------------------------------------------------------------------|---------------------------------------------------------|----------------------------------------------------------------------------------|-----------------------------------------------------------------------|----------------------------------------------------------------------------------------------------|---------------------------------------|--|--|--|--|--|
|         | 17-May-<br>99                                                     | 250K                                                    | Win 95/98/NT                                                                     | Shareware<br>\$10.00                                                  | Expiration Unknown                                                                                                    | No Install                            |  |  |  |  |  |
|         | 2 min at                                                          | 28.8K                                                   | 1 min a                                                                          | <1 min at ISDN 128K                                                   |                                                                                                    |                                       |  |  |  |  |  |
|         | automatica<br>ClockG2 to<br>world cloc<br>ClockG2 for<br>download | ally with<br>o synch<br>k. World<br>ollows y<br>and run | popular Internet<br>ronize your PC of<br>d clock displays to<br>your Windows col | Atomic time se<br>lock. Display che times of six of<br>or schemes. No | o clock. Synchronize your<br>rvers. Specify how often y<br>noices include analog, dig<br>different major cities of you<br>o installation is necessary | you wish<br>gital, and<br>our choice. |  |  |  |  |  |
|         | Publ                                                              | ished by                                                | y GetWare                                                                        | Published by GetWare ClockG2 Home Page                                |                                                                                                    |                                       |  |  |  |  |  |

|             | Version                 | n 1.0                       |                                            |                | No Registr            | No Registration Required          |  |
|-------------|-------------------------|-----------------------------|--------------------------------------------|----------------|-----------------------|-----------------------------------|--|
|             | 14-May-<br>99           | 683K                        | Win 95/98/NT                               | Freeware       | Never Expires         | Install & Uninstall               |  |
|             | 4 min at                | 28.8K                       | 2 min a                                    | t 56K          | 6K 1 min at ISDN 128K |                                   |  |
| Y2KountDown | remaining,<br>remaining | as well<br>is displa        | as the current da<br>eyed when the mo      | ate and time a | are displayed. As     | well, the time icon for a second. |  |
|             | Publis                  | TO PROPERTY OF THE PARTY OF | by CyberTech Y2KountDown Home Page oftware |                |                       |                                   |  |

|           | Version                         | 1.0                    |                                        |                   | No Registration Requir                      |              |  |
|-----------|---------------------------------|------------------------|----------------------------------------|-------------------|---------------------------------------------|--------------|--|
| Arkosoft  | 12-May-99                       | 134K                   | Win 95/98/NT                           | Freeware          | Never Expires                               | No Install   |  |
|           | 1 min at 2                      | 28.8K                  | <1 min a                               |                   | <1 min at ISI                               |              |  |
| StopWatch | "hacking cod<br>tool for all of | e", plus y<br>you cons | you can save a log sultants out there. | file for future r | of time while you're<br>eference. Excellent | productivity |  |
|           | Published b                     | y Arkoso               | oft Technologies                       | ft StopWatch Hom  | e Page                                      |              |  |

|         | Version                                                                | n 1.5                                              | Visit Indiana                                                                                |                                                                                | Register Now                                                                                    |                                                   |  |
|---------|------------------------------------------------------------------------|----------------------------------------------------|----------------------------------------------------------------------------------------------|--------------------------------------------------------------------------------|-------------------------------------------------------------------------------------------------|---------------------------------------------------|--|
|         | 11-May-                                                                | 407K                                               | Win 95/98/NT                                                                                 | Shareware<br>\$10.00                                                           | Expires after 7<br>Days                                                                         | Install &<br>Uninstall                            |  |
|         | 3 min at                                                               | 28.8K                                              | 1 min                                                                                        | at 56K                                                                         | <1 min at 18 r desktop. Clock may                                                               |                                                   |  |
| AKClock | by using s<br>analog mo<br>instance: a<br>controls st<br>files for sig | kins. Code may<br>analog a<br>tated at<br>gnal and | reate your own sign be rectangular of and digital modes oove on your design alert. Watch the | kins for Clock, i<br>or rounded. Als<br>s, alert, signal, l<br>ktop than Clock | its really simple! Cloo<br>o available many fea<br>hiding from mouse (it<br>k) and more! You ma | ck window in<br>tures. As for<br>allow you to use |  |
|         | Publish                                                                | ned by I                                           | Dimension X                                                                                  |                                                                                | AKClock Home Pag                                                                                | ge                                                |  |

|                     | Version                                                                          | n 2.0   | (10/18-      | 10 75                | Online Registra<br>Availa                                                           |                        |  |
|---------------------|----------------------------------------------------------------------------------|---------|--------------|----------------------|-------------------------------------------------------------------------------------|------------------------|--|
| WorldClock          | 10-May-<br>99                                                                    | 4,983K  | Win 95/98/NT | Shareware<br>\$39.95 | Expires after 30<br>Days                                                            | Install &<br>Uninstall |  |
|                     | 31 min a                                                                         | t 28.8K | 11 min       |                      | 5 min at ISE                                                                        |                        |  |
| - F / T / T / T / T | This program allows you to display ting<br>are so many configuration options the |         |              | here will certa      | nore than one place in the World. There<br>ertainly be something to suit your needs |                        |  |
|                     | Published by Stuart Folo                                                         |         |              | 1                    | NorldClock Home Pa                                                                  | age                    |  |

|         | Version                                                    | on 3.0                                                                  |                                                                                                    | 0                                                                            | Inline Registration                                                                                                    | Not Yet Available                                |  |  |
|---------|------------------------------------------------------------|-------------------------------------------------------------------------|----------------------------------------------------------------------------------------------------|------------------------------------------------------------------------------|----------------------------------------------------------------------------------------------------|--------------------------------------------------|--|--|
|         | 02-May-<br>99                                              | 2,644K                                                                  | Win 95/98/NT Demo Expiration Install & Uninstall                                                        |                                                                              |                                                                                                    |                                                  |  |  |
|         | 17 min a                                                   | at 28.8K                                                                | 6 min at                                                                                                | 56K                                                                          | 3 min at IS                                                                                                    | DN 128K                                          |  |  |
| Billing | you to trac<br>operation a<br>project trac<br>capabilities | k your clie<br>and billing<br>cking, cust<br>s. The pro-<br>ulti-user v | ents' billing histor<br>procedures. Add<br>tomizable invoice<br>gram is well desi<br>ersion is also ava | y and to and<br>litional programmed<br>forms, and<br>gned and ea<br>ailable. | r anyone who must iso acts as a managalyze the effectivene ram features include extensive reporting asy to understand all the control Time & Billing and the control Time & Billing asy to understand all the control Time & Billing asy to understand all the control Time & Billing asy | ss of your<br>recurring billing,<br>and printing |  |  |

|           | Version<br>02-May-99                         |       | Win 95/98/NT                                                | Freeware                                                                                                    | No Registration Never Expires |                                 |
|-----------|----------------------------------------------|-------|-------------------------------------------------------------|----------------------------------------------------------------------------------------------------|-------------------------------|---------------------------------|
|           | 2 min at 2                                   | 28.8K | 1 min a                                                     |                                                                                                    | <1 min at ISI                 |                                 |
| CoolClock | Not in a window so yo                        |       | ou can click throug<br>up functions. Anim<br>ouds/etc look. | mapped clock and date that is act<br>ou can click through the numbers!<br>up functions. Animates bitmaps ac |                               | with built in<br>f the clock to |
|           | Published by Coolest.com CoolClock Home Page |       |                                                             |                                                                                                    |                               |                                 |

|                 | Version 3.01  |           | W. Tue           |                                   | Online Registra<br>Availa                                                                                                    |                             |
|-----------------|---------------|-----------|------------------|-----------------------------------|----------------------------------------------------------------------------------------------------|-----------------------------|
| AND Model Times | 25-Apr-<br>99 | 1,186K    | Win 95/98/NT     | Shareware<br>\$15.00              | Expires after 30<br>Days                                                                                                    | Install &<br>Uninstall      |
|                 | 7 min a       | t 28.8K   | 3 min            | at 56K                            | 1 min at ISI                                                                                                    | DN 128K                     |
|                 | the backs     | round col | our and the text | colour to suit the world time zon | number of clocks in the e of each clock, the under individual tastes. The can be superimposed to the control of the control of | A world map<br>osed on this |
|                 | Published     | by Cast   | e Software Ltd   | ٧                                 | VorldTimer Home Pa                                                                                                    | age                         |

|          | Version 1.0<br>22-Apr-99 1,930K                    | Win 95/98 Freeware | No Registration Required  Expiration Unknown Install & Uninstall |
|----------|----------------------------------------------------|--------------------|------------------------------------------------------------------|
| WAVAlarm | 12 min at 28.8K<br>A cool App that play<br>to use! |                    | 2 min at ISDN 128K<br>set time. VERY simple and Straight forward |
|          | Published by GMR                                   | Software           | WAVAlarm Home Page                                               |

|          | Version 2.1b  |                                             | Maria Maria                                                   | Maria Day                                                             |                                                                           | stration Not Yet                            |
|----------|---------------|---------------------------------------------|---------------------------------------------------------------|-----------------------------------------------------------------------|---------------------------------------------------------------------------|---------------------------------------------|
|          | 17-Apr-<br>99 | 488K                                        | Win 95/98/NT                                                  | Shareware<br>\$20.00                                                  | Never Expires                                                             | Install & Uninstall                         |
|          | 3 min at      | 28.8K                                       | 1 min                                                         | at 56K                                                                |                                                                           | ISDN 128K                                   |
| AtomTime | compares      | er in Boo<br>this va<br>updating<br>to auto | ulder, Colorado (<br>lue to your PC tir<br>g your PC clock to | USA) and fetch<br>ne and displays<br>o match the ato<br>process. Atom | the current atoms<br>the difference. Yomic clock value. Time98 also featu | There are a number<br>ires support for most |
|          | Publishe      | d by Br                                     | uce Adelsman                                                  |                                                                       | AtomTime Home                                                             | Page                                        |

|          | Version 3.0   |           |                   |                      | Register Now                                    |                        |
|----------|---------------|-----------|-------------------|----------------------|-------------------------------------------------|------------------------|
|          | 17-Apr-<br>99 | 846K      | Win 95/98/NT      | Shareware<br>\$25.00 | Expires after 30<br>Days                        | Install &<br>Uninstall |
|          | 5 min at      | 28.8K     | 2 min a           | at 56K               | 1 min at ISI                                    |                        |
| Outatime | AAIII LIGID A | you to it | ecold novi long y | ou opena mem         | ing on each of your da<br>creen, and ask you to | aliak an tha           |

| - TW    | 9 min at 28.8K                                                           | Win 95/98/NT<br>3 min at               | Freeware<br>56K               | Never Expires<br>2 min at | ation Required<br>Install & Uninstall<br>ISDN 128K |
|---------|--------------------------------------------------------------------------|----------------------------------------|-------------------------------|---------------------------|----------------------------------------------------|
| Timelt! | Timer application to ke<br>a project. "Pause" feat<br>with this version! | eep track of time<br>ture included. Al | spent on-lin<br>so displays o | current date and t        | ime. Alarm added                                   |
|         | Published by Duques                                                      | ne SoftWorks                           |                               | Timelt! Home              | Page                                               |

|      | Versio                                                        | Version 2.31                       |                                    | 111                                                  | Online Registration Not Yet Available                                                                          |                                                  |
|------|---------------------------------------------------------------|------------------------------------|------------------------------------|------------------------------------------------------|----------------------------------------------------------------------------------------------------|--------------------------------------------------|
|      | 30-Mar-<br>99                                                 | 1,616K                             | Win 95/98/NT                       | Shareware<br>\$10.00                                 | Expires after 15<br>Days                                                                                       | Install &<br>Uninstall                           |
| When | Much mod<br>timer, and<br>various all<br>oversize of          | d a calend<br>larm soundisplay the | desktop clock , clar. Fully custom | offering an alar<br>izable, you man<br>alarm/timer m | 2 min at ISI<br>m with AutoSnooze, a<br>y choose options like<br>lessage. ?When has<br>of it your needs. 15 da | a countdown<br>military time,<br>an easy to read |
|      | trial version.  Published by SW Systems, Inc.  When Home Page |                                    |                                    |                                                      |                                                                                                    |                                                  |

| 4 3 3 4 7 | Version 2.1                                 |                                       |                | No Registration     |         |
|-----------|---------------------------------------------|---------------------------------------|----------------|---------------------|---------|
|           | 30-Mar-99 35K                               | Win 95/98/NT                          | Freeware       | Never Expires       |         |
| WTClock   | <1 min at 28.8K                             | <1 min a                              |                | <1 min at ISI       |         |
|           | Simple analogue cloc<br>combine using of MS | k for your desktop<br>VB and MM Flash | technics. Requ | uires the VB 5.0 Ru | ntimes. |
|           | Published by Irek                           |                                       | W              | TClock Home Pag     | е       |

|                | Version 9                                    |                              |          | No Registration Required |                     |  |
|----------------|----------------------------------------------|------------------------------|----------|--------------------------|---------------------|--|
|                | 27-Mar-99 1,589K                             | Win 95/98                    | Freeware |                          | Install & Uninstall |  |
| Jeff's Clock   | 10 min at 28.8K                              | 4 min                        | at 56K   | 2 min a                  | ISDN 128K           |  |
| O Jeff's Clock | A 32-bit Windows clock in the setup package, | k which has<br>so no other f | ed.      |                          |                     |  |
|                | Published by Jef                             |                              |          | No Home Page Available   |                     |  |

| THE WAR THE REAL PROPERTY.                | Version 2.0                                                                                                | Palle Mil                                                                                                    |                                                                                                    | Online Registration Not Yet Available                                                                                                    |                                                                            |
|-------------------------------------------|----------------------------------------------------------------------------------------------------|----------------------------------------------------------------------------------------------------|----------------------------------------------------------------------------------------------------|----------------------------------------------------------------------------------------------------|----------------------------------------------------------------------------|
| 11 12 13 MILES                            | 26-Mar-99 60K                                                                                              | Win 95/98/NT                                                                                                    | Shareware                                                                                                    | Never Expires                                                                                                    | No Install                                                                 |
|                                           | <1 min at 28.8K                                                                                            | <1 min                                                                                                    | at 56K                                                                                                    | <1 min at ISD                                                                                                    |                                                                            |
| TSTC (Time<br>TC Server -<br>Time Client) | client and a time s<br>station only can be<br>time from the inter<br>use any other time<br>you can send me | server. It is useful<br>e connected to In<br>rnet, and serve th<br>e client to connec<br>an email to tell m<br>base of IP addres<br>ogging support - p | I to build a time reternet (due to finis time to all other to TSTC servere you like it, do its - Scheduled comments. | er protocol. It can both<br>network chain, in the e-<br>rewall limitations). That<br>er stations on the net-<br>er. This program is free<br>it men!! Features: - Cl<br>lient (one time a day)<br>ose between client/se | case one at station reads work. You can eware, but if lient accessini file |

|                  | Pi                                                 | ublish                                         | ed by L<br>Crois                                     |                              | Marie                                                                                                    | TS                                   | TC (Tim                        | ne Ser                                | ver - Time Clier                                                   | nt) Home Page                                                                |
|------------------|----------------------------------------------------|------------------------------------------------|------------------------------------------------------|------------------------------|----------------------------------------------------------------------------------------------------|--------------------------------------|--------------------------------|---------------------------------------|--------------------------------------------------------------------|------------------------------------------------------------------------------|
|                  |                                                    |                                                |                                                      |                              |                                                                                                    |                                      |                                |                                       |                                                                    |                                                                              |
| dCAL             | 25-N<br><1 i<br>A nifty<br>for an<br>name<br>syste | min a<br>y little<br>ny give<br>es that<br>ms. | t 28.8K<br>comma<br>en mon<br>are no                 | and lin<br>th and<br>t in er | e utility to<br>year. Use<br>glish. Sim                                                                                                    | min a<br>displa<br>es the<br>ilar to | t 56K<br>ay a cale<br>32-bit V | Vindo                                 | Never Expir                                                        | t ISDN 128K<br>onth and year, o<br>t month and day<br>Unix/Linux             |
| District Section |                                                    | Publis                                         | sned by                                              | Dave                         | Navarro                                                                                                    |                                      |                                | -                                     | dCAL Home Pa                                                       | ige                                                                          |
|                  | _                                                  | Ver                                            | sion 1                                               | 0                            |                                                                                                    | 2151                                 |                                |                                       | No Registra                                                        | tion Required                                                                |
|                  |                                                    | 24-Ma<br>99                                    | r- 2,0                                               | 36K                          | Win 95/9                                                                                                    | min a                                | Freev                          | E3.638                                | Never Expires                                                      | Uninstall<br>Uninstall                                                       |
| GPCountDo        | ru                                                 | ill cou<br>intime                              | nt down                                              | n to. It<br>u don'           | is very ea                                                                                                    | asy to                               | configu                        | the w                                 | up to 10 events<br>e download inclu<br>eb page and sel             | ect the quick                                                                |
|                  |                                                    |                                                |                                                      |                              | nt Porteo                                                                                                    | us                                   |                                | GPO                                   | CountDown Hor                                                      | ne Page                                                                      |
|                  | Ve                                                 | ersion                                         | 2.0                                                  |                              |                                                                                                    |                                      |                                |                                       | Online Registra<br>Availa                                          |                                                                              |
| World            | 99                                                 | -Mar-<br>99 5,300K Win 95/9<br>min at 28.8K 12 |                                                      | 95/98/NT<br>12 min           | \$3                                                                                                    | areware Expiratio                    |                                | Expiration<br>Unknown<br>6 min at ISI | Install &<br>Uninstall                                             |                                                                              |
| Clock            | The d                                              | definiti<br>n with                             | ve mult<br>dozens                                    | of clo                       | ed, graphic<br>ock faces.<br>Software                                                                                                    | al wo                                | rld clock                      |                                       | a base support, o                                                  | on screen life like                                                          |
|                  |                                                    | V                                              | ersion                                               | 1.0                          |                                                                                                    |                                      |                                |                                       | No Registra                                                        | ation Required                                                               |
| PrimeTimeS       | vnc                                                | 23-N<br>99                                     | ar- 1                                                | 473K                         | CONTRACTOR OF THE PARTY OF THE PARTY OF THE |                                      | Free                           | ware                                  | Never Expires                                                      | Install &<br>Uninstall<br>ISDN 128K                                          |
|                  |                                                    | A sim<br>Time<br>clock.                        | button a                                             | ty that<br>and it            | sets your<br>automatic                                                                                                    | syste                                | em time<br>onnects             | from to the                           | he Internet. Just<br>NTP server at N                               | click on the Set<br>MIT and sets you                                         |
|                  |                                                    |                                                |                                                      | by Pr                        | ime Softv                                                                                                    | vare                                 |                                | Prin                                  | neTimeSync Ho                                                      | me Page                                                                      |
|                  |                                                    |                                                |                                                      |                              |                                                                                                    |                                      |                                |                                       |                                                                    |                                                                              |
| Cmdtime          | 22-I<br><1<br>An ex                                | Mar-9<br>min a                                 | n 1.0<br>9   49h<br>It 28.8K<br>ely easy<br>he Inter | to us                        | e freewar                                                                                                    | min a                                | t 56K<br>mand-li               | ware<br>ne util<br>Simple             | Never Expir                                                        | ration Required res   No Install it ISDN 128K zing computer's Protocol. It's |
| 343              | desig                                              | ned to                                         | use e                                                | ther s                       | tandalone<br>Gerasimo                                                                                                    | , or in                              | batch-f                        | iles, o                               | r with external sl<br>Cmdtime Home                                 | nedulers.                                                                    |
|                  |                                                    |                                                | -                                                    |                              |                                                                                                    |                                      | MIGH                           |                                       | No regar                                                           | attan Dagwisad                                                               |
| MR Tech          | 22-N<br>1 n<br>Simple<br>(Time                     | nin at<br>le Net                               | 9 92K<br>28.8K<br>work Ti                            | me Pi                        | rotocol (SI                                                                                                    | min a<br>NTP)<br>P Pro               | tocol) F                       | iginall<br>eature                     | Never Expir<br><1 min a<br>y written to supp<br>es include: Startu | p minimized to                                                               |
| ClockAlign       | systra<br>align                                    | ay. Ali<br>on sta<br>endar                     | gn on s<br>artup. D<br>to see                        | tartup<br>ate st<br>what t   | optional.                                                                                                    | this a                               | llows you                      | u to c                                | opy to your start<br>you don't have t                              | up folder and re-<br>to keep looking a                                       |

|                                                                                                    | Version 10                                                                                                    |                                                                                                    | TO VENTAGE                                                                                                    | No Registration Required                                                                                                    |  |  |  |  |  |
|----------------------------------------------------------------------------------------------------|----------------------------------------------------------------------------------------------------|----------------------------------------------------------------------------------------------------|----------------------------------------------------------------------------------------------------|----------------------------------------------------------------------------------------------------|--|--|--|--|--|
|                                                                                                    | 18-Mar-99 537                                                                                                    |                                                                                                    | Freeware                                                                                                    | Never Expires No Install                                                                                                    |  |  |  |  |  |
| SpaceClock                                                                                                    | 3 min at 28.8K                                                                                                    | 1 min                                                                                                    | at 56K 1 min at ISDN 128K                                                                                                    |                                                                                                    |  |  |  |  |  |
| CONTROL OF THE PARTY OF THE PARTY OF THE PAR | IA Windows 9x clock                                                                                                    | k program. It prov                                                                                                    | ides a graphic                                                                                                    | of the light and dark halves of the                                                                                                    |  |  |  |  |  |
|                                                                                                    | earth as seen from                                                                                                    | above the North                                                                                                    | Pole, with loca                                                                                                    | il times for selected cities.                                                                                                    |  |  |  |  |  |
|                                                                                                    | Published by                                                                                                    | Jim Davis                                                                                                    | 1                                                                                                    | No Home Page Available                                                                                                    |  |  |  |  |  |
|                                                                                                    |                                                                                                    | The second second                                                                                                    | THE RESERVE                                                                                                    |                                                                                                    |  |  |  |  |  |
|                                                                                                    | Version 1.1.8                                                                                                    |                                                                                                    |                                                                                                    | No Registration Required                                                                                                    |  |  |  |  |  |
|                                                                                                    | 14-Mar-99 120K                                                                                                    | Win 95/98/NT                                                                                                    | Freeware                                                                                                    | Never Expires Install & Uninsta                                                                                                    |  |  |  |  |  |
|                                                                                                    | 1 min at 28.8K                                                                                                    | <1 min a                                                                                                    | t 56K                                                                                                    | <1 min at ISDN 128K                                                                                                    |  |  |  |  |  |
|                                                                                                    | countdown timer to that date of all dates, January 1, 2000. You can set the clock to                                                                                                    |                                                                                                    |                                                                                                    |                                                                                                    |  |  |  |  |  |
| - VOVClock                                                                                                    | countdown a number                                                                                                    | er of different way                                                                                                    | s, and you ca                                                                                                    | n place the clock on top of all other                                                                                                    |  |  |  |  |  |
| Section of the last of the last of the las | windows All user o                                                                                                    | ntions are stored                                                                                                    | as persistent                                                                                                    | data. That means, if you set it to                                                                                                    |  |  |  |  |  |
|                                                                                                    | display hours to go,                                                                                                    | any time you run                                                                                                    | the application                                                                                                    | n, it will display hours to go, until ye                                                                                                    |  |  |  |  |  |
|                                                                                                    | change that option.                                                                                                    | Also, where you                                                                                                    | place the Y2K                                                                                                    | Clock on your Windows desktop w                                                                                                    |  |  |  |  |  |
|                                                                                                    |                                                                                                    |                                                                                                    | AND THE PERSON NAMED IN COLUMN TWO IS NOT THE PERSON NAMED IN COLUMN TWO IS NOT THE PERSON NAMED IN COLUMN TWO IS NAMED IN COLUMN TWO IS NAMED IN COLUMN TWO I |                                                                                                    |  |  |  |  |  |
|                                                                                                    | be the same anytim                                                                                                    | e you run it. Hurr                                                                                                    | y, there's less                                                                                                    | than 40 million seconds lett!                                                                                                    |  |  |  |  |  |
|                                                                                                    | be the same anytim<br>Published by Carl                                                                                                    | e you run it. Hurr                                                                                                    | y, there's less                                                                                                    | than 40 million seconds left!<br>Y2KClock Home Page                                                                                                    |  |  |  |  |  |
|                                                                                                    | be the same anytim                                                                                                    | e you run it. Hurr                                                                                                    | y, there's less                                                                                                    | than 40 million seconds lett!                                                                                                    |  |  |  |  |  |
|                                                                                                    | be the same anytim<br>Published by Carl                                                                                                    | e you run it. Hurr                                                                                                    | y, there's less                                                                                                    | Y2KClock Home Page                                                                                                    |  |  |  |  |  |
|                                                                                                    | be the same anytim Published by Carl  Version 2.0                                                                                                    | CJ Lambrecht                                                                                                    | y, there's less                                                                                                    | Y2KClock Home Page  No Registration Required                                                                                                    |  |  |  |  |  |
|                                                                                                    | Published by Carl  Version 2.0  10-Mar-99 268K                                                                                                    | CJ Lambrecht Win 95/98/NT                                                                                                    | Freeware                                                                                                    | Y2KClock Home Page  No Registration Required  Never Expires Install & Uninsta                                                                                                    |  |  |  |  |  |
|                                                                                                    | Published by Carl  Version 2.0  10-Mar-99 268K  2 min at 28 8K                                                                                                    | CJ Lambrecht Win 95/98/NT                                                                                                    | Freeware                                                                                                    | Y2KClock Home Page  No Registration Required  Never Expires Install & Uninsta                                                                                                    |  |  |  |  |  |
|                                                                                                    | Version 2.0 10-Mar-99 268K 2 min at 28.8K                                                                                                    | Win 95/98/NT 1 min a                                                                                                    | Freeware t 56K                                                                                                    | No Registration Required Never Expires Install & Uninstall August 128K                                                                                                    |  |  |  |  |  |
|                                                                                                    | Version 2.0 10-Mar-99 268K 2 min at 28.8K A multifaceted cloc                                                                                                    | Win 95/98/NT 1 min a ck that integrates                                                                                         | Freeware t 56K into the Windo                                                                                                    | No Registration Required Never Expires Install & Uninstall 1 min at ISDN 128K Never ONE 95, 98 and NT and uses the proclocks as you want on your                                                                                                    |  |  |  |  |  |
|                                                                                                    | Version 2.0 10-Mar-99 268K 2 min at 28.8K A multifaceted cloc Windows time zon screen. Fonts and                                                                                                    | Win 95/98/NT 1 min a ck that integrates e information to p colors are adjust                                                    | Freeware t 56K into the Windo                                                                                                    | No Registration Required Never Expires Install & Uninstall August 128K                                                                                                    |  |  |  |  |  |
|                                                                                                    | Version 2.0 10-Mar-99 268K 2 min at 28.8K A multifaceted clowwindows time zon screen. Fonts and much more. And, i                                                                                                    | Win 95/98/NT T min a ck that integrates e information to p colors are adjust t is free.                                         | Freeware t 56K into the Windoroduce as ma able, stay on t                                                                                                    | No Registration Required Never Expires Install & Uninsta <1 min at ISDN 128K ows O/S 95, 98 and NT and uses the open or not, daylight savings time and the open of the open of |  |  |  |  |  |
|                                                                                                    | Version 2.0 10-Mar-99 268K 2 min at 28.8K A multifaceted clock Windows time zon screen. Fonts and much more. And, i Published by Vice                                                                                                    | Win 95/98/NT T min a ck that integrates e information to p colors are adjust t is free. ctoryServices,                          | Freeware t 56K into the Windoroduce as ma able, stay on t                                                                                                    | No Registration Required Never Expires Install & Uninstall 1 min at ISDN 128K Never ONE 95, 98 and NT and uses the proclocks as you want on your                                                                                                    |  |  |  |  |  |
|                                                                                                    | Version 2.0 10-Mar-99 268K 2 min at 28.8K A multifaceted clowwindows time zon screen. Fonts and much more. And, i                                                                                                    | Win 95/98/NT T min a ck that integrates e information to p colors are adjust t is free. ctoryServices,                          | Freeware t 56K into the Windoroduce as ma able, stay on t                                                                                                    | No Registration Required Never Expires Install & Uninsta <1 min at ISDN 128K ows O/S 95, 98 and NT and uses the open or not, daylight savings time and the open of the open of |  |  |  |  |  |
|                                                                                                    | Version 2.0 10-Mar-99 268K 2 min at 28.8K A multifaceted clock Windows time zon screen. Fonts and much more. And, i Published by Vice                                                                                                    | Win 95/98/NT T min a ck that integrates e information to p colors are adjust t is free. ctoryServices,                          | Freeware t 56K into the Windoroduce as ma able, stay on t                                                                                                    | No Registration Required No Registration Required Never Expires Install & Uninsta <1 min at ISDN 128K Dows O/S 95, 98 and NT and uses the ny clocks as you want on your op or not, daylight savings time and lanet.Clock Home Page                                                                                                    |  |  |  |  |  |
|                                                                                                    | Version 2.0 10-Mar-99 268K 2 min at 28.8K A multifaceted clock Windows time zon screen. Fonts and much more. And, i Published by Vice                                                                                                    | Win 95/98/NT 1 min a ck that integrates e information to p colors are adjust it is free. ctoryServices, c.                      | Freeware<br>t 56K<br>into the Windoroduce as ma<br>able, stay on t                                                                                                    | No Registration Required Never Expires Install & Uninstall & Unins |  |  |  |  |  |
| Planet.Clock                                                                                                    | Version 2.0 10-Mar-99 268K 2 min at 28.8K A multifaceted clock Windows time zon screen. Fonts and much more. And, in Published by Victory Inc.  Version 1.10 07-Mar-99                                                                                                    | Win 95/98/NT 1 min a ck that integrates e information to p colors are adjust t is free. ctoryServices, c.  Win 95/98  Win 95/98 | Freeware t 56K into the Windo roduce as ma able, stay on t                                                                                                    | No Registration Required Never Expires Install & Uninstall 41 min at ISDN 128K DWS O/S 95, 98 and NT and uses the control of the control of t |  |  |  |  |  |
|                                                                                                    | Version 2.0 10-Mar-99 268K 2 min at 28.8K A multifaceted clock Windows time zon screen. Fonts and much more. And, in published by Vice in the control of the control of the | Win 95/98/NT 1 min a ck that integrates e information to p colors are adjust t is free. ctoryServices, c.  24K Win 95/98 K <1 m | Freeware t 56K into the Windo roduce as ma able, stay on t                                                                                                    | No Registration Required Never Expires Install & Uninstall All Mere Services Install & Uninstall All Mere Services Install & Uninstall All Mere Services Install & Uninstall All Mere Services Install & Uninstall All Mere Services Install All Mere Services Install All Mere Servic |  |  |  |  |  |
| Planet.Clock                                                                                                    | Version 2.0 10-Mar-99 268K 2 min at 28.8K A multifaceted clock Windows time zon screen. Fonts and much more. And, in published by Vice in the control of the control of the | Win 95/98/NT 1 min a ck that integrates e information to p colors are adjust t is free. ctoryServices, c.  24K Win 95/98 K <1 m | Freeware t 56K into the Windoroduce as ma able, stay on t  P  B   Freeware in at 56K have your com                                                                                                    | No Registration Required Never Expires Install & Uninstall 41 min at ISDN 128K DWS O/S 95, 98 and NT and uses the control of the control of t |  |  |  |  |  |

| 1-14     | Version 3.4   |           | 11/2/2014         | 100                                      | Online Registration Not Yet<br>Available                            |                                 |
|----------|---------------|-----------|-------------------|------------------------------------------|---------------------------------------------------------------------|---------------------------------|
|          | 07-Mar-<br>99 | 2,303K    | Win 95/98/NT      | Shareware<br>\$19.50                     | Expiration<br>Unknown                                               | Install &<br>Uninstall          |
|          | 14 min        | at 28.8K  | 5 min a           | at 56K                                   | 3 min at IS<br>sultants, profession                                 |                                 |
| TraxTime | clock me      | taphore a | llows users to pu | inch in and out o<br>ters, disk files, o | nding their time. Its<br>of an unlimited num<br>or viewed on screen | ber of projects.  Memos (of any |
|          | available     |           | Spud City         | ly the time entrie                       | es. A manager's ve                                                  | rsion is also                   |

| ALCOHOLD ! | Version                            | 1.0                   |                                                                                                    |          | No Registration Required |          |  |
|------------|------------------------------------|-----------------------|----------------------------------------------------------------------------------------------------|----------|--------------------------|----------|--|
|            | 04-Mar-99                          | 143K                  | Win 95/98                                                                                           | Freeware | Never Expires No Inst    |          |  |
|            | 1 min at 2                         | 1 min at 28.8K        |                                                                                                    | at 56K   | <1 min at ISDN 128K      |          |  |
| @ beat     | Multimedia Ala<br>digital Internet | arm Cloc<br>t Time. S | ck (can start for example MP3s at bell time) with an<br>Small, good, easy to use and complete free. |          |                          | alog and |  |
|            | Publish                            |                       | bastian                                                                                             |          | @ beat Home Page         |          |  |

| A 100 - 100 - 100 | Version 4.0                                   |                                          |                 | No Registration     | No Registration Required                                   |  |
|----------------------------------------------------------------------------------------------------|-----------------------------------------------|------------------------------------------|-----------------|---------------------|------------------------------------------------------------|--|
|                                                                                                    | 04-Mar-99 173K                                | Win 95/98/NT                             | Freeware        | Never Expires       | No Install                                                 |  |
|                                                                                                    | 1 min at 28.8K                                | <1 min a                                 | at 56K          | <1 min at ISDN 128K |                                                            |  |
| Umi Clock                                                                                                    | customizable in look<br>Several anime related | and shape. Uses la<br>d themes available | ayered alpha bl | ended images to bu  | Vindows NT 4.0. It's fully nded images to build the clock. |  |
|                                                                                                    | Published by                                  | El Barto                                 | Un              | ni Clock Home Pag   | je                                                         |  |

| 2367           | Version       | n 4.3 |              |                      | Online Registra<br>Availa |                        |  |
|----------------|---------------|-------|--------------|----------------------|---------------------------|------------------------|--|
|                | 03-Mar-<br>99 | 247K  | Win 95/98/NT | Shareware<br>\$10.00 | Expires after 30<br>Days  | Install &<br>Uninstall |  |
| Standard       | 2 min at      | 28.8K | 1 min a      |                      | <1 min at ISDN 128K       |                        |  |
| Time<br>Keeper |               |       |              |                      | and margin if error with  | h coloulations         |  |

|          | Version 1.0                                       |                                              |                                                            |                                                                               | Online Registration Not Yet<br>Available                                                                 |                                                                  |
|----------|---------------------------------------------------|----------------------------------------------|------------------------------------------------------------|-------------------------------------------------------------------------------|----------------------------------------------------------------------------------------------------|------------------------------------------------------------------|
|          | 01-Mar-<br>99                                     | 501K                                         | Win 95/98/NT                                               | Shareware<br>\$29.95                                                          | Expiration<br>Unknown                                                                                    | Install &<br>Uninstall                                           |
|          | 3 min at                                          |                                              |                                                            |                                                                               | 1 min at IS<br>quence of events by                                                                       |                                                                  |
| HotClock | as a seco<br>Perfect to<br>logo, cho<br>and drop' | ond to a<br>ool for m<br>osing co<br>feature | s long as 24 hou<br>neeting and confe<br>olors, and specif | rs. Graphically perence planning.<br>ying the fill patter<br>lace labels anyw | ime intervals that sporesent any agenda<br>Customize your clorn for each pie segn<br>where on the page w | or schedule. ock by inserting a nent. The "drag ithout retyping. |
|          | - domonto                                         | LL                                           | S. St. St. St. St. St. St. St. St. St. S                   |                                                                               | HotClock Home Pa                                                                                         | ge                                                               |

|          | Version 2.7.3   |                     | Get It!                              |                      | Online Registration Not Yet Available                                |                        |  |
|----------|-----------------|---------------------|--------------------------------------|----------------------|----------------------------------------------------------------------|------------------------|--|
|          | 25-Feb-<br>99   | 4,100K              | Win 95/98/NT                         | Shareware<br>\$50.00 | Expiration<br>Unknown                                                | Install &<br>Uninstall |  |
| TimeCard | 26 min at 28.8K |                     |                                      |                      | 5 min at ISDN 128K                                                   |                        |  |
| Timecard | hours and       | d wages.<br>employe | Features include<br>e data, earned v | e individual pass    | employees (and adi<br>sword protection, di<br>n, task tracking, a pr | rect administrative    |  |
|          | Publi           | shed by E           | Bill Staples                         | I                    | imeCard Home Pa                                                      | age                    |  |

| CONTRACTOR OF THE PARTY OF THE PARTY OF THE | Version 4.004 |           |                  |                                  | No Registration Required                                                                      |                           |
|----------------------------------------------------------------------------------------------------|---------------|-----------|------------------|----------------------------------|-----------------------------------------------------------------------------------------------|---------------------------|
|                                                                                                    | 23-Feb-99     | 130K      | Win 95/98/NT     | Freeware                         | Never Expires                                                                                 | Install                   |
|                                                                                                    | 1 min at      | 28.8K     | <1 min a         | at 56K                           | <1 min at ISDN                                                                                | 128K                      |
|                                                                                                    | computer's t  | time with | an NTP server. A | as well as TIM<br>intrusive than | col - for synchronizing<br>orks under Win95/98<br>E for synchronizing<br>its predecessor Neto | and<br>time over<br>date. |
|                                                                                                    | Publishe      | d by On   | e Guy Coding     | Auto                             | machron Home Pag                                                                              | je                        |

|           | Version        | 1.0     |                                          | A STATE OF THE | No Registration Required |             |  |
|-----------|----------------|---------|------------------------------------------|----------------|--------------------------|-------------|--|
|           | 20-Feb-99      | 190K    | Win 95/98/NT                             | Freeware       | Never Expires            | No Install  |  |
| TimeMeter | 1 min at 28.8K |         |                                          | <1 min at 56K  |                          | N 128K      |  |
|           |                |         | vas developed to p<br>mply count the tim |                | way to count the tir     | ne. Load in |  |
|           | Published      | by Tong | g Naraktisood                            | Tir            | meMeter Home Pag         | ge          |  |

| T-Minus | Version                                                                                                    | on 2.0   | TOTAL VE                                                                                                | 12 190              | Online Registr<br>Avail           |  |  |  |  |
|---------|----------------------------------------------------------------------------------------------------|----------|----------------------------------------------------------------------------------------------------|---------------------|-----------------------------------|--|--|--|--|
|         | 20-Feb-<br>99                                                                                                    | 1,391K   | Win 95/98/NT                                                                                            | Shareware<br>\$5.00 | Expiration Insta<br>Unknown Unins |  |  |  |  |
|         | 9 min at 28.8K 3 min at 56K 2 min at ISDN 128K How much time do you have left before the year 2000? What about your mother-in- |          |                                                                                                    |                     |                                   |  |  |  |  |
|         | law's birth                                                                                                    | nday? Or | your next vacation? With this handy little tool, you'll know exactly left before the events you define! |                     |                                   |  |  |  |  |
|         | Published by LoafieWare T-Minus Home Page                                                                                      |          |                                                                                                    |                     |                                   |  |  |  |  |

|                                  | Version                      | 1.0       |                          |                                     | No Registration Required |         |  |  |
|----------------------------------|------------------------------|-----------|--------------------------|-------------------------------------|--------------------------|---------|--|--|
| Millennium<br>Countdown<br>Clock | 19-Feb-99                    | 1,900K    | Win 95/98/NT             | Freeware                            | Never Expires            | Install |  |  |
|                                  |                              |           | 4 min at 56K             |                                     | 2 min at ISDN 128K       |         |  |  |
|                                  | Digital clock total hours un | hat shows | the months, days ennium. | s, hours, minute                    | es, seconds, total day   | s, and  |  |  |
| Olook                            | Publish                      | ed by JPN | 1 Computer               | Millennium Countdown Clock Home Pag |                          |         |  |  |

|             | Versio                                         | n 3.2                            | ₩ Ge                                                      | t It!                                  | Online Registr<br>Avail                                                             |                                  |  |  |
|-------------|------------------------------------------------|----------------------------------|-----------------------------------------------------------|----------------------------------------|-------------------------------------------------------------------------------------|----------------------------------|--|--|
|             | 14-Feb-<br>99                                  | 401K                             | Win 95/98/NT                                              | Shareware<br>\$10.00                   | Expiration Install & Unknown Uninstall                                              |                                  |  |  |
|             | 3 min at                                       |                                  |                                                           | at 56K                                 | <1 min at ISDN 128K                                                                 |                                  |  |  |
| m.          | Server Se<br>servers a<br>time. Rar<br>server. | earch a<br>and quic<br>ely if ev | utomatically sca<br>kly finds the one<br>ver is SocketWat | ns through a list<br>that will give yo | handles everything<br>t of more than 100 pour the quickest and<br>he performance of | oublic access time most accurate |  |  |
| ALCHUM P. S | Publ                                           | ished b                          | y Locutus<br>ware                                         | So                                     | cketWatch Home                                                                      | Page                             |  |  |

|                                                                                                    | Version                               | on 2.2                                    |                                                 |                                                                      | No Registr                                 | ation Required                                      |  |  |  |
|----------------------------------------------------------------------------------------------------|---------------------------------------|-------------------------------------------|-------------------------------------------------|----------------------------------------------------------------------|--------------------------------------------|-----------------------------------------------------|--|--|--|
|                                                                                                    | 11-Feb-<br>99                         | 2,030K                                    | Win 95/98/NT Freeware Never Expires Install & U |                                                                      |                                            |                                                     |  |  |  |
| A SAME OF THE PARTY OF THE PARTY OF THE PART | 13 min :                              | at 28.8K                                  | 4 min a                                         | t 56K                                                                | 2 min at                                   | ISDN 128K                                           |  |  |  |
| The Work Timer                                                                                                    | time spent<br>paper, and<br>customiza | on a proje<br>it is much<br>ble interface | ect). It eliminates<br>more accurate!           | the need for on<br>New features<br>of from the tray<br>on a project. | in version 2.0 inc<br>y, the ability to wo | e using a piece of<br>clude a<br>ork with projects, |  |  |  |
|                                                                                                    | Publishe                              | d by Dave                                 | Beauchemin                                      | The                                                                  | e Work Timer Ho                            | me Page                                             |  |  |  |

| THE RESERVE OF THE PERSON NAMED IN | Version 3.0                                                           |                     | The state of the | No Registration    |             |
|------------------------------------|-----------------------------------------------------------------------|---------------------|------------------|--------------------|-------------|
| <b>D</b> TimeRC                    | 09-Feb-99 873K                                                        | Win 95/98/NT        | Freeware         | Never Expires      | No Install  |
|                                    | 5 min at 28.8K                                                        | 2 min a             |                  | 1 min at ISD       |             |
|                                    | Windows 95 time clie<br>servers from around<br>can set every clock ir | the world using the | EXACT time!      | With this accurate | reading you |
|                                    | Published by                                                          | Karl Sudar          | TimeRC Home Page |                    |             |

|         | Versio        | n 3.0     |                                | Online Registration Not Yet Avai |                       |                        |  |  |  |
|---------|---------------|-----------|--------------------------------|----------------------------------|-----------------------|------------------------|--|--|--|
| SD-2000 | 03-Feb-<br>99 | 2,197K    | Win 95/98/NT                   | Shareware<br>\$20.00             | Expiration<br>Unknown | Install &<br>Uninstall |  |  |  |
|         | 14 min a      |           |                                |                                  |                       |                        |  |  |  |
|         |               |           | nd converter bas<br>spin-offs. | sed on the star                  | rdate used in Star Tr |                        |  |  |  |
|         | Published     | d by Misl | h Handwerker                   | The same                         | SD-2000 Home Page     |                        |  |  |  |

| Star Wars      | Version 2.0c<br>03-Feb-99 2,140K<br>13 min at 28.8K | Win 95/98/NT<br>5 min a                                                                                                    | t 56K | No Registration Required Never Expires Install & Uninstall 2 min at ISDN 128K |  |  |
|----------------|-----------------------------------------------------|----------------------------------------------------------------------------------------------------|-------|-------------------------------------------------------------------------------|--|--|
| Count-<br>down | the time until the day                              | Count-down to Star Wars. Based on your system time, it counts down the day Episode 1 comes out. It has cool sounds and graphics as well! ke Witchel cause I thought it would be cool to have. |       |                                                                               |  |  |
|                | Published by Du                                     | Published by Duke Witchel Star Wars Count-down Home Page                                                                                                    |       |                                                                               |  |  |

|                                   | Version         | 1.1     |                                                      |                                       | No Registration F                                | Required    |  |  |
|-----------------------------------|-----------------|---------|------------------------------------------------------|---------------------------------------|--------------------------------------------------|-------------|--|--|
| IntRVal<br>Current<br>Time Contol | 02-Feb-99       | 94K     | Win 95/98                                            | Freeware                              | Never Expires Ins                                |             |  |  |
|                                   | 1 min at 2      | 8.8K    | <1 mir                                               | n at 56K                              | <1 min at ISDN                                   | 128K        |  |  |
|                                   | a original alar | m beca  | the current sys<br>use you will se<br>most important | t the time to alar                    | ange it as much as you<br>m and you will set wha | t to do whe |  |  |
|                                   | Publishe        | ed by L | .A.S.E.R                                             | IntRVal Current Time Contol Home Page |                                                  |             |  |  |

|          | Version                               | 1.21                                           | APP TO S                                          |                                                        | Online Registration                                                                                                    | Not Yet Available                                                            |
|----------|---------------------------------------|------------------------------------------------|---------------------------------------------------|--------------------------------------------------------|----------------------------------------------------------------------------------------------------|------------------------------------------------------------------------------|
| WB Clock | 01-Feb-<br>99                         | 284K                                           | Win 95/98                                         | Shareware<br>\$15.00                                   | Expiration Unknown                                                                                                    |                                                                              |
|          | 2 min at                              |                                                |                                                   | n at 56K                                               | <1 min at IS                                                                                                    |                                                                              |
|          | anyone wh<br>may reside<br>want to ke | ne in virt<br>no value<br>e. The h<br>ep it on | tually any loc<br>es time and is<br>nard-drive sp | cation on Earth,<br>s respective of<br>ace occupied by | cation dependent alarms, WB Clock is an excelle other people's schedule by WB Clock is very smare not planning on using WB Clock Home Pace | ent choice for<br>es wherever they<br>all, so you might<br>ng it right away. |

|           | Version 1.                        | .0                |                                        |                                       | No Registration                        |              |
|-----------|-----------------------------------|-------------------|----------------------------------------|---------------------------------------|----------------------------------------|--------------|
| ShellTime | 28-Jan-99                         | 7K                | Win 95/98/NT                           | Freeware                              | Never Expires                          | No Install   |
|           | <1 min at 28.8K                   |                   | <1 min at 56K                          |                                       | <1 min at ISDN 128K                    |              |
|           | Puts an icon in<br>long since you | the sy<br>last re | ystem tray. Hovering booted. You can a | ng over the icor<br>also see the last | gives a tooltip which<br>treboot time. | ch shows hov |
|           |                                   |                   | y Matt Cawley ShellTime Home Page      |                                       |                                        |              |

|         | Version                                         | 1.00    |                                                   | 1.11                |                                                             | stration Not Yet                                     |  |
|---------|-------------------------------------------------|---------|---------------------------------------------------|---------------------|-------------------------------------------------------------|------------------------------------------------------|--|
| TBTimer | 27-Jan-<br>99                                   | 335K    | Win 95/98/NT                                      | Shareware<br>\$5.00 | Never Expires Install & Uninst                              |                                                      |  |
|         | 2 min at 28.8K 1 min at 56K <1 min at ISDN 128K |         |                                                   |                     |                                                             |                                                      |  |
|         | for the reg                                     | istered | down timer/cloc<br>version) designe<br>Tbproducts | ed to run in the    | r the unregistered<br>title bar of the cu<br>No Home Page A | version, 100 hours<br>rrent application.<br>vailable |  |

|                  |                                                                                                    | n 1.00                   |                                 | E                |                                                | ration Required                  |  |  |
|------------------|----------------------------------------------------------------------------------------------------|--------------------------|---------------------------------|------------------|------------------------------------------------|----------------------------------|--|--|
|                  |                                                                                                    | 99 7K                    | Win 95/98/N                     |                  |                                                |                                  |  |  |
| Java Time        | <1 min a                                                                                                    | at 28.8K                 | <1 m                            | in at 56K        |                                                | at ISDN 128K                     |  |  |
| Protocol         | This small                                                                                                    | Java star                | ndalone applicat                | ion reads the c  | urrent date and time                           | ne from a given                  |  |  |
| lient (RFC 868)  |                                                                                                    | col server               | (RFC 868) and                   | optionally sets  | the date and time                              | on the local                     |  |  |
| ment (iti o ooo) | system.                                                                                                    |                          | STOCKE STOCKE                   | Java Time        | e Protocol Client                              | (RFC 868) Home                   |  |  |
|                  | Publi                                                                                                    | shed by A                | Andy Brunner                    | ouvu iiiii       | Page                                           | (1.1 0 000) 110                  |  |  |
|                  |                                                                                                    |                          |                                 |                  |                                                | Acres la la fin                  |  |  |
|                  | Version                                                                                                    | on 1.1                   |                                 |                  | No Regist                                      | ration Required                  |  |  |
|                  | 23-Jan-9                                                                                                    | 9 168K                   | Win 95/98/N                     | T Freewa         |                                                | res   No Install                 |  |  |
|                  | 1 min a                                                                                                    | t 28.8K                  | <1 m                            | in at 56K        | <1 min                                         | at ISDN 128K                     |  |  |
| Millennium       | A tray app                                                                                                    | program                  | for WIN95-98-N                  | T that allows fa | ast and easy one-c                             | lick check for                   |  |  |
| Tray             |                                                                                                    |                          | nd countdown to                 | year 2000. Als   | o plays your favou                             | rite sound (.wav                 |  |  |
|                  | file) every                                                                                                    |                          |                                 |                  |                                                | Daniel Daniel                    |  |  |
|                  | Pub                                                                                                    | lished by                | Utilmind SH                     | M                | illennium Tray Ho                              | ome Page                         |  |  |
|                  |                                                                                                    |                          |                                 |                  |                                                |                                  |  |  |
|                  |                                                                                                    | on 1.0                   | William OF/OR/A                 | T Freewa         |                                                | ration Required res   No Install |  |  |
| Show             | 19-Jan-9                                                                                                    | 99 18K<br>at 28.8K       |                                 | in at 56K        | <1 min                                         | at ISDN 128K                     |  |  |
| Internet         | A frequence                                                                                                    | utility the              | at displays the c               | urrent Swatch I  | Internet Time in yo                            | ur icon trav. and                |  |  |
| ime              | has a built                                                                                                    | in time c                | onversion tool.                 | and a water      | yo                                             | a. Journal of Carlo              |  |  |
|                  |                                                                                                    |                          | ft Side Software                | e Sho            | ow Internet Time                               | Home Page                        |  |  |
|                  | 1 dollor                                                                                                    | ou by Lo                 | II Oldo Collina.                |                  |                                                |                                  |  |  |
| TIX TURBER       |                                                                                                    |                          |                                 |                  | Online Pegis                                   | tration Not Yet                  |  |  |
|                  | Versio                                                                                                    | n 3.1                    |                                 |                  |                                                | ilable                           |  |  |
|                  | 19-Jan-                                                                                                    | 4 0 4514                 | MIL OF IOO INT                  | Shareware        | Expires after 30                               |                                  |  |  |
|                  | 99                                                                                                    | 1,345K                   | Win 95/98/NT                    | \$79.00          | Days                                           | Uninstall                        |  |  |
| ▲ Track-IT       | 8 min at                                                                                                    | 28.8K                    | 3 min                           | at 56K           | 1 min at                                       | SDN 128K                         |  |  |
|                  | A professi                                                                                                    | onal wind                | ows-based softv                 | ware that allows | s individuals to kee                           | p track of the tim               |  |  |
| Light            | spent on p                                                                                                    | rojects a                | nd activities while             | e working. It e  | liminates the need                             | for paper time                   |  |  |
|                  | sheets. Ju                                                                                                    | ist choos                | e the appropriati               | e project and a  | ctivity, click the sta<br>activity. Track time | as work is being                 |  |  |
|                  | done or er                                                                                                    | tor the in               | formation at the                | end of the day   | or week in a sprea                             | adsheet format                   |  |  |
|                  | Can be us                                                                                                    | ed with T                | rack-IT pro for p               | roject workgrou  | ups.                                           | addition format.                 |  |  |
|                  |                                                                                                    | olished by               |                                 | Tra              | ck-IT Light Home                               | Page                             |  |  |
|                  | 1 01                                                                                                    | morrou by                | 201.00                          |                  |                                                |                                  |  |  |
|                  |                                                                                                    | 0.11                     |                                 |                  | No Pogistro                                    | ion Required                     |  |  |
|                  | Version                                                                                                    |                          | Win 95/98/NT                    | Freeware         | Never Expires                                  |                                  |  |  |
| - WE-D-4-        | 1 min at                                                                                                    |                          | <1 min a                        |                  |                                                | ISDN 128K                        |  |  |
| WinDate          | WinDate v                                                                                                    | vill out Tir             | me/+Date/+Day/-                 | +Message in ci   | irrent window's titl                           | e bar. Alarm                     |  |  |
|                  | WinDate will put Time/+Date/+Day/+Message in current window's title bar. Alarm option. New to this version: Day name is now localised to your language. Single exe. |                          |                                 |                  |                                                |                                  |  |  |
|                  |                                                                                                    |                          | rk Dickinson                    |                  | WinDate Home P                                 | age                              |  |  |
|                  | 1 0011011                                                                                                    | ou by inc                |                                 |                  |                                                | TEST TO THE                      |  |  |
|                  | Versio                                                                                                    | n 1.01                   |                                 |                  | No Regist                                      | ration Required                  |  |  |
|                  |                                                                                                    | 9 30K                    | Win 95/98/N                     | T Freewa         |                                                | res No Instal                    |  |  |
| Stop Watch       |                                                                                                    | at 28.8K                 |                                 | in at 56K        |                                                | at ISDN 128K                     |  |  |
| Stop watch       | What can                                                                                                    | we say i                 | t's a stop watch.               | measuring up     | to 100 hours, show                             | ving hours,                      |  |  |
|                  | minutes a                                                                                                    | nd secon                 | ds. The display v               | wraps after 100  | hours. A lap featu                             | re is also include               |  |  |
|                  |                                                                                                    |                          | BTT Software                    |                  | Stop Watch Hon                                 | ne Page                          |  |  |
| A SHARE STATE    |                                                                                                    |                          |                                 |                  | STREET, CASE                                   |                                  |  |  |
|                  | Version                                                                                                    | n 1.11                   |                                 |                  | No Regis                                       | tration Required                 |  |  |
|                  | 12-Jan-9                                                                                                    |                          | Win 95/98/N                     | T Freewa         |                                                | ires   No Instal                 |  |  |
|                  | 1 min                                                                                                    | 4 20 OV                  | <1 m                            | in at 56K        | <1 min                                         | at ISDN 128K                     |  |  |
| QuickAlarm       | A alarm no                                                                                                    | ogram in                 | Chinese Langua                  | age.It can play  | sound by user def                              | forence Usually                  |  |  |
| 100000           |                                                                                                    |                          |                                 |                  |                                                |                                  |  |  |
|                  | Inonun ala                                                                                                    | m mass                   | age daily, month                | low system res   | y once at your pre                             | ici ci ice. Osually              |  |  |
|                  | popup ala<br>minizes its                                                                                                    | rm messa<br>self in tray | y icon and run in  Pumking Meng | low system res   | source.  QuickAlarm Hon                        |                                  |  |  |

|                     | Version 1.0                                                                                                    |                                        |                                                                             |                                                              |                                      | No Registrat                                                                                    | ion Requir                                                 | ed                                                     |
|---------------------|----------------------------------------------------------------------------------------------------|----------------------------------------|-----------------------------------------------------------------------------|--------------------------------------------------------------|--------------------------------------|-------------------------------------------------------------------------------------------------|------------------------------------------------------------|--------------------------------------------------------|
|                     | 11-Jan- 960                                                                                                    | K W                                    | in 95/98/NT                                                                 | Freewar                                                      | е                                    | Expiration                                                                                      | Install U                                                  | Inknown                                                |
|                     | 99<br>6 min at 28.8                                                                                                    |                                        | 2 min a                                                                     | + EGV                                                        |                                      | Unknown<br>1 min at I                                                                           | 100000000000000000000000000000000000000                    |                                                        |
| TimeLeft            |                                                                                                    |                                        |                                                                             |                                                              | ing Win                              | amp skins to sh                                                                                 |                                                            |                                                        |
|                     | counts how mi                                                                                                    | ch tir                                 | ne (vear mor                                                                | the days                                                     | hours r                              | ninutes and sec                                                                                 | onds) is le                                                | ft to (or                                              |
|                     |                                                                                                    |                                        |                                                                             |                                                              |                                      | y or your project                                                                               |                                                            |                                                        |
|                     | can customize                                                                                                    |                                        |                                                                             |                                                              | t, icon,                             | etc.                                                                                            |                                                            |                                                        |
|                     | Published I                                                                                                    | by Ne                                  | sterSoft                                                                    |                                                              | Tir                                  | neLeft Home P                                                                                   | age                                                        |                                                        |
|                     |                                                                                                    |                                        | NAME OF THE OWNER, WHEN                                                     |                                                              |                                      |                                                                                                 |                                                            |                                                        |
|                     |                                                                                                    |                                        |                                                                             |                                                              |                                      | Online Regist                                                                                   | ration No                                                  | Yet                                                    |
|                     | Version 1.0                                                                                                    |                                        |                                                                             |                                                              |                                      |                                                                                                 | lable                                                      |                                                        |
|                     | 07-Jan- 678                                                                                                    | KW                                     | in 95/98/NT                                                                 | Sharewa<br>\$10.00                                           | re                                   | <b>Expiration Unk</b>                                                                           | nown                                                       | Install                                                |
| SysClock            | 99 4 min at 28.8                                                                                                    |                                        | 1 min a                                                                     |                                                              |                                      | 1 min at I                                                                                      | SDN 128K                                                   | Secretary Sec.                                         |
|                     |                                                                                                    |                                        |                                                                             |                                                              | s You                                | can define an al                                                                                |                                                            |                                                        |
|                     | reached, it play                                                                                                    |                                        |                                                                             |                                                              | J. 104 .                             | our donne un di                                                                                 | ditti dillo.                                               | ***************************************                |
|                     | Published by                                                                                                    |                                        |                                                                             |                                                              | Sy                                   | Clock Home F                                                                                    | age                                                        |                                                        |
| A - 50 Maria A - 10 |                                                                                                    |                                        |                                                                             |                                                              |                                      |                                                                                                 |                                                            |                                                        |
|                     | Version 0.4                                                                                                    | 4                                      |                                                                             |                                                              | Onlin                                | e Registration                                                                                  | Not Yet A                                                  | vailable                                               |
|                     | 07-Jan-99 1,4                                                                                                    | 1000                                   | Win 95/98 S                                                                 | hareware                                                     | 25.77                                | iration Unknow                                                                                  | 1 90                                                       | Install                                                |
| Total Timer         | 9 min at 28.8                                                                                                    | 2000                                   | 3 min at                                                                    | \$10.00                                                      |                                      | 2 min at ISI                                                                                    |                                                            |                                                        |
| 70000               |                                                                                                    |                                        |                                                                             |                                                              | compu                                | ter has been on                                                                                 |                                                            | in                                                     |
|                     | System Tray.                                                                                                    | · vviii                                | silow you not                                                               | violig your                                                  | compa                                | ici ilas beeli eli                                                                              | ioi. Italia                                                |                                                        |
|                     | Published I                                                                                                    | hy Ra                                  | dek R                                                                       |                                                              | No H                                 | ome Page Avail                                                                                  | able                                                       |                                                        |
|                     |                                                                                                    | 7                                      |                                                                             |                                                              |                                      |                                                                                                 |                                                            | -                                                      |
|                     |                                                                                                    |                                        |                                                                             | TABLE !                                                      |                                      |                                                                                                 |                                                            |                                                        |
|                     | Version 2.0                                                                                                    |                                        |                                                                             | T                                                            |                                      | No Registra                                                                                     |                                                            |                                                        |
| Y2K                 | 07-Jan-99 1,8                                                                                                    | 73K                                    |                                                                             |                                                              | ware I                               | Never Expires                                                                                   |                                                            |                                                        |
| Countdown           | 12 min at 28                                                                                                    | .8K                                    | 4 mi                                                                        | n at 56K                                                     | Halina                               | towards 2000 v                                                                                  | ISDN 128                                                   | K of all                                               |
| 9                   | new legal and t                                                                                                    | or a p                                 | cal tine Impr                                                               | oved interf                                                  | ace too                              | lowards 2000 v                                                                                  | vitri dozeni                                               | s or all-                                              |
|                     |                                                                                                    |                                        | aulay McCol                                                                 |                                                              |                                      | ountdown 99 l                                                                                   | lome Pan                                                   | 0                                                      |
|                     | r ublished by                                                                                                    | IVIac                                  | aulay Miccol                                                                |                                                              | TEIT                                 | ountdown 55 i                                                                                   | Torne r ag                                                 |                                                        |
|                     | 6.0                                                                                                    |                                        |                                                                             |                                                              |                                      |                                                                                                 |                                                            |                                                        |
|                     | Version 1.                                                                                                    |                                        |                                                                             |                                                              |                                      |                                                                                                 | tration Re                                                 |                                                        |
|                     | 06-Jan-99 2                                                                                                    |                                        | Win 95/98                                                                   |                                                              | reeware                              |                                                                                                 |                                                            | Install                                                |
| Timer               | 1 min at 28.                                                                                                    |                                        |                                                                             | min at 56K                                                   |                                      |                                                                                                 | at ISDN 1                                                  |                                                        |
|                     | A simple clock                                                                                                    | and t                                  | mer applicati                                                               | on. Display                                                  | s analo                              | g and digital clo<br>un once or mult                                                            | cks in 24 r                                                | iour time                                              |
|                     |                                                                                                    |                                        | James Ryan                                                                  | alaillis Wil                                                 | ICIT WIII I                          | Timer Home                                                                                      |                                                            |                                                        |
|                     | Publishe                                                                                                    | d by                                   | James Ryan                                                                  |                                                              |                                      | Tillier nome                                                                                    | rage                                                       |                                                        |
|                     |                                                                                                    |                                        |                                                                             |                                                              |                                      |                                                                                                 |                                                            |                                                        |
|                     |                                                                                                    | _                                      |                                                                             |                                                              |                                      |                                                                                                 |                                                            |                                                        |
|                     | Version 1.5                                                                                                    | 2                                      |                                                                             | 10,20                                                        | 118                                  | Re                                                                                              | gister Nov                                                 |                                                        |
|                     | Version 1.5                                                                                                    |                                        | Win 95/98/N                                                                 |                                                              | ware                                 | Expires after                                                                                   |                                                            | Install                                                |
| TweakEzv            | 05-Jan-99 190                                                                                                    | OK                                     |                                                                             | \$19                                                         | ware                                 | Expires after                                                                                   | 30 Days                                                    |                                                        |
| TweakEzy            | 05-Jan-99 190<br>1 min at 28.8                                                                                                   | OK K                                   | <1 m                                                                        | \$19<br>in at 56K                                            | .95                                  | Expires after                                                                                   | 30 Days                                                    | 8K                                                     |
| TweakEzy            | 05-Jan-99 190<br>1 min at 28.8<br>A tiny yet yery                                                                                | K<br>hand                              | <1 m                                                                        | in at 56K                                                    | .95<br>stem tim                      | Expires after                                                                                   | 30 Days                                                    | 8K<br>et                                               |
| TweakEzy            | 05-Jan-99 190<br>1 min at 28.8<br>A tiny yet very laccess. Ideal fo                                                              | K<br>handy<br>or cor                   | <1 m<br>y utility for correcting time d                                     | in at 56K<br>recting sys                                     | tem tim                              | Expires after                                                                                   | 30 Days                                                    | 8K<br>et                                               |
| TweakEzy            | 05-Jan-99 190<br>1 min at 28.8<br>A tiny yet yery                                                                                | K<br>handy<br>or cor<br>stay           | <1 m y utility for correcting time of accurate to y                         | in at 56K<br>recting systrifts less the                      | tem tim<br>an 1 mi                   | Expires after                                                                                   | 30 Days<br>at ISDN 12<br>uire Intern<br>Clocks, da         | 8K<br>et                                               |
| TweakEzy            | 05-Jan-99 190<br>1 min at 28.8<br>A tiny yet very<br>access. Ideal fo<br>stamps etc. will                                        | K<br>handy<br>or cor<br>stay           | <1 m y utility for correcting time of accurate to y                         | in at 56K<br>recting systrifts less the                      | tem tim<br>an 1 mi                   | Expires after <1 min a e. Does not req nute per week.                                           | 30 Days<br>at ISDN 12<br>uire Intern<br>Clocks, da         | 8K<br>et                                               |
| TweakEzy            | 1 min at 28.8<br>A tiny yet very access. Ideal for stamps etc. will Published by R                                               | ok<br>handy<br>or cor<br>stay<br>RealE | <1 m y utility for correcting time of accurate to y                         | in at 56K<br>recting systrifts less the                      | tem tim<br>an 1 mi                   | Expires after <1 min a e. Does not req nute per week. weakEzy Home                              | 30 Days<br>at ISDN 12<br>uire Intern<br>Clocks, da<br>Page | 8K<br>et<br>te/time                                    |
| TweakEzy            | 05-Jan-99 190<br>1 min at 28.8<br>A tiny yet very<br>access. Ideal for<br>stamps etc. will<br>Published by R                     | K handy<br>or cor<br>stay<br>RealE     | <1 m v utility for cor recting time d accurate to v zy PC Utilitie          | in at 56K<br>recting sys<br>rifts less the<br>vithin seconds | stem tim<br>lan 1 mi<br>nds.         | e. Does not req<br>nute per week.                                                               | 30 Days<br>at ISDN 12<br>uire Intern<br>Clocks, da<br>Page | 8K<br>et<br>te/time                                    |
|                     | 05-Jan-99 199 1 min at 28.8 A tiny yet very access. Ideal for stamps etc. will Published by R  Version 1. 02-Jan-99              | handy<br>or cor<br>stay<br>RealE       | <1 m / utility for correcting time d accurate to v zy PC Utilitie Win 95/98 | in at 56K<br>recting systrifts less the vithin seconds       | stem time<br>ian 1 minds.            | Expires after  <1 min a e. Does not req nute per week.  weakEzy Home  No Regis Never Exp        | 30 Days<br>at ISDN 12<br>uire Intern<br>Clocks, da<br>Page | 8K<br>et<br>te/time                                    |
| Millenium           | 05-Jan-99 190 1 min at 28.8 A tiny yet very access. Ideal for stamps etc. will Published by R  Version 1. 02-Jan-99 <1 min at 28 | handy<br>or cor<br>stay<br>RealE       | <1 m / utility for correcting time d accurate to v zy PC Utilitie Win 95/98 | \$19 in at 56K recting systrifts less the vithin seconds     | stem time<br>ian 1 minds.<br>Tv      | Expires after  <1 min a e. Does not req nute per week.  veakEzy Home  No Regis Never Exp <1 min | at ISDN 12 uire Intern Clocks, da Page tration Re- ires No | 8K<br>et<br>te/time                                    |
|                     | 05-Jan-99 190 1 min at 28.8 A tiny yet very access. Ideal for stamps etc. will Published by R  Version 1. 02-Jan-99 <1 min at 28 | handy<br>or cor<br>stay<br>RealE       | vitility for correcting time di accurate to vizy PC Utilities  Win 95/98    | \$19 in at 56K recting systrifts less the vithin seconds     | stem time an 1 minds.  To receware ( | Expires after  <1 min a e. Does not req nute per week.  weakEzy Home  No Regis Never Exp        | at ISDN 12 uire Intern Clocks, da Page                     | et<br>te/time<br>quired<br>o Install<br>28K<br>minutes |

| Khronos | Version                                         | on 1.0               | BULLET                                                                                                    |                      | Online Registr<br>Avail |                        |  |  |
|---------|-------------------------------------------------|----------------------|----------------------------------------------------------------------------------------------------|----------------------|-------------------------|------------------------|--|--|
|         | 01-Jan-<br>99                                   | 1,568K               | Win 95/98/NT                                                                                                    | Shareware<br>\$11.48 | Expiration<br>Unknown   | Install &<br>Uninstall |  |  |
|         | 10 min at 28.8K 3 min at 56K 2 min at ISDN 128K |                      |                                                                                                    |                      |                         |                        |  |  |
|         | Khronos o<br>customiza                          | displays table. Also | the date and time in a small window on your desktop. Fully so chimes on the quarter hours. Complete install/uninstall capability. |                      |                         |                        |  |  |
|         | Publis                                          | shed by S            | teve Berst                                                                                                    |                      | Khronos Home Pa         | ge                     |  |  |

|            | Version                                                                     | n 3.07                                      |                                                                                                    |                                                                                                | Online Registra<br>Availa                                                                                                    |                                                                                  |
|------------|-----------------------------------------------------------------------------|---------------------------------------------|----------------------------------------------------------------------------------------------------|------------------------------------------------------------------------------------------------|----------------------------------------------------------------------------------------------------|----------------------------------------------------------------------------------|
| Millennium | 01-Jan-<br>99                                                               | 281K                                        | Win 95/98/NT                                                                                                | Shareware<br>\$1.00                                                                            | Expires after 30<br>Days                                                                                                    | Install &<br>Uninstall                                                           |
|            | 2 min at                                                                    | 28.8K                                       | 1 min                                                                                                    | at 56K                                                                                         | <1 min at IS                                                                                                    |                                                                                  |
|            | don't like<br>system ic<br>change th<br>looks just<br>window. \<br>Requires | on tray. ne displa like sor Nith the the VB | Two display type ay from regular, very from regular, very from the clocks. It cool appearence 5.0 Runtimes. | can change it to<br>es can be chose<br>which is the orig<br>You can also n<br>e, it makes your | ennium, or the year of 2000. It resides on yen eregular and digital inal display, to Digital nake the Millennium ar desktop neat and pro | our desktop and<br>il. You can<br>Display, which<br>always-on-top<br>ofessional. |
|            | Publish                                                                     | ned by 1                                    | Γien-Hao Lan                                                                                                |                                                                                                | Millennium Home Pa                                                                                                    | ge                                                                               |

| ∝®  Atom Time   | Version                                        | 2.1a    |                                        |                      | Re              | gister Now          |
|-----------------|------------------------------------------------|---------|----------------------------------------|----------------------|-----------------|---------------------|
|                 | 21-Dec-98 50                                   | 509K    | Win 95/98/NT                           | Shareware<br>\$15.00 | Never Expires   | Install & Uninstall |
| Atom Time<br>98 | 3 min at 28.8K 1 min at 56K 1 min at ISDN 128K |         |                                        |                      |                 |                     |
|                 |                                                | onize y | our PC clock with<br>e sequel to the h | ighly rated Ato      | mTime95.        | Boulder, Colorado.  |
|                 |                                                |         | uce Adelsman                           | At                   | tom Time 98 Hor | ne Page             |

|                                          | Version 1.8                                                                                                    |                                                                                            |                                                             | No Registration                                                                                    | Required                                                 |  |  |  |  |
|------------------------------------------|----------------------------------------------------------------------------------------------------|--------------------------------------------------------------------------------------------|-------------------------------------------------------------|----------------------------------------------------------------------------------------------------|----------------------------------------------------------|--|--|--|--|
| Mile in a large recent                   | 21-Dec-98 64K                                                                                                    | Win 95/98/NT                                                                               | Freeware                                                    | Never Expires                                                                                      |                                                          |  |  |  |  |
|                                          | <1 min at 28.8K <1 min at 56K <1 min at ISDN 128K                                                                                                 |                                                                                            |                                                             |                                                                                                    |                                                          |  |  |  |  |
| TeaTimer                                 | A small timer applica<br>messagebox when the<br>for serveral minutes<br>three ways to display<br>the icon in the systra<br>support installed on y | ne timer stops. You<br>or start a countup.<br>If the timer progres<br>by area and third or | with TeaTimer s, first a standa ne of four 3D dis TeaTimer. | ner to a specified time<br>you can choose frought<br>and Windows progress<br>splay types. You need | ne, let it run<br>m one of<br>ssbar, second<br>ed OpenGL |  |  |  |  |
| 50 1 1 1 1 1 1 1 1 1 1 1 1 1 1 1 1 1 1 1 | Published by A                                                                                                    | rndt Teinert                                                                               | Te                                                          | aTimer Home Page                                                                                   |                                                          |  |  |  |  |

|         | Version 1.0                                          |                                                 |                | No Registration      |                |
|---------|------------------------------------------------------|-------------------------------------------------|----------------|----------------------|----------------|
| Clock9X | 20-Dec-98 10K                                        | Win 95/98/NT                                    | Freeware       | Never Expires        | No Install     |
|         | <1 min at 28.8K                                      | <1 min a                                        |                | <1 min at ISDN 128K  |                |
|         | A really cool program MM/DD/YY format. Visual Basic. | m that will display the<br>Great to put in your | starup menu, k | ots of options, code | d in Microsoft |
|         | Published by Ja                                      | Home Page Availab                               | ole            |                      |                |

| <b>□</b> TalkClock | Versio        | n 1.01                  |                                                              |                                | No Registr                            | ration Required     |  |
|--------------------|---------------|-------------------------|--------------------------------------------------------------|--------------------------------|---------------------------------------|---------------------|--|
|                    | 05-Dec-<br>98 | 1,100K                  | Win 95/98/NT Freeware Never Expi                             |                                | Never Expires                         | Install & Uninstall |  |
|                    | 7 min a       | t 28.8K                 | 2 min at 56K 1 min at ISDN 128                               |                                |                                       |                     |  |
|                    | at the pust   | of a butto<br>can be mi | 6/98/NT program<br>on. TalkClock is v<br>nimized and still r | ery easy to u<br>un in the bac | se with its simple<br>kground without | taking up your      |  |
|                    |               |                         |                                                              |                                | TalkClock Hom                         | e Page              |  |

Published by George Callow

TalkClock Home Page

| NukeTime | Version                                   | on 2.1                |                                                                                                    | Carrie Charles       | Online Registr<br>Avail       |  |  |  |
|----------|-------------------------------------------|-----------------------|----------------------------------------------------------------------------------------------------|----------------------|-------------------------------|--|--|--|
|          | 30-Nov-<br>98                             | 1,500K                | Win 95/98/NT                                                                                                    | Shareware<br>\$20.00 | Expiration Ins<br>Unknown Uni |  |  |  |
|          | 9 min at 28.8K 3 min at 56K 2 min at ISDN |                       |                                                                                                    |                      |                               |  |  |  |
|          | synchroni<br>for Win98<br>synch. at       | Taskland<br>any inter | ous functions allowing a precise and reliable easy to use way to<br>ur PC or (NT) Server with internet or telephone time services. Supp<br>laner plus build-in taskplaner for unattended operation. Autom. time<br>sternet or e-mail session. |                      |                               |  |  |  |
|          | Publi                                     | shed by I             | MicroLogic                                                                                                    | N                    | NukeTime Home Page            |  |  |  |

|         | Version 1.01                     |                |              | No Registration     | Required   |  |
|---------|----------------------------------|----------------|--------------|---------------------|------------|--|
| NewYear | 29-Nov-98 38K                    | Win 95/98      | Freeware     | Never Expires       | No Install |  |
|         | <1 min at 28.8K                  |                | at 56K       | <1 min at ISDN 128K |            |  |
|         | A tiny system tray acce<br>year. | ssory, which s | The state of |                     | 200        |  |
|         | Published by Popco               | rn Software    |              | NewYear Home Page   |            |  |

| Towards-<br>2000 | Version 1.1                             | 1      |                                   |                                | No Registration                     | Required       |
|------------------|-----------------------------------------|--------|-----------------------------------|--------------------------------|-------------------------------------|----------------|
|                  | 29-Nov-98                               | 37K    | Win 95/98                         | Freeware                       | Never Expires                       | No Install     |
|                  |                                         |        |                                   | at 56K                         | <1 min at ISI                       |                |
|                  | A tiny system tra<br>2000. Ideal for sy | y acce | essory, which s<br>administrators | shows a tooltip adhering to Y2 | counting down the da<br>K projects. | ays to the yea |
|                  | Published by P                          | орсо   | rn Software                       | Tow                            | vards-2000 Home Page                |                |

|           | Version 1.11                                       |               | Andrew Co. | No Registration                                  | Required   |
|-----------|----------------------------------------------------|---------------|------------|--------------------------------------------------|------------|
| Xmas -    | 29-Nov-98 38K                                      | Win 95/98     | Freeware   | Never Expires                                    | No Install |
| Christmas | <1 min at 28.8K                                    | <1 min        | at 56K     | <1 min at ISE                                    |            |
|           | A tiny desktop tray according away from Christmas. | essory, which |            |                                                  |            |
|           | Published by Popcor                                | rn Software   | Xmas - Chi | mas - Christmas Day Countdown Timer<br>Home Page |            |

| - II (figure)     | Version                    | 2.5      | The Street                             |                     | Online Registration<br>Available                       | Not Yet    |
|-------------------|----------------------------|----------|----------------------------------------|---------------------|--------------------------------------------------------|------------|
| Big-Time<br>Clock | 26-Nov-98                  | 33K      | Win 95/98/NT                           | Shareware<br>\$6.75 | Expiration Unknown                                     | No Install |
|                   | <1 min at                  |          |                                        | <1 min at ISDN      |                                                        |            |
|                   | time in bold<br>customizab | l, clevi | erly handcrafted<br>d or flashing colo | numerals on th      | hich displays your compu<br>e center of your screen ar | nd a       |
|                   | Publis                     | hed by   | B. Carley                              | Big                 | g-Time Clock Home Pag                                  | е          |

|            | Version 1.6                                                                                                    |                           |              |                                      | Online Registr<br>Avail |                        |  |
|------------|----------------------------------------------------------------------------------------------------|---------------------------|--------------|--------------------------------------|-------------------------|------------------------|--|
|            | 23-Nov-<br>98                                                                                                    | 323K                      | Win 95/98/NT | Shareware<br>\$10.00                 | Expiration<br>Unknown   | Install &<br>Uninstall |  |
| TimeKeeper | 2 min at                                                                                                    | min at 28.8K 1 min at 56K |              |                                      | <1 min at ISDN 128K     |                        |  |
| 0          | Will track the amount of time spe<br>the real billing cost of a project. Y<br>spent hooked onto your Internet<br>Published by Program-Action |                           |              | ou can even use<br>provider. Require | e it to figure out the  | accumulated time mes.  |  |

| The Good<br>Morning<br>Program | Version 5.0<br>22-Nov-98 1,249K<br>8 min at 28.8K                        | Win 95/98/NT Freeware<br>3 min at 56K |                                          | No Registration Required Never Expires Install & Uninstal 1 min at ISDN 128K |  |
|--------------------------------|--------------------------------------------------------------------------|---------------------------------------|------------------------------------------|------------------------------------------------------------------------------|--|
|                                | Says "Good Morning"<br>Evening" in the eveni<br>Published by <b>Jona</b> | ng, "Good Night"                      | "Good Afternoon" in the afternoon, "Good |                                                                              |  |

|            | Version                                                                                  | n 4.00                                                                                                    | 70 80 -      | ar (Mag)                                                                                                    | Online Registration Not Ye<br>Available                                                                                                    |                        |
|------------|------------------------------------------------------------------------------------------|----------------------------------------------------------------------------------------------------|--------------|----------------------------------------------------------------------------------------------------|----------------------------------------------------------------------------------------------------|------------------------|
|            | 21-Nov-<br>98                                                                            | 2,860K                                                                                                    | Win 95/98/NT | Shareware<br>\$15.00                                                                                                    | Expires after 14<br>Days                                                                                                    | Install &<br>Uninstall |
|            | 18 min at 28.8K                                                                          |                                                                                                    | 6 min        | 6 min at 56K                                                                                                    |                                                                                                    | DN 128K                |
| T EZ-Timer | from either the time robox, laund set to auto and text sability to utelephone put in any | from either timer or sto<br>the time reaches 00:0<br>box, launch a program<br>set to automatically re<br>and text size/font/colo<br>ability to use comman |              | is. Any combiner can play a so our PC, or rest properties of by adjusted. Vents and you can 3.01, you callimer displays. | need to count up or down to an handy 32-bit utility lets you select ation of five things can happen whe und, pop up a customizable dialog art your PC. The timer can also be the time display (background color rsion 3.01 adds new features like the now register over the Internet or an also select which icon you want |                        |
|            | Development EZ-Timer Home Page                                                           |                                                                                                    |              |                                                                                                    |                                                                                                    |                        |

| OF BUILD       | Version 0.99                                                                |            |              |          | No Registration Required |      |  |
|----------------|-----------------------------------------------------------------------------|------------|--------------|----------|--------------------------|------|--|
|                | 21-Nov-98                                                                   | 1,400K     | Win 95/98/NT | Freeware | Never Expires            |      |  |
| SER IN PLICATO | O t4 20 0V                                                                  |            | 3 min at 56K |          | 2 min at ISDN 128K       |      |  |
| JX PHOTO       | will display a ANIMATION in the background. Play your MP3 files at chime to |            |              |          |                          |      |  |
|                | Publis                                                                      | shed by Je | ffrey Xuan   | JX PHO   | TO CLOCK Home I          | Page |  |

|                 | Version 1.0                                                             |                                                                                                | with the                                                                                                |                                                                                                    | Online Registration Not Yet<br>Available                                                                                                    |                                                                                                    |
|-----------------|-------------------------------------------------------------------------|------------------------------------------------------------------------------------------------|----------------------------------------------------------------------------------------------------|----------------------------------------------------------------------------------------------------|----------------------------------------------------------------------------------------------------|----------------------------------------------------------------------------------------------------|
|                 | 18-Nov-<br>98                                                           | 3,589K                                                                                         | Win 95/98/NT Shareware \$20.00                                                                          |                                                                                                    | Expiration Unknown                                                                                                    | COLUMN TO SERVICE AND ADDRESS OF THE PARTY OF THE PARTY O |
|                 | 22 min at 28.8K                                                         |                                                                                                | 8 min at 56K                                                                                            |                                                                                                    | 4 min at ISDN 128K<br>erson to track the number of hours                                                                                                    |                                                                                                    |
| Time<br>Tracker | that they sup to twentare calculations for the cost per head format for | spend wor<br>ity different<br>ated for a<br>the accou<br>our. This<br>r every 6<br>later retri | rking on different<br>nt accounts. Each<br>total per day and<br>nt per day. The to<br>gives you a total | account/project<br>account is self<br>each account<br>otal hours are to<br>cost for the we<br>are is stored in a<br>erupgrades with | tts per day. The program<br>lectable by a radio button<br>is calculated separately<br>then taken and multiplied<br>bek. Charges are increme<br>Microsoft Access 7.0 da | supports  n. The hours for a total of against a ented in .1 atabase                                                                                                    |

| BarClock | Version 2.1           |                                                                  |                                                          | No Registration Required                                                                                                    |            |
|----------|-----------------------|------------------------------------------------------------------|----------------------------------------------------------|----------------------------------------------------------------------------------------------------|------------|
|          | 16-Nov-98 361K        | Win 95/98/NT                                                     | Freeware                                                 | Never Expires                                                                                                    | No Install |
|          | 2 min at 28 8K        | 1 min at 56K                                                     |                                                          | <1 min at ISDN 128K                                                                                                    |            |
|          | have a special window | w always on top or<br>played in the activ<br>always have the tir | maintain the ex<br>e title bar of the<br>me under your e | It to do this, you don't need to<br>xplorer's task bar visible. In fact,<br>active window. This software is<br>eyes, just put the executable file |            |
|          | Published by Guil     | laume Brocker                                                    | Ba                                                       | rClock Home Pag                                                                                                    | e          |

| TimeZone       | he display is comp                                                                                                    | <1 min a you three clocks act allowing it to load it send me on Alexander K Win 95/98 4 min as the time in the ld support and provided in the load of the control of the control of the                  | at 56K s that show U hide in the c and e-mail te  Freeware at 56K 4 main US ti | <1 min a OTTC, Local and a discorner of the monitive elling me what you UTC Clock Hom No Registra Never Expires 2 min at me zones. The nes                                                                                                    | or. The program is think. le Page ation Required Install & Uninstall                              |
|----------------|----------------------------------------------------------------------------------------------------|----------------------------------------------------------------------------------------------------|--------------------------------------------------------------------------------|----------------------------------------------------------------------------------------------------|---------------------------------------------------------------------------------------------------|
| TimeZone       | his program gives he display is compree but if you down Published by Jas  Version 1.1.3  14-Nov-98   1,7471  11 min at 28.8K his program shows lave 'round the wor Published by Technology | you three clocks act allowing it to load it send me on Alexander  K Win 95/98 4 min s the time in the ld support and p                                                                                                    | Freeware at 56K                                                                | OTC, Local and a dicorner of the monite billing me what you UTC Clock Hom  No Registra  Never Expires  2 min at me zones. The ne                                                                                                    | esired time zone. or. The program is think. the Page ation Required Install & Uninstall ISDN 128K |
| TimeZone       | Published by Jas  Version 1.1.3  14-Nov-98   1,7471  11 min at 28.8K  This program shows  ave 'round the wor  Published by  Technolo                                                       | wact allowing it to load it send me on Alexander  K Win 95/98 4 min s the time in the ld support and p / Victor                                                                                                    | Freeware at 56K                                                                | No Registra Never Expires 2 min at me zones. The nes                                                                                                    | or. The program is think. le Page ation Required Install & Uninstall                              |
| TimeZone       | Version 1.1.3 14-Nov-98   1,747 11 min at 28.8K his program show: ave 'round the wor Published by Technolo                                                                                 | Min 95/98 4 min is the time in the ld support and p                                                                                                    | Freeware at 56K                                                                | No Registra Never Expires 2 2 min at                                                                                                    | think. the Page ation Required Install & Uninstall ISDN 128K                                      |
| TimeZone h     | Version 1.1.3 14-Nov-98   1,747 11 min at 28.8K his program show; ave 'round the wor Published by Technolo                                                                                 | Win 95/98 4 min s the time in the ld support and p                                                                                                    | Freeware at 56K                                                                | No Registra Never Expires 2 min at me zones. The nex                                                                                                    | ation Required Install & Uninstall ISDN 128K                                                      |
| TimeZone       | Version 1.1.3 14-Nov-98   1,747 11 min at 28.8K his program shows ave 'round the wor Published by Technolo                                                                                 | Win 95/98 4 min s the time in the ld support and p                                                                                                    | at 56K<br>4 main US ti                                                         | Never Expires<br>2 min at<br>me zones. The nex                                                                                                    | Install & Uninstall<br>ISDN 128K                                                                  |
| TimeZone       | 14-Nov-98 1,747<br>11 min at 28.8K<br>his program shows<br>ave 'round the wor<br>Published by<br>Technolo                                                                                  | s the time in the                                                                                                    | at 56K<br>4 main US ti                                                         | Never Expires<br>2 min at<br>me zones. The nex                                                                                                    | Install & Uninstal<br>ISDN 128K                                                                   |
| TimeZone       | 14-Nov-98 1,747<br>11 min at 28.8K<br>his program shows<br>ave 'round the wor<br>Published by<br>Technolo                                                                                  | s the time in the                                                                                                    | at 56K<br>4 main US ti                                                         | Never Expires<br>2 min at<br>me zones. The nex                                                                                                    | Install & Uninstal<br>ISDN 128K                                                                   |
| TimeZone       | 11 min at 28.8K his program shows ave 'round the wor Published by Technolo                                                                                                    | s the time in the                                                                                                    | at 56K<br>4 main US ti                                                         | 2 min at<br>me zones. The nex                                                                                                    | ISDN 128K                                                                                         |
| SAVcalendar    | his program shows<br>ave 'round the wor<br>Published by<br>Technolo                                                                                                    | s the time in the<br>ld support and p<br>Victor                                                                                                    | 4 main US ti                                                                   | me zones. The nex                                                                                                    |                                                                                                   |
| SAVcalendar    | Published by<br>Technolo                                                                                                    | Victor                                                                                                    | erhans even                                                                    | THE PARTY OF THE PARTY OF THE P | kt version should                                                                                 |
|                | Technolo                                                                                                    |                                                                                                    | oupo oron                                                                      | an atomic clock s                                                                                                    | ync feature.                                                                                      |
|                |                                                                                                    |                                                                                                    |                                                                                | TimeZone Home                                                                                                    | Page                                                                                              |
|                | Version 4.6                                                                                                    | gies                                                                                                    |                                                                                |                                                                                                    |                                                                                                   |
|                | Voreign 4 A                                                                                                    |                                                                                                    | 19:45                                                                          |                                                                                                    |                                                                                                   |
|                |                                                                                                    |                                                                                                    |                                                                                |                                                                                                    | tion Required                                                                                     |
|                | 07-Nov-98 900                                                                                                    |                                                                                                    |                                                                                | Never Expires                                                                                                    | Install & Uninstall<br>SDN 128K                                                                   |
|                |                                                                                                    | 2 min at                                                                                                    | t day it is on                                                                 | a certain date from                                                                                                    | 1998 to 2010                                                                                      |
|                | Published I                                                                                                    |                                                                                                    | Luay IL IS OII                                                                 | SAVcalendar Hom                                                                                                    | e Page                                                                                            |
|                | Published                                                                                                    | by SAV                                                                                                    |                                                                                | Avcalendar nom                                                                                                    | le l'age                                                                                          |
|                |                                                                                                    |                                                                                                    |                                                                                |                                                                                                    |                                                                                                   |
|                | Version 1.20                                                                                                    | W WE OF ION                                                                                                    | WHIT I For                                                                     |                                                                                                    | gistration Required<br>Expires Install                                                            |
|                | 04-Nov-98 1,360<br>8 min at 28.8K                                                                                                    |                                                                                                    | min at 56K                                                                     |                                                                                                    | Expires Install in at ISDN 128K                                                                   |
| - Moganot A    | emall clock when                                                                                                    |                                                                                                    |                                                                                | inimized. When mi                                                                                                    | nimized it displays                                                                               |
| Meganet A      | he current date an                                                                                                    | d time Very use                                                                                                    | ful when doi                                                                   | ng reports etc. and                                                                                                    | you need to know                                                                                  |
|                | he current date! W                                                                                                    | hen maximized i                                                                                                    | t displays the                                                                 | e time in 24hr forma                                                                                                    | at, and the date in                                                                               |
| lo             | ong format. Can be                                                                                                    | easily uninstalled                                                                                                    | ed with the a                                                                  | dd/remove options                                                                                                    | in control panel.                                                                                 |
|                | Published by                                                                                                    | Joel Andrews                                                                                                    |                                                                                | Meganet Clock                                                                                                    | Home Page                                                                                         |
|                |                                                                                                    |                                                                                                    |                                                                                |                                                                                                    |                                                                                                   |
|                | Version 1.7                                                                                                    |                                                                                                    |                                                                                |                                                                                                    | tration Required                                                                                  |
| 0              | 3-Nov-98 870K                                                                                                    | Win 95/98/NT                                                                                                    | Freeware                                                                       |                                                                                                    | Install & Uninsta                                                                                 |
|                | 5 min at 28.8K                                                                                                    | 2 min a                                                                                                    | at 56K                                                                         | 1 min a                                                                                                    | at ISDN 128K                                                                                      |
| Timer          | simple timing pro                                                                                                    | gram. Created to                                                                                                    | nelp when t                                                                    | taking on-line tests                                                                                                    | that shows as the                                                                                 |
|                | nioutee/eaconde co                                                                                                    | unt down When                                                                                                    | n the time is                                                                  | up, a wav file calle                                                                                                    | that shows as the                                                                                 |
|                | played and a splash                                                                                                    | screen is displa                                                                                                    | aved. Pretty                                                                   | simple app to write                                                                                                    | , but did learn a fev                                                                             |
| tt             | hings in Delphi. So                                                                                                    | urce available u                                                                                                    | pon request.                                                                   |                                                                                                    |                                                                                                   |
|                | Published by Sco                                                                                                    |                                                                                                    |                                                                                | Timer Home I                                                                                                    | Page                                                                                              |
|                |                                                                                                    |                                                                                                    |                                                                                |                                                                                                    | FFD_FFEE VA                                                                                       |
| RESTRUCTION OF | Version 2.0                                                                                                    |                                                                                                    |                                                                                |                                                                                                    | n Not Yet Available                                                                               |
| 4              | 29-Oct-98 537K                                                                                                    | Win 95/98/NT                                                                                                    | \$8.00                                                                         | Expires after 15<br>Days                                                                                                    | Install & Uninsta                                                                                 |
| 1              | 3 min at 28.8K                                                                                                    | 1 min at 5                                                                                                    | 6K                                                                             | 1 min at IS                                                                                                    | SDN 128K                                                                                          |
|                | With TonClock you                                                                                                    | can get the mos                                                                                                    | st exactly time                                                                | e from Internet sen                                                                                                    | vers with two clicks                                                                              |
| TopClock       | AITH LODGIOCK AOT                                                                                                    | nterface and alla                                                                                                    | arm clock fun                                                                  | ction. Allso the add                                                                                                    | ditional options are:                                                                             |
| TopClock       | t has digital clock in                                                                                                    | CONTRACTOR OF STREET, SANSAGE STREET, SANSAGE | m winner along                                                                 | time lenght in ever                                                                                                    | v corner of the Wor                                                                               |
| TopClock       | t has digital clock in<br>he full info about M                                                                                                    | oon phases, Su                                                                                                    | n rises, day                                                                   | iorigini iii ovor                                                                                                    |                                                                                                   |
| TopClock       | t has digital clock in<br>he full info about M<br>and etc.                                                                                                    | loon phases, Su                                                                                                    |                                                                                |                                                                                                    |                                                                                                   |
| TopClock       | t has digital clock in<br>he full info about M                                                                                                    | loon phases, Su                                                                                                    |                                                                                | TopClock Home                                                                                                    |                                                                                                   |
| TopClock       | t has digital clock in<br>he full info about M<br>and etc.                                                                                                    | loon phases, Su                                                                                                    |                                                                                |                                                                                                    |                                                                                                   |
| TopClock Vilia | t has digital clock in<br>he full info about M<br>and etc.<br>Published by Toma<br>Version 4.3                                                                                             | loon phases, Su<br>as Rutkauskas                                                                                                    |                                                                                | TopClock Home                                                                                                    | e Page                                                                                            |
| TopClock V     | t has digital clock in<br>he full info about M<br>and etc.<br>Published by Toma<br>Version 4.3<br>20-Oct-98 293K                                                                           | oon phases, Su<br>as Rutkauskas<br>Win 95/98/NT                                                                                                    | Freeware                                                                       | No Registr                                                                                                    | e Page ration Required Install & Uninsta                                                          |
| TopClock       | t has digital clock in<br>he full info about M<br>and etc.<br>Published by Toma<br>Version 4.3<br>20-Oct-98 293K                                                                           | as Rutkauskas Win 95/98/NT                                                                                                    | Freeware                                                                       | No Registr<br>Never Expires                                                                                                    | e Page ration Required Install & Uninsta                                                          |
| TopClock VI    | t has digital clock in<br>he full info about M<br>and etc.<br>Published by Toma<br>Version 4.3<br>20-Oct-98 293K                                                                           | win 95/98/NT 1 min at se SNTP/Time o                                                                                                    | Freeware t 56K client synchro                                                  | No Registr                                                                                                    | e Page ration Required Install & Uninsta                                                          |

|           | Version 2.10                                                                                                    |                 |                      |                                   |                      | ion Required           |  |  |  |
|-----------|----------------------------------------------------------------------------------------------------|-----------------|----------------------|-----------------------------------|----------------------|------------------------|--|--|--|
|           | 15-Oct-98 77K                                                                                                    |                 | Freeware             | Never                             |                      | Install & Uninstall    |  |  |  |
| Year 2000 | <1 min at 28.8K                                                                                                    | <1 min          | at 56K               |                                   | <1 min at            | ISDN 128K              |  |  |  |
| Check     | Simple Y2K Test to                                                                                                    | ool. However, o | tificate             | itical tests                      | s with the ad        | ded advantage of       |  |  |  |
|           | printing individual of Published by To                                                                                                    |                 | uncate.              | ear 2000                          | Check Hor            | ne Page                |  |  |  |
|           | Published by 10                                                                                                    | ily Hellers     |                      | our zooc                          | Ollock flor          | no r ago               |  |  |  |
|           | Version 1.00                                                                                                    |                 |                      |                                   | No Regist            | ration Required        |  |  |  |
|           |                                                                                                    | 3K Win 95/9     |                      |                                   | <b>Never Expi</b>    |                        |  |  |  |
| DigiClock | <1 min at 28.8                                                                                                    | < <1            | min at 56K           |                                   | <1 min               | at ISDN 128K           |  |  |  |
|           | Get ready to try the                                                                                                    | e most simple   | clock ever m         | ade! It ha                        | s two function       | ons: Current time      |  |  |  |
|           | and date. To quit,                                                                                                    |                 | No H                 | ome Page A                        | vailable             |                        |  |  |  |
|           | Published by B                                                                                                    | ertii Svenaser  |                      | NOT                               | onie rage A          | valiable               |  |  |  |
|           | Version 1.0                                                                                                    |                 |                      | Online R                          | egistration          | Not Yet Available      |  |  |  |
|           | 12-Oct-98 1,000                                                                                                    | K Win 95/98     |                      | Chelled O Pelester Co. To.        | -                    | Install & Uninstall    |  |  |  |
|           | 6 min at 28 8K                                                                                                    | 2 min a         | t 56K                |                                   | 1 min at ISI         |                        |  |  |  |
| Lap Timer | This program man                                                                                                    | ually times un  | o four race o        | ars, keep                         | oing track of        | last lap, fastest lap  |  |  |  |
|           | This program manually times up to four race cars, keeping track of last lap, fastest lap time and lap number and average lap time. It can be customzed for car descriptions, track location, date and session. All sessions can be saved for later printing. |                 |                      |                                   |                      |                        |  |  |  |
|           | track location, date                                                                                                    | and session.    | All sessions         | can be sa                         | aved for later       | r printing.            |  |  |  |
|           | Published by<br>Software                                                                                                    |                 |                      | Lap T                             | imer Home            | Page                   |  |  |  |
|           | Contware                                                                                                    | , 1110.         |                      | 00.70                             |                      | III DE N               |  |  |  |
|           | Version 1.0                                                                                                    |                 |                      |                                   |                      | stration Required      |  |  |  |
|           | 12-Oct-98 8H                                                                                                    |                 |                      | Freeware Never Expires No Install |                      |                        |  |  |  |
| Timer     | <1 min at 28.8K                                                                                                    | <1              | min at 56K           |                                   | <1 mir               | at ISDN 128K           |  |  |  |
| Timer     | This very simple p chronometer. You                                                                                                    | rogram snows    | me anything          | voll want                         | from the tin         | ne vou're online to    |  |  |  |
|           | how long you're pl                                                                                                    | aving Quake.    | ne arryuning         | you want                          | , moin the th        | no you to ormino to    |  |  |  |
|           |                                                                                                    | Wim Heirman     | 1                    |                                   | Timer Home Page      |                        |  |  |  |
|           | 1 donorios sy                                                                                                    |                 |                      | 400                               |                      |                        |  |  |  |
|           | Version 3.08                                                                                                    |                 |                      | C                                 | nline Regis          | tration Not Yet        |  |  |  |
|           |                                                                                                    |                 |                      |                                   |                      | ilable                 |  |  |  |
|           | 10-Oct- 950K V                                                                                                    | Win 95/98/NT    | Shareware<br>\$89.00 |                                   | xpiration<br>Inknown | Install &<br>Uninstall |  |  |  |
| Power     | 98<br>6 min at 28.8K                                                                                                    | 2 min a         |                      | ,                                 |                      | ISDN 128K              |  |  |  |
| Clock     | Employee Time-cl                                                                                                    | ock Email Mu    | Iti-site comm        | unication                         | s. Employee          | timeclock. Export t    |  |  |  |
|           | Quickbooks Auto-                                                                                                    | Sync of data a  | mong differe         | nt locatio                        | ns. Small ar         | nd fast. Runs on any   |  |  |  |
|           | Windows PC. Cus                                                                                                    | tomizable secu  | rity for all fe      | atures. W                         | ide array of         | reports.               |  |  |  |
|           | Published by Re                                                                                                    |                 | incy in our contract |                                   | Clock Home           |                        |  |  |  |

|         | Version       | 1.3.0            | and the same |                  | Online Registration                    |                        |
|---------|---------------|------------------|--------------|------------------|----------------------------------------|------------------------|
|         | 09-Oct-<br>98 | 3,267K Win       |              | areware<br>19.95 | Expiration<br>Unknown                  | Install &<br>Uninstall |
|         | 20 min a      | t 28.8K          | 7 min at 5   | 56K              | 4 min at IS<br>ur computer system      |                        |
| - CILIM | atomic cloc   | ck over the Inte | ernet Clock  | Watch quer       | ies one of the NIST<br>made on demand, | timeservers, which     |

|                   | Version 1.25  |           | TE WIND          |                      | Online Registration Not Ye<br>Available         |                        |
|-------------------|---------------|-----------|------------------|----------------------|-------------------------------------------------|------------------------|
|                   | 09-Oct-<br>98 | 5,400K    | Win 95/98/NT     | Shareware<br>\$49.99 | Expires after 30<br>Days                        | Install &<br>Uninstall |
|                   | 34 min        | at 28.8K  | 12 min           | at 56K               | 6 min at ISI                                    | DN 128K                |
| TimeClock<br>Lyte | comment       | s. Allows | tracking time by | department, lo       | cation, or type of hou<br>ar employee or depart | rs. Particular         |

| - 24 1           | Versio                 | n 3.7                                     |                                                                                    | Marie Control                                                   | Online Registration Not Yet Available Expires after 30 Install & Days Uninstall                                                                                                    |  |  |
|------------------|------------------------|-------------------------------------------|------------------------------------------------------------------------------------|-----------------------------------------------------------------|----------------------------------------------------------------------------------------------------|--|--|
|                  | 01-Oct-<br>98          | 247K                                      | Win 95/98/NT                                                                       | Shareware<br>\$10.00                                            |                                                                                                    |  |  |
| Standard         | 2 min at               | 28.8K                                     | 1 min                                                                              | at 56K                                                          | <1 min at IS                                                                                                    |  |  |
| Time<br>Keeper   | corrects to on the dis | he time<br>screpan<br>tact the<br>elephon | discrepancy to a<br>cy tendency at the<br>e official cesium a<br>e bill. STK count | 0.01 second note time of synchologic master of eracts boot time | of the official master clock.And STK<br>nargin if error with calculations base<br>ironization. So it is not necessary to<br>lock every day. This saves you more<br>deviation and accurately corrects |  |  |
| ELLER TO SERVICE | Pu                     | blished                                   | by Tamie                                                                           | Stand                                                           | ard Time Keeper Home Page                                                                                                    |  |  |

|                        | Version 2.0   |                          |                                                                                     |                               | No Registration Required               |                     |  |
|------------------------|---------------|--------------------------|-------------------------------------------------------------------------------------|-------------------------------|----------------------------------------|---------------------|--|
|                        | 28-Sep-<br>98 | 1,933K                   | Win 95/98/NT                                                                        | Freeware                      | Never Expires                          | Install & Uninstall |  |
| Contract to the second | 12 min a      | at 28.8K                 | 4 min a                                                                             | t 56K                         |                                        | ISDN 128K           |  |
| Countdown              | Weeks to g    | n or off and<br>d system | iral display which<br>urn of the millenni<br>d displayed as to<br>icon tray and can | um. Many op<br>tals or as rem | tions - Weeks, Se<br>naining time. Res | ides on your        |  |

|            | Version '                      | 1.0      |               |                      | No Registration Required |            |  |
|------------|--------------------------------|----------|---------------|----------------------|--------------------------|------------|--|
| = =        | 27-Sep-98                      | 131K     | Win 95/98/NT  | Freeware             | Never Expires            | No Install |  |
| Berlin uhr | 1 min at 2                     | 8.8K     | <1 min at 56K |                      | <1 min at ISDN 128K      |            |  |
|            | This Software                  | emulates |               |                      |                          |            |  |
|            | Published by Christophe Gevrey |          |               | Berlin uhr Home Page |                          |            |  |

|           | Version 2.0                                                                                                    |        | 100                                                                                                    | 5.                   | Register Now           |                     |  |
|-----------|----------------------------------------------------------------------------------------------------|--------|----------------------------------------------------------------------------------------------------|----------------------|------------------------|---------------------|--|
|           | 14-Sep-98                                                                                                    | 515K   | Win 95                                                                                                    | Shareware<br>\$10.00 | Expiration Unknown     | Install & Uninstall |  |
| SIARCG!'s | 3 min at 28.8K                                                                                                    |        | 1 min at 56K                                                                                                    |                      | 1 min at ISDN 128K     |                     |  |
| Clock     | ther Ahhthe soothing tick tockingthe chimes diligently sounding the<br>song they play every fifteen minutes, why not have a Grandfather<br>desktop? |        |                                                                                                    |                      | Clock on your          |                     |  |
|           | Published                                                                                                    | by SIA | ACTION OF THE PERSON OF THE PERSON OF THE PE | SIARC                | G!'s Grandfather Clock | Home Page           |  |

| Control of the last of | Version                                                                                                    | n 1.2                                                                                                    |                                                                                                    |                                                                                                    |                                                                                               | Onlin                                                                                                    | e Reg                                                                                                  | istration N                                                                                                    | lot Yet                                                                                                    | Available                                                                                                    |
|------------------------|----------------------------------------------------------------------------------------------------|----------------------------------------------------------------------------------------------------|----------------------------------------------------------------------------------------------------|----------------------------------------------------------------------------------------------------|-----------------------------------------------------------------------------------------------|----------------------------------------------------------------------------------------------------|----------------------------------------------------------------------------------------------------|----------------------------------------------------------------------------------------------------|----------------------------------------------------------------------------------------------------|----------------------------------------------------------------------------------------------------|
|                        | 01-Sep-<br>98                                                                                                    | 284K                                                                                                    | Win 95/98                                                                                                    | Sharew<br>\$15.0                                                                                                    |                                                                                               | Expira                                                                                                    |                                                                                                    | Inknown                                                                                                    |                                                                                                    |                                                                                                    |
| - WD Clock             | 2 min at                                                                                                    | 28.8K                                                                                                    |                                                                                                    | n at 56K                                                                                                    |                                                                                               |                                                                                                    |                                                                                                    | min at ISI                                                                                                    |                                                                                                    |                                                                                                    |
| WB Clock               | current tim                                                                                                    | e in virti                                                                                                    | as Timer, S<br>ually any loo<br>s time and is                                                                                                    | ation on I                                                                                                    | Earth.                                                                                        | WB Cld                                                                                                    | ock is                                                                                                 | an exceller                                                                                                    | nt choice                                                                                                    | e for                                                                                                    |
|                        | Publishe                                                                                                    | ed by A.                                                                                                    | Grishin                                                                                                    |                                                                                                    | 110                                                                                           | WB C                                                                                                    | lock I                                                                                                 | lome Page                                                                                                    | е                                                                                                    |                                                                                                    |
|                        |                                                                                                    |                                                                                                    |                                                                                                    |                                                                                                    |                                                                                               |                                                                                                    | 100                                                                                                    |                                                                                                    |                                                                                                    |                                                                                                    |
|                        | Version                                                                                                    | 0.98                                                                                                    |                                                                                                    |                                                                                                    |                                                                                               | Online                                                                                                    | e Rea                                                                                                  | istration N                                                                                                    | lot Yet                                                                                                    | Available                                                                                                    |
| DotMatrix              | The state of the state of the s | -                                                                                                    | Win 95/98                                                                                                    | Sharev<br>\$10.                                                                                                    |                                                                                               | -                                                                                                    |                                                                                                    | xpires                                                                                                    |                                                                                                    | Install                                                                                                    |
| Digital                | 1 min at                                                                                                    | 28.8K                                                                                                    | <1 m                                                                                                    | in at 56K                                                                                                    |                                                                                               |                                                                                                    | <1                                                                                                    | min at ISI                                                                                                    | N 128                                                                                                    |                                                                                                    |
| Clock                  | Many featu                                                                                                    | ures. Us                                                                                                    | k under win<br>er Define Co                                                                                                    | olor, Size                                                                                                    |                                                                                               |                                                                                                    |                                                                                                    | -                                                                                                    |                                                                                                    |                                                                                                    |
|                        | Published                                                                                                    | by Jatu                                                                                                    | porn Panja                                                                                                    |                                                                                                    | DotN                                                                                          | latrix D                                                                                                    | igital                                                                                                 | Clock Ho                                                                                                    | me Pag                                                                                                    | е                                                                                                    |
| 7 7 7 7 7              |                                                                                                    | alo III                                                                                                    | CARL L                                                                                                    | Land of                                                                                                    | 740                                                                                           |                                                                                                    | . 60                                                                                                   | 14000                                                                                                    |                                                                                                    |                                                                                                    |
|                        | Versi                                                                                                    | on 1.1                                                                                                    |                                                                                                    |                                                                                                    |                                                                                               |                                                                                                    |                                                                                                    | No Regist                                                                                                    | ration R                                                                                                    | equired                                                                                                    |
|                        | 18-Aug-9                                                                                                    |                                                                                                    | K Win 9                                                                                                    | 5/98/NT                                                                                                    | Fr                                                                                            | eeware                                                                                                    |                                                                                                    | Never Exp                                                                                                    |                                                                                                    | Install                                                                                                    |
|                        | 2 min a                                                                                                    | at 28.8K                                                                                                    |                                                                                                    | 1 min a                                                                                                    | t 56K                                                                                         |                                                                                                    |                                                                                                    | <1 min a                                                                                                    | at ISDN                                                                                                    | 128K                                                                                                    |
| DateTime               | connection                                                                                                    | eeware                                                                                                    | Windows 95                                                                                                    | 6/98/NT u                                                                                                    | tility th                                                                                     | at allow                                                                                                    | ne. It's                                                                                               | puter user                                                                                                    | s with a                                                                                                    | in Interne                                                                                                    |
| DateTime               | connection<br>just a few<br>Date/Time<br>easily upd                                                                                                    | eeware<br>to accu<br>clicks of<br>host. Y<br>ate your                                                                                                    | Windows 95                                                                                                    | neir system<br>e you can<br>pare new<br>ettings wi                                                                                                    | tility the<br>m date<br>fetch<br>value                                                        | at allow<br>e and tir<br>the curr<br>s with y<br>y, correct                                                                                                    | ne. It's<br>rent da<br>our sy<br>ct valu                                                               | puter user<br>s easy to u<br>ate and time<br>stem data                                                                                                    | rs with a<br>se and the<br>e from a<br>and tim                                                                                                    | in Interne<br>fast. With<br>an Interne                                                                                                    |
| DateTime               | connection<br>just a few<br>Date/Time<br>easily upd                                                                                                    | eeware<br>n to accu-<br>clicks of<br>host. Y<br>ate your<br>ished by                                                                                                    | Windows 95<br>urately set the<br>your mouse<br>ou can come<br>PC clock se                                                                                                    | neir system<br>e you can<br>pare new<br>ettings wi                                                                                                    | tility the<br>m date<br>fetch<br>value                                                        | at allow<br>e and tir<br>the curr<br>s with y<br>y, correct                                                                                                    | ne. It's<br>rent da<br>our sy<br>ct valu<br>DateT                                                      | puter users easy to use and time stem data es. ime Home                                                                                                    | rs with a<br>se and the<br>from a<br>and time                                                                                                    | in Interne<br>fast. With<br>an Interne<br>e. You ca                                                                                                    |
| DateTime               | connection<br>just a few<br>Date/Time<br>easily upd<br>Publ                                                                                                    | eeware<br>n to accu-<br>clicks of<br>host. Y<br>ate your<br>ished by                                                                                                    | Windows 95 urately set the your mouse ou can com. PC clock so y PrimaSoft  Win 95/9                                                                                                    | 6/98/NT uneir system by you can pare new lettings with PC                                                                                                    | harew<br>\$9.9                                                                                | at allow<br>e and tir<br>the curr<br>s with y<br>y, correc                                                                                                    | ne. It's rent da our sy ct valu DateT Onl                                                              | nputer users easy to use and time stem data es. ime Home ine Regisi Avai es after 30 Days                                                                                                    | s with a se and the from a and time. Page tration liable Insurance University Control of the control of the con | in Interne<br>fast. With<br>an Interne<br>e. You ca<br>Not Yet<br>stall &<br>hinstall                                                                                                    |
| DateTime               | connection just a few of Date/Time easily upd Publ                                                                                                    | eeware<br>n to accu-<br>clicks of<br>host. Y<br>ate your<br>ished by<br>n 1.11<br>1,477k                                                                                                    | Windows 95 rately set the your mouse ou can come PC clock set or PrimaSoft  Win 95/9                                                                                                    | 5/98/NT uneir system by you can pare new ettings with PC                                                                                                    | harew<br>\$9.9                                                                                | at allower and tirthe currist with y, correctivate by the currist ware to the currist ware to the currist ward ware to the currist ware to the currist ware to the cur | ne. It's rent da our sy ct valu DateT  Onl                                                             | puter users easy to use and time stem data es. ime Home ine Regist Ava es after 30 Days                                                                                                    | s with a se and the from a and time. Page tration liable Un                                                                                                    | n Interne<br>fast. With<br>an Interne<br>e. You ca<br>Not Yet<br>stall &<br>install                                                                                                    |
| DateTime InterTime 98  | connection just a few Date/Time easily upd. Publ  Versio  10-Aug- 98 9 min a Using NTF- clock to wi SmartSeal ModemSp between w designed fi product yo you couldn'                                                                                                    | n 1.11  1,477H  28.8K  Server ithin 200  y for Apy  whether for Windo  ou can be  n't ask for                                                                                                    | Windows 95 urately set the your mouse ou can come PC clock so y PrimaSoft  Win 95/9 s located from which you to located from you to located plications all you are online ows 95 and uy. It's easy                                                                                                    | s/98/NT uneir systems of you can pare new ettings with PC 8/NT Smin at 5 m around ate a time lows you need to the systems of accurate a time lows you need to the systems of a systems of a systems of a systems of a systems of a systems of a systems of a systems of a systems of a systems of a systems of a systems of a systems of a systems of a systems of a systems of a systems of a systems of a systems of a systems of a systems of a systems of a system of a system of a sy | harew<br>\$9.9<br>66K<br>I the wracy.<br>serve<br>to school.                                  | ware 5 world, In Advancer within edule comore restitic and                                                                                                    | one. It's rent da our sy ct valu DateT  Onl  Expire  tterTimed fear your ellock urend or and or good   | ine Registary and incomplete Registary and incomplete Registary and inc | rs with a se and the form a and time Page tration ilable Instruction SDN 12 ate your Server Cry and e stingushons. Core clock for under                                                                                                    | n Interne fast. With an Interne e. You ca  Not Yet  stall & linstall lisk r system heck and ven city! ing npletely sync                                                                                                    |
| InterTime              | connection just a few Date/Time easily upd. Publ  Versio  10-Aug- 98 9 min a Using NTF- clock to wi SmartSeal ModemSp between w designed fi product yo you couldn'                                                                                                    | n 1.11  1,477H  28.8K  Server ithin 200  y for Apy  whether for Windo  ou can be  n't ask for                                                                                                    | Windows 95 rately set the your mouse ou can come PC clock so y PrimaSoft  Win 95/9 s located from milisecond on milisecond on you to locate plications all you are onlinows 95 and you, It's easy or more!                                                                                                    | s/98/NT uneir systems of you can pare new ettings with PC 8/NT Smin at 5 m around ate a time lows you need to the systems of accurate a time lows you need to the systems of accurate a time lows you need to the systems of accurate a time lows you need to the systems of the systems of the sys | harew<br>\$9.9<br>66K<br>I the wracy.<br>serve<br>to school.                                  | ware 5 world, In Advancer within edule comore restitic and                                                                                                    | one. It's rent da our sy ct valu DateT  Onl  Expire  tterTimed fear your ellock urend or and or good   | ine Registary and the can updates, disn country pdates, disn connection any other looking. For                                                                                                    | rs with a se and the form a and time Page tration ilable Instruction SDN 12 ate your Server Cry and e stingushons. Core clock for under                                                                                                    | n Interne<br>fast. With<br>an Interne<br>e. You ca<br>Not Yet<br>stall &<br>linstall<br>lask<br>r system<br>heck and<br>ven city!<br>ing<br>npletely<br>sync                                                                                                    |
| InterTime              | connection just a few Date/Time easily upd Publ  Versio  10-Aug- 98 9 min a Using NTF clock to wi SmartSea ModemSp between w designed f product yo you couldr Put                                                                                                    | n 1.11  1,477h  t 28.8K  s erver  tithin 200  rot Allow  y for Ap  h't ask fo                                                                                                    | Windows 95 prately set the your mouse ou can come PC clock so y PrimaSoft  Win 95/9 s located from which will be primased to millisecond you to local plications all you are online own 95 and uy. It's easy or more!                                                                                                    | s/98/NT uneir systems of you can pare new ettings with PC 8/NT Smin at 5 m around ate a time lows you need to the systems of accurate a time lows you need to the systems of accurate a time lows you need to the systems of accurate a time lows you need to the systems of the systems of the sys | harew<br>\$9.9<br>66K<br>I the wracy.<br>serve<br>to school.                                  | ware 5 world, In Advancer within edule comore restitic and                                                                                                    | one. It's rent da our sy ct valu DateT  Onl  Expire  tterTimed fear your ellock urend or and or good   | ine Registary and the can updates, dispersion of the control of the can updates, dispersion of the can updates, dispersion of the can updates, dispersion connection any other looking. For 98 Home                                                                                                    | rs with a se and the from a and time and time an | Not Yet  Stall & Install & Install & |
| InterTime              | versio 10-Aug- 98 9 min a Using NTF clock to wi SmartSeal ModemSp between w designed f product yo you couldr Pul                                                                                                    | n 1.11  1,477h  1 28.8K  2 server  then 200  then 200  t | Windows 95 rately set the your mouse ou can come PC clock so y PrimaSoft  Win 95/9 s located from millisecond on you are online own 95 and you are online own 95 and you are o | s/98/NT uneir systems are you can pare new ettings with PC  88/NT Some around so faccuate a time lows you ne or offling 98, intering to use, a                                                                                                    | harew \$9.9 66K I the waracy I the waracy I the waracy I the waracy I the waracy I the waracy | ware 5 world, In Advance re within eledule comore re stiffere and Inte                                                                                                    | onl It's rent da rent da our sy to valu DateT  Onl  Expire  IterTime defea your of lock u lock u rTime | ine Registaria de can updates, dis no connection any other looking. For the Registaria de can updates, dis no connection any other looking. For the Registaria de can updates, dis no connection any other looking. For the Registaria de can updates, dis no connection any other looking. For the Registaria de looking. For the Registaria de looking.                                                                                                    | rs with a se and the from a and time Page tration ilable Instruction Instruction Instructi | Not Yet stall & install sync not yet stall & install sync not yet stall & install sync not yet sync not yet stall sync not yet sync not yet sync not |

|                            | 07-Aug-98 1,900K                                                                                                    | Win 95/98/NT                                                               | Freeware                                                                   | Never Expires                                                  |                                     |  |
|----------------------------|----------------------------------------------------------------------------------------------------|----------------------------------------------------------------------------|----------------------------------------------------------------------------|----------------------------------------------------------------|-------------------------------------|--|
| Time<br>(DeskTop<br>Clock) | 12 min at 28.8K A small border-less wind change the location, for available are countdown announce the time on the have the sound files). | 4 min a<br>dow that shows you<br>t, Display style, and<br>timer, countdown | our system time<br>nd colors, in 12<br>n alarm, and ala<br>our with chimes | or 24 hour format. A arm clock. "Time" wi at the 1/4 & 3/4 hou | ou may<br>Also<br>II<br>ır, (if you |  |
|                            | Published by Dan                                                                                                    | iel Campau                                                                 | Time (Des                                                                  | eskTop Clock) Home Page                                        |                                     |  |

|             | Version 1.00a  |           |                      |               | No Registration Requi |              |  |
|-------------|----------------|-----------|----------------------|---------------|-----------------------|--------------|--|
| - 11 - 0000 | 23-Jul-98      | 272K      | Win 95/98/NT         | Freeware      | Never Expires         |              |  |
| Up To 2000  | 2 min at 28 8K |           | 1 min at             | 1 min at 56K  |                       | N 128K       |  |
|             | A very small   | applicati | on that tells you th | e number of d | ays remaining to the  | e year 2000. |  |
|             | Published      | by Alba   | ni iperCreation      | U             | p To 2000 Home Pa     | ige          |  |

| THE RESERVE | Version 2.0                    |                                     |                  |                      | Online Registration Not Yet<br>Available      |                                       |  |  |
|-------------|--------------------------------|-------------------------------------|------------------|----------------------|-----------------------------------------------|---------------------------------------|--|--|
| WinActivity | 07-Jul-<br>98                  | 2,200K                              | Win 95/98/NT     | Shareware<br>\$19.00 | Expiration<br>Unknown                         | Install &<br>Uninstall                |  |  |
| for         | 14 min at 28.8K                |                                     |                  |                      | 2 min at ISDN 128K                            |                                       |  |  |
| Windows     | just playi                     | ck on the<br>ing game<br>nternet si | s. Generate & pr | working on vari      | ous projects, surfing<br>graphs or publish yo | g on the web or<br>our reports on you |  |  |
|             | Published by Pitrinec Software |                                     |                  | WinActiv             | WinActivity for Windows Home Page             |                                       |  |  |

|       | Versi         | on 3.5    |                            |                                   | Online Registration                                             | Not Yet Available  |  |  |
|-------|---------------|-----------|----------------------------|-----------------------------------|-----------------------------------------------------------------|--------------------|--|--|
| Clock | 02-Jul-<br>98 | 1,880K    | Win 95/98                  | Shareware<br>\$3.48               | Expiration Unknown Install & Uninst                             |                    |  |  |
|       |               | at 28.8K  |                            | 2 min at IS                       |                                                                 |                    |  |  |
|       | the font, b   | backgroud | d color, and f             | foreground col<br>ttributes are s | the user's will. The user<br>lor. Another option is to<br>aved. | set an alarm to go |  |  |
|       | 1045          | rogramm   | TameDagger Clock Home Page |                                   |                                                                 |                    |  |  |

| Days | Version 1.0                                     |                |                     | No Registration     | Required      |
|------|-------------------------------------------------|----------------|---------------------|---------------------|---------------|
|      | 21-Jun-98   122K                                | Win 95/98/NT   | Freeware            | Never Expires       | No Install    |
|      | 1 min at 28.8K                                  | t 56K          | <1 min at ISDN 128K |                     |               |
|      | Calculates the number<br>calendar for date sele |                | any two user        | selected dates. Use | s a graphical |
|      | Published by Ma                                 | tt Billenstein |                     | Days Home Page      |               |

|          | Versio                                                         | n 6.7                                                   | G.MUKA                                                                                         |                                                                                | Online Registration Not Yet<br>Available |                                          |  |  |
|----------|----------------------------------------------------------------|---------------------------------------------------------|------------------------------------------------------------------------------------------------|--------------------------------------------------------------------------------|------------------------------------------|------------------------------------------|--|--|
|          | 20-Jun-<br>98                                                  | 841K                                                    | Win 95/98/NT                                                                                   | Shareware<br>\$25.00                                                           | Expiration<br>Unknown                    | Install Unknown                          |  |  |
|          | 5 min at                                                       |                                                         |                                                                                                |                                                                                |                                          | ISDN 128K                                |  |  |
| ♦ YATS32 | YATS32 a<br>available<br>A large lis<br>servers a<br>supported | allows y<br>on any<br>st of inte<br>nd time<br>d for so | you to synchroniz<br>TCP/IP network<br>ernational Internet<br>protocols are sume time protocol | ze your system c<br>such as the Inte<br>et time servers is<br>apported. Connec | provided in the H                        | er of time servers<br>rate UNIX network. |  |  |
|          | Publ                                                           | Published by Dillobits YATS32 Home Page                 |                                                                                                |                                                                                |                                          |                                          |  |  |

|          | Version 0.9b                                                  |                     | No Registration Required Never Expires Install & Uninsta |                        |                        |
|----------|---------------------------------------------------------------|---------------------|----------------------------------------------------------|------------------------|------------------------|
|          | 16-Jun-98 1,660F                                              |                     |                                                          |                        | Install & Uninstall    |
| PBXAlarm | 10 min at 28.8K<br>Uses your home P<br>you, you tell it which | BX to alarm you. It | works like thi                                           | s: You set the tim     | ne you want it to call |
|          | event, calling the e                                          | extension you speci | fied using you                                           | r modem. PBXAlarm Home |                        |

|          | Version 1.0.98      |               |                    |                   | ration Required     |
|----------|---------------------|---------------|--------------------|-------------------|---------------------|
| G 0 1001 | 09-Jun-98 1,495K    | Win 95/98/NT  | Freeware           | Never Expires     | Install & Uninstall |
| Count98! | 9 min at 28.8K      | 3 min at      |                    |                   |                     |
|          | This is a countdown | to Windows98. | Developed b        | y Ricky Girglani. |                     |
|          | Published by Ric    | ky Girglani   | Count98! Home Page |                   |                     |

| and the state of the state of t | Version 1.0                                     |                                     |                                                                           |                      | Online Registration Not Yet<br>Available                          |                        |  |
|----------------------------------------------------------------------------------------------------|-------------------------------------------------|-------------------------------------|---------------------------------------------------------------------------|----------------------|-------------------------------------------------------------------|------------------------|--|
|                                                                                                    | 02-Jun-<br>98                                   | 2,913K                              | Win 95/98/NT                                                              | Shareware<br>\$10.00 | Expiration<br>Unknown                                             | Install &<br>Uninstall |  |
|                                                                                                    | 18 min                                          | at 28.8K                            | 6 min                                                                     |                      | 3 min at ISDN 128K                                                |                        |  |
| CLOX 2000                                                                                                    | timezone<br>the intern<br>animated<br>making it | et, newsf<br>world da<br>relly easy | nternet features of<br>lashes and more<br>ylight map, an all<br>y to use. | e. CLOX 2000 is      | y to automatically s<br>super-accurate an<br>alendar. Full online | d includes an          |  |
|                                                                                                    | Publis                                          | hed by M<br>Visual N                | LOX 2000 Home P                                                           | age                  |                                                                   |                        |  |

|            | Version 2.0                                                                                                    | and the second                                                                                                    |                                                                                                    | No Registration Required                                                                                                    |  |  |  |  |
|------------|----------------------------------------------------------------------------------------------------|----------------------------------------------------------------------------------------------------|----------------------------------------------------------------------------------------------------|----------------------------------------------------------------------------------------------------|--|--|--|--|
| 200 / 2785 | 31-May-98 17K Win 95/98/NT Freeware Never Expires Install & Uni                                                        |                                                                                                    |                                                                                                    |                                                                                                    |  |  |  |  |
|            | <1 min at 28.8K                                                                                                    |                                                                                                    |                                                                                                    | <1 min at ISDN 128K                                                                                                    |  |  |  |  |
| Whatime    | allows you to see was space. It simply pure and applies the dewill work fine on a runtimes, you can computers have the | what time it is in a<br>its an entry on you<br>sired hour and mi<br>ny comuter with V<br>download the full<br>ese runtimes alre<br>as the ability to st | ny time zone,<br>ur task bar tha<br>nute shift to th<br>B 5.0 runtimes<br>program with<br>eady installed,<br>tart automatica | uisness, or family. This program without hogging precious desktop to contains the user specified label, is current time. This small downloads present. If you do not have these runtimes at the homepage. Most so the small download should be fine. ally with any preset configuration. |  |  |  |  |
|            | Published by A                                                                                                    | ndrew Baker                                                                                                    |                                                                                                    | Whatime Home Page                                                                                                    |  |  |  |  |

|                   | Version                                    | 1.0                             |                             |                     | Register Now                                                 |         |  |
|-------------------|--------------------------------------------|---------------------------------|-----------------------------|---------------------|--------------------------------------------------------------|---------|--|
| Clock-O-<br>Matic | 28-May-98                                  | 539K                            | Win 95 Shareware<br>\$10.00 |                     | Expiration Unknown                                           | Install |  |
|                   | 3 min at 2                                 |                                 |                             | nin at 56K          | 1 min at ISDN 128K                                           |         |  |
|                   | the most advi<br>computer geo<br>Published | anced a<br>eks from<br>d by SIA | larm clock tardiness.       | available. It's mis | y your bedside, Clock-O-Mat<br>ssion - to protect absent min | ded     |  |
|                   | Software                                   |                                 |                             |                     |                                                              |         |  |

|             | Version      |          | The second second                    | No Registration Required                                          |                        |  |  |
|-------------|--------------|----------|--------------------------------------|-------------------------------------------------------------------|------------------------|--|--|
| TimeManager | 26-May-98    |          | Win 95/98/NT                         | Freeware                                                          | Never Expires          |  |  |
|             | 2 min at 2   | 28.8K    | 1 min at 56K                         |                                                                   | <1 min at ISDN 128K    |  |  |
|             | Controls and | displays | Time and TimeZ<br>s of the windows t | Zone absolutely! The first Program which bring<br>time managment! |                        |  |  |
|             | Publishe     | ed by Ma | rtin Bachem                          | No                                                                | No Home Page Available |  |  |

| InnaMinute | Version                                     | 1.0                       |                 | 100                                  | Online Registra<br>Availal                                                                                                    |            |
|------------|---------------------------------------------|---------------------------|-----------------|--------------------------------------|----------------------------------------------------------------------------------------------------|------------|
|            | 25-May-98                                   | 14K                       | Win 95/98/NT    | in 95/98/NT Shareware \$10.00        | Never Expires                                                                                                    | No Install |
|            | Most timers<br>Need to sto                  | have<br>p surfi<br>withou | way too many fe | atures. Need to<br>now? Click, click | <1 min at ISDN 128K b turn off the oven in five minutes? ck, InnaMinute waits in the tray to rameters or fuss. Put it in your |            |
|            | Published by Ed Halley InnaMinute Home Page |                           |                 |                                      |                                                                                                    |            |

| 3D Hand<br>Clock | Versio        | n 1.0                   | LUCK E                       | THIS LAN                                                                                                    | Online Registration Not Yet<br>Available |         |  |
|------------------|---------------|-------------------------|------------------------------|----------------------------------------------------------------------------------------------------|------------------------------------------|---------|--|
|                  | 21-May-98     | 1,489K                  | Win 95/98                    | Shareware<br>\$10.68                                                                                                    | Expires after 14 Days                    | Install |  |
|                  | 9 min at      |                         | 3 min at 56K                 |                                                                                                    | 2 min at ISDN 128K                       |         |  |
|                  | options for t | his screen<br>selection | n saver inclu<br>, and passw | rotates, moves, bounces, and hops in 3D space. Some<br>rer include: Color cycling, movement types, color schell<br>password protection. |                                          |         |  |
|                  |               | ed by Spo<br>Software   |                              | 3D                                                                                                    | Hand Clock Home Page                     |         |  |

| The One Dollar Clock | Version     | 1.0    |                 |                               | Online Registration Not | Yet Available |
|----------------------|-------------|--------|-----------------|-------------------------------|-------------------------|---------------|
|                      | 30-Apr-98   | 688K   | Win 95/98/NT    | Shareware<br>\$1.00           | Expiration Unknown      | No Install    |
|                      | 4 min at 2  |        |                 |                               | 1 min at ISDN 1         |               |
| Clock                | Displays th | e the  | time and the da | k in a user specified format. |                         |               |
|                      | Publish     | hed by | D. Ferrell      | Th                            | e One Dollar Clock Home | Page          |

|             | Versi                                                                          | on 1.1                                                            | Water Market To                                                                                |                                                                           | Online Registration Not Yet Available                                                                                                    |                                                                      |
|-------------|--------------------------------------------------------------------------------|-------------------------------------------------------------------|------------------------------------------------------------------------------------------------|---------------------------------------------------------------------------|----------------------------------------------------------------------------------------------------|----------------------------------------------------------------------|
|             | 26-Apr-<br>98                                                                  | 1,985K                                                            | Win 95/98                                                                                      | Shareware<br>\$10.00                                                      | Expires after 30<br>Days                                                                                                    | Install &<br>Uninstall                                               |
|             | 12 min                                                                         | at 28.8K                                                          | 4 mi                                                                                           | n at 56K                                                                  | 2 min at ISDN 128K                                                                                                    |                                                                      |
| UsageLogger | i.e., by ma<br>two defina<br>time is de<br>can be log<br>zone", Gr<br>emergend | aking the cable "time fined as the gged and/caphical view/normal" | user "login", a<br>zones" a "no<br>ne time in who<br>or protected.<br>ews of last fe<br>usage. | and recording to<br>ormal" and an "<br>lich the compute<br>Features inclu | amount of time the "co<br>the login/logout times.<br>lemergency" time. The<br>ter is "not meant" to b<br>ude: Customizable em<br>s", cumulative values | There can be<br>e "emergency"<br>e used, thus so it<br>ergency "time |
|             |                                                                                | shed by A echnolog                                                | A.A. A. A. A. A. A. A. A. A. A. A. A. A.                                                       | U                                                                         | sageLogger Home P                                                                                                    | age                                                                  |

| THE RESERVE                 | Version 1.02 |          | B TO THE PARTY OF THE PARTY OF |                      | Register Now                                                                 |         |
|-----------------------------|--------------|----------|----------------------------------------------------------------------------------------------------|----------------------|------------------------------------------------------------------------------|---------|
| TimeEzy<br>:Global<br>Clock | 22-Apr-98    | 222K     | Win 95/98/NT                                                                                                    | Shareware<br>\$19.95 | Expires after 30 Days                                                        | Install |
|                             |              | Global C | <1 min<br>clock for Win 95 and click access to ti                                                                                                    | nd NT 4.0. An e      | <1 min at ISDN 12<br>exceptionally easy to use used the world. Takes Dayligh | tility  |
|                             | Savings Ti   | me into  | account wherever                                                                                                    | r and whenever       | appropriate. y:Global Clock Home Pa                                          |         |

|         | Version 1.3.5                                                                                  |               |                              | No Registration Required                                              |                        |
|---------|------------------------------------------------------------------------------------------------|---------------|------------------------------|-----------------------------------------------------------------------|------------------------|
| Clockit | 21-Apr-98 527K                                                                                 | Win 95/NT     | Freeware                     | Never Expires                                                         | Install & Uninstall    |
|         | 3 min at 28.8K                                                                                 | 1 min at 56K  |                              | 1 min at ISDN 128K                                                    |                        |
|         | A timer that totals to<br>it can be minimized<br>file in the program a<br>update fixes minor l | to the system | tray or set "Aldecrement the | lways on Top". You<br>e time displayed or<br>es the <b>VB 5.0 Run</b> | the timer. This times. |
|         | Published by Rich                                                                              | ard Gelinas   |                              | Clockit Home I                                                        | Page                   |

| GetTime | Version 2.13p3                                                                                                    |         | Get It!      |                      | Online Registration Not Yet Available |      |  |  |
|---------|----------------------------------------------------------------------------------------------------|---------|--------------|----------------------|---------------------------------------|------|--|--|
|         | 13-Apr-<br>98                                                                                                    | 206K    | Win 95/98/NT | Shareware<br>\$15.00 |                                       |      |  |  |
|         | 1 min at 28.8K <1 min at 56K                                                                                                    |         |              |                      | <1 min at ISDN 128K                   |      |  |  |
|         | Would you like to have all the computers on your network synchronized to a common time source? Now you can with GetTime! GetTime runs unobtrusively on Windows 95/NT machines, quitely updating the system clock with a central time source (in this case, another computer on the network). You don't need access to the Internet. However, if you do have access to the Internet, then you can have all the computers on your network synchronized to one of several time servers on the Internet. |         |              |                      |                                       |      |  |  |
|         | Publis                                                                                                    | shed by | Ken Salter   |                      | GetTime Home                          | Page |  |  |

|                                | Version 2.8.32                                                   |                                                     |                                                                               |                                                                                                 | Register Now                                                                                                    |                                                               |
|--------------------------------|------------------------------------------------------------------|-----------------------------------------------------|-------------------------------------------------------------------------------|-------------------------------------------------------------------------------------------------|----------------------------------------------------------------------------------------------------|---------------------------------------------------------------|
|                                | 15-Nov-<br>97                                                    | 3,905K                                              | Win 95/98/NT Shareware \$29.00                                                |                                                                                                 | Expiration<br>Unknown                                                                                                    | Install &<br>Uninstall                                        |
|                                | 24 min at 28.8K                                                  |                                                     | 9 min at 56K                                                                  |                                                                                                 | 4 min at ISDN 128K                                                                                                    |                                                               |
| Global<br>Dialing<br>Assistant | where it is<br>of key loc<br>access to<br>current da<br>maximize | ations you<br>informate<br>ate/time, a<br>the value | and nighttime and<br>u choose. Next,t<br>ion on over 1,600<br>and high/medium | round the world<br>he International<br>cities worldwid<br>/low-cost calling<br>dditionally, you | ock allows you to s<br>as well as the curre<br>Dialing Guide gives<br>e (including dialing<br>g periods) that will h<br>can reduce costly m | ent date and time<br>s you quick<br>access codes,<br>nelp you |

| TrayTime | Version 1.5                                                                                                    |       |                            | Register Now |                          |                     |  |
|----------|----------------------------------------------------------------------------------------------------|-------|----------------------------|--------------|--------------------------|---------------------|--|
|          | 17-Oct-<br>97                                                                                                    | 774K  | Win 95/98 Shareware \$8.00 |              | Expires after 30<br>Days | Install & Uninstall |  |
|          | 5 min at                                                                                                    | 28.8K | 2 mi                       | n at 56K     | 1 min at ISDN 128K       |                     |  |
|          | A secondary time zone tray clock. It sits beside the standard tray clock in the Window 95 taskbar/tray area and displays another time zone's time. Very handy for people working together over different time zones, an absolute must for everybody involved with international trade or with friends overseas. |       |                            |              |                          |                     |  |
|          | Published by Christensen Software TrayTime Home Page                                                                                                    |       |                            |              |                          |                     |  |

|  | Version 1.0                                                                                                    |  |              |  | Regist             | ter Now |  |
|--|----------------------------------------------------------------------------------------------------|--|--------------|--|--------------------|---------|--|
|  | 15-Aug- 500K Win 95/98/NT Shareware Expiration Install Uninst                                                                                                    |  |              |  |                    |         |  |
|  | 3 min at 28.8K                                                                                                    |  | 1 min at 56K |  | 1 min at ISDN 128K |         |  |
|  | MouseClock is the only cursor enhancement you'll ever need! MouseClock virtually becomes part of your mouse pointer. It stays out of the way, while providing you with the current time and free system resources. MouseClock also features a rate clock and supports 24-hour format. Imagine having all this information right in front of you when you need it. In a professional that gets paid hourly? Why not keep your rates straight with the MouseClock rate clock? MouseClock can stay on top, or be put behind other Windows when you no longer require its use. Easy to use and fully configurable. Another very handy utility from AMF.  MouseClock Home Page |  |              |  |                    |         |  |

Back to Top

Advertising Information | Contact Us | About the Site

Copyright @ 2000 CNET, Inc. All rights reserved.

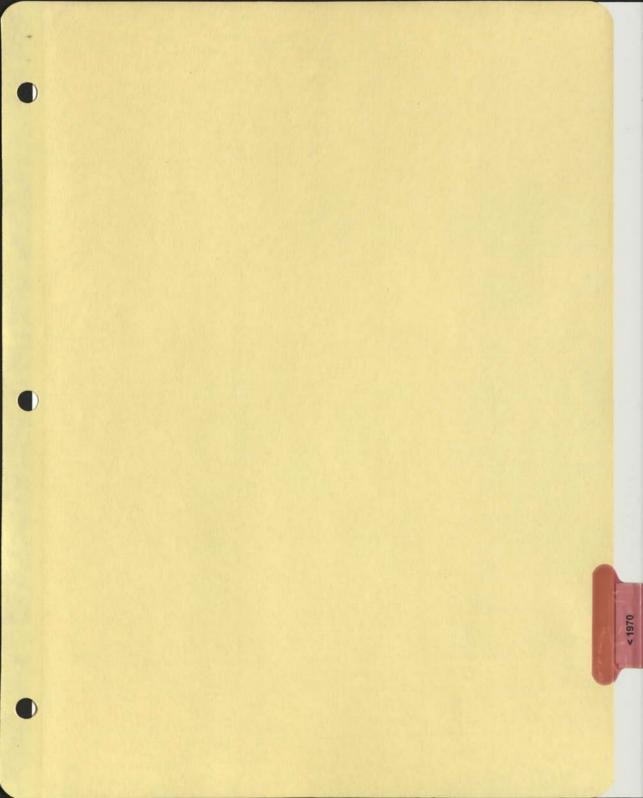

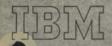

Date:
From:
Department:
Location:

January 6, 1959 F. R. Helt, Jr. Applied Programming

CC

To:
Department:
Location:

Miss C. M. Maar Commercial Systems Development WHO

Subject and/or Reference:

Conversion of Calendar dates to days of the Year

I saw a request in Sales Currents for information on the subject application, and I've worked out a formula which may be of some help. The formula is:

where:

N is the result of the computation. The integer parties of N, without rounding, is the day of the year.

M is the number of the month, from 1 to 12.

D Is the day of the month

K is a constant whose value depends upon the month.

When M = 1 or 2; K = 30.

When M = 3 through 12; K = 32.3.

The above values of K are for a non-leap year. For a leap year, the value remains the same for M=1 or 2, and is changed to 31.3 for M=3 through 12.

frh/ep

F. R. Holt, Jr.

## GENERAL @ ELECTRIC

DIAL COMM 8-433 4967 DATE July 16, 1968 MAIL ZONE C-85

Information Systems

Equipment Division

DEPT. • Medium Systems Department

ADDRESS. Phoenix, Arizona

COPIES

SUBJECT .

P.T. MEMO # 25 Method of Representing the Date

R.W. Bemer OFFICE

 I would like to suggest another possibility for representing the date:

FISCAL YEAR FISCAL WEEK FISCAL DAY

Representation:

Fiscal Year - Last two digits

Fiscal Week - Two digits (01-09 for first 9 weeks)

Fiscal Day - One digit (Monday = 1)

I believe that all of these terms are "well-defined." The composite will be called "The Fiscal Date."

- 2. Some of the advantages
  - A. Preserves descending sequence.
  - B. Preserves notion of "day of week."
  - C. Extendable to hours, minutes, seconds.
  - D. Permits manipulation of fractions of a year in a consistent manner.
  - E. Implicity contains the definition of Fiscal Month and Fiscal Quarter.
- 3. I believe some thought should be given to associated human factors problems. Specifically, how do you write the date, i.e. with or without separators and how do you say such numbers?

Suggest using the "blank character" between each entity:

68 28 5

for easy reading.

R.W. Bemer

July 16, 1968

Page 2

We would say it

Sixty-eight Twenty-eight Five.

 For appending hours and minutes, it is suggested that a colon separator be used.

Noon, for example, would be

68 28 5:1200

 There is no particular problem in converting from this date form to day of year.

The formula is

Day of Year = 
$$FW * 7 + FD + K - 7$$

One must carry a different K around in his head for each FY (e.g., K=0 for 1968) but I do not envision this as any great burden.

The reason this formula is suggested rather than

$$DOY = (FW-1) * 7 + FD + K$$

is

- a. The FW is already "written down" and it is easy to multiply by seven rather than either mentally or physically writing down FW-1 and then multiplying by seven.
- b. Rather than the annual factor being "K", it will resolve into "(K-7)." Then one subtracts off this entity from FD to get a number to add to FW \* 7.
- 6. The conversion from Fiscal Date to the Gregorian Date, and from the Gregorian Date to Fiscal Date, must take place through a table of 12 values, whose origin is different for each FY.

R.W. Bemer

#### a. Fiscal to Gregorian

1) Given the Fiscal Date, compute Day of Year.

Divide Day of Year by 30. The resulting quotient plus one is the Gregorian month.

 To the above remainder, algebraically add the value of ADJ corresponding to the quotient to get Gregorian Day.

| uotient               | Adjustment (for 1968) |
|-----------------------|-----------------------|
| 1                     | -1                    |
| 2                     | +1                    |
| 3                     | 0                     |
| 4                     | 0                     |
| 2<br>3<br>4<br>5<br>6 | -1                    |
| 6                     | -1                    |
| 7                     | -2                    |
| 8                     | -3                    |
| 8                     | -3                    |
| 10                    | -4                    |
| 11                    | -4                    |
| 12                    | -5                    |

#### Example:

FD = 68 28 5

DOY = 194

 $\begin{array}{r} 6 = \text{quotient} \\ 30 \overline{\smash{\big)}\ 194} \\ \underline{180} \\ 14 = \text{remainder} \\ \text{Quotient} + 1 = \text{Gregorian Month Number} \end{array}$ 

6 + 1 = 7 = July

Remainder + ADJ = Day of Month

14 - 2 = 12 = 12th day

68 28 5 Fiscal Date = July 12, 1968 Gregorian Date

July 16, 1968

Page 4

R.W. Bemer

#### b. Gregorian to Fiscal

- Subtract one from the Gregorian Month number and multiply by 30.
- 2) Add Gregorian Day number to the above product.
- Algetraically subtract ADJ corresponding to Gregorian Month number to the above sum.

This yields Day of Year.

4) Divide DOY by 7 and add 1 to get FW.

5) To the remainder of the above division, add K (K = 0 for 1968) to get FD.

### Example:

Given July 12th, 1968

DOY 
$$180 + 12 - (-2) = 194$$

$$FW = Q [194 \div 7] + 1 = 27 + 1 = 28$$

$$FD = Remainder + K = 5$$

- 7. There is no question that carrying around a different table for each year is a nuisance. Clearly though, the table "pattern" does not change (except for one value in leap year) and all that must be remembered is the K value (origin shift) required for each Fiscal Year.
- 8. The continued use of Fiscal Dates would probably submerge the idea of "monthness" as we now know it. We can already see signs of this in such procedures as

"We get paid on even FW's."

I suspect that such notions as

 $FW \pmod{4} \equiv 0$ 

would start cropping up all over the place.

Programming Technology Engineer

# GENERAL & ELECTRIC

DIAL COMM . 8 \*223 -1873

DATE • February 7, 1969

DEPT. . M&PPO

ADDRESS. Bridgeport, Bldg. 28-EW

COPIES. L. B. Cowles

SUBJECT .

Mr. R. W. Bemer Manager - Systems & Software Engineering Integration Engineering & Manufacturing Integration Opn. - AD&RPD Mail Drop C-80 Phoenix

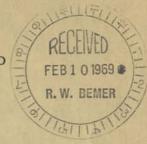

Information

Dear Bob:

Your USASI Trip Report - X3 meeting covered by your letter of January 27, gives me the opportunity to express my strong conviction on a subject which Logan Cowles and others in EMIO have been trying to push on me on the basis that I was out of step with the rest of the world. Please refer to item 5, page 3 'Writing of Dates''. I now see from your minutes that the unorthodox writing of dates by year/month/day is not a world-wide accepted standard for correspondence forms and abbreviations.

I have no objection to the computer industry finding it convenient to use this method in the machine-readable form, but I honestly believe that if our already criticized industry tries to cram this standard down every citizens personal life, we are going to create more adverse reflections on our industry's image than is justified.

I can visualize as you have stated that there may be some instances of difficulty in transcribing human-to-human correspondence to machine form, but I think this is a small price to pay for letting us poor mortals enjoy our habits of many centuries in our normal business and personal lives.

I urge you, therefore, not to take the stand that you have reported in your minutes.

J. H. Sweeney

9

1969 February 17

3409

Engineering and Manufacturing Integration Operation

L. B. Cowles

Mr. J. H. Sweeney, Manager Marketing and Product Planning Operation

Thank you for the opportunity to clarify the situation on the writing of dates, as follows:

- There are no I30 standards; these are only recommendations. Furthermore, a matter of this importance might take several years for a recommendation to be agreed by the country members. What we have reported (and it's true) is that the day-month-year form (which is used by parts of the USA) has been rejected and a new vote is in process for the year-month-day form.
- 2. I assume that your position makes you acutely awars of the problem of reaching international agreements, yet (if I understand you correctly) you would propose that the habit of part of the USA (dissimilar to the Department of Defense and the Armed Services) should be exported to the rest of the world. I believe you would have as little success as you would in re-exporting our system of measurement to the 90 percent of the world that is metric.
- 3. Or you may feel that in this matter we could go our separate ways for human usage. I think this will be impossible, particularly if the American Bankers Association preprints checks in this form. Even today the form familiar to you is outdated in many aspects. Maintaining dual forms for human and machine work implies constant reconversion for humans affected by machines, as we all are.
- 4. Perhaps you have never been detained in quarantine, as I was because the European health officer insisted that my smallpox vaccination had expired.
- 5. You spoke of enjoying our habits. If you wish I can get you a list of secretaries that have been asked to use this new form and their comments regarding how difficult it was to change those habits. I do agree that a proper public relations campaign is necessary.

1969 February 17 Mr. J. H. Sweeney 6. Finally, I would recommend a book called The Dynamics of Change.
One of the major theses here, with which I cannot disagree, is that the rate of change increased so much in the last 20 years that we are untrained to accommodate it. A couple of pages here will give you the flavor. R. W. Bemer po